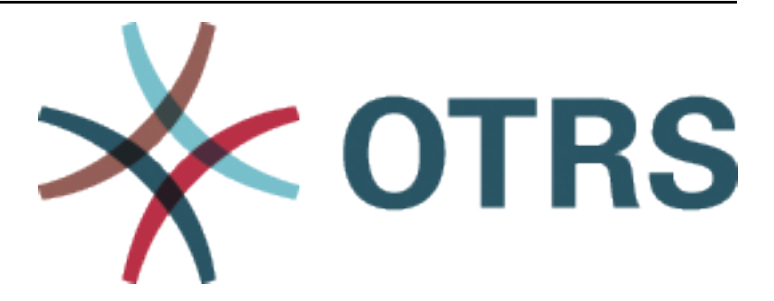

# **OTRS Configuration Options Reference**

*Versión 8.0*

**OTRS AG**

**20 de enero de 2021**

## Contenidos

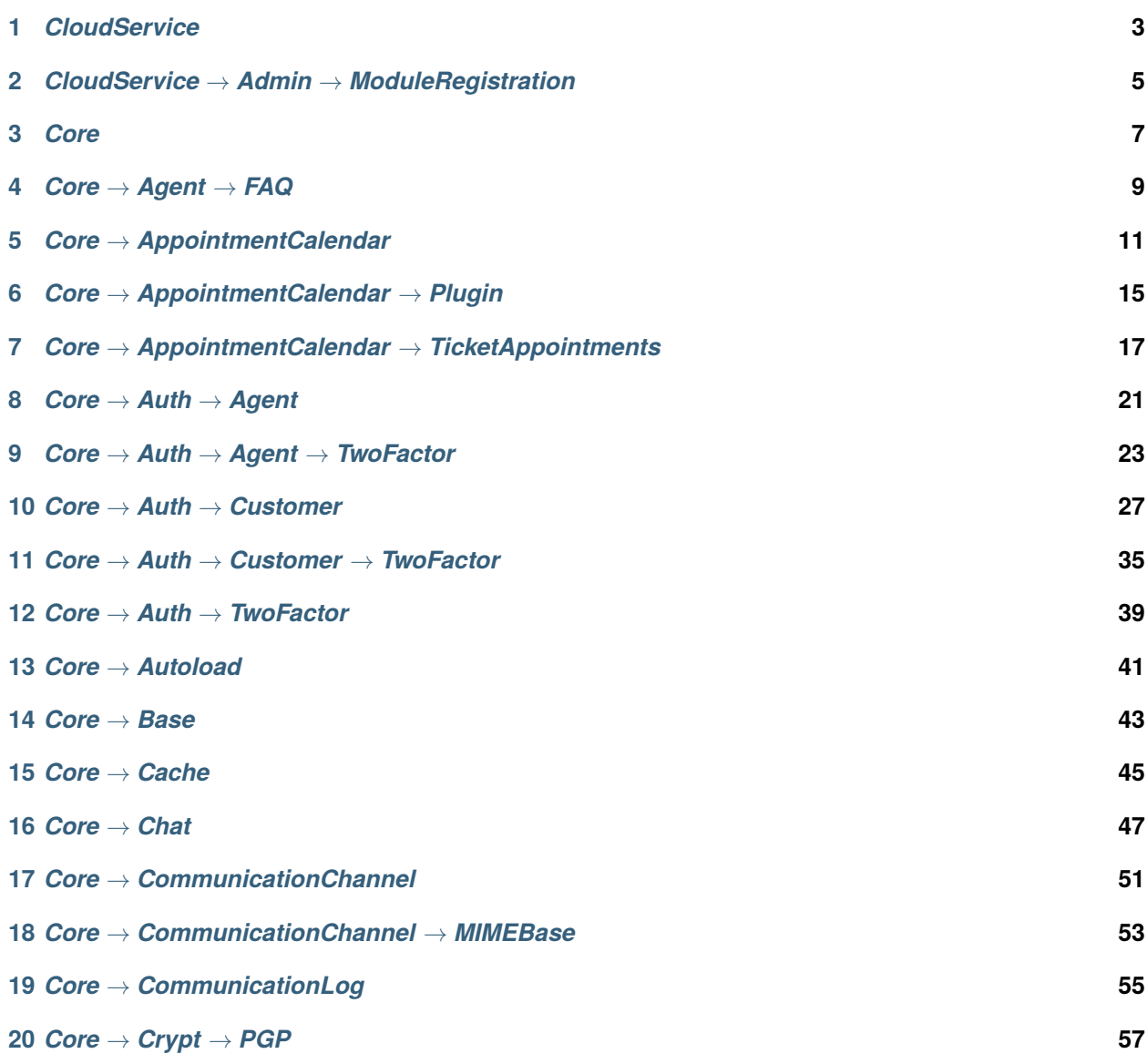

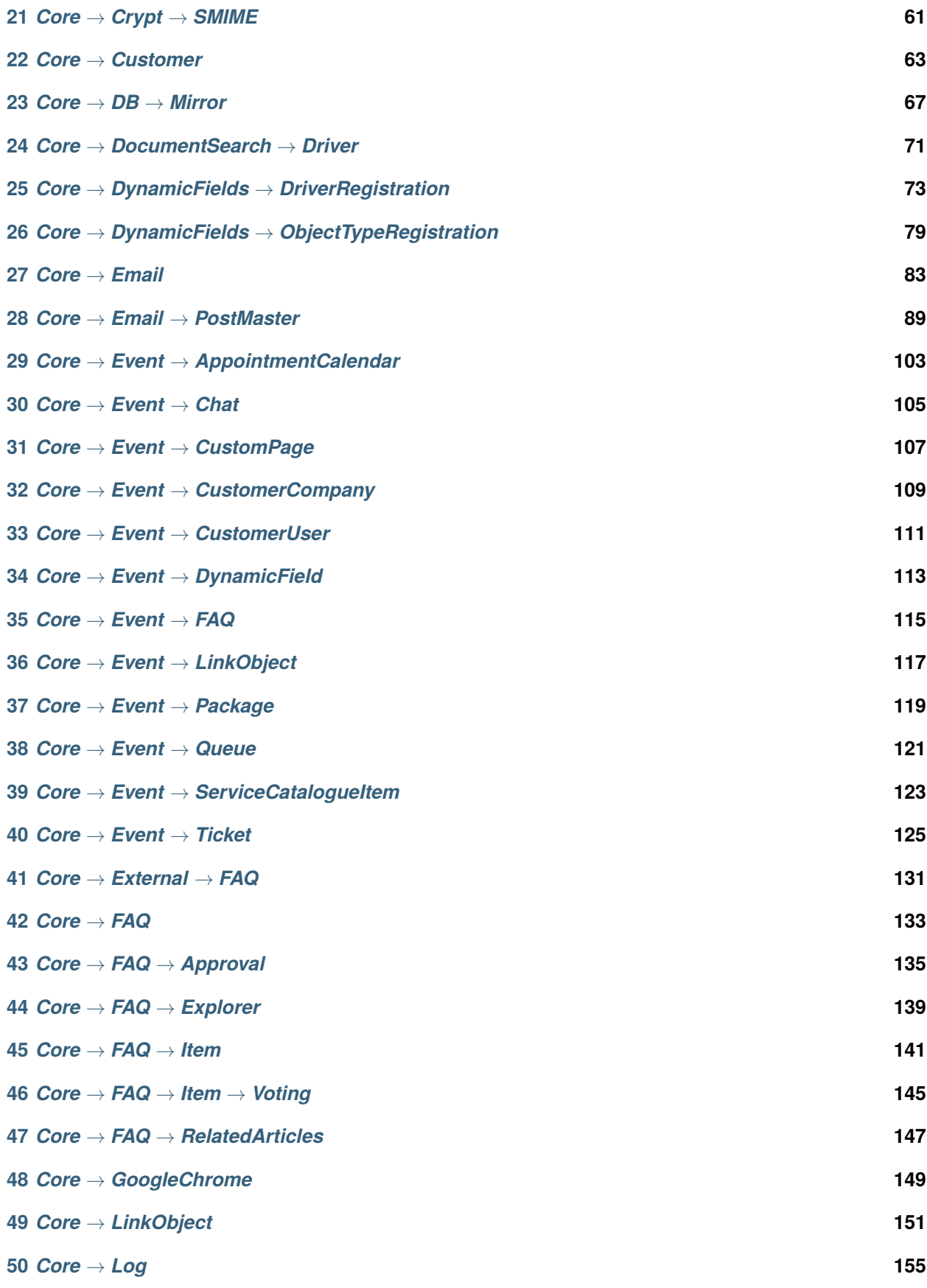

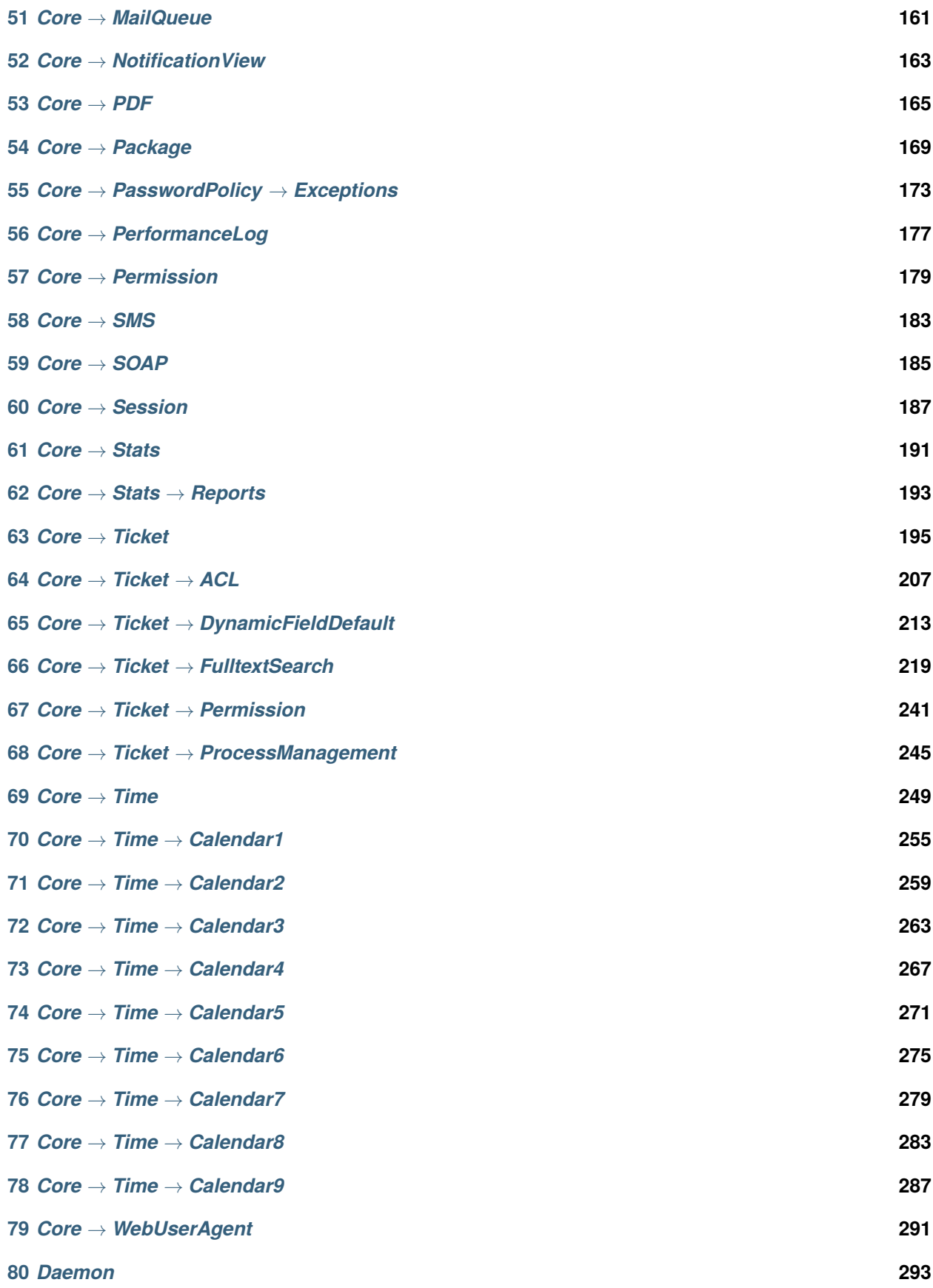

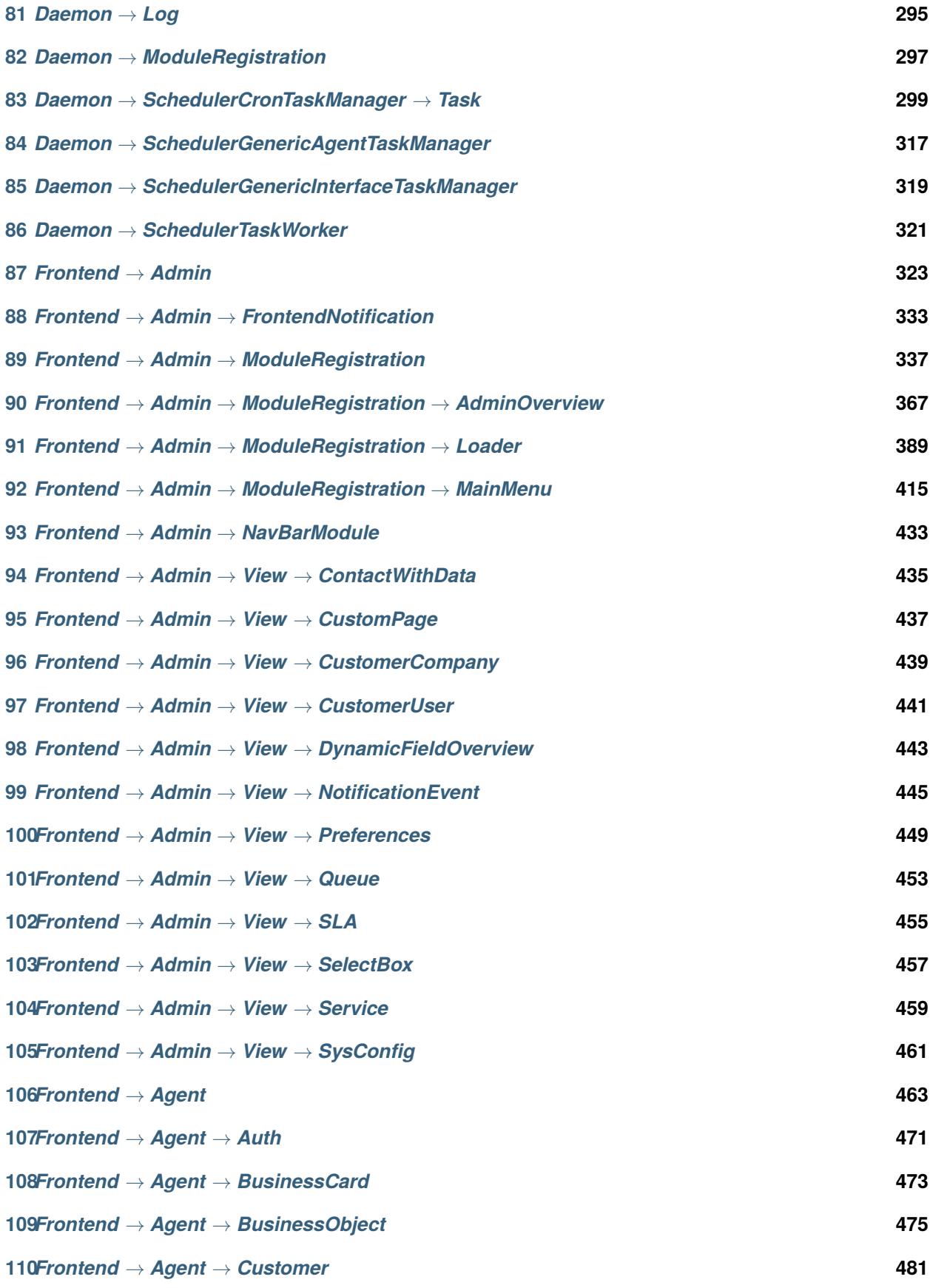

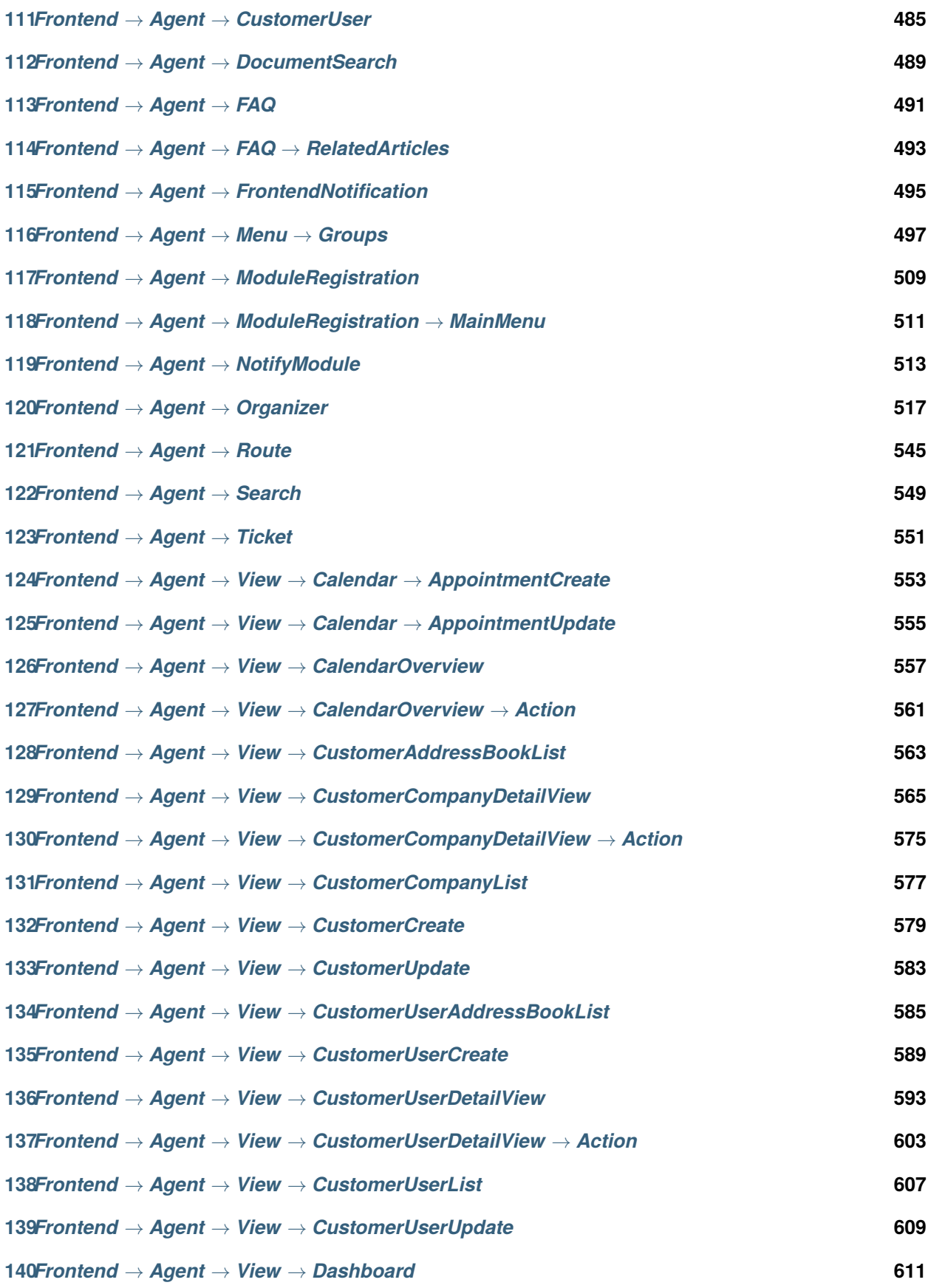

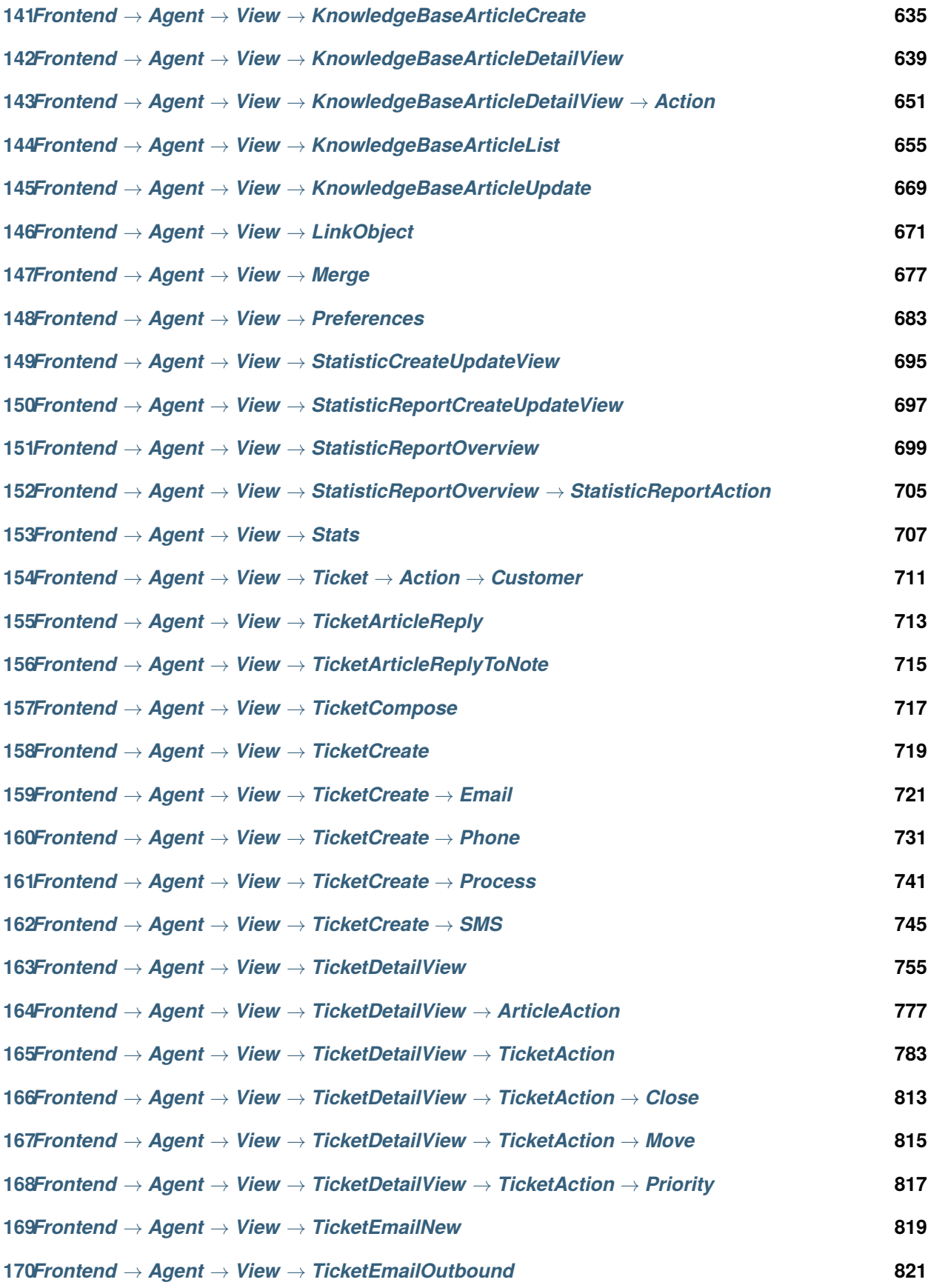

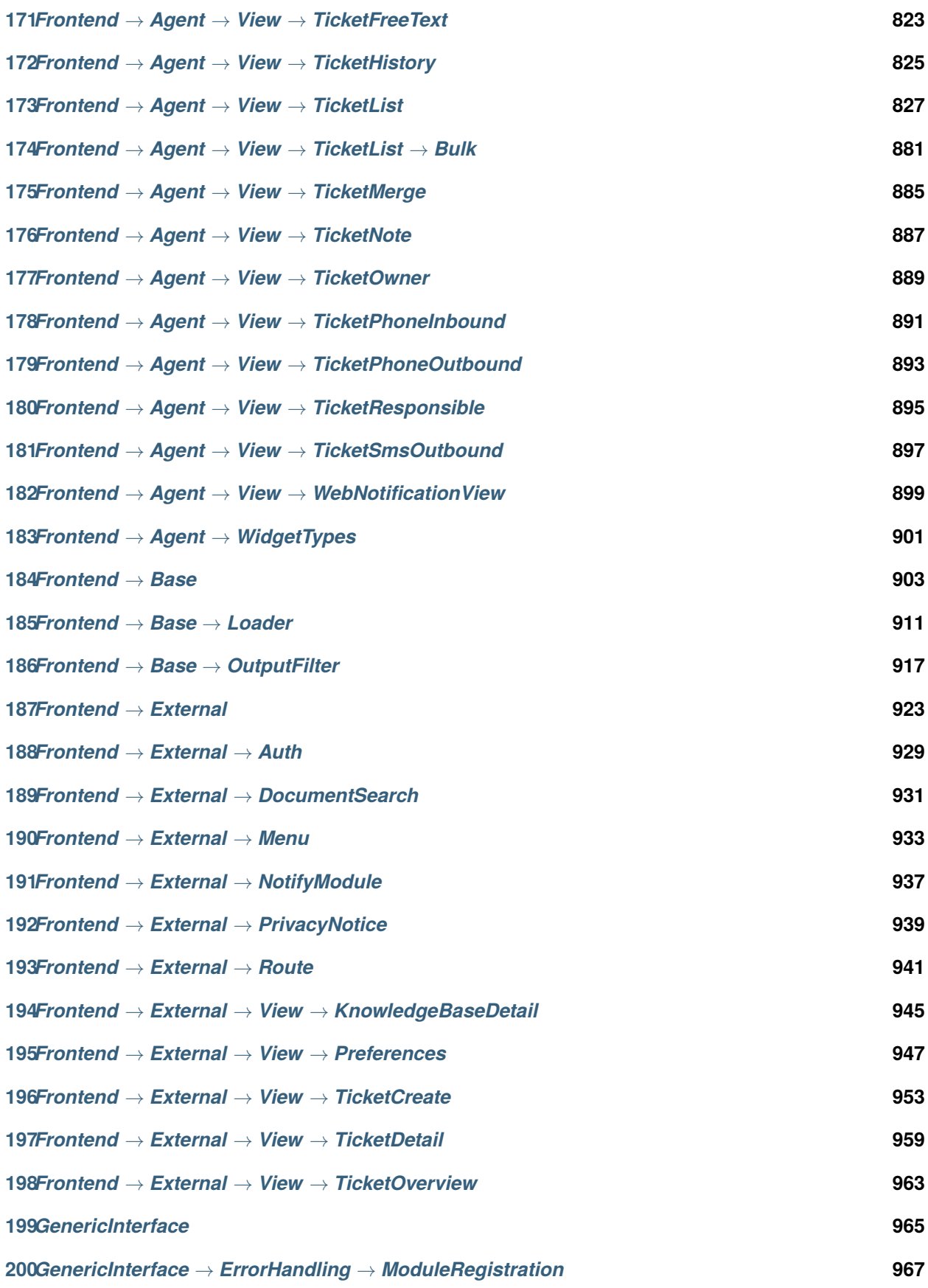

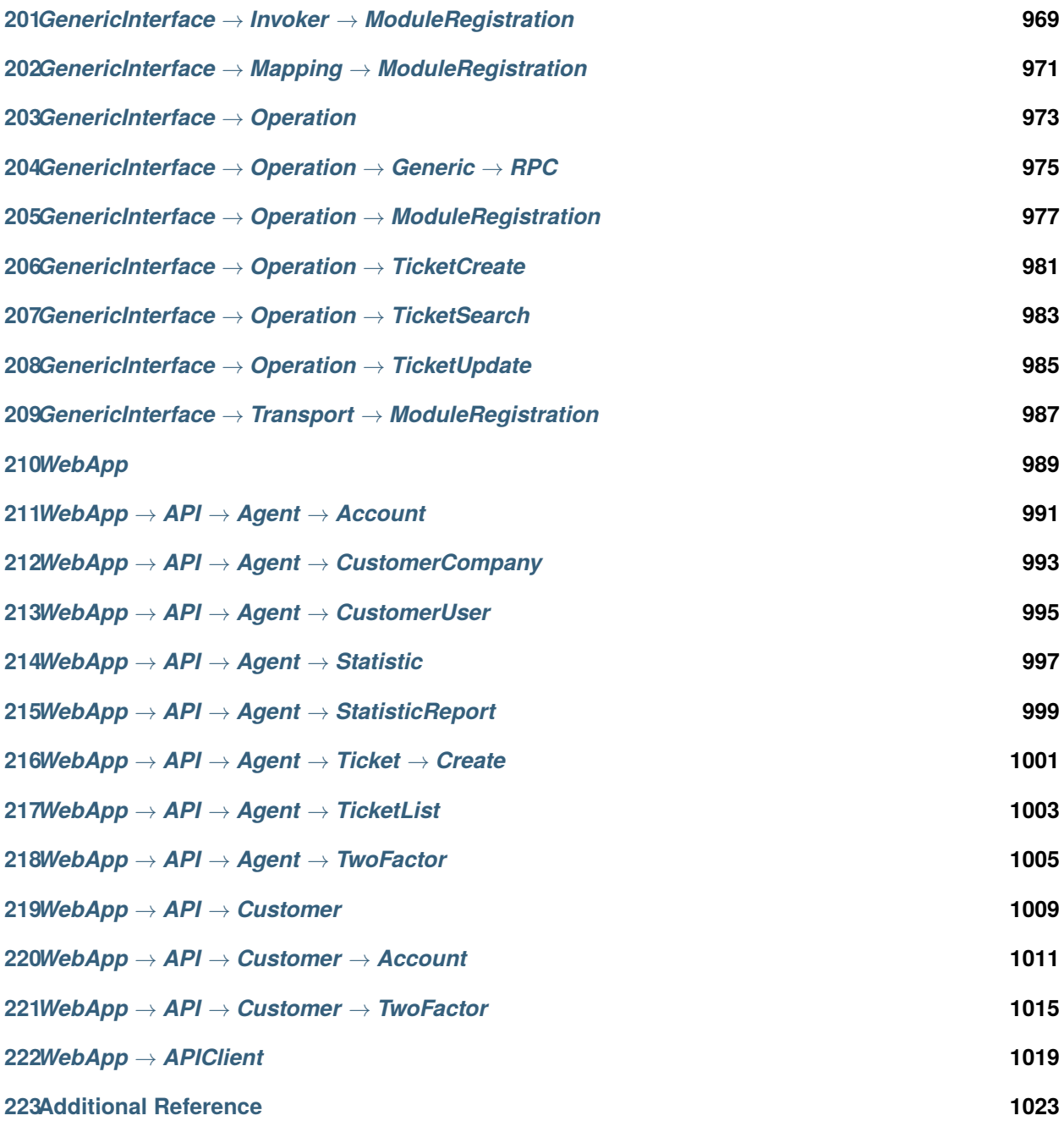

Esta documentación enumera todas las opciones de configuración de OTRS.

Este trabajo tiene derechos de autor de OTRS AG ([https://otrs.com\)](https://otrs.com), Zimmersmühlenweg 11, 61440 Oberursel, Alemania.

*CloudService*

#### <span id="page-12-0"></span>**1.1** *CloudServices::Disabled*

Define si es posible la comunicación entre este sistema y los servidores del Grupo OTRS que proporcionan servicios en la nube. Si se establece en"Desactivar servicios en la nube", se perderán algunas funciones, como el registro del sistema, el envío de datos de soporte, el uso de OTRS Verify ™, OTRS News y widgets del panel de noticias de productos, entre otros.

Esta configuración no está activa por omisión.

Valor predeterminado:

0

<span id="page-14-0"></span>*CloudService → Admin → ModuleRegistration*

#### **2.1** *CloudService::Admin::Module###200-SMS*

Módulo de registro de administración de servicios en la nube para la capa de transporte.

Valor predeterminado:

```
ConfigDialog: AdminCloudServiceSMS
Description: This will allow the system to send text messages via SMS.
Icon: fa fa-mobile
Name: SMS
```
*Core*

#### <span id="page-16-0"></span>**3.1** *ConfigImportAllowed*

Controla si el administrador está permitido para importar una configuración de sistema guardada en SysConfig.

Esta configuración no puede ser desactivada.

Valor predeterminado:

### **3.2** *DemoSystem*

Ejecuta el sistema en modo «Demo». Si está habilitado, los agentes pueden cambiar las preferencias, como la selección de idioma y tema a través de la interfaz web del agente. Estos cambios solo son válidos para la sesión actual. Los agentes no podrán cambiar sus contraseñas.

Esta configuración no puede ser desactivada.

Valor predeterminado:

0

1

#### **3.3** *FQDN*

Define el nombre del dominio totalmente calificado del sistema. Esta configuración es usada como la variable OTRS\_CONFIG\_FQDN, misma que se encuentra en todos los tipos de mensajes usados en la aplicación, para construir vínculos a los tickets del sistema.

Esta configuración no puede ser desactivada.

Valor predeterminado:

yourhost.example.com

### **3.4** *Organization*

Nombre de la empresa que se incluirá en los correos electrónicos salientes como un X-Header.

Esta configuración no puede ser desactivada.

Valor predeterminado:

Example Company

#### **3.5** *ProductName*

Define el nombre de la aplicación, mostrado en la interfaz web, lengüetas (tabs) y en la barra de título del explorador web.

Esta configuración no puede ser desactivada.

Valor predeterminado:

OTRS 8

#### **3.6** *Secure::DisableBanner*

Si está habilitado, la etiqueta de versión OTRS se eliminará de la interfaz web, los encabezados HTTP y los X-Headers de los correos salientes. NOTA: Si cambia esta opción, asegúrese de eliminar el caché.

Esta configuración no puede ser desactivada.

Valor predeterminado:

0

### **3.7** *SystemID*

Define el identificador del sistema. Cada número de ticket y cadena sesión de http contiene este identificador. Esto asegura que sólo los tickets que pertenecen a su sistema serán procesados como seguimiento (útil cuando se comunica entre dos instancias de OTRS).

Esta configuración no puede ser desactivada.

Valor predeterminado:

10

*Core → Agent → FAQ*

#### <span id="page-18-0"></span>**4.1** *FAQ::Default::State*

Estado predeterminado para el artículo de la base de conocimiento.

Esta configuración no puede ser desactivada.

Valor predeterminado:

internal (agent)

*Core → AppointmentCalendar*

## <span id="page-20-0"></span>**5.1** *AppointmentCalendar::CalendarColors*

Lista de colores en hexadecimal RGB que estarán disponibles para su selección durante la creación de calendarios. Asegúrese que los colores sean suficientemente obscuros para que el texto banco se vea correctamente sobre ellos.

Valor predeterminado:

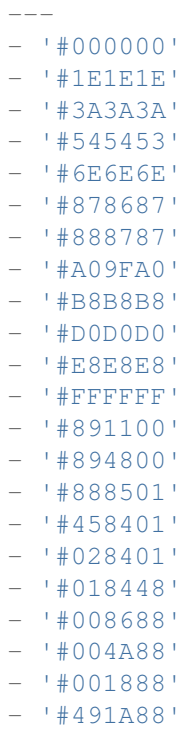

(continué en la próxima página)

(proviene de la página anterior)

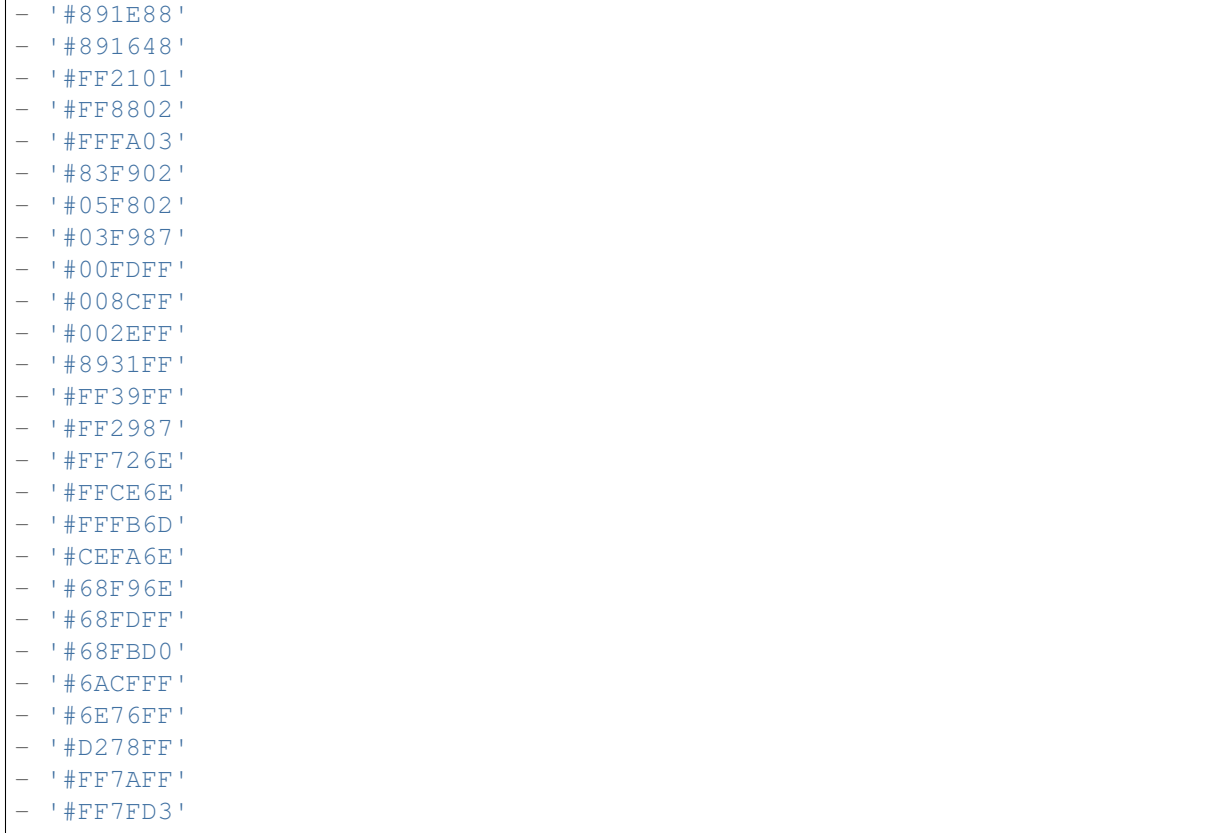

### **5.2** *AppointmentCalendar::Import::RecurringMonthsLimit*

OTRS no admite Citas recurrentes sin fecha de finalización o número de iteraciones. Durante el proceso de importación, puede suceder que el archivo ICS contenga tales citas. En su lugar, el sistema crea todas las Citas en el pasado, más las Citas para los próximos N meses (120 meses/10 años por defecto).

Esta configuración no puede ser desactivada.

Valor predeterminado:

120

#### **5.3** *AppointmentCalendar::Location::Link###1-GoogleMaps*

Define un icono de vínculo a la pagina de google map de la ubicación actual en la pantalla de edición de citas.

Valor predeterminado:

```
---
CSSClass: GoogleMaps
CommonIcon: regular, pin
```
(continué en la próxima página)

(proviene de la página anterior)

IconName: fa-globe fa-lg Target: \_blank Text: Location URL: http://maps.google.com/maps?z=7&q=

*Core → AppointmentCalendar → Plugin*

## <span id="page-24-0"></span>**6.1** *AppointmentCalendar::Plugin###Ticket*

Define el plugin de ticket para las citas de calendario.

Valor predeterminado:

```
Module: Kernel::System::Calendar::Plugin::Ticket
Name: Ticket
URL: /agent/ticket/%s
```
<span id="page-26-0"></span>*Core → AppointmentCalendar → TicketAppointments*

#### **7.1** *AppointmentCalendar::TicketAppointmentSearchParam*

Define la lista de parámetros que pueden ser enviados a la función de búsqueda de tickets.

Valor predeterminado:

```
CustomerID: CustomerID
CustomerUserLogin: Customer user
Locks: Lock state
MIMEBase_AttachmentName: Attachment Name
MIMEBase_Body: Body
MIMEBase_Cc: Cc
MIMEBase_From: From
MIMEBase_Subject: Subject
MIMEBase_To: To
OwnerIDs: Owner
Priorities: Priority
ResponsibleIDs: Responsible
SLAs: SLA
Services: Service
StateType: State type
States: State
Title: Title
Types: Type
```
### **7.2** *AppointmentCalendar::TicketAppointmentType###0100- FirstResponseTime*

Define el tipo de backend de cita de ticket para el tiempo de escalamiento de ticket.

Valor predeterminado:

---

```
Event:␣
,→TicketSLAUpdate|TicketQueueUpdate|TicketStateUpdate|TicketCreate|ArticleCreate
Key: FirstResponseTime
Mark: E
Module: Kernel::System::Calendar::Ticket::EscalationTime
Name: First response time
```
### **7.3** *AppointmentCalendar::TicketAppointmentType###0200- UpdateTime*

Define el tipo de backend de cita de ticket para el tiempo de escalamiento de ticket.

Valor predeterminado:

```
---
Event:␣
,→TicketSLAUpdate|TicketQueueUpdate|TicketStateUpdate|TicketCreate|ArticleCreate
Key: UpdateTime
Mark: E
Module: Kernel::System::Calendar::Ticket::EscalationTime
Name: Update time
```
#### **7.4** *AppointmentCalendar::TicketAppointmentType###0300- SolutionTime*

Define el tipo de backend de cita de ticket para el tiempo de escalamiento de ticket.

Valor predeterminado:

```
Event:␣
,→TicketSLAUpdate|TicketQueueUpdate|TicketStateUpdate|TicketCreate|ArticleCreate
Key: SolutionTime
Mark: E
Module: Kernel::System::Calendar::Ticket::EscalationTime
Name: Solution time
```
## **7.5** *AppointmentCalendar::TicketAppointmentType###0400- PendingTime*

Define el tipo de backend de cita de ticket para el tiempo de espera de ticket.

Valor predeterminado:

```
---
Event: TicketPendingTimeUpdate
Key: PendingTime
Mark: P
Module: Kernel::System::Calendar::Ticket::PendingTime
Name: Pending time
```
### **7.6** *AppointmentCalendar::TicketAppointmentType###0500- DynamicField*

Define el tipo de backend de cita de ticket para campos dinámicos de ticket de tipo fecha y hora.

Valor predeterminado:

```
---
Event: TicketDynamicFieldUpdate_.*
Key: DynamicField_%s
Mark: D
Module: Kernel::System::Calendar::Ticket::DynamicField
Name: DynamicField_%s
```
*Core → Auth → Agent*

#### <span id="page-30-0"></span>**8.1** *AgentConfirmation*

Define mensajes de confirmación del agente.

Esta configuración no está activa por omisión.

Valor predeterminado:

```
---
- ButtonText: I Acknowledge
 ID: '1'
 Link: ''
 LinkText: ''
 Text: This is an example message that must be acknowledged by the users by␣
,→clicking
   the I Acknowledge button. Please change it to your personal needs.
 Title: Acknowledge
```
#### **8.2** *AuthPostAuthModule###1000-PasswordChange*

Define el mensaje de cambio de contraseña del módulo de autenticación .

Esta configuración no puede ser desactivada.

Valor predeterminado:

Kernel::System::Auth::PostAuth::PasswordChange

### **8.3** *AuthPostAuthModule###2000-TwoFactorSetup*

Define el mensaje de cambio de contraseña del módulo de autenticación .

Esta configuración no puede ser desactivada.

Valor predeterminado:

Kernel::System::Auth::PostAuth::TwoFactorSetup

### **8.4** *AuthPostAuthModule###3000-AgentConfirmation*

Define el módulo de autenticación posterior a la confirmación del agente.

Esta configuración no puede ser desactivada.

Valor predeterminado:

Kernel::System::Auth::PostAuth::AgentConfirmation

*Core → Auth → Agent → TwoFactor*

#### <span id="page-32-0"></span>**9.1** *Agent::AuthTwoFactor::Module###AuthenticatorApp*

Define el módulo de dos factores para autenticar agentes a través de la aplicación de autenticación (mecanismo TOTP). Use la tecla "Prio" para influir en la prioridad de este mecanismo con respecto a los demás. "SecretPreferencesKey" contiene la clave de la preferencia del usuario donde se almacena la clave secreta compartida. "AllowPreviousToken" define si el token previamente válido debería aceptarse para la autenticación, que es un poco menos seguro pero les da a los usuarios 30 segundos más de tiempo para ingresar su contraseña de un sólo uso. "GracePeriod" es el período de tiempo en segundos en que el token se considerará válido, antes de cambiarlo, asegúrese de que la aplicación del usuario admita este valor.

Valor predeterminado:

```
---
AllowPreviousToken: '1'
GracePeriod: '30'
Icon: regular,mobile-qr-code
Label: Authenticator App
Module: Kernel::System::TwoFactor::AuthenticatorApp
Prio: '1000'
SecretPreferencesKey: UserGoogleAuthenticatorSecretKey
```
### **9.2** *Agent::AuthTwoFactor::Module###Email*

Define el módulo de dos factores para autenticar agentes por correo electrónico (mecanismo HOTP). Use la tecla "Prio" para influir en la prioridad de este mecanismo con respecto a los demás. "SecretPreferencesKey" contiene la clave de la preferencia del usuario donde se almacena la clave secreta compartida. "CounterPreferencesKey" contiene la clave de la preferencia del usuario donde se almacena el valor del contador actual. "LookAheadWindowSize" define el número de intentos de reintento que se utilizarán si el token no es válido, al aumentar el valor del contador para el tamaño de ventana especificado (sincronización de contador).

Valor predeterminado:

```
---
CounterPreferencesKey: UserEmailHOTPCounterConfig
EmailSecurityPreferencesKey: UserEmailHOTPSecurityConfig
Icon: regular,phone-action-email
Label: Email
LookAheadWindowSize: '5'
Module: Kernel::System::TwoFactor::Email
Prio: '3000'
SecretPreferencesKey: UserEmailHOTPSecretKey
```
#### **9.3** *Agent::AuthTwoFactor::Module###SMS*

Define el módulo de dos factores para autenticar agentes a través de SMS (mecanismo HOTP). Use la tecla "Prio" para influir en la prioridad de este mecanismo con respecto a los demás. "SecretPreferencesKey" contiene la clave de la preferencia del usuario donde se almacena la clave secreta compartida. "CounterPreferencesKey" contiene la clave de la preferencia del usuario donde se almacena el valor del contador actual. "LookAheadWindowSize" define el número de intentos de reintento que se utilizarán si el token no es válido, al aumentar el valor del contador para el tamaño de ventana especificado (sincronización de contador).

Esta configuración no está activa por omisión.

Valor predeterminado:

```
---
CounterPreferencesKey: UserSMSHOTPCounterConfig
EmailSecurityPreferencesKey: UserSMSHOTPSecurityConfig
Icon: regular, phone-type
Label: SMS
LookAheadWindowSize: '5'
Module: Kernel::System::TwoFactor::SMS
Prio: '2000'
SecretPreferencesKey: UserSMSHOTPSecretKey
```
### **9.4** *Agent::AuthTwoFactor::RequiredSetup*

Define si los agentes deben configurar al menos un método de autenticación de dos factores.

Esta configuración no puede ser desactivada.

Valor predeterminado:

1

## **9.5** *Agent::AuthTwoFactor::RequiredSetupException###001- Framework*

Define la lista de inicios de sesión de agentes (UserLogin) que se exceptuarán de requerir la configuración de al menos un método de autenticación de dos factores.

Esta configuración no puede ser desactivada.

Valor predeterminado:

 $---$  []
*Core → Auth → Customer*

#### **10.1** *Customer::AuthModule*

Define el módulo para autenticar clientes. Esta configuración no puede ser desactivada. Valor predeterminado:

Kernel::System::CustomerAuth::DB

### **10.2** *Customer::AuthModule::DB::CryptType*

Si se seleccionó «DB» para Customer::AuthModule, se debe especificar el tipo de cifrado de las contraseñas.

Esta configuración no puede ser desactivada.

Valor predeterminado:

sha2

#### **10.3** *Customer::AuthModule::DB::CustomerKey*

Si «DB» se eligió como Customer::AuthModule, puede especificarse el nombre de la columna de la tabla del cliente para el identificador (llave).

Esta configuración no puede ser desactivada.

login

#### **10.4** *Customer::AuthModule::DB::CustomerPassword*

Si «DB» se eligió como Customer::AuthModule, puede especificarse el nombre de la columna de la tabla del cliente para la contraseña.

Esta configuración no puede ser desactivada.

Valor predeterminado:

pw

#### **10.5** *Customer::AuthModule::DB::DSN*

Si «DB» se eligió como Customer::AuthModule, puede especificarse un DSN para la conexión con la tabla del cliente.

Esta configuración no está activa por omisión.

Valor predeterminado:

```
DBI:mysql:database=customerdb;host=customerdbhost
```
#### **10.6** *Customer::AuthModule::DB::Password*

Si «DB» se eligió como Customer::AuthModule, puede especificarse una contraseña para conectarse a la tabla del cliente.

Esta configuración no está activa por omisión.

Valor predeterminado:

some\_password

#### **10.7** *Customer::AuthModule::DB::Table*

Si «DB» se eligió como Customer::AuthModule, puede especificarse el nombre de la tabla en la que se guardarán los datos de los clientes.

Esta configuración no puede ser desactivada.

Valor predeterminado:

customer\_user

#### **10.8** *Customer::AuthModule::DB::Type*

Si «DB» se eligió como Customer::AuthModule, puede especificarse un manejador de base de datos (normalmente se utiliza detección automática).

Esta configuración no está activa por omisión.

Valor predeterminado:

mysql

#### **10.9** *Customer::AuthModule::DB::User*

Si «DB» se eligió como Customer::AuthModule, puede especificarse un nombre de usuario para conectarse a la tabla del cliente.

Esta configuración no está activa por omisión.

Valor predeterminado:

some\_user

## **10.10** *Customer::AuthModule::DB::bcryptCost*

Si se seleccionó «bcrypt» para CryptType, use el costo especificado aquí para el hash de bcrypt. Actualmente el valor máximo de costo soportado es 31.

Esta configuración no puede ser desactivada.

Valor predeterminado:

12

#### **10.11** *Customer::AuthModule::HTTPBasicAuth::Replace*

If «HTTPBasicAuth» was selected for Customer::AuthModule, you can specify to strip leading parts of user names (e. g. for domains like example\_domainuser to user).

Esta configuración no está activa por omisión.

Valor predeterminado:

example\_domain\\

### **10.12** *Customer::AuthModule::HTTPBasicAuth::ReplaceRegExp*

Si «HTTPBasicAuth» se eligió como Customer::AuthModule, puede especificarse (usando una expresión regular) la eliminación de partes del REMOTE\_USER (por ejmplo: para quitar dominios finales). Nota de expresión regular: \$1 será el nuevo inicio de sesión.

Esta configuración no está activa por omisión.

Valor predeterminado:

 $($ .+?) $[$  $($ .+?\$

#### **10.13** *Customer::AuthModule::LDAP::AccessAttr*

Si «LDAP» se eligió como Customer::AuthModule, pueden especificarse aquí atributos de acceso.

Esta configuración no está activa por omisión.

Valor predeterminado:

memberUid

#### **10.14** *Customer::AuthModule::LDAP::AlwaysFilter*

Si «LDAP» se eligió como Customer::AuthModule, es posible añadir un filtro a cada consulta LDAP, por ejemplo: (mail=\*), (objectclass=user) o (!objectclass=computer).

Esta configuración no está activa por omisión.

Valor predeterminado:

(!objectclass=computer)

#### **10.15** *Customer::AuthModule::LDAP::BaseDN*

Si «LDAP» se eligió como Customer::AuthModule, puede especificarse la BaseDN.

Esta configuración no está activa por omisión.

Valor predeterminado:

dc=example,dc=com

#### **10.16** *Customer::AuthModule::LDAP::Die*

Si «LDAP» se eligió como Customer::AuthModule, puede especificarse si las aplicaciones se detendrán si, por ejemplo, no se puede establecer una conexión con el servidor por problemas en la red.

Valor predeterminado:

#### **10.17** *Customer::AuthModule::LDAP::GroupDN*

Si «LDAP» se eligió como Customer::AuthModule, puede verificarse si al usuario se le permite autenticarse por estar en un GrupoPosix, por ejemplo: el usuario tiene que estar en el grupo xyz para usar OTRS. Especifique el grupo que puede acceder al sistema.

Esta configuración no está activa por omisión.

Valor predeterminado:

```
cn=otrsallow,ou=posixGroups,dc=example,dc=com
```
## **10.18** *Customer::AuthModule::LDAP::Host*

Si «LDAP» se eligió como Customer::AuthModule, puede especificarse el host LDAP.

Esta configuración no está activa por omisión.

Valor predeterminado:

ldap.example.com

#### **10.19** *Customer::AuthModule::LDAP::Params*

Si «LDAP» se eligió como Customer::AuthModule y se requieren parámetros especiales para el módulo perl Net::LDAP, pueden especificarse aquí. Refiérase a «perldoc Net::LDAP» para mayor información sobre los parámetros.

Esta configuración no está activa por omisión.

Valor predeterminado:

```
async: '0'
port: '389'
timeout: '120'
version: '3'
```
#### **10.20** *Customer::AuthModule::LDAP::SearchUserDN*

Si «LDAP» se eligió como Customer::AuthModule y sus usuarios sólo tienen acceso anónimo al árbol LDAP, pero se desea buscar en los datos; esto puede lograrse con un usuario que tenga acceso al directorio LDAP. Especifique aquí el nombre para dicho usuario.

Esta configuración no está activa por omisión.

Valor predeterminado:

cn=binduser,ou=users,dc=example,dc=com

#### **10.21** *Customer::AuthModule::LDAP::SearchUserPw*

Si «LDAP» se eligió como Customer::AuthModule y sus usuarios sólo tienen acceso anónimo al árbol LDAP, pero se desea buscar en los datos; esto puede lograrse con un usuario que tenga acceso al directorio LDAP. Especifique aquí la contraseña para dicho usuario.

Esta configuración no está activa por omisión.

Valor predeterminado:

some\_password

## **10.22** *Customer::AuthModule::LDAP::UID*

Si «LDAP» se eligió como Customer::AuthModule, puede especificarse el identificador de usuario.

Esta configuración no está activa por omisión.

Valor predeterminado:

uid

## **10.23** *Customer::AuthModule::LDAP::UserAttr*

Si «LDAP» se eligió como Customer::AuthModule, pueden especificarse atributos de usuario. Para GruposPosix LDAP, use UID y para los demás, utilice el usuario DN completo.

Esta configuración no está activa por omisión.

Valor predeterminado:

UID

### **10.24** *Customer::AuthModule::LDAP::UserSuffix*

Si «LDAP» se eligió como Customer::AuthModule y se desea añadir un sufijo a cada nombre de inicio de sesión de los clientes, especifíquelo aquí. Por ejemplo: se desea escribir únicamente el nombre de usuario, pero en el directorio LDAP está registrado como usuario@dominio.

Esta configuración no está activa por omisión.

Valor predeterminado:

**@domain**.com

#### **10.25** *Customer::AuthModule::Radius::Die*

Si «Radius» se eligió como Customer::AuthModule, puede especificarse si las aplicaciones se detendrán si, por ejemplo, no se puede establecer una conexión con el servidor por problemas en la red.

Valor predeterminado:

1

#### **10.26** *Customer::AuthModule::Radius::Host*

Si «Radius» se eligió como Customer::AuthModule, puede especificarse el host radius.

Esta configuración no está activa por omisión.

Valor predeterminado:

radiushost

#### **10.27** *Customer::AuthModule::Radius::Password*

Si «Radius» se eligió como Customer::AuthModule, puede especificarse una contraseña para autenticar al host radius.

Esta configuración no está activa por omisión.

Valor predeterminado:

radiussecret

#### **10.28** *Customer::AuthPostAuthModule###1000-PasswordChange*

Define el mensaje de cambio de contraseña del módulo de autenticación .

Esta configuración no puede ser desactivada.

Valor predeterminado:

```
Kernel::System::CustomerAuth::PostAuth::PasswordChange
```
#### **10.29** *Customer::AuthPostAuthModule###2000-TwoFactorSetup*

Define el mensaje de cambio de contraseña del módulo de autenticación .

Esta configuración no puede ser desactivada.

```
Kernel::System::CustomerAuth::PostAuth::TwoFactorSetup
```
*Core → Auth → Customer → TwoFactor*

#### **11.1** *Customer::AuthTwoFactor::Module###AuthenticatorApp*

Define el módulo de dos factores para autenticar a los usuarios del cliente a través de la aplicación de autenticación (mecanismo TOTP). Use la tecla "Prio" para influir en la prioridad de este mecanismo con respecto a los demás. "SecretPreferencesKey" contiene la clave de la preferencia del usuario donde se almacena la clave secreta compartida."AllowPreviousToken"define si el token previamente válido debería aceptarse para la autenticación, que es un poco menos seguro pero les da a los usuarios 30 segundos más de tiempo para ingresar su contraseña de un sólo uso. "GracePeriod"es el período de tiempo en segundos en que el token se considerará válido, antes de cambiarlo, asegúrese de que la aplicación del usuario admita este valor.

Valor predeterminado:

```
---
AllowPreviousToken: '1'
GracePeriod: '30'
Icon: regular,mobile-qr-code
Label: Authenticator App
Module: Kernel::System::TwoFactor::AuthenticatorApp
Prio: '1000'
SecretPreferencesKey: UserGoogleAuthenticatorSecretKey
```
#### **11.2** *Customer::AuthTwoFactor::Module###Email*

Define el módulo de dos factores para autenticar a los usuarios del cliente por correo electrónico (mecanismo HOTP). Use la tecla "Prio" para influir en la prioridad de este mecanismo con respecto a los demás. "SecretPreferencesKey" contiene la clave de la preferencia del usuario donde se almacena la clave secreta compartida. "CounterPreferencesKey" contiene la clave de la preferencia del usuario donde se almacena el valor del contador actual. "LookAheadWindowSize" define el número de intentos de reintento que se

utilizarán si el token no es válido, al aumentar el valor del contador para el tamaño de ventana especificado (re-sincronización de contador).

Valor predeterminado:

```
---
CounterPreferencesKey: UserEmailHOTPCounterConfig
EmailSecurityPreferencesKey: UserEmailHOTPSecurityConfig
Icon: regular,phone-action-email
Label: Email
LookAheadWindowSize: '5'
Module: Kernel::System::TwoFactor::Email
Prio: '3000'
SecretPreferencesKey: UserEmailHOTPSecretKey
```
#### **11.3** *Customer::AuthTwoFactor::Module###SMS*

Define el módulo de dos factores para autenticar a los usuarios del cliente a través de SMS (mecanismo HOTP). Use la tecla "Prio" para influir en la prioridad de este mecanismo con respecto a los demás. "SecretPreferencesKey"contiene la clave de la preferencia del usuario donde se almacena la clave secreta compartida. "CounterPreferencesKey" contiene la clave de la preferencia del usuario donde se almacena el valor del contador actual. "LookAheadWindowSize" define el número de intentos de reintento que se utilizarán si el token no es válido, al aumentar el valor del contador para el tamaño de ventana especificado (sincronización de contador).

Esta configuración no está activa por omisión.

Valor predeterminado:

```
---
CounterPreferencesKey: UserSMSHOTPCounterConfig
EmailSecurityPreferencesKey: UserSMSHOTPSecurityConfig
Icon: regular, phone-type
Label: SMS
LookAheadWindowSize: '5'
Module: Kernel::System::TwoFactor::SMS
Prio: '2000'
SecretPreferencesKey: UserSMSHOTPSecretKey
```
## **11.4** *Customer::AuthTwoFactor::RequiredSetup*

Define si los usuarios del cliente deben configurar al menos un método de autenticación de dos factores.

Esta configuración no puede ser desactivada.

Valor predeterminado:

## **11.5** *Customer::AuthTwoFactor::RequiredSetupException###001- Framework*

Define la lista de inicios de sesión de usuarios del cliente (UserLogin) que se exceptuarán de requerir la configuración de al menos un método de autenticación de dos factores.

Esta configuración no puede ser desactivada.

Valor predeterminado:

 $---$  []

*Core → Auth → TwoFactor*

#### **12.1** *AuthTwoFactor::BrowserTrust::Enabled*

Define si la función de navegador de confianza está habilitada. Si está activada, los usuarios podrán omitir la autenticación de dos factores en los navegadores guardados.

Esta configuración no puede ser desactivada.

Valor predeterminado:

1

#### **12.2** *AuthTwoFactor::BrowserTrust::ExpirationPeriod*

Define el periodo de vencimiento en días para navegadores de confianza. Después de este periodo de tiempo, los navegadores de confianza se limpiarán automáticamente. Para confiar en los navegadores indefinidamente, desactive esta configuración.

Esta configuración no puede ser desactivada.

Valor predeterminado:

*Core → Autoload*

## **13.1** *AutoloadPerlPackages###1000-Test*

Ejemplo de configuración de autocarga de paquetes.

Esta configuración no está activa por omisión.

Valor predeterminado:

---

- Kernel::Autoload::Test

*Core → Base*

## **14.1** *ReferenceData::OwnCountryList*

This setting allows you to override the built-in country list with your own list of countries. This is particularly handy if you just want to use a small select group of countries.

Esta configuración no está activa por omisión.

```
---
AT: Austria
CH: Switzerland
DE: Germany
```
*Core → Cache*

#### **15.1** *Cache::InBackend*

Si está habilitado, los datos de caché se almacenarán en el backend de caché.

Esta configuración no puede ser desactivada.

Valor predeterminado:

1

### **15.2** *Cache::InMemory*

Si se activa, los datos de la memoria oculta se mantienen en la memoria.

Esta configuración no puede ser desactivada.

Valor predeterminado:

1

## **15.3** *Cache::Module*

Selecciona el cache de fondo a utilizar.

Esta configuración no puede ser desactivada.

Valor predeterminado:

Kernel::System::Cache::FileStorable

## **15.4** *Cache::SubdirLevels*

Specify how many sub directory levels to use when creating cache files. This should prevent too many cache files being in one directory.

Esta configuración no puede ser desactivada.

Valor predeterminado:

*Core → Chat*

#### **16.1** *ChatEngine::Active*

Activa el soporte de chat. Esta configuración no puede ser desactivada. Valor predeterminado:

#### 1

### **16.2** *ChatEngine::ChatDecayTime*

El número de días después de la charla será borrado.

Valor predeterminado:

365

### **16.3** *ChatEngine::ChatDirection::AgentToAgent*

Hace posible iniciar un chat con un agente desde la interfaz del agente.

Esta configuración no puede ser desactivada.

Valor predeterminado:

#### **16.4** *ChatEngine::ChatDirection::AgentToCustomer*

Hace posible iniciar un chat con un cliente desde la interfaz del agente.

Esta configuración no puede ser desactivada.

Valor predeterminado:

1

#### **16.5** *ChatEngine::ChatDirection::CustomerToAgent*

Permite iniciar un chat con un agente de la interfaz externa como usuario autenticado.

Esta configuración no puede ser desactivada.

Valor predeterminado:

1

#### **16.6** *ChatEngine::ChatDirection::PublicToAgent*

Permite iniciar un chat con un agente de la interfaz externa como usuario no autenticado.

Esta configuración no puede ser desactivada.

Valor predeterminado:

1

#### **16.7** *ChatEngine::ChatOrder*

Define el orden de las ventanas de chat. Esta configuración no puede ser desactivada. Valor predeterminado:

1

## **16.8** *ChatEngine::ChatTTL*

El número de horas después de cerrar el chat será eliminado.

Valor predeterminado:

#### **16.9** *ChatEngine::DefaultAgentName*

Nombre de agente predeterminado en la interfaz externa. Si está habilitado, el nombre real del agente no será visible para los usuarios mientras usan el chat.

Esta configuración no está activa por omisión.

Valor predeterminado:

Support Agent

## **16.10** *ChatEngine::DefaultAgentNameNumbers*

Define si los números deben añadirse al NombredeAgentePredeterminado. Si está activado, junto con el NombreDeAgentePredeterminado serán números (por ejemplo, 1,2,3,…).

Esta configuración no puede ser desactivada.

Valor predeterminado:

1

## **16.11** *ChatEngine::DefaultChatChannel*

Nombre del canal de chat predeterminado. Si este canal no existe, se creará automáticamente. Por favor, no crees un canal de chat con el mismo nombre que el canal de chat predeterminado. El canal predeterminado no se mostrará si los canales de chat están habilitados en la interfaz externa. Todos los chats de agente a agente estarán en el canal predeterminado.

Esta configuración no puede ser desactivada.

Valor predeterminado:

Default channel

### **16.12** *ChatEngine::ExternalFrontend::AllowChatChannels*

Define si los usuarios de la interfaz externa pueden seleccionar el Canal de Chat. Si no es así, el chat se creará en el Canal de Chat Predeterminado.

Esta configuración no puede ser desactivada.

Valor predeterminado:

### **16.13** *ChatEngine::ExternalFrontend::AvailabilityCheck*

Permita que los usuarios seleccionen solo los canales que tengan agente(s) disponible(s) en la interfaz externa.

Esta configuración no puede ser desactivada.

Valor predeterminado:

1

## **16.14** *ChatEngine::ExternalFrontend::NoAnswerThreshold*

Define el período de tiempo (en minutos) antes de que se muestre un mensaje de no respuesta a los usuarios en la interfaz externa.

Esta configuración no puede ser desactivada.

Valor predeterminado:

5

## **16.15** *ChatEngine::PermissionGroup::ChatReceivingAgents*

Grupo de agentes que pueden aceptar solicitudes de chat y chatear.

Esta configuración no puede ser desactivada.

Valor predeterminado:

users

## **16.16** *ChatEngine::PermissionGroup::ChatStartingAgents*

Grupo de agentes que pueden crear solicitudes de chat.

Esta configuración no puede ser desactivada.

Valor predeterminado:

users

*Core → CommunicationChannel*

#### **17.1** *CommunicationChannel###Chat*

Define el canal de comunicación de chat.

Valor predeterminado:

---

```
CommonIcon: bold, messages-bubble
Description: Chat communication channel.
Icon: fa-comment
Module: Kernel::System::CommunicationChannel::Chat
Name: Chat
```
### **17.2** *CommunicationChannel###Email*

Define el canal de comunicación para el correo electrónico.

```
---
CommonIcon: regular,envelope
Description: Email communication channel.
Icon: fa-envelope
Module: Kernel::System::CommunicationChannel::Email
Name: Email
```
#### **17.3** *CommunicationChannel###Internal*

Define el canal de comunicación interna.

Valor predeterminado:

---

---

```
CommonIcon: bold,professional-tool-otrs-custom
Description: Internal communication channel.
Icon: fa-cloud
Module: Kernel::System::CommunicationChannel::Internal
Name: OTRS
```
#### **17.4** *CommunicationChannel###Phone*

Define el canal de comunicación telefónica.

Valor predeterminado:

```
CommonIcon: regular, phone
Description: Phone communication channel.
Icon: fa-phone
Module: Kernel::System::CommunicationChannel::Phone
Name: Phone
```
#### **17.5** *CommunicationChannel###SMS*

Define el canal de comunicación SMS.

```
---CommonIcon: regular, phone-type
Description: SMS communication channel.
Icon: fa-mobile
Module: Kernel::System::CommunicationChannel::SMS
Name: SMS
```
*Core → CommunicationChannel → MIMEBase*

#### **18.1** *Ticket::Article::Backend::MIMEBase::ArticleDataDir*

Specifies the directory to store the data in, if «FS» was selected for ArticleStorage.

Esta configuración no puede ser desactivada.

Valor predeterminado:

<OTRS\_CONFIG\_Home>/var/article

#### **18.2** *Ticket::Article::Backend::MIMEBase::ArticleStorage*

Guarda los archivos adjuntos de los artículos. «DB» almacena todos los datos en la base de datos (no se recomienda para almacenar archivos adjuntos grandes). «FS» almacena los datos en el sistema de archivos; esto es más rápido, pero el servidor web debe ejecutarse bajo el usuario OTRS. Puede alternar entre los módulos incluso en un sistema que ya está en producción sin ninguna pérdida de datos. Nota: la búsqueda de nombres de archivos adjuntos no se admite cuando se utiliza «FS».

Esta configuración no puede ser desactivada.

Valor predeterminado:

Kernel::System::Ticket::Article::Backend::MIMEBase::ArticleStorageDB

#### **18.3** *Ticket::Article::Backend::MIMEBase::CheckAllStorageBackends*

Specifies whether all storage backends should be checked when looking for attachments. This is only required for installations where some attachments are in the file system, and others in the database.

Esta configuración no puede ser desactivada.

Valor predeterminado:

0

#### **18.4** *Ticket::Article::Backend::MIMEBase::IndexAttachmentNames*

Specifies whether the (MIMEBase) article attachments will be indexed and searchable.

Esta configuración no puede ser desactivada.

Valor predeterminado:

*Core → CommunicationLog*

#### **19.1** *CommunicationLog::PurgeAfterHours::AllCommunications*

Define el número de horas que se almacenará una comunicación, cualquiera que sea su estado.

Esta configuración no puede ser desactivada.

Valor predeterminado:

744

### **19.2** *CommunicationLog::PurgeAfterHours::SuccessfulCommunications*

Define el número de horas que se almacenará una comunicación exitosa.

Esta configuración no puede ser desactivada.

Valor predeterminado:

168

#### **19.3** *CommunicationLog::Transport###CloudService*

Registra un módulo de registro, que puede utilizarse para registrar la información relacionada con la comunicación.

Esta configuración no puede ser desactivada.

--- Module: Kernel::System::CommunicationLog::Transport::CloudService Name: CloudService

#### **19.4** *CommunicationLog::Transport###Email*

Registra un módulo de registro, que puede utilizarse para registrar la información relacionada con la comunicación.

Esta configuración no puede ser desactivada.

```
---
Module: Kernel::System::CommunicationLog::Transport::Email
Name: Email
```
*Core → Crypt → PGP*

#### **20.1** *PGP*

Habilita el soporte PGP para firmar y encriptar correo. Esta configuración no puede ser desactivada. Valor predeterminado:

0

#### **20.2** *PGP::Bin*

Define la ruta al PGP binario. Esta configuración no está activa por omisión. Valor predeterminado:

/usr/bin/gpg

#### **20.3** *PGP::Key::Password*

Define la contraseña para la llave PGP privada. Esta configuración no puede ser desactivada. Valor predeterminado:

```
---
488A0B8F: SomePassword
D2DF79FA: SomePassword
```
## **20.4** *PGP::Log*

Configure su propio texto largo para PGP.

Esta configuración no puede ser desactivada.

Valor predeterminado:

---

BADSIG: The PGP signature with the key ID has not been successfully verified. ERRSIG: It was not possible to check the PGP signature, this may be caused by $\cup$ *,→*a missing public key or an unsupported algorithm. EXPKEYSIG: The PGP signature was made by an expired key. GOODSIG: Good PGP signature. KEYREVOKED: The PGP signature was made by a revoked key, this could mean that<sub>u</sub> *,→*the signature is forged. NODATA: No valid OpenPGP data found. NO\_PUBKEY: No public key found. REVKEYSIG: The PGP signature was made by a revoked key, this could mean that *,→*the signature is forged. SIGEXPIRED: The PGP signature is expired. SIG\_ID: Signature data. TRUST\_UNDEFINED: This key is not certified with a trusted signature! VALIDSIG: The PGP signature with the key ID is good.

### **20.5** *PGP::Method*

Sets the method PGP will use to sing and encrypt emails. Note Inline method is not compatible with RichText messages.

Esta configuración no puede ser desactivada.

Valor predeterminado:

Detached

#### **20.6** *PGP::Options*

Define las opciones para PGP binario.

Esta configuración no puede ser desactivada.

```
-homedir /opt/otrs/.gnupg/ --batch --no-tty --yes
```
## **20.7** *PGP::Options::DigestPreference*

Sets the preferred digest to be used for PGP binary.

Valor predeterminado:

sha256

## **20.8** *PGP::TrustedNetwork*

Habilítelo si confía en todas sus claves pgp públicas y privadas, aunque no estén certificadas con una firma de confianza.

Valor predeterminado:

*Core → Crypt → SMIME*

#### **21.1** *SMIME*

Habilita el soporte S/MIME para firmar y encriptar correo.

Esta configuración no puede ser desactivada.

Valor predeterminado:

0

### **21.2** *SMIME::Bin*

Define la ruta al binario OpenSSL. Es posible que necesite una variable de entorno HOME (\$ENV{HOME}  $=$  "/var/lib/wwwrun";).

Esta configuración no está activa por omisión.

Valor predeterminado:

/usr/bin/openssl

#### **21.3** *SMIME::CacheTTL*

Tiempo de caché en segundos para los atributos de certificado SSL.

Esta configuración no puede ser desactivada.

86400

#### **21.4** *SMIME::CertPath*

Especifica el directorio donde se guardan los certificados SSL.

Esta configuración no está activa por omisión.

Valor predeterminado:

/etc/ssl/certs

#### **21.5** *SMIME::FetchFromCustomer*

Habilita la obtención de S/MIME del soporte de backend del cliente del usuario.

Esta configuración no puede ser desactivada.

Valor predeterminado:

 $\overline{0}$ 

#### **21.6** *SMIME::PrivatePath*

Especifica el directorio donde se guardan los certificados privados SSL.

Esta configuración no está activa por omisión.

Valor predeterminado:

/etc/ssl/private
*Core → Customer*

## **22.1** *Customer::DefaultUserID*

Define el identificador de usuario (agente) para las acciones desencadenadas por los clientes.

Esta configuración no puede ser desactivada.

Valor predeterminado:

1

# **22.2** *CustomerDisableCompanyTicketAccess*

Esta opción denegará el acceso a tickets de la empresa cliente, que no son creadas por el usuario del cliente.

Esta configuración no puede ser desactivada.

Valor predeterminado:

0

## **22.3** *CustomerGroupAlwaysGroups*

Define los grupos en los que estará cada usuario cliente (si CustomerGroupSupport está activado y no quiere gestionar cada usuario de cliente de estos grupos).

Esta configuración no puede ser desactivada.

--- - users

### **22.4** *CustomerGroupCompanyAlwaysGroups*

Define los grupos en los que cada cliente estará (si el SoportedeGruposdeClientes está habilitado y no quiere gestionar todos los clientes de estos grupos).

Esta configuración no puede ser desactivada.

Valor predeterminado:

--- - users

### **22.5** *CustomerGroupPermissionContext###001-CustomerID-same*

Define un contexto de permiso para la asignación de clientes a grupos.

Esta configuración no puede ser desactivada.

Valor predeterminado:

```
Description: Gives customer users group based access to tickets from customer␣
,→users
 of the same customer (ticket CustomerID is a CustomerID of the customer␣
,→user).
Name: Same Customer
Value: Ticket::CustomerID::Same
```
### **22.6** *CustomerGroupPermissionContext###100-CustomerID-other*

Define un contexto de permiso para la asignación de clientes a grupos.

Esta configuración no está activa por omisión.

```
---
Description: Provides customer users access to tickets even if the tickets␣
,→are not
 assigned to a customer user of the same customer ID(s), based on permission
,→groups.
Name: Other Customers
Value: Ticket::CustomerID::Other
```
# **22.7** *CustomerGroupSupport*

Activa el soporte para el cliente y grupos de usuarios del cliente.

Esta configuración no puede ser desactivada.

Valor predeterminado:

0

# **22.8** *CustomerPreferences*

Define los parámetros para la tabla de preferencias del cliente.

Esta configuración no puede ser desactivada.

```
---
Module: Kernel::System::CustomerUser::Preferences::DB
Params:
 Table: customer_preferences
 TableKey: preferences_key
 TableUserID: user_id
 TableValue: preferences_value
```
*Core → DB → Mirror*

## **23.1** *Core::MirrorDB::AdditionalMirrors###1*

Configura base de datos espejo de solo lectura adicional que quieras utilizar.

Esta configuración no está activa por omisión.

Valor predeterminado:

```
---
DSN: DBI:mysql:database=mirrordb;host=mirrordbhost
Password: some_password
User: some_user
```
## **23.2** *Core::MirrorDB::AdditionalMirrors###2*

Configura base de datos espejo de solo lectura adicional que quieras utilizar.

Esta configuración no está activa por omisión.

Valor predeterminado:

```
---
DSN: DBI:mysql:database=mirrordb;host=mirrordbhost
Password: some_password
User: some_user
```
## **23.3** *Core::MirrorDB::AdditionalMirrors###3*

Configura base de datos espejo de solo lectura adicional que quieras utilizar.

Esta configuración no está activa por omisión.

Valor predeterminado:

```
---
DSN: DBI:mysql:database=mirrordb;host=mirrordbhost
Password: some_password
User: some_user
```
#### **23.4** *Core::MirrorDB::AdditionalMirrors###4*

Configura base de datos espejo de solo lectura adicional que quieras utilizar.

Esta configuración no está activa por omisión.

Valor predeterminado:

```
---
DSN: DBI:mysql:database=mirrordb;host=mirrordbhost
Password: some_password
User: some_user
```
#### **23.5** *Core::MirrorDB::AdditionalMirrors###5*

Configura base de datos espejo de solo lectura adicional que quieras utilizar.

Esta configuración no está activa por omisión.

Valor predeterminado:

---

```
DSN: DBI:mysql:database=mirrordb;host=mirrordbhost
Password: some_password
User: some_user
```
### **23.6** *Core::MirrorDB::DSN*

OTRS puede utilizar una o más bases de datos espejo de sólo lectura para operaciones costosas como la búsqueda de texto completo o la generación de estadísticas. Aquí puede especificar el DSN para la primera base de datos espejo.

Esta configuración no está activa por omisión.

```
DBI:mysql:database=mirrordb;host=mirrordbhost
```
# **23.7** *Core::MirrorDB::Password*

Specify the password to authenticate for the first mirror database.

Esta configuración no está activa por omisión.

Valor predeterminado:

some\_password

# **23.8** *Core::MirrorDB::User*

Specify the username to authenticate for the first mirror database.

Esta configuración no está activa por omisión.

Valor predeterminado:

some\_user

*Core → DocumentSearch → Driver*

## **24.1** *DocumentSearch::Drivers::Appointment::Enabled*

Controla la disponibilidad del controlador de búsqueda de citas. Esta configuración no puede ser desactivada. Valor predeterminado:

1

# **24.2** *DocumentSearch::Drivers::ArticleChat::Enabled*

It controls availability for ArticleChat search driver. Esta configuración no puede ser desactivada. Valor predeterminado:

1

# **24.3** *DocumentSearch::Drivers::ArticleMIME::Enabled*

It controls availability for ArticleMIME search driver. Esta configuración no puede ser desactivada. Valor predeterminado:

1

### **24.4** *DocumentSearch::Drivers::ArticleSMS::Enabled*

It controls availability for ArticleSMS search driver. Esta configuración no puede ser desactivada. Valor predeterminado:

1

## **24.5** *DocumentSearch::Drivers::CustomPageContent::Enabled*

It controls availability for Custom Page Content search driver. Esta configuración no puede ser desactivada. Valor predeterminado:

1

# **24.6** *DocumentSearch::Drivers::FAQ::Enabled*

Controla la disponibilidad del controlador de búsqueda de artículos de la base de conocimiento.

Esta configuración no puede ser desactivada.

Valor predeterminado:

1

## **24.7** *DocumentSearch::Drivers::ServiceCatalogueContent::Enabled*

It controls availability for Customer Service Catalog Content search driver.

Esta configuración no puede ser desactivada.

Valor predeterminado:

1

### **24.8** *DocumentSearch::Drivers::Ticket::Enabled*

Controla la disponibilidad para el conductor de búsqueda de Tickets.

Esta configuración no puede ser desactivada.

Valor predeterminado:

1

*Core → DynamicFields → DriverRegistration*

# **25.1** *DynamicFields::Driver###ActivityID*

Dynamic field back end registration.

Valor predeterminado:

```
---
ConfigDialog: AdminDynamicFieldText
DisabledAdd: '1'
DisplayName: ActivityID
Module: Kernel::System::DynamicField::Driver::ProcessManagement::ActivityID
```
# **25.2** *DynamicFields::Driver###Checkbox*

Dynamic field back end registration.

Valor predeterminado:

```
---
ConfigDialog: AdminDynamicFieldCheckbox
DisplayName: Checkbox
Module: Kernel::System::DynamicField::Driver::Checkbox
```
# **25.3** *DynamicFields::Driver###ContactWithData*

Dynamic field back end registration.

--- ConfigDialog: AdminDynamicFieldContactWithData DisplayName: Contact **with** data Module: Kernel::System::DynamicField::Driver::ContactWithData

# **25.4** *DynamicFields::Driver###Date*

Dynamic field back end registration.

Valor predeterminado:

```
---
ConfigDialog: AdminDynamicFieldDateTime
DisplayName: Date
Module: Kernel::System::DynamicField::Driver::Date
```
# **25.5** *DynamicFields::Driver###DateTime*

#### Dynamic field back end registration.

Valor predeterminado:

```
ConfigDialog: AdminDynamicFieldDateTime
DisplayName: Date / Time
Module: Kernel::System::DynamicField::Driver::DateTime
```
# **25.6** *DynamicFields::Driver###Dropdown*

Dynamic field back end registration.

Valor predeterminado:

```
---
ConfigDialog: AdminDynamicFieldDropdown
DisplayName: Dropdown
Module: Kernel::System::DynamicField::Driver::Dropdown
```
# **25.7** *DynamicFields::Driver###Multiselect*

Dynamic field back end registration.

```
---
ConfigDialog: AdminDynamicFieldMultiselect
DisplayName: Multiselect
ItemSeparator: ', '
Module: Kernel::System::DynamicField::Driver::Multiselect
```
## **25.8** *DynamicFields::Driver###ProcessID*

Dynamic field back end registration.

Valor predeterminado:

```
---
ConfigDialog: AdminDynamicFieldText
DisabledAdd: '1'
DisplayName: ProcessID
Module: Kernel::System::DynamicField::Driver::ProcessManagement::ProcessID
```
## **25.9** *DynamicFields::Driver###Text*

Dynamic field back end registration.

Valor predeterminado:

```
ConfigDialog: AdminDynamicFieldText
DisplayName: Text
Module: Kernel::System::DynamicField::Driver::Text
```
## **25.10** *DynamicFields::Driver###TextArea*

Dynamic field back end registration.

Valor predeterminado:

```
---
ConfigDialog: AdminDynamicFieldText
DisplayName: Textarea
Module: Kernel::System::DynamicField::Driver::TextArea
```
# **25.11** *DynamicFieldsLegacy::Driver###ActivityID*

Dynamic field back end registration.

```
---
ConfigDialog: AdminDynamicFieldText
DisabledAdd: '1'
DisplayName: ActivityID
Module:␣
,→Kernel::System::DynamicFieldLegacy::Driver::ProcessManagement::ActivityID
```
## **25.12** *DynamicFieldsLegacy::Driver###Checkbox*

Dynamic field back end registration.

Valor predeterminado:

```
---
ConfigDialog: AdminDynamicFieldCheckbox
DisplayName: Checkbox
Module: Kernel::System::DynamicFieldLegacy::Driver::Checkbox
```
# **25.13** *DynamicFieldsLegacy::Driver###ContactWithData*

Dynamic field back end registration.

Valor predeterminado:

```
ConfigDialog: AdminDynamicFieldContactWithData
DisplayName: Contact with data
Module: Kernel::System::DynamicFieldLegacy::Driver::ContactWithData
```
# **25.14** *DynamicFieldsLegacy::Driver###Date*

Dynamic field back end registration.

Valor predeterminado:

```
---
ConfigDialog: AdminDynamicFieldDateTime
DisplayName: Date
Module: Kernel::System::DynamicFieldLegacy::Driver::Date
```
# **25.15** *DynamicFieldsLegacy::Driver###DateTime*

Dynamic field back end registration.

```
---
ConfigDialog: AdminDynamicFieldDateTime
DisplayName: Date / Time
Module: Kernel::System::DynamicFieldLegacy::Driver::DateTime
```
## **25.16** *DynamicFieldsLegacy::Driver###Dropdown*

Dynamic field back end registration.

Valor predeterminado:

```
---
ConfigDialog: AdminDynamicFieldDropdown
DisplayName: Dropdown
Module: Kernel::System::DynamicFieldLegacy::Driver::Dropdown
```
## **25.17** *DynamicFieldsLegacy::Driver###Multiselect*

Dynamic field back end registration.

Valor predeterminado:

```
ConfigDialog: AdminDynamicFieldMultiselect
DisplayName: Multiselect
ItemSeparator: ', '
Module: Kernel::System::DynamicFieldLegacy::Driver::Multiselect
```
## **25.18** *DynamicFieldsLegacy::Driver###ProcessID*

Dynamic field back end registration.

Valor predeterminado:

```
---
ConfigDialog: AdminDynamicFieldText
DisabledAdd: '1'
DisplayName: ProcessID
Module:␣
,→Kernel::System::DynamicFieldLegacy::Driver::ProcessManagement::ProcessID
```
## **25.19** *DynamicFieldsLegacy::Driver###Text*

Dynamic field back end registration.

--- ConfigDialog: AdminDynamicFieldText DisplayName: Text Module: Kernel::System::DynamicFieldLegacy::Driver::Text

# **25.20** *DynamicFieldsLegacy::Driver###TextArea*

Dynamic field back end registration.

```
---
ConfigDialog: AdminDynamicFieldText
DisplayName: Textarea
Module: Kernel::System::DynamicFieldLegacy::Driver::TextArea
```
*Core → DynamicFields → ObjectTypeRegistration*

# **26.1** *DynamicFields::ObjectType###Appointment*

Dynamic field object registration.

Valor predeterminado:

---

---

```
DisplayName: Appointment
Module: Kernel::System::DynamicField::ObjectType::Appointment
Prio: '140'
UseObjectName: '1'
```
# **26.2** *DynamicFields::ObjectType###Article*

Dynamic field object registration.

Valor predeterminado:

```
DisplayName: Article
Module: Kernel::System::DynamicField::ObjectType::Article
Prio: '110'
```
# **26.3** *DynamicFields::ObjectType###CustomerCompany*

Dynamic field object registration.

```
---
DisplayName: Customer
Module: Kernel::System::DynamicField::ObjectType::CustomerCompany
Prio: '120'
UseObjectName: '1'
```
# **26.4** *DynamicFields::ObjectType###CustomerUser*

Dynamic field object registration.

Valor predeterminado:

```
---
DisplayName: Customer User
Module: Kernel::System::DynamicField::ObjectType::CustomerUser
Prio: '130'
UseObjectName: '1'
```
# **26.5** *DynamicFields::ObjectType###FAQ*

Dynamic field object registration.

Valor predeterminado:

```
---
DisplayName: FAQ
Module: Kernel::System::DynamicField::ObjectType::FAQ
Prio: '200'
```
# **26.6** *DynamicFields::ObjectType###Ticket*

Dynamic field object registration.

Valor predeterminado:

```
DisplayName: Ticket
Module: Kernel::System::DynamicField::ObjectType::Ticket
Prio: '100'
```
# **26.7** *DynamicFieldsLegacy::ObjectType###Appointment*

Dynamic field object registration.

Valor predeterminado:

---

```
---
DisplayName: Appointment
Module: Kernel::System::DynamicFieldLegacy::ObjectType::Appointment
Prio: '140'
UseObjectName: '1'
```
# **26.8** *DynamicFieldsLegacy::ObjectType###Article*

Dynamic field object registration.

Valor predeterminado:

```
---
DisplayName: Article
Module: Kernel::System::DynamicFieldLegacy::ObjectType::Article
Prio: '110'
```
# **26.9** *DynamicFieldsLegacy::ObjectType###CustomerCompany*

Dynamic field object registration.

Valor predeterminado:

```
---
DisplayName: Customer
Module: Kernel::System::DynamicFieldLegacy::ObjectType::CustomerCompany
Prio: '120'
UseObjectName: '1'
```
# **26.10** *DynamicFieldsLegacy::ObjectType###CustomerUser*

Dynamic field object registration.

Valor predeterminado:

---

```
DisplayName: Customer User
Module: Kernel::System::DynamicFieldLegacy::ObjectType::CustomerUser
Prio: '130'
UseObjectName: '1'
```
# **26.11** *DynamicFieldsLegacy::ObjectType###FAQ*

Dynamic field object registration.

--- DisplayName: FAQ Module: Kernel::System::DynamicFieldLegacy::ObjectType::FAQ Prio: '200'

# **26.12** *DynamicFieldsLegacy::ObjectType###Ticket*

Dynamic field object registration.

```
---
DisplayName: Ticket
Module: Kernel::System::DynamicFieldLegacy::ObjectType::Ticket
Prio: '100'
```
*Core → Email*

### **27.1** *AdminEmail*

Define la dirección de correo electrónico del administrador del sistema.

Esta configuración no puede ser desactivada.

Valor predeterminado:

support@<OTRS\_CONFIG\_FQDN>

## **27.2** *CheckEmailAddresses*

Hace que la aplicación verifique la sintaxis de las direcciones de correo electrónico.

Esta configuración no puede ser desactivada.

Valor predeterminado:

1

# **27.3** *CheckEmailInvalidAddress*

Define una expresión regular que filtra todas las direcciones de correo electrónico que no deberían usarse en la aplicación.

Esta configuración no puede ser desactivada.

 $@(example) \ . \ . \ . \ . \ .)$ \$

### **27.4** *CheckEmailValidAddress*

Define una expresión regular que excluye algunas direcciones de la verificación de sintaxis (si se seleccionó «Sí» en «CheckEmailAddresses»). Por favor, introduzca una expresión regular en este campo para direcciones de correo electrónico que, sintácticamente son inválidas, pero son necesarias para el sistema (por ejemplo: [«root@localhost»](mailto:root@localhost)).

Esta configuración no puede ser desactivada.

Valor predeterminado:

^(root@localhost|admin@localhost)\$

#### **27.5** *CheckMXRecord*

Hace que la aplicación verifique el registro MX de las direcciones de correo electrónico, antes de enviar un correo o crear un ticket, ya sea telefónico o de correo electrónico.

Esta configuración no puede ser desactivada.

Valor predeterminado:

1

### **27.6** *CheckMXRecord::Nameserver*

Define la dirección de un servidor DNS dedicado, si se necesita, para las búsquedas de verificación de registro MX.

Esta configuración no está activa por omisión.

Valor predeterminado:

ns.example.com

### **27.7** *Fetchmail::Bin*

Define el camino de retroceso para abrir el binario fetchmail. Nota: El nombre del binario debe ser «fetchmail», si es diferente por favor usa un enlace simbólico.

Esta configuración no está activa por omisión.

Valor predeterminado:

/usr/bin/fetchmail

### **27.8** *NotificationSenderEmail*

Specifies the email address that should be used by the application when sending notifications. The email address is used to build the complete display name for the notification master (i.e. «OTRS Notifications» <[otrs@your.example.com>](mailto:otrs@your.example.com)). You can use the OTRS\_CONFIG\_FQDN variable as set in your configuration, or choose another email address.

Esta configuración no puede ser desactivada.

Valor predeterminado:

```
otrs@<OTRS_CONFIG_FQDN>
```
#### **27.9** *NotificationSenderName*

Specifies the name that should be used by the application when sending notifications. The sender name is used to build the complete display name for the notification master (i.e. «OTRS Notifications» <[otrs@your.example.com>](mailto:otrs@your.example.com)).

Esta configuración no puede ser desactivada.

Valor predeterminado:

OTRS Notifications

### **27.10** *Sendmail::DefaultHeaders*

Define los encabezados predeterminados para correos electrónicos salientes.

Esta configuración no está activa por omisión.

Valor predeterminado:

```
---
'Auto-Submitted:': auto-generated
'Precedence:': bulk
```
## **27.11** *SendmailBcc*

Envía todos los correos electrónicos salientes vía bcc a la dirección especificada. Por favor, utilice esta opción únicamente por motivos de copia de seguridad).

Valor predeterminado:

`SendmailEncodingForce`

Fuerza la codificación de correos electrónicos salientes (7bit|8bit|quoted-printable|base64).

Esta configuración no está activa por omisión.

base64

#### **27.12** *SendmailEnvelopeFrom*

Si se configura, esta dirección se utiliza como remitente del sobre en los mensajes salientes (no en las notificaciones, ver más abajo). Si no se especifica una dirección, el remitente del sobre es igual a la dirección de correo electrónico de la fila.

Esta configuración no está activa por omisión.

Valor predeterminado:

`SendmailModule`

Define el módulo para enviar correos electrónicos. «DoNotSendEmail» no envía correos electrónicos en absoluto. Cualquiera de los mecanismos «SMTP» utiliza un servidor de correo (externo) especificado. «Sendmail» usa directamente el binario de sendmail de su sistema operativo. «Prueba» no envía correos electrónicos, pero los escribe en \$OTRS\_HOME/var/tmp/CacheFileStorable/EmailTest/ para fines de prueba.

Esta configuración no puede ser desactivada.

Valor predeterminado:

```
Kernel::System::Email::Sendmail
```
### **27.13** *SendmailModule::AuthPassword*

Si cualquiera de los mecanismos «SMTP» se eligió como SendmailModule y se requiere autenticación para el servidor de correos, debe especificarse una contraseña.

Esta configuración no está activa por omisión.

Valor predeterminado:

MailserverPassword

### **27.14** *SendmailModule::AuthUser*

Si cualquiera de los mecanismos «SMTP» se eligió como SendmailModule y se requiere autenticación para el servidor de correos, debe especificarse un nombre de usuario.

Esta configuración no está activa por omisión.

Valor predeterminado:

MailserverLogin

## **27.15** *SendmailModule::CMD*

Si «Sendamail» se eligió como SendmailModule, puede especificarse la ubicación del sendmail binario y las opciones necesarias.

Esta configuración no puede ser desactivada.

Valor predeterminado:

```
/usr/sbin/sendmail -i -f
```
# **27.16** *SendmailModule::Host*

Si cualquiera de los mecanismos «SMTP» se eligió como SendmailModule, debe especificarse el host que envía los correos.

Esta configuración no puede ser desactivada.

Valor predeterminado:

mail.example.com

## **27.17** *SendmailModule::Port*

Si cualquiera de los mecanismos «SMTP» se eligió como SendmailModule, debe especificarse el puerto en el que el servidor de correos estará escuchando para conexiones entrantes.

Esta configuración no está activa por omisión.

Valor predeterminado:

25

# **27.18** *SendmailNotificationEnvelopeFrom*

Si se establece, esta dirección se usa como encabezado del remitente del sobre en las notificaciones salientes. Si no se especifica ninguna dirección, el encabezado del remitente del sobre está vacío (a menos que se establezca SendmailNotificationEnvelopeFrom::FallbackToEmailFrom).

Esta configuración no está activa por omisión.

Valor predeterminado:

`SendmailNotificationEnvelopeFrom::FallbackToEmailFrom`

Si no se especifica SendmailNotificationEnvelopeFrom, esta configuración permite utilizar la dirección de remitente del correo electrónico en lugar de un remitente de sobre vacío (requerido en ciertas configuraciones del servidor de correo).

Esta configuración no está activa por omisión.

 $\overline{0}$ 

*Core → Email → PostMaster*

## **28.1** *AutoResponseForWebTickets*

Si esta opción está habilitada, los tickets creados a través de la interfaz web, a través de una interfaz externa o de agente, recibirán una respuesta automática si está configurada. Si esta opción no está habilitada, no se enviarán respuestas automáticas.

Esta configuración no puede ser desactivada.

Valor predeterminado:

```
1
```
# **28.2** *KeepStateHeader*

Define el encabezado PostMaster que se utilizará en el filtro para mantener el estado actual del ticket.

Valor predeterminado:

```
X-OTRS-FollowUp-State-Keep
```
# **28.3** *LoopProtectionLog*

Ruta para el archivo log (aplica únicamente si «FS» se eligió como LoopProtectionModule y si es obligatorio).

Esta configuración no puede ser desactivada.

```
<OTRS_CONFIG_Home>/var/log/LoopProtection
```
## **28.4** *LoopProtectionModule*

Módulo de protección de bucle por defecto.

Esta configuración no puede ser desactivada.

Valor predeterminado:

Kernel::System::PostMaster::LoopProtection::DB

## **28.5** *PostMaster::CheckFollowUpModule###0000-BounceEmail*

Ejecuta comprobaciones de seguimiento en el encabezado OTRS "X-OTRS-Bounce".

Valor predeterminado:

---

---

---

Module: Kernel::System::PostMaster::FollowUpCheck::BounceEmail

## **28.6** *PostMaster::CheckFollowUpModule###0100-Subject*

Comprueba si un correo electrónico es un seguimiento a un ticket existente buscando en el asunto un número de ticket válido.

Valor predeterminado:

Module: Kernel::System::PostMaster::FollowUpCheck::Subject

### **28.7** *PostMaster::CheckFollowUpModule###0200-References*

Ejecuta comprobaciones de seguimiento en los encabezados In-Reply-To o en referencias para correos que no tienen un número de ticket en el asunto.

Valor predeterminado:

Module: Kernel::System::PostMaster::FollowUpCheck::References

## **28.8** *PostMaster::CheckFollowUpModule###0300-Body*

Ejecuta controles de seguimiento en el cuerpo del correo electrónico para los correos que no tienen un número de ticket en el asunto.

Esta configuración no está activa por omisión.

--- Module: Kernel::System::PostMaster::FollowUpCheck::Body

#### **28.9** *PostMaster::CheckFollowUpModule###0400-Attachments*

Ejecuta verificaciones de seguimiento en el contenido de los archivos adjuntos para correos que no tienen un número de ticket en el asunto.

Esta configuración no está activa por omisión.

Valor predeterminado:

---

---

```
Module: Kernel::System::PostMaster::FollowUpCheck::Attachments
```
## **28.10** *PostMaster::CheckFollowUpModule###0500-RawEmail*

Ejecuta controles de seguimiento en el correo electrónico de la fuente primaria para los correos que no tienen un número de entrada en el asunto.

Esta configuración no está activa por omisión.

Valor predeterminado:

```
Module: Kernel::System::PostMaster::FollowUpCheck::RawEmail
```
## **28.11** *PostMaster::CheckFollowUpModule###0600- ExternalTicketNumberRecognition*

Comprueba si un correo electrónico es un seguimiento de un ticket existente con un número de ticket externo que puede encontrar el módulo de filtro ExternalTicketNumberRecognition.

Esta configuración no está activa por omisión.

Valor predeterminado:

```
---
Module:␣
,→Kernel::System::PostMaster::FollowUpCheck::ExternalTicketNumberRecognition
```
### **28.12** *PostMaster::NewTicket::AutoAssignCustomerIDForUnknownCustomers*

Controla si el ID del cliente se copia automáticamente de la dirección del remitente para clientes desconocidos. Por favor, manténgalo sincronizado con WebApp::API::Agent::Ticket::Create::AutoAssignCustomerIDForUnknownCustomers.

Esta configuración no puede ser desactivada.

Valor predeterminado:

1

---

#### **28.13** *PostMaster::PostFilterModule###999-EmailSecurityContentUpdate*

Módulo para desencriptar correos electrónicos entrantes encriptados y actualizar el artículo en consecuencia.

Valor predeterminado:

```
Module: Kernel::System::PostMaster::Filter::EmailSecurityContentUpdate
```
### **28.14** *PostMaster::PreCreateFilterModule###000-FollowUpArticleVisibilityCheck*

Módulo para verificar si los correos electrónicos recibidos deben marcarse como internos (debido al correo interno original reenviado). IsVisibleForCustomer y SenderType definen los valores para el correo electrónico / artículo recibido.

Valor predeterminado:

```
---
IsVisibleForCustomer: '0'
Module: Kernel::System::PostMaster::Filter::FollowUpArticleVisibilityCheck
SenderType: customer
```
### **28.15** *PostMaster::PreFilterModule###0-AAA-SMIMEFetchFromCustomer*

Módulo para obtener los certificados S/MIME de los usuarios de los clientes de los mensajes entrantes.

Valor predeterminado:

```
Module: Kernel::System::PostMaster::Filter::SMIMEFetchFromCustomer
```
### **28.16** *PostMaster::PreFilterModule###0-AAB-EmailSecurityContentGet*

Módulo para desencriptar los cuerpos encriptados de los mensajes entrantes para que sea posible filtrar estos mensajes.

Valor predeterminado:

```
---
```
---

Module: Kernel::System::PostMaster::Filter::EmailSecurityContentGet

## **28.17** *PostMaster::PreFilterModule###000-DetectAttachment*

Módulo usado para detectar si hay archivos adjuntos presentes.

Valor predeterminado:

---

```
Module: Kernel::System::PostMaster::Filter::DetectAttachment
```
## **28.18** *PostMaster::PreFilterModule###000-DetectBounceEmail*

Módulo para comprobar si un mensaje de correo electrónico entrante es rebotado.

Valor predeterminado:

```
---
Module: Kernel::System::PostMaster::Filter::DetectBounceEmail
```
### **28.19** *PostMaster::PreFilterModule###000-ExternalTicketNumberRecognition1*

Reconoce si un ticket es un seguimiento de un ticket existente utilizando un número de ticket externo. Nota: el primer grupo de captura de la expresión "NumberRegExp" se usará como el valor del número de ticket.

Esta configuración no está activa por omisión.

Valor predeterminado:

```
---
DynamicFieldName: Name_X
FromAddressRegExp: \s*@example.com
IsVisibleForCustomer: '1'
Module: Kernel::System::PostMaster::Filter::ExternalTicketNumberRecognition
Name: Some Description
NumberRegExp: \s*Incident-(\d.*)\s*
SearchInBody: '1'
SearchInSubject: '1'
SenderType: system
TicketStateTypes: new;open
```
### **28.20** *PostMaster::PreFilterModule###000-ExternalTicketNumberRecognition2*

Reconoce si un ticket es un seguimiento de un ticket existente utilizando un número de ticket externo. Nota: el primer grupo de captura de la expresión "NumberRegExp" se usará como el valor del número de ticket.

Esta configuración no está activa por omisión.

```
---
DynamicFieldName: Name_X
FromAddressRegExp: \s*@example.com
IsVisibleForCustomer: '1'
Module: Kernel::System::PostMaster::Filter::ExternalTicketNumberRecognition
Name: Some Description
NumberRegExp: \s*Incident-(\d.*)\s*
SearchInBody: '1'
SearchInSubject: '1'
SenderType: system
TicketStateTypes: new;open
```
### **28.21** *PostMaster::PreFilterModule###000-ExternalTicketNumberRecognition3*

Reconoce si un ticket es un seguimiento de un ticket existente utilizando un número de ticket externo. Nota: el primer grupo de captura de la expresión "NumberRegExp" se usará como el valor del número de ticket.

Esta configuración no está activa por omisión.

Valor predeterminado:

```
DynamicFieldName: Name_X
FromAddressRegExp: \s*@example.com
IsVisibleForCustomer: '1'
Module: Kernel::System::PostMaster::Filter::ExternalTicketNumberRecognition
Name: Some Description
NumberRegExp: \s*Incident-(\d.*)\s*
SearchInBody: '1'
SearchInSubject: '1'
SenderType: system
TicketStateTypes: new;open
```
### **28.22** *PostMaster::PreFilterModule###000-ExternalTicketNumberRecognition4*

Reconoce si un ticket es un seguimiento de un ticket existente utilizando un número de ticket externo. Nota: el primer grupo de captura de la expresión "NumberRegExp" se usará como el valor del número de ticket.

Esta configuración no está activa por omisión.

Valor predeterminado:

```
---
DynamicFieldName: Name_X
FromAddressRegExp: \s*@example.com
IsVisibleForCustomer: '1'
Module: Kernel::System::PostMaster::Filter::ExternalTicketNumberRecognition
Name: Some Description
NumberRegExp: \s*Incident-(\d.*)\s*
SearchInBody: '1'
```
(continué en la próxima página)

(proviene de la página anterior)

```
SearchInSubject: '1'
SenderType: system
TicketStateTypes: new;open
```
## **28.23** *PostMaster::PreFilterModule###000-MatchDBSource*

Módulo para utilizar el almacenamiento de base de datos del filtro.

Esta configuración no puede ser desactivada.

Valor predeterminado:

---

```
Module: Kernel::System::PostMaster::Filter::MatchDBSource
```
#### **28.24** *PostMaster::PreFilterModule###1-Match*

Módulo para filtrar y manipular mensajes entrantes. Bloquea/ignora todos los correos no deseados con direcciones De: noreply@.

Esta configuración no está activa por omisión.

Valor predeterminado:

```
---
Match:
 From: noreply@
Module: Kernel::System::PostMaster::Filter::Match
Set:
  X-OTRS-Ignore: yes
```
#### **28.25** *PostMaster::PreFilterModule###2-Match*

Módulo para filtrar y manipular mensajes entrantes. Obtenga un número de 4 dígitos para el texto libre de ticket, use una expresión regular en Match, por ejemplo: From => "(.+?)@.+?", y utilice () como [**\*\*\***] en  $Set \Rightarrow$ .

Esta configuración no está activa por omisión.

```
---
Match:
  Subject: SomeNumber: (\d\d\d\d)
Module: Kernel::System::PostMaster::Filter::Match
Set:
  X-OTRS-DynamicField-TicketFreeKey1: SomeNumber
  X-OTRS-DynamicField-TicketFreeText1: '[***]'
```
#### **28.26** *PostMaster::PreFilterModule###3-NewTicketReject*

Bloquea todos los correos electrónicos entrantes que no tienen un número de ticket válido en el asunto con dirección De: @ejemplo.com.

Esta configuración no está activa por omisión.

Valor predeterminado:

---

```
Match:
 From: '@example.com'
Module: Kernel::System::PostMaster::Filter::NewTicketReject
Set:
  X-OTRS-Ignore: yes
```
#### **28.27** *PostMaster::PreFilterModule###4-CMD*

Ejemplo de configuración CMD. Ignora correos electrónicos donde el CMD externo regresa alguna salida en STDOUT (los correos electrónicos serán dirigidos a STDIN de some.bin).

Esta configuración no está activa por omisión.

Valor predeterminado:

```
---
CMD: /usr/bin/some.bin
Module: Kernel::System::PostMaster::Filter::CMD
Set:
 X-OTRS-Ignore: yes
```
### **28.28** *PostMaster::PreFilterModule###5-SpamAssassin*

Ejemplo de configuración del eliminador de correo basura. Ignora los correos electrónicos que están marcados con SpamAssasin.

Esta configuración no está activa por omisión.

Valor predeterminado:

```
CMD: '/usr/bin/spamassassin | grep -i "X-Spam-Status: yes"'
Module: Kernel::System::PostMaster::Filter::CMD
Set:
  X-OTRS-Ignore: yes
```
### **28.29** *PostMaster::PreFilterModule###6-SpamAssassin*

Ejemplo de configuración del eliminador de correo basura. Mueve los correos marcados a la fila basura. Esta configuración no está activa por omisión.

---

Valor predeterminado:

```
---
CMD: '/usr/bin/spamassassin | grep -i "X-Spam-Status: yes"'
Module: Kernel::System::PostMaster::Filter::CMD
Set:
  X-OTRS-Queue: spam
```
#### **28.30** *PostMaster::PreFilterModule::NewTicketReject::Body*

Define el texto para el cuerpo de los correos electrónicos rechazados.

Esta configuración no puede ser desactivada.

Valor predeterminado:

```
Dear Customer,
Unfortunately we could not detect a valid ticket number
in your subject, so this email can't be processed.
Please create a new ticket via the customer panel.
Thanks for your help!
Your Helpdesk Team
```
### **28.31** *PostMaster::PreFilterModule::NewTicketReject::Sender*

Define el remitente para los correos electrónicos rechazados.

Esta configuración no está activa por omisión.

Valor predeterminado:

noreply**@example**.com

## **28.32** *PostMaster::PreFilterModule::NewTicketReject::Subject*

Define el asunto para los correos electrónicos rechazados.

Esta configuración no puede ser desactivada.

Valor predeterminado:

Email Rejected

## **28.33** *PostMasterMaxEmailSize*

Tamaño máximo en KBytes para correos que pueden obtenerse vía POP3/POP3S/IMAP/IMAPS.

Esta configuración no puede ser desactivada.

Valor predeterminado:

16384

#### **28.34** *PostMasterReconnectMessage*

El número máximo de correos que se recogen a la vez antes de reconectarse al servidor.

Esta configuración no puede ser desactivada.

Valor predeterminado:

20

#### **28.35** *PostmasterAutoHTML2Text*

Convierte correos HTML en mensajes de texto. Esta configuración no puede ser desactivada. Valor predeterminado:

1

### **28.36** *PostmasterBounceEmailAsFollowUp*

Indica si un correo electrónico rebotado debe tratarse siempre como un seguimiento normal.

Esta configuración no puede ser desactivada.

Valor predeterminado:

1

### **28.37** *PostmasterDefaultPriority*

Define la prioridad por defecto para los tickets nuevos.

Esta configuración no puede ser desactivada.

Valor predeterminado:

3 normal
### **28.38** *PostmasterDefaultQueue*

Define la fila por defecto del administrador de correos. Esta configuración no puede ser desactivada. Valor predeterminado:

Raw

## **28.39** *PostmasterDefaultState*

Define el estado por defecto para los tickets nuevos.

Esta configuración no puede ser desactivada.

Valor predeterminado:

new

### **28.40** *PostmasterFollowUpState*

Define el estado de un ticket si se le da seguimiento.

Esta configuración no puede ser desactivada.

Valor predeterminado:

open

### **28.41** *PostmasterFollowUpStateClosed*

Define el estado de un ticket si se le da seguimiento y ya estaba cerrado.

Esta configuración no está activa por omisión.

Valor predeterminado:

open

### **28.42** *PostmasterHeaderFieldCount*

Define el número de campos de encabezado en los módulos frontend para añadir y actualizar los filtros postmaster. Puede tener hasta 99 campos.

Esta configuración no puede ser desactivada.

12

#### **28.43** *PostmasterMaxEmails*

Número máximo de respuestas automáticas (vía correos electrónicos) al día para la dirección de correo electrónico propia (protección de bucle).

Esta configuración no puede ser desactivada.

Valor predeterminado:

40

#### **28.44** *PostmasterMaxEmailsPerAddress*

Máximas respuestas automáticas por correo electrónico a su propia dirección de correo electrónico al día, configurable por dirección de correo electrónico (Protección de bucle).

Valor predeterminado:

 $--- \{ \}$ 

#### **28.45** *PostmasterUserID*

Especifica el identificador de usuario de la base de datos del administrador de correos.

Esta configuración no puede ser desactivada.

Valor predeterminado:

1

#### **28.46** *PostmasterX-Header*

Define todos los encabezados-X que deberán escanearse.

Esta configuración no puede ser desactivada.

Valor predeterminado:

--- - From

- To

 $-$  Cc

- Reply-To

- ReplyTo

- Subject

```
- Message-ID
```
(continué en la próxima página)

(proviene de la página anterior)

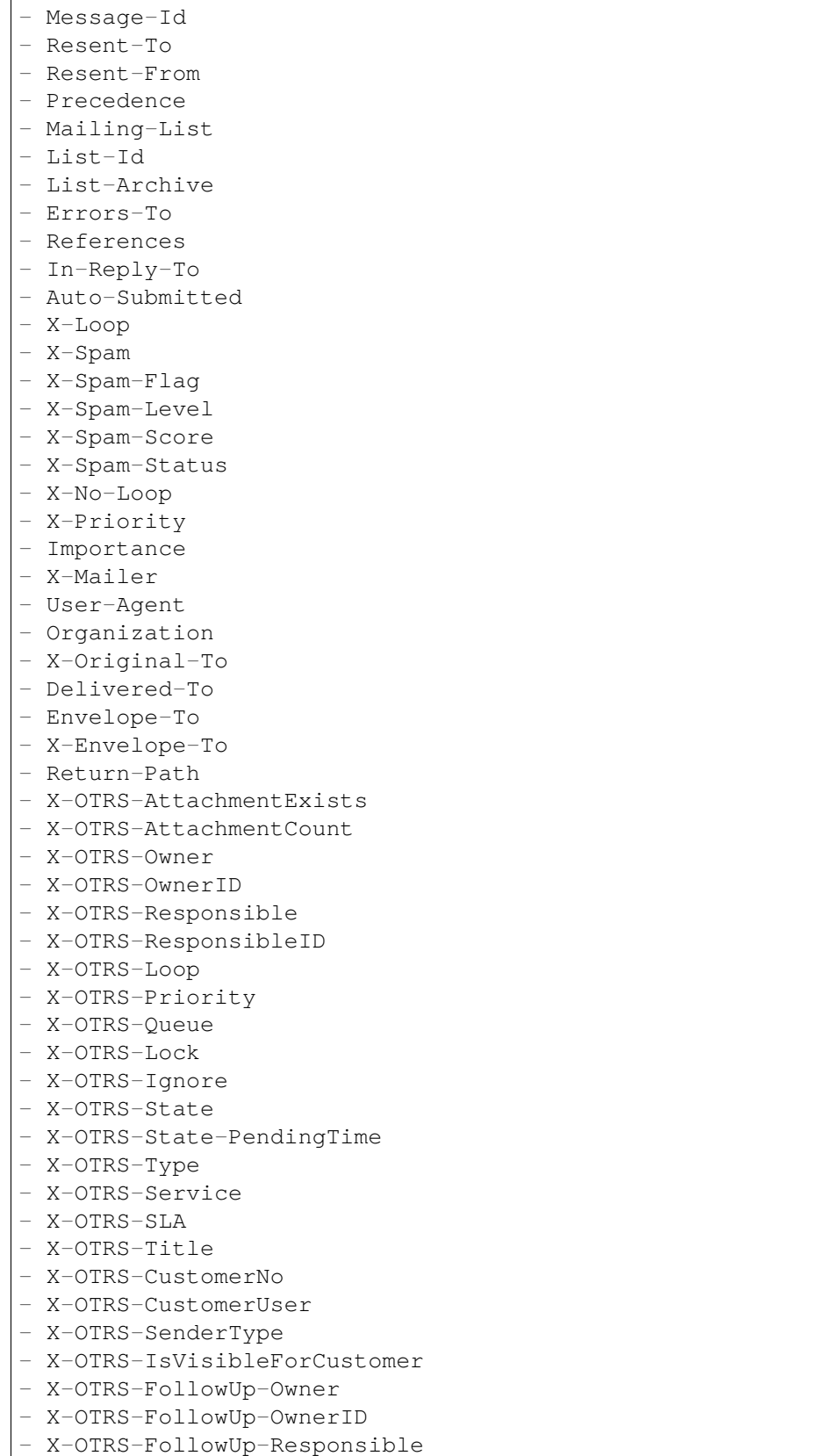

(continué en la próxima página)

(proviene de la página anterior)

```
- X-OTRS-FollowUp-ResponsibleID
- X-OTRS-FollowUp-Priority
- X-OTRS-FollowUp-Queue
- X-OTRS-FollowUp-Lock
- X-OTRS-FollowUp-State
- X-OTRS-FollowUp-State-PendingTime
- X-OTRS-FollowUp-Type
- X-OTRS-FollowUp-Service
- X-OTRS-FollowUp-SLA
- X-OTRS-FollowUp-SenderType
- X-OTRS-FollowUp-IsVisibleForCustomer
- X-OTRS-FollowUp-Title
- X-OTRS-FollowUp-State-Keep
- X-OTRS-BodyDecrypted
```
## **28.47** *SendNoAutoResponseRegExp*

Si esta expresión regular coincide, ningún mensaje se mandará por el contestador automático.

Esta configuración no puede ser desactivada.

Valor predeterminado:

(MAILER-DAEMON|postmaster|abuse)@.+?\..+?

*Core → Event → AppointmentCalendar*

## **29.1** *AppointmentCalendar::EventModulePost###100-Notification*

Módulo de eventos del calendario de citas que prepara entradas para citas.

Valor predeterminado:

---

---

```
Event:␣
→
(AppointmentCreate|AppointmentUpdate|AppointmentDelete|AppointmentNotification|CalendarCreate|CalendarCreate|CalendarCreate|CalendarCreate|CalendarCreate|CalendarCreate|CalendarCreate|CalendarCreate|CalendarCreate|Cale
Module: Kernel::System::Calendar::Event::Notification
Transaction: '1'
```
## **29.2** *AppointmentCalendar::EventModulePost###1000- IndexManagement*

Marca el objeto involucrado en el evento.

Valor predeterminado:

```
Event: ''
Module: Kernel::System::Calendar::Event::IndexManagement
```
## **29.3** *AppointmentCalendar::EventModulePost###200- TicketAppointments*

Módulo de eventos de calendario que actualiza los datos del ticket desde una cita de ticket.

Valor predeterminado:

```
---
Event: AppointmentUpdate
Module: Kernel::System::Calendar::Event::TicketAppointments
```
## **29.4** *AppointmentCalendar::EventModulePost###300- CalendarPushEventQueue*

Módulo de eventos de calendario de citas que maneja eventos de inserción de calendario.

Esta configuración no puede ser desactivada.

Valor predeterminado:

---

---

```
Event: ''
Module: Kernel::System::Calendar::Event::CalendarPushEventQueue
```
## **29.5** *AppointmentCalendar::EventModulePost###400- AppointmentPushEventQueue*

Módulo de eventos de calendario de citas que maneja eventos de inserción de citas de calendario.

Esta configuración no puede ser desactivada.

```
Event: ''
Module: Kernel::System::Calendar::Event::AppointmentPushEventQueue
```
*Core → Event → Chat*

### **30.1** *Chat::EventModulePost###1100-PushEventQueue*

Marca el objeto involucrado en el evento.

Esta configuración no puede ser desactivada.

```
---
Event: ''
Module: Kernel::System::Chat::Event::PushEventQueue
```
*Core → Event → CustomPage*

## **31.1** *CustomPage::EventModulePost###1000-IndexManagement*

Marca el objeto involucrado en el evento.

Valor predeterminado:

---

```
Event: (CustomPageContentAdd|CustomPageContentUpdate|CustomPageContentDelete)
Module: Kernel::System::CustomPage::Event::CustomPageContentIndexManagement
Transaction: '0'
```
*Core → Event → CustomerCompany*

## **32.1** *CustomerCompany::EventModulePost###1000- PushEventQueue*

Módulo de eventos que procesa los eventos de empuje para las empresas cliente.

Valor predeterminado:

```
---
Event: ''
Module: Kernel::System::CustomerCompany::Event::PushEventQueue
```
## **32.2** *CustomerCompany::EventModulePost###2000- UpdateCustomerUsers*

Módulo de eventos que actualiza los usuarios del cliente después de una actualización del mismo.

Valor predeterminado:

```
---
Event: CustomerCompanyUpdate
Module: Kernel::System::CustomerCompany::Event::CustomerUserUpdate
Transaction: '0'
```
## **32.3** *CustomerCompany::EventModulePost###2100- UpdateDynamicFieldObjectName*

Módulo de eventos que actualiza el nombre del objeto de la empresa del cliente para los campos dinámicos.

Valor predeterminado:

```
---
Event: CustomerCompanyUpdate
Module: Kernel::System::CustomerCompany::Event::DynamicFieldObjectNameUpdate
Transaction: '0'
```
## **32.4** *CustomerCompany::EventModulePost###2300-UpdateTickets*

Módulo de eventos que actualiza los tickets después de una actualización del Cliente.

Valor predeterminado:

```
- - -Event: CustomerCompanyUpdate
Module: Kernel::System::CustomerCompany::Event::TicketUpdate
Transaction: '0'
```
## **32.5** *CustomerCompany::EventModulePost###9900- GenericInterface*

Realiza la acción configurada para cada evento (como Invocador) para cada servicio web configurado.

```
---
Event: ''
Module: Kernel::GenericInterface::Event::Handler
Transaction: '1'
```
*Core → Event → CustomerUser*

### **33.1** *CustomerUser::EventModulePost###1000-PushEventQueue*

Módulo de eventos que procesa los eventos de empuje para los usuarios del cliente.

Valor predeterminado:

```
---
Event: ''
Module: Kernel::System::CustomerUser::Event::PushEventQueue
```
### **33.2** *CustomerUser::EventModulePost###2000-UpdateDynamicFieldObjectName*

Módulo de eventos que actualiza el nombre del objeto de usuario del cliente para los campos dinámicos.

Valor predeterminado:

```
- - -Event: CustomerUserUpdate
Module: Kernel::System::CustomerUser::Event::DynamicFieldObjectNameUpdate
Transaction: '0'
```
## **33.3** *CustomerUser::EventModulePost###2200-UpdateServiceMembership*

Módulo de eventos que actualiza la membresía del servicio de atención al cliente si se cambia el nombre de usuario del usuario del cliente.

--- Event: CustomerUserUpdate Module: Kernel::System::CustomerUser::Event::ServiceMemberUpdate Transaction: '0'

## **33.4** *CustomerUser::EventModulePost###2300-UpdateCustomerMembership*

Event module that updates customer user customer membership if the login name of the customer user is changed.

Valor predeterminado:

---

```
Event: CustomerUserUpdate
Module: Kernel::System::CustomerUser::Event::CustomerMemberUpdate
Transaction: '0'
```
## **33.5** *CustomerUser::EventModulePost###2300-UpdateTickets*

Módulo de eventos que actualiza los tickets después de una actualización del Usuario de Cliente.

Valor predeterminado:

```
---
Event: CustomerUserUpdate
Module: Kernel::System::CustomerUser::Event::TicketUpdate
Transaction: '0'
```
### **33.6** *CustomerUser::EventModulePost###9900-GenericInterface*

Realiza la acción configurada para cada evento (como Invocador) para cada servicio web configurado.

```
---
Event: ''
Module: Kernel::GenericInterface::Event::Handler
Transaction: '1'
```
*Core → Event → DynamicField*

## **34.1** *DynamicFieldLegacy::EventModulePost###1000- TicketIndexManagement*

Módulo de eventos que realiza una declaración de actualización de los índices en documentos de búsqueda si se ha eliminado un campo dinámico.

Valor predeterminado:

```
Event: DynamicFieldDelete
Module: Kernel::System::DynamicFieldLegacy::Event::IndexManagement
Transaction: '0'
```
## **34.2** *DynamicFieldLegacy::EventModulePost###9900- GenericInterface*

Realiza la acción configurada para cada evento (como Invocador) para cada servicio web configurado.

```
---
Event: ''
Module: Kernel::GenericInterface::Event::Handler
Transaction: '1'
```
*Core → Event → FAQ*

## **35.1** *FAQ::EventModulePost###1000-IndexManagement*

Marca el objeto involucrado en el evento.

Valor predeterminado:

---

---

```
Event: ''
Module: Kernel::System::FAQ::Event::FAQIndexManagement
```
## **35.2** *FAQ::EventModulePost###1200-PushEventQueue*

Marca el objeto involucrado en el evento.

Esta configuración no puede ser desactivada.

```
Event: FAQUpdate|FAQDelete|FAQVoteAdd
Module: Kernel::System::FAQ::Event::FAQPushEventQueue
```
*Core → Event → LinkObject*

#### **36.1** *LinkObject::EventModulePost###0100-PushEventQueue*

Escucha LinkObjectLinkAdd y LinkObjectLinkDelete y emite un evento LinkObjectLinkUpdate para actualizar la interfaz.

Esta configuración no puede ser desactivada.

Valor predeterminado:

```
---
Event: (LinkObjectLinkAdd|LinkObjectLinkDelete)
Module: Kernel::System::LinkObject::Event::PushEventQueue
Transaction: '0'
```
### **36.2** *LinkObject::EventModulePost###9900-GenericInterface*

Realiza la acción configurada para cada evento (como Invocador) para cada servicio web configurado.

Valor predeterminado:

---

```
Event: ''
Module: Kernel::GenericInterface::Event::Handler
Transaction: '1'
```
*Core → Event → Package*

### **37.1** *Package::EventModulePost###9000-SupportDataSend*

Módulo de Paquete de eventos para archivar una tarea de programación para el registro de actualizaciones.

Valor predeterminado:

```
---
Event: (PackageInstall|PackageReinstall|PackageUpgrade|PackageUninstall)
Module: Kernel::System::Package::Event::SupportDataSend
Transaction: '1'
```
## **37.2** *Package::EventModulePost###9100-TriggerWebserverReload*

Módulo de Paquete de eventos para activar la recarga de un servidor web de producción, si la configuración lo permite.

Valor predeterminado:

---

```
Event: (PackageInstall|PackageReinstall|PackageUpgrade|PackageUninstall)
Module: Kernel::System::Package::Event::TriggerWebserverReload
Transaction: '1'
```
## **37.3** *Package::EventModulePost###9900-GenericInterface*

Realiza la acción configurada para cada evento (como Invocador) para cada servicio web configurado. Valor predeterminado:

---

Event: '' Module: Kernel::GenericInterface::Event::Handler Transaction: '1'

*Core → Event → Queue*

#### **38.1** *Queue::EventModulePost###2400-TicketIndexManagement*

Módulo de eventos que realiza una declaración de actualización en el índice de tickets de búsqueda de documentos si se ha cambiado de grupo.

Valor predeterminado:

---

---

```
Event: QueueUpdate
Module: Kernel::System::Queue::Event::TicketIndexManagement
Transaction: '0'
```
### **38.2** *Queue::EventModulePost###9900-GenericInterface*

Realiza la acción configurada para cada evento (como Invocador) para cada servicio web configurado.

```
Event: ''
Module: Kernel::GenericInterface::Event::Handler
Transaction: '1'
```
*Core → Event → ServiceCatalogueItem*

## **39.1** *ServiceCatalogueItem::EventModulePost###1000- ServiceCatalogueIndexManagement*

Marca el objeto involucrado en el evento.

```
---
Event: (ItemContentAdd|ItemContentUpdate|ItemContentDelete)
Module:␣
,→Kernel::System::ServiceCatalogue::Event::ServiceCatalogueContentIndexManagement
Transaction: '0'
```
*Core → Event → Ticket*

#### **40.1** *Ticket::EventModulePost###1000-IndexManagement*

Marca el objeto involucrado en el evento.

Valor predeterminado:

```
---
Event: ''
Module: Kernel::System::Ticket::Event::IndexManagement
```
### **40.2** *Ticket::EventModulePost###1100-ArticlePushEventQueue*

Marca el objeto involucrado en el evento.

Esta configuración no puede ser desactivada.

Valor predeterminado:

---

```
Event:␣
→ArticleCreate|ArticleUpdate|ArticleFlagSet|ArticleFlagsSet|ArticleFlagDelete|articleEmai
Module: Kernel::System::Ticket::Event::ArticlePushEventQueue
```
## **40.3** *Ticket::EventModulePost###1100-PushEventQueue*

Marca el objeto involucrado en el evento. Esta configuración no puede ser desactivada. Valor predeterminado:

--- Event: '' Module: Kernel::System::Ticket::Event::PushEventQueue

### **40.4** *Ticket::EventModulePost###2300-ArchiveRestore*

Restaura un ticket del archivo (sólo si el evento es un cambio de estado a cualquier estado abierto disponible).

Valor predeterminado:

```
---
Event: TicketStateUpdate
Module: Kernel::System::Ticket::Event::ArchiveRestore
```
### **40.5** *Ticket::EventModulePost###2700-ForceOwnerResetOnMove*

Reinicializa y desbloquea al propietario de un ticket, si este último se mueve a otra fila.

Esta configuración no está activa por omisión.

Valor predeterminado:

```
---
Event: TicketQueueUpdate
Module: Kernel::System::Ticket::Event::ForceOwnerReset
```
## **40.6** *Ticket::EventModulePost###2800-ForceStateChangeOnLock*

Fuerza a elegir un estado de ticket distinto al actual, luego de bloquear dicho ticket. Define como llave al estado actual y como contenido al estado posterior al bloqueo.

Esta configuración no está activa por omisión.

Valor predeterminado:

```
Event: TicketLockUpdate
Module: Kernel::System::Ticket::Event::ForceState
new: open
```
## **40.7** *Ticket::EventModulePost###3000-ResponsibleAutoSet*

Establecer automáticamente el responsable de un ticket (si no está definido aún), luego de realizar la primera actualización de propietario.

Valor predeterminado:

---

```
---
Event: TicketOwnerUpdate
Module: Kernel::System::Ticket::Event::ResponsibleAutoSet
```
#### **40.8** *Ticket::EventModulePost###3100-LockAfterCreate*

Cuando el agente crea un ticket, sí o no, el ticket está automáticamente bloqueado para el agente.

Esta configuración no está activa por omisión.

Valor predeterminado:

```
EndpointContext:␣
,→AgentFrontend::TicketCreate::Phone|AgentFrontend::TicketCreate::Email
Event: TicketCreate
Module: Kernel::System::Ticket::Event::LockAfterCreate
Transaction: '1'
```
#### **40.9** *Ticket::EventModulePost###3300-TicketPendingTimeReset*

Fija el tiempo pendiente de un ticket a 0, si el estado se cambia a uno no pendiente.

Valor predeterminado:

---

---

```
Event: TicketStateUpdate
Module: Kernel::System::Ticket::Event::TicketPendingTimeReset
```
#### **40.10** *Ticket::EventModulePost###3600-ForceUnlockOnMove*

Fuerza a desbloquear los tickets, luego de moverlos a otra fila.

Valor predeterminado:

```
---
Event: TicketQueueUpdate
Module: Kernel::System::Ticket::Event::ForceUnlock
```
### **40.11** *Ticket::EventModulePost###4000-TicketArticleNewMessageUpdate*

Actualizar la bandera de ticket «Seen» («Visto»), si ya se vió cada artículo o si se creó un artículo nuevo. Valor predeterminado:

```
Event: ArticleCreate|ArticleFlagSet|ArticleFlagsSet|ArticleCustomerFlagSet
Module: Kernel::System::Ticket::Event::TicketNewMessageUpdate
```
#### **40.12** *Ticket::EventModulePost###4100-DynamicFieldFromCustomerUser*

This event module stores attributes from CustomerUser as DynamicFields tickets. Please see DynamicFieldFromCustomerUser::Mapping setting for how to configure the mapping.

Esta configuración no está activa por omisión.

Valor predeterminado:

---

```
Event: (TicketCreate|TicketCustomerUpdate)
Module: Kernel::System::Ticket::Event::DynamicFieldFromCustomerUser
```
#### **40.13** *Ticket::EventModulePost###4300-EscalationStopEvents*

Módulo de eventos de Ticket, que dispara los eventos de finalización de tiempo para escalada.

Valor predeterminado:

```
---
Event: TicketSLAUpdate|TicketQueueUpdate|TicketStateUpdate|ArticleCreate
Module: Kernel::System::Ticket::Event::TriggerEscalationStopEvents
Transaction: '0'
```
#### **40.14** *Ticket::EventModulePost###7000-NotificationEvent*

Envía las notificaciones que está configuradas en la interfaz de administrador en «Notificaciones de ticket».

Valor predeterminado:

```
---
Event: ''
Module: Kernel::System::Ticket::Event::NotificationEvent
Transaction: '1'
```
#### **40.15** *Ticket::EventModulePost###950-TicketAppointments*

Dispara la acción de añadir o actualizar citas automáticas de calendarios basadas en ciertos tiempos de tickets.

```
---
Event:␣
→TicketSLAUpdate|TicketQueueUpdate|TicketStateUpdate|TicketCreate|ArticleCreate|TicketPendingTimeUpdate|TicketPen
,→.*
Module: Kernel::System::Ticket::Event::TicketAppointments
Transaction: '1'
```
#### **40.16** *Ticket::EventModulePost###9600-TicketDynamicFieldDefault*

Registro de módulo de evento. Para obtener mayor rendimiento, puede definir un evento desencadenante (por ejemplo, Evento => TicketCreate). Esto sólo es posible si todos los campos dinámicos de Ticket necesitan el mismo evento.

Esta configuración no está activa por omisión.

Valor predeterminado:

```
---
Module: Kernel::System::Ticket::Event::TicketDynamicFieldDefault
Transaction: '1'
```
#### **40.17** *Ticket::EventModulePost###9700-GenericAgent*

Registro de módulo de evento. Para obtener mayor rendimiento, puede definir un evento desencadenante (por ejemplo, Evento=>TicketCreate).

Valor predeterminado:

```
---
Event: ''
Module: Kernel::System::Ticket::Event::GenericAgent
Transaction: '1'
```
#### **40.18** *Ticket::EventModulePost###9800-TicketProcessSequenceFlows*

Registro de módulo de evento. Para obtener mayor rendimiento, puede definir un evento desencadenante (por ejemplo, Evento=>TicketCreate).

Valor predeterminado:

```
---
Event: ''
Module: Kernel::System::Ticket::Event::TicketProcessSequenceFlows
Transaction: '1'
```
#### **40.19** *Ticket::EventModulePost###9900-GenericInterface*

Realiza la acción configurada para cada evento (como Invocador) para cada servicio web configurado.

```
---
Event: ''
Module: Kernel::GenericInterface::Event::Handler
Transaction: '1'
```
## **40.20** *Ticket::EventModulePost###9990-EscalationIndex*

Actualiza el índice de escaladas de ticket, luego de que un atributo de ticket se actualizó.

```
---
Event:␣
,→TicketSLAUpdate|TicketQueueUpdate|TicketStateUpdate|TicketCreate|ArticleCreate|TicketDynamicFieldUpdate|TicketTypeUpdate|TicketServiceUpdate|TicketCustomerUpdate|TicketPriorityUpdate|TicketMerge
Module: Kernel::System::Ticket::Event::TicketEscalationIndex
Transaction: '1'
```
*Core → External → FAQ*

## **41.1** *FAQ::Customer::StateTypes*

Lista de tipos de estado que pueden utilizarse en la interfaz externa.

Esta configuración no puede ser desactivada.

Valor predeterminado:

```
---
- external
- public
```
## **41.2** *FAQ::Public::StateTypes*

Lista los tipos de estados que pueden ser usados en la interfaz pública.

Esta configuración no puede ser desactivada.

```
---
- public
```
*Core → FAQ*

#### **42.1** *FAQ::CacheTTL*

Tiempo de vida en caché para artículos de base de conocimiento.

Esta configuración no puede ser desactivada.

Valor predeterminado:

172800

## **42.2** *FAQ::Default::Language*

Idioma predeterminado para artículos de base de conocimiento en modo de idioma único.

Esta configuración no está activa por omisión.

Valor predeterminado:

en

## **42.3** *FAQ::FAQHook*

The identifier for a knowledge base article, e.g. FAQ#, KB#, MyFAQ#.

Esta configuración no puede ser desactivada.

Valor predeterminado:

FAQ*#*

## **42.4** *FAQ::MultiLanguage*

Habilita múltiples idiomas en el módulo de base de conocimiento.

Esta configuración no puede ser desactivada.

Valor predeterminado:

1

## **42.5** *FAQ::TitleSize*

Tamaño máximo predeterminado de los títulos en un artículo de la base de conocimiento que se mostrará. Esta configuración no puede ser desactivada.

Valor predeterminado:

50

## **42.6** *FAQ::Voting*

Habilita mecanismo de votación en el módulo de base de conocimiento.

Esta configuración no puede ser desactivada.

Valor predeterminado:

1
*Core → FAQ → Approval*

### **43.1** *FAQ::ApprovalGroup*

Group for the approval of knowledge base articles. Esta configuración no puede ser desactivada. Valor predeterminado:

users

## **43.2** *FAQ::ApprovalQueue*

Queue for the approval of knowledge base articles.

Esta configuración no puede ser desactivada.

Valor predeterminado:

FAQ\_Approval

## **43.3** *FAQ::ApprovalRequired*

Los nuevos artículos de la base de conocimiento necesitan aprobación antes de ser publicados.

Esta configuración no puede ser desactivada.

Valor predeterminado:

## **43.4** *FAQ::ApprovalTicketBody*

Cuerpo del ticket para la aprobación del artículo de la base de conocimiento.

Esta configuración no puede ser desactivada.

Valor predeterminado:

```
Hi,
a new knowledge base article needs your approval before it can be published.
 FAQ# : <OTRS_FAQ_NUMBER>
 Title : <OTRS_FAQ_TITLE>
 Author : <OTRS_FAQ_AUTHOR>
  State : <OTRS_FAQ_STATE>
If you want to do this, click on this link:
<OTRS_CONFIG_HttpType>://<OTRS_CONFIG_FQDN>/agent/knowledge-base-article/
,→<OTRS_FAQ_ITEMID>?TriggerAction=KnowledgeBaseArticle%3A%3AEdit
Your OTRS Notification Master
```
## **43.5** *FAQ::ApprovalTicketDefaultState*

Estado predeterminado de tickets para la aprobación de artículos de base de conocimiento.

Esta configuración no puede ser desactivada.

Valor predeterminado:

new

## **43.6** *FAQ::ApprovalTicketPriority*

Prioridad predeterminada de tickets para la aprobación de artículos de base de conocimiento.

Esta configuración no puede ser desactivada.

Valor predeterminado:

3 normal

## **43.7** *FAQ::ApprovalTicketSubject*

Asunto del ticket para la aprobación del artículo de la base de conocimiento.

Esta configuración no puede ser desactivada.

Valor predeterminado:

Knowledge base article approval required **for** FAQ*# <OTRS\_FAQ\_NUMBER>*

## **43.8** *FAQ::ApprovalTicketType*

Tipo predeterminado de tickets para la aprobación de artículos de base de conocimiento.

Esta configuración no puede ser desactivada.

Valor predeterminado:

Unclassified

*Core → FAQ → Explorer*

# **44.1** *FAQ::Explorer::Top10::Limit*

Número de elementos a mostrar en el Top 10. Esta configuración no puede ser desactivada. Valor predeterminado:

*Core → FAQ → Item*

#### **45.1** *FAQ::Item::Field1*

Definición del campo de texto libre del artículo de base de conocimiento.

Esta configuración no puede ser desactivada.

Valor predeterminado:

```
---
Caption: Symptom
Prio: '100'
Show: public
```
### **45.2** *FAQ::Item::Field2*

Definición del campo de texto libre del artículo de base de conocimiento.

Esta configuración no puede ser desactivada.

Valor predeterminado:

```
Caption: Problem
Prio: '200'
Show: public
```
## **45.3** *FAQ::Item::Field3*

Definición del campo de texto libre del artículo de base de conocimiento.

Esta configuración no puede ser desactivada.

Valor predeterminado:

```
---
Caption: Solution
Prio: '300'
Show: public
```
## **45.4** *FAQ::Item::Field4*

Definición del campo de texto libre del artículo de base de conocimiento.

Esta configuración no puede ser desactivada.

Valor predeterminado:

```
---
Caption: Field4
Prio: '400'
Show: ''
```
### **45.5** *FAQ::Item::Field5*

Definición del campo de texto libre del artículo de base de conocimiento.

Esta configuración no puede ser desactivada.

Valor predeterminado:

```
---
Caption: Field5
Prio: '500'
Show: ''
```
### **45.6** *FAQ::Item::Field6*

Definición del campo de texto libre del artículo de base de conocimiento.

Esta configuración no puede ser desactivada.

Valor predeterminado:

```
---
Caption: Comment
Prio: '600'
Show: internal
```
## **45.7** *FAQ::Item::HTML*

Show knowledge base article using HTML format. Esta configuración no puede ser desactivada. Valor predeterminado:

*Core → FAQ → Item → Voting*

## **46.1** *FAQ::Item::Voting::Show*

Mostrar la votación en las interfaces definidas. Esta configuración no puede ser desactivada. Valor predeterminado:

```
---
external: external (customer)
internal: internal (agent)
public: public (public)
```
*Core → FAQ → RelatedArticles*

## **47.1** *FAQ::KeywordArticeList::SearchLimit*

Limit for the search to build the keyword knowledge base article list.

Esta configuración no puede ser desactivada.

Valor predeterminado:

*Core → GoogleChrome*

## **48.1** *GoogleChrome::Bin*

Define la ruta de acceso al Google Chrome o al binario de Cromo.

Esta configuración no está activa por omisión.

Valor predeterminado:

/usr/bin/chromium

*Core → LinkObject*

## **49.1** *LinkObject::IgnoreLinkedTicketStateTypes*

Define, qué tickets de qué tipos de estado de ticket no deben incluirse en las listas de tickets vinculados. Valor predeterminado:

```
---
- merged
- removed
```
## **49.2** *LinkObject::PossibleLink###0200*

Vincular 2 tickets con un vículo de tipo «Normal».

Valor predeterminado:

```
---
Object1: Ticket
Object2: Ticket
Type: Normal
```
## **49.3** *LinkObject::PossibleLink###0201*

Vincular 2 tickets con un vículo de tipo «PadreHijo». Valor predeterminado:

--- Object1: Ticket Object2: Ticket Type: ParentChild

## **49.4** *LinkObject::PossibleLink###1200*

Vincular citas y tickets con el tipo de vínculo «Normal».

Valor predeterminado:

```
---
Object1: Appointment
Object2: Ticket
Type: Normal
```
### **49.5** *LinkObject::PossibleLink###1300*

Vincular citas y tickets con el tipo de vínculo «Normal».

Valor predeterminado:

```
Object1: Appointment
Object2: FAQ
Type: Normal
```
### **49.6** *LinkObject::PossibleLink###8301*

Defines that a "FAQ" object can be linked with other "FAQ" objects using the "Normal" link type. Valor predeterminado:

--- Object1: FAQ Object2: FAQ Type: Normal

## **49.7** *LinkObject::PossibleLink###8302*

Defines that a "FAQ" object can be linked with other "FAQ" objects using the "ParentChild" link type. Valor predeterminado:

--- Object1: FAQ Object2: FAQ Type: ParentChild

#### **49.8** *LinkObject::PossibleLink###8303*

Defines that a "FAQ" object can be linked with other "Ticket" objects using the "Normal" link type. Valor predeterminado:

--- Object1: FAQ Object2: Ticket Type: Normal

#### **49.9** *LinkObject::PossibleLink###8304*

Defines that a "FAQ" object can be linked with other "Ticket" objects using the "ParentChild" link type. Valor predeterminado:

--- Object1: FAQ Object2: Ticket Type: ParentChild

### **49.10** *LinkObject::Type###Normal*

Define el tipo de vínculo "Normal". Si los nombres fuente y objetivo contienen el mismo valor, el vínculo resultante es no-direccional; de lo contrario, se obtiene un vínculo direccional.

Esta configuración no puede ser desactivada.

Valor predeterminado:

```
---
SourceName: Normal
TargetName: Normal
```
### **49.11** *LinkObject::Type###ParentChild*

Define el tipo de vínculo "PadreHijo". Si los nombres fuente y objetivo contienen el mismo valor, el vínculo resultante es no-direccional; de lo contrario, se obtiene un vínculo direccional.

Esta configuración no puede ser desactivada.

Valor predeterminado:

--- SourceName: Parent TargetName: Child

## **49.12** *LinkObject::TypeGroup###0001*

Define el tipo de vínculo "Grupos". Los tipos de vínculo del mismo grupo se cancelan mutuamente. Por ejemplo: Si el ticket A está enlazado con el ticket B por un vínculo "Normal", no es posible que estos mismos tickets además estén enlazados por un vínculo de relación "PadreHijo".

Valor predeterminado:

 $-$ - Normal - ParentChild

*Core → Log*

## **50.1** *Log::AdapterType::File::LogDirectory*

Specifies the directory where log files are stored. Esta configuración no puede ser desactivada. Valor predeterminado:

```
<OTRS_CONFIG_Home>/var/log
```
## **50.2** *Log::Adapters###0001-error.log*

Defines the log adapter for the default error log file. Esta configuración no puede ser desactivada. Valor predeterminado:

```
---
Active: '1'
Filename: error.log
Filters: MaskPasswords, MaskIPAddresses, MaskCreditCardNumbers
MinimumLogSeverity: error
MinimumStacktraceSeverity: error
Name: OTRS error log file
Template: '[%Time%][%Severity%][%AppSubsystem% %AppSubsystemModule%]
,→%Message%'
Type: File
```
#### **50.3** *Log::Adapters###0002-audit.log*

Defines the log adapter for the default audit log file.

Esta configuración no puede ser desactivada.

Valor predeterminado:

```
---
Active: '1'
Filename: audit.log
Filters: MaskPasswords, MaskIPAddresses, MaskCreditCardNumbers
Ignore[Message]: ^\[DEPRECATION\]
MinimumLogSeverity: info
MinimumStacktraceSeverity: error
Name: OTRS audit log file
Select[Severity]: ^(info|notice|warning)$
Template: '[%Time%][%Severity%][%AppSubsystem% %AppSubsystemModule%]
,→%Message%'
Type: File
```
### **50.4** *Log::Adapters###0003-deprecation.log*

Defines the log adapter for the default error log file.

Esta configuración no puede ser desactivada.

Valor predeterminado:

```
---
Active: '1'
Filename: deprecation.log
Filters: MaskPasswords, MaskIPAddresses, MaskCreditCardNumbers
MinimumLogSeverity: info
MinimumStacktraceSeverity: error
Name: OTRS deprecation log file
Select[Message]: ^\[DEPRECATION\]
Template: '[%Time%][%Severity%][%AppSubsystem% %AppSubsystemModule%]
,→%Message%'
Type: File
```
#### **50.5** *Log::Adapters###0004-syslog*

Defines the log adapter for the default syslog stream.

Esta configuración no puede ser desactivada.

Valor predeterminado:

```
---
Active: '0'
Filters: MaskPasswords, MaskIPAddresses, MaskCreditCardNumbers
```
(continué en la próxima página)

(proviene de la página anterior)

```
MinimumLogSeverity: notice
MinimumStacktraceSeverity: error
Name: OTRS syslog stream
SyslogFacility: local7
Template: '[%Severity%][ID:%MessageID%][%AppName% %AppSubsystem%
,→%AppSubsystemModule%]
 %Message%'
Type: Syslog
```
### **50.6** *Log::Adapters###0005-console*

Defines the log adapter for the default console output.

Esta configuración no puede ser desactivada.

Valor predeterminado:

```
---Active: '1'
Filters: MaskPasswords, MaskIPAddresses, MaskCreditCardNumbers
MinimumLogSeverity: error
MinimumStacktraceSeverity: error
Name: Console output
Select[AppSubsystem]: ^(ConsoleCommand|UnitTest|DevelopmentWebserver)$
Template: '[%Severity%][%AppSubsystem% %AppSubsystemModule%] %Message%'
Type: Console
```
## **50.7** *Log::Adapters###0006-debug.log*

Defines the log adapter for the default error log file. By default, this is inactive but can be activated by sending SIGUSR1 to any (misbehaving) process.

Esta configuración no puede ser desactivada.

Valor predeterminado:

```
---Active: '0'
CanActivateBySignal: '1'
Filename: debug.log
Filters: ''
MinimumLogSeverity: debug
MinimumStacktraceSeverity: error
Name: OTRS debug log file
Template: '[%Time%][%Severity%][%AppSubsystem% %AppSubsystemModule%]
,→%Message%'
Type: File
```
#### **50.8** *Log::Adapters###0007-communication.log*

Defines the log adapter for the default error log file. By default, this is inactive but can be activated by sending SIGUSR1 to any (misbehaving) process.

Esta configuración no puede ser desactivada.

Valor predeterminado:

```
---
Active: '0'
CanActivateBySignal: '1'
Filename: communication.log
Filters: ''
MinimumLogSeverity: debug
MinimumStacktraceSeverity: error
Name: OTRS communication log file
Select[Origin]: ^Kernel::System::CommunicationLog.*
Template: '[%Time%][%Severity%][%AppSubsystem% %AppSubsystemModule%]
,→%Message%'
Type: File
```
## **50.9** *Log::Adapters###0008-generic-interface.log*

Defines the log adapter for the default error log file. By default, this is inactive but can be activated by sending SIGUSR1 to any (misbehaving) process.

Esta configuración no puede ser desactivada.

Valor predeterminado:

```
---
Active: '0'
CanActivateBySignal: '1'
Filename: generic-interface.log
Filters: ''
MinimumLogSeverity: debug
MinimumStacktraceSeverity: error
Name: OTRS generic interface log file
Select[AppSubsystemModule]: ^GenericInterface$
Template: '[%Time%][%Severity%][%AppSubsystem% %AppSubsystemModule%]
,→%Message%'
Type: File
```
### **50.10** *Log::Adapters::Custom*

Defines custom log adapters. Esta configuración no puede ser desactivada. Valor predeterminado:

 $\lceil$ ]

#### **50.11** *CGILogPrefix*

Especifica el texto que debe aparecer en el archivo de desempeño para denotar una entrada de script CGI.

Esta configuración no puede ser desactivada.

Valor predeterminado:

OTRS-CGI

#### **50.12** *LogModule*

Define el módulo log del sistema. «Archivo» escribe todos los mensajes en un archivo log, «SysLog» usa el demonio syslog del sistema, por ejemplo: syslogd.

Esta configuración no puede ser desactivada.

Valor predeterminado:

```
Kernel::System::Log::SysLog
```
### **50.13** *LogModule::LogFile*

Si «File» se eligió como LogModule, puede especificarse el archivo log. Si dicho archivo no existe, será creado por el sistema.

Esta configuración no puede ser desactivada.

Valor predeterminado:

/tmp/otrs.log

#### **50.14** *LogModule::LogFile::Date*

Añade un sufijo con el año y mes actuales al archivo log de OTRS. Se generará un archivo log distinto para cada mes.

Esta configuración no puede ser desactivada.

Valor predeterminado:

## **50.15** *LogModule::SysLog::Charset*

Si «SysLog» se eligió como LogModule, puede especificarse el juego de caracteres que debe usarse para el inicio de sesión.

Esta configuración no puede ser desactivada.

Valor predeterminado:

 $utf-8$ 

## **50.16** *LogModule::SysLog::Facility*

Si «SysLog» se eligió como LogModule, puede especificarse un log especial.

Esta configuración no puede ser desactivada.

Valor predeterminado:

user

## **50.17** *MinimumLogLevel*

Establecer el nivel mínimo de registro. Si selecciona "error", solo se registran los errores. Con "depurar" obtienes todos los mensajes de registro. El orden de los niveles de registro es: "depuración", "información" , "aviso"y "error".

Esta configuración no puede ser desactivada.

Valor predeterminado:

error

*Core → MailQueue*

## **51.1** *MailQueue*

---

Ajustes de configuración de la lista de correo. Esta configuración no puede ser desactivada. Valor predeterminado:

```
IncrementAttemptDelayInMinutes: '2'
ItemMaxAttempts: '3'
```
*Core → NotificationView*

## **52.1** *Notification::Transport::NotificationView::DaysToKeep*

Define el número de días que una notificación debe seguir mostrándose en la pantalla de visualización de la web de notificaciones (el valor de "0" significa mostrar siempre).

Valor predeterminado:

*Core → PDF*

### **53.1** *PDF::LogoFile*

Especifica la ruta del archivo que corresponde al logo del encabezado de la página (gif|jpg|png, 700 x 100 pixeles).

Esta configuración no puede ser desactivada.

Valor predeterminado:

<OTRS\_CONFIG\_Home>/var/logo-otrs.png

### **53.2** *PDF::MaxPages*

Define el número máximo de páginas por archivo PDF. Esta configuración no puede ser desactivada. Valor predeterminado:

100

### **53.3** *PDF::PageSize*

Define el tamaño estándar de las páginas PDF. Esta configuración no puede ser desactivada. Valor predeterminado:

a4

### **53.4** *PDF::TTFontFile###Monospaced*

Define la ruta y el archivo TTF para manejar el tipo de letra con monoespaciado, en los documentos PDF. Esta configuración no puede ser desactivada.

Valor predeterminado:

```
DejaVuSansMono.ttf
```
### **53.5** *PDF::TTFontFile###MonospacedBold*

Define la ruta y el archivo TTF para manejar el tipo de letra negrita monoespaciado, en los documentos PDF.

Esta configuración no puede ser desactivada.

Valor predeterminado:

```
DejaVuSansMono-Bold.ttf
```
#### **53.6** *PDF::TTFontFile###MonospacedBoldItalic*

Define la ruta y el archivo TTF para manejar el tipo de letra negrita cursiva monoespaciado, en los documentos PDF.

Esta configuración no puede ser desactivada.

Valor predeterminado:

```
DejaVuSansMono-BoldOblique.ttf
```
### **53.7** *PDF::TTFontFile###MonospacedItalic*

Define la ruta y el archivo TTF para manejar el tipo de letra cursiva monoespaciado, en los documentos PDF.

Esta configuración no puede ser desactivada.

Valor predeterminado:

DejaVuSansMono-Oblique.ttf

## **53.8** *PDF::TTFontFile###Proportional*

Define la ruta y el archivo TTF para manejar el tipo de letra proporcional, en los documentos PDF.

Esta configuración no puede ser desactivada.

Valor predeterminado:

DejaVuSans.ttf

## **53.9** *PDF::TTFontFile###ProportionalBold*

Define la ruta y el archivo TTF para manejar el tipo de letra negrita proporcional, en los documentos PDF.

Esta configuración no puede ser desactivada.

Valor predeterminado:

DejaVuSans-Bold.ttf

## **53.10** *PDF::TTFontFile###ProportionalBoldItalic*

Define la ruta y el archivo TTF para manejar el tipo de letra negrita cursiva proporcional, en los documentos PDF.

Esta configuración no puede ser desactivada.

Valor predeterminado:

DejaVuSans-BoldOblique.ttf

## **53.11** *PDF::TTFontFile###ProportionalItalic*

Define la ruta y el archivo TTF para manejar el tipo de letra cursiva proporcional, en los documentos PDF.

Esta configuración no puede ser desactivada.

Valor predeterminado:

DejaVuSans-Oblique.ttf

*Core → Package*

#### **54.1** *Package::AllowLocalModifications*

Si esta opción está activada, las modificaciones locales no se resaltarán como errores en el administrador de paquetes y el recopilador de datos de apoyo.

Esta configuración no está activa por omisión.

Valor predeterminado:

0

### **54.2** *Package::AllowNotVerifiedPackages*

Si esta configuración está activada, es posible instalar paquetes que no están verificados por el Grupo OTRS. ¡Estos paquetes podrían amenazar todo su sistema!

Valor predeterminado:

0

### **54.3** *Package::FileUpload*

Permite cargar archivos en el frontend del administrador de paquetes.

Esta configuración no puede ser desactivada.

Valor predeterminado:

#### **54.4** *Package::Proxy*

Obtiene paquetes vía proxy. Sobrescribe «WebUserAgent::Proxy».

Esta configuración no está activa por omisión.

Valor predeterminado:

http://proxy.sn.no:8001/

#### **54.5** *Package::RepositoryAccessRegExp*

Define la expresión regular de IP para acceder al repositorio local. Debe habilitar esto para tener acceso a su repositorio local y se requiere Package::RepositoryList en el host remoto.

Esta configuración no está activa por omisión.

Valor predeterminado:

127\.0\.0\.1

### **54.6** *Package::RepositoryList*

Define la lista de repositorios en línea. Se pueden usar otras instalaciones como repositorio, por ejemplo: Llave=»<http://example.com/otrs/public.pl?Action=PublicRepository;File=>» y Contenido=»Algún nombre».

Esta configuración no está activa por omisión.

Valor predeterminado:

```
---
ftp://ftp.example.com/pub/otrs/misc/packages/: '[Example] ftp://ftp.example.
,→com/'
```
### **54.7** *Package::RepositoryRoot*

Define la ubicación para obtener una lista de repositorios en línea para paquetes adicionales. Se usará el primer resultado disponible.

Esta configuración no está activa por omisión.

Valor predeterminado:

 $-$  []

#### **54.8** *Package::ShowFeatureAddons*

Toggles display of OTRS FeatureAddons list in PackageManager.

Valor predeterminado:
1

# **54.9** *Package::Timeout*

Define el tiempo de espera (en segundos) para descargas de paquetes.

Esta configuración no puede ser desactivada.

Valor predeterminado:

*Core → PasswordPolicy → Exceptions*

# **55.1** *PasswordPolicy::ExceptAgentPasswordChangeAfterFirstLogin###001- Framework*

Cada nombre de inicio de sesión del agente que figura en la lista anulará el requisito de cambio de contraseña después del primer inicio de sesión.

Esta configuración no puede ser desactivada.

Valor predeterminado:

 $\lceil$ ]

# **55.2** *PasswordPolicy::ExceptAgentPasswordComplexity###001- Framework*

Cada nombre de inicio de sesión de agente que figura en la lista anulará las comprobaciones<br>de compleiidad de contraseña habilitadas («PasswordReqExp», «PasswordMinSize», de complejidad de contraseña habilitadas («PasswordRegExp», «PasswordMinSize», «PasswordMin2Lower2UpperCharacters», «PasswordMin2Characters» y «PasswordNeedDigit»).

Esta configuración no puede ser desactivada.

Valor predeterminado:

--- []

# **55.3** *PasswordPolicy::ExceptAgentPasswordHistory###001- Framework*

Todos los nombres de inicio de sesión del agente que figuran en la lista anularán los históricos de contraseñas.

Esta configuración no puede ser desactivada.

Valor predeterminado:

 $\lceil$ ]

#### **55.4** *PasswordPolicy::ExceptAgentPasswordTTL###001-Framework*

Cada nombre de inicio de sesión del agente que figura en la lista anulará la caducidad de la contraseña.

Esta configuración no puede ser desactivada.

Valor predeterminado:

 $--$  []

## **55.5** *PasswordPolicy::ExceptCustomerPasswordChangeAfterFirstLogin###001- Framework*

Cada nombre de inicio de sesión del usuario del cliente que figura en la lista anulará el requisito de cambio de contraseña después del primer inicio de sesión.

Esta configuración no puede ser desactivada.

Valor predeterminado:

--- []

## **55.6** *PasswordPolicy::ExceptCustomerPasswordComplexity###001- Framework*

Cada nombre de inicio de sesión de usuario del cliente que figura en la lista anulará las comprobaciones de complejidad de contraseña habilitadas («PasswordRegExp», «PasswordMinSize», «PasswordMin2Lower2UpperCharacters», «PasswordMin2Characters» y «PasswordNeedDigit»).

Esta configuración no puede ser desactivada.

Valor predeterminado:

 $-$  []

# **55.7** *PasswordPolicy::ExceptCustomerPasswordHistory###001- Framework*

Cada nombre de inicio de sesión de usuario del cliente que figura en la lista anulará el histórico de contraseñas.

Esta configuración no puede ser desactivada.

Valor predeterminado:

 $[ ]$ 

# **55.8** *PasswordPolicy::ExceptCustomerPasswordTTL###001- Framework*

Cada nombre de inicio de sesión de usuario del cliente que figura en la lista anulará la caducidad de la contraseña.

Esta configuración no puede ser desactivada.

Valor predeterminado:

--- []

*Core → PerformanceLog*

#### **56.1** *PerformanceLog*

Habilita el log de desempeño (para registrar el tiempo de respuesta de las páginas). El desempeño del sistema se verá afectado. Frontend::Module###AdminPerformanceLog tiene que estar habilitado.

Valor predeterminado:

0

## **56.2** *PerformanceLog::File*

Especifica la ruta del archivo que corresponde al log de desempeño.

Esta configuración no puede ser desactivada.

Valor predeterminado:

```
<OTRS_CONFIG_Home>/var/log/Performance.log
```
## **56.3** *PerformanceLog::FileMax*

Define el tamaño máximo (en MG) del archivo log. Esta configuración no puede ser desactivada. Valor predeterminado:

*Core → Permission*

#### **57.1** *AdminInterfaceAccessGroup*

Define grupos de agentes que tienen permiso de acceso a la interfaz del administrador.

Esta configuración no puede ser desactivada.

Valor predeterminado:

```
---
- admin
```
#### **57.2** *EditAnotherUsersPreferencesGroup*

Specifies the group where the user needs rw permissions so that they can edit other users preferences.

Esta configuración no puede ser desactivada.

Valor predeterminado:

admin

#### **57.3** *SwitchToCustomer*

Permite a los usuarios administradores iniciar sesión como un usuario de cliente específico a través de la interfaz del agente.

Esta configuración no puede ser desactivada.

0

## **57.4** *SwitchToCustomer::PermissionGroup*

Specifies the group where the user needs "rw" permissions so that he can access the "switch to customer" feature.

Esta configuración no puede ser desactivada.

Valor predeterminado:

admin

#### **57.5** *SwitchToUser*

Permite a los usuarios administradores iniciar sesión como otro usuario, a través de la interfaz del agente.

Esta configuración no puede ser desactivada.

Valor predeterminado:

0

## **57.6** *System::Customer::Permission*

Define los permisos estándar, disponibles para los clientes en la aplicación. Si se requieren más permisos, pueden agregarse aquí, sin embargo, es necesario codificarlos para que funcionen. Por favor, cuando agregue algún permiso, asegúrese de que «rw» permanezca como la última entrada.

Esta configuración no puede ser desactivada.

Valor predeterminado:

--- - ro - rw

## **57.7** *System::Permission*

Permisos estándar disponibles para los agentes en la aplicación. Si se requieren más permisos, pueden especificarse aquí, pero para que sean efectivos, es necesario definirlos. Otros permisos útiles también se proporcionaron, incorporados al sistema: nota, cerrar, pendiente, cliente, texto libre, mover, redactar, responsable, reenviar y rebotar. Asegúrese de que «rw» permanezca siempre como el último permiso registrado.

Esta configuración no puede ser desactivada.

---

- ro
- move\_into
- create
- note
- owner
- priority
- chat\_observer
- chat\_participant
- chat\_owner
- rw

*Core → SMS*

# **58.1** *AgentFrontend::SMS::MessageTextLimit*

Define el límite estricto para la cantidad de caracteres que se pueden enviar por SMS por mensaje. Esta configuración no puede ser desactivada.

Valor predeterminado:

1600

## **58.2** *SMSTemplate::Types*

Define la lista de tipos para plantillas de SMS. Esta configuración no puede ser desactivada.

```
---
Answer: Answer
Create: Create
SMSOutbound: SMSOutbound
```
*Core → SOAP*

# **59.1** *SOAP::Keep-Alive*

Habilite el encabezado de conexión keep-alive para las respuestas SOAP. Esta configuración no puede ser desactivada.

Valor predeterminado:

 $\overline{0}$ 

*Core → Session*

#### **60.1** *AgentSessionLimit*

Sets the maximum number of active agents within the timespan defined in SessionMaxIdleTime.

Valor predeterminado:

100

## **60.2** *AgentSessionLimitPriorWarning*

Sets the maximum number of active agents within the timespan defined in SessionMaxIdleTime before a prior warning will be visible to the logged in agents.

Esta configuración no está activa por omisión.

Valor predeterminado:

90

# **60.3** *AgentSessionPerUserLimit*

Sets the maximum number of active sessions per agent within the timespan defined in SessionMaxIdleTime. Valor predeterminado:

#### **60.4** *CustomerSessionLimit*

Sets the maximum number of active customers within the timespan defined in SessionMaxIdleTime.

Valor predeterminado:

100

#### **60.5** *CustomerSessionPerUserLimit*

Sets the maximum number of active sessions per customers within the timespan defined in SessionMaxIdleTime.

Valor predeterminado:

20

#### **60.6** *SessionCSRFProtection*

Protección contra exploits CSRF (Cross Site Request Forgery) (para obtener más información, consulte [https://en.wikipedia.org/wiki/Cross-site\\_request\\_forgery\)](https://en.wikipedia.org/wiki/Cross-site_request_forgery).

Esta configuración no puede ser desactivada.

Valor predeterminado:

1

#### **60.7** *SessionCheckRemoteIP*

Turns on the remote ip address check. It should not be enabled if the application is used, for example, via a proxy farm or a dialup connection, because the remote ip address is mostly different for the requests.

Esta configuración no puede ser desactivada.

Valor predeterminado:

1

#### **60.8** *SessionDeleteIfNotRemoteID*

Elimina la sesión si el identificador de la misma está siendo usado con una dirección IP remota inválida.

Esta configuración no puede ser desactivada.

Valor predeterminado:

#### **60.9** *SessionDeleteIfTimeToOld*

Elimina las sesiones solicitadas, si ya expiraron.

Esta configuración no puede ser desactivada.

Valor predeterminado:

1

#### **60.10** *SessionDir*

Si «FS» se eligió como SessionModule, puede especificarse un directorio en la que se guardarán los datos de sesión.

Esta configuración no puede ser desactivada.

Valor predeterminado:

<OTRS\_CONFIG\_Home>/var/sessions

#### **60.11** *SessionMaxIdleTime*

Sets the inactivity time (in seconds) to pass before a session is killed and a user is logged out.

Esta configuración no puede ser desactivada.

Valor predeterminado:

7200

#### **60.12** *SessionMaxTime*

Define el tiempo máximo (en segundos) válido para un id de sesión.

Esta configuración no puede ser desactivada.

Valor predeterminado:

57600

#### **60.13** *SessionModule*

Define el módulo usado para almacenar los datos de sesión. Con «DB» el servidor frontend puede separarse del servidor de la base de datos. «FS» es más rápido.

Esta configuración no puede ser desactivada.

Kernel::System::AuthSession::DB

#### **60.14** *SessionName*

Define el nombre de la clave de sesión. Por ejemplo: Session, SessionID u OTRS. El uso de punto y coma, coma, igual, asterisco y espacio en blanco no está permitido.

Esta configuración no puede ser desactivada.

Valor predeterminado:

OTRSAgentInterface

#### **60.15** *SessionTable*

Si «DB» se eligió como SessionModule, puede especificarse el nombre de la tabla en la que se guardarán los datos de sesión.

Esta configuración no puede ser desactivada.

Valor predeterminado:

sessions

#### **60.16** *SessionUseCookieAfterBrowserClose*

Guarda las cookies después de que el explorador se cerró.

Esta configuración no puede ser desactivada.

Valor predeterminado:

*Core → Stats*

#### **61.1** *Stats::DynamicObjectRegistration###Ticket*

Módulo para generar estadísticas de tickets.

Valor predeterminado:

---

```
Module: Kernel::System::Stats::Dynamic::Ticket
```
## **61.2** *Stats::DynamicObjectRegistration###TicketAccountedTime*

Módulo para generar estadísticas de la contabilidad de tiempo de los tickets.

Valor predeterminado:

```
---
Module: Kernel::System::Stats::Dynamic::TicketAccountedTime
```
## **61.3** *Stats::DynamicObjectRegistration###TicketList*

Determina si el módulo de estadísticas puede generar listas de tickets.

```
---
Module: Kernel::System::Stats::Dynamic::TicketList
```
#### **61.4** *Stats::DynamicObjectRegistration###TicketSolutionResponseTime*

Módulo para generar estadísticas del tiempo de solución y respuesta de los tickets.

Valor predeterminado:

```
Module: Kernel::System::Stats::Dynamic::TicketSolutionResponseTime
```
#### **61.5** *Stats::MaxResultCellsPreview*

Define el número máximo predeterminado de celdas de resultados en la vista previa (en este momento sólo es relevante para la relación del campo de tiempo en el eje-x y el eje-y).

Esta configuración no está activa por omisión.

Valor predeterminado:

1000

---

#### **61.6** *Stats::MaxXaxisAttributes*

Define el número máximo por defecto de atributos para el eje X, en la escala de tiempo.

Esta configuración no está activa por omisión.

Valor predeterminado:

1000

#### **61.7** *Stats::StatsHook*

Define el candado para las estadísticas. Esta configuración no puede ser desactivada.

Valor predeterminado:

Stat*#*

#### **61.8** *Stats::StatsStartNumber*

Número de inicio para el conteo de estadísticas. Cada estadística nueva incrementa este número.

Esta configuración no puede ser desactivada.

Valor predeterminado:

*Core → Stats → Reports*

# **62.1** *StatsReportConfig::CacheTTL*

Tiempo de caché en segundos para el backend de reportes de estadísticas.

Esta configuración no puede ser desactivada.

Valor predeterminado:

*Core → Ticket*

#### **63.1** *AdminTemplate::SubjectMethod###KeepTicketNumber*

Define el comportamiento del método «sobrescribir». Si la opción está habilitada, el número de ticket no se sobrescribirá.

Valor predeterminado:

0

#### **63.2** *AgentSelfNotifyOnAction*

Especifica si un agente debe recibir notificaciones en su correo electrónico, acerca de sus propias acciones. Esta configuración no puede ser desactivada.

Valor predeterminado:

0

#### **63.3** *CustomerNotifyJustToRealCustomer*

Envía las notificaciones de los clientes sólo al cliente asignado.

Esta configuración no puede ser desactivada.

Valor predeterminado:

## **63.4** *DynamicFieldFromCustomerUser::Mapping*

Defina un mapeo entre variables de los datos de usuario del cliente (claves) y campos dinámicos de un ticket (valores). El propósito es almacenar datos de usuarios del cliente en campos dinámicos de tickets. Los campos dinámicos deben estar presentes en el sistema y deben estar habilitados para AgentTicketFreeText, para que el agente pueda configurarlos / actualizarlos manualmente. No deben estar habilitados para AgentTicketPhone, AgentTicketEmail y AgentTicketCustomer. Si lo fueran, tendrían prioridad sobre los valores establecidos automáticamente. Para usar esta asignación, también debe activar la configuración Ticket::EventModulePost###4100-DynamicFieldFromCustomerUser.

Esta configuración no está activa por omisión.

Valor predeterminado:

```
UserFirstname: CustomerFirstname
```
# **63.5** *FormDraftTTL###Ticket*

Define el tiempo en minutos desde la última modificación para los borradores de tipo especificado antes de que se consideren vencidos.

Valor predeterminado:

10080

---

#### **63.6** *OTRSEscalationEvents::DecayTime*

La duración en minutos después de emitir un evento, en el cual la notificación de nueva escalada, y los eventos de inicio, son suprimidos.

Valor predeterminado:

1440

## **63.7** *StandardTemplate2QueueByCreating*

Lista de Plantillas Estándar predeterminadas que se asignan automáticamente a nuevas Filas al ser creadas.

Esta configuración no está activa por omisión.

Valor predeterminado:

--- []

## **63.8** *StandardTemplate::Types*

Define la lista de tipos de plantillas.

Valor predeterminado:

```
---
Answer: Answer
Create: Create
Email: Email
Forward: Forward
Note: Note
PhoneCall: Phone call
ProcessDialog: Process dialog
```
#### **63.9** *Ticket::ArchiveSystem*

Activa el sistema de archivo de tickets para tener un sistema más rápido, al mover algunos tickets fuera del ámbito diario. Para buscar estos tickets, la bandera de archivo tiene que estar habilitada en la ventana de búsqueda.

Esta configuración no puede ser desactivada.

Valor predeterminado:

0

## **63.10** *Ticket::ArchiveSystem::RemoveSeenFlags*

Controla si se quitan las banderas de las entradas y el artículo visto cuando un ticket se archiva.

Esta configuración no puede ser desactivada.

Valor predeterminado:

1

## **63.11** *Ticket::ArchiveSystem::RemoveTicketWatchers*

Elimina la información del observador cuando se archiva un ticket.

Esta configuración no puede ser desactivada.

Valor predeterminado:

## **63.12** *Ticket::ChangeOwnerToEveryone*

Cambia el propietario de los tickets a todos (útil para ASP). Normalmente sólo se mostrarán los agentes con permiso rw en la fila del ticket.

Esta configuración no puede ser desactivada.

Valor predeterminado:

0

## **63.13** *Ticket::CustomModule###001-CustomModule*

Sobrecarga (redefine) funciones existentes en Kernel::System::Ticket. Útil para añadir personalizaciones fácilmente.

Esta configuración no está activa por omisión.

Valor predeterminado:

```
Kernel::System::Ticket::Custom
```
## **63.14** *Ticket::DefineEmailFrom*

Define cómo debe lucir el campo De en los correos electrónicos (enviados como respuestas y tickets).

Esta configuración no puede ser desactivada.

Valor predeterminado:

SystemAddressName

# **63.15** *Ticket::DefineEmailFromSeparator*

Define el separador entre el nombre real de los agentes y la dirección de correo electrónico de la fila proporcionada.

Esta configuración no puede ser desactivada.

Valor predeterminado:

via

# **63.16** *Ticket::Frontend::DefaultRecipientDisplayType*

Tipo de visualización predeterminado para los nombres de destinatario (Para, CC) en la vista de detalles del ticket de la interfaz del agente.

Realname

## **63.17** *Ticket::Frontend::DefaultSenderDisplayType*

Tipo de visualización predeterminado para el nombre del remitente (De) en la vista de detalles del ticket de la interfaz del agente.

Valor predeterminado:

Realname

#### **63.18** *Ticket::GenericAgentAllowCustomModuleExecution*

Permite que el agente genérico ejecute módulos personalizados.

Valor predeterminado:

1

#### **63.19** *Ticket::GenericAgentAllowCustomScriptExecution*

Permite que el agente genérico ejecute scripts de línea de comandos personalizados.

Valor predeterminado:

1

## **63.20** *Ticket::GenericAgentRunLimit*

Establecer el límite de tickets que se ejecutarán en una sola ejecución de trabajo de agente genérico.

Valor predeterminado:

4000

#### **63.21** *Ticket::GenericAgentTicketSearch###ExtendedSearchCondition*

Permite las condiciones de una búsqueda extendida en la búsqueda del ticket del interfaz del agente genérico. Con éste función puede buscar por ejemplo, el ticket con tal tipo de condiciones como «(*key1\*&&\*key2*)» ó «(*key1\*||\*key2*)».

Esta configuración no puede ser desactivada.

1

#### **63.22** *Ticket::Hook*

El identificador para un ticket, por ejemplo: Ticket#, Llamada#, MiTicket#. El valor por defecto es Ticket#. Esta configuración no puede ser desactivada.

Valor predeterminado:

Ticket*#*

#### **63.23** *Ticket::HookDivider*

El divisor entre el candado y el número de ticket. Por ejemplo, ": ".

Esta configuración no puede ser desactivada.

Valor predeterminado:

`Ticket::IncludeUnknownTicketCustomers`

Incluya clientes desconocidos en el filtro de entradas.

Esta configuración no puede ser desactivada.

Valor predeterminado:

0

#### **63.24** *Ticket::InvalidOwner::StateChange*

Cambia automáticamente el estado de un ticket con un propietario no válido una vez que se desbloquea. Mapea de un tipo de estado a un estado de ticket nuevo.

Valor predeterminado:

```
---
pending auto: open
pending reminder: open
```
## **63.25** *Ticket::MergeDynamicFields*

Una lista de los campos dinámicos que se mezcló con el ticket principal durante una operación de mezcla. Únicamente los campos dinámicos que están vacíos en el ticket principal se establecerán.

Esta configuración no puede ser desactivada.

 $\lceil$ ]

#### **63.26** *Ticket::NewArticleIgnoreSystemSender*

Ignora los tipos de artículos del remitente del sistema (por ejemplo, respuestas automáticas o notificaciones por correo electrónico) que se marcarán como artículos no leídos en la vista de detalles del ticket y en las listas de tickets.

Esta configuración no puede ser desactivada.

Valor predeterminado:

0

#### **63.27** *Ticket::NumberGenerator*

Selecciona el módulo generador de número de ticket. «AutoIncrement» incrementa el número de ticket, el SystemID y el contador se usan con el formato SystemID.counter (por ejemplo, 1010138, 1010139). Con «Date», los números de ticket se generarán por la fecha actual, el ID del sistema y el contador. El formato se parece a Year.Month.Day.SystemID.counter (por ejemplo, 200206231010138, 200206231010139). Con «DateChecksum», el contador se agregará como suma de verificación a la cadena de fecha y al ID del sistema. La suma de control se rotará diariamente. El formato se parece a Year.Month.Day.SystemID.Counter.CheckSum (por ejemplo, 2002070110101520, 2002070110101535).

Esta configuración no puede ser desactivada.

Valor predeterminado:

Kernel::System::Ticket::Number::DateChecksum

#### **63.28** *Ticket::NumberGenerator::CheckSystemID*

Verifica el ID del Sistema en la detección del número de ticket para seguimientos. Si no está habilitado, el ID del Sistema se cambiará después de usar el sistema.

Esta configuración no puede ser desactivada.

Valor predeterminado:

1

#### **63.29** *Ticket::NumberGenerator::Date::UseFormattedCounter*

Habilita el tamaño mínimo del contador de tickets (si se seleccionó «Fecha» como TicketNumberGenerator).

Esta configuración no puede ser desactivada.

0

#### **63.30** *Ticket::NumberGenerator::MinCounterSize*

Sets the minimal ticket counter size if «AutoIncrement» was selected as TicketNumberGenerator. Default is 5, this means the counter starts from 10000.

Esta configuración no puede ser desactivada.

Valor predeterminado:

5

#### **63.31** *Ticket::PendingAutoStateType*

Define los tipos de estado de tickets pendientes para la acción automática una vez alcanzado el límite de tiempo.

Esta configuración no puede ser desactivada.

Valor predeterminado:

```
---
 pending auto
```
#### **63.32** *Ticket::PendingReminderStateType*

Define los tipos de estado de tickets pendientes de recordatorio una vez alcanzado el límite de tiempo.

Esta configuración no puede ser desactivada.

Valor predeterminado:

```
---
- pending reminder
```
#### **63.33** *Ticket::Responsible*

Permite a la característica responsable del ticket llevar un registro de un ticket específico.

Valor predeterminado:

#### **63.34** *Ticket::ResponsibleAutoSet*

Establece automáticamente al propietario de un ticket como responsable del mismo (si la función de responsable del ticket está habilitada). Esto solo funcionará mediante acciones manuales del usuario conectado. No funciona para acciones automatizadas, p. GenericAgent, Postmaster e GenericInterface.

Valor predeterminado:

1

#### **63.35** *Ticket::Service*

Permite la definición de servicios y SLA para tickets (por ejemplo, correo electrónico, escritorio, red, …) y atributos de escalamiento para SLA (si la función de servicio/SLA de tickets está habilitada).

Esta configuración no puede ser desactivada.

Valor predeterminado:

0

#### **63.36** *Ticket::Service::Default::UnknownCustomer*

Permito que los servicios por defecto sean seleccionados también por clientes no existentes.

Esta configuración no puede ser desactivada.

Valor predeterminado:

0

#### **63.37** *Ticket::Service::KeepChildren*

Mantiene todos los servicios en los listados aunque sean hijos de elementos inválidos.

Esta configuración no puede ser desactivada.

Valor predeterminado:

0

#### **63.38** *Ticket::StateAfterPending*

Define los estados deberán ajustarse automáticamente (Contenido), después de que se cumpla el tiempo pendiente del estado (Llave).

Esta configuración no puede ser desactivada.

-- pending auto close+: closed successful pending auto close-: closed unsuccessful

## **63.39** *Ticket::SubjectFormat*

The format of the subject. "Left" means "[TicketHook#:12345] Some Subject", "Right" means "Some Subject [TicketHook#:12345]", "None" means "Some Subject" and no ticket number. In the latter case you should verify that the setting PostMaster::CheckFollowUpModule###0200-References is activated to recognize followups based on email headers.

Esta configuración no puede ser desactivada.

Valor predeterminado:

Left

## **63.40** *Ticket::SubjectFwd*

El texto para anteponer al asunto cuando un correo electrónico se reenvía, por ejemplo: FW, Fwd, o WG.

Esta configuración no puede ser desactivada.

Valor predeterminado:

Fwd

## **63.41** *Ticket::SubjectRe*

El texto para anteponer al asunto en una respuesta de correo electrónico, por ejemplo: RE, AW, o AS.

Esta configuración no puede ser desactivada.

Valor predeterminado:

Re

## **63.42** *Ticket::SubjectSize*

Tamaño máximo de los asuntos en una respuesta de correo electrónico y en algunas pantallas de resumen.

Esta configuración no puede ser desactivada.

Valor predeterminado:

#### **63.43** *Ticket::Type*

Habilita la función de tipo de ticket. Esta configuración no puede ser desactivada. Valor predeterminado:

0

## **63.44** *Ticket::Type::Default*

Define el tipo de ticket predeterminado.

Esta configuración no puede ser desactivada.

Valor predeterminado:

Unclassified

#### **63.45** *Ticket::UnlockOnAway*

Desbloquear tickets cuando una nota es añadida y el propietario se encuentra fuera de la oficina.

Esta configuración no puede ser desactivada.

Valor predeterminado:

1

## **63.46** *Ticket::UnlockStateType*

Define los tipos de estado de tickets que se desbloquearán una vez alcanzado el límite de tiempo. Para desbloquear tickets se puede usar el script «bin/otrs.Console.pl Maint::Ticket::UnlockTimeout».

Esta configuración no puede ser desactivada.

Valor predeterminado:

```
---
- new
 - open
```
#### **63.47** *Ticket::ViewableLocks*

Define los bloqueos visibles de un ticket. NOTA: Cuando cambie esta configuración, asegúrese de eliminar el caché para usar el nuevo valor. Valor predeterminado: desbloqueo, tmp\_lock.

Esta configuración no puede ser desactivada.

Valor predeterminado:

```
---
- '''unlock'''
- '''tmp_lock''''
```
## **63.48** *Ticket::ViewableStateType*

Define los tipos de estado válidos para un ticket. Si un ticket se encuentra en un estado que tiene cualquier tipo de estado de esta configuración, este ticket se considerará abierto, de lo contrario se considerará cerrado.

Esta configuración no puede ser desactivada.

Valor predeterminado:

```
---
- new
- open
- pending reminder
- pending auto
```
#### **63.49** *Ticket::Watcher*

Habilita o deshabilita la funcionalidad de monitoreo, para realizar un seguimiento de los tickets, sin ser el propietario o el responsable.

Esta configuración no puede ser desactivada.

Valor predeterminado:

 $\mathsf{O}$ 

## **63.50** *Ticket::WatcherGroup*

Habilita la funcionalidad de monitoreo de tickets sólo para los grupos listados.

Esta configuración no está activa por omisión.

```
---
- admin
 - users
```
# CAPÍTULO 64

*Core → Ticket → ACL*

#### **64.1** *ACL::CacheTTL*

Tiempo de caché en segundos para el backend de la Base de datos de ACL.

Esta configuración no puede ser desactivada.

Valor predeterminado:

3600

# **64.2** *ACLKeysLevel1Change*

Define qué elementos están disponibles en el primer nivel de la estructura del ACL.

Valor predeterminado:

```
---
Possible: Possible
PossibleAdd: PossibleAdd
PossibleNot: PossibleNot
```
## **64.3** *ACLKeysLevel1Match*

Define qué elementos están disponibles en el primer nivel de la estructura del ACL.

--- Properties: Properties PropertiesDatabase: PropertiesDatabase

# **64.4** *ACLKeysLevel2::Possible*

Define qué elementos están disponibles en el segundo nivel de la estructura del ACL.

Valor predeterminado:

```
---
Action: Action
ActivityDialog: ActivityDialog
Endpoint: Endpoint
Process: Process
Ticket: Ticket
```
### **64.5** *ACLKeysLevel2::PossibleAdd*

Define qué elementos están disponibles en el segundo nivel de la estructura del ACL.

Valor predeterminado:

```
---
Action: Action
ActivityDialog: ActivityDialog
Endpoint: Endpoint
Process: Process
Ticket: Ticket
```
# **64.6** *ACLKeysLevel2::PossibleNot*

Define qué elementos están disponibles en el segundo nivel de la estructura del ACL.

Valor predeterminado:

```
---
Action: Action
ActivityDialog: ActivityDialog
Endpoint: Endpoint
Process: Process
Ticket: Ticket
```
### **64.7** *ACLKeysLevel2::Properties*

Define qué elementos están disponibles en el segundo nivel de la estructura del ACL.

Valor predeterminado:

```
CustomerUser: CustomerUser
DynamicField: DynamicField
Frontend: Frontend
Owner: Owner
Priority: Priority
Process: Process
Queue: Queue
Responsible: Responsible
SLA: SLA
Service: Service
State: State
Ticket: Ticket
Type: Type
User: User
```
## **64.8** *ACLKeysLevel2::PropertiesDatabase*

Define qué elementos están disponibles en el segundo nivel de la estructura del ACL.

Valor predeterminado:

```
---
CustomerUser: CustomerUser
DynamicField: DynamicField
Owner: Owner
Priority: Priority
Process: Process
Queue: Queue
Responsible: Responsible
SLA: SLA
Service: Service
State: State
Ticket: Ticket
Type: Type
User: User
```
# **64.9** *ACLKeysLevel3::Actions###100-Default*

Define qué elementos están disponibles para «Acción» en el tercer nivel de la estructura del ACL.

Valor predeterminado:

 $-$  []

#### **64.10** *Ticket::Acl::Module###1-Ticket::Acl::Module*

Módulo ACL que permite cerrar los tickets padre únicamente si todos sus hijos ya están cerrados («Estado» muestra cuáles estados no están disponibles para el ticket padre, hasta que todos sus hijos estén cerrados).

Esta configuración no está activa por omisión.

Valor predeterminado:

```
---
Module: Kernel::System::Ticket::Acl::CloseParentAfterClosedChilds
State:
- closed successful
- closed unsuccessful
```
#### **64.11** *TicketACL::Debug::Enabled*

Si está habilitada, se registra la información de depuración para las ACL.

Esta configuración no puede ser desactivada.

Valor predeterminado:

0

#### **64.12** *TicketACL::Debug::Filter###00-Default*

Filtro para depurar ACL. Nota: Se pueden agregar más atributos de ticket en el formato <OTRS\_TICKET\_Attribute> ej. <OTRS\_TICKET\_Priority>.

Esta configuración no está activa por omisión.

Valor predeterminado:

```
---
<OTRS_TICKET_TicketNumber>: ''
ACLName: ''
```
#### **64.13** *TicketACL::Debug::LogPriority*

Define la prioridad con que se registra y presenta la información.

Esta configuración no está activa por omisión.

Valor predeterminado:

debug

# **64.14** *TicketACL::Default::Action*

Valores ACL por defecto para las acciones de ticket. Esta configuración no puede ser desactivada. Valor predeterminado:

 $\hspace{.7cm} - -\hspace{.4cm} \{ \hspace{.1cm} \}$ 

# CAPÍTULO 65

*Core → Ticket → DynamicFieldDefault*

### **65.1** *Ticket::TicketDynamicFieldDefault###Element1*

Configures a default ticket dynamic field setting. "Name"defines the dynamic field which should be used, "Value" is the data that will be set, and "Event" defines the trigger event. Please check the events section of the ticket notification management screen for the possible trigger events.

Esta configuración no está activa por omisión.

Valor predeterminado:

```
---
Event: TicketCreate
Name: Field1
Value: Default
```
### **65.2** *Ticket::TicketDynamicFieldDefault###Element10*

Configures a default ticket dynamic field setting. "Name" defines the dynamic field which should be used, "Value" is the data that will be set, and "Event" defines the trigger event. Please check the events section of the ticket notification management screen for the possible trigger events.

Esta configuración no está activa por omisión.

```
---
Event: ''
Name: ''
Value: ''
```
#### **65.3** *Ticket::TicketDynamicFieldDefault###Element11*

Configures a default ticket dynamic field setting. "Name" defines the dynamic field which should be used, "Value" is the data that will be set, and "Event" defines the trigger event. Please check the events section of the ticket notification management screen for the possible trigger events.

Esta configuración no está activa por omisión.

Valor predeterminado:

```
Event: ''
Name: ''
Value: ''
```
#### **65.4** *Ticket::TicketDynamicFieldDefault###Element12*

Configures a default ticket dynamic field setting. "Name" defines the dynamic field which should be used, "Value" is the data that will be set, and "Event" defines the trigger event. Please check the events section of the ticket notification management screen for the possible trigger events.

Esta configuración no está activa por omisión.

Valor predeterminado:

```
Event: ''
Name: ''
Value: ''
```
### **65.5** *Ticket::TicketDynamicFieldDefault###Element13*

Configures a default ticket dynamic field setting. "Name"defines the dynamic field which should be used, "Value" is the data that will be set, and "Event" defines the trigger event. Please check the events section of the ticket notification management screen for the possible trigger events.

Esta configuración no está activa por omisión.

Valor predeterminado:

```
---
Event: ''
Name: ''
Value: ''
```
#### **65.6** *Ticket::TicketDynamicFieldDefault###Element14*

Configures a default ticket dynamic field setting. "Name" defines the dynamic field which should be used, "Value" is the data that will be set, and "Event" defines the trigger event. Please check the events section of the ticket notification management screen for the possible trigger events.

Esta configuración no está activa por omisión.

Valor predeterminado:

```
---
Event: ''
Name: ''
Value: ''
```
#### **65.7** *Ticket::TicketDynamicFieldDefault###Element15*

Configures a default ticket dynamic field setting. "Name" defines the dynamic field which should be used, "Value" is the data that will be set, and "Event" defines the trigger event. Please check the events section of the ticket notification management screen for the possible trigger events.

Esta configuración no está activa por omisión.

Valor predeterminado:

```
---
Event: ''
Name: ''
Value: ''
```
#### **65.8** *Ticket::TicketDynamicFieldDefault###Element16*

Configures a default ticket dynamic field setting. "Name"defines the dynamic field which should be used, "Value" is the data that will be set, and "Event" defines the trigger event. Please check the events section of the ticket notification management screen for the possible trigger events.

Esta configuración no está activa por omisión.

Valor predeterminado:

```
---
Event: ''
Name: ''
Value: ''
```
# **65.9** *Ticket::TicketDynamicFieldDefault###Element2*

Configures a default ticket dynamic field setting. "Name" defines the dynamic field which should be used, "Value" is the data that will be set, and "Event" defines the trigger event. Please check the events section of the ticket notification management screen for the possible trigger events.

Esta configuración no está activa por omisión.

```
---
Event: ''
Name: ''
Value: ''
```
#### **65.10** *Ticket::TicketDynamicFieldDefault###Element3*

Configures a default ticket dynamic field setting. "Name" defines the dynamic field which should be used, "Value" is the data that will be set, and "Event" defines the trigger event. Please check the events section of the ticket notification management screen for the possible trigger events.

Esta configuración no está activa por omisión.

Valor predeterminado:

```
---
Event: ''
Name: ''
Value: ''
```
#### **65.11** *Ticket::TicketDynamicFieldDefault###Element4*

Configures a default ticket dynamic field setting. "Name" defines the dynamic field which should be used, "Value" is the data that will be set, and "Event" defines the trigger event. Please check the events section of the ticket notification management screen for the possible trigger events.

Esta configuración no está activa por omisión.

Valor predeterminado:

```
---
Event: ''
Name: ''
Value: ''
```
#### **65.12** *Ticket::TicketDynamicFieldDefault###Element5*

Configures a default ticket dynamic field setting. "Name" defines the dynamic field which should be used, "Value" is the data that will be set, and "Event" defines the trigger event. Please check the events section of the ticket notification management screen for the possible trigger events.

Esta configuración no está activa por omisión.

Valor predeterminado:

```
Event: ''
Name: ''
Value: ''
```
---

## **65.13** *Ticket::TicketDynamicFieldDefault###Element6*

Configures a default ticket dynamic field setting. "Name" defines the dynamic field which should be used, "Value" is the data that will be set, and "Event" defines the trigger event. Please check the events section of the ticket notification management screen for the possible trigger events.

Esta configuración no está activa por omisión.

Valor predeterminado:

```
---
Event: ''
Name: ''
Value: ''
```
### **65.14** *Ticket::TicketDynamicFieldDefault###Element7*

Configures a default ticket dynamic field setting. "Name" defines the dynamic field which should be used, "Value" is the data that will be set, and "Event" defines the trigger event. Please check the events section of the ticket notification management screen for the possible trigger events.

Esta configuración no está activa por omisión.

Valor predeterminado:

```
Event: ''
Name: ''
Value: ''
```
### **65.15** *Ticket::TicketDynamicFieldDefault###Element8*

Configures a default ticket dynamic field setting. "Name" defines the dynamic field which should be used, "Value" is the data that will be set, and "Event" defines the trigger event. Please check the events section of the ticket notification management screen for the possible trigger events.

Esta configuración no está activa por omisión.

Valor predeterminado:

```
---
Event: ''
Name: ''
Value: ''
```
#### **65.16** *Ticket::TicketDynamicFieldDefault###Element9*

Configures a default ticket dynamic field setting. "Name" defines the dynamic field which should be used, "Value" is the data that will be set, and "Event" defines the trigger event. Please check the events section of the ticket notification management screen for the possible trigger events.

Esta configuración no está activa por omisión.

Valor predeterminado:

--- Event: '' Name: '' Value: ''

# CAPÍTULO 66

*Core → Ticket → FulltextSearch*

### **66.1** *Ticket::SearchIndex::Attribute*

Configuración básica del índice de texto completo. Ejecute «bin/otrs.Console.pl Maint::Ticket::FulltextIndex –rebuild» para generar un nuevo índice.

Esta configuración no puede ser desactivada.

Valor predeterminado:

```
---
WordCountMax: '1000'
WordLengthMax: '30'
WordLengthMin: '3'
```
#### **66.2** *Ticket::SearchIndex::Filters*

La expresión regular(regex)de índice de texto completo(fulltext) filtra para eliminar partes del texto.

Esta configuración no puede ser desactivada.

```
---
- '[,\&\<\>\?"\!\*\|;\[\]\(\)\+\$\^=]'
- ^[':.]|[':.]$
- ^[^\w] +$
```
#### **66.3** *Ticket::SearchIndex::ForceUnfilteredStorage*

Fuerce el almacenamiento del texto del artículo original en el índice de búsqueda del artículo, sin ejecutar filtros ni aplicar listas de palabras de parada. Esto aumentará el tamaño del índice de búsqueda y, por lo tanto, puede ralentizar las búsquedas de texto completo.

Esta configuración no puede ser desactivada.

Valor predeterminado:

0

#### **66.4** *Ticket::SearchIndex::StopWords###Custom*

Palabras vacías personalizable para el índice de texto completo. Estas palabras serán eliminadas del índice de búsqueda.

Esta configuración no está activa por omisión.

Valor predeterminado:

```
---
 - MyStopWord
```
#### **66.5** *Ticket::SearchIndex::StopWords###de*

Palabras en alemán para el índice de texto completo. Estas palabras serán eliminadas del índice de búsqueda.

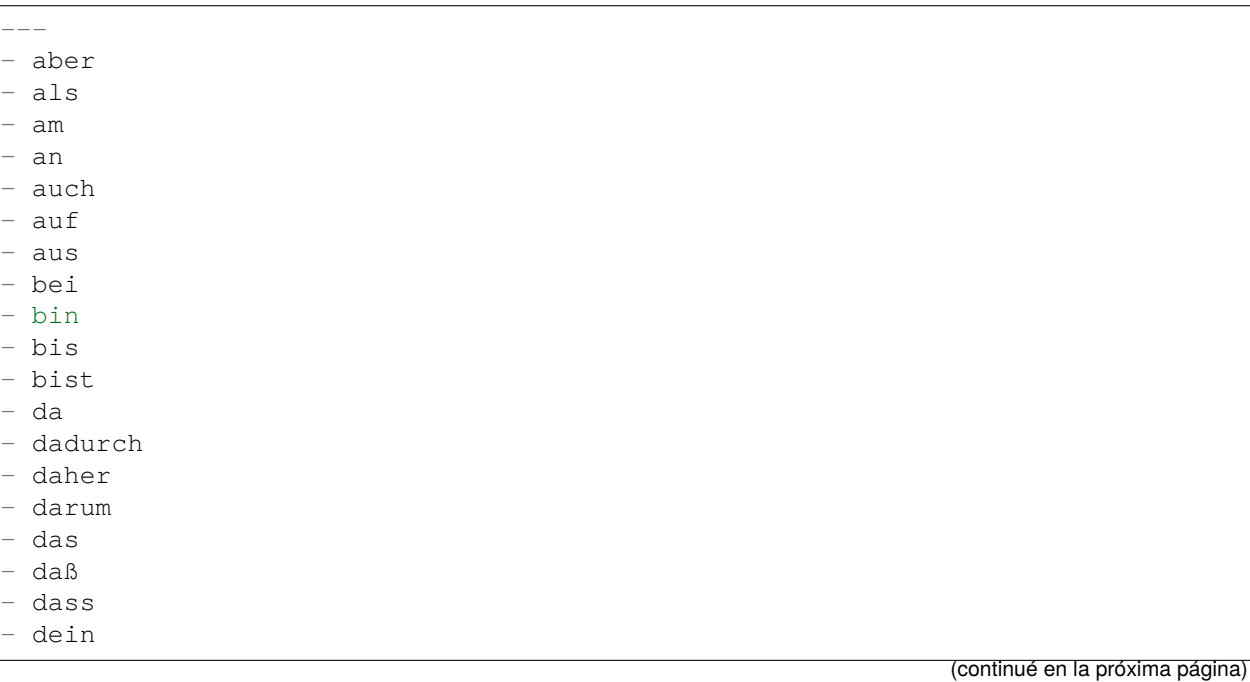

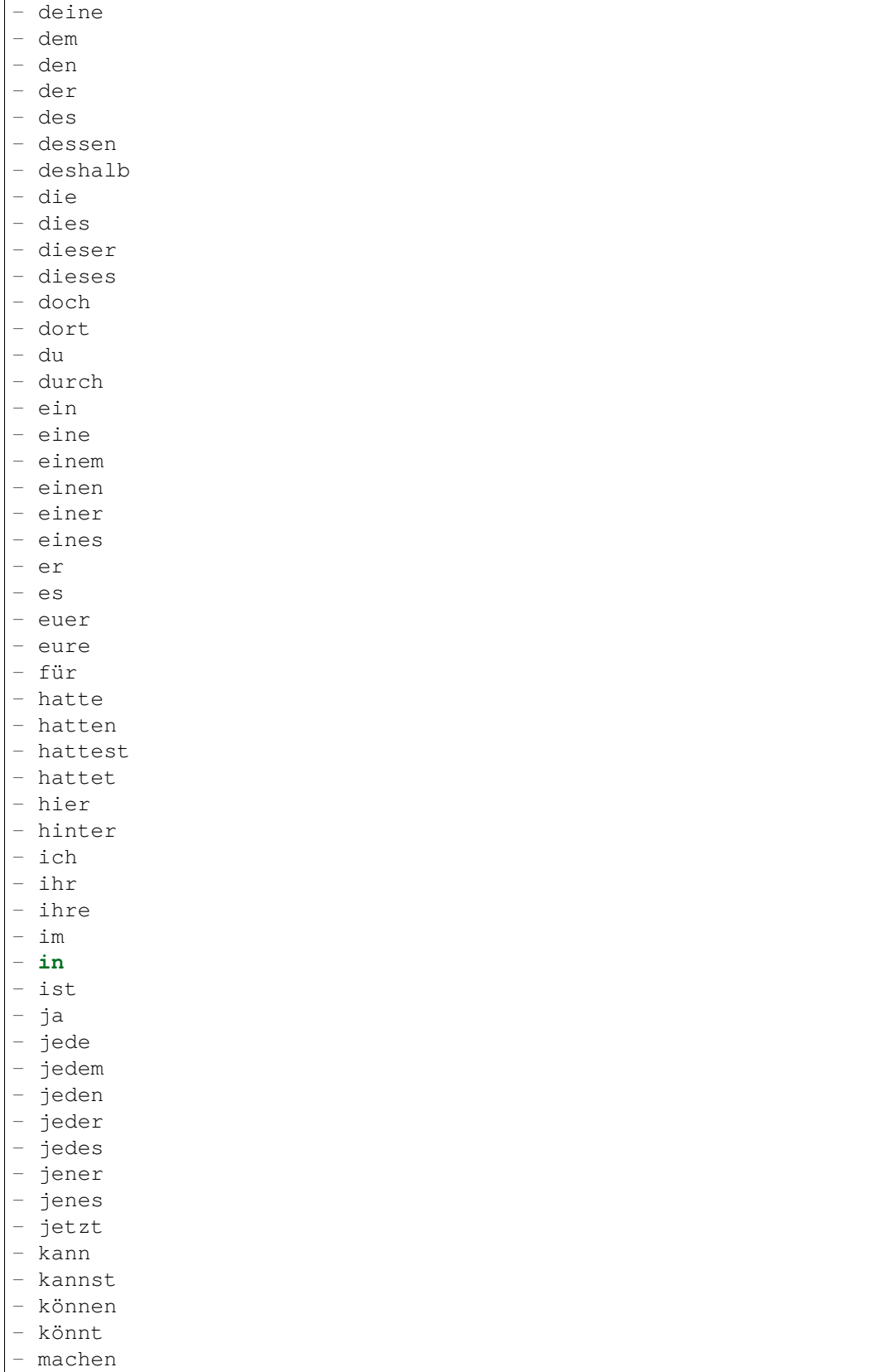

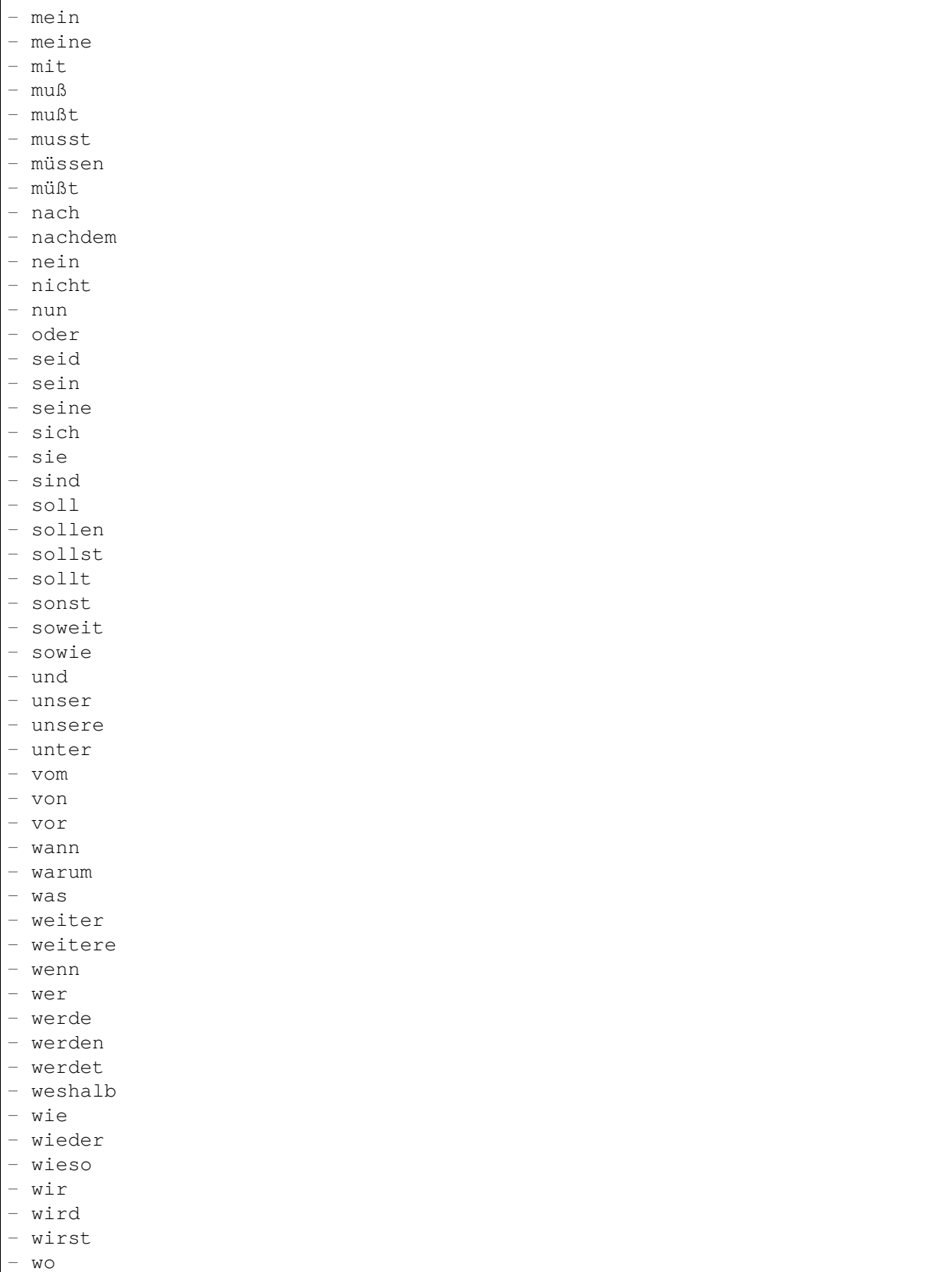

```
- woher
- wohin
- zu
```
- zum
- zur
- über

#### **66.6** *Ticket::SearchIndex::StopWords###en*

Palabras en ingles para el índice de texto completo. Estas palabras serán eliminadas del índice de búsqueda.

Valor predeterminado:

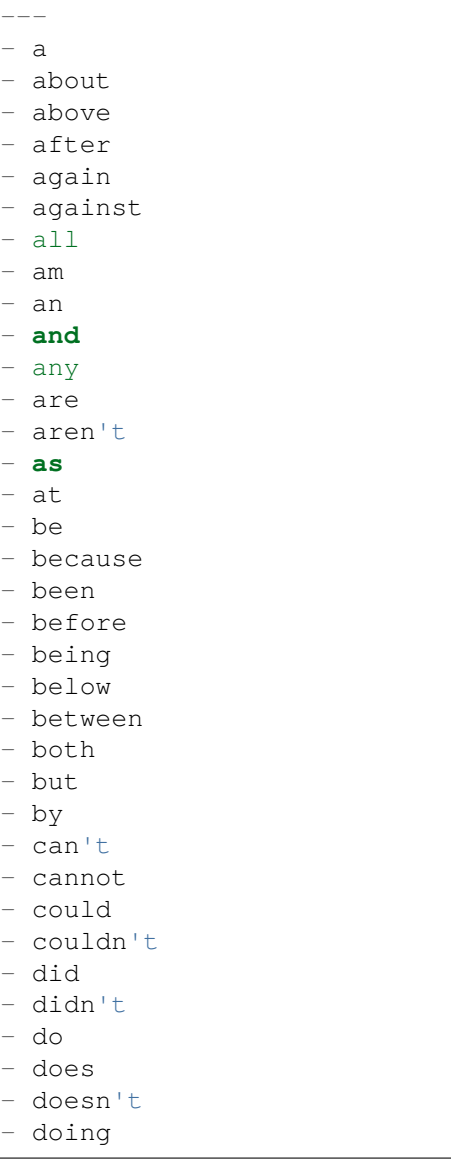

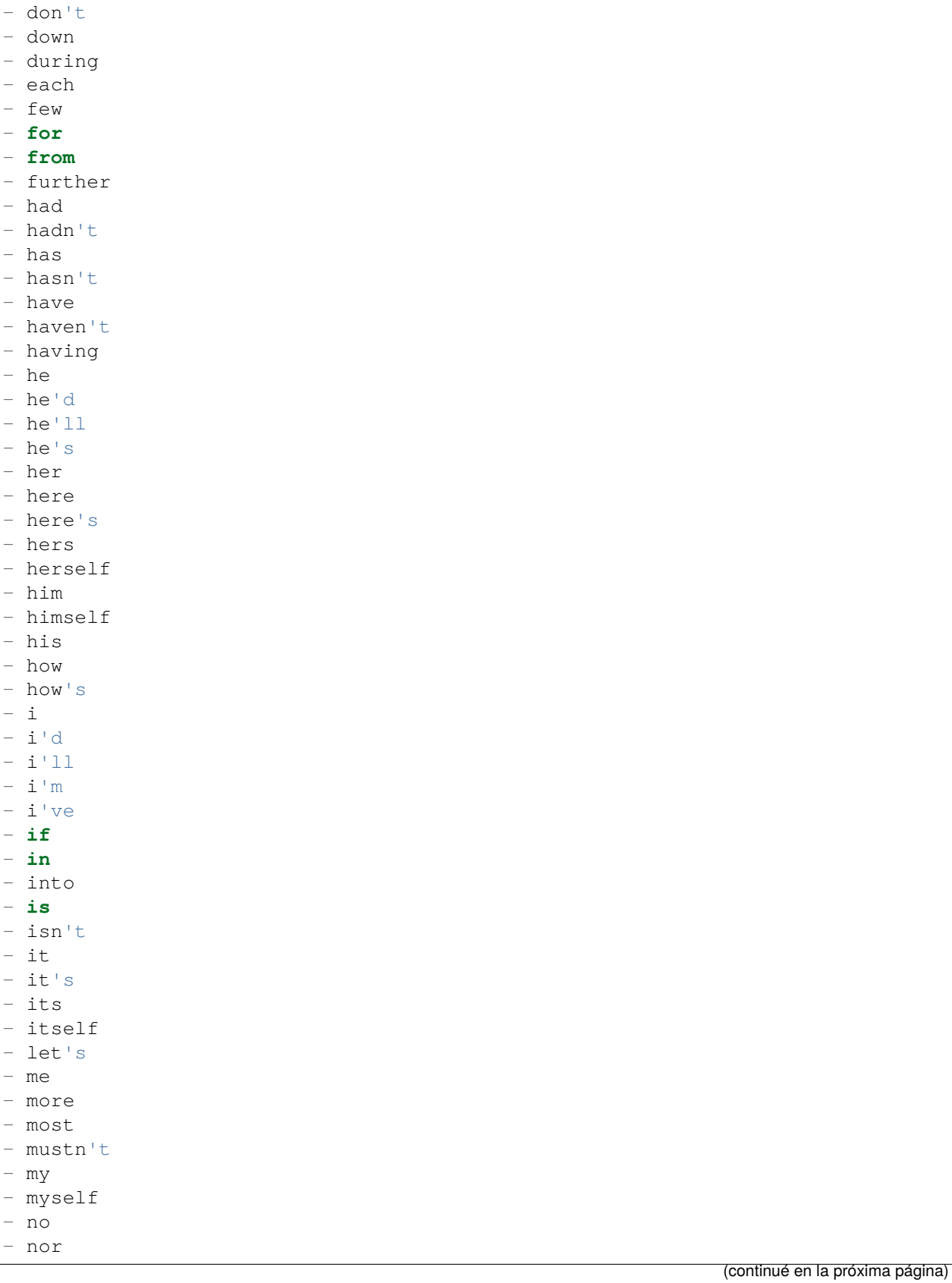

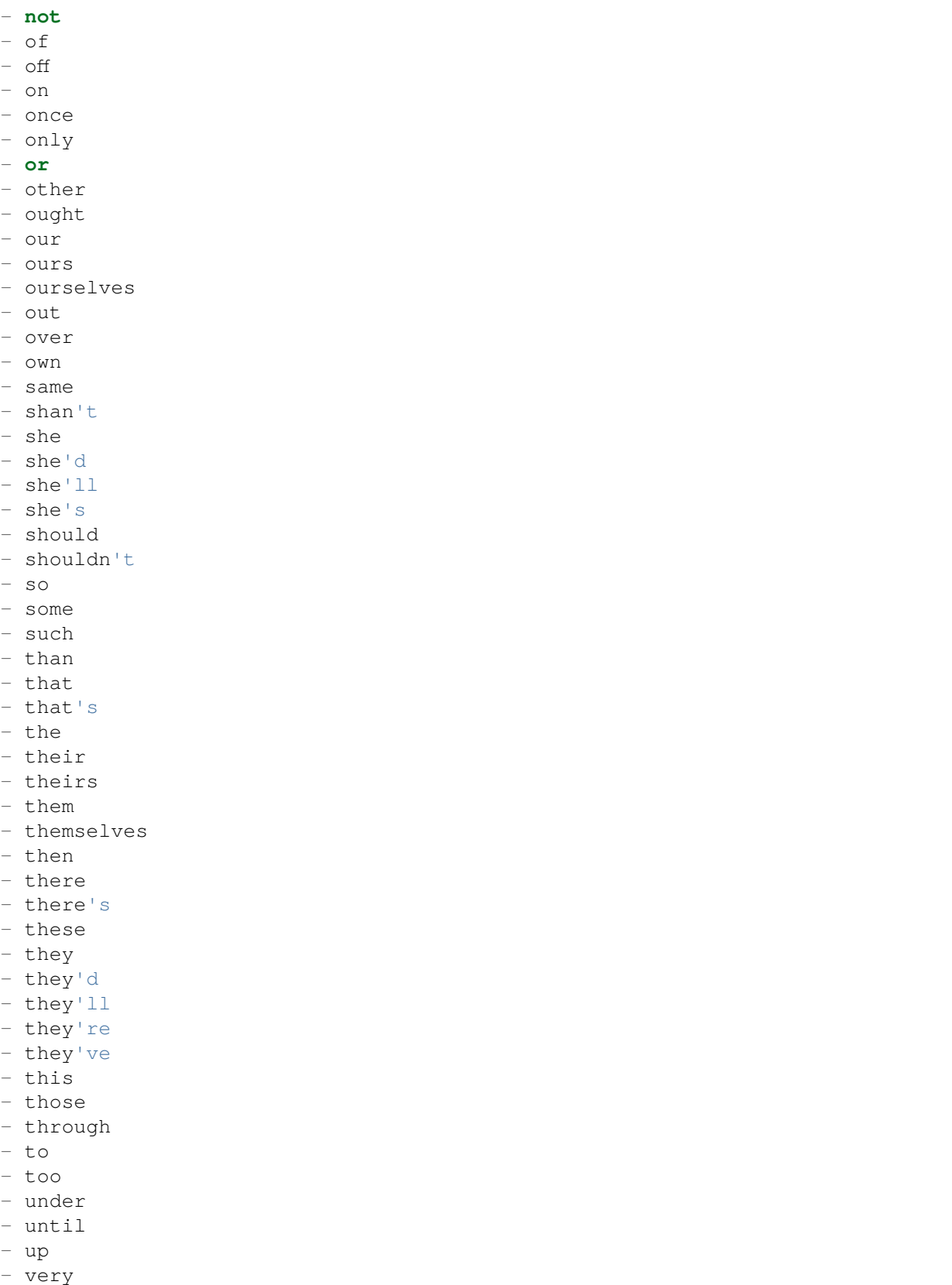

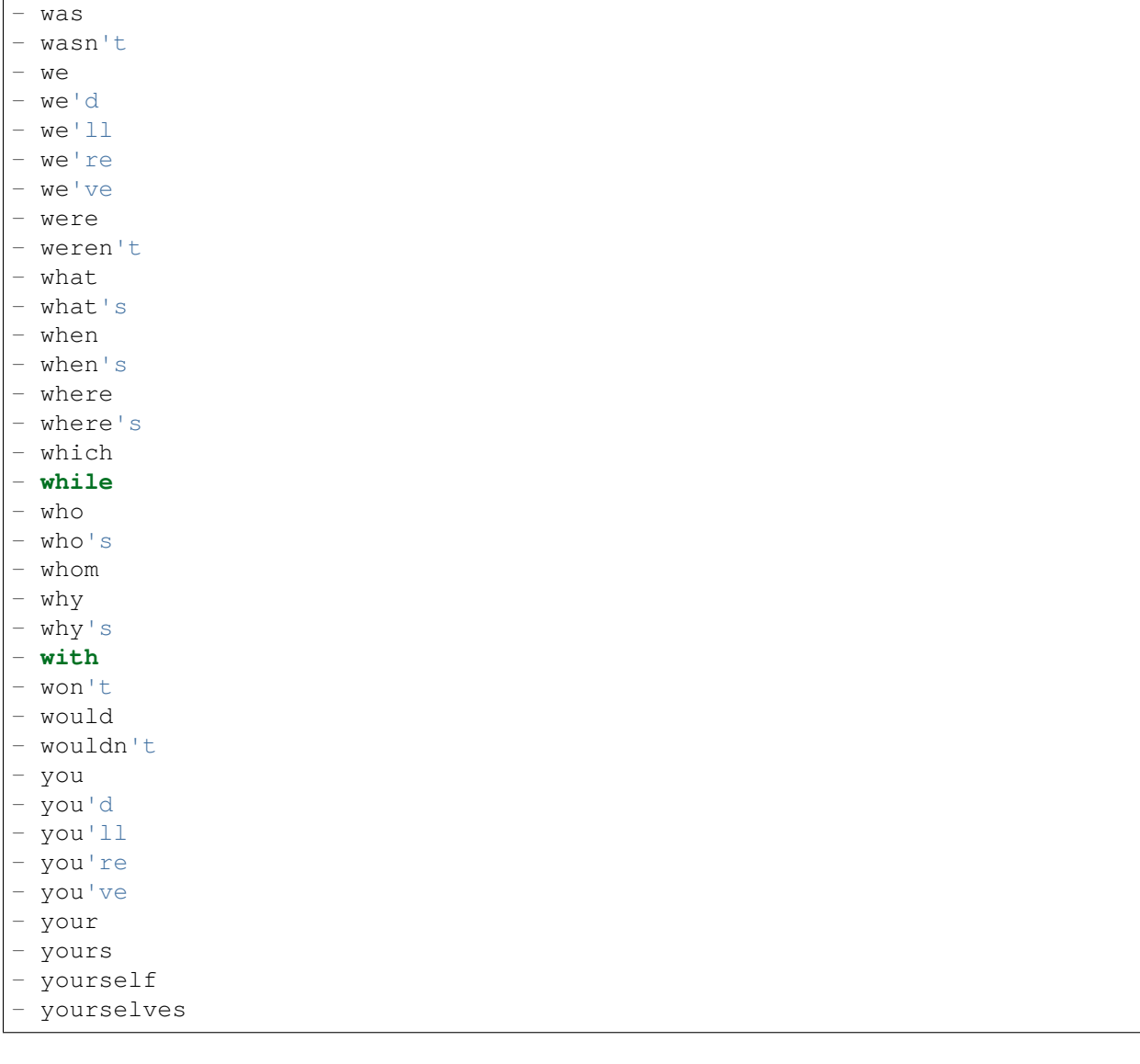

# **66.7** *Ticket::SearchIndex::StopWords###es*

Palabras vacías en español para el índice de texto completo. Estas palabras serán eliminadas del índice de búsqueda.

Valor predeterminado:

--- - un - una - unas - unos - uno - sobre

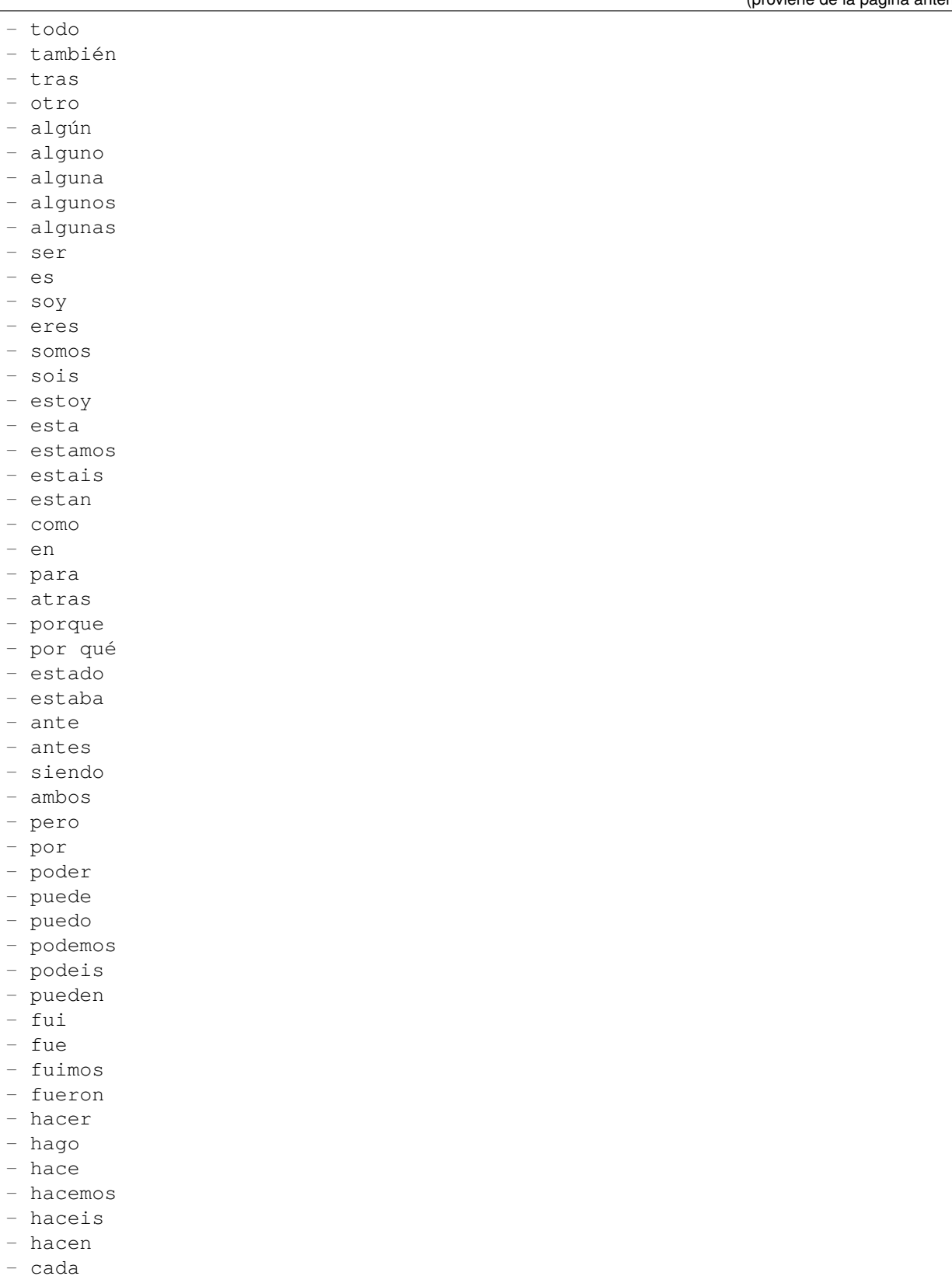

- fin

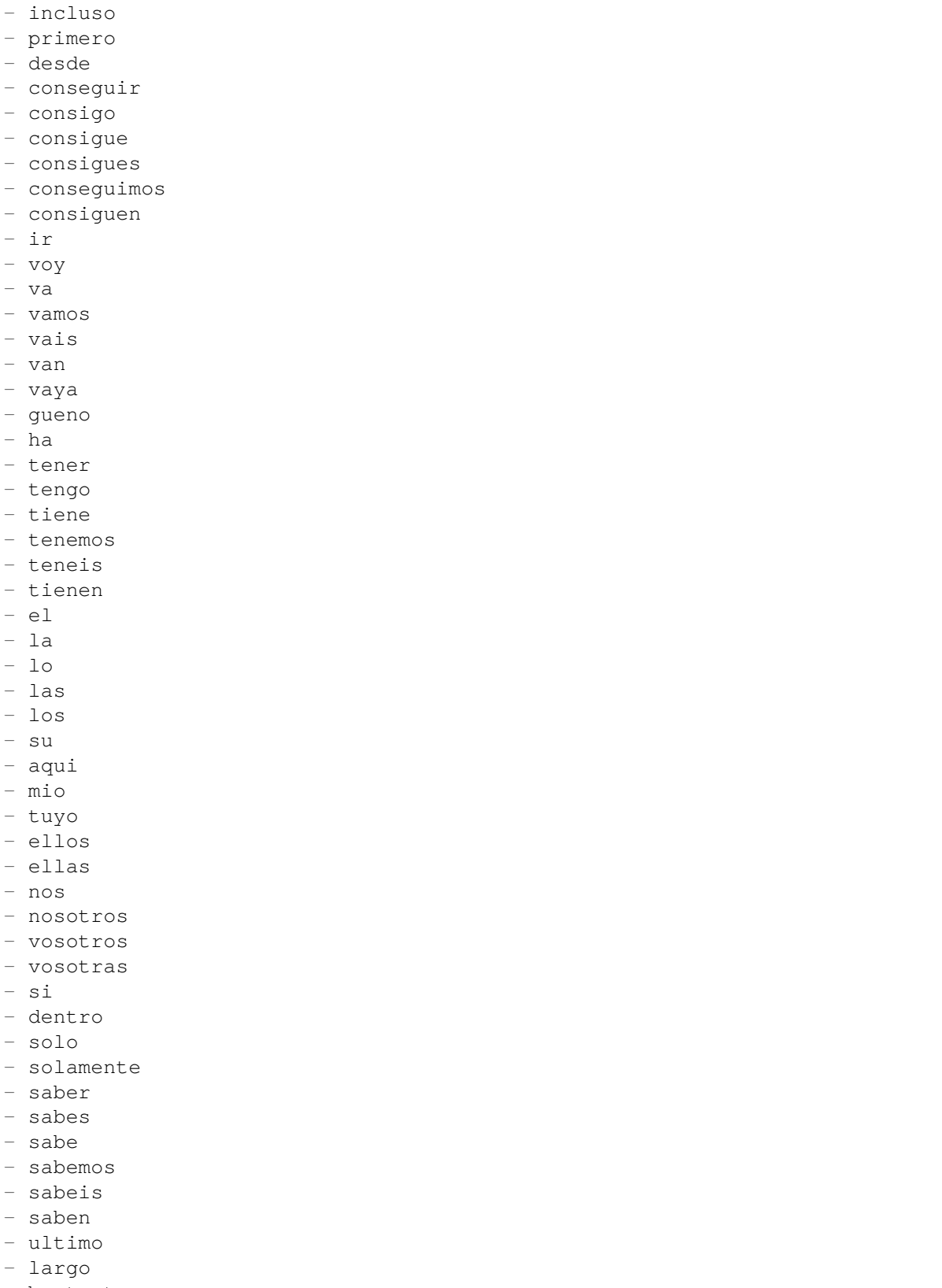

- bastante

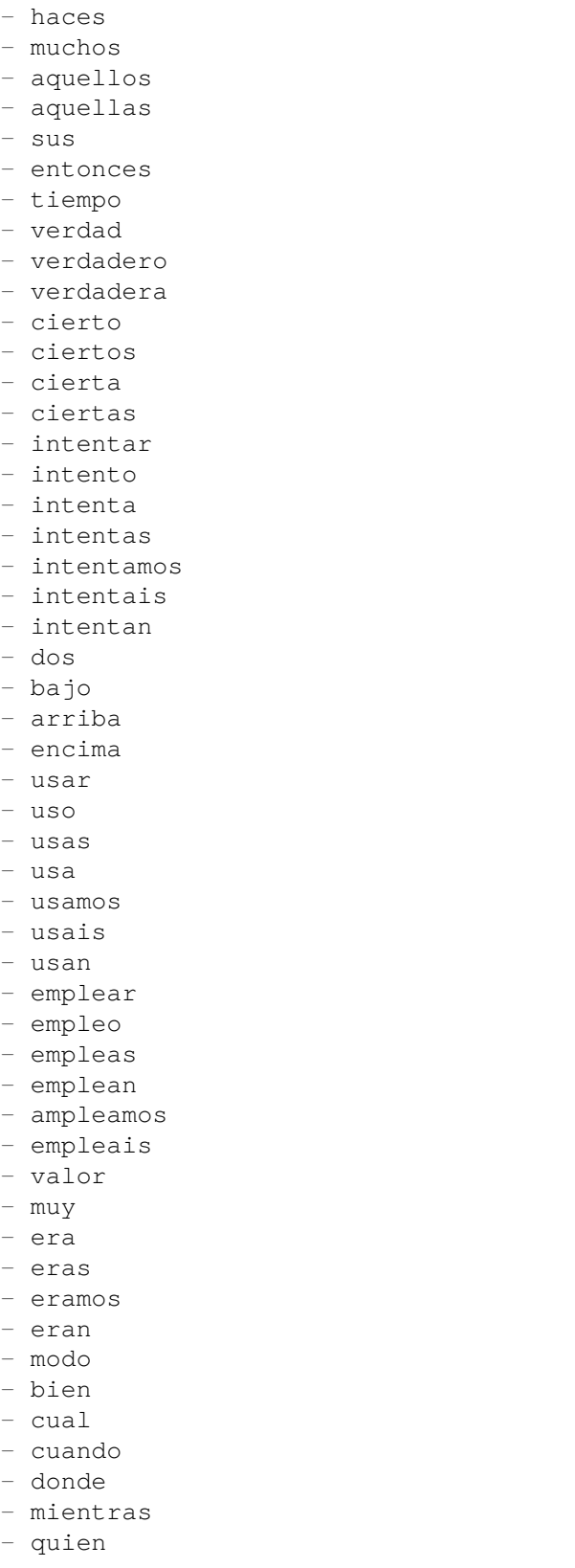

- con

(continué en la próxima página)

**66.7.** *Ticket::SearchIndex::StopWords###es* **229**

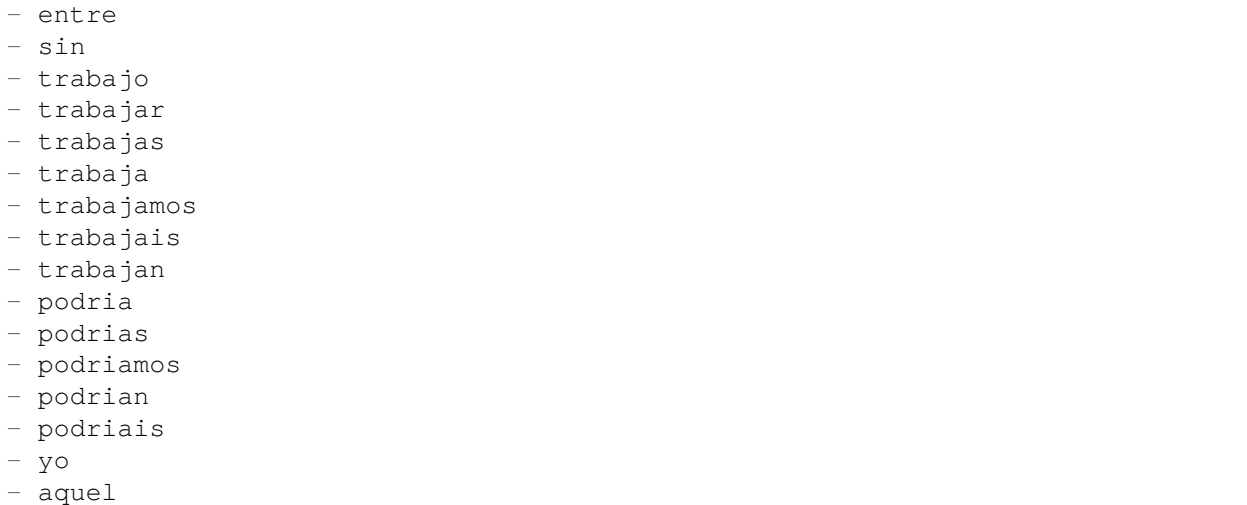

# **66.8** *Ticket::SearchIndex::StopWords###fr*

Palabras vacías en francés para el índice de texto completo. Estas palabras serán eliminadas del índice de búsqueda.

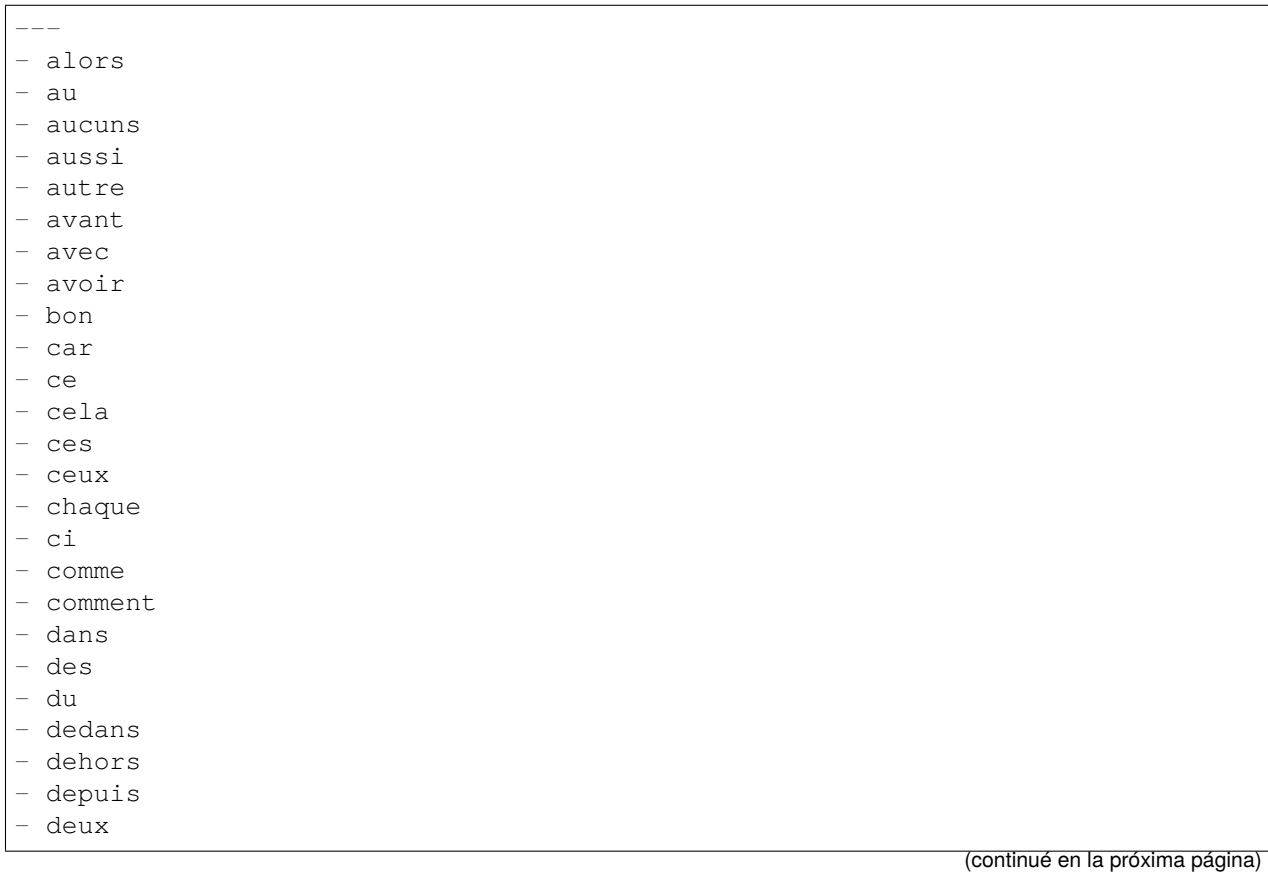

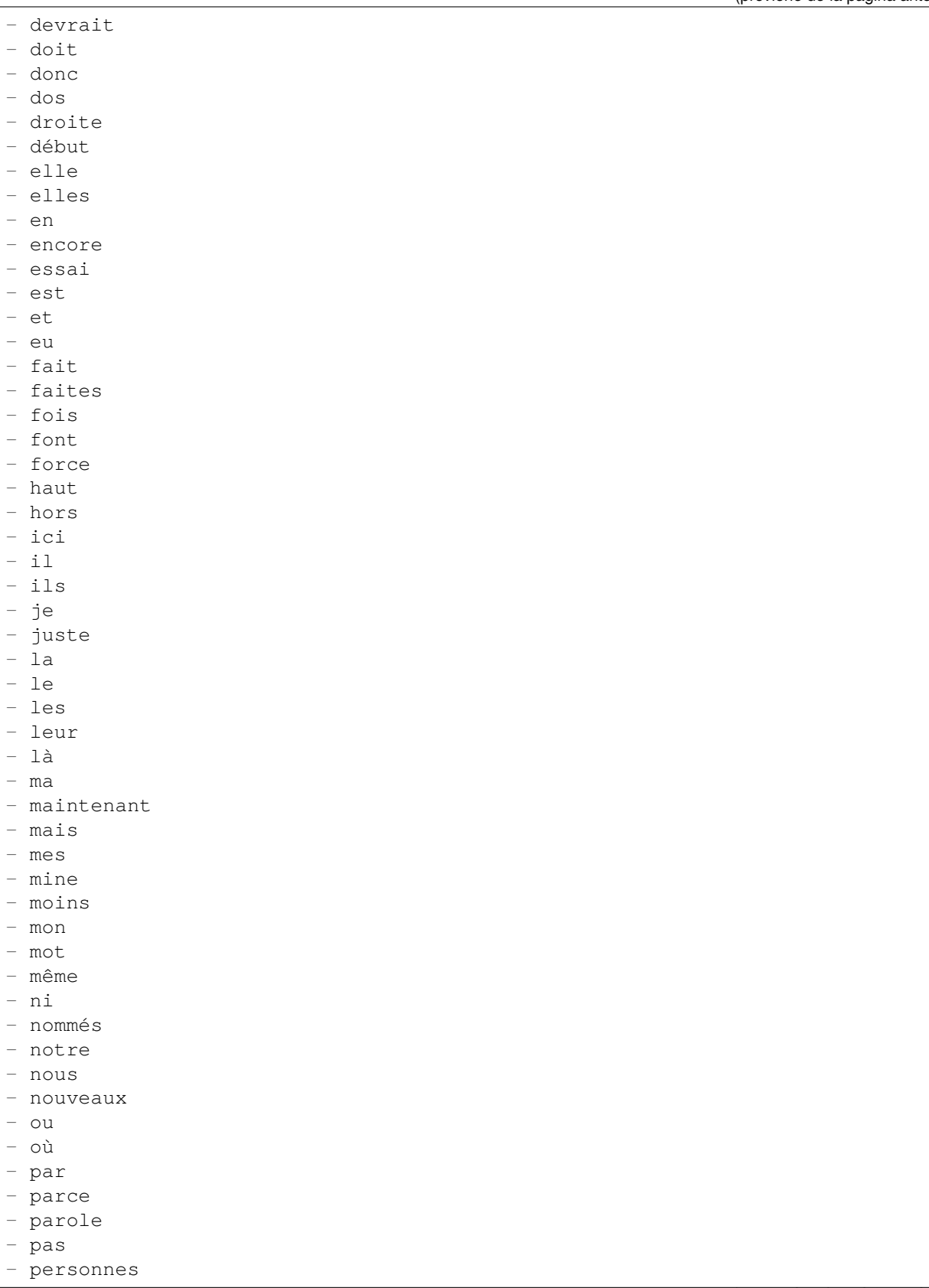

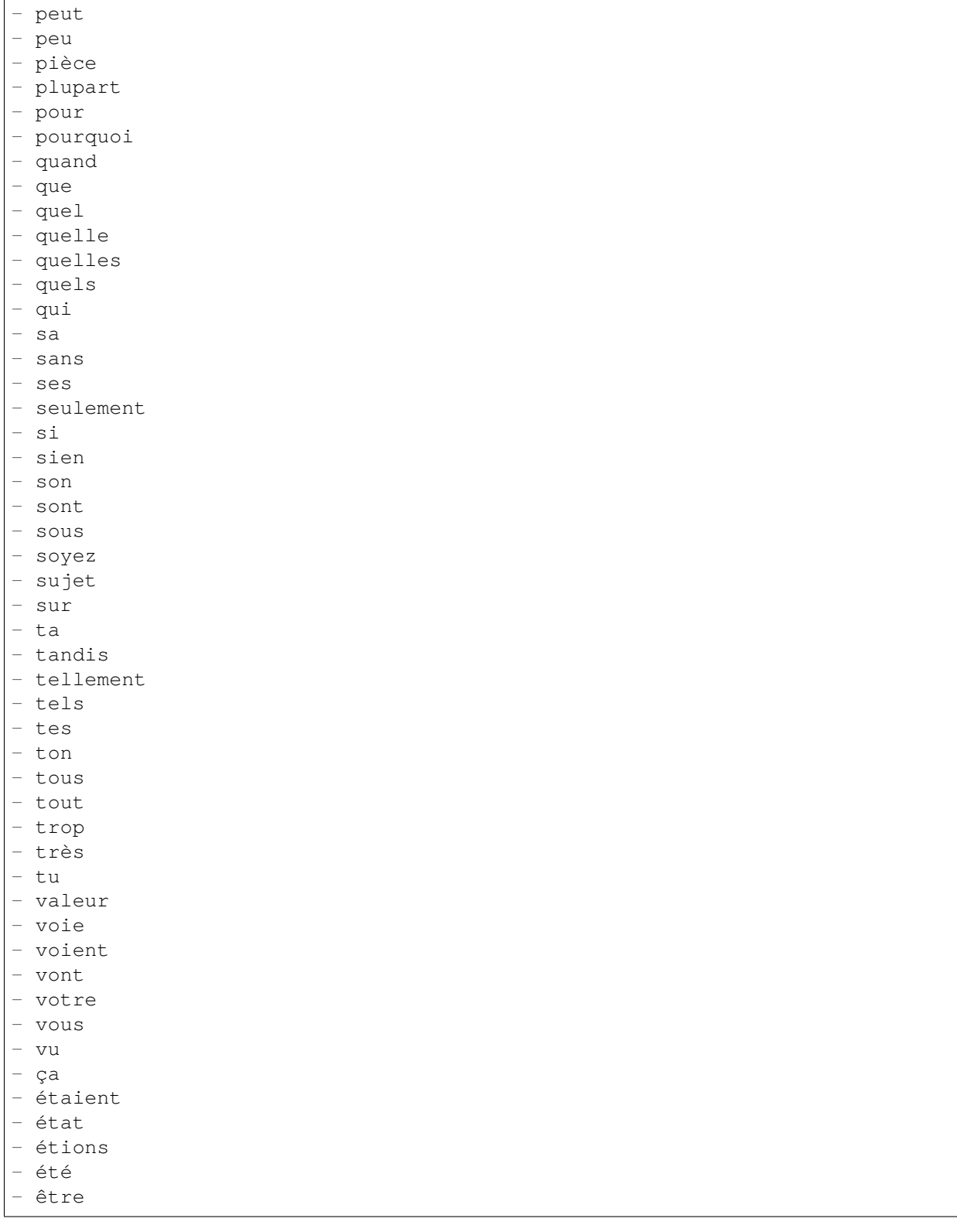

# **66.9** *Ticket::SearchIndex::StopWords###it*

Palabras en italiano para el índice de texto completo. Estas palabras serán eliminadas del índice de búsqueda.

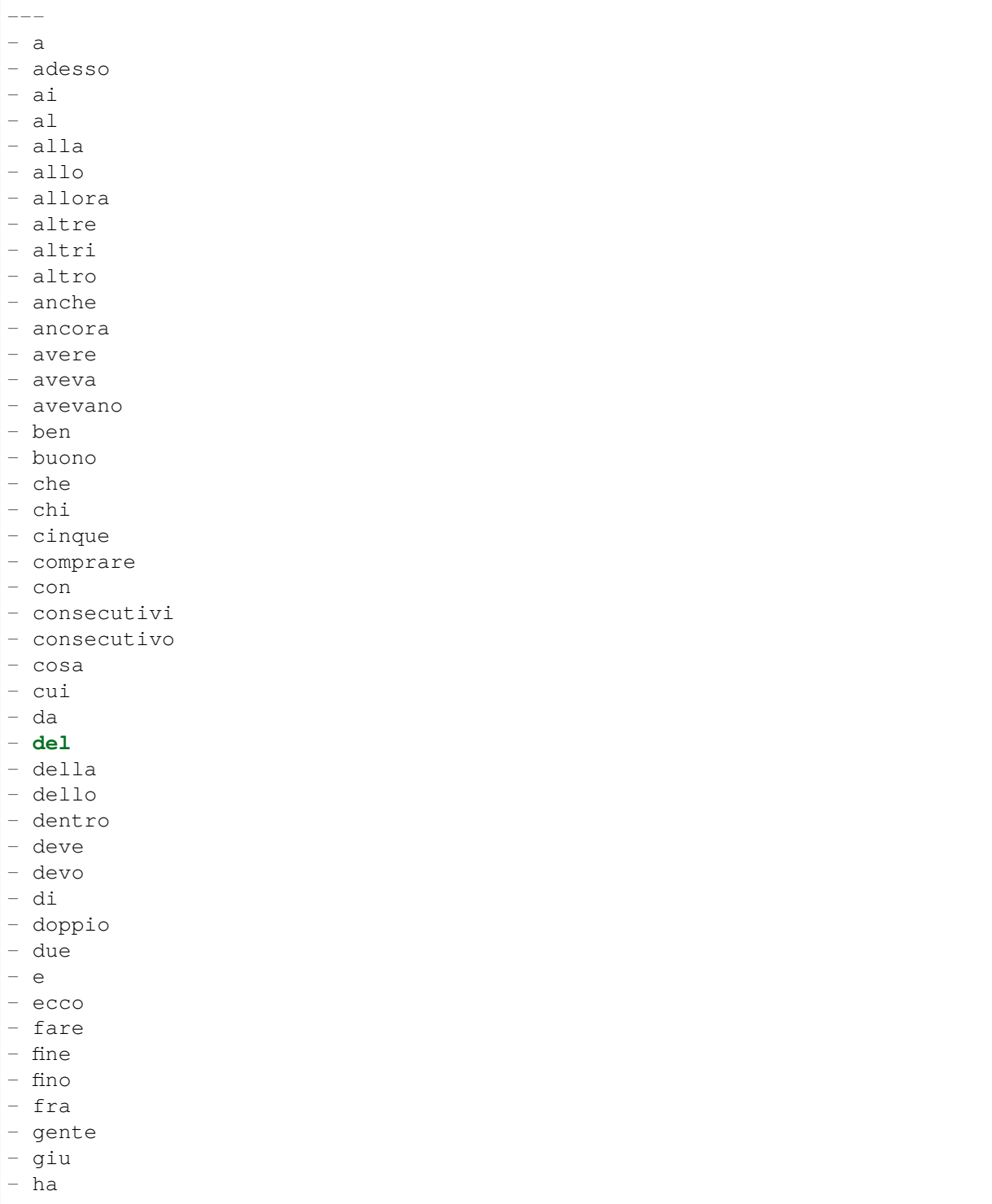

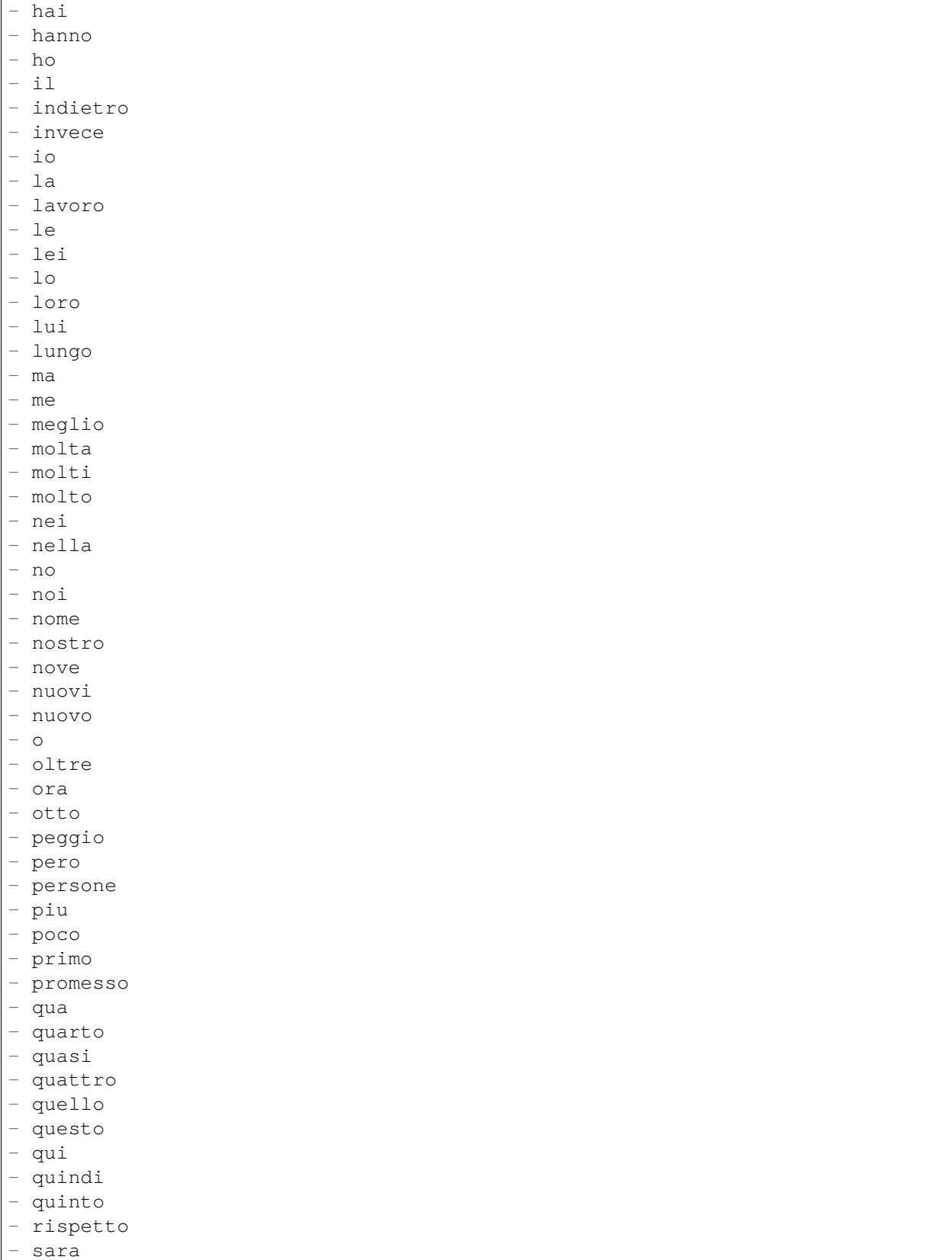

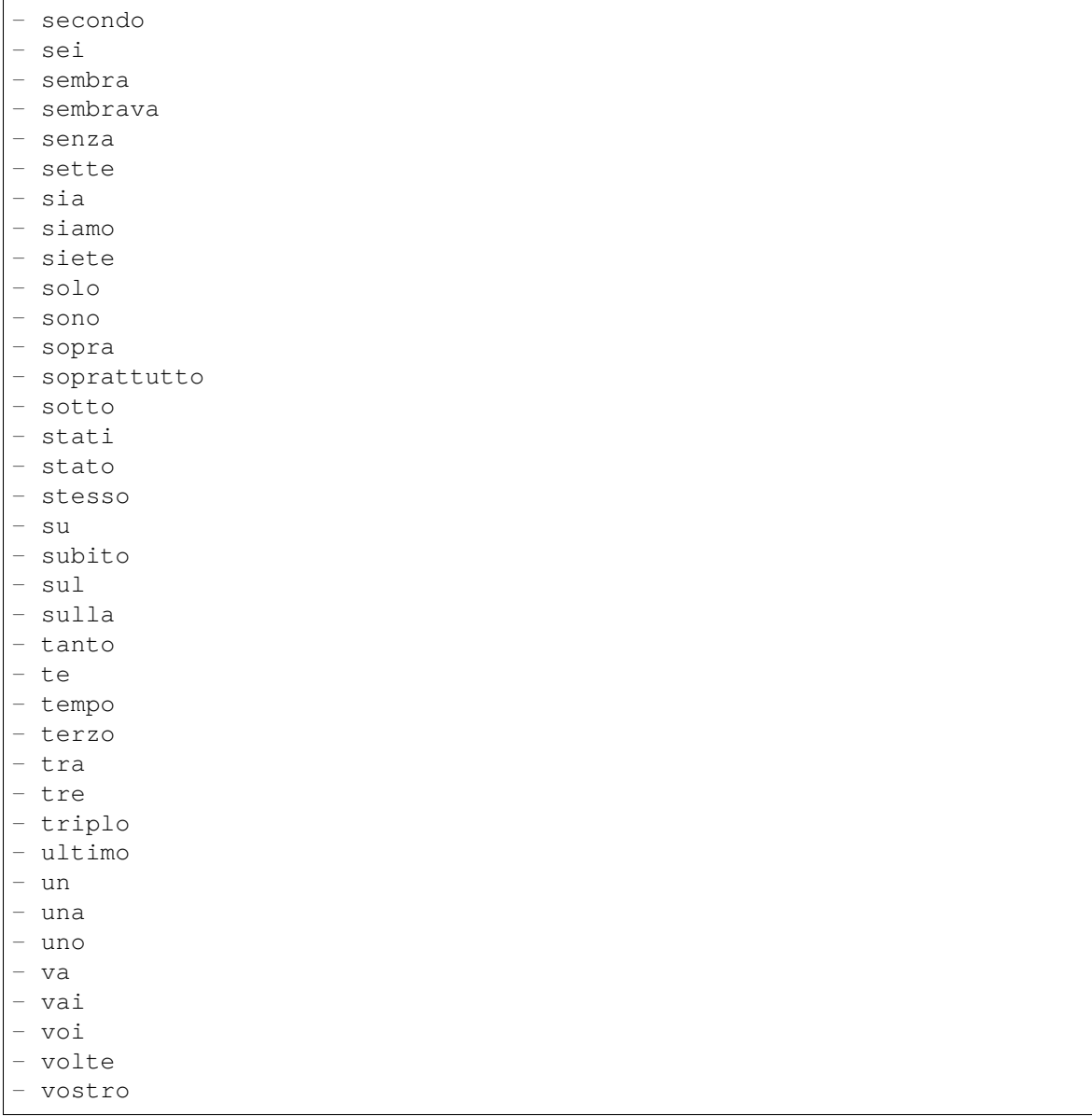

# **66.10** *Ticket::SearchIndex::StopWords###nl*

Palabras vacías en holandés para el índice de texto completo. Estas palabras serán eliminadas del índice de búsqueda.

Valor predeterminado:

--- - de - zijn - een en

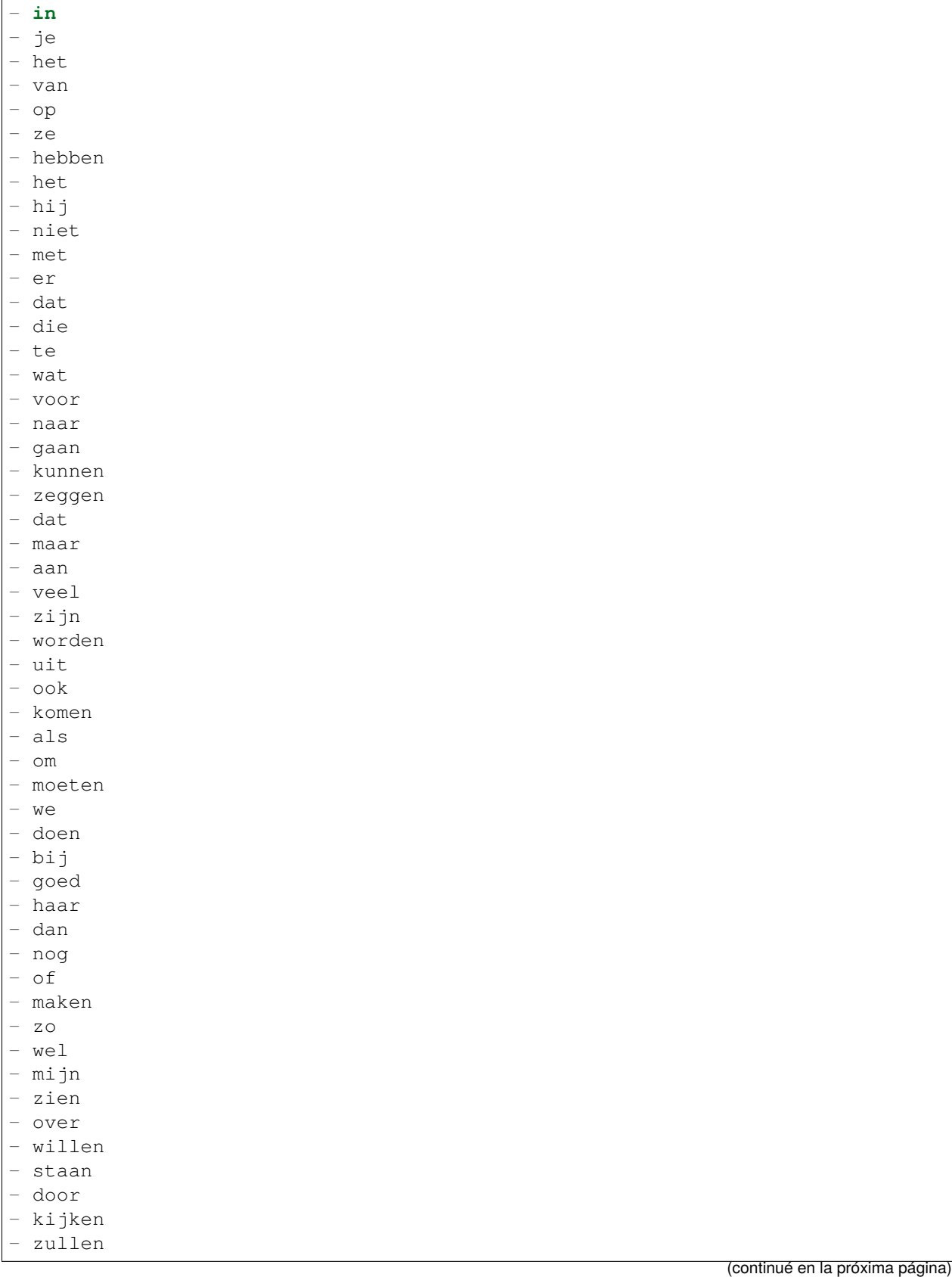

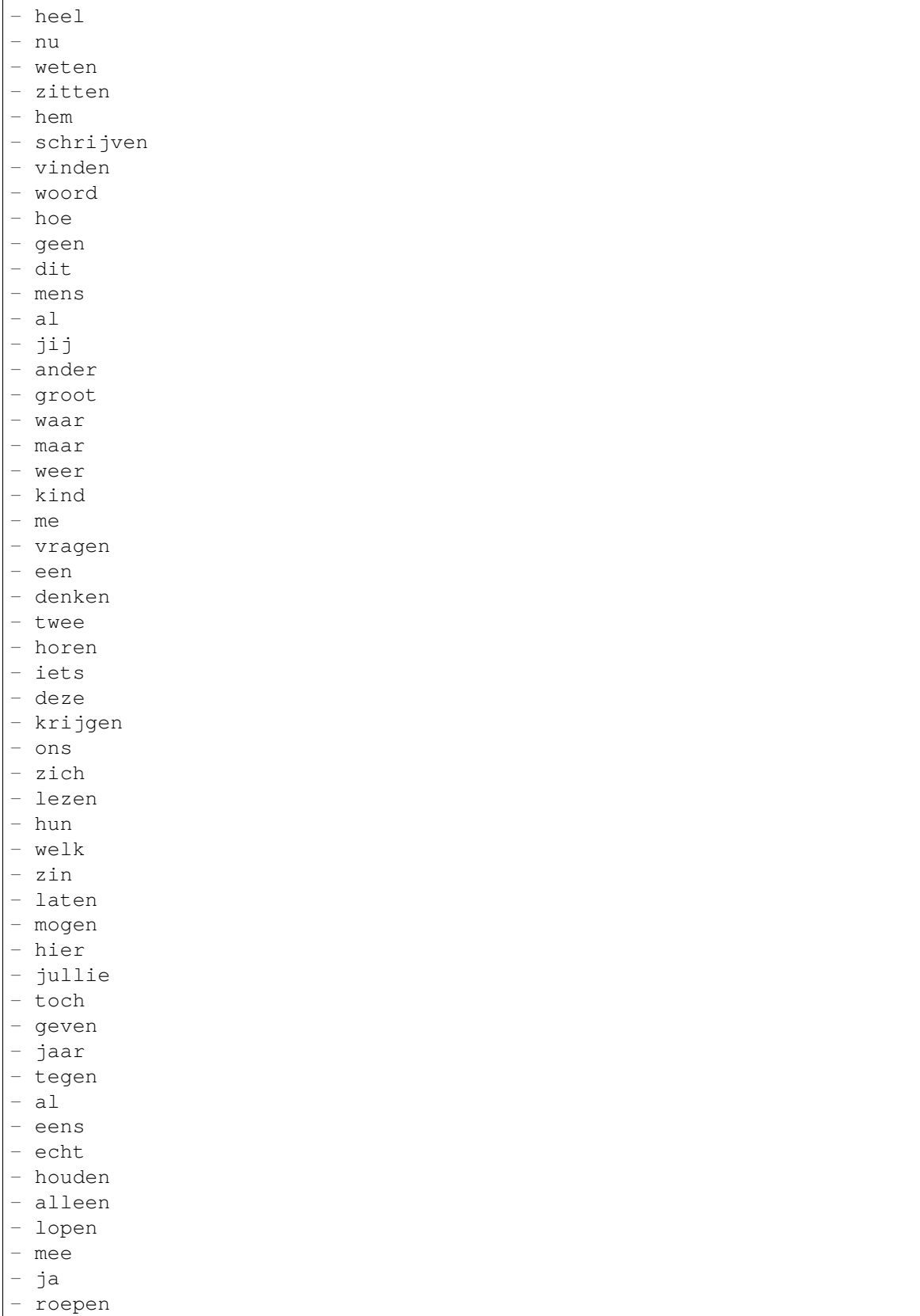

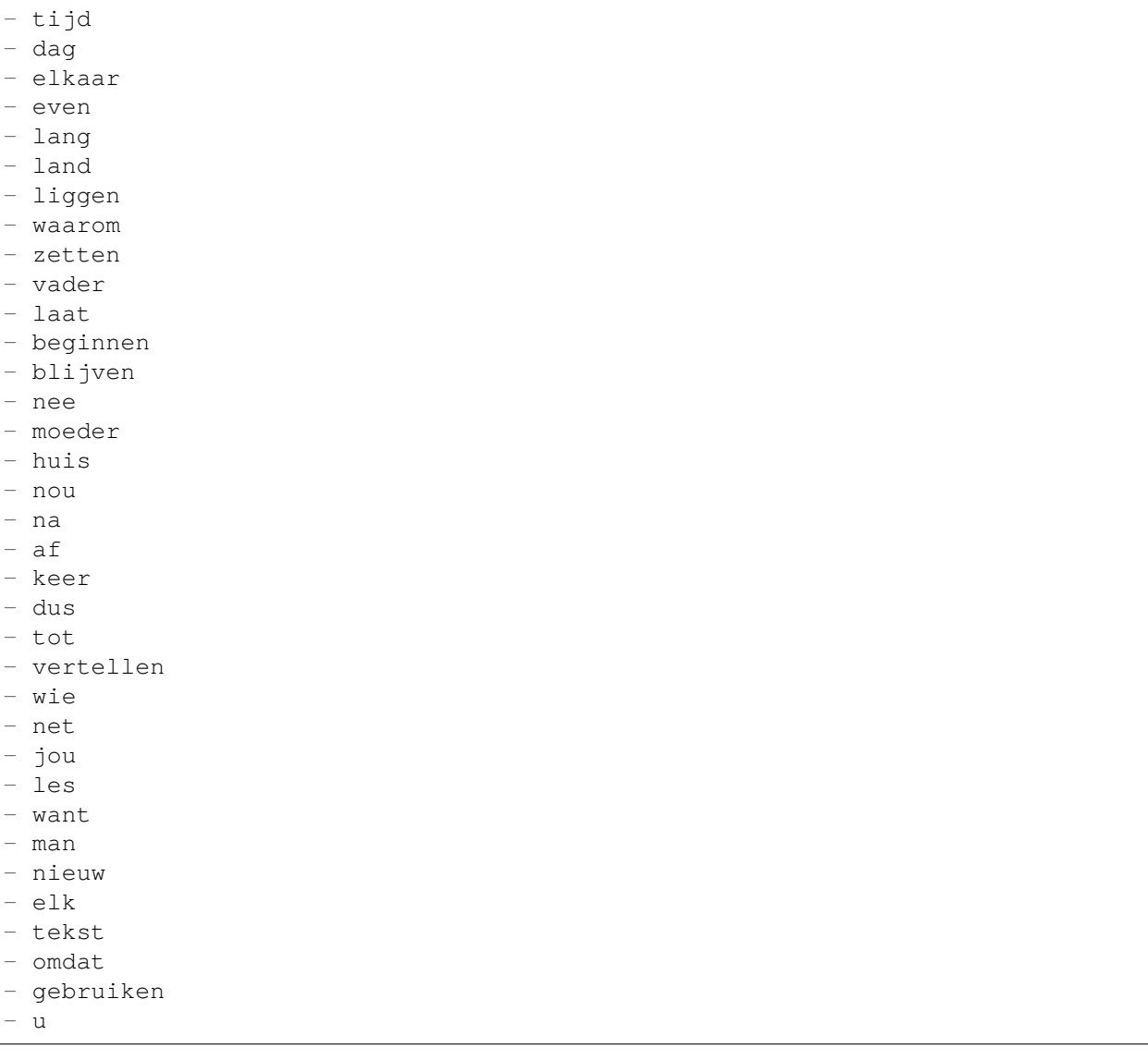

# **66.11** *Ticket::SearchIndex::WarnOnStopWordUsage*

Muestra una advertencia y evite la búsqueda cuando utilice palabras reservadas dentro de la búsqueda de texto completo.

Esta configuración no puede ser desactivada.

0

## **66.12** *Ticket::SearchIndexModule*

Ayuda a ampliar la búsqueda de texto completo de sus artículos (búsqueda en de, para, CC, asunto y cuerpo). Eliminará todos los artículos y creará un índice después de la creación del artículo, aumentando las búsquedas de texto completo en aproximadamente un 50%. Para crear un índice inicial, use «bin/otrs.Console.pl Maint::Ticket::FulltextIndex –rebuild».

Esta configuración no puede ser desactivada.

Valor predeterminado:

Kernel::System::Ticket::ArticleSearchIndex::DB

# CAPÍTULO 67

*Core → Ticket → Permission*

# **67.1** *CustomerTicket::Permission###1-GroupCheck*

Módulo para comprobar los permisos de grupo para el acceso de los clientes a los tickets.

Valor predeterminado:

```
---
Granted: '0'
Module: Kernel::System::Ticket::CustomerPermission::GroupCheck
Required: '1'
```
# **67.2** *CustomerTicket::Permission###2-CustomerUserIDCheck*

Módulo para conceder el acceso si el ID de usuario del cliente del ticket coincide con el ID de usuario del cliente.

Valor predeterminado:

---

```
Granted: '1'
Module: Kernel::System::Ticket::CustomerPermission::CustomerUserIDCheck
Required: '0'
```
# **67.3** *CustomerTicket::Permission###3-CustomerIDCheck*

Módulo para conceder el acceso si el ID del cliente de la entrada coincide con el ID del cliente.

```
---
Granted: '1'
Module: Kernel::System::Ticket::CustomerPermission::CustomerIDCheck
Required: '0'
```
# **67.4** *CustomerTicket::Permission###4-CustomerGroupCheck*

Módulo para conceder el acceso si el ID del Cliente tiene los permisos de grupo necesarios.

Valor predeterminado:

```
---
Granted: '1'
Module: Kernel::System::Ticket::CustomerPermission::CustomerGroupCheck
Required: '0'
```
### **67.5** *Ticket::Permission###1-OwnerCheck*

Módulo para permitir el acceso al propietario de un ticket.

Valor predeterminado:

```
Granted: '1'
Module: Kernel::System::Ticket::Permission::OwnerCheck
Required: '0'
```
### **67.6** *Ticket::Permission###2-ResponsibleCheck*

Módulo para dar acceso al agente responsable de un ticket.

Valor predeterminado:

```
---
Granted: '1'
Module: Kernel::System::Ticket::Permission::ResponsibleCheck
Required: '0'
```
# **67.7** *Ticket::Permission###3-GroupCheck*

Módulo para comprobar los permisos de grupo para el acceso a los tickets.
```
---
Granted: '1'
Module: Kernel::System::Ticket::Permission::GroupCheck
Required: '0'
```
### **67.8** *Ticket::Permission###4-WatcherCheck*

Módulo para dar acceso a los agentes observadores de un ticket.

Valor predeterminado:

```
---
Granted: '1'
Module: Kernel::System::Ticket::Permission::WatcherCheck
Required: '0'
```
### **67.9** *Ticket::Permission###5-CreatorCheck*

Módulo para dar acceso al creador de un ticket.

Esta configuración no está activa por omisión.

Valor predeterminado:

```
---
Granted: '1'
Module: Kernel::System::Ticket::Permission::CreatorCheck
Required: '0'
```
## **67.10** *Ticket::Permission###6-InvolvedCheck*

Módulo para conceder acceso a cualquier agente que haya estado involucrado en un ticket en el pasado (basado en las entradas del historial de tickets).

Esta configuración no está activa por omisión.

Valor predeterminado:

```
---
Granted: '1'
Module: Kernel::System::Ticket::Permission::InvolvedCheck
Required: '0'
```
### **67.11** *Ticket::Permission::CreatorCheck::Queues*

Limite opcional de la fila para el módulo de permisos CreatorCheck. Si se establece, el permiso solo se otorga para tickets en las filas especificadas.

Esta configuración no está activa por omisión.

Valor predeterminado:

```
---
Misc: note
Postmaster: ro, move, note
Raw: rw
```
#### **67.12** *Ticket::Permission::InvolvedCheck::Queues*

Limite de fila opcional para el módulo de permisos InvolvedCheck. Si se establece, el permiso solo se otorga para tickets en las filas especificadas.

Esta configuración no está activa por omisión.

Valor predeterminado:

```
---
Misc: note
Postmaster: ro, move, note
Raw: rw
```
#### **67.13** *Ticket::Permission::OwnerCheck::Queues*

Limite opcional de la fila para el módulo de permisos OwnerCheck. Si se establece, el permiso solo se otorga para tickets en las filas especificadas.

Esta configuración no está activa por omisión.

Valor predeterminado:

---

```
Misc: note
Postmaster: ro, move, note
Raw: rw
```
### **67.14** *Ticket::Permission::ResponsibleCheck::Queues*

Limite opcional de la fila para el módulo de permisos ResponsibleCheck. Si se establece, el permiso solo se otorga para tickets en las filas especificadas.

Esta configuración no está activa por omisión.

Valor predeterminado:

```
Misc: note
Postmaster: ro, move, note
Raw: rw
```
---

*Core → Ticket → ProcessManagement*

### **68.1** *Process::ActivityTypes*

Define los tipos de actividad que se pueden usar en el sistema.

Valor predeterminado:

```
---
ScriptTask: Script task activity
ServiceTask: Service task activity
UserTask: User task activity
```
### **68.2** *Process::CacheTTL*

Tiempo de caché en segundos para el proceso backend DB.

Esta configuración no puede ser desactivada.

Valor predeterminado:

3600

#### **68.3** *Process::DefaultLock*

Esta opción define el bloqueo predeterminado de los tickets de proceso.

Esta configuración no puede ser desactivada.

unlock

### **68.4** *Process::DefaultPriority*

Esta opción define la prioridad por defecto de los tickets de proceso.

Esta configuración no puede ser desactivada.

Valor predeterminado:

3 normal

#### **68.5** *Process::DefaultQueue*

Esta opción define la fila por defecto de los tickets de proceso.

Esta configuración no puede ser desactivada.

Valor predeterminado:

Raw

#### **68.6** *Process::DefaultState*

Esta opción define el estado por defecto de los tickets de proceso.

Esta configuración no puede ser desactivada.

Valor predeterminado:

new

## **68.7** *Process::DynamicFieldProcessManagementActivityID*

This option defines the dynamic field in which a Process Management activity entity id is stored.

Esta configuración no puede ser desactivada.

Valor predeterminado:

ProcessManagementActivityID

### **68.8** *Process::DynamicFieldProcessManagementActivityStatus*

This option defines the dynamic field in which the most recent Process Management activity status is stored. Esta configuración no puede ser desactivada.

Valor predeterminado:

ProcessManagementActivityStatus

#### **68.9** *Process::DynamicFieldProcessManagementProcessID*

This option defines the dynamic field in which a Process Management process entity id is stored.

Esta configuración no puede ser desactivada.

Valor predeterminado:

```
ProcessManagementProcessID
```
### **68.10** *ProcessManagement::ActivityDialog::CommunicationChannel###001- Ticket*

Canales de comunicación permitidos para cuadros de Diálogo de Actividad (Interno y Teléfono de forma predeterminada).

Esta configuración no puede ser desactivada.

Valor predeterminado:

```
---
Internal: '1'
Phone: '1'
```
#### **68.11** *ProcessManagement::SequenceFlow::Debug::Enabled*

Si está activada, la información de depuración de los flujos secuenciales se registra .

Esta configuración no puede ser desactivada.

Valor predeterminado:

0

## **68.12** *ProcessManagement::SequenceFlow::Debug::Filter###00- Default*

Filtro para depurar flujos de secuencia. Nota: Se pueden agregar más filtors en el formato <OTRS\_TICKET\_Attribute> ej. <OTRS\_TICKET\_Priority>.

Esta configuración no está activa por omisión.

```
---
<OTRS_TICKET_TicketNumber>: ''
SequenceFlowEntityID: ''
```
# **68.13** *ProcessManagement::SequenceFlow::Debug::LogPriority*

Define la prioridad con que se registra y presenta la información.

Esta configuración no está activa por omisión.

Valor predeterminado:

debug

*Core → Time*

### **69.1** *CalendarWeekDayStart*

Define el día inicial de la para el selector de fecha. Esta configuración no puede ser desactivada. Valor predeterminado:

### 1

### **69.2** *MaximumCalendarNumber*

Número máximo de un calendario que se muestra en un desplegable.

Esta configuración no está activa por omisión.

Valor predeterminado:

50

# **69.3** *OTRSTimeZone*

Sets the time zone being used internally by OTRS to e. g. store dates and times in the database. WARNING: This setting must not be changed once set and tickets or any other data containing date/time have been created.

Esta configuración no puede ser desactivada.

UTC

### **69.4** *ShowUserTimeZoneSelectionNotification*

Si está habilitado, los usuarios que aún no hayan seleccionado una zona horaria recibirán una notificación para hacerlo. Nota: La notificación no se mostrará si (1) el usuario aún no ha seleccionado una zona horaria y (2) OTRSTimeZone y UserDefaultTimeZone coinciden y (3) no están configurados en UTC.

Esta configuración no puede ser desactivada.

Valor predeterminado:

1

### **69.5** *TimeInputFormat*

Define el formato de entrada de las fechas, usado en los formularios (opción o campos de entrada).

Esta configuración no puede ser desactivada.

Valor predeterminado:

Option

### **69.6** *TimeInputMinutesStep*

Define los pasos disponibles en las selecciones de tiempo. Seleccione «1 minuto» para poder seleccionar todos los minutos de una hora, del 1 al 59. Seleccione «30 minutos» para que solo estén disponibles las medias horas y las horas completas.

Esta configuración no puede ser desactivada.

Valor predeterminado:

1

## **69.7** *TimeShowAlwaysLong*

Shows time in long format (days, hours, minutes), if enabled; or in short format (days, hours), if not enabled. Esta configuración no puede ser desactivada.

Valor predeterminado:

 $\overline{O}$ 

### **69.8** *TimeShowCompleteDescription*

Shows time use complete description (days, hours, minutes), if enabled; or just first letter (d, h, m), if not enabled.

Esta configuración no puede ser desactivada.

Valor predeterminado:

0

# **69.9** *TimeVacationDays*

Agregue los días de vacaciones permanentes.

Esta configuración no puede ser desactivada.

Valor predeterminado:

```
---
'1':
 '1': New Year's Day
'12':
 '24': Christmas Eve
 '25': First Christmas Day
 '26': Second Christmas Day
 '31': New Year's Eve
'5':
 '1': International Workers' Day
```
## **69.10** *TimeVacationDaysOneTime*

Agregue los días de vacaciones.

Esta configuración no puede ser desactivada.

Valor predeterminado:

```
---
'2004':
 '1':
    '1': test
```
## **69.11** *TimeWorkingHours*

Define las horas y los días laborales de la semana. Esta configuración no puede ser desactivada. Valor predeterminado:

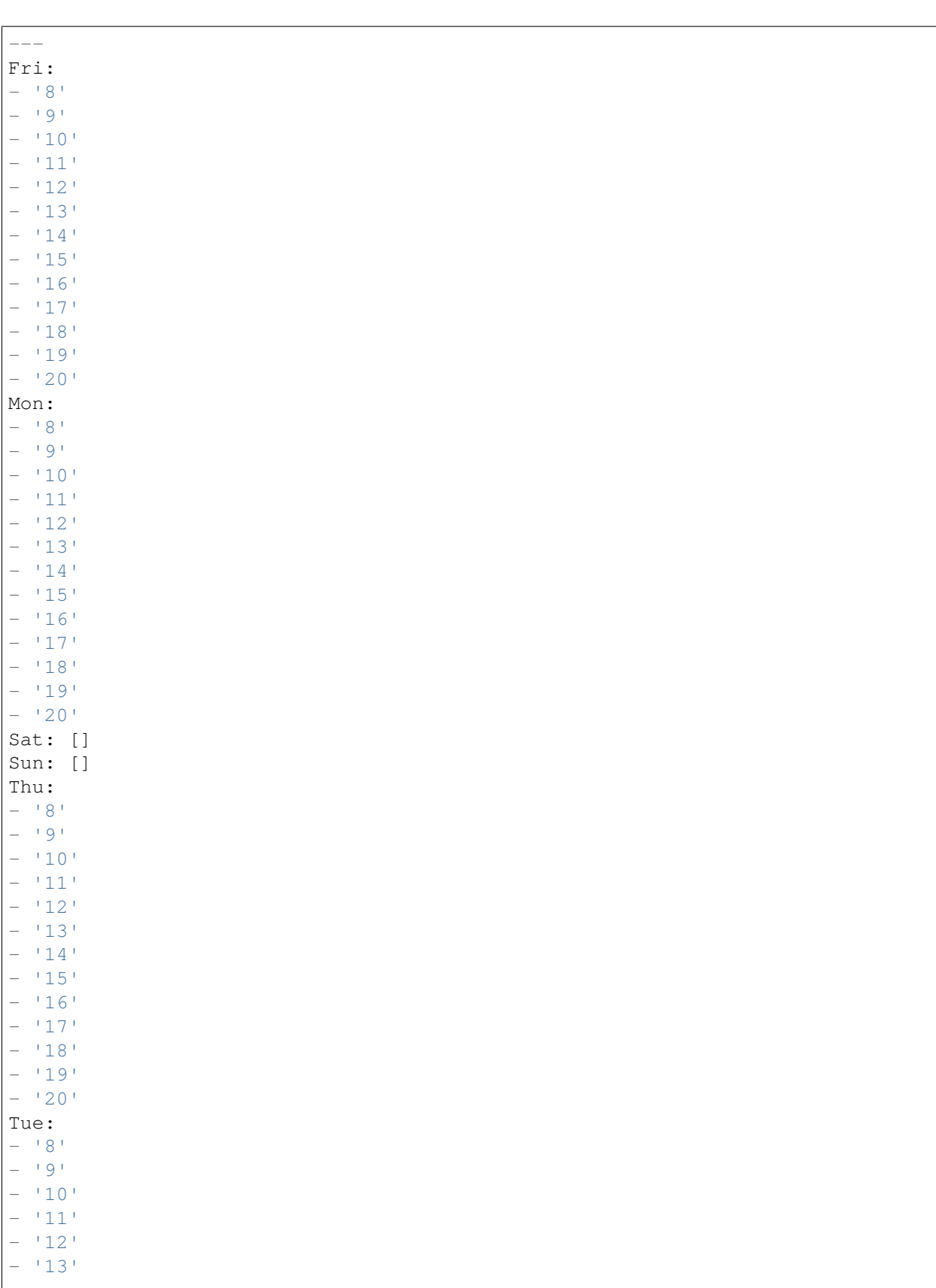

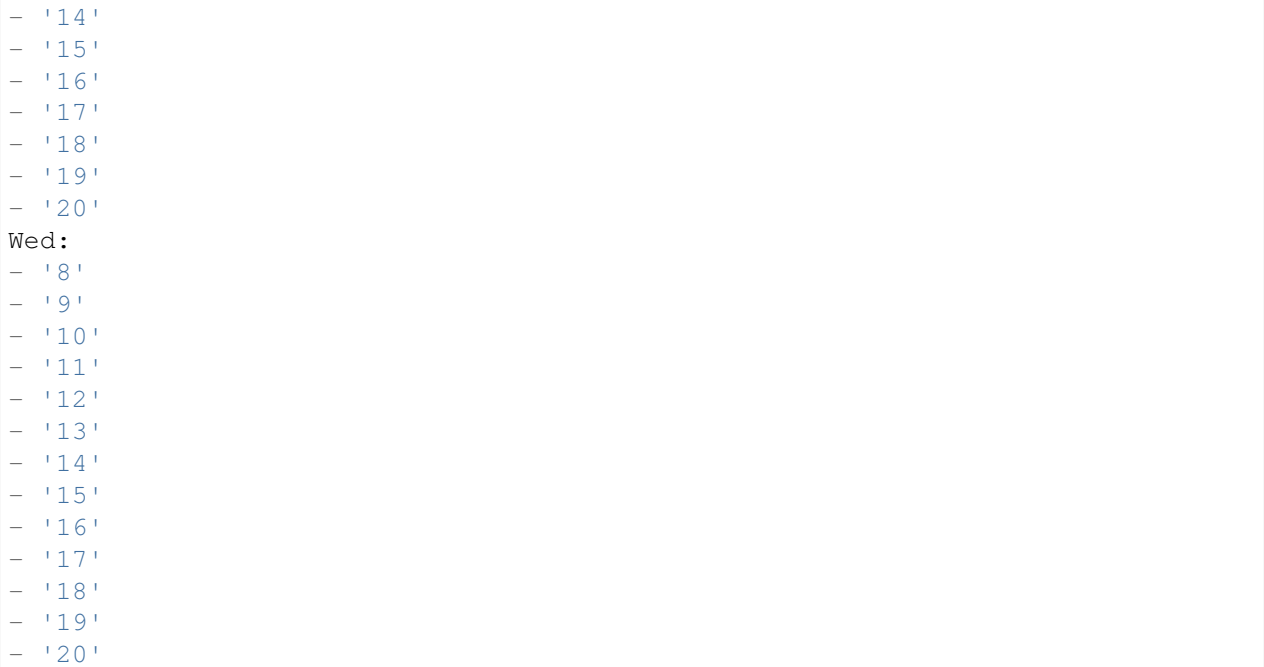

## **69.12** *UserDefaultTimeZone*

Establece la zona horaria que se asignará a los usuarios recién creados y que se utilizará para los usuarios que aún no han establecido una zona horaria. Esta es la zona horaria que se utiliza de forma predeterminada para convertir la fecha y la hora entre la zona horaria de OTRS y la zona horaria del usuario.

Esta configuración no puede ser desactivada.

Valor predeterminado:

*Core → Time → Calendar1*

### **70.1** *CalendarWeekDayStart::Calendar1*

Definir el día de inicio de la semana para el selector de fecha para el calendario indicado.

Esta configuración no puede ser desactivada.

Valor predeterminado:

1

## **70.2** *TimeVacationDays::Calendar1*

Agregue los días de vacaciones permanentes al calendario indicado.

Esta configuración no puede ser desactivada.

```
---
'1':
 '1': New Year's Day
'12':
 '24': Christmas Eve
 '25': First Christmas Day
 '26': Second Christmas Day
 '31': New Year's Eve
'5':
 '1': International Workers' Day
```
# **70.3** *TimeVacationDaysOneTime::Calendar1*

Agregue los días de vacaciones al calendario indicado.

Esta configuración no puede ser desactivada.

Valor predeterminado:

```
---
'2004':
 '1':
   '1': test
```
### **70.4** *TimeWorkingHours::Calendar1*

Define las horas y los días de la semana del calendario indicado, para contar el tiempo de trabajo.

Esta configuración no puede ser desactivada.

Valor predeterminado:

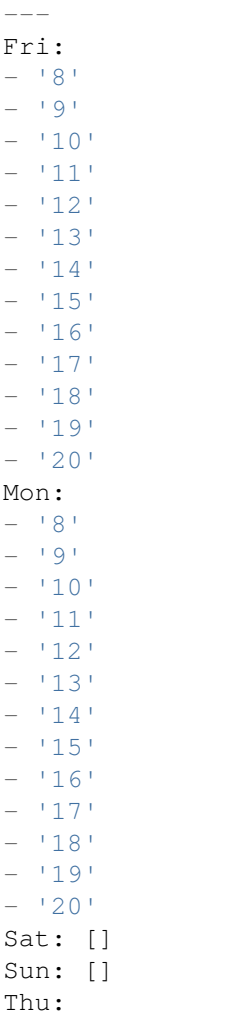

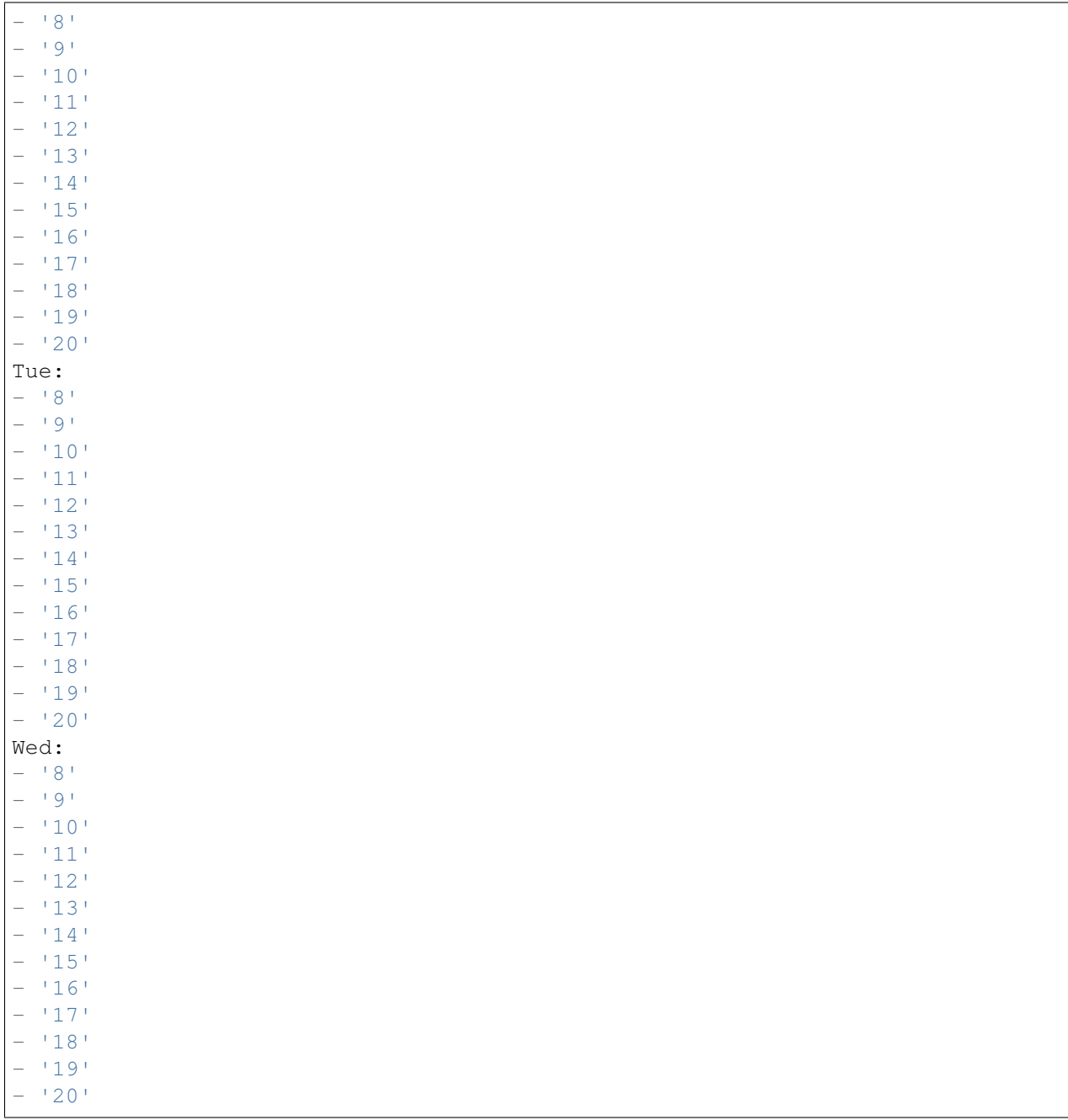

## **70.5** *TimeZone::Calendar1*

Define la zona horaria del calendario indicado, que puede asignarse más tarde a una fila específica.

Esta configuración no está activa por omisión.

Valor predeterminado:

## **70.6** *TimeZone::Calendar1Name*

Define el nombre del calendario indicado. Esta configuración no puede ser desactivada. Valor predeterminado:

Calendar Name 1

*Core → Time → Calendar2*

### **71.1** *CalendarWeekDayStart::Calendar2*

Definir el día de inicio de la semana para el selector de fecha para el calendario indicado.

Esta configuración no puede ser desactivada.

Valor predeterminado:

1

## **71.2** *TimeVacationDays::Calendar2*

Agregue los días de vacaciones permanentes al calendario indicado.

Esta configuración no puede ser desactivada.

```
---
'1':
 '1': New Year's Day
'12':
 '24': Christmas Eve
 '25': First Christmas Day
  '26': Second Christmas Day
 '31': New Year's Eve
'5':
  '1': International Workers' Day
```
# **71.3** *TimeVacationDaysOneTime::Calendar2*

Agregue los días de vacaciones al calendario indicado.

Esta configuración no puede ser desactivada.

Valor predeterminado:

```
---
'2004':
 '1':
   '1': test
```
### **71.4** *TimeWorkingHours::Calendar2*

Define las horas y los días de la semana del calendario indicado, para contar el tiempo de trabajo.

Esta configuración no puede ser desactivada.

Valor predeterminado:

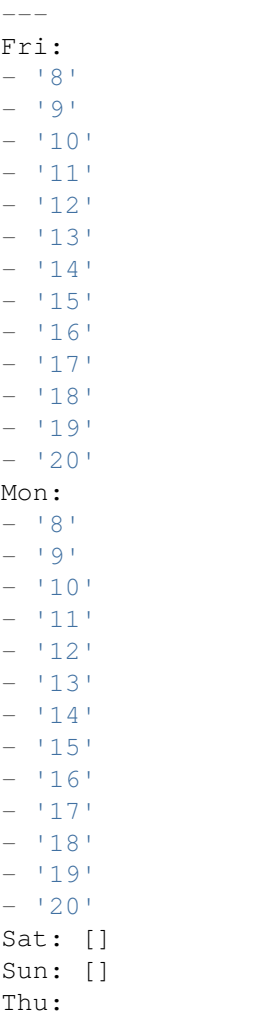

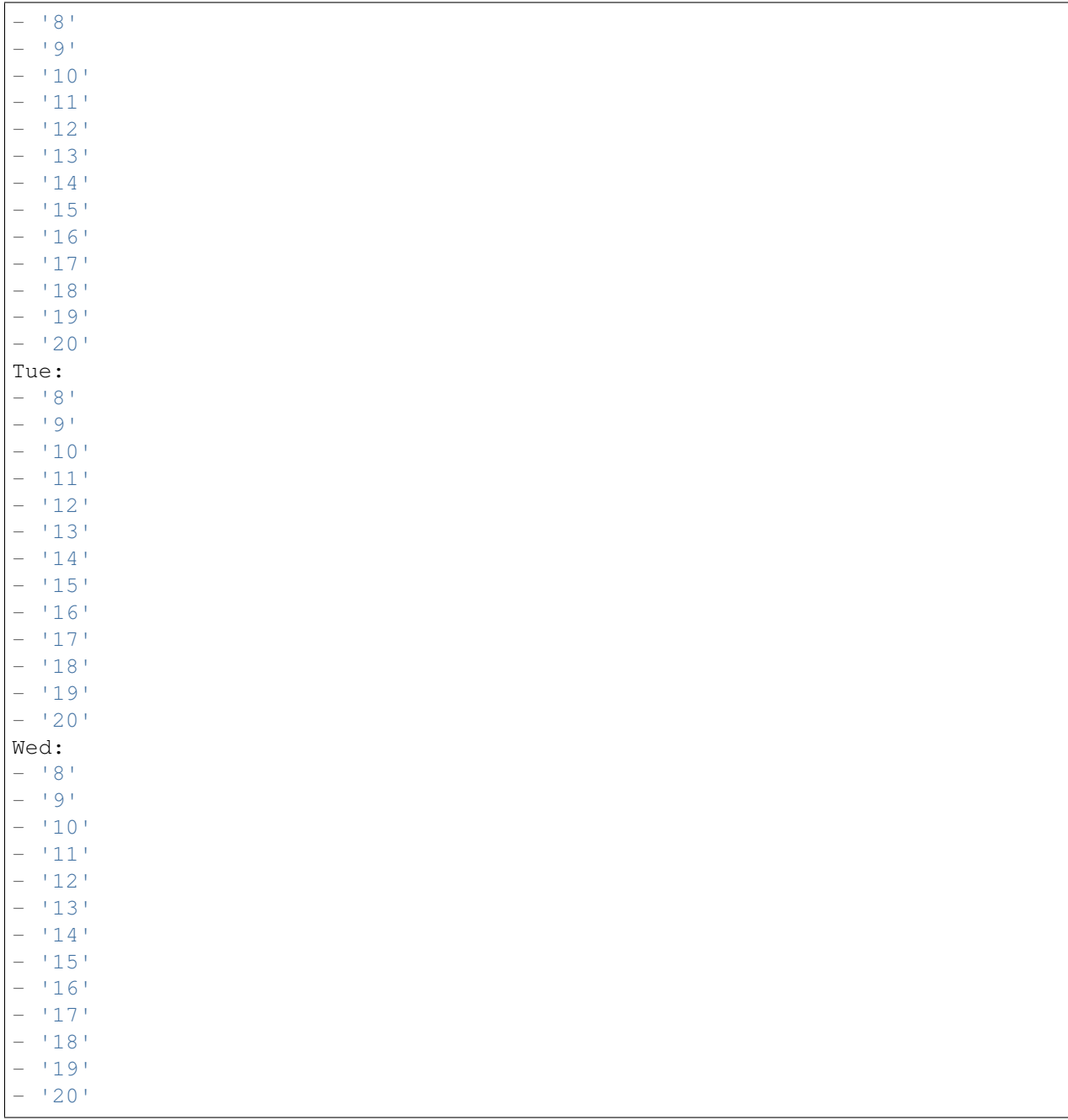

# **71.5** *TimeZone::Calendar2*

Define la zona horaria del calendario indicado, que puede asignarse más tarde a una fila específica.

Esta configuración no está activa por omisión.

Valor predeterminado:

# **71.6** *TimeZone::Calendar2Name*

Define el nombre del calendario indicado. Esta configuración no puede ser desactivada. Valor predeterminado:

Calendar Name 2

*Core → Time → Calendar3*

### **72.1** *CalendarWeekDayStart::Calendar3*

Definir el día de inicio de la semana para el selector de fecha para el calendario indicado.

Esta configuración no puede ser desactivada.

Valor predeterminado:

1

## **72.2** *TimeVacationDays::Calendar3*

Agregue los días de vacaciones permanentes al calendario indicado.

Esta configuración no puede ser desactivada.

```
---
'1':
 '1': New Year's Day
'12':
 '24': Christmas Eve
 '25': First Christmas Day
  '26': Second Christmas Day
  '31': New Year's Eve
'5':
  '1': International Workers' Day
```
# **72.3** *TimeVacationDaysOneTime::Calendar3*

Agregue los días de vacaciones al calendario indicado.

Esta configuración no puede ser desactivada.

Valor predeterminado:

```
---
'2004':
 '1':
   '1': test
```
### **72.4** *TimeWorkingHours::Calendar3*

Define las horas y los días de la semana del calendario indicado, para contar el tiempo de trabajo.

Esta configuración no puede ser desactivada.

Valor predeterminado:

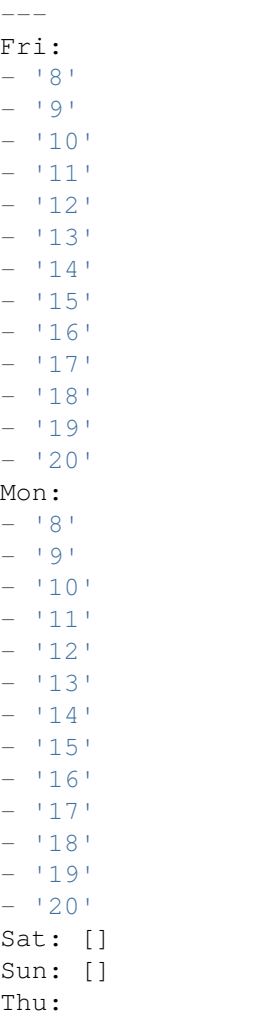

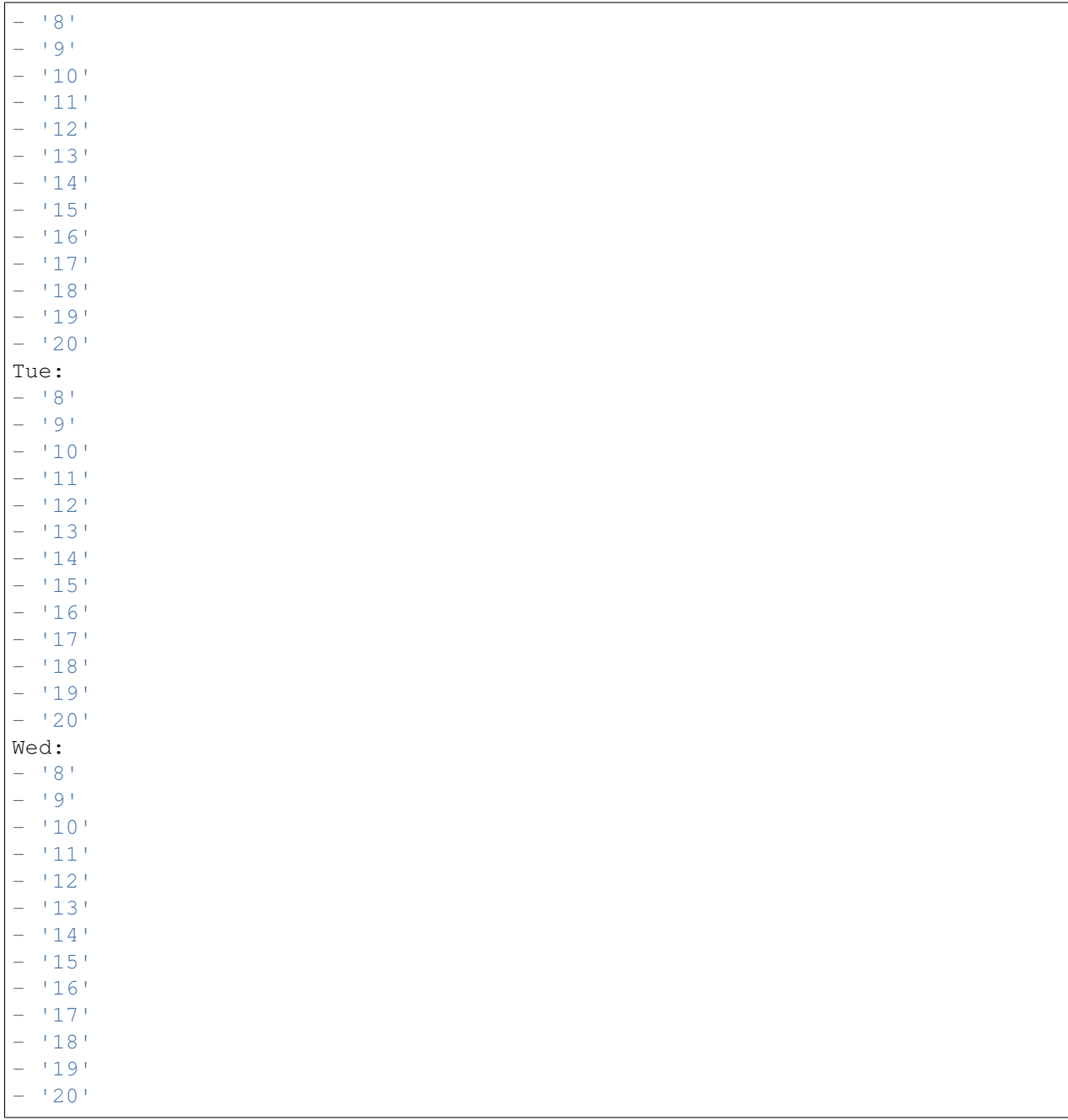

## **72.5** *TimeZone::Calendar3*

Define la zona horaria del calendario indicado, que puede asignarse más tarde a una fila específica.

Esta configuración no está activa por omisión.

Valor predeterminado:

# **72.6** *TimeZone::Calendar3Name*

Define el nombre del calendario indicado. Esta configuración no puede ser desactivada. Valor predeterminado:

Calendar Name 3

*Core → Time → Calendar4*

### **73.1** *CalendarWeekDayStart::Calendar4*

Definir el día de inicio de la semana para el selector de fecha para el calendario indicado.

Esta configuración no puede ser desactivada.

Valor predeterminado:

1

## **73.2** *TimeVacationDays::Calendar4*

Agregue los días de vacaciones permanentes al calendario indicado.

Esta configuración no puede ser desactivada.

```
---
'1':
 '1': New Year's Day
'12':
 '24': Christmas Eve
 '25': First Christmas Day
  '26': Second Christmas Day
 '31': New Year's Eve
'5':
  '1': International Workers' Day
```
# **73.3** *TimeVacationDaysOneTime::Calendar4*

Agregue los días de vacaciones al calendario indicado.

Esta configuración no puede ser desactivada.

Valor predeterminado:

```
---
'2004':
 '1':
    '1': test
```
### **73.4** *TimeWorkingHours::Calendar4*

Define las horas y los días de la semana del calendario indicado, para contar el tiempo de trabajo.

Esta configuración no puede ser desactivada.

Valor predeterminado:

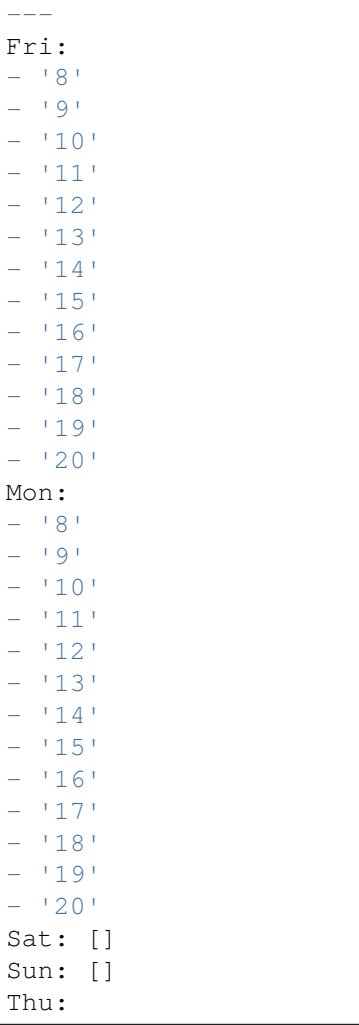

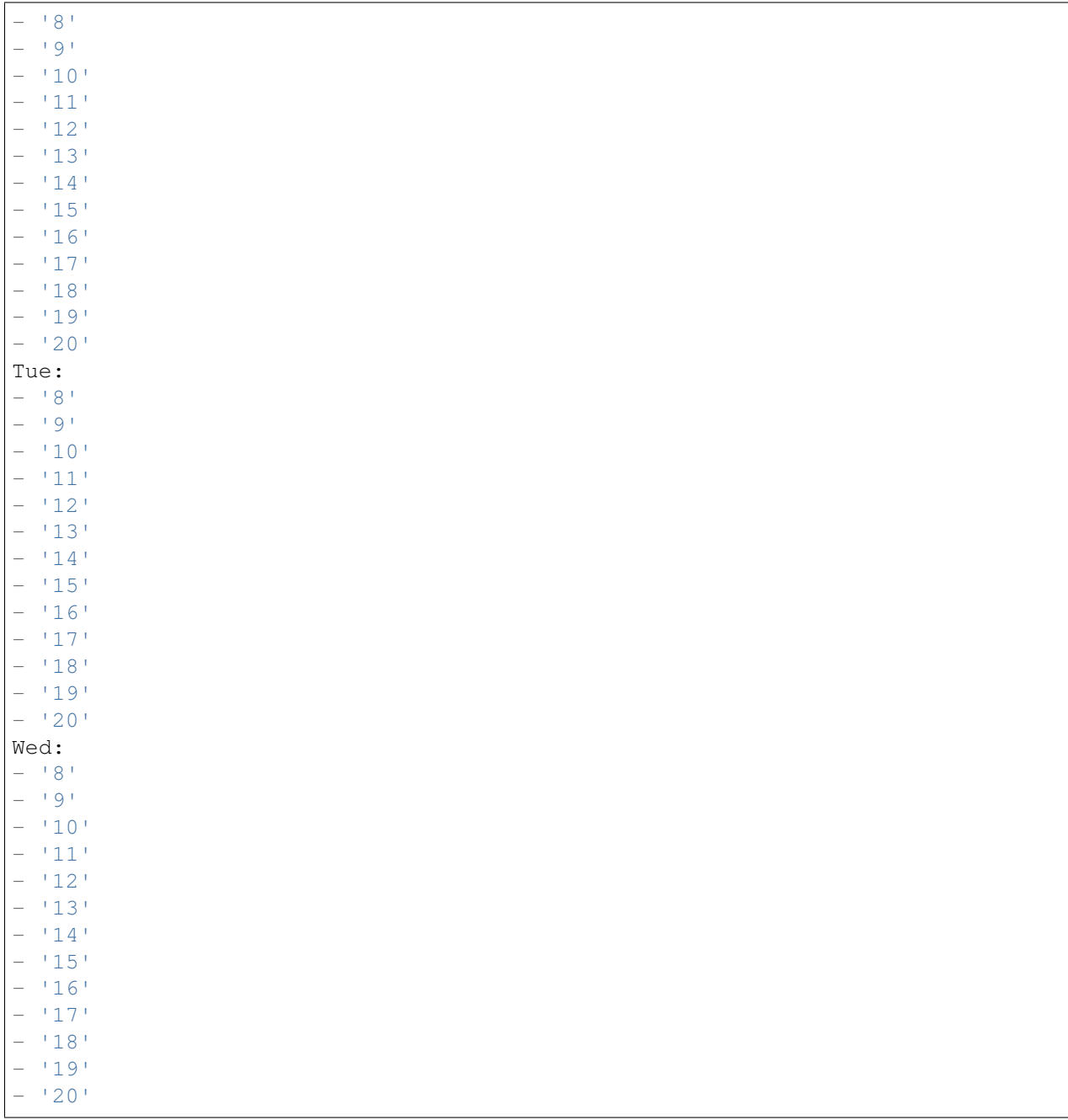

## **73.5** *TimeZone::Calendar4*

Define la zona horaria del calendario indicado, que puede asignarse más tarde a una fila específica.

Esta configuración no está activa por omisión.

Valor predeterminado:

## **73.6** *TimeZone::Calendar4Name*

Define el nombre del calendario indicado. Esta configuración no puede ser desactivada. Valor predeterminado:

Calendar Name 4

*Core → Time → Calendar5*

### **74.1** *CalendarWeekDayStart::Calendar5*

Definir el día de inicio de la semana para el selector de fecha para el calendario indicado.

Esta configuración no puede ser desactivada.

Valor predeterminado:

1

## **74.2** *TimeVacationDays::Calendar5*

Agregue los días de vacaciones permanentes al calendario indicado.

Esta configuración no puede ser desactivada.

```
---
'1':
 '1': New Year's Day
'12':
 '24': Christmas Eve
 '25': First Christmas Day
  '26': Second Christmas Day
 '31': New Year's Eve
'5':
  '1': International Workers' Day
```
## **74.3** *TimeVacationDaysOneTime::Calendar5*

Agregue los días de vacaciones al calendario indicado.

Esta configuración no puede ser desactivada.

Valor predeterminado:

```
---
'2004':
 '1':
    '1': test
```
### **74.4** *TimeWorkingHours::Calendar5*

Define las horas y los días de la semana del calendario indicado, para contar el tiempo de trabajo.

Esta configuración no puede ser desactivada.

Valor predeterminado:

---

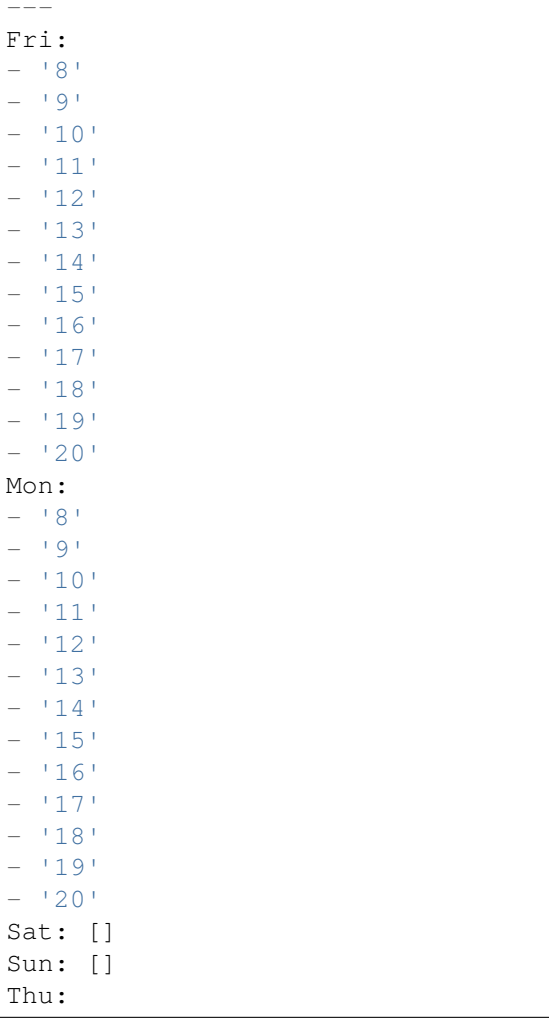

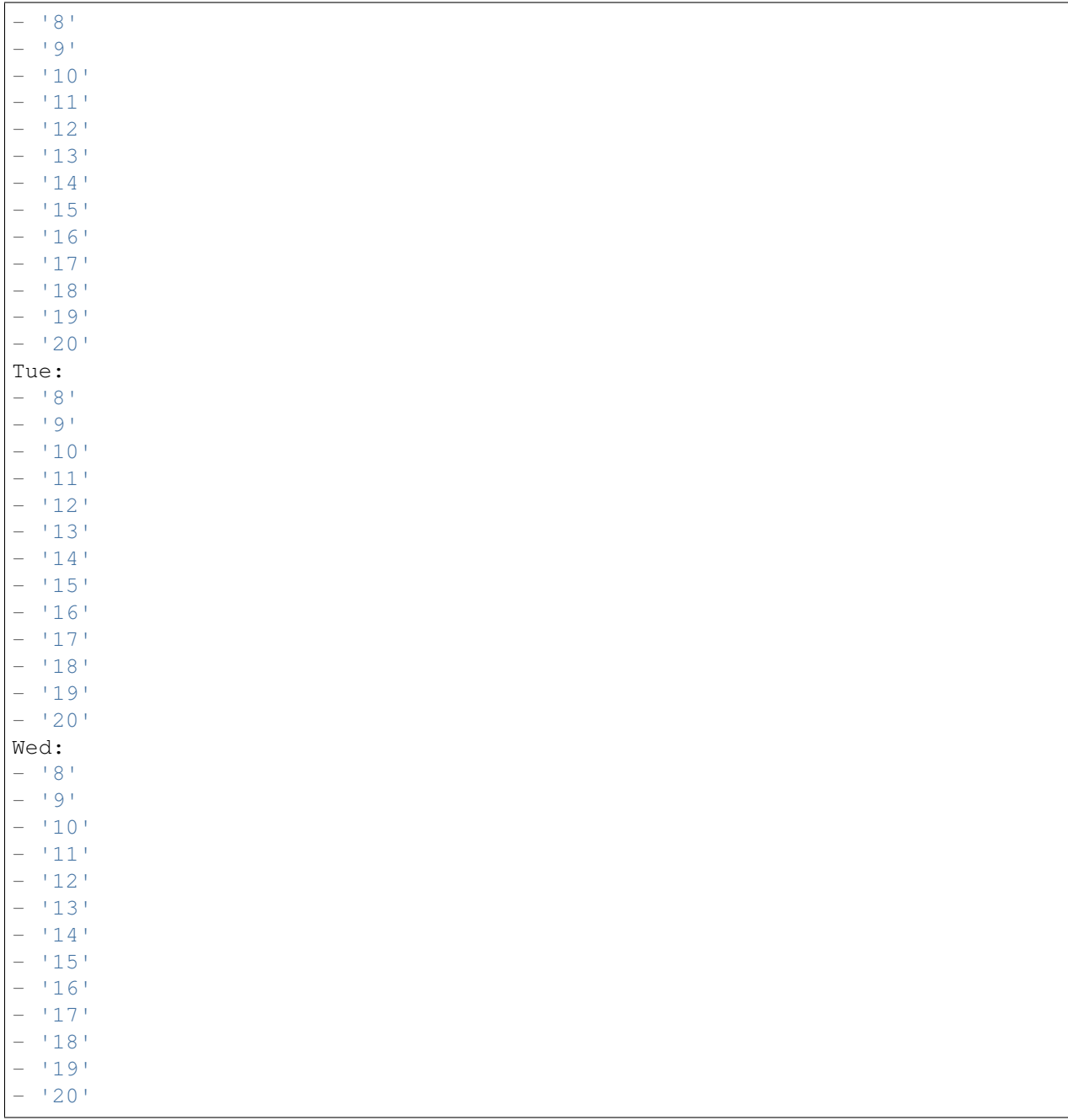

# **74.5** *TimeZone::Calendar5*

Define la zona horaria del calendario indicado, que puede asignarse más tarde a una fila específica.

Esta configuración no está activa por omisión.

Valor predeterminado:

# **74.6** *TimeZone::Calendar5Name*

Define el nombre del calendario indicado. Esta configuración no puede ser desactivada. Valor predeterminado:

Calendar Name 5

*Core → Time → Calendar6*

### **75.1** *CalendarWeekDayStart::Calendar6*

Definir el día de inicio de la semana para el selector de fecha para el calendario indicado.

Esta configuración no puede ser desactivada.

Valor predeterminado:

1

## **75.2** *TimeVacationDays::Calendar6*

Agregue los días de vacaciones permanentes al calendario indicado.

Esta configuración no puede ser desactivada.

```
---
'1':
 '1': New Year's Day
'12':
  '24': Christmas Eve
 '25': First Christmas Day
  '26': Second Christmas Day
  '31': New Year's Eve
'5':
  '1': International Workers' Day
```
## **75.3** *TimeVacationDaysOneTime::Calendar6*

Agregue los días de vacaciones al calendario indicado.

Esta configuración no puede ser desactivada.

Valor predeterminado:

```
---
'2004':
 '1':
    '1': test
```
### **75.4** *TimeWorkingHours::Calendar6*

Define las horas y los días de la semana del calendario indicado, para contar el tiempo de trabajo.

Esta configuración no puede ser desactivada.

Valor predeterminado:

 $\overline{F}$ 

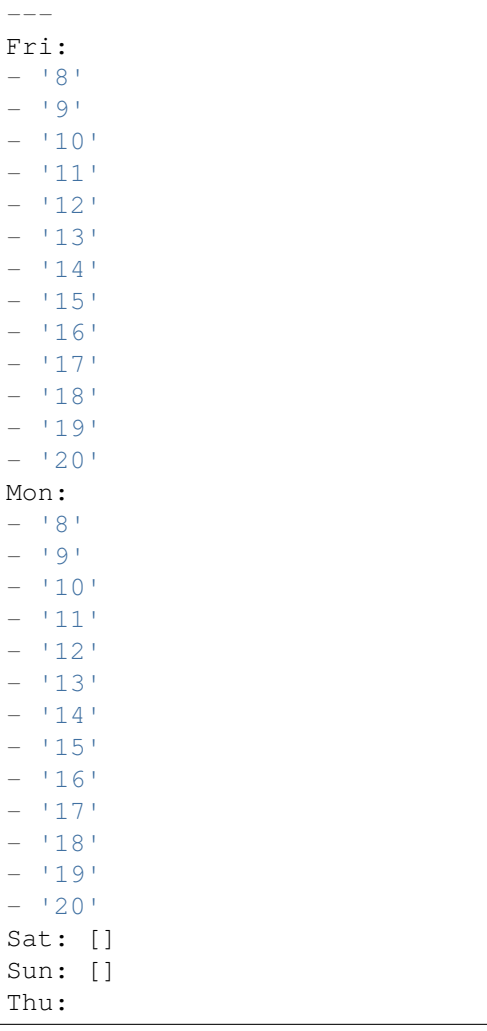

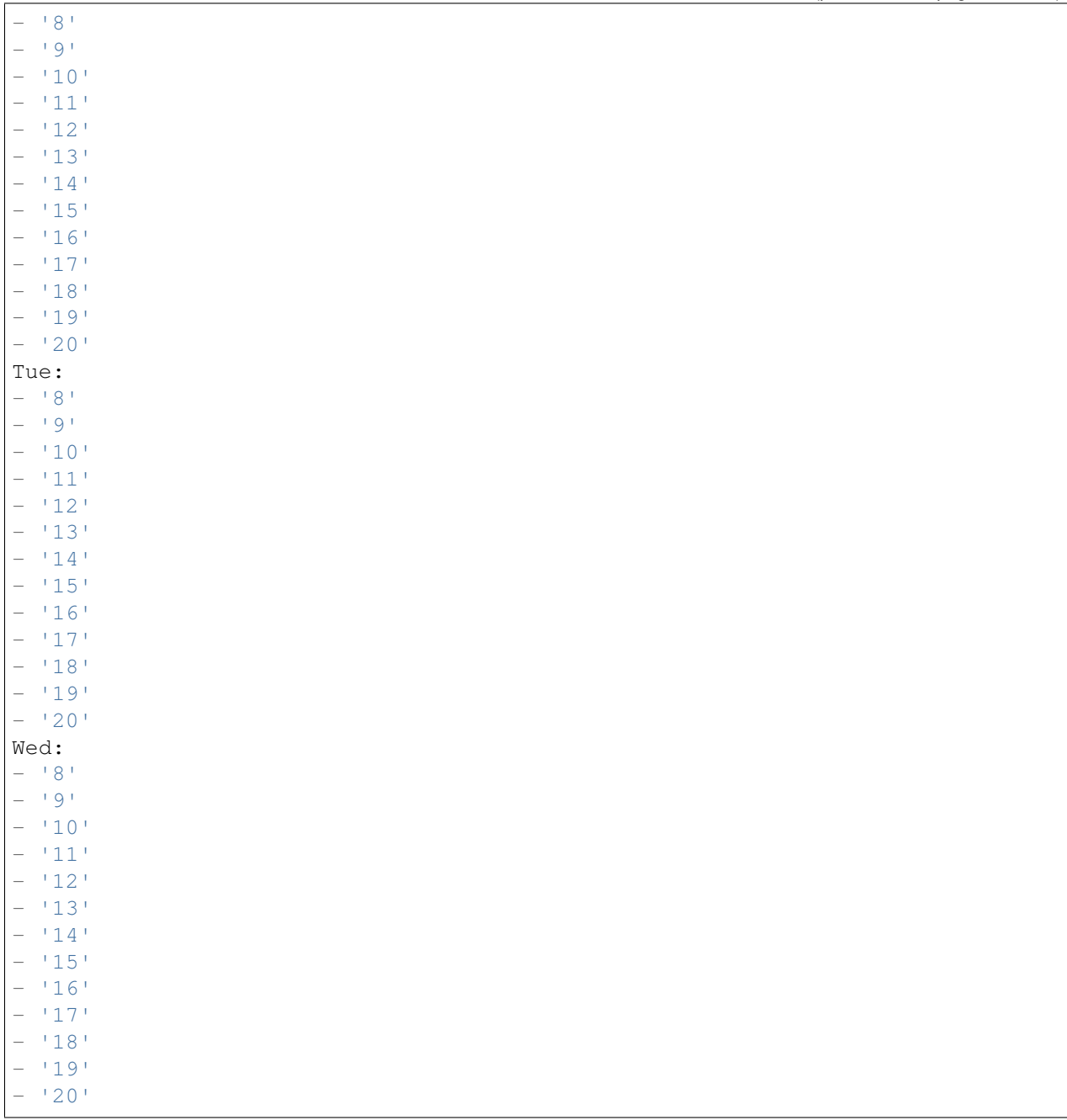

## **75.5** *TimeZone::Calendar6*

Define la zona horaria del calendario indicado, que puede asignarse más tarde a una fila específica.

Esta configuración no está activa por omisión.

Valor predeterminado:

# **75.6** *TimeZone::Calendar6Name*

Define el nombre del calendario indicado. Esta configuración no puede ser desactivada. Valor predeterminado:

Calendar Name 6
*Core → Time → Calendar7*

## **76.1** *CalendarWeekDayStart::Calendar7*

Definir el día de inicio de la semana para el selector de fecha para el calendario indicado.

Esta configuración no puede ser desactivada.

Valor predeterminado:

1

# **76.2** *TimeVacationDays::Calendar7*

Agregue los días de vacaciones permanentes al calendario indicado.

Esta configuración no puede ser desactivada.

```
---
'1':
 '1': New Year's Day
'12':
 '24': Christmas Eve
 '25': First Christmas Day
  '26': Second Christmas Day
 '31': New Year's Eve
'5':
  '1': International Workers' Day
```
# **76.3** *TimeVacationDaysOneTime::Calendar7*

Agregue los días de vacaciones al calendario indicado.

Esta configuración no puede ser desactivada.

Valor predeterminado:

```
---
'2004':
 '1':
   '1': test
```
## **76.4** *TimeWorkingHours::Calendar7*

Define las horas y los días de la semana del calendario indicado, para contar el tiempo de trabajo.

Esta configuración no puede ser desactivada.

Valor predeterminado:

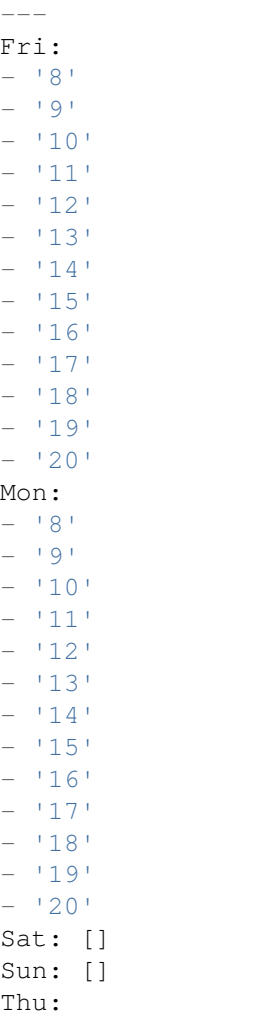

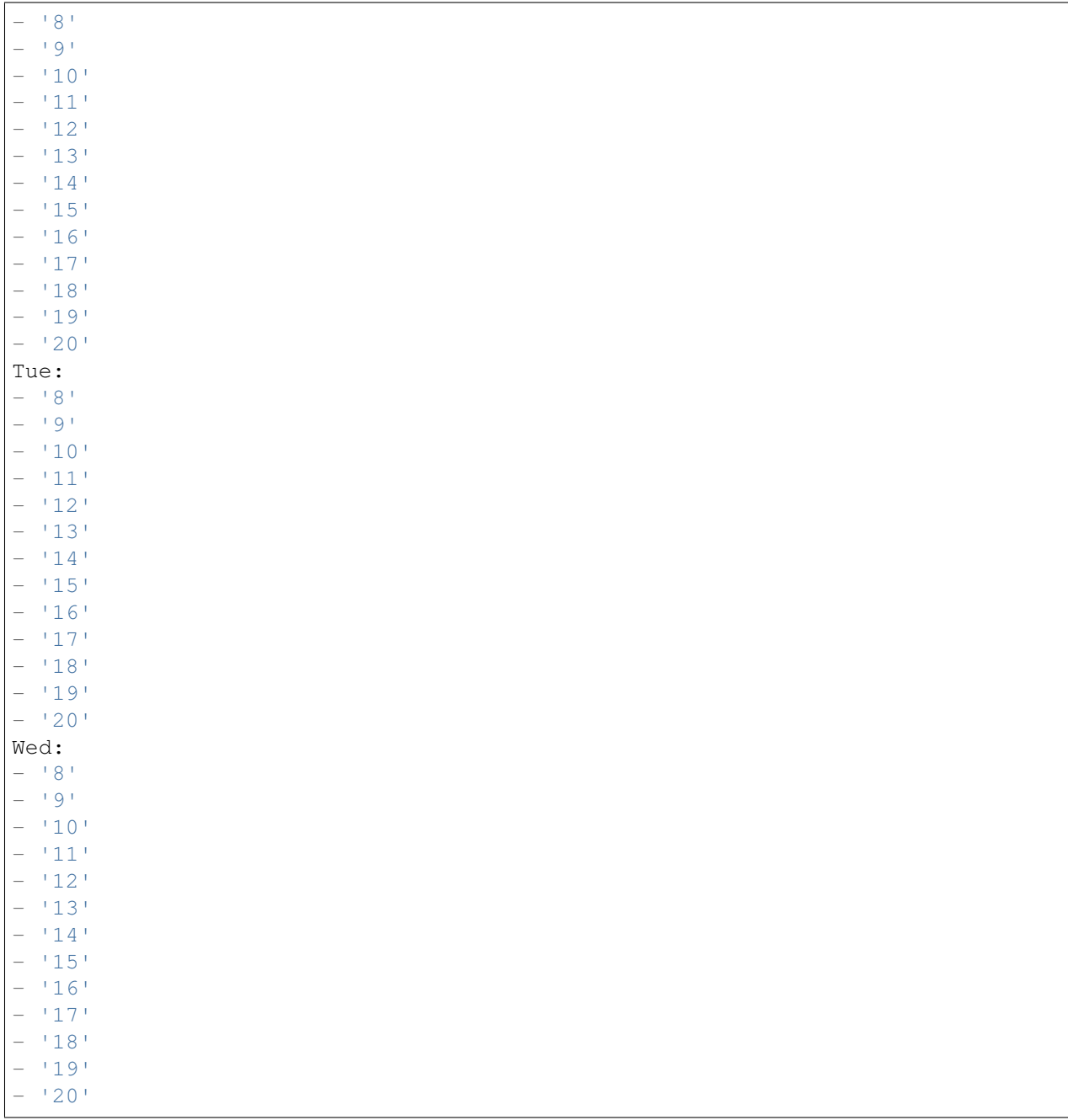

# **76.5** *TimeZone::Calendar7*

Define la zona horaria del calendario indicado, que puede asignarse más tarde a una fila específica.

Esta configuración no está activa por omisión.

Valor predeterminado:

UTC

# **76.6** *TimeZone::Calendar7Name*

Define el nombre del calendario indicado. Esta configuración no puede ser desactivada. Valor predeterminado:

Calendar Name 7

*Core → Time → Calendar8*

## **77.1** *CalendarWeekDayStart::Calendar8*

Definir el día de inicio de la semana para el selector de fecha para el calendario indicado.

Esta configuración no puede ser desactivada.

Valor predeterminado:

1

# **77.2** *TimeVacationDays::Calendar8*

Agregue los días de vacaciones permanentes al calendario indicado.

Esta configuración no puede ser desactivada.

```
---
'1':
 '1': New Year's Day
'12':
  '24': Christmas Eve
 '25': First Christmas Day
  '26': Second Christmas Day
  '31': New Year's Eve
'5':
  '1': International Workers' Day
```
# **77.3** *TimeVacationDaysOneTime::Calendar8*

Agregue los días de vacaciones al calendario indicado.

Esta configuración no puede ser desactivada.

Valor predeterminado:

```
---
'2004':
 '1':
    '1': test
```
## **77.4** *TimeWorkingHours::Calendar8*

Define las horas y los días de la semana del calendario indicado, para contar el tiempo de trabajo.

Esta configuración no puede ser desactivada.

Valor predeterminado:

--- Fri:

Mo

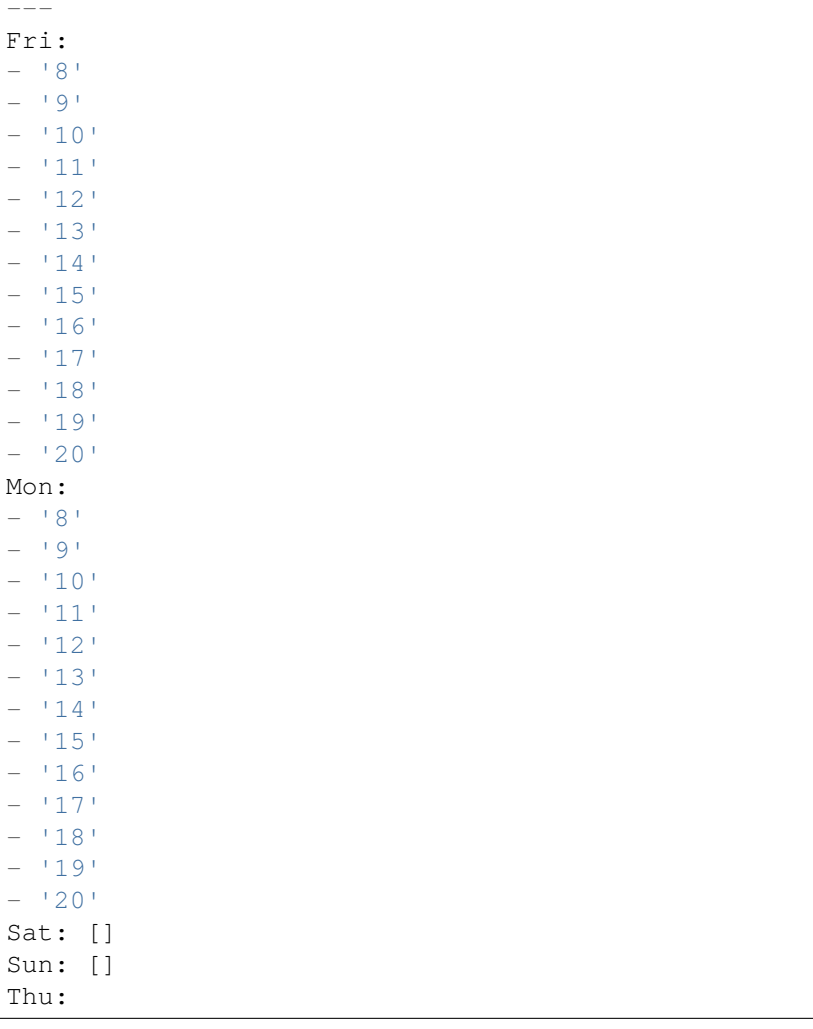

(continué en la próxima página)

Sa Su

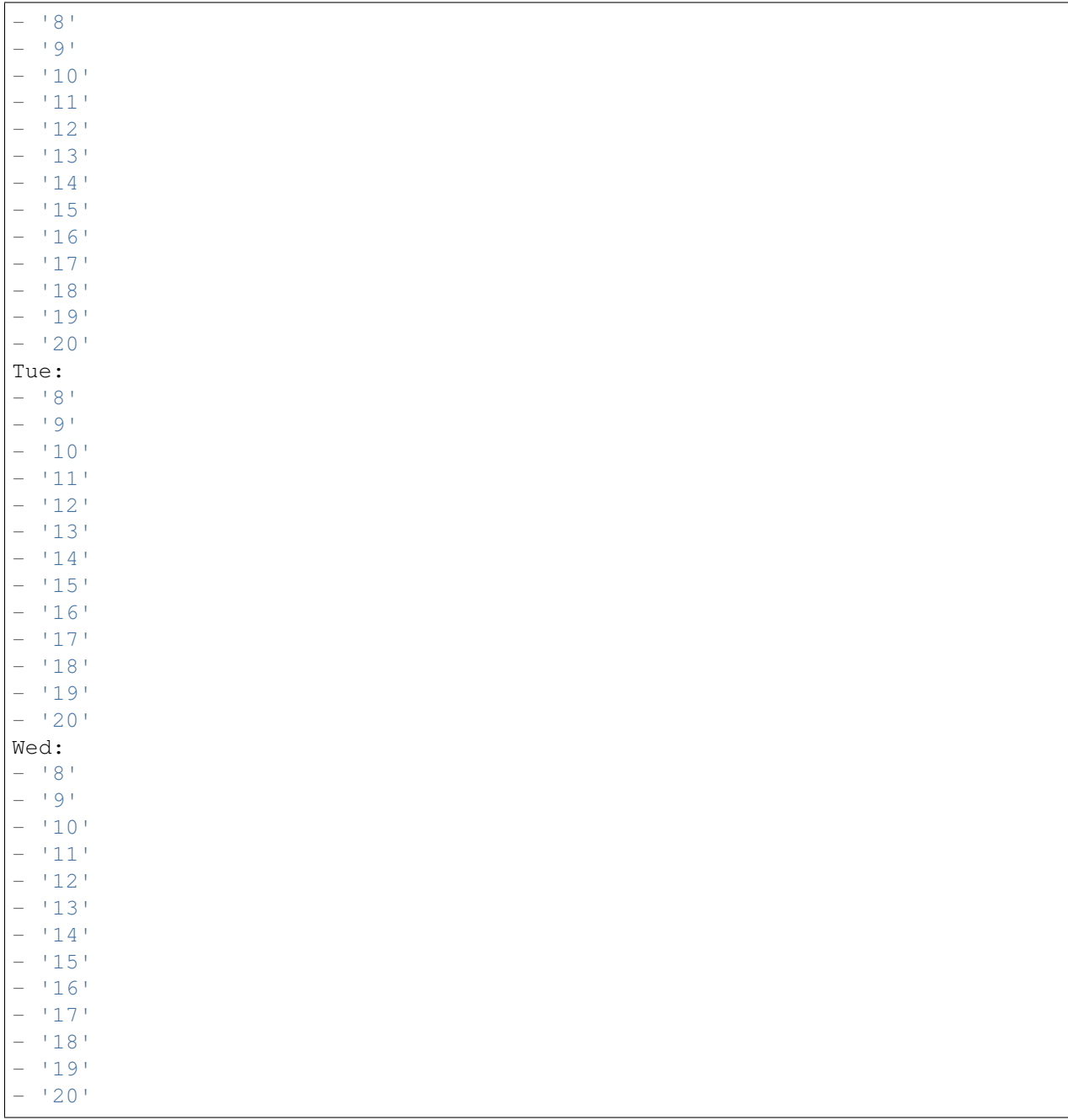

# **77.5** *TimeZone::Calendar8*

Define la zona horaria del calendario indicado, que puede asignarse más tarde a una fila específica.

Esta configuración no está activa por omisión.

Valor predeterminado:

UTC

# **77.6** *TimeZone::Calendar8Name*

Define el nombre del calendario indicado. Esta configuración no puede ser desactivada. Valor predeterminado:

Calendar Name 8

# CAPÍTULO<sub>78</sub>

*Core → Time → Calendar9*

## **78.1** *CalendarWeekDayStart::Calendar9*

Definir el día de inicio de la semana para el selector de fecha para el calendario indicado.

Esta configuración no puede ser desactivada.

Valor predeterminado:

1

# **78.2** *TimeVacationDays::Calendar9*

Agregue los días de vacaciones permanentes al calendario indicado.

Esta configuración no puede ser desactivada.

```
---
'1':
 '1': New Year's Day
'12':
 '24': Christmas Eve
 '25': First Christmas Day
  '26': Second Christmas Day
 '31': New Year's Eve
'5':
  '1': International Workers' Day
```
# **78.3** *TimeVacationDaysOneTime::Calendar9*

Agregue los días de vacaciones al calendario indicado.

Esta configuración no puede ser desactivada.

Valor predeterminado:

```
---
'2004':
 '1':
   '1': test
```
## **78.4** *TimeWorkingHours::Calendar9*

Define las horas y los días de la semana del calendario indicado, para contar el tiempo de trabajo.

Esta configuración no puede ser desactivada.

Valor predeterminado:

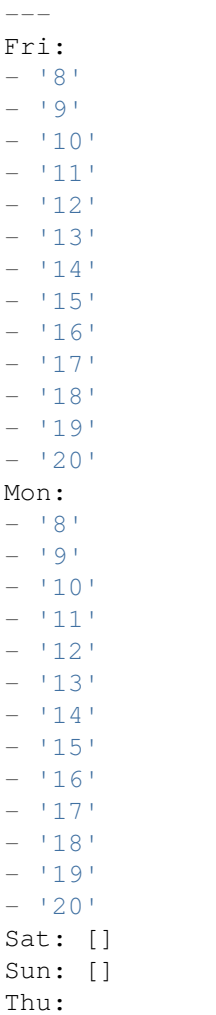

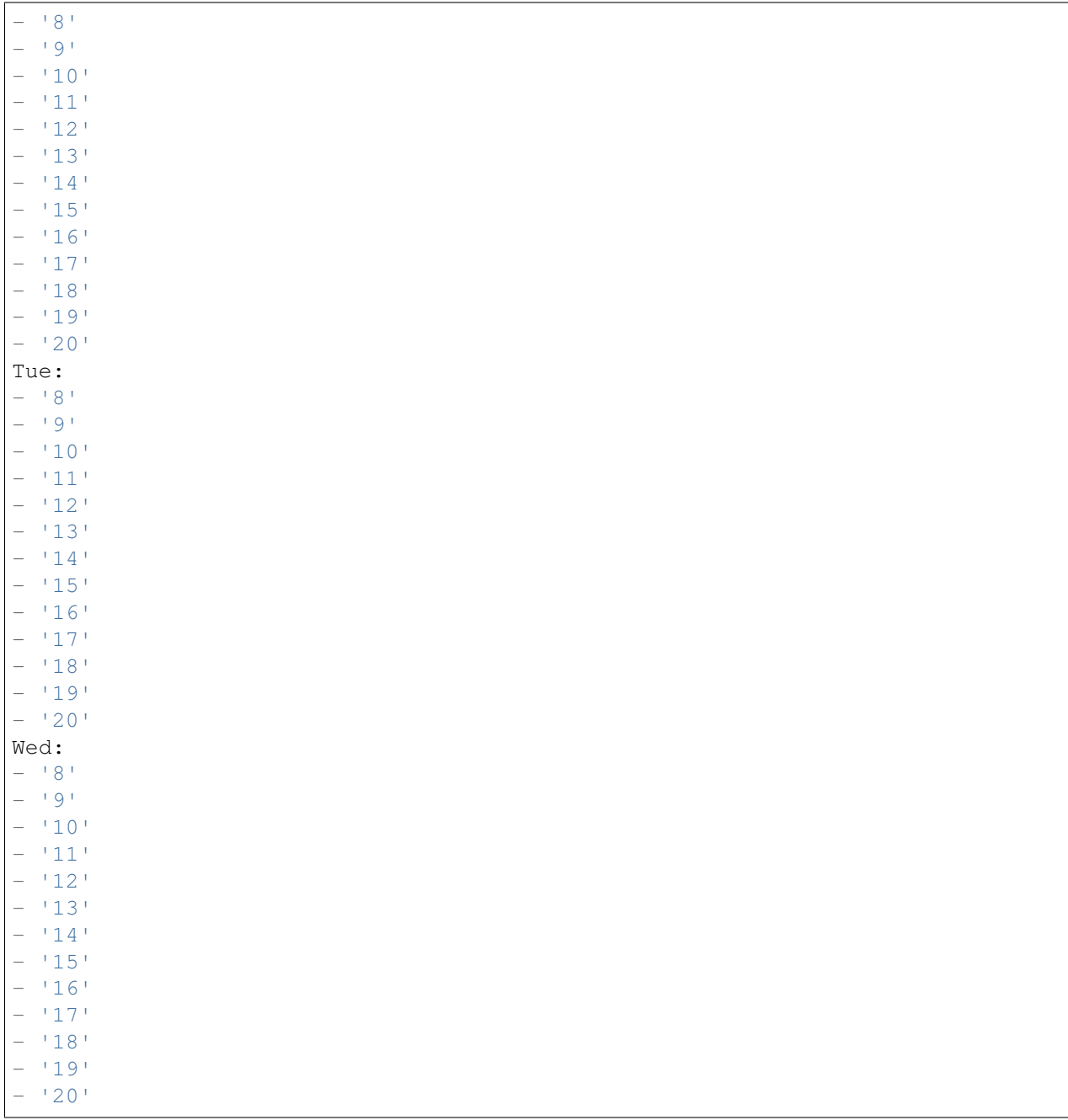

# **78.5** *TimeZone::Calendar9*

Define la zona horaria del calendario indicado, que puede asignarse más tarde a una fila específica.

Esta configuración no está activa por omisión.

Valor predeterminado:

UTC

# **78.6** *TimeZone::Calendar9Name*

Define el nombre del calendario indicado. Esta configuración no puede ser desactivada. Valor predeterminado:

Calendar Name 9

*Core → WebUserAgent*

# **79.1** *WebUserAgent::DisableSSLVerification*

Turns off SSL certificate validation, for example if you use a transparent HTTPS proxy. Use at your own risk! Esta configuración no puede ser desactivada.

Valor predeterminado:

0

# **79.2** *WebUserAgent::Proxy*

Define la conexión para http/ftp, a través de un proxy.

Esta configuración no está activa por omisión.

Valor predeterminado:

http://proxy.sn.no:8001/

# **79.3** *WebUserAgent::Timeout*

Define el tiempo de espera (en segundos) para descargas http/ftp.

Esta configuración no puede ser desactivada.

Valor predeterminado:

15

*Daemon*

# **80.1** *Daemon::PID::Path*

Si está habilitado, el demonio usará este directorio para crear sus archivos PID. Nota: Detenga el demonio antes de cualquier cambio y use esta configuración solo si <\$ OTRSHome>/var/run/ no se puede usar.

Esta configuración no está activa por omisión.

Valor predeterminado:

/opt/otrs/var/run/

*Daemon → Log*

## **81.1** *Daemon::Log::DaysToKeep*

Define el número de días para mantener los archivos de registro del daemon.

Esta configuración no está activa por omisión.

Valor predeterminado:

1

# **81.2** *Daemon::Log::RotationType*

Type of daemon log rotation to use: Choose"OTRS"to let OTRS system to handle the file rotation, or choose "External" to use a 3rd party rotation mechanism (i.e. logrotate). Note: External rotation mechanism requires its own and independent configuration.

Esta configuración no puede ser desactivada.

Valor predeterminado:

otrs

# **81.3** *Daemon::Log::STDERR*

Si está activado, el demonio redirigirá el flujo de error estándar a un archivo de registro.

Esta configuración no puede ser desactivada.

1

# **81.4** *Daemon::Log::STDOUT*

Si está activado, el demonio redirigirá el flujo de salida estándar a un archivo de registro.

Esta configuración no puede ser desactivada.

Valor predeterminado:

0

*Daemon → ModuleRegistration*

## **82.1** *DaemonModules###PushEventManager*

The daemon registration for the push event manager.

Esta configuración no puede ser desactivada.

Valor predeterminado:

---

---

Module: Kernel::System::Daemon::DaemonModules::PushEventManager

## **82.2** *DaemonModules###SchedulerCronTaskManager*

The daemon registration for the scheduler cron task manager.

Esta configuración no puede ser desactivada.

Valor predeterminado:

Module: Kernel::System::Daemon::DaemonModules::SchedulerCronTaskManager

# **82.3** *DaemonModules###SchedulerFutureTaskManager*

The daemon registration for the scheduler future task manager. Esta configuración no puede ser desactivada. Valor predeterminado:

---

---

Module: Kernel::System::Daemon::DaemonModules::SchedulerFutureTaskManager

## **82.4** *DaemonModules###SchedulerGenericAgentTaskManager*

The daemon registration for the scheduler generic agent task manager.

Esta configuración no puede ser desactivada.

Valor predeterminado:

```
Module:␣
,→Kernel::System::Daemon::DaemonModules::SchedulerGenericAgentTaskManager
```
## **82.5** *DaemonModules###SchedulerTaskWorker*

The daemon registration for the scheduler task worker.

Esta configuración no puede ser desactivada.

Valor predeterminado:

```
---
Module: Kernel::System::Daemon::DaemonModules::SchedulerTaskWorker
```
# **82.6** *DaemonModules###SystemConfigurationSyncManager*

El registro del demonio para el despliegue de la configuración del administrador de sincronización.

Esta configuración no puede ser desactivada.

```
---
Module: Kernel::System::Daemon::DaemonModules::SystemConfigurationSyncManager
```
*Daemon → SchedulerCronTaskManager → Task*

## **83.1** *Daemon::SchedulerCronTaskManager::Task###AccessTokenDeleteExpired*

Eliminar tokens de acceso caducados.

Valor predeterminado:

```
---
Function: Execute
MaximumParallelInstances: '1'
Module: Kernel::System::Console::Command::Maint::AccessToken
Params:
- --purge
Schedule: 00 01 * * *
TaskName: AccessTokenDeleteExpired
```
### 83.2 Daemon::SchedulerCronTaskManager::Task###AccessTokenGenerateNew

Genere una nueva clave de token de acceso y, a partir de ahora, todos los nuevos tokens usarán esta clave y también purgarán las más antiguas.

Valor predeterminado:

```
---
Function: Execute
MaximumParallelInstances: '1'
Module: Kernel::System::Console::Command::Maint::AccessToken::Keys
Params:
- -- generate
- --keep
-131
```

```
Schedule: 0004 \times \times \timesTaskName: AccessTokenGenerateNewKey
```
#### **83.3** *Daemon::SchedulerCronTaskManager::Task###ArticleSearchIndexRebuild*

Compruebe los artículos que deben actualizarse en el índice de búsqueda de artículos.

Valor predeterminado:

```
---
Function: Execute
MaximumParallelInstances: '1'
Module:␣
,→Kernel::System::Console::Command::Maint::Ticket::FulltextIndexRebuildWorker
Params:
- --children
- '4'
- -limit- '20000'Schedule: '* * * * *'
TaskName: ArticleSearchIndexRebuild
```
#### 83.4 *Daemon::SchedulerCronTaskManager::Task###BrowserTrustCleanupExpiredition.*

Limpieza de navegadores de confianza caducados. Verifique "AuthTwoFactor::BrowserTrust::ExpirationPeriod" para ver el período de vencimiento configurado.

Esta configuración no puede ser desactivada.

Valor predeterminado:

```
---
Function: Execute
MaximumParallelInstances: '1'
Module: Kernel::System::Console::Command::Maint::BrowserTrust::CleanupExpired
Params: []
Schedule: 00 02 * * *
TaskName: BrowserTrustCleanupExpired
```
## **83.5** *Daemon::SchedulerCronTaskManager::Task###CachePurgeTrash*

Vaciar el directorio de basura del caché.

Valor predeterminado:

```
---
Function: PurgeTrash
MaximumParallelInstances: '1'
```

```
Module: Kernel::System::Cache
Params: []
Schedule: 4 \times 10 \times 7 \times 7TaskName: CachePurgeTrash
```
#### **83.6** *Daemon::SchedulerCronTaskManager::Task###CommunicationLogDelete*

Compruebe las entradas del registro de comunicación que se eliminarán.

Valor predeterminado:

```
Function: Execute
MaximumParallelInstances: '1'
Module: Kernel::System::Console::Command::Maint::Log::CommunicationLog
Params:
- --purge
Schedule: 00 03 * * *
TaskName: CommunicationLogDelete
```
#### **83.7** *Daemon::SchedulerCronTaskManager::Task###ConfigurationDeploymentCleanup*

Elimina los despliegues de la vieja configuración del sistema (los domingos por la mañana).

Esta configuración no puede ser desactivada.

Valor predeterminado:

```
Function: ConfigurationDeployCleanup
MaximumParallelInstances: '1'
Module: Kernel::System::SysConfig
Params: []
Schedule: 400 * * 0TaskName: ConfigurationDeploymentCleanup
```
#### **83.8** *Daemon::SchedulerCronTaskManager::Task###ContractCheck*

Compruebe el estado del contrato del sistema.

Esta configuración no puede ser desactivada.

Valor predeterminado:

```
---
Function: Execute
MaximumParallelInstances: '1'
Module:␣
,→Kernel::System::Console::Command::Maint::SystemContract::ContractStatusCheck
```
Params: [] Schedule:  $\frac{1*(1.5 + 1.5 + 1.5)}{1*(1.5 + 1.5 + 1.5)}$ TaskName: ContractCheck

# **83.9** *Daemon::SchedulerCronTaskManager::Task###CoreCacheCleanup*

Eliminar el caché caducado de los módulos principales.

Valor predeterminado:

```
---
Function: CleanUp
MaximumParallelInstances: '1'
Module: Kernel::System::Cache
Params:
- Expired
- '1'
Schedule: 20 0 * * 0
TaskName: CoreCacheCleanup
```
#### **83.10** *Daemon::SchedulerCronTaskManager::Task###Custom1*

Ejecuta un comando o módulo personalizado. Nota: si se utiliza un módulo, se requiere una función.

Esta configuración no está activa por omisión.

Valor predeterminado:

```
- -Function: ''
MaximumParallelInstances: '1'
Module: ''
Params: []
Schedule: '* * * * *'
TaskName: Custom1
```
#### **83.11** *Daemon::SchedulerCronTaskManager::Task###Custom2*

Ejecuta un comando o módulo personalizado. Nota: si se utiliza un módulo, se requiere una función.

Esta configuración no está activa por omisión.

Valor predeterminado:

```
---
Function: ''
MaximumParallelInstances: '1'
Module: ''
```

```
Params: []
Schedule: *\ * * * *TaskName: Custom2
```
# **83.12** *Daemon::SchedulerCronTaskManager::Task###Custom3*

Ejecuta un comando o módulo personalizado. Nota: si se utiliza un módulo, se requiere una función. Esta configuración no está activa por omisión.

Valor predeterminado:

```
---
Function: ''
MaximumParallelInstances: '1'
Module: ''
Params: []
Schedule: '* * * * *'
TaskName: Custom3
```
## **83.13** *Daemon::SchedulerCronTaskManager::Task###Custom4*

Ejecuta un comando o módulo personalizado. Nota: si se utiliza un módulo, se requiere una función.

Esta configuración no está activa por omisión.

Valor predeterminado:

```
---
Function: ''
MaximumParallelInstances: '1'
Module: ''
Params: []
Schedule: '* * * * *'
TaskName: Custom4
```
## **83.14** *Daemon::SchedulerCronTaskManager::Task###Custom5*

Ejecuta un comando o módulo personalizado. Nota: si se utiliza un módulo, se requiere una función.

Esta configuración no está activa por omisión.

Valor predeterminado:

```
---
Function: ''
MaximumParallelInstances: '1'
Module: ''
Params: []
```

```
Schedule: \begin{array}{r} \ast \ast \ast \ast \ast \ast \end{array}TaskName: Custom5
```
#### **83.15** *Daemon::SchedulerCronTaskManager::Task###Custom6*

Ejecuta un comando o módulo personalizado. Nota: si se utiliza un módulo, se requiere una función.

Esta configuración no está activa por omisión.

Valor predeterminado:

```
Function: ''
MaximumParallelInstances: '1'
Module: ''
Params: []
Schedule: '* * * * *'
TaskName: Custom6
```
### **83.16** *Daemon::SchedulerCronTaskManager::Task###Custom7*

Ejecuta un comando o módulo personalizado. Nota: si se utiliza un módulo, se requiere una función.

Esta configuración no está activa por omisión.

Valor predeterminado:

```
---
Function: ''
MaximumParallelInstances: '1'
Module: ''
Params: []
Schedule: '* * * * *'
TaskName: Custom7
```
## **83.17** *Daemon::SchedulerCronTaskManager::Task###Custom8*

Ejecuta un comando o módulo personalizado. Nota: si se utiliza un módulo, se requiere una función.

Esta configuración no está activa por omisión.

Valor predeterminado:

```
---
Function: ''
MaximumParallelInstances: '1'
Module: ''
Params: []
```

```
Schedule: \begin{array}{r} \ast \ast \ast \ast \ast \ast \end{array}TaskName: Custom8
```
#### **83.18** *Daemon::SchedulerCronTaskManager::Task###Custom9*

Ejecuta un comando o módulo personalizado. Nota: si se utiliza un módulo, se requiere una función.

Esta configuración no está activa por omisión.

Valor predeterminado:

```
Function: ''
MaximumParallelInstances: '1'
Module: ''
Params: []
Schedule: '* * * * *'
TaskName: Custom9
```
### **83.19** *Daemon::SchedulerCronTaskManager::Task###EscalationCheck*

Provoca eventos de escalada de tickets y notificación de eventos de escalada.

Valor predeterminado:

```
---
Function: Execute
MaximumParallelInstances: '1'
Module: Kernel::System::Console::Command::Maint::Ticket::EscalationCheck
Params: []
Schedule: \frac{1*(1)(1+1)(1+1)}{1*(1+1)(1+1)}TaskName: EscalationCheck
```
### **83.20** *Daemon::SchedulerCronTaskManager::Task###FetchMail*

Recuperar email via fetchmail.

Esta configuración no está activa por omisión.

```
---
Function: Fetch
MaximumParallelInstances: '1'
Module: Kernel::System::FetchMail
Params: []
Schedule: \frac{x}{5} * * * *'
TaskName: FetchMail
```
#### **83.21** *Daemon::SchedulerCronTaskManager::Task###FetchMailSSL*

Recuperar email via fetchmail (usando SSL).

Esta configuración no está activa por omisión.

Valor predeterminado:

```
---
Function: Fetch
MaximumParallelInstances: '1'
Module: Kernel::System::FetchMail
Params:
- SSL
-111Schedule: \frac{x}{5} * * * *'
TaskName: FetchMailSSL
```
## **83.22** *Daemon::SchedulerCronTaskManager::Task###GenerateDashboardStats*

Generar estadísticas del panel.

Valor predeterminado:

```
---
Function: Execute
MaximumParallelInstances: '1'
Module: Kernel::System::Console::Command::Maint::Stats::Dashboard::Generate
Params: []
Schedule: 5 * * * * *TaskName: GenerateDashboardStats
```
## **83.23** *Daemon::SchedulerCronTaskManager::Task###GenericAgentFile1*

Ejecuta los jobs de agente genérico basados en archivos (Nota: el nombre del módulo debe especificarse en el parámetro -configuration-module, por ejemplo, «Kernel::System::GenericAgent»).

Esta configuración no está activa por omisión.

Valor predeterminado:

```
Function: Execute
MaximumParallelInstances: '1'
Module: Kernel::System::Console::Command::Maint::GenericAgent::Run
Params:
- --configuration-module
- <ModuleName>
Schedule: '*/20 * * * *'
TaskName: GenericAgentFile1
```
---

## **83.24** *Daemon::SchedulerCronTaskManager::Task###GenericAgentFile2*

Ejecuta los jobs de agente genérico basados en archivos (Nota: el nombre del módulo debe especificarse en el parámetro -configuration-module, por ejemplo, «Kernel::System::GenericAgent»).

Esta configuración no está activa por omisión.

Valor predeterminado:

```
---
Function: Execute
MaximumParallelInstances: '1'
Module: Kernel::System::Console::Command::Maint::GenericAgent::Run
Params:
- --configuration-module
- <ModuleName>
Schedule: 4 \times 20 \times 7 \times 7TaskName: GenericAgentFile2
```
## **83.25** *Daemon::SchedulerCronTaskManager::Task###GenericAgentFile3*

Ejecuta los jobs de agente genérico basados en archivos (Nota: el nombre del módulo debe especificarse en el parámetro -configuration-module, por ejemplo, «Kernel::System::GenericAgent»).

Esta configuración no está activa por omisión.

Valor predeterminado:

```
---
Function: Execute
MaximumParallelInstances: '1'
Module: Kernel::System::Console::Command::Maint::GenericAgent::Run
Params:
- --configuration-module
- <ModuleName>
Schedule: '*/20 * * * *'
TaskName: GenericAgentFile3
```
### **83.26** *Daemon::SchedulerCronTaskManager::Task###GenericAgentFile4*

Ejecuta los jobs de agente genérico basados en archivos (Nota: el nombre del módulo debe especificarse en el parámetro -configuration-module, por ejemplo, «Kernel::System::GenericAgent»).

Esta configuración no está activa por omisión.

Valor predeterminado:

```
---
Function: Execute
MaximumParallelInstances: '1'
Module: Kernel::System::Console::Command::Maint::GenericAgent::Run
Params:
```

```
--configuration-module
 - <ModuleName>
Schedule: 4 \times 20 \times 7 \times 7TaskName: GenericAgentFile4
```
# **83.27** *Daemon::SchedulerCronTaskManager::Task###GenericAgentFile5*

Ejecuta los jobs de agente genérico basados en archivos (Nota: el nombre del módulo debe especificarse en el parámetro -configuration-module, por ejemplo, «Kernel::System::GenericAgent»).

Esta configuración no está activa por omisión.

Valor predeterminado:

```
---
Function: Execute
MaximumParallelInstances: '1'
Module: Kernel::System::Console::Command::Maint::GenericAgent::Run
Params:
- --configuration-module
- <ModuleName>
Schedule: \frac{1*(1)(1 - x)}{20 + x + x}TaskName: GenericAgentFile5
```
### 83.28 *Daemon::SchedulerCronTaskManager::Task###GenericInterfaceDebugLo*

Removes old generic interface debug log entries created before the specified amount of days.

Valor predeterminado:

```
---
Function: Execute
MaximumParallelInstances: '1'
Module:␣
,→Kernel::System::Console::Command::Maint::GenericInterface::DebugLog::Cleanup
Params:
- --created-before-days
- 114Schedule: 02 03 * * *
TaskName: GenericInterfaceDebugLogCleanup
```
## **83.29** *Daemon::SchedulerCronTaskManager::Task###IndexMaintenance*

Verificar la estructura de los índices e indexar los documentos que faltan.

Esta configuración no puede ser desactivada.

```
---
Function: Execute
MaximumParallelInstances: '1'
Module: Kernel::System::Console::Command::Maint::DocumentSearch::IndexWorker
Params:
- --verify-index
Schedule: \frac{1 \times 1 \times 1 + \times 1}{1 \times 1}TaskName: IndexMaintenance
```
## **83.30** *Daemon::SchedulerCronTaskManager::Task###LoaderCacheDelete*

Borrar la memoria oculta del cargador caducado semanalmente (los domingos por la mañana).

Valor predeterminado:

```
---
Function: CacheDelete
MaximumParallelInstances: '1'
Module: Kernel::System::Loader
Params: []
Schedule: 30 0 * * 0
TaskName: LoaderCacheDelete
```
### **83.31** *Daemon::SchedulerCronTaskManager::Task###MailAccountFetch*

Recuperar correos entrantes de las cuentas de email configuradas.

Valor predeterminado:

```
---
Function: Execute
MaximumParallelInstances: '1'
Module: Kernel::System::Console::Command::Maint::PostMaster::MailAccountFetch
Params: []
Schedule: '*/10 * * * *'
TaskName: MailAccountFetch
```
## **83.32** *Daemon::SchedulerCronTaskManager::Task###MailQueueSend*

Comprueba los correos electrónicos salientes en fila que se enviarán.

Valor predeterminado:

```
---
Function: Execute
MaximumParallelInstances: '1'
Module: Kernel::System::Console::Command::Maint::Email::MailQueue
Params:
```
- --send Schedule:  $\begin{array}{r} \rightarrow \\ \ast \end{array}$   $\begin{array}{r} \ast \\ \ast \end{array}$ TaskName: MailQueueSend

# 83.33 Daemon::SchedulerCronTaskManager::Task###NotificationViewDeleteEx

Eliminar las notificaciones vencidas de la pantalla de vista de notificaciones.

Valor predeterminado:

```
---
Function: Execute
MaximumParallelInstances: '1'
Module:␣
,→Kernel::System::Console::Command::Maint::NotificationView::DeleteExpired
Params:
- --user-type
- Customer
Schedule: 00 02 * * *
TaskName: NotificationViewDeleteExpired
```
#### **83.34** *Daemon::SchedulerCronTaskManager::Task###RegistrationUpdateSend*

Enviar información de registro a Grupo OTRS.

Esta configuración no puede ser desactivada.

Valor predeterminado:

```
Function: Execute
MaximumParallelInstances: '1'
Module: Kernel::System::Console::Command::Maint::Registration::UpdateSend
Params: []
Schedule: 30 * * * *
TaskName: RegistrationUpdateSend
```
## **83.35** *Daemon::SchedulerCronTaskManager::Task###RemoveClosedChats*

Remove closed chats older than ChatEngine::ChatTTL.

Valor predeterminado:

```
---
Function: Execute
MaximumParallelInstances: '1'
Module: Kernel::System::Console::Command::Maint::Chat::Cleanup::Closed
Params: []
```

```
Schedule: 7\ 23 \times \times \timesTaskName: RemoveClosedChats
```
#### **83.36** *Daemon::SchedulerCronTaskManager::Task###RemoveOldChats*

Eliminar chats antiguos.

Esta configuración no está activa por omisión.

Valor predeterminado:

```
Function: Execute
MaximumParallelInstances: '1'
Module: Kernel::System::Console::Command::Maint::Chat::Cleanup::Old
Params: []
Schedule: 15 3 * * 0
TaskName: RemoveClosedChats
```
#### 83.37 Daemon::SchedulerCronTaskManager::Task###RenewCustomerSMIMECe

Renueva los certificados S/MIME existentes del backend del cliente. Nota: SMIME y SMIME::FetchFromCustomer deben habilitarse en SysConfig y el backend del cliente debe configurarse para obtener el atributo UserSMIMECertificate.

Valor predeterminado:

```
---
Function: Execute
MaximumParallelInstances: '1'
Module:␣
,→Kernel::System::Console::Command::Maint::SMIME::CustomerCertificate::Renew
Params: []
Schedule: 02 02 * * *
TaskName: RenewCustomerSMIMECertificates
```
#### **83.38** *Daemon::SchedulerCronTaskManager::Task###SessionDeleteExpired*

Eliminar sesiones expiradas.

Valor predeterminado:

```
---
Function: Execute
MaximumParallelInstances: '1'
Module: Kernel::System::Console::Command::Maint::Session::DeleteExpired
Params: []
```

```
Schedule: 55 * / 2 * * *TaskName: SessionDeleteExpired
```
#### **83.39** *Daemon::SchedulerCronTaskManager::Task###SpoolMailsReprocess*

Reprocesar los correos del directorio de carrete que no pudieron ser importados en primer lugar.

Valor predeterminado:

```
---
Function: Execute
MaximumParallelInstances: '1'
Module:␣
,→Kernel::System::Console::Command::Maint::PostMaster::SpoolMailsReprocess
Params: []
Schedule: 10 0 * * *
TaskName: SpoolMailsReprocess
```
#### **83.40** *Daemon::SchedulerCronTaskManager::Task###StatsReportsGenerateCron*

Generar reportes de estadísticas.

Esta configuración no puede ser desactivada.

Valor predeterminado:

```
---
Function: Execute
MaximumParallelInstances: '1'
Module: Kernel::System::Console::Command::Maint::Stats::Reports::GenerateCron
Params: []
Schedule: \frac{1 \times 10^{24} \times 10^{24}}{10^{24} \times 10^{24}}TaskName: StatsReportsGenerateCron
```
#### 83.41 Daemon::SchedulerCronTaskManager::Task###SupportDataCollectAsynd

Recolector datos de soporte para módulos plug-in asíncronos.

Esta configuración no puede ser desactivada.

Valor predeterminado:

```
---
Function: Execute
MaximumParallelInstances: '1'
Module:␣
,→Kernel::System::Console::Command::Maint::SupportData::CollectAsynchronous
Params: []
```

```
Schedule: 1 * * * * *TaskName: SupportDataCollectAsynchronous
```
# **83.42** *Daemon::SchedulerCronTaskManager::Task###TemporaryLinkCleanup*

Borra los enlaces temporales después de un día.

Valor predeterminado:

```
---
Function: LinkCleanup
MaximumParallelInstances: '1'
Module: Kernel::System::LinkObject
Params:
- State
- Temporary
- Age
- '86400'
Schedule: 35 01 * * *
TaskName: TemporaryLinkCleanup
```
## **83.43** *Daemon::SchedulerCronTaskManager::Task###TicketDraftDeleteExpired*

Eliminar entradas de borrador de ticket vencidas.

Valor predeterminado:

```
---
Function: Execute
MaximumParallelInstances: '1'
Module: Kernel::System::Console::Command::Maint::FormDraft::Delete
Params:
- --object-type
- Ticket
- --expired
Schedule: 55 * * * * *TaskName: TicketDraftDeleteExpired
```
### **83.44** *Daemon::SchedulerCronTaskManager::Task###TicketNumberCounterCleanup*

Elimina los viejos contadores de números de tickets (cada 10 minutos).

Esta configuración no puede ser desactivada.

--- Function: TicketNumberCounterCleanup MaximumParallelInstances: '1' Module: Kernel::System::Ticket::Number::AutoIncrement Params: [] Schedule:  $4 \times 10 \times 7 \times 7$ TaskName: TicketNumberCounterCleanup

### **83.45** *Daemon::SchedulerCronTaskManager::Task###TicketPendingCheck*

Tickets pendientes de procesar.

Valor predeterminado:

```
---
Function: Execute
MaximumParallelInstances: '1'
Module: Kernel::System::Console::Command::Maint::Ticket::PendingCheck
Params: []
Schedule: 45 * / 2 * * * *TaskName: TicketPendingCheck
```
## **83.46** *Daemon::SchedulerCronTaskManager::Task###TicketUnlockTimeout*

Desbloquear tickets que han sobrepasado su tiempo de desbloqueo.

Valor predeterminado:

```
---
Function: Execute
MaximumParallelInstances: '1'
Module: Kernel::System::Console::Command::Maint::Ticket::UnlockTimeout
Params: []
Schedule: 35 * * * *
TaskName: TicketUnlockTimeout
```
## **83.47** *Daemon::SchedulerCronTaskManager::Task###UserActivityCleanup*

La limpieza expiró la actividad del usuario. Esta configuración no puede ser desactivada.

Valor predeterminado:

```
---
Function: Execute
MaximumParallelInstances: '1'
Module: Kernel::System::Console::Command::Maint::UserActivity::CleanupExpired
```
(proviene de la página anterior)

```
Params: []
Schedule: \frac{x}{1} * * * *'
TaskName: UserActivityCleanup
```
# **83.48** *Daemon::SchedulerCronTaskManager::Task###WebUploadCacheCleanup*

Eliminar el caché de carga caducada cada hora.

```
---
Function: FormIDCleanUp
MaximumParallelInstances: '1'
Module: Kernel::System::Web::UploadCache
Params: []
Schedule: 46 \div \div \div \divTaskName: WebUploadCacheCleanup
```
*Daemon → SchedulerGenericAgentTaskManager*

# **84.1** *Daemon::SchedulerGenericAgentTaskManager::SleepTime*

Define un tiempo de suspensión en microsegundos entre tickets, mientras son procesados por un trabajo. Esta configuración no puede ser desactivada.

Valor predeterminado:

0

# **84.2** *Daemon::SchedulerGenericAgentTaskManager::TicketLimit*

Define el número máximo de tickets afectados por el job.

Esta configuración no puede ser desactivada.

Valor predeterminado:

4000

*Daemon → SchedulerGenericInterfaceTaskManager*

# **85.1** *Daemon::SchedulerGenericInterfaceTaskManager::FutureTaskTimeDiff*

Define el número predeterminado de segundos (desde la hora actual) para reprogramar una tarea fallida de interfaz genérica.

Esta configuración no puede ser desactivada.

Valor predeterminado:

300

# *Daemon → SchedulerTaskWorker*

# **86.1** *Daemon::SchedulerTaskWorker::MaximumWorkers*

Define el número máximo de tareas a ejecutar al mismo tiempo. Nota: Las opciones por debajo de 5 podrían resultar en un procesamiento lento de las tareas y no se recomiendan.

Esta configuración no puede ser desactivada.

Valor predeterminado:

5

# **86.2** *Daemon::SchedulerTaskWorker::NotificationRecipientEmail*

Especifica las direcciones de correo electrónico para recibir mensajes de notificación del planificador de tareas.

Valor predeterminado:

root**@localhost**

*Frontend → Admin*

# **87.1** *AgentLoginLogo*

The logo shown on top of the login box of the administrator interface. The URL to the image can be a relative URL to the skin image directory, or a full URL to a remote web server.

Valor predeterminado:

```
---
StyleHeight: 70px
URL: skins/Agent/default/img/loginlogo_default.png
```
## **87.2** *AgentLogo*

The logo shown in the header of the administrator interface. The URL to the image can be a relative URL to the skin image directory, or a full URL to a remote web server.

```
---
StyleHeight: 50px
StyleRight: 30px
StyleTop: 20px
StyleWidth: 120px
URL: skins/Agent/default/img/loginlogo_default.png
```
### **87.3** *AgentLogoCustom###default*

The logo shown in the header of the administrator interface for the skin "OTRS". See "AgentLogo" for further description.

Esta configuración no está activa por omisión.

Valor predeterminado:

```
---
StyleHeight: 50px
StyleRight: 30px
StyleTop: 20px
StyleWidth: 120px
URL: skins/Agent/default/img/loginlogo_default.png
```
# **87.4** *AgentLogoCustom###highcontrast*

The logo shown in the header of the administrator interface for the skin "High Contrast". See "AgentLogo" for further description.

Valor predeterminado:

```
---
StyleHeight: 50px
StyleRight: 25px
StyleTop: 20px
StyleWidth: 50px
URL: skins/Agent/highcontrast/img/otrs-signet-white.png
```
# **87.5** *AgentLogoCustom###slim*

The logo shown in the header of the administrator interface for the skin "Slim". See "AgentLogo" for further description.

Valor predeterminado:

```
- -StyleHeight: 30px
StyleRight: 15px
StyleTop: 13px
StyleWidth: 30px
URL: skins/Agent/default/img/otrs-signet.png
```
#### **87.6** *AutoComplete::Agent###CustomerSearch*

Define las opciones de configuración para la función de autocompletado.

```
---
AutoCompleteActive: '1'
ButtonText: Search Customer
MaxResultsDisplayed: '20'
MinQueryLength: '2'
QueryDelay: '100'
```
# **87.7** *AutoComplete::Agent###UserSearch*

Define las opciones de configuración para la función de autocompletado.

Valor predeterminado:

```
---
AutoCompleteActive: '1'
ButtonText: Search User
MaxResultsDisplayed: '20'
MinQueryLength: '2'
QueryDelay: '100'
```
#### **87.8** *Events###Appointment*

Lista de todos los eventos de citas que son desplegaos en la GUI.

Esta configuración no puede ser desactivada.

Valor predeterminado:

```
---
- AppointmentCreate
```

```
- AppointmentUpdate
```

```
- AppointmentDelete
```

```
- AppointmentNotification
```
#### **87.9** *Events###Article*

Lista de todos los eventos de artículos desplegados en la GUI.

Esta configuración no puede ser desactivada.

Valor predeterminado:

```
---
- ArticleCreate
- ArticleUpdate
- ArticleSend
- ArticleBounce
- ArticleAgentNotification
- ArticleCustomerNotification
```
(continué en la próxima página)

(proviene de la página anterior)

```
- ArticleAutoResponse
```
- ArticleFlagSet
- ArticleFlagsSet
- ArticleFlagDelete
- ArticleCustomerFlagSet
- ArticleCustomerFlagDelete
- ArticleAgentNotification
- ArticleCustomerNotification
- ArticleEmailSendingQueued
- ArticleEmailSendingSent
- ArticleEmailSendingError
- ArticleDeleteAttachment

# **87.10** *Events###Calendar*

Lista de todos los eventos de calendario que son desplegados en la GUI.

Esta configuración no puede ser desactivada.

Valor predeterminado:

```
---
- CalendarCreate
- CalendarUpdate
```
# **87.11** *Events###Chat*

Lista de todos los eventos de chat que se mostrarán en la GUI.

Esta configuración no puede ser desactivada.

Valor predeterminado:

```
---
- ChatAdd
```
- ChatChannelUpdate
- ChatMessageAdd
- ChatRequestUpdate
- ChatUpdate

# **87.12** *Events###CustomPage*

List of all custom page events to be displayed in the GUI.

Esta configuración no puede ser desactivada.

```
---
```
---

- CustomPageAdd
- CustomPageUpdate
- CustomPageDelete
- CustomPageContentAdd
- CustomPageContentUpdate
- CustomPageContentDelete

# **87.13** *Events###CustomerCompany*

List of all customer company events to be displayed in the GUI.

Esta configuración no puede ser desactivada.

Valor predeterminado:

```
- CustomerCompanyAdd
```
- CustomerCompanyUpdate

# **87.14** *Events###CustomerUser*

List of all customer user events to be displayed in the GUI.

Esta configuración no puede ser desactivada.

Valor predeterminado:

```
---
- CustomerUserAdd
- CustomerUserUpdate
```
# **87.15** *Events###DynamicField*

List of all dynamic field events to be displayed in the GUI.

Esta configuración no puede ser desactivada.

Valor predeterminado:

```
---
- DynamicFieldAdd
- DynamicFieldUpdate
```

```
- DynamicFieldDelete
```
# **87.16** *Events###FAQ*

List of all knowledge base article events to be displayed in the GUI.

Esta configuración no puede ser desactivada.

Valor predeterminado:

```
---
- FAQCreate
- FAQDelete
```
- 
- FAQUpdate
- FAQVoteAdd
- FAQCategoryGroupUpdate

# **87.17** *Events###LinkObject*

List of all link object events to be displayed in the GUI.

Esta configuración no puede ser desactivada.

Valor predeterminado:

```
---
- LinkObjectLinkAdd
- LinkObjectLinkDelete
```
# **87.18** *Events###Package*

List of all package events to be displayed in the GUI.

Esta configuración no puede ser desactivada.

Valor predeterminado:

```
---
- PackageInstall
- PackageReinstall
- PackageUpgrade
- PackageUninstall
```
# **87.19** *Events###Queue*

Lista de todos los eventos de fila desplegados en la GUI.

Esta configuración no puede ser desactivada.

```
---
- QueueCreate
- QueueUpdate
```
#### **87.20** *Events###SLA*

List of all service level agreement events to be displayed in the GUI.

Esta configuración no puede ser desactivada.

Valor predeterminado:

```
---
- SLACreate
- SLAPreferencesSet
- SLAUpdate
```
#### **87.21** *Events###Service*

Lista de todos los eventos de servicio desplegados en la GUI.

Esta configuración no puede ser desactivada.

Valor predeterminado:

```
---
- ServiceCreate
- ServicePreferencesSet
- ServiceUpdate
```
#### **87.22** *Events###ServiceCatalogueItem*

List of all service catalog item events to be displayed in the GUI.

Esta configuración no puede ser desactivada.

Valor predeterminado:

```
---
- ItemContentCategorySet
- ItemContentDelete
- ItemContentUpdate
```
#### **87.23** *Events###Ticket*

Lista de todos los eventos de ticket desplegados en la GUI.

Esta configuración no puede ser desactivada.

Valor predeterminado:

```
---
- TicketCreate
- TicketDelete
```
(continué en la próxima página)

(proviene de la página anterior)

- TicketTitleUpdate - TicketUnlockTimeoutUpdate - TicketQueueUpdate - TicketTypeUpdate - TicketServiceUpdate - TicketSLAUpdate - TicketCustomerUpdate - TicketPendingTimeUpdate - TicketLockUpdate - TicketArchiveFlagUpdate - TicketStateUpdate - TicketOwnerUpdate - TicketResponsibleUpdate - TicketPriorityUpdate - HistoryAdd - HistoryDelete - TicketAccountTime - TicketMerge - TicketSubscribe - TicketUnsubscribe - TicketFlagSet - TicketCustomerFlagSet - TicketFlagDelete - TicketCustomerFlagDelete - EscalationResponseTimeNotifyBefore - EscalationUpdateTimeNotifyBefore - EscalationSolutionTimeNotifyBefore - EscalationResponseTimeStart - EscalationUpdateTimeStart - EscalationSolutionTimeStart - EscalationResponseTimeStop - EscalationUpdateTimeStop - EscalationSolutionTimeStop - NotificationNewTicket - NotificationFollowUp - NotificationLockTimeout - NotificationOwnerUpdate - NotificationResponsibleUpdate - NotificationAddNote - NotificationMove - NotificationPendingReminder - NotificationEscalation - NotificationEscalationNotifyBefore - NotificationServiceUpdate

# **87.24** *Frontend::CommonParam###Action*

Define el valor predeterminado para el parámetro de acción.

Admin

## **87.25** *Frontend::RichText::DefaultCSS*

Define valor por defecto para el CSS de los editores de texto enriquecidos.

Esta configuración no puede ser desactivada.

Valor predeterminado:

```
font-family:Geneva, Helvetica, Arial, sans-serif; font-size: 12px;
```
#### **87.26** *Frontend::RichText::EnhancedMode*

Habilita el modo mejorado para el editor de líneas múltiples con más funciones de edición.

Esta configuración no puede ser desactivada.

Valor predeterminado:

0

# **87.27** *Frontend::RichTextHeight*

Define la altura para el componente del editor de texto enriquecido. Ingrese el número (píxeles) o el valor de porcentaje (relativo).

Esta configuración no puede ser desactivada.

Valor predeterminado:

320

# **87.28** *Frontend::RichTextPath*

Define la URL de la ruta del editor de texto enriquecido.

Esta configuración no puede ser desactivada.

Valor predeterminado:

```
<OTRS_CONFIG_Frontend::PrefixPath>/htdocs/js/thirdparty/ckeditor-4.7.0/
```
# **87.29** *Frontend::RichTextWidth*

Define la anchura del editor de texto enriquecido. Proporcione un número (pixeles) o un porcentaje (relativo). Esta configuración no puede ser desactivada.

Valor predeterminado:

620

# **87.30** *LoginURL*

Define una URL de inicio de sesión alternativa para la interfaz del administrador.

Esta configuración no está activa por omisión.

Valor predeterminado:

http://host.example.com/login.html

## **87.31** *ModernizeFormFields*

Use modern type of select and autocomplete fields in the administrator interface, where applicable (input fields).

Esta configuración no puede ser desactivada.

Valor predeterminado:

1

#### **87.32** *OpenMainMenuOnHover*

Si se habilita, el primer nivel del menú principal se abre al posicionar el cursor sobre él (en lugar de hacer click).

Esta configuración no puede ser desactivada.

Valor predeterminado:

0

# **87.33** *PossibleNextActions*

Define la lista de posibles acciones siguientes en una pantalla de error, se requiere una ruta completa, luego es posible añadir enlaces externos si es necesario.

Valor predeterminado:

'[*% E*nv(''CGIHandle'') %]?Action=Admin': Go to administrator interface.

---

*Frontend → Admin → FrontendNotification*

# **88.1** *Frontend::NotifyModule###1000-CloudServicesDisabled*

Define el módulo para mostrar una notificación si los servicios en la nube están deshabilitados.

Esta configuración no puede ser desactivada.

Valor predeterminado:

```
---
Group: admin
Module: Kernel::Output::HTML::Notification::AgentCloudServicesDisabled
```
# **88.2** *Frontend::NotifyModule###5000-SystemConfigurationIsDirty-Check*

Define el módulo para mostrar una notificación en la interfaz del administrador, si hay parámetros de configuración del sistema modificados que aún no se han implementado.

Esta configuración no puede ser desactivada.

```
---
Group: admin
Module: Kernel::Output::HTML::Notification::SystemConfigurationIsDirtyCheck
```
# **88.3** *Frontend::NotifyModule###5200-SystemConfigurationInvalid-Check*

Define el módulo para mostrar una notificación en la interfaz del administrador, si hay parámetros de configuración del sistema no válidos implementados.

Esta configuración no puede ser desactivada.

Valor predeterminado:

---

```
Group: admin
Module: Kernel::Output::HTML::Notification::SystemConfigurationInvalidCheck
```
# **88.4** *Frontend::NotifyModule###6050-SystemConfiguration-OutOfSync-Check*

Define el módulo para mostrar una notificación en la interfaz del administrador si la configuración del sistema no está sincronizada.

Esta configuración no puede ser desactivada.

Valor predeterminado:

```
---
AllowedDelayMinutes: '5'
Module: Kernel::Output::HTML::Notification::SystemConfigurationOutOfSyncCheck
```
# **88.5** *Frontend::NotifyModule###8000-PackageManager-CheckNotVerifiedPackages*

Define el módulo para mostrar una notificación en la interfaz del administrador, si la instalación de paquetes no verificados está activada.

Esta configuración no puede ser desactivada.

Valor predeterminado:

```
---
Module:␣
,→Kernel::Output::HTML::Notification::PackageManagerCheckNotVerifiedPackages
```
# **88.6** *Frontend::NotifyModule###9000-Generic*

Define el módulo que despliega una notificación genérica en la interfaz del agente. Se mostrará «Texto», si está configurado, o el contenido del «Archivo». Use la entrada «Prioridad» para diseñar la notificación. Si se proporciona la entrada «Enlace», el texto de notificación se envolverá en un ancla que conduce a la dirección especificada. Puede usar la entrada «Destino» para definir un atributo de destino del enlace definido.

Esta configuración no está activa por omisión.

```
---
File: <OTRS_CONFIG_Home>/var/notify.txt
Link: https://www.otrs.com
Module: Kernel::Output::HTML::Notification::Generic
Priority: Warning
Target: _blank
Text: The OTRS Website
```
*Frontend → Admin → ModuleRegistration*

## **89.1** *Frontend::Module###Admin*

Front end module registration for the administrator interface.

Valor predeterminado:

---

```
Description: Admin Area.
Group:
- admin
GroupRo: []
NavBarName: Admin
Title: ''
```
# **89.2** *Frontend::Module###AdminACL*

Front end module registration for the administrator interface.

```
Description: This module is part of the administrator interface.
Group:
- admin
GroupRo: []
NavBarName: Admin
Title: Access Control Lists (ACL)
```
#### **89.3** *Frontend::Module###AdminAgentStyle*

Front end module registration for the administrator interface.

Valor predeterminado:

---

```
Description: This module is part of the administrator interface.
Group:
- admin
GroupRo: []
NavBarName: Admin
Title: Admin Agent Interface Style
```
## **89.4** *Frontend::Module###AdminAppointmentCalendarManage*

Front end module registration for the administrator interface.

Valor predeterminado:

```
---
Description: Calendar manage screen.
Group:
- admin
GroupRo: []
NavBarName: Calendar
Title: Manage Calendars
```
# **89.5** *Frontend::Module###AdminAppointmentNotificationEvent*

Front end module registration for the administrator interface.

Valor predeterminado:

 $-$ 

```
Description: This module is part of the administrator interface.
Group:
- admin
GroupRo: []
NavBarName: Admin
Title: Appointment Notifications
```
# **89.6** *Frontend::Module###AdminAttachment*

Front end module registration for the administrator interface.

```
---
Description: This module is part of the administrator interface.
Group:
- admin
GroupRo: []
NavBarName: Admin
Title: Attachments
```
#### **89.7** *Frontend::Module###AdminAutoResponse*

Front end module registration for the administrator interface.

Valor predeterminado:

```
---
Description: This module is part of the administrator interface.
Group:
- admin
GroupRo: []
NavBarName: Admin
Title: Auto Responses
```
# **89.8** *Frontend::Module###AdminChatChannel*

Front end module registration for the administrator interface.

Valor predeterminado:

 $---$ 

```
Description: This module is part of the administrator interface.
Group:
- admin
GroupRo: []
NavBarName: Admin
Title: Chat Channels
```
# **89.9** *Frontend::Module###AdminChatIntegration*

Front end module registration for the administrator interface.

```
Description: This module is part of the administrator interface.
Group:
- admin
GroupRo: []
NavBarName: Admin
Title: Chat Integration
```
#### **89.10** *Frontend::Module###AdminCloudServiceSMS*

Front end module registration for the administrator interface.

Valor predeterminado:

---

```
Description: This module is part of the administrator interface.
Group:
- admin
GroupRo: []
NavBarName: ''
Title: SMS
```
#### **89.11** *Frontend::Module###AdminCloudServices*

Front end module registration for the administrator interface.

Valor predeterminado:

```
---
Description: This module is part of the administrator interface.
Group:
- admin
GroupRo: []
NavBarName: Admin
Title: Cloud Services
```
#### **89.12** *Frontend::Module###AdminCommunicationLog*

Front end module registration for the administrator interface.

Valor predeterminado:

---

```
Description: This module is part of the administrator interface.
Group:
- admin
GroupRo: []
NavBarName: Admin
Title: Communication Log GUI
```
# **89.13** *Frontend::Module###AdminContactWithData*

Front end module registration for the administrator interface.

```
---
Description: Admin contact with data.
Group:
- admin
GroupRo: []
NavBarName: Ticket
Title: Admin Contact With Data
```
#### **89.14** *Frontend::Module###AdminCustomPage*

Front end module registration for the administrator interface.

Valor predeterminado:

```
---
Description: This module is part of the administrator interface.
Group:
- admin
GroupRo: []
NavBarName: Admin
Title: Admin Custom Page
```
#### **89.15** *Frontend::Module###AdminCustomerCompany*

Front end module registration for the administrator interface.

Valor predeterminado:

```
---
Description: Edit Customer Companies.
Group:
- admin
- users
GroupRo: []
NavBarName: Customers
Title: Customer Companies
```
# **89.16** *Frontend::Module###AdminCustomerGroup*

Front end module registration for the administrator interface.

Valor predeterminado:

```
Description: This module is part of the administrator interface.
Group:
- admin
GroupRo: []
```
(continué en la próxima página)

(proviene de la página anterior)

NavBarName: Admin Title: Customers Groups

#### **89.17** *Frontend::Module###AdminCustomerUser*

Front end module registration for the administrator interface.

Valor predeterminado:

```
---
Description: Edit Customer Users.
Group:
- admin
- users
GroupRo: []
NavBarName: Customers
Title: Customer Users
```
#### **89.18** *Frontend::Module###AdminCustomerUserCustomer*

Front end module registration for the administrator interface.

Valor predeterminado:

---

```
Description: This module is part of the administrator interface.
Group:
- admin
GroupRo: []
NavBarName: Admin
Title: Customer Users Customers
```
#### **89.19** *Frontend::Module###AdminCustomerUserGroup*

Front end module registration for the administrator interface.

```
---Description: This module is part of the administrator interface.
Group:
- admin
GroupRo: []
NavBarName: Admin
Title: Customer Users Groups
```
#### **89.20** *Frontend::Module###AdminCustomerUserService*

Front end module registration for the administrator interface.

Valor predeterminado:

---

```
Description: This module is part of the administrator interface.
Group:
- admin
GroupRo: []
NavBarName: Admin
Title: Customer Users Services
```
## **89.21** *Frontend::Module###AdminDynamicField*

Front end module registration for the administrator interface.

Valor predeterminado:

```
---
Description: This module is part of the administrator interface.
Group:
- admin
GroupRo: []
NavBarName: Admin
Title: Dynamic Fields GUI
```
#### **89.22** *Frontend::Module###AdminDynamicFieldCheckbox*

Front end module registration for the administrator interface.

Valor predeterminado:

```
---
Description: This module is part of the administrator interface.
Group:
- admin
GroupRo: []
NavBarName: ''
Title: Dynamic Fields Checkbox Backend GUI
```
# **89.23** *Frontend::Module###AdminDynamicFieldContactWithData*

Front end module registration for the administrator interface.

```
---
Description: This module is part of the administrator interface.
Group:
- admin
GroupRo: []
NavBarName: ''
Title: Dynamic Fields Contact Data Backend GUI
```
#### **89.24** *Frontend::Module###AdminDynamicFieldDateTime*

Front end module registration for the administrator interface.

Valor predeterminado:

```
---
Description: This module is part of the administrator interface.
Group:
- admin
GroupRo: []
NavBarName: ''
Title: Dynamic Fields Date Time Backend GUI
```
#### **89.25** *Frontend::Module###AdminDynamicFieldDropdown*

Front end module registration for the administrator interface.

Valor predeterminado:

 $---$ 

```
Description: This module is part of the administrator interface.
Group:
- admin
GroupRo: []
NavBarName: ''
Title: Dynamic Fields Drop-down Backend GUI
```
#### **89.26** *Frontend::Module###AdminDynamicFieldInvalid*

Front end module registration for the administrator interface.

```
Description: This module is part of the administrator interface.
Group:
- admin
GroupRo: []
NavBarName: ''
Title: Dynamic Fields Invalid Backend GUI
```
### **89.27** *Frontend::Module###AdminDynamicFieldMultiselect*

Front end module registration for the administrator interface.

Valor predeterminado:

---

```
Description: This module is part of the administrator interface.
Group:
- admin
GroupRo: []
NavBarName: ''
Title: Dynamic Fields Multiselect Backend GUI
```
## **89.28** *Frontend::Module###AdminDynamicFieldText*

Front end module registration for the administrator interface.

Valor predeterminado:

```
---
Description: This module is part of the administrator interface.
Group:
- admin
GroupRo: []
NavBarName: ''
Title: Dynamic Fields Text Backend GUI
```
#### **89.29** *Frontend::Module###AdminEmail*

Front end module registration for the administrator interface.

Valor predeterminado:

---

```
Description: This module is part of the administrator interface.
Group:
- admin
GroupRo: []
NavBarName: Admin
Title: Admin Notification
```
# **89.30** *Frontend::Module###AdminExternalHomePage*

Front end module registration for the administrator interface.

```
---
Description: This module is part of the administrator interface.
Group:
- admin
GroupRo: []
NavBarName: Admin
Title: Admin External Home Page
```
#### **89.31** *Frontend::Module###AdminExternalLayout*

Front end module registration for the administrator interface.

Valor predeterminado:

```
Description: This module is part of the administrator interface.
Group:
- admin
GroupRo: []
NavBarName: Admin
Title: Admin External Interface Layout
```
#### **89.32** *Frontend::Module###AdminGenericAgent*

Front end module registration for the administrator interface.

Valor predeterminado:

 $---$ 

```
Description: This module is part of the administrator interface.
Group:
- admin
GroupRo: []
NavBarName: Admin
Title: GenericAgent
```
#### **89.33** *Frontend::Module###AdminGenericInterfaceDebugger*

Front end module registration for the administrator interface.

```
Description: This module is part of the administrator interface.
Group:
- admin
GroupRo: []
NavBarName: ''
Title: Generic Interface Debugger GUI
```
#### **89.34** *Frontend::Module###AdminGenericInterfaceErrorHandlingDefault*

Front end module registration for the administrator interface.

Valor predeterminado:

---

```
Description: This module is part of the administrator interface.
Group:
- admin
GroupRo: []
NavBarName: ''
Title: Generic Interface ErrorHandling GUI
```
#### **89.35** *Frontend::Module###AdminGenericInterfaceErrorHandlingRequestRetry*

Front end module registration for the administrator interface.

Valor predeterminado:

```
---
Description: This module is part of the administrator interface.
Group:
- admin
GroupRo: []
NavBarName: ''
Title: Generic Interface ErrorHandling GUI
```
### **89.36** *Frontend::Module###AdminGenericInterfaceInvokerDefault*

Front end module registration for the administrator interface.

Valor predeterminado:

```
---
Description: This module is part of the administrator interface.
Group:
- admin
GroupRo: []
NavBarName: ''
Title: Generic Interface Invoker GUI
```
#### **89.37** *Frontend::Module###AdminGenericInterfaceInvokerEvent*

Front end module registration for the administrator interface.

```
---
Description: This module is part of the administrator interface.
Group:
- admin
GroupRo: []
NavBarName: ''
Title: Generic Interface Invoker Event GUI
```
#### **89.38** *Frontend::Module###AdminGenericInterfaceMappingSimple*

Front end module registration for the administrator interface.

Valor predeterminado:

```
---
Description: This module is part of the administrator interface.
Group:
- admin
GroupRo: []
NavBarName: ''
Title: Generic Interface Web Service Mapping GUI
```
#### **89.39** *Frontend::Module###AdminGenericInterfaceMappingXSLT*

Front end module registration for the administrator interface.

Valor predeterminado:

 $---$ 

```
Description: This module is part of the administrator interface.
Group:
- admin
GroupRo: []
NavBarName: ''
Title: Generic Interface Web Service Mapping GUI
```
#### **89.40** *Frontend::Module###AdminGenericInterfaceOperationDefault*

Front end module registration for the administrator interface.

```
Description: This module is part of the administrator interface.
Group:
- admin
GroupRo: []
NavBarName: ''
Title: Generic Interface Operation GUI
```
#### **89.41** *Frontend::Module###AdminGenericInterfaceOperationRPC*

Front end module registration for the administrator interface.

Valor predeterminado:

---

```
Description: This module is part of the administrator interface.
Group:
- admin
GroupRo: []
NavBarName: ''
Title: Generic Interface RPC Operation GUI
```
#### **89.42** *Frontend::Module###AdminGenericInterfaceTransportHTTPREST*

Front end module registration for the administrator interface.

Valor predeterminado:

```
---
Description: This module is part of the administrator interface.
Group:
- admin
GroupRo: []
NavBarName: ''
Title: Generic Interface TransportHTTPREST GUI
```
#### **89.43** *Frontend::Module###AdminGenericInterfaceTransportHTTPSOAP*

Front end module registration for the administrator interface.

Valor predeterminado:

```
---
Description: This module is part of the administrator interface.
Group:
- admin
GroupRo: []
NavBarName: ''
Title: Generic Interface TransportHTTPSOAP GUI
```
# **89.44** *Frontend::Module###AdminGenericInterfaceWebservice*

Front end module registration for the administrator interface.

```
---
Description: This module is part of the administrator interface.
Group:
- admin
GroupRo: []
NavBarName: Admin
Title: Generic Interface Web Service GUI
```
#### **89.45** *Frontend::Module###AdminGenericInterfaceWebserviceHistory*

Front end module registration for the administrator interface.

Valor predeterminado:

```
Description: This module is part of the administrator interface.
Group:
- admin
GroupRo: []
NavBarName: ''
Title: Generic Interface Web Service History GUI
```
#### **89.46** *Frontend::Module###AdminGroup*

Front end module registration for the administrator interface.

Valor predeterminado:

 $---$ 

```
Description: This module is part of the administrator interface.
Group:
- admin
GroupRo: []
NavBarName: Admin
Title: Groups
```
#### **89.47** *Frontend::Module###AdminMailAccount*

Front end module registration for the administrator interface.

```
Description: This module is part of the administrator interface.
Group:
- admin
GroupRo: []
NavBarName: Admin
Title: Mail Accounts
```
# **89.48** *Frontend::Module###AdminNotificationEvent*

Front end module registration for the administrator interface.

Valor predeterminado:

---

```
Description: This module is part of the administrator interface.
Group:
- admin
GroupRo: []
NavBarName: Admin
Title: Ticket Notifications
```
# **89.49** *Frontend::Module###AdminPGP*

Front end module registration for the administrator interface.

Valor predeterminado:

```
---
Description: This module is part of the administrator interface.
Group:
- admin
GroupRo: []
NavBarName: Admin
Title: PGP Key Management
```
# **89.50** *Frontend::Module###AdminPackageManager*

Front end module registration for the administrator interface.

Valor predeterminado:

---

```
Description: Software Package Manager.
Group:
- admin
GroupRo: []
NavBarName: Admin
Title: Package Manager
```
# **89.51** *Frontend::Module###AdminPerformanceLog*

Front end module registration for the administrator interface.

```
---
Description: This module is part of the administrator interface.
Group:
- admin
GroupRo: []
NavBarName: Admin
Title: Performance Log
```
#### **89.52** *Frontend::Module###AdminPostMasterFilter*

Front end module registration for the administrator interface.

Valor predeterminado:

```
Description: This module is part of the administrator interface.
Group:
- admin
GroupRo: []
NavBarName: Admin
Title: PostMaster Filters
```
# **89.53** *Frontend::Module###AdminPriority*

Front end module registration for the administrator interface.

Valor predeterminado:

 $---$ 

```
Description: This module is part of the administrator interface.
Group:
- admin
GroupRo: []
NavBarName: Admin
Title: Priorities
```
#### **89.54** *Frontend::Module###AdminProcessManagement*

Front end module registration for the administrator interface.

```
Description: This module is part of the administrator interface.
Group:
- admin
GroupRo: []
NavBarName: Admin
Title: Process Management
```
# **89.55** *Frontend::Module###AdminProcessManagementActivity*

Front end module registration for the administrator interface.

Valor predeterminado:

---

```
Description: This module is part of the administrator interface.
Group:
- admin
GroupRo: []
NavBarName: ''
Title: Process Management Activity GUI
```
# **89.56** *Frontend::Module###AdminProcessManagementActivityDialog*

Front end module registration for the administrator interface.

Valor predeterminado:

```
---
Description: This module is part of the administrator interface.
Group:
- admin
GroupRo: []
NavBarName: ''
Title: Process Management Activity Dialog GUI
```
#### **89.57** *Frontend::Module###AdminProcessManagementPath*

Front end module registration for the administrator interface.

Valor predeterminado:

```
---
Description: This module is part of the administrator interface.
Group:
- admin
GroupRo: []
NavBarName: ''
Title: Process Management Path GUI
```
# **89.58** *Frontend::Module###AdminProcessManagementSequenceFlow*

Front end module registration for the administrator interface.

```
---
Description: This module is part of the administrator interface.
Group:
- admin
GroupRo: []
NavBarName: ''
Title: Process Management Sequence Flow GUI
```
#### **89.59** *Frontend::Module###AdminProcessManagementSequenceFlowAction*

Front end module registration for the administrator interface.

Valor predeterminado:

```
Description: This module is part of the administrator interface.
Group:
- admin
GroupRo: []
NavBarName: ''
Title: Process Management Sequence Flow Action GUI
```
#### **89.60** *Frontend::Module###AdminQueue*

Front end module registration for the administrator interface.

Valor predeterminado:

 $---$ 

```
Description: This module is part of the administrator interface.
Group:
- admin
GroupRo: []
NavBarName: Admin
Title: Queues
```
#### **89.61** *Frontend::Module###AdminQueueAutoResponse*

Front end module registration for the administrator interface.

```
Description: This module is part of the administrator interface.
Group:
- admin
GroupRo: []
NavBarName: Admin
Title: Queues Auto Responses
```
# **89.62** *Frontend::Module###AdminQueueSMSTemplates*

Front end module registration for the administrator interface.

Valor predeterminado:

---

```
Description: This module is part of the administrator interface.
Group:
- admin
GroupRo: []
NavBarName: Admin
Title: SMS Templates Oueues
```
# **89.63** *Frontend::Module###AdminQueueTemplates*

Front end module registration for the administrator interface.

Valor predeterminado:

```
---
Description: This module is part of the administrator interface.
Group:
- admin
GroupRo: []
NavBarName: Admin
Title: Templates Queues
```
# **89.64** *Frontend::Module###AdminRegistration*

Front end module registration for the administrator interface.

Valor predeterminado:

---

```
Description: This module is part of the administrator interface.
Group:
- admin
GroupRo: []
NavBarName: Admin
Title: System Registration
```
# **89.65** *Frontend::Module###AdminRole*

Front end module registration for the administrator interface.

```
---
Description: This module is part of the administrator interface.
Group:
- admin
GroupRo: []
NavBarName: Admin
Title: Roles
```
#### **89.66** *Frontend::Module###AdminRoleGroup*

Front end module registration for the administrator interface.

Valor predeterminado:

```
---
Description: This module is part of the administrator interface.
Group:
- admin
GroupRo: []
NavBarName: Admin
Title: Roles Groups
```
# **89.67** *Frontend::Module###AdminRoleUser*

Front end module registration for the administrator interface.

Valor predeterminado:

 $---$ 

```
Description: This module is part of the administrator interface.
Group:
- admin
GroupRo: []
NavBarName: Admin
Title: Agents Roles
```
#### **89.68** *Frontend::Module###AdminSLA*

Front end module registration for the administrator interface.

```
Description: This module is part of the administrator interface.
Group:
- admin
GroupRo: []
NavBarName: Admin
Title: Service Level Agreements
```
#### **89.69** *Frontend::Module###AdminSMIME*

Front end module registration for the administrator interface.

#### Valor predeterminado:

---

```
Description: This module is part of the administrator interface.
Group:
- admin
GroupRo: []
NavBarName: Admin
Title: S/MIME Management
```
# **89.70** *Frontend::Module###AdminSMSTemplate*

Front end module registration for the administrator interface.

Valor predeterminado:

```
---
Description: This module is part of the administrator interface.
Group:
- admin
GroupRo: []
NavBarName: Admin
Title: SMS Templates
```
# **89.71** *Frontend::Module###AdminSalutation*

Front end module registration for the administrator interface.

Valor predeterminado:

```
---
Description: This module is part of the administrator interface.
Group:
- admin
GroupRo: []
NavBarName: Admin
Title: Salutations
```
# **89.72** *Frontend::Module###AdminSelectBox*

Front end module registration for the administrator interface.

Esta configuración no está activa por omisión.

```
---
Description: This module is part of the administrator interface.
Group:
- admin
GroupRo: []
NavBarName: Admin
Title: SQL Box
```
#### **89.73** *Frontend::Module###AdminService*

Front end module registration for the administrator interface.

Valor predeterminado:

```
Description: This module is part of the administrator interface.
Group:
- admin
GroupRo: []
NavBarName: Admin
Title: Services
```
#### **89.74** *Frontend::Module###AdminServiceCatalogue*

Front end module registration for the administrator interface.

Valor predeterminado:

 $---$ 

```
Description: This module is part of the administrator interface.
Group:
- admin
GroupRo: []
NavBarName: Admin
Title: Admin Customer Service Catalog.
```
# **89.75** *Frontend::Module###AdminServiceCatalogueCategories*

Front end module registration for the administrator interface.

```
Description: This module is part of the administrator interface.
Group:
- admin
GroupRo: []
NavBarName: Admin
Title: Admin Customer Service Catalog Categories
```
# **89.76** *Frontend::Module###AdminServiceCatalogueItems*

Front end module registration for the administrator interface.

Valor predeterminado:

---

```
Description: This module is part of the administrator interface.
Group:
- admin
GroupRo: []
NavBarName: Admin
Title: Admin Customer Service Catalog Items
```
# **89.77** *Frontend::Module###AdminSession*

Front end module registration for the administrator interface.

Valor predeterminado:

```
---
Description: This module is part of the administrator interface.
Group:
- admin
GroupRo: []
NavBarName: Admin
Title: Session Management
```
# **89.78** *Frontend::Module###AdminSignature*

Front end module registration for the administrator interface.

Valor predeterminado:

---

```
Description: This module is part of the administrator interface.
Group:
- admin
GroupRo: []
NavBarName: Admin
Title: Signatures
```
# **89.79** *Frontend::Module###AdminState*

Front end module registration for the administrator interface.

```
---
Description: This module is part of the administrator interface.
Group:
- admin
GroupRo: []
NavBarName: Admin
Title: States
```
# **89.80** *Frontend::Module###AdminSupportDataCollector*

Front end module registration for the administrator interface.

Valor predeterminado:

```
---
Description: This module is part of the administrator interface.
Group:
- admin
GroupRo: []
NavBarName: Admin
Title: Support Data Collector
```
# **89.81** *Frontend::Module###AdminSystemAddress*

Front end module registration for the administrator interface.

Valor predeterminado:

```
---
Description: This module is part of the administrator interface.
Group:
- admin
GroupRo: []
NavBarName: Admin
Title: Email Addresses
```
# **89.82** *Frontend::Module###AdminSystemConfiguration*

Front end module registration for the administrator interface.

Esta configuración no puede ser desactivada.

Valor predeterminado:

```
---
Description: Admin.
Group:
- admin
```
(continué en la próxima página)

(proviene de la página anterior)

```
GroupRo: []
NavBarName: Admin
Title: System Configuration
```
# **89.83** *Frontend::Module###AdminSystemConfigurationDeployment*

Front end module registration for the administrator interface.

Valor predeterminado:

```
---
Description: Manage System Configuration Deployments.
Group:
- admin
- users
GroupRo: []
NavBarName: SystemConfiguration
Title: System Configuration Deployment
```
#### **89.84** *Frontend::Module###AdminSystemConfigurationGroup*

Front end module registration for the administrator interface.

Esta configuración no puede ser desactivada.

Valor predeterminado:

---

```
Description: Admin.
Group:
- admin
GroupRo: []
NavBarName: Admin
Title: System Configuration Group
```
#### **89.85** *Frontend::Module###AdminTemplate*

Front end module registration for the administrator interface.

```
---
Description: This module is part of the administrator interface.
Group:
- admin
GroupRo: []
NavBarName: Admin
Title: Templates
```
#### **89.86** *Frontend::Module###AdminTemplateAttachment*

Front end module registration for the administrator interface.

Valor predeterminado:

---

```
Description: This module is part of the administrator interface.
Group:
- admin
GroupRo: []
NavBarName: Admin
Title: Templates Attachments
```
# **89.87** *Frontend::Module###AdminType*

Front end module registration for the administrator interface.

Valor predeterminado:

```
---
Description: This module is part of the administrator interface.
Group:
- admin
GroupRo: []
NavBarName: Admin
Title: Types
```
# **89.88** *Frontend::Module###AdminUser*

Front end module registration for the administrator interface.

Valor predeterminado:

 $- - -$ 

```
Description: Create and manage agents.
Group:
- admin
GroupRo: []
NavBarName: Admin
Title: Agents
```
# **89.89** *Frontend::Module###AdminUserGroup*

Front end module registration for the administrator interface.

```
---
Description: This module is part of the administrator interface.
Group:
- admin
GroupRo: []
NavBarName: Admin
Title: Agents Groups
```
#### **89.90** *Frontend::Module###AgentCustomerSearch*

Front end module registration for the administrator interface.

Valor predeterminado:

```
---
Description: Agent Customer Search.
Group: []
GroupRo: []
NavBarName: Ticket
Title: Agent Customer Search
```
# **89.91** *Frontend::Module###AgentDaemonInfo*

Front end module registration for the administrator interface.

Valor predeterminado:

```
---
Description: Admin
Group:
- admin
GroupRo: []
NavBarName: ''
Title: Shows information on how to start OTRS Daemon
```
# **89.92** *Frontend::Module###AgentFAQCategory*

Front end module registration for the administrator interface.

Valor predeterminado:

```
Description: This module is part of the administrator interface.
Group:
- admin
GroupRo: []
NavBarName: FAQ
Title: FAQ
```
#### **89.93** *Frontend::Module###AgentFAQLanguage*

Front end module registration for the administrator interface.

Valor predeterminado:

```
---
Description: This module is part of the administrator interface.
Group:
- admin
GroupRo: []
NavBarName: FAQ
Title: FAQ
```
#### **89.94** *Frontend::Module###AgentPreferences*

Front end module registration for the administrator interface.

Valor predeterminado:

```
---
Description: Agent preferences.
Group: []
GroupRo: []
NavBarName: Preferences
Title: Agent Preferences
```
#### **89.95** *Frontend::Module###AgentSystemContract*

Front end module registration for the administrator interface.

Valor predeterminado:

```
---
Description: This module is part of the administrator interface.
Group: []
GroupRo: []
NavBarName: ''
Title: System Contract
```
# **89.96** *Frontend::Module###AjaxAttachment*

Front end module registration for the administrator interface.

Valor predeterminado:

```
---
Description: AJAX attachment.
Group: []
```
(continué en la próxima página)

(proviene de la página anterior)

```
GroupRo: []
NavBarName: ''
Title: AJAX Attachment
```
# **89.97** *Frontend::Module###Logout*

Front end module registration for the administrator interface.

Valor predeterminado:

```
---
Description: Logout module.
Group: []
GroupRo: []
NavBarName: ''
Title: Logout
```
# **89.98** *Frontend::Module###PictureUpload*

Front end module registration for the administrator interface.

Esta configuración no puede ser desactivada.

Valor predeterminado:

```
---
Description: Picture upload module.
Group: []
GroupRo: []
NavBarName: Ticket
Title: Picture Upload
```
# **89.99** *Frontend::NavBarModule###11-AdminContactWithData*

Front end module registration for the administrator interface. Disables "Edit contacts with data" link if there is no source field configured.

Valor predeterminado:

---

Module: Kernel::Output::HTML::NavBar::AdminContactWithData

# **89.100** *Frontend::NavBarModule###2-AdminFavourites*

Front end module registration for the administrator interface. Shows personal favorites as sub navigation items of the Admin menu.

Valor predeterminado:

```
---
Module: Kernel::Output::HTML::NavBar::AdminFavourites
```
# **89.101** *Frontend::Module###AdminLog*

Front end module registration for the administrator interface.

```
---
Description: This module is part of the administrator interface.
Group:
- admin
GroupRo: []
NavBarName: Admin
Title: System Log
```
# CAPÍTULO 90

*Frontend → Admin → ModuleRegistration → AdminOverview*

# **90.1** *Frontend::NavigationModule###Admin*

Navigation module for the administrator interface.

Valor predeterminado:

```
---
Block: ''
Description: Admin modules overview.
Group:
- admin
GroupRo: []
IconBig: ''
IconSmall: ''
Module: Kernel::Output::HTML::NavBar::ModuleAdmin
Name: ''
```
# **90.2** *Frontend::NavigationModule###AdminACL*

Navigation module for the administrator interface.

Valor predeterminado:

```
---
Block: Automation
Description: Configure and manage ACLs.
Group:
- admin
GroupRo: []
IconBig: fa-check-square-o
```
(continué en la próxima página)

(proviene de la página anterior)

```
IconSmall: ''
Module: Kernel::Output::HTML::NavBar::ModuleAdmin
Name: Access Control Lists (ACL)
```
# **90.3** *Frontend::NavigationModule###AdminAgentStyle*

Navigation module for the administrator interface.

#### Valor predeterminado:

```
---Block: Agent
Description: Manage the Styles.
Group:
- admin
GroupRo: []
IconBig: fa-paint-brush
IconSmall: ''
Module: Kernel::Output::HTML::NavBar::ModuleAdmin
Name: Styles
```
# **90.4** *Frontend::NavigationModule###AdminAppointmentCalendarManage*

Navigation module for the administrator interface.

Valor predeterminado:

 $---$ 

```
Block: Administration
Description: Create and manage calendars.
Group:
- admin
GroupRo: []
IconBig: fa-calendar
IconSmall: ''
Module: Kernel::Output::HTML::NavBar::ModuleAdmin
Name: Calendars
```
# **90.5** *Frontend::NavigationModule###AdminAppointmentNotificationEvent*

Navigation module for the administrator interface.

Valor predeterminado:

```
Block: Communication
Description: Create and manage appointment notifications.
```
(continué en la próxima página)

(proviene de la página anterior)

```
Group:
- admin
GroupRo: []
IconBig: fa-bell-o
IconSmall: ''
Module: Kernel::Output::HTML::NavBar::ModuleAdmin
Name: Appointment Notifications
```
# **90.6** *Frontend::NavigationModule###AdminAttachment*

Navigation module for the administrator interface.

Valor predeterminado:

```
- - -Block: Ticket
Description: Create and manage attachments.
Group:
- admin
GroupRo: []
IconBig: fa-paperclip
IconSmall: ''
Module: Kernel::Output::HTML::NavBar::ModuleAdmin
Name: Attachments
```
# **90.7** *Frontend::NavigationModule###AdminAutoResponse*

Navigation module for the administrator interface.

Valor predeterminado:

```
Block: Ticket
Description: Create and manage responses that are automatically sent.
Group:
- admin
GroupRo: []
IconBig: fa-reply
IconSmall: ''
Module: Kernel::Output::HTML::NavBar::ModuleAdmin
Name: Auto Responses
```
# **90.8** *Frontend::NavigationModule###AdminChatChannel*

Navigation module for the administrator interface.

```
---
Block: Chat
Description: Create and manage chat channels.
Group:
- admin
GroupRo: []
IconBig: fa-comments-o
IconSmall: ''
Module: Kernel::Output::HTML::NavBar::ModuleAdmin
Name: Chat Channels
```
# **90.9** *Frontend::NavigationModule###AdminChatIntegration*

Navigation module for the administrator interface.

Valor predeterminado:

```
---
Block: Chat
Description: Integrate the public chat into a website.
Group:
- admin
GroupRo: []
IconBig: fa-commenting-o
IconSmall: ''
Module: Kernel::Output::HTML::NavBar::ModuleAdmin
Name: Chat Integration
```
# **90.10** *Frontend::NavigationModule###AdminCloudServices*

Navigation module for the administrator interface.

Valor predeterminado:

```
---
Block: OTRSGroup
Description: Manage OTRS Group cloud services.
Group:
- admin
GroupRo: []
IconBig: fa-cloud
IconSmall: ''
Module: Kernel::Output::HTML::NavBar::ModuleAdmin
Name: Cloud Services
```
# **90.11** *Frontend::NavigationModule###AdminCommunicationLog*

Navigation module for the administrator interface.

Valor predeterminado:

```
Block: Communication
Description: Display communication log entries.
Group:
- admin
GroupRo: []
IconBig: fa-table
IconSmall: ''
Module: Kernel::Output::HTML::NavBar::ModuleAdmin
Name: Communication Log
```
# **90.12** *Frontend::NavigationModule###AdminCustomPage*

Navigation module for the administrator interface.

Valor predeterminado:

---

```
Block: External
Description: Manage Custom Pages.
Group:
- admin
GroupRo: []
IconBig: fa-file-text-o
IconSmall: ''
Module: Kernel::Output::HTML::NavBar::ModuleAdmin
Name: Custom Pages
```
# **90.13** *Frontend::NavigationModule###AdminCustomerCompany*

Navigation module for the administrator interface.

Valor predeterminado:

```
Block: Users
Description: Create and manage customers.
Group:
- admin
- users
GroupRo: []
IconBig: fa-building-o
IconSmall: ''
Module: Kernel::Output::HTML::NavBar::ModuleAdmin
Name: Customers
```
#### **90.14** *Frontend::NavigationModule###AdminCustomerGroup*

Navigation module for the administrator interface.

Valor predeterminado:

```
---
Block: Users
Description: Link customers to groups.
Group:
- admin
GroupRo: []
IconBig: fa-building-o
IconSmall: fa-users
Module: Kernel::Output::HTML::NavBar::ModuleAdmin
Name: Customers Groups
```
#### **90.15** *Frontend::NavigationModule###AdminCustomerUser*

Navigation module for the administrator interface.

Valor predeterminado:

```
---
Block: Users
Description: Create and manage customer users.
Group:
- admin
- users
GroupRo: []
IconBig: fa-male
IconSmall: ''
Module: Kernel::Output::HTML::NavBar::ModuleAdmin
Name: Customer Users
```
# **90.16** *Frontend::NavigationModule###AdminCustomerUserCustomer*

Navigation module for the administrator interface.

```
---
Block: Users
Description: Link customer users to customers.
Group:
- admin
GroupRo: []
IconBig: fa-male
IconSmall: fa-building-o
Module: Kernel::Output::HTML::NavBar::ModuleAdmin
Name: Customer Users Customers
```
# **90.17** *Frontend::NavigationModule###AdminCustomerUserGroup*

Navigation module for the administrator interface.

#### Valor predeterminado:

```
---Block: Users
Description: Link customer users to groups.
Group:
- admin
GroupRo: []
IconBig: fa-male
IconSmall: fa-users
Module: Kernel::Output::HTML::NavBar::ModuleAdmin
Name: Customer Users Groups
```
# **90.18** *Frontend::NavigationModule###AdminCustomerUserService*

Navigation module for the administrator interface.

Valor predeterminado:

```
---
Block: Users
Description: Link customer users to services.
Group:
- admin
GroupRo: []
IconBig: fa-male
IconSmall: fa-wrench
Module: Kernel::Output::HTML::NavBar::ModuleAdmin
Name: Customer Users Services
```
# **90.19** *Frontend::NavigationModule###AdminDynamicField*

Navigation module for the administrator interface.

Valor predeterminado:

```
Block: Automation
Description: Create and manage dynamic fields.
Group:
- admin
GroupRo: []
IconBig: fa-align-left
IconSmall: ''
Module: Kernel::Output::HTML::NavBar::ModuleAdmin
Name: Dynamic Fields
```
#### **90.20** *Frontend::NavigationModule###AdminEmail*

Navigation module for the administrator interface.

Valor predeterminado:

```
---
Block: Communication
Description: Send notifications to users.
Group:
- admin
GroupRo: []
IconBig: fa-quote-right
IconSmall: ''
Module: Kernel::Output::HTML::NavBar::ModuleAdmin
Name: Admin Notification
```
# **90.21** *Frontend::NavigationModule###AdminExternalHomePage*

Navigation module for the administrator interface.

Valor predeterminado:

```
---
Block: External
Description: Manage the Home Page.
Group:
- admin
GroupRo: []
IconBig: fa-home
IconSmall: ''
Module: Kernel::Output::HTML::NavBar::ModuleAdmin
Name: Home Page
```
# **90.22** *Frontend::NavigationModule###AdminExternalLayout*

Navigation module for the administrator interface.

Valor predeterminado:

```
Block: External
Description: Manage the Layout.
Group:
- admin
GroupRo: []
IconBig: fa-paint-brush
IconSmall: ''
Module: Kernel::Output::HTML::NavBar::ModuleAdmin
Name: Layout
```
# **90.23** *Frontend::NavigationModule###AdminGenericAgent*

Navigation module for the administrator interface.

Valor predeterminado:

```
---
Block: Automation
Description: Manage tasks triggered by event or time based execution.
Group:
- admin
GroupRo: []
IconBig: fa-database
IconSmall: ''
Module: Kernel::Output::HTML::NavBar::ModuleAdmin
Name: GenericAgent
```
# **90.24** *Frontend::NavigationModule###AdminGenericInterfaceWebservice*

Navigation module for the administrator interface.

Valor predeterminado:

```
---
Block: Automation
Description: Create and manage web services.
Group:
- admin
GroupRo: []
IconBig: ''
IconSmall: ''
Module: Kernel::Output::HTML::NavBar::ModuleAdmin
Name: Web Services
```
# **90.25** *Frontend::NavigationModule###AdminGroup*

Navigation module for the administrator interface.

Valor predeterminado:

```
Block: Users
Description: Create and manage groups.
Group:
- admin
GroupRo: []
IconBig: fa-users
IconSmall: ''
Module: Kernel::Output::HTML::NavBar::ModuleAdmin
Name: Groups
```
#### **90.26** *Frontend::NavigationModule###AdminMailAccount*

Navigation module for the administrator interface.

Valor predeterminado:

```
---
Block: Communication
Description: Manage POP3 or IMAP accounts to fetch email from.
Group:
- admin
GroupRo: []
IconBig: fa-envelope-o
IconSmall: ''
Module: Kernel::Output::HTML::NavBar::ModuleAdmin
Name: PostMaster Mail Accounts
```
# **90.27** *Frontend::NavigationModule###AdminNotificationEvent*

Navigation module for the administrator interface.

Valor predeterminado:

```
---
Block: Communication
Description: Create and manage ticket notifications.
Group:
- admin
GroupRo: []
IconBig: fa-bell-o
IconSmall: ''
Module: Kernel::Output::HTML::NavBar::ModuleAdmin
Name: Ticket Notifications
```
# **90.28** *Frontend::NavigationModule###AdminPGP*

Navigation module for the administrator interface.

Valor predeterminado:

```
Block: Communication
Description: Manage PGP keys for email encryption.
Group:
- admin
GroupRo: []
IconBig: fa-user-secret
IconSmall: ''
Module: Kernel::Output::HTML::NavBar::ModuleAdmin
Name: PGP Keys
```
# **90.29** *Frontend::NavigationModule###AdminPackageManager*

Navigation module for the administrator interface.

Valor predeterminado:

```
---
Block: Administration
Description: Update and extend your system with software packages.
Group:
- admin
GroupRo: []
IconBig: fa-plug
IconSmall: ''
Module: Kernel::Output::HTML::NavBar::ModuleAdmin
Name: Package Manager
```
# **90.30** *Frontend::NavigationModule###AdminPerformanceLog*

Navigation module for the administrator interface.

Valor predeterminado:

```
---Block: Administration
Description: View performance benchmark results.
Group:
- admin
GroupRo: []
IconBig: fa-bar-chart
IconSmall: ''
Module: Kernel::Output::HTML::NavBar::ModuleAdmin
Name: Performance Log
```
# **90.31** *Frontend::NavigationModule###AdminPostMasterFilter*

Navigation module for the administrator interface.

Valor predeterminado:

```
Block: Communication
Description: Filter incoming emails.
Group:
- admin
GroupRo: []
IconBig: fa-filter
IconSmall: ''
Module: Kernel::Output::HTML::NavBar::ModuleAdmin
Name: PostMaster Filters
```
# **90.32** *Frontend::NavigationModule###AdminPriority*

Navigation module for the administrator interface.

Valor predeterminado:

---

```
Block: Ticket
Description: Create and manage ticket priorities.
Group:
- admin
GroupRo: []
IconBig: fa-list-ol
IconSmall: ''
Module: Kernel::Output::HTML::NavBar::ModuleAdmin
Name: Priorities
```
#### **90.33** *Frontend::NavigationModule###AdminProcessManagement*

Navigation module for the administrator interface.

Valor predeterminado:

```
---
Block: Automation
Description: Configure Processes.
Group:
- admin
GroupRo: []
IconBig: fa-sitemap
IconSmall: ''
Module: Kernel::Output::HTML::NavBar::ModuleAdmin
Name: Process Management
```
# **90.34** *Frontend::NavigationModule###AdminQueue*

Navigation module for the administrator interface.

Valor predeterminado:

```
Block: Ticket
Description: Create and manage queues.
Group:
- admin
GroupRo: []
IconBig: fa-folder
IconSmall: ''
Module: Kernel::Output::HTML::NavBar::ModuleAdmin
Name: Queues
```
#### **90.35** *Frontend::NavigationModule###AdminQueueAutoResponse*

Navigation module for the administrator interface.

#### Valor predeterminado:

```
---Block: Ticket
Description: Link queues to auto responses.
Group:
- admin
GroupRo: []
IconBig: fa-reply
IconSmall: fa-folder
Module: Kernel::Output::HTML::NavBar::ModuleAdmin
Name: Queues Auto Responses
```
#### **90.36** *Frontend::NavigationModule###AdminQueueSMSTemplates*

Navigation module for the administrator interface.

Valor predeterminado:

```
---
Block: Ticket
Description: Link SMS templates to queues.
Group:
- admin
GroupRo: []
IconBig: fa-mobile
IconSmall: fa-folder
Module: Kernel::Output::HTML::NavBar::ModuleAdmin
Name: SMS Templates Queues
```
# **90.37** *Frontend::NavigationModule###AdminQueueTemplates*

Navigation module for the administrator interface.

Valor predeterminado:

```
Block: Ticket
Description: Link templates to queues.
Group:
- admin
GroupRo: []
IconBig: fa-file-text-o
IconSmall: fa-folder
Module: Kernel::Output::HTML::NavBar::ModuleAdmin
Name: Templates Queues
```
# **90.38** *Frontend::NavigationModule###AdminRegistration*

Navigation module for the administrator interface.

Valor predeterminado:

```
---
Block: OTRSGroup
Description: Manage system registration.
Group:
- admin
GroupRo: []
IconBig: fa-edit
IconSmall: ''
Module: Kernel::Output::HTML::NavBar::ModuleAdmin
Name: System Registration
```
# **90.39** *Frontend::NavigationModule###AdminRole*

Navigation module for the administrator interface.

Valor predeterminado:

```
---
Block: Users
Description: Create and manage roles.
Group:
- admin
GroupRo: []
IconBig: fa-circle-o
IconSmall: ''
Module: Kernel::Output::HTML::NavBar::ModuleAdmin
Name: Roles
```
# **90.40** *Frontend::NavigationModule###AdminRoleGroup*

Navigation module for the administrator interface.

Valor predeterminado:

```
Block: Users
Description: Link roles to groups.
Group:
- admin
GroupRo: []
IconBig: fa-circle-o
IconSmall: fa-users
Module: Kernel::Output::HTML::NavBar::ModuleAdmin
Name: Roles Groups
```
# **90.41** *Frontend::NavigationModule###AdminRoleUser*

Navigation module for the administrator interface.

#### Valor predeterminado:

```
---Block: Users
Description: Link agents to roles.
Group:
- admin
GroupRo: []
IconBig: fa-user
IconSmall: fa-circle-o
Module: Kernel::Output::HTML::NavBar::ModuleAdmin
Name: Agents Roles
```
# **90.42** *Frontend::NavigationModule###AdminSLA*

Navigation module for the administrator interface.

Valor predeterminado:

```
---
Block: Ticket
Description: Create and manage Service Level Agreements (SLAs).
Group:
- admin
GroupRo: []
IconBig: fa-ticket
IconSmall: ''
Module: Kernel::Output::HTML::NavBar::ModuleAdmin
Name: Service Level Agreements
```
# **90.43** *Frontend::NavigationModule###AdminSMIME*

Navigation module for the administrator interface.

Valor predeterminado:

```
Block: Communication
Description: Manage S/MIME certificates for email encryption.
Group:
- admin
GroupRo: []
IconBig: fa-user-secret
IconSmall: ''
Module: Kernel::Output::HTML::NavBar::ModuleAdmin
Name: S/MIME Certificates
```
#### **90.44** *Frontend::NavigationModule###AdminSMSTemplate*

Navigation module for the administrator interface.

Valor predeterminado:

```
---
Block: Ticket
Description: Create and manage SMS templates.
Group:
- admin
GroupRo: []
IconBig: fa-mobile
IconSmall: ''
Module: Kernel::Output::HTML::NavBar::ModuleAdmin
Name: SMS Templates
```
# **90.45** *Frontend::NavigationModule###AdminSalutation*

Navigation module for the administrator interface.

Valor predeterminado:

```
---
Block: Ticket
Description: Create and manage salutations.
Group:
- admin
GroupRo: []
IconBig: fa-comment-o
IconSmall: ''
Module: Kernel::Output::HTML::NavBar::ModuleAdmin
Name: Salutations
```
# **90.46** *Frontend::NavigationModule###AdminSelectBox*

Navigation module for the administrator interface.

Valor predeterminado:

```
Block: Administration
Description: Execute SQL statements.
Group:
- admin
GroupRo: []
IconBig: fa-terminal
IconSmall: ''
Module: Kernel::Output::HTML::NavBar::ModuleAdmin
Name: SQL Box
```
# **90.47** *Frontend::NavigationModule###AdminService*

Navigation module for the administrator interface.

Valor predeterminado:

```
---Block: Ticket
Description: Create and manage services.
Group:
- admin
GroupRo: []
IconBig: fa-wrench
IconSmall: ''
Module: Kernel::Output::HTML::NavBar::ModuleAdmin
Name: Services
```
# **90.48** *Frontend::NavigationModule###AdminServiceCatalogue*

Navigation module for the administrator interface.

Valor predeterminado:

```
---
Block: External
Description: Manage Customer Service Catalog.
Group:
- admin
GroupRo: []
IconBig: fa-sitemap
IconSmall: ''
Module: Kernel::Output::HTML::NavBar::ModuleAdmin
Name: Customer Service Catalog
```
# **90.49** *Frontend::NavigationModule###AdminSession*

Navigation module for the administrator interface.

Valor predeterminado:

```
Block: Administration
Description: Manage existing sessions.
Group:
- admin
GroupRo: []
IconBig: fa-clock-o
IconSmall: ''
Module: Kernel::Output::HTML::NavBar::ModuleAdmin
Name: Session Management
```
# **90.50** *Frontend::NavigationModule###AdminSignature*

Navigation module for the administrator interface.

Valor predeterminado:

```
---
Block: Ticket
Description: Create and manage signatures.
Group:
- admin
GroupRo: []
IconBig: fa-file-text-o
IconSmall: ''
Module: Kernel::Output::HTML::NavBar::ModuleAdmin
Name: Signatures
```
# **90.51** *Frontend::NavigationModule###AdminState*

Navigation module for the administrator interface.

Valor predeterminado:

```
---
Block: Ticket
Description: Create and manage ticket states.
Group:
- admin
GroupRo: []
IconBig: fa-ticket
IconSmall: ''
Module: Kernel::Output::HTML::NavBar::ModuleAdmin
Name: States
```
# **90.52** *Frontend::NavigationModule###AdminSupportDataCollector*

Navigation module for the administrator interface.

Valor predeterminado:

```
Block: OTRSGroup
Description: Manage support data.
Group:
- admin
GroupRo: []
IconBig: fa-search
IconSmall: ''
Module: Kernel::Output::HTML::NavBar::ModuleAdmin
Name: Support Data Collector
```
# **90.53** *Frontend::NavigationModule###AdminSystemAddress*

Navigation module for the administrator interface.

Valor predeterminado:

```
---
Block: Communication
Description: Set sender email addresses for this system.
Group:
- admin
GroupRo: []
IconBig: fa-at
IconSmall: ''
Module: Kernel::Output::HTML::NavBar::ModuleAdmin
Name: Email Addresses
```
# **90.54** *Frontend::NavigationModule###AdminSystemConfiguration*

Navigation module for the administrator interface.

Esta configuración no puede ser desactivada.

Valor predeterminado:

```
- - -Block: Administration
Description: Edit the system configuration settings.
Group:
- admin
GroupRo: []
IconBig: ''
IconSmall: ''
Module: Kernel::Output::HTML::NavBar::ModuleAdmin
Name: System Configuration
```
# **90.55** *Frontend::NavigationModule###AdminTemplate*

Navigation module for the administrator interface.

Valor predeterminado:

---

```
Block: Ticket
Description: Create and manage templates.
Group:
- admin
GroupRo: []
IconBig: fa-file-text-o
IconSmall: ''
```
(continué en la próxima página)

(proviene de la página anterior)

```
Module: Kernel::Output::HTML::NavBar::ModuleAdmin
Name: Templates
```
# **90.56** *Frontend::NavigationModule###AdminTemplateAttachment*

Navigation module for the administrator interface.

Valor predeterminado:

```
---
Block: Ticket
Description: Link templates to attachments.
Group:
- admin
GroupRo: []
IconBig: fa-paperclip
IconSmall: fa-file-text-o
Module: Kernel::Output::HTML::NavBar::ModuleAdmin
Name: Templates Attachments
```
# **90.57** *Frontend::NavigationModule###AdminType*

Navigation module for the administrator interface.

Valor predeterminado:

```
---
Block: Ticket
Description: Create and manage ticket types.
Group:
- admin
GroupRo: []
IconBig: fa-ticket
IconSmall: ''
Module: Kernel::Output::HTML::NavBar::ModuleAdmin
Name: Types
```
#### **90.58** *Frontend::NavigationModule###AdminUser*

Navigation module for the administrator interface.

Valor predeterminado:

```
Block: Users
Description: Create and manage agents.
Group:
```
(continué en la próxima página)
(proviene de la página anterior)

```
- admin
GroupRo: []
IconBig: fa-user
IconSmall: ''
Module: Kernel::Output::HTML::NavBar::ModuleAdmin
Name: Agents
```
#### **90.59** *Frontend::NavigationModule###AdminUserGroup*

Navigation module for the administrator interface.

Valor predeterminado:

```
---
Block: Users
Description: Link agents to groups.
Group:
- admin
GroupRo: []
IconBig: fa-user
IconSmall: fa-users
Module: Kernel::Output::HTML::NavBar::ModuleAdmin
Name: Agents Groups
```
#### **90.60** *Frontend::NavigationModule###AgentFAQCategory*

Navigation module for the administrator interface.

Valor predeterminado:

```
---
Block: Administration
Description: FAQ Category Management.
Group:
- admin
GroupRo: []
IconBig: fa-question
IconSmall: fa-list
Module: Kernel::Output::HTML::NavBar::ModuleAdmin
Name: FAQ Category
```
#### **90.61** *Frontend::NavigationModule###AgentFAQLanguage*

Navigation module for the administrator interface.

```
---
Block: Administration
Description: FAQ Language Management.
Group:
- admin
GroupRo: []
IconBig: fa-question
IconSmall: fa-language
Module: Kernel::Output::HTML::NavBar::ModuleAdmin
Name: FAQ Language
```
# **90.62** *Frontend::NavigationModule###AdminLog*

Navigation module for the administrator interface.

```
---
Block: Administration
Description: View system log messages.
Group:
- admin
GroupRo: []
IconBig: fa-file-text-o
IconSmall: ''
Module: Kernel::Output::HTML::NavBar::ModuleAdmin
Name: System Log
```
# CAPÍTULO<sup>91</sup>

*Frontend → Admin → ModuleRegistration → Loader*

#### **91.1** *Loader::Module::Admin###001-Framework*

Registro del módulo de carga para la interfaz del administrador.

Valor predeterminado:

```
---
CSS:
- Core.Agent.Admin.css
JavaScript:
- Core.Agent.Admin.js
- Core.UI.AllocationList.js
- Core.Agent.TableFilters.js
```
# **91.2** *Loader::Module::AdminACL###002-Ticket*

Registro del módulo de carga para la interfaz del administrador.

```
---
CSS:
- Core.Agent.Admin.ACL.css
JavaScript:
- Core.Agent.Admin.ACL.js
```
#### **91.3** *Loader::Module::AdminAgentStyle###001-Framework*

Registro del módulo de carga para la interfaz del administrador.

Valor predeterminado:

```
---
CSS:
- Core.Agent.Admin.AgentStyle.css
- thirdparty/spectrum-1.8.1/spectrum.css
JavaScript:
- thirdparty/spectrum-1.8.1/spectrum.js
- Core.UI.InputFields.js
- Core.Agent.Admin.AgentStyle.js
```
# **91.4** *Loader::Module::AdminAppointmentCalendarManage###002- Calendar*

Registro del módulo de carga para la interfaz del administrador.

Valor predeterminado:

```
---
CSS:
- Core.AppointmentCalendar.Manage.css
- thirdparty/spectrum-1.8.1/spectrum.css
JavaScript:
- thirdparty/clipboardjs-1.7.1/clipboard.min.js
- thirdparty/spectrum-1.8.1/spectrum.js
- Core.Agent.Admin.AppointmentCalendar.Manage.js
```
# **91.5** *Loader::Module::AdminAppointmentNotificationEvent###002- Calendar*

Registro del módulo de carga para la interfaz del administrador.

Valor predeterminado:

```
---
CSS:
- Core.Agent.Admin.NotificationEvent.css
JavaScript:
- Core.Agent.Admin.NotificationEvent.js
```
# **91.6** *Loader::Module::AdminAttachment###002-Ticket*

Registro del módulo de carga para la interfaz del administrador.

Valor predeterminado:

```
---
JavaScript:
- Core.Agent.Admin.Attachment.js
```
# **91.7** *Loader::Module::AdminAutoResponse###002-Ticket*

Registro del módulo de carga para la interfaz del administrador.

Valor predeterminado:

```
---
JavaScript:
- Core.Agent.Admin.AutoResponse.js
```
### **91.8** *Loader::Module::AdminChatIntegration###002-Ticket*

Registro del módulo de carga para la interfaz del administrador.

Valor predeterminado:

```
---
CSS:
- thirdparty/spectrum-1.8.1/spectrum.css
- Core.Agent.Admin.ChatIntegration.css
JavaScript:
- thirdparty/spectrum-1.8.1/spectrum.js
- Core.Agent.Admin.ChatIntegration.js
```
# **91.9** *Loader::Module::AdminCloudServiceSMS###001-Framework*

Registro del módulo de carga para la interfaz del administrador.

Valor predeterminado:

---

```
CSS:
- Core.Agent.Admin.CloudService.SMS.css
JavaScript:
- Core.Agent.Admin.CloudServiceSMS.js
```
# **91.10** *Loader::Module::AdminCloudServices###001-Framework*

Registro del módulo de carga para la interfaz del administrador.

--- CSS: - Core.Agent.Admin.CloudServices.css

# **91.11** *Loader::Module::AdminCommunicationLog###001-Framework*

Registro del módulo de carga para la interfaz del administrador.

Valor predeterminado:

```
---
CSS:
- Core.Agent.Admin.CommunicationLog.css
JavaScript:
- Core.Agent.Admin.CommunicationLog.js
- thirdparty/jquery-tablesorter-2.28.14/jquery.tablesorter.js
- Core.UI.Table.Sort.js
```
# **91.12** *Loader::Module::AdminCustomPage###001-Framework*

Registro del módulo de carga para la interfaz del administrador.

Valor predeterminado:

```
---
JavaScript:
- Core.Agent.Admin.CustomPage.js
- Core.UI.InputFields.js
```
# **91.13** *Loader::Module::AdminCustomerCompany###001-Framework*

Registro del módulo de carga para la interfaz del administrador.

Valor predeterminado:

```
JavaScript:
- Core.Agent.Admin.CustomerCompany.js
```
# **91.14** *Loader::Module::AdminCustomerGroup###001-Framework*

Registro del módulo de carga para la interfaz del administrador.

Valor predeterminado:

---

```
---
JavaScript:
- Core.Agent.Admin.CustomerGroup.js
```
# **91.15** *Loader::Module::AdminCustomerUser###001-Framework*

Registro del módulo de carga para la interfaz del administrador.

Valor predeterminado:

```
---
JavaScript:
- Core.Agent.TicketAction.js
- Core.Agent.Admin.CustomerUser.js
```
# **91.16** *Loader::Module::AdminCustomerUserCustomer###001- Framework*

Registro del módulo de carga para la interfaz del administrador.

Valor predeterminado:

```
---
JavaScript:
- Core.Agent.Admin.CustomerUserService.js
```
# **91.17** *Loader::Module::AdminCustomerUserGroup###001- Framework*

Registro del módulo de carga para la interfaz del administrador.

Valor predeterminado:

```
---
JavaScript:
- Core.Agent.Admin.CustomerGroup.js
```
# **91.18** *Loader::Module::AdminCustomerUserService###001- Framework*

Registro del módulo de carga para la interfaz del administrador. Valor predeterminado:

--- JavaScript: - Core.Agent.Admin.CustomerUserService.js

### **91.19** *Loader::Module::AdminDynamicField###002-Ticket*

Registro del módulo de carga para la interfaz del administrador.

Valor predeterminado:

```
---
CSS:
- Core.Agent.Admin.DynamicField.css
JavaScript:
- Core.Agent.Admin.DynamicField.js
- Core.Agent.Admin.SysConfig.Entity.js
```
# **91.20** *Loader::Module::AdminDynamicFieldCheckbox###002-Ticket*

Registro del módulo de carga para la interfaz del administrador.

Valor predeterminado:

--- JavaScript:

```
- Core.Agent.Admin.DynamicField.js
```
- Core.Agent.Admin.DynamicFieldCheckbox.js
- Core.Agent.Admin.SysConfig.Entity.js

# **91.21** *Loader::Module::AdminDynamicFieldContactWithData###002- Ticket*

Registro del módulo de carga para la interfaz del administrador.

```
---
CSS:
- Core.Agent.Admin.DynamicField.css
JavaScript:
- Core.Agent.Admin.DynamicField.js
- Core.Agent.Admin.DynamicFieldDropdown.js
- Core.Agent.Admin.SysConfig.Entity.js
```
# **91.22** *Loader::Module::AdminDynamicFieldDateTime###002-Ticket*

Registro del módulo de carga para la interfaz del administrador.

Valor predeterminado:

```
---
CSS:
- Core.Agent.Admin.DynamicField.css
JavaScript:
- Core.Agent.Admin.DynamicField.js
- Core.Agent.Admin.DynamicFieldDateTime.js
- Core.Agent.Admin.SysConfig.Entity.js
```
# **91.23** *Loader::Module::AdminDynamicFieldDropdown###002-Ticket*

Registro del módulo de carga para la interfaz del administrador.

Valor predeterminado:

```
---
CSS:
- Core.Agent.Admin.DynamicField.css
JavaScript:
- Core.Agent.Admin.DynamicField.js
- Core.Agent.Admin.DynamicFieldDropdown.js
- Core.Agent.Admin.SysConfig.Entity.js
```
# **91.24** *Loader::Module::AdminDynamicFieldInvalid###002-Ticket*

Registro del módulo de carga para la interfaz del administrador.

Valor predeterminado:

```
---
CSS:
- Core.Agent.Admin.DynamicField.css
JavaScript:
- Core.Agent.Admin.DynamicField.js
- Core.Agent.Admin.SysConfig.Entity.js
```
# **91.25** *Loader::Module::AdminDynamicFieldMultiselect###002-Ticket*

Registro del módulo de carga para la interfaz del administrador. Valor predeterminado:

```
---
CSS:
- Core.Agent.Admin.DynamicField.css
JavaScript:
- Core.Agent.Admin.DynamicField.js
- Core.Agent.Admin.DynamicFieldMultiselect.js
- Core.Agent.Admin.SysConfig.Entity.js
```
#### **91.26** *Loader::Module::AdminDynamicFieldText###002-Ticket*

Registro del módulo de carga para la interfaz del administrador.

Valor predeterminado:

```
---
```

```
JavaScript:
- Core.Agent.Admin.DynamicField.js
```
- Core.Agent.Admin.DynamicFieldText.js
- Core.Agent.Admin.SysConfig.Entity.js

# **91.27** *Loader::Module::AdminExternalHomePage###001-Framework*

Registro del módulo de carga para la interfaz del administrador.

Valor predeterminado:

```
---
CSS:
- Core.Agent.Admin.ExternalHomePage.css
- thirdparty/spectrum-1.8.1/spectrum.css
JavaScript:
- thirdparty/spectrum-1.8.1/spectrum.js
- Core. UI. InputFields. is
- Core.Agent.Admin.ExternalHomePage.js
```
# **91.28** *Loader::Module::AdminExternalLayout###001-Framework*

Registro del módulo de carga para la interfaz del administrador.

Valor predeterminado:

```
---CSS:
- Core.Agent.Admin.ExternalHomePage.css
- Core.Agent.Admin.ExternalLayout.css
- thirdparty/spectrum-1.8.1/spectrum.css
JavaScript:
- thirdparty/spectrum-1.8.1/spectrum.js
```
(continué en la próxima página)

(proviene de la página anterior)

```
- Core.UI.InputFields.js
- Core.Agent.Admin.ExternalLayout.js
```
### **91.29** *Loader::Module::AdminGenericAgent###002-Ticket*

Registro del módulo de carga para la interfaz del administrador.

Valor predeterminado:

```
---
JavaScript:
- Core.Agent.Admin.GenericAgent.js
```
### **91.30** *Loader::Module::AdminGenericInterfaceDebugger###002- GenericInterface*

Registro del módulo de carga para la interfaz del administrador.

Valor predeterminado:

```
---
CSS:
- Core.Agent.Admin.GenericInterface.css
JavaScript:
- Core.Agent.Admin.GenericInterfaceDebugger.js
```
# **91.31** *Loader::Module::AdminGenericInterfaceErrorHandlingDefault###002- GenericInterface*

Registro del módulo de carga para la interfaz del administrador.

Valor predeterminado:

```
- - -CSS:
- Core.Agent.Admin.GenericInterface.css
JavaScript:
- Core.Agent.Admin.GenericInterfaceErrorHandling.js
```
# **91.32** *Loader::Module::AdminGenericInterfaceErrorHandlingRequestRetry###002- GenericInterface*

Registro del módulo de carga para la interfaz del administrador.

```
---
CSS:
- Core.Agent.Admin.GenericInterface.css
JavaScript:
- Core.Agent.Admin.GenericInterfaceErrorHandling.js
- Core.Agent.Admin.GenericInterfaceErrorHandlingRequestRetry.js
```
# **91.33** *Loader::Module::AdminGenericInterfaceInvokerDefault###002- GenericInterface*

Registro del módulo de carga para la interfaz del administrador.

Valor predeterminado:

```
---CSS:
- Core.Agent.Admin.GenericInterface.css
JavaScript:
- Core.Agent.Admin.GenericInterfaceInvoker.js
```
# **91.34** *Loader::Module::AdminGenericInterfaceInvokerEvent###002- GenericInterface*

Registro del módulo de carga para la interfaz del administrador.

Valor predeterminado:

```
---
CSS:
- Core.Agent.Admin.GenericInterface.css
JavaScript:
- Core.Agent.Admin.GenericInterfaceInvokerEvent.js
```
# **91.35** *Loader::Module::AdminGenericInterfaceMappingSimple###002- GenericInterface*

Registro del módulo de carga para la interfaz del administrador.

```
---
CSS:
- Core.Agent.Admin.GenericInterface.css
JavaScript:
- Core.Agent.Admin.GenericInterfaceMapping.js
```
# **91.36** *Loader::Module::AdminGenericInterfaceMappingXSLT###002- GenericInterface*

Registro del módulo de carga para la interfaz del administrador.

Valor predeterminado:

```
---
CSS:
- Core.Agent.Admin.GenericInterface.css
JavaScript:
- Core.Agent.Admin.GenericInterfaceMappingXSLT.js
```
# **91.37** *Loader::Module::AdminGenericInterfaceOperationDefault###002- GenericInterface*

Registro del módulo de carga para la interfaz del administrador.

Valor predeterminado:

```
---
CSS:
- Core.Agent.Admin.GenericInterface.css
JavaScript:
- Core.Agent.Admin.GenericInterfaceOperation.js
```
# **91.38** *Loader::Module::AdminGenericInterfaceOperationRPC###001- GenericInterface*

Registro del módulo de carga para la interfaz del administrador.

Valor predeterminado:

 $---$ 

```
CSS:
- Core.Agent.Admin.GenericInterface.css
JavaScript:
- Core.Agent.Admin.GenericInterfaceOperation.js
```
# **91.39** *Loader::Module::AdminGenericInterfaceTransportHTTPREST###002- GenericInterface*

Registro del módulo de carga para la interfaz del administrador. Valor predeterminado:

```
---
CSS:
- Core.Agent.Admin.GenericInterface.css
JavaScript:
- Core.Agent.Admin.GenericInterfaceTransportHTTPREST.js
```
# **91.40** *Loader::Module::AdminGenericInterfaceTransportHTTPSOAP###002- GenericInterface*

Registro del módulo de carga para la interfaz del administrador.

Valor predeterminado:

```
---
CSS:
- Core.Agent.Admin.GenericInterface.css
- Core.Agent.SortedTree.css
JavaScript:
- Core.Agent.Admin.GenericInterfaceTransportHTTPSOAP.js
- Core.Agent.SortedTree.js
```
# **91.41** *Loader::Module::AdminGenericInterfaceWebservice###002- GenericInterface*

Registro del módulo de carga para la interfaz del administrador.

Valor predeterminado:

```
---
CSS:
- Core.Agent.Admin.GenericInterface.css
JavaScript:
- Core.Agent.Admin.GenericInterfaceWebservice.js
```
# **91.42** *Loader::Module::AdminGenericInterfaceWebserviceHistory###002- GenericInterface*

Registro del módulo de carga para la interfaz del administrador.

```
---CSS:
- Core.Agent.Admin.GenericInterface.css
JavaScript:
- Core.Agent.Admin.GenericInterfaceWebserviceHistory.js
```
#### **91.43** *Loader::Module::AdminGroup###001-Framework*

Registro del módulo de carga para la interfaz del administrador.

Valor predeterminado:

```
---
JavaScript:
- Core.Agent.Admin.Group.js
```
### **91.44** *Loader::Module::AdminMailAccount###001-Framework*

Registro del módulo de carga para la interfaz del administrador.

Valor predeterminado:

```
---
JavaScript:
- Core.Agent.Admin.MailAccount.js
```
### **91.45** *Loader::Module::AdminNotificationEvent###002-Ticket*

Registro del módulo de carga para la interfaz del administrador.

Valor predeterminado:

```
---
CSS:
- Core.Agent.Admin.NotificationEvent.css
JavaScript:
- Core.Agent.Admin.NotificationEvent.js
```
# **91.46** *Loader::Module::AdminPGP###001-Framework*

Registro del módulo de carga para la interfaz del administrador.

Valor predeterminado:

```
---
JavaScript:
- Core.Agent.Admin.PGP.js
```
# **91.47** *Loader::Module::AdminPackageManager###001-Framework*

Registro del módulo de carga para la interfaz del administrador.

```
---
CSS:
- Core.Agent.Admin.PackageManager.css
JavaScript:
- Core.Agent.Admin.PackageManager.js
```
# **91.48** *Loader::Module::AdminPerformanceLog###001-Framework*

Registro del módulo de carga para la interfaz del administrador.

Valor predeterminado:

---

```
CSS:
- Core.Agent.Admin.PerformanceLog.css
```
### **91.49** *Loader::Module::AdminPostMasterFilter###001-Framework*

Registro del módulo de carga para la interfaz del administrador.

Valor predeterminado:

```
---CSS:
- Core.Agent.Admin.PostMasterFilter.css
JavaScript:
- Core.Agent.Admin.PostMasterFilter.js
```
#### **91.50** *Loader::Module::AdminPriority###002-Ticket*

Registro del módulo de carga para la interfaz del administrador.

Valor predeterminado:

```
---
JavaScript:
- Core.Agent.Admin.Priority.js
- Core.Agent.Admin.SysConfig.Entity.js
```
# **91.51** *Loader::Module::AdminProcessManagement###002- ProcessManagement*

Registro del módulo de carga para la interfaz del administrador. Valor predeterminado:

```
---
CSS:
- Core.Agent.Admin.ProcessManagement.css
- Core.AllocationList.css
JavaScript:
- thirdparty/jsplumb-1.6.4/jsplumb.js
- thirdparty/farahey-0.5/farahey.js
- thirdparty/jsplumb-labelspacer/label-spacer.js
- Core.Agent.Admin.ProcessManagement.js
- Core.Agent.Admin.ProcessManagement.Canvas.js
```

```
- Core.UI.AllocationList.js
```
# **91.52** *Loader::Module::AdminProcessManagementActivity###002- ProcessManagement*

Registro del módulo de carga para la interfaz del administrador.

Valor predeterminado:

```
---
CSS:
- Core.Agent.Admin.ProcessManagement.css
- Core.AllocationList.css
JavaScript:
- Core.Agent.Admin.ProcessManagement.js
- Core.Agent.Admin.ProcessManagement.ModuleConfiguration.MultiLanguageRichText.
,→js
- Core.UI.AllocationList.js
```
# **91.53** *Loader::Module::AdminProcessManagementActivityDialog###002- ProcessManagement*

Registro del módulo de carga para la interfaz del administrador.

```
---CSS:
- Core.Agent.Admin.ProcessManagement.css
- Core.AllocationList.css
JavaScript:
- Core.Agent.Admin.ProcessManagement.js
- Core.UI.AllocationList.js
```
# **91.54** *Loader::Module::AdminProcessManagementPath###002- ProcessManagement*

Registro del módulo de carga para la interfaz del administrador.

Valor predeterminado:

```
---
CSS:
- Core.Agent.Admin.ProcessManagement.css
- Core.AllocationList.css
JavaScript:
- Core.Agent.Admin.ProcessManagement.js
- Core.UI.AllocationList.js
```
# **91.55** *Loader::Module::AdminProcessManagementSequenceFlow###002- ProcessManagement*

Registro del módulo de carga para la interfaz del administrador.

Valor predeterminado:

```
---
CSS:
- Core.Agent.Admin.ProcessManagement.css
JavaScript:
- Core.Agent.Admin.ProcessManagement.js
```
# **91.56** *Loader::Module::AdminProcessManagementSequenceFlowAction###002- ProcessManagement*

Registro del módulo de carga para la interfaz del administrador.

Valor predeterminado:

```
---
CSS:
- Core.Agent.Admin.ProcessManagement.css
JavaScript:
- Core.Agent.Admin.ProcessManagement.ModuleConfiguration.MultiLanguageRichText.
,→js
- Core.Agent.Admin.ProcessManagement.js
```
# **91.57** *Loader::Module::AdminQueue###002-Ticket*

Registro del módulo de carga para la interfaz del administrador.

```
---
JavaScript:
- Core.Agent.Admin.Queue.js
- Core.Agent.Admin.SysConfig.Entity.js
```
### **91.58** *Loader::Module::AdminQueueAutoResponse###002-Ticket*

Registro del módulo de carga para la interfaz del administrador.

Valor predeterminado:

```
---
JavaScript:
- Core.Agent.Admin.QueueAutoResponse.js
```
# **91.59** *Loader::Module::AdminQueueSMSTemplates###001- Framework*

Registro del módulo de carga para la interfaz del administrador.

Valor predeterminado:

```
---
JavaScript:
- Core.Agent.Admin.QueueSMSTemplates.js
```
#### **91.60** *Loader::Module::AdminQueueTemplates###002-Ticket*

Registro del módulo de carga para la interfaz del administrador.

Valor predeterminado:

---

```
JavaScript:
- Core.Agent.Admin.QueueTemplates.js
```
#### **91.61** *Loader::Module::AdminRegistration###001-Framework*

Registro del módulo de carga para la interfaz del administrador.

```
---
CSS:
- Core.Agent.Admin.Registration.css
JavaScript:
- Core.Agent.Admin.Registration.js
```
#### **91.62** *Loader::Module::AdminRole###001-Framework*

Registro del módulo de carga para la interfaz del administrador.

Valor predeterminado:

```
---
JavaScript:
- Core.Agent.Admin.Role.js
```
#### **91.63** *Loader::Module::AdminRoleGroup###001-Framework*

Registro del módulo de carga para la interfaz del administrador.

Valor predeterminado:

---

```
JavaScript:
- Core.Agent.Admin.RoleGroup.js
```
#### **91.64** *Loader::Module::AdminRoleUser###001-Framework*

Registro del módulo de carga para la interfaz del administrador.

Valor predeterminado:

```
---
JavaScript:
- Core.Agent.Admin.RoleUser.js
```
#### **91.65** *Loader::Module::AdminSLA###002-Ticket*

Registro del módulo de carga para la interfaz del administrador.

Valor predeterminado:

```
---
JavaScript:
- Core.Agent.Admin.SLA.js
```
#### **91.66** *Loader::Module::AdminSMIME###001-Framework*

Registro del módulo de carga para la interfaz del administrador. Valor predeterminado:

```
---
JavaScript:
- Core.Agent.Admin.SMIME.js
```
#### **91.67** *Loader::Module::AdminSMSTemplate###001-Framework*

Registro del módulo de carga para la interfaz del administrador.

Valor predeterminado:

```
---
JavaScript:
- Core.Agent.Admin.SMSTemplate.js
```
#### **91.68** *Loader::Module::AdminSalutation###002-Ticket*

Registro del módulo de carga para la interfaz del administrador.

Valor predeterminado:

---

```
JavaScript:
- Core.Agent.Admin.Salutation.js
```
#### **91.69** *Loader::Module::AdminSelectBox###001-Framework*

Registro del módulo de carga para la interfaz del administrador.

Valor predeterminado:

```
---
JavaScript:
- Core.Agent.Admin.SelectBox.js
```
#### **91.70** *Loader::Module::AdminService###002-Ticket*

Registro del módulo de carga para la interfaz del administrador.

```
---
JavaScript:
- Core.Agent.Admin.Service.js
```
#### **91.71** *Loader::Module::AdminServiceCatalogue###001-Framework*

Registro del módulo de carga para la interfaz del administrador.

Valor predeterminado:

--- CSS: - Core.Agent.Admin.ServiceCatalogue.css

# **91.72** *Loader::Module::AdminServiceCatalogueCategories###001- Framework*

Registro del módulo de carga para la interfaz del administrador.

Valor predeterminado:

```
---
JavaScript:
- Core.Agent.Admin.ServiceCatalogue.Categories.js
```
# **91.73** *Loader::Module::AdminServiceCatalogueItems###001- Framework*

Registro del módulo de carga para la interfaz del administrador.

Valor predeterminado:

---

```
JavaScript:
- Core.Agent.Admin.ServiceCatalogue.Items.js
```
#### **91.74** *Loader::Module::AdminSession###001-Framework*

Registro del módulo de carga para la interfaz del administrador.

Valor predeterminado:

```
---
JavaScript:
- Core.Agent.Admin.Session.js
```
#### **91.75** *Loader::Module::AdminSignature###002-Ticket*

Registro del módulo de carga para la interfaz del administrador.

```
---
JavaScript:
- Core.Agent.Admin.Signature.js
```
### **91.76** *Loader::Module::AdminState###002-Ticket*

Registro del módulo de carga para la interfaz del administrador.

Valor predeterminado:

```
---
JavaScript:
- Core.Agent.Admin.State.js
- Core.Agent.Admin.SysConfig.Entity.js
```
# **91.77** *Loader::Module::AdminSupportDataCollector###001- Framework*

Registro del módulo de carga para la interfaz del administrador.

Valor predeterminado:

```
---
CSS:
- Core.Agent.Admin.SupportDataCollector.css
JavaScript:
- Core.Agent.Admin.SupportDataCollector.js
```
# **91.78** *Loader::Module::AdminSystemAddress###002-Ticket*

Registro del módulo de carga para la interfaz del administrador.

Valor predeterminado:

```
---
JavaScript:
- Core.Agent.Admin.SystemAddress.js
```
# **91.79** *Loader::Module::AdminSystemConfiguration###001- Framework*

Registro del módulo de carga para la interfaz del administrador.

Esta configuración no puede ser desactivada.

--- CSS: - Core.Agent.Admin.SystemConfiguration.css JavaScript: - thirdparty/clipboardjs-1.7.1/clipboard.min.js - Core.SystemConfiguration.js - Core.SystemConfiguration.Date.js - Core.SystemConfiguration.DateTime.js - Core.SystemConfiguration.VacationDays.js - Core.SystemConfiguration.VacationDaysOneTime.js - Core.SystemConfiguration.WorkingHours.js - Core.Form.js - Core.Agent.Admin.SystemConfiguration.js

# **91.80** *Loader::Module::AdminSystemConfigurationDeployment###001- Framework*

Registro del módulo de carga para la interfaz del administrador.

Valor predeterminado:

```
---
CSS:
- Core.Agent.Admin.SystemConfiguration.css
JavaScript:
- thirdparty/clipboardjs-1.7.1/clipboard.min.js
- Core.SystemConfiguration.js
- Core.Agent.Admin.SystemConfiguration.js
```
# **91.81** *Loader::Module::AdminSystemConfigurationGroup###001- Framework*

Registro del módulo de carga para la interfaz del administrador.

Esta configuración no puede ser desactivada.

Valor predeterminado:

```
---
CSS:
- Core.Agent.Admin.SystemConfiguration.css
JavaScript:
- thirdparty/clipboardjs-1.7.1/clipboard.min.js
- Core.SystemConfiguration.js
- Core.SystemConfiguration.Date.js
- Core.SystemConfiguration.DateTime.js
- Core.SystemConfiguration.VacationDays.js
- Core.SystemConfiguration.VacationDaysOneTime.js
- Core.SystemConfiguration.WorkingHours.js
```
(continué en la próxima página)

(proviene de la página anterior)

```
Core.Form.js
Core.Agent.Admin.SystemConfiguration.js
```
#### **91.82** *Loader::Module::AdminTemplate###002-Ticket*

Registro del módulo de carga para la interfaz del administrador.

Valor predeterminado:

```
---
JavaScript:
- Core.Agent.Admin.Template.js
```
#### **91.83** *Loader::Module::AdminTemplateAttachment###002-Ticket*

Registro del módulo de carga para la interfaz del administrador.

Valor predeterminado:

```
---
JavaScript:
- Core.Agent.Admin.TemplateAttachment.js
```
#### **91.84** *Loader::Module::AdminType###002-Ticket*

Registro del módulo de carga para la interfaz del administrador.

Valor predeterminado:

---

```
JavaScript:
- Core.Agent.Admin.Type.js
- Core.Agent.Admin.SysConfig.Entity.js
```
### **91.85** *Loader::Module::AdminUser###001-Framework*

Registro del módulo de carga para la interfaz del administrador.

```
---
JavaScript:
- Core.Agent.Admin.Users.js
```
#### **91.86** *Loader::Module::AdminUserGroup###001-Framework*

Registro del módulo de carga para la interfaz del administrador.

Valor predeterminado:

```
---
JavaScript:
- Core.Agent.Admin.UserGroup.js
```
### **91.87** *Loader::Module::AgentFAQCategory###002-FAQ*

Registro del módulo de carga para la interfaz del administrador.

Valor predeterminado:

```
---
JavaScript:
- Core.Agent.FAQ.ConfirmationDialog.js
```
#### **91.88** *Loader::Module::AgentFAQLanguage###002-FAQ*

Registro del módulo de carga para la interfaz del administrador.

Valor predeterminado:

```
---
JavaScript:
- Core.Agent.FAQ.ConfirmationDialog.js
```
#### **91.89** *Loader::Module::AgentPreferences###001-Framework*

Registro del módulo de carga para la interfaz del administrador.

```
---CSS:
- Core.Agent.Preferences.css
- Core.Agent.Admin.SystemConfiguration.css
JavaScript:
- Core.UI.AllocationList.js
- Core.Agent.TableFilters.js
- Core.Agent.Preferences.js
- Core.SystemConfiguration.js
- Core. SystemConfiguration. Date. js
```
# **91.90** *Loader::Module::AgentSystemContract###001-Framework*

Registro del módulo de carga para la interfaz del administrador.

Valor predeterminado:

```
---
CSS:
- Core.Agent.SystemContract.css
```
# **91.91** *Loader::Module::Graph2PNG###001-Framework*

Registro del módulo de carga para la interfaz del administrador.

Valor predeterminado:

```
---
CSS:
- thirdparty/nvd3-1.7.1/nv.d3.css
JavaScript:
- thirdparty/d3-3.5.6/d3.min.js
- thirdparty/nvd3-1.7.1/nvd3.min.js
- thirdparty/nvd3-1.7.1/models/OTRSLineChart.js
- thirdparty/nvd3-1.7.1/models/OTRSMultiBarChart.js
- thirdparty/nvd3-1.7.1/models/OTRSStackedAreaChart.js
- Core.UI.AdvancedChart.js
```
# **91.92** *Loader::Module::AdminLog###001-Framework*

Registro del módulo de carga para la interfaz del administrador.

Valor predeterminado:

---

```
JavaScript:
- Core.Agent.Admin.Log.js
```
# CAPÍTULO 92

*Frontend → Admin → ModuleRegistration → MainMenu*

#### **92.1** *Frontend::Navigation###Admin###001-Framework*

Registro del elemento del menú principal.

Valor predeterminado:

---

```
- AccessKey: a
 Block: ItemArea
 Description: Admin modules overview.
 Group:
 - admin
 GroupRo: []
 Link: Action=Admin
 LinkOption: ''
 Name: Admin
 NavBar: Admin
 Prio: '10000'
 Type: Menu
```
# **92.2** *Frontend::Navigation###AdminACL###002-Ticket*

Registro del elemento del menú principal.

Esta configuración no está activa por omisión.

Valor predeterminado:

 $---$  []

# **92.3** *Frontend::Navigation###AdminAppointmentNotificationEvent###002- Calendar*

Registro del elemento del menú principal. Esta configuración no está activa por omisión. Valor predeterminado:

 $-$  []

#### **92.4** *Frontend::Navigation###AdminAttachment###002-Ticket*

Registro del elemento del menú principal. Esta configuración no está activa por omisión. Valor predeterminado:

 $-$  []

#### **92.5** *Frontend::Navigation###AdminAutoResponse###002-Ticket*

Registro del elemento del menú principal. Esta configuración no está activa por omisión. Valor predeterminado:

 $\lceil$ ]

# **92.6** *Frontend::Navigation###AdminChatChannel###002-Ticket*

Registro del elemento del menú principal. Esta configuración no está activa por omisión.

Valor predeterminado:

 $-$  []

# **92.7** *Frontend::Navigation###AdminChatIntegration###002-Ticket*

Registro del elemento del menú principal. Esta configuración no está activa por omisión. Valor predeterminado:

 $\lceil$ ]

### **92.8** *Frontend::Navigation###AdminCloudServiceSMS###001- Framework*

Registro del elemento del menú principal.

Esta configuración no está activa por omisión.

Valor predeterminado:

--- []

### **92.9** *Frontend::Navigation###AdminCloudServices###001- Framework*

Registro del elemento del menú principal. Esta configuración no está activa por omisión.

Valor predeterminado:

 $---$  []

# **92.10** *Frontend::Navigation###AdminCommunicationLog###001- Framework*

Registro del elemento del menú principal.

Esta configuración no está activa por omisión.

Valor predeterminado:

 $\lbrack$ 

#### **92.11** *Frontend::Navigation###AdminContactWithData###002-Ticket*

Registro del elemento del menú principal.

Valor predeterminado:

```
---
- AccessKey: ''
 Block: ''
 Description: Edit contacts with data.
 Group:
```
(continué en la próxima página)

(proviene de la página anterior)

```
- admin
GroupRo: []
Link: Action=AdminContactWithData
LinkOption: ''
Name: Edit contacts with data
NavBar: Ticket
Prio: '900'
Type: ''
```
# **92.12** *Frontend::Navigation###AdminCustomPage###001- Framework*

Registro del elemento del menú principal. Esta configuración no está activa por omisión. Valor predeterminado:

--- []

# **92.13** *Frontend::Navigation###AdminCustomerCompany###001- Framework*

Registro del elemento del menú principal.

Valor predeterminado:

```
---- AccessKey: ''
Block: ItemArea
 Description: Create and manage customers.
 Group:
 - admin
 - users
 GroupRo: []
 Link: Action=AdminCustomerCompany;Nav=Agent
 LinkOption: ''
 Name: Customer Administration
 NavBar: Customers
 Prio: '9100'
 Type: ''
```
### **92.14** *Frontend::Navigation###AdminCustomerGroup###001- Framework*

Registro del elemento del menú principal.

Esta configuración no está activa por omisión.

Valor predeterminado:

--- []

# **92.15** *Frontend::Navigation###AdminCustomerUser###001- Framework*

Registro del elemento del menú principal.

Valor predeterminado:

```
---
- AccessKey: ''
 Block: ItemArea
 Description: Create and manage customer users.
 Group:
 - admin
 - users
 GroupRo: []
 Link: Action=AdminCustomerUser;Nav=Agent
 LinkOption: ''
 Name: Customer User Administration
 NavBar: Customers
 Prio: '9000'
 Type: ''
```
# **92.16** *Frontend::Navigation###AdminCustomerUserCustomer###001- Framework*

Registro del elemento del menú principal.

Esta configuración no está activa por omisión.

Valor predeterminado:

 $-$  []

# **92.17** *Frontend::Navigation###AdminCustomerUserGroup###001- Framework*

Registro del elemento del menú principal. Esta configuración no está activa por omisión.

 $\lceil$ ]

### **92.18** *Frontend::Navigation###AdminCustomerUserService###001- Framework*

Registro del elemento del menú principal.

Esta configuración no está activa por omisión.

Valor predeterminado:

--- []

#### **92.19** *Frontend::Navigation###AdminDynamicField###002-Ticket*

Registro del elemento del menú principal. Esta configuración no está activa por omisión. Valor predeterminado:

 $\lceil$ ]

#### **92.20** *Frontend::Navigation###AdminEmail###001-Framework*

Registro del elemento del menú principal. Esta configuración no está activa por omisión.

Valor predeterminado:

 $---$  []

### **92.21** *Frontend::Navigation###AdminExternalHomePage###001- Framework*

Registro del elemento del menú principal.

Esta configuración no está activa por omisión.

Valor predeterminado:

 $---$  []

# **92.22** *Frontend::Navigation###AdminExternalLayout###001- Framework*

Registro del elemento del menú principal. Esta configuración no está activa por omisión. Valor predeterminado:

 $-$  []

# **92.23** *Frontend::Navigation###AdminGenericAgent###002-Ticket*

Registro del elemento del menú principal. Esta configuración no está activa por omisión. Valor predeterminado:

 $-$  []

# **92.24** *Frontend::Navigation###AdminGenericInterfaceDebugger###002- GenericInterface*

Registro del elemento del menú principal.

Esta configuración no está activa por omisión.

Valor predeterminado:

 $\lceil$ ]

#### **92.25** *Frontend::Navigation###AdminGenericInterfaceWebservice###002- GenericInterface*

Registro del elemento del menú principal.

Esta configuración no está activa por omisión.

Valor predeterminado:

 $\lceil$ ]

### **92.26** *Frontend::Navigation###AdminGroup###001-Framework*

Registro del elemento del menú principal.

Esta configuración no está activa por omisión.

Valor predeterminado:

 $---$  []

# **92.27** *Frontend::Navigation###AdminMailAccount###001- Framework*

Registro del elemento del menú principal. Esta configuración no está activa por omisión.

Valor predeterminado:

 $-$  []

# **92.28** *Frontend::Navigation###AdminNotificationEvent###002-Ticket*

Registro del elemento del menú principal. Esta configuración no está activa por omisión. Valor predeterminado:

--- []

# **92.29** *Frontend::Navigation###AdminPGP###001-Framework*

Registro del elemento del menú principal.

Esta configuración no está activa por omisión.

Valor predeterminado:

 $\lceil$ 

# **92.30** *Frontend::Navigation###AdminPackageManager###001- Framework*

Registro del elemento del menú principal. Esta configuración no está activa por omisión. Valor predeterminado:

--- []
## **92.31** *Frontend::Navigation###AdminPerformanceLog###001- Framework*

Registro del elemento del menú principal. Esta configuración no está activa por omisión. Valor predeterminado:

 $-$  []

## **92.32** *Frontend::Navigation###AdminPostMasterFilter###001- Framework*

Registro del elemento del menú principal.

Esta configuración no está activa por omisión.

Valor predeterminado:

 $\lceil$ ]

### **92.33** *Frontend::Navigation###AdminPriority###002-Ticket*

Registro del elemento del menú principal. Esta configuración no está activa por omisión. Valor predeterminado:

 $\lceil$ ]

## **92.34** *Frontend::Navigation###AdminProcessManagement###002- ProcessManagement*

Registro del elemento del menú principal.

Esta configuración no está activa por omisión.

Valor predeterminado:

 $\lceil$ ]

### **92.35** *Frontend::Navigation###AdminQueue###002-Ticket*

Registro del elemento del menú principal.

Esta configuración no está activa por omisión.

Valor predeterminado:

 $---$  []

## **92.36** *Frontend::Navigation###AdminQueueAutoResponse###002- Ticket*

Registro del elemento del menú principal.

Esta configuración no está activa por omisión.

Valor predeterminado:

 $\lceil$ ]

## **92.37** *Frontend::Navigation###AdminQueueSMSTemplates###001- Framework*

Registro del elemento del menú principal. Esta configuración no está activa por omisión. Valor predeterminado:

--- []

### **92.38** *Frontend::Navigation###AdminQueueTemplates###002-Ticket*

Registro del elemento del menú principal.

Esta configuración no está activa por omisión.

Valor predeterminado:

--- []

## **92.39** *Frontend::Navigation###AdminRegistration###001-Framework*

Registro del elemento del menú principal.

Esta configuración no está activa por omisión.

Valor predeterminado:

--- []

### **92.40** *Frontend::Navigation###AdminRole###001-Framework*

Registro del elemento del menú principal. Esta configuración no está activa por omisión. Valor predeterminado:

 $-$  [ ]

## **92.41** *Frontend::Navigation###AdminRoleGroup###001-Framework*

Registro del elemento del menú principal.

Esta configuración no está activa por omisión.

Valor predeterminado:

--- []

### **92.42** *Frontend::Navigation###AdminRoleUser###001-Framework*

Registro del elemento del menú principal.

Esta configuración no está activa por omisión.

Valor predeterminado:

 $\lceil$ ]

### **92.43** *Frontend::Navigation###AdminSLA###002-Ticket*

Registro del elemento del menú principal.

Esta configuración no está activa por omisión.

Valor predeterminado:

 $--- 1$ 

### **92.44** *Frontend::Navigation###AdminSMIME###001-Framework*

Registro del elemento del menú principal.

Esta configuración no está activa por omisión.

Valor predeterminado:

 $\lceil$ ]

## **92.45** *Frontend::Navigation###AdminSMSTemplate###001- Framework*

Registro del elemento del menú principal. Esta configuración no está activa por omisión. Valor predeterminado:

 $-$  []

#### **92.46** *Frontend::Navigation###AdminSalutation###002-Ticket*

Registro del elemento del menú principal. Esta configuración no está activa por omisión. Valor predeterminado:

 $-$  []

### **92.47** *Frontend::Navigation###AdminSelectBox###001-Framework*

Registro del elemento del menú principal. Esta configuración no está activa por omisión. Valor predeterminado:

 $\lceil$ ]

### **92.48** *Frontend::Navigation###AdminService###002-Ticket*

Registro del elemento del menú principal. Esta configuración no está activa por omisión.

Valor predeterminado:

 $-$  []

## **92.49** *Frontend::Navigation###AdminServiceCatalogue###001- Framework*

Registro del elemento del menú principal. Esta configuración no está activa por omisión. Valor predeterminado:

 $\lceil$ ]

### **92.50** *Frontend::Navigation###AdminServiceCatalogueCategories###001- Framework*

Registro del elemento del menú principal.

Esta configuración no está activa por omisión.

Valor predeterminado:

 $-$  []

## **92.51** *Frontend::Navigation###AdminServiceCatalogueItems###001- Framework*

Registro del elemento del menú principal. Esta configuración no está activa por omisión. Valor predeterminado:

 $---$  []

### **92.52** *Frontend::Navigation###AdminSession###001-Framework*

Registro del elemento del menú principal. Esta configuración no está activa por omisión.

Valor predeterminado:

--- []

### **92.53** *Frontend::Navigation###AdminSignature###002-Ticket*

Registro del elemento del menú principal.

Esta configuración no está activa por omisión.

Valor predeterminado:

--- []

### **92.54** *Frontend::Navigation###AdminState###002-Ticket*

Registro del elemento del menú principal. Esta configuración no está activa por omisión. Valor predeterminado:

--- []

## **92.55** *Frontend::Navigation###AdminSupportDataCollector###001- Framework*

Registro del elemento del menú principal. Esta configuración no está activa por omisión. Valor predeterminado:

 $-$  []

### **92.56** *Frontend::Navigation###AdminSystemAddress###002-Ticket*

Registro del elemento del menú principal. Esta configuración no está activa por omisión. Valor predeterminado:

 $\lceil$ ]

## **92.57** *Frontend::Navigation###AdminSystemConfiguration###001- Framework*

Registro del elemento del menú principal.

Esta configuración no está activa por omisión.

Valor predeterminado:

 $\lceil$ ]

## **92.58** *Frontend::Navigation###AdminSystemConfigurationDeployment###001- Framework*

Registro del elemento del menú principal.

Esta configuración no está activa por omisión.

Valor predeterminado:

--- []

## **92.59** *Frontend::Navigation###AdminSystemConfigurationGroup###001- Framework*

Registro del elemento del menú principal.

Esta configuración no está activa por omisión.

Valor predeterminado:

 $\lceil$ ]

## **92.60** *Frontend::Navigation###AdminTemplate###002-Ticket*

Registro del elemento del menú principal. Esta configuración no está activa por omisión. Valor predeterminado:

 $\lceil$ ]

## **92.61** *Frontend::Navigation###AdminTemplateAttachment###002- Ticket*

Registro del elemento del menú principal.

Esta configuración no está activa por omisión.

Valor predeterminado:

--- []

## **92.62** *Frontend::Navigation###AdminType###002-Ticket*

Registro del elemento del menú principal. Esta configuración no está activa por omisión. Valor predeterminado:

--- []

#### **92.63** *Frontend::Navigation###AdminUser###001-Framework*

Registro del elemento del menú principal. Esta configuración no está activa por omisión.

Valor predeterminado:

--- []

#### **92.64** *Frontend::Navigation###AdminUserGroup###001-Framework*

Registro del elemento del menú principal.

Esta configuración no está activa por omisión.

Valor predeterminado:

--- []

## **92.65** *Frontend::Navigation###AgentFAQCategory###002-FAQ*

Registro del elemento del menú principal.

Valor predeterminado:

```
---
- AccessKey: g
 Block: ''
 Description: Category Management.
 Group:
 - admin
 GroupRo: []
 Link: Action=AgentFAQCategory
 LinkOption: ''
 Name: Category Management
 NavBar: FAQ
 Prio: '950'
 Type: ''
```
#### **92.66** *Frontend::Navigation###AgentFAQLanguage###002-FAQ*

Registro del elemento del menú principal.

Valor predeterminado:

```
---
- AccessKey: 1
 Block: ''
 Description: Language Management.
```
(continué en la próxima página)

(proviene de la página anterior)

```
Group:
- admin
GroupRo: []
Link: Action=AgentFAQLanguage
LinkOption: ''
Name: Language Management
NavBar: FAQ
Prio: '940'
Type: ''
```
## **92.67** *Frontend::Navigation###AdminLog###001-Framework*

Registro del elemento del menú principal. Esta configuración no está activa por omisión. Valor predeterminado:

 $---$  []

*Frontend → Admin → NavBarModule*

### **93.1** *Frontend::AdminModuleGroups###001-Framework*

Define los grupos disponibles para la vista general de pantalla del administrador.

Esta configuración no puede ser desactivada.

Valor predeterminado:

```
---
Administration:
 Order: '6000'
 Title: Administration
Agent:
 Order: '4200'
 Title: Agent Interface
Automation:
 Order: '4000'
 Title: Processes & Automation
Chat:
 Order: '5500'
 Title: Chat
Communication:
 Order: '2000'
 Title: Communication & Notifications
External:
 Order: '4500'
 Title: External Interface
Miscellaneous:
 Order: '7000'
 Title: Miscellaneous
OTRSGroup:
  Order: '5000'
```
(continué en la próxima página)

(proviene de la página anterior)

```
Title: OTRS Group Services
Ticket:
 Order: '1000'
 Title: Ticket Settings
Users:
 Order: '3000'
 Title: Users, Groups & Roles
```
*Frontend → Admin → View → ContactWithData*

## **94.1** *AdminContactWithData::RunInitialWildcardSearch*

Runs an initial wildcard search of the existing contacts with data when accessing the contact with data module of the administrator interface.

Esta configuración no puede ser desactivada.

Valor predeterminado:

*Frontend → Admin → View → CustomPage*

## **95.1** *Frontend::Admin::AdminCustomPage###RichText*

Utiliza el texto enriquecido para ver y editar la notificación de tickets.

Valor predeterminado:

1

## **95.2** *Frontend::Admin::AdminCustomPage###RichTextHeight*

Define la altura del componente del editor de texto enriquecido para esta pantalla. Ingrese el número (píxeles) o el valor de porcentaje (relativo).

Valor predeterminado:

320

## **95.3** *Frontend::Admin::AdminCustomPage###RichTextWidth*

Define el ancho del componente del editor de texto enriquecido para esta pantalla. Ingrese el número (píxeles) o el valor porcentual (relativo).

Valor predeterminado:

## *Frontend → Admin → View → CustomerCompany*

## **96.1** *AdminCustomerCompany::RunInitialWildcardSearch*

Runs an initial wildcard search of the existing customer company when accessing the AdminCustomerCompany module.

Esta configuración no puede ser desactivada.

Valor predeterminado:

*Frontend → Admin → View → CustomerUser*

## **97.1** *AdminCustomerUser::RunInitialWildcardSearch*

Runs an initial wildcard search of the existing customer users when accessing the AdminCustomerUser module.

Esta configuración no puede ser desactivada.

Valor predeterminado:

## **97.2** *AdminCustomerUser::UseAutoComplete*

Controla si el campo de autocompletar se usará para la selección de ID de cliente en la interfaz AdminCustomerUser.

Esta configuración no puede ser desactivada.

Valor predeterminado:

0

*Frontend → Admin → View → DynamicFieldOverview*

## **98.1** *Frontend::AdminDynamicField###DynamicFieldsOverviewPageShown*

Parámetros de las páginas (en las que se muestran los campos dinámicos) del resumen de los campos dinámicos.

Valor predeterminado:

*Frontend → Admin → View → NotificationEvent*

#### **99.1** *AppointmentNotification::Transport###Email*

Define todos los parámetros para este transporte de notificaciones.

Valor predeterminado:

```
---
AgentEnabledByDefault: '1'
Class: Icon--Small
CommonIcon: regular,envelope
Icon: fa fa-envelope
Module: Kernel::System::Calendar::Event::Transport::Email
Name: Email
Prio: '100'
```
### **99.2** *AppointmentNotification::Transport###NotificationView*

Define todos los parámetros para este transporte de notificaciones.

Valor predeterminado:

```
---
AgentEnabledByDefault: '0'
CommonIcon: regular, network-browser
Icon: fa fa-th-list
Module: Kernel::System::Calendar::Event::Transport::NotificationView
Name: Web View
Prio: '110'
```
#### **99.3** *AppointmentNotification::Transport###SMS*

Define todos los parámetros para este transporte de notificaciones.

Valor predeterminado:

```
---
AgentEnabledByDefault: '0'
CommonIcon: regular, mobile-phone
Icon: fa fa-mobile
Module: Kernel::System::Calendar::Event::Transport::SMS
Name: SMS (Short Message Service)
Prio: '120'
```
## **99.4** *Frontend::Admin::AdminAppointmentNotificationEvent###EventObjectTypes*

Define los tipos de objeto de evento que se manejan a través del AdminAppointmentNotificationEvent.

Valor predeterminado:

```
---
- Calendar
 - Appointment
```
## **99.5** *Frontend::Admin::AdminAppointmentNotificationEvent###RichText*

Utiliza el texto enriquecido para ver y editar la notificación de tickets.

Valor predeterminado:

1

## **99.6** *Frontend::Admin::AdminAppointmentNotificationEvent###RichTextHeight*

Define la altura del componente del editor de texto enriquecido para esta pantalla. Ingrese el número (píxeles) o el valor de porcentaje (relativo).

Valor predeterminado:

320

## **99.7** *Frontend::Admin::AdminAppointmentNotificationEvent###RichTextWidth*

Define el ancho del componente del editor de texto enriquecido para esta pantalla. Ingrese el número (píxeles) o el valor porcentual (relativo).

Valor predeterminado:

620

### **99.8** *Frontend::Admin::AdminNotificationEvent###RichText*

Utiliza el texto enriquecido para ver y editar la notificación de tickets.

Valor predeterminado:

1

## **99.9** *Frontend::Admin::AdminNotificationEvent###RichTextHeight*

Define la altura del componente del editor de texto enriquecido para esta pantalla. Ingrese el número (píxeles) o el valor de porcentaje (relativo).

Valor predeterminado:

320

#### **99.10** *Frontend::Admin::AdminNotificationEvent###RichTextWidth*

Define el ancho del componente del editor de texto enriquecido para esta pantalla. Ingrese el número (píxeles) o el valor porcentual (relativo).

Valor predeterminado:

620

#### **99.11** *Notification::Transport###Email*

Define todos los parámetros para este transporte de notificaciones.

Valor predeterminado:

```
---
AgentEnabledByDefault: '1'
CommonIcon: regular,envelope
Icon: fa fa-envelope
Module: Kernel::System::Ticket::Event::NotificationEvent::Transport::Email
Name: Email
Prio: '100'
```
#### **99.12** *Notification::Transport###NotificationView*

Define todos los parámetros para este transporte de notificaciones.

Valor predeterminado:

```
---
AgentEnabledByDefault: '0'
CommonIcon: regular, network-browser
Icon: fa fa-th-list
Module:␣
,→Kernel::System::Ticket::Event::NotificationEvent::Transport::NotificationView
Name: Web View
Prio: '110'
```
## **99.13** *Notification::Transport###SMS*

Define todos los parámetros para este transporte de notificaciones.

Valor predeterminado:

```
---
AgentEnabledByDefault: '0'
CommonIcon: regular, mobile-phone
Icon: fa fa-mobile
Module: Kernel::System::Ticket::Event::NotificationEvent::Transport::SMS
Name: SMS (Short Message Service)
Prio: '120'
```
*Frontend → Admin → View → Preferences*

### **100.1** *AgentPersonalPreference###Skin*

Parámetros para ajustar la piel en las preferencias personales de la interfaz del agente. Tenga en cuenta: establecer "Activo"en 0 sólo evitará que los agentes editen la configuración de este grupo en sus preferencias personales, pero aún permitirá a los administradores editar la configuración en nombre de otro usuario. Use "PreferenceGroup" para controlar en qué área se deben mostrar estas configuraciones en la interfaz de usuario.

Valor predeterminado:

```
---
Active: '0'
AdminModule: Kernel::Output::HTML::Preferences::Skin
Desc: Select your preferred layout for the administrator interface.
Key: ''
Label: Administrator Interface Skin
Module: Kernel::WebApp::Util::UserPreferenceType::Dummy
NeedsReload: '1'
PrefKey: UserSkin
PreferenceGroup: Miscellaneous
Prio: '100'
ShowInUserManagement: '1'
```
### **100.2** *AgentPersonalPreference###Theme*

Parámetros para ajustar el tema en las preferencias personales de la interfaz del agente. Tenga en cuenta: establecer "Activo" en 0 sólo evitará que los agentes editen la configuración de este grupo en sus preferencias personales, pero aún permitirá a los administradores editar la configuración en nombre de otro usuario. Use "PreferenceGroup" para controlar en qué área se deben mostrar estas configuraciones en la interfaz de usuario.

Valor predeterminado:

```
---
Active: '0'
AdminModule: Kernel::Output::HTML::Preferences::Theme
Desc: Select your preferred theme for the OTRS user interface.
Key: ''
Label: Theme
Module: Kernel::WebApp::Util::UserPreferenceType::Dummy
NeedsReload: '1'
PrefKey: UserTheme
PreferenceGroup: Miscellaneous
Prio: '3100'
ShowInUserManagement: '1'
```
#### **100.3** *PreferencesGroups###CommunicationLogPageShown*

Parámetros de las páginas (en las que se muestran las entradas del registro de comunicaciones) del resumen del registro de comunicaciones.

Valor predeterminado:

```
---
Active: '0'
Data:
 '10': '10'
  '15': '15'
  '20': '20'
  '25': '25'
  '30': '30'
  '35': '35'
  '50': '50'
DataSelected: '25'
Desc: Communication log limit per page for Communication Log Overview.
Key: ''
Label: CommunicationLog Overview Limit
Module: Kernel::Output::HTML::Preferences::Generic
PrefKey: AdminCommunicationLogPageShown
PreferenceGroup: Miscellaneous
Prio: '8100'
```
#### **100.4** *PreferencesGroups###DynamicField*

Define los parámetros de configuración de este elemento, que se mostrarán en la vista de preferencias. Tenga en cuenta: establecer "Activo"en 0 sólo evitará que los agentes editen la configuración de este grupo en sus preferencias personales, pero aún permitirá a los administradores editar la configuración en nombre de otro usuario. Use "PreferenceGroup" para controlar en qué área se deben mostrar estas configuraciones en la interfaz de usuario.

Esta configuración no está activa por omisión.

Valor predeterminado:

--- Active: '1' Block: Input Data: '[*% E*nv("UserDynamicField\_NameX") %]' Desc: This **is** a description **for** dynamic field on framework. Label: Default value **for** NameX Module: Kernel::Output::HTML::Preferences::Generic PrefKey: UserDynamicField\_NameX PreferenceGroup: Miscellaneous Prio: '7000'

*Frontend → Admin → View → Queue*

### **101.1** *QueuePreferences###ChatChannel*

Canal de chat para mapeo de filas.

Valor predeterminado:

---

```
Block: Option
Cols: '50'
Desc: Chat channel that will be used for communication related to the tickets␣
,→in this
 queue.
Label: Chat channel
Module: Kernel::Output::HTML::QueuePreferences::ChatChannel
PrefKey: ChatChannel
Rows: '5'
```
### **101.2** *QueuePreferences###Comment2*

Parámetros del ejemplo del atributo de fila, Comment2.

Esta configuración no está activa por omisión.

Valor predeterminado:

```
---
Block: TextArea
Cols: '50'
Desc: Define the queue comment 2.
Label: Comment2
```
(continué en la próxima página)

(proviene de la página anterior)

Module: Kernel::Output::HTML::QueuePreferences::Generic PrefKey: Comment2 Rows: '5'

*Frontend → Admin → View → SLA*

#### **102.1** *SLAPreferences###Comment2*

Parámetros del ejemplo del atributo de SLA, Comment2.

Esta configuración no está activa por omisión.

Valor predeterminado:

```
---
AgentModule: Kernel::WebApp::Util::Preferences::SLA::Generic
Block: TextArea
Cols: '50'
Desc: Define the SLA comment 2.
Label: Comment2
Module: Kernel::Output::HTML::SLAPreferences::Generic
PrefKey: Comment2
Rows: '5'
```
### **102.2** *SLAPreferences###FieldSelectionDialogText*

Text which is being displayed on selection of this SLA on the new ticket screen.

Valor predeterminado:

 $---$ 

```
AgentModule: Kernel::WebApp::Util::Preferences::SLA::Generic
Block: TextArea
Cols: '51'
Desc: Is being displayed if a customer chooses this SLA on ticket creation.
Label: Dialog message
```
(continué en la próxima página)

(proviene de la página anterior)

Module: Kernel::Output::HTML::SLAPreferences::Generic PrefKey: FieldSelectionDialogText Rows: '5'

*Frontend → Admin → View → SelectBox*

## **103.1** *AdminSelectBox::AllowDatabaseModification*

Controla si se permite al administrador para realizar cambios en la base de datos a través de AdminSelectBox.

Esta configuración no puede ser desactivada.

Valor predeterminado:
*Frontend → Admin → View → Service*

#### **104.1** *ServicePreferences###Comment2*

Parámetros del ejemplo del atributo de servicio, Comment2.

Esta configuración no está activa por omisión.

Valor predeterminado:

---

```
AgentModule: Kernel::WebApp::Util::Preferences::Service::Generic
Block: TextArea
Cols: '50'
Desc: Define the service comment 2.
Label: Comment2
Module: Kernel::Output::HTML::ServicePreferences::Generic
PrefKey: Comment2
Rows: '5'
```
*Frontend → Admin → View → SysConfig*

## **105.1** *ConfigLevel*

Fija el nivel de configuración del administrador. Dependiendo del nivel de configuración, algunas configuraciones del sistema no se mostrarán. Los niveles están en orden ascendente: Experto, Avanzado, Principiante. Entre más alto sea el nivel de configuración (por ejemplo: Beginner es el más alto), es menos probable que el usuario pueda configurar accidentalemente el sistema de una forma que quede inutilizable.

Esta configuración no puede ser desactivada.

Valor predeterminado:

100

*Frontend → Agent*

#### **106.1** *AgentFrontend::Avatar::Fallback*

Defines which avatar engine should be used as the fallback for the agent avatars in the agent interface. If "None" is selected, initials will be displayed instead. Please note that selecting anything other than "None" will transfer the encrypted email address of the particular user to an external service.

Esta configuración no puede ser desactivada.

Valor predeterminado:

Gravatar

## **106.2** *AgentFrontend::Breadcrumb::Home*

Define qué componente de ruta se debe usar para el icono de inicio de la ruta de exploración. Los componentes de la ruta se definen en la configuración donde el nombre de la configuración comienza con «AgentFrontend::Route».

Esta configuración no puede ser desactivada.

Valor predeterminado:

Dashboard

#### **106.3** *AgentFrontend::CustomizationColors*

Lista de colores en RGB hexadecimal que estarán disponibles para su selección durante la personalización de la interfaz del agente. Asegúrese de que los colores son lo suficientemente oscuros para que el texto blanco se pueda superponer a ellos.

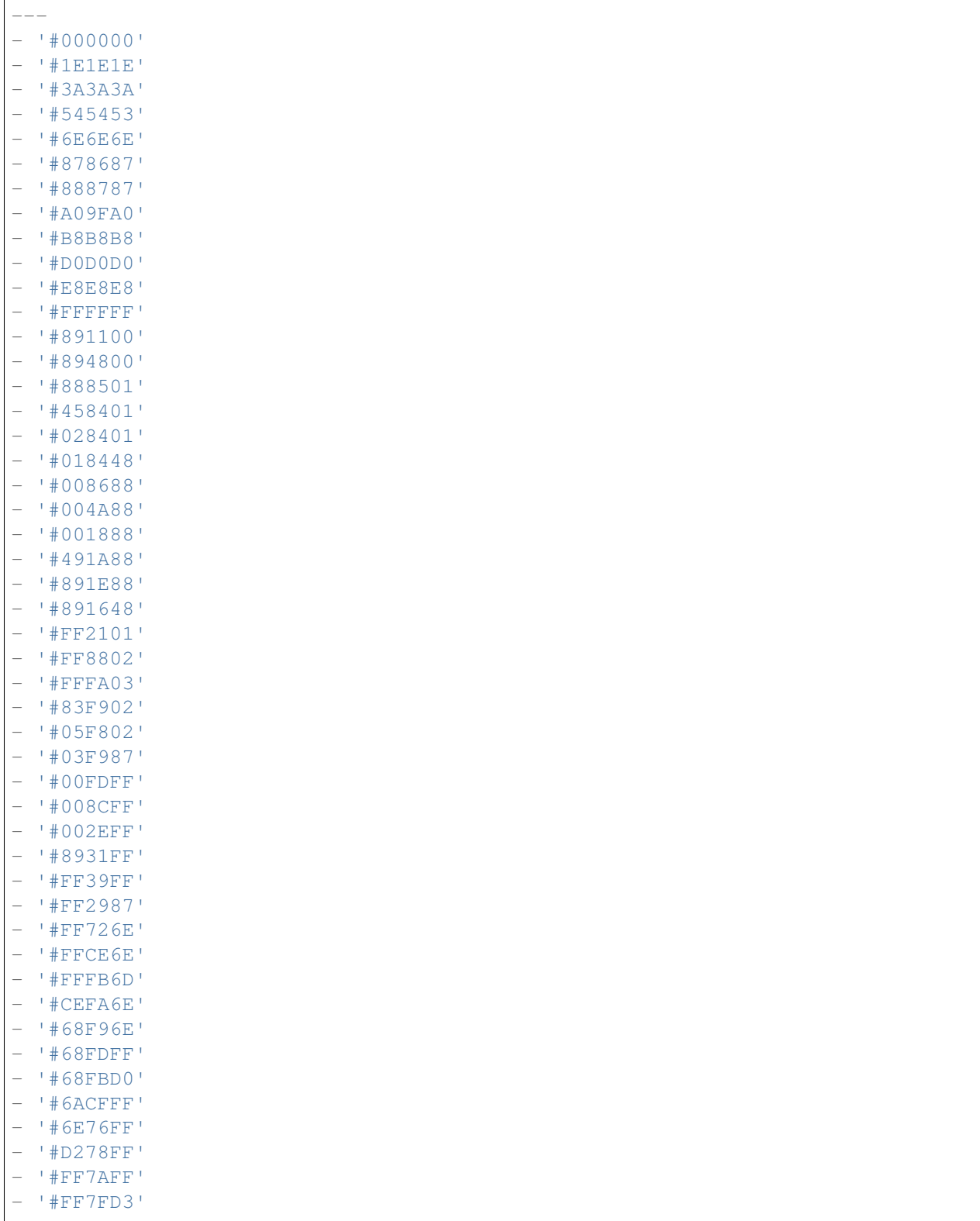

## **106.4** *AgentFrontend::ExternalScripts*

Define la lista de recursos de script externos que se incluirán en la aplicación de interfaz de agente. Aún tendrá que desbloquear los dominios utilizados por estos scripts en la configuración WebApp::Server::AdditionalOrigins. Tenga en cuenta que los cambios en esta configuración requieren el reinicio del servidor web (bin/otrs.WebServer.pl - deploloy-assets).

Esta configuración no puede ser desactivada.

Valor predeterminado:

 $-$  []

#### **106.5** *AgentFrontend::Gravatar::DefaultImage*

Define qué imagen predeterminada del avatar debe usarse para el agente actual si no se asigna un gravatar a la dirección de correo electrónico del agente. Consulta <https://gravatar.com/site/implement/images/> para más información.

Esta configuración no puede ser desactivada.

Valor predeterminado:

mp

#### **106.6** *AgentFrontend::InlineScripts*

Define la lista de scripts en línea que se incluirán en la aplicación de interfaz del agente. Aún tendrá que desbloquear los dominios utilizados por estos scripts en la configuración WebApp::Server::AdditionalOrigins. Tenga en cuenta que los cambios en esta configuración requieren el reinicio del servidor web (bin/otrs.WebServer.pl –deploy-assets).

Esta configuración no puede ser desactivada.

Valor predeterminado:

 $\lceil$   $\rceil$ 

## **106.7** *AgentFrontend::PendingDiffTime*

Tiempo en segundos que se añade al tiempo actual, si se define un estado-pendiente (por defecto: 86400  $= 1$  día).

Esta configuración no puede ser desactivada.

Valor predeterminado:

86400

#### **106.8** *AgentFrontend::RichText::EnhancedMode*

Habilita el modo mejorado para el editor de líneas múltiples con más funciones de edición.

Esta configuración no puede ser desactivada.

Valor predeterminado:

 $\overline{O}$ 

### **106.9** *AgentFrontend::Ticket::TextAreaEmail*

Define el ancho permitido para el área de texto del correo electrónico.

Esta configuración no puede ser desactivada.

Valor predeterminado:

82

### **106.10** *AgentFrontend::TicketCreate::NewResponsibleSelection*

Shows a selection for the responsible agent in phone and email tickets in the ticket create screens.

Esta configuración no puede ser desactivada.

Valor predeterminado:

1

## **106.11** *AgentFrontend::UserIdleTime*

Define el período de tiempo (en minutos) que transcurre antes de que se considere que un agente está inactivo debido a su inactividad. Toda solicitud formulada después de transcurrido este tiempo no prolongará la sesión correspondiente.

Esta configuración no puede ser desactivada.

Valor predeterminado:

5

## **106.12** *AutoComplete::Agent###Default*

Define las opciones de configuración para la función de autocompletado.

```
---
AutoCompleteActive: '1'
ButtonText: Search
MaxResultsDisplayed: '20'
MinQueryLength: '2'
QueryDelay: '100'
```
## **106.13** *AutoComplete::Agent###DynamicFieldContactWithData*

Define las opciones de configuración para la función de autocompletar.

Esta configuración no puede ser desactivada.

Valor predeterminado:

```
---
AutoCompleteActive: '1'
ButtonText: Search
MaxResultsDisplayed: '20'
MinQueryLength: '2'
QueryDelay: '100'
```
#### **106.14** *Frontend::CommonParam###QueueID*

ID de fila usado por defecto por el sistema, en la interfaz del agente.

Esta configuración no puede ser desactivada.

Valor predeterminado:

 $\overline{0}$ 

#### **106.15** *Frontend::CommonParam###TicketID*

ID de ticket usado por defecto por el sistema, en la interfaz del agente.

Esta configuración no puede ser desactivada.

Valor predeterminado:

`NewTicketInNewWindow::Enabled`

Si se habilita, los módulos de tickets telefónico y de correo electrónico, se abrirán en una ventana nueva.

Esta configuración no puede ser desactivada.

Valor predeterminado:

0

### **106.16** *Ticket::Frontend::AccountTime*

Activa la contatibilidad de tiempo. Esta configuración no puede ser desactivada.

Valor predeterminado:

1

1

## **106.17** *Ticket::Frontend::CustomerInfoCompose*

Muestra la información del cliente (número telefónico y cuenta de correo electrónico) en la ventana de redacción de artículos.

Esta configuración no puede ser desactivada.

Valor predeterminado:

**106.18** *Ticket::Frontend::ListType*

Muestra las filas padre/hijo existentes en el sistema, ya sea en forma de árbol o de lista.

Esta configuración no puede ser desactivada.

Valor predeterminado:

tree

## **106.19** *Ticket::Frontend::MaxQueueLevel*

Definir la profundidad máxima de filas. Esta configuración no puede ser desactivada. Valor predeterminado:

5

## **106.20** *Ticket::Frontend::TextAreaNote*

Anchura permitida para las ventanas de redacción de notas. Esta configuración no puede ser desactivada.

78

## **106.21** *Ticket::Frontend::TimeUnits*

Define las unidades de tiempo preferidas (por ejemplo: unidades laborales, horas, minutos).

Esta configuración no puede ser desactivada.

Valor predeterminado:

(work units)

*Frontend → Agent → Auth*

#### **107.1** *AgentFrontend::Auth::LoginURL*

Define una URL de inicio de sesión alternativa para la interfaz del agente.

Esta configuración no está activa por omisión.

Valor predeterminado:

http://host.example.com/cgi-bin/login.pl

## **107.2** *AgentFrontend::Auth::LogoutURL*

Define una URL de cierre de sesión alternativa para la interfaz del agente.

Esta configuración no está activa por omisión.

```
http://host.example.com/cgi-bin/logout.pl
```
*Frontend → Agent → BusinessCard*

#### **108.1** *AgentFrontend::BusinessCard::User*

Configuración predeterminada para la tarjeta de negocio del usuario.

Esta configuración no puede ser desactivada.

Valor predeterminado:

```
---
AdditionalProperties:
 IsActive: 1
 Properties:
 - DisplayName: Out of Office
    IsVisible: 1
   Name: OutOfOfficeMessage
 - DisplayName: Email
   IsVisible: 0
   Name: UserEmail
  - DisplayName: Mobile
   IsVisible: 0
   Name: UserMobile
Chat:
  IsActive: 1
Contact:
  IsActive: 1
 Properties:
  - Icon: envelope
   IsVisible: 1
   Name: UserEmail
  - Icon: mobile-phone
    IsVisible: 1
    Name: UserMobile
```
(continué en la próxima página)

(proviene de la página anterior)

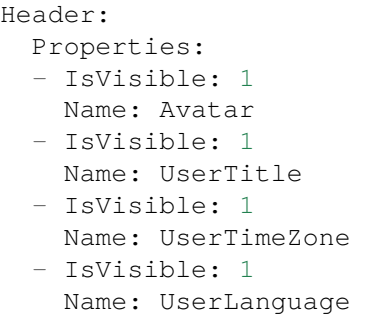

*Frontend → Agent → BusinessObject*

## **109.1** *Agent::BusinessObject::Type###Calendar*

El tipo de objeto de negocio Calendario es para mostrar calendarios.

Esta configuración no puede ser desactivada.

Valor predeterminado:

---

Module: Kernel::WebApp::Util::BusinessObject::Calendar

## **109.2** *Agent::BusinessObject::Type###CalendarAppointment*

The business object type Calendar Appointment is for displaying appointments.

Esta configuración no puede ser desactivada.

Valor predeterminado:

Module: Kernel::WebApp::Util::BusinessObject::Calendar::Appointment

## **109.3** *Agent::BusinessObject::Type###ChatRequest*

The business object type Chat Request is used for displaying chat requests.

Esta configuración no puede ser desactivada.

---

---

Module: Kernel::WebApp::Util::BusinessObject::ChatRequest

#### **109.4** *Agent::BusinessObject::Type###CustomerCompany*

The business object type Customer Company is used for displaying customers (e.g. customer companies).

Esta configuración no puede ser desactivada.

Valor predeterminado:

Module: Kernel::WebApp::Util::BusinessObject::CustomerCompany

#### **109.5** *Agent::BusinessObject::Type###CustomerUser*

The business object type Customer User is used for displaying customer users (e.g. customer user listings or the customer user address book).

Esta configuración no puede ser desactivada.

Valor predeterminado:

--- Module: Kernel::WebApp::Util::BusinessObject::CustomerUser

#### **109.6** *Agent::BusinessObject::Type###Dashboard*

The business object type Dashboard is for displaying widgets (e.g. ticket listings).

Esta configuración no puede ser desactivada.

Valor predeterminado:

---

```
Module: Kernel::WebApp::Util::BusinessObject::Dashboard
```
### **109.7** *Agent::BusinessObject::Type###FormDraft*

The business object type Form Draft is used for displaying drafts.

Esta configuración no puede ser desactivada.

Valor predeterminado:

```
Module: Kernel::WebApp::Util::BusinessObject::FormDraft
UpdateCheckInterval: '15'
```
---

#### **109.8** *Agent::BusinessObject::Type###KnowledgeBaseArticle*

The business object type Knowledge Base Article is for displaying knowledge base article output (e.g. knowledge base article listings).

Esta configuración no puede ser desactivada.

Valor predeterminado:

---

---

```
Module: Kernel::WebApp::Util::BusinessObject::KnowledgeBaseArticle
UpdateCheckInterval: '15'
```
#### **109.9** *Agent::BusinessObject::Type###KnowledgeBaseArticleAttachment*

The business object type Knowledge Base Article Attachment is used for retrieving knowledge base articles attachments content.

Esta configuración no puede ser desactivada.

Valor predeterminado:

```
Module: Kernel::WebApp::Util::BusinessObject::KnowledgeBaseArticleAttachment
UpdateCheckInterval: '15'
```
#### **109.10** *Agent::BusinessObject::Type###LinkObject::CalendarAppointment*

The business object type Link Object is used for displaying linked objects. In this case it is the link object type Calendar Appointment with the default list configuration.

Esta configuración no puede ser desactivada.

Valor predeterminado:

```
---
Module:␣
,→Kernel::WebApp::Util::BusinessObject::LinkObject::Calendar::Appointment
```
#### **109.11** *Agent::BusinessObject::Type###LinkObject::KnowledgeBaseArticle*

The business object type Link Object is used for displaying linked objects. In this case it is the link object type Knowledge Base Article with the default list configuration.

Esta configuración no puede ser desactivada.

Valor predeterminado:

---

Module: Kernel::WebApp::Util::BusinessObject::LinkObject::KnowledgeBaseArticle

#### **109.12** *Agent::BusinessObject::Type###LinkObject::Ticket*

The business object type Link Object is used for displaying linked objects. In this case it is the link object type Ticket with the default list configuration.

Esta configuración no puede ser desactivada.

Valor predeterminado:

---

---

---

Module: Kernel::WebApp::Util::BusinessObject::LinkObject::Ticket

#### **109.13** *Agent::BusinessObject::Type###Search*

The business object type Search is used for displaying search results.

Esta configuración no puede ser desactivada.

Valor predeterminado:

Module: Kernel::WebApp::Util::BusinessObject::Search

#### **109.14** *Agent::BusinessObject::Type###Statistic*

The business object type Statistic is for displaying statistics.

Esta configuración no puede ser desactivada.

Valor predeterminado:

Module: Kernel::WebApp::Util::BusinessObject::Statistic

#### **109.15** *Agent::BusinessObject::Type###StatisticReport*

The business object type Report is for displaying reports.

Esta configuración no puede ser desactivada.

Valor predeterminado:

```
Module: Kernel::WebApp::Util::BusinessObject::StatisticReport
```
#### **109.16** *Agent::BusinessObject::Type###Ticket*

The business object type Ticket is used for displaying tickets (e.g. ticket listings).

Esta configuración no puede ser desactivada.

---

Valor predeterminado:

```
---
Module: Kernel::WebApp::Util::BusinessObject::Ticket
UpdateCheckInterval: '15'
```
## **109.17** *Agent::BusinessObject::Type###TicketArticle*

The business object type Ticket Article is used for displaying ticket articles.

Esta configuración no puede ser desactivada.

Valor predeterminado:

---

```
Module: Kernel::WebApp::Util::BusinessObject::TicketArticle
```
### **109.18** *Agent::BusinessObject::Type###TicketAttachment*

The business object type Ticket Attachment is used for displaying ticket attachments.

Esta configuración no puede ser desactivada.

Valor predeterminado:

```
---
Module: Kernel::WebApp::Util::BusinessObject::TicketAttachment
```
## **109.19** *Agent::BusinessObject::Type###WebNotification*

The business object type Web Notification is used for displaying web notifications (e.g. ticket or appointment notifications).

Esta configuración no puede ser desactivada.

```
---
Module: Kernel::WebApp::Util::BusinessObject::WebNotification
UpdateCheckInterval: '15'
```
*Frontend → Agent → Customer*

#### **110.1** *AgentFrontend::Customer::MapLink###0001-Framework*

Definición de los enlaces del mapa para la empresa del cliente.

Valor predeterminado:

 $---$ 

```
- Active: '1'
 Attributes: CustomerCompanyStreet;CustomerCompanyCity;
 Class: Google
 CommonIcon: regular,maps-pin-1
 Module: Kernel::WebApp::Util::Link
 Name: GoogleMaps
 Order: '2000'
 Required: CustomerCompanyStreet;CustomerCompanyCity;
 Target: _blank
 Title: Customer - Google Maps
 URL: http://maps.google.com/maps?z=7&q=
```
## **110.2** *AgentFrontend::Customer::MapLink###4001-Custom*

Definición de los enlaces del mapa para la empresa del cliente.

Esta configuración no está activa por omisión.

Valor predeterminado:

 $-$  []

## **110.3** *AgentFrontend::Customer::SocialLinks###0001-Framework*

Definición de los vínculos sociales para la empresa del cliente.

Valor predeterminado:

```
---
- Active: '1'
 Attributes: CustomerCompanyName;
 CommonIcon: bold, search-engine-google
 Module: Kernel::WebApp::Util::Link
 Name: Google
 Order: '1000'
 Required: CustomerCompanyName;
 Target: _blank
 Title: Customer Search - Google
 URL: http://google.com/search?q=
- Active: '1'
 Attributes: CustomerCompanyStreet;CustomerCompanyCity;
 CommonIcon: bold, professional-network-linkedin
 Module: Kernel::WebApp::Util::Link
 Name: LinkedIn
 Order: '3000'
 Required: CustomerCompanyStreet;CustomerCompanyCity;
 Target: _blank
 Title: Customer Search - LinkedIn
 URL: https://www.linkedin.com/search/results/all/?keywords=
- Active: '1'
 Attributes: CustomerCompanyStreet;CustomerCompanyCity;
 CommonIcon: bold,social-media-xing
 Module: Kernel::WebApp::Util::Link
 Name: Xing
 Order: '3000'
 Required: CustomerCompanyStreet;CustomerCompanyCity;
 Target: _blank
 Title: Customer Search - Xing
 URL: https://www.xing.com/search/?keywords=
```
## **110.4** *AgentFrontend::Customer::SocialLinks###4001-Custom*

Definición de los vínculos sociales para la empresa del cliente.

Esta configuración no está activa por omisión.

Valor predeterminado:

 $\lceil$ ]

## **110.5** *AgentFrontend::Customer::TicketKPI###0001-Framework*

Definición de KPI para la empresa del cliente.

Valor predeterminado:

```
---
- Active: '1'
 AriaLabel: Open tickets for customer
 Attributes: StateType=Open;
 Module: Kernel::WebApp::Util::KPI::Ticket
 Name: OpenTickets
 Title: Open Tickets
 TotalsActive: '1'
 TotalsAttributes: ''
 TotalsTitle: Total Tickets
 TotalsURLConfig: ''
 URL: /tickets/static
 URLConfig:
   FilterPresetSelected: Open Tickets
   FilterPresets:
     Open Tickets:
        StateType:
         Value: Open
- Active: '1'
 AriaLabel: Closed tickets for customer
 Attributes: StateType=Closed;
 Module: Kernel::WebApp::Util::KPI::Ticket
 Name: ClosedTickets
 Title: Closed Tickets
 TotalsActive: '1'
 TotalsAttributes: ''
 TotalsTitle: Total Tickets
 TotalsURLConfig: ''
 URL: /tickets/static
 URLConfig:
   FilterPresetSelected: Closed Tickets
   FilterPresets:
     Closed Tickets:
        StateType:
          Value: Closed
```
## **110.6** *AgentFrontend::Customer::TicketKPI###4001-Custom*

Definición de KPI para la empresa del cliente. Esta configuración no está activa por omisión. Valor predeterminado:

--- []

*Frontend → Agent → CustomerUser*

#### **111.1** *AgentFrontend::CustomerUser::MapLink###0001-Framework*

Definición de los enlaces del mapa para el usuario del cliente.

Valor predeterminado:

 $---$ 

```
- Active: '1'
 Attributes: UserStreet;UserCity;UserCountry;
 Class: Google
 CommonIcon: regular,maps-pin-1
 Module: Kernel::WebApp::Util::Link
 Name: GoogleMaps
 Order: '2000'
 Required: UserStreet;UserCity;
 Target: _blank
 Title: Customer User - Google Maps
 URL: http://maps.google.com/maps?z=7&q=
```
## **111.2** *AgentFrontend::CustomerUser::MapLink###4001-Custom*

Definición de los enlaces del mapa para el usuario del cliente.

Esta configuración no está activa por omisión.

Valor predeterminado:

 $-$  []

## **111.3** *AgentFrontend::CustomerUser::QuickCreateAction###0001- Framework*

Define una acción para crear un ticket de correo electrónico en las listas de usuarios de los clientes y en las tarjetas de negocios.

Valor predeterminado:

```
---
- AccessModule: ''
 Active: '1'
 CommonIcon: regular,email-action-add
 Component: TicketCreateEmail
 Label: Create email ticket
 Name: EmailTicket
 Params: {}
- AccessModule: ''
 Active: '1'
 CommonIcon: regular, phone-actions-add
 Component: TicketCreatePhone
 Label: Create phone ticket
 Name: PhoneTicket
 Params: {}
- AccessModule: Kernel::WebApp::Util::Menu::AccessSMSTicket
 Active: '1'
 CommonIcon: regular, phone-type
 Component: TicketCreateSMS
 Label: Create SMS ticket
 Name: SMSTicket
 Params: {}
```
## **111.4** *AgentFrontend::CustomerUser::SocialLinks###0001- Framework*

Definición de los vínculos sociales para el usuario del cliente.

Valor predeterminado:

```
---
- Active: '1'
 Attributes: UserFirstname; UserLastname;
 CommonIcon: bold, search-engine-google
 Module: Kernel::WebApp::Util::Link
 Name: Google
 Order: '1000'
 Required: UserFirstname; UserLastname;
 Target: _blank
 Title: Customer User Search - Google
 URL: http://google.com/search?q=
- Active: '1'
 Attributes: UserFirstname; UserLastname;
```
(continué en la próxima página)

(proviene de la página anterior)

```
CommonIcon: bold,professional-network-linkedin
 Module: Kernel::WebApp::Util::Link
 Name: LinkedIn
 Order: '3000'
 Required: UserFirstname; UserLastname;
 Target: _blank
 Title: Customer User Search - LinkedIn
 URL: https://www.linkedin.com/search/results/all/?keywords=
- Active: '1'
 Attributes: UserFirstname;UserLastname;
 CommonIcon: bold, social-media-xing
 Module: Kernel::WebApp::Util::Link
 Name: Xing
 Order: '3000'
 Required: UserFirstname; UserLastname;
 Target: _blank
 Title: Customer User Search - Xing
 URL: https://www.xing.com/search/?keywords=
```
#### **111.5** *AgentFrontend::CustomerUser::SocialLinks###4001-Custom*

Definición de los vínculos sociales para el usuario del cliente.

Esta configuración no está activa por omisión.

Valor predeterminado:

 $--$  []

#### **111.6** *AgentFrontend::CustomerUser::TicketKPI###0001-Framework*

Definición de KPI para el usuario del cliente.

Valor predeterminado:

```
---
- Active: '1'
 Attributes: StateType=Open;
 Module: Kernel::WebApp::Util::KPI::Ticket
 Name: OpenTickets
 Title: Open Tickets
 TotalsActive: '1'
 TotalsAttributes: ''
 TotalsTitle: Total Tickets
 TotalsURLConfig: ''
 URL: /tickets/static
 URLConfig:
   FilterPresetSelected: Open Tickets
   FilterPresets:
```
(continué en la próxima página)

(proviene de la página anterior)

```
Open Tickets:
       StateType:
         Value: Open
- Active: '1'
 Attributes: StateType=Closed;
 Module: Kernel::WebApp::Util::KPI::Ticket
 Name: ClosedTickets
 Title: Closed Tickets
 TotalsActive: '1'
 TotalsAttributes: ''
 TotalsTitle: Total Tickets
 TotalsURLConfig: ''
 URL: /tickets/static
 URLConfig:
   FilterPresetSelected: Closed Tickets
   FilterPresets:
     Closed Tickets:
       StateType:
         Value: Closed
```
## **111.7** *AgentFrontend::CustomerUser::TicketKPI###4001-Custom*

Definición de KPI para el usuario del cliente.

Esta configuración no está activa por omisión.

Valor predeterminado:

 $-$  []

*Frontend → Agent → DocumentSearch*

# **112.1** *DocumentSearch::Agent::DynamicField*

Searchable and highlightable dynamic fields in the agent interface.

Valor predeterminado:

 $---$  { }

*Frontend → Agent → FAQ*

### **113.1** *AgentFrontend::FAQ::RelatedArticles###Enabled*

Habilita la función de artículo de base de conocimiento relacionada.

Esta configuración no puede ser desactivada.

Valor predeterminado:

1

## **113.2** *AgentFrontend::FAQ::RelatedArticles###QueuesEnabled*

Lista de nombres de fila para los que está habilitada la función de artículo de base de conocimiento relacionada.

Esta configuración no está activa por omisión.

Valor predeterminado:

```
---
- Raw
```
## **113.3** *FAQ::Agent::StateTypes*

Lista los tipos de estados que pueden ser usados en la interfaz del agente.

Esta configuración no puede ser desactivada.

---

- internal
- external
- public

*Frontend → Agent → FAQ → RelatedArticles*

## **114.1** *AgentFrontend::FAQ::RelatedArticles###DefaultLanguages*

Los idiomas predeterminados para los artículos de la base de conocimiento relacionados.

Valor predeterminado:

--- - en

## **114.2** *AgentFrontend::FAQ::RelatedArticles###ShowLimit*

Límite de salida de los artículos de la base de conocimiento relacionado.

Esta configuración no puede ser desactivada.

Valor predeterminado:

10
### *Frontend → Agent → FrontendNotification*

#### **115.1** *Frontend::NotifyModule###523-ChatPreferredChannels-Check*

Define el módulo para mostrar una notificación en la interfaz del agente, si el agente está disponible para las charlas externas, pero se olvidó de establecer el canal o canales preferidos.

Esta configuración no puede ser desactivada.

Valor predeterminado:

---

Module: Kernel::Output::HTML::Notification::ChatPreferredChannelsCheck

### **115.2** *Frontend::NotifyModule###8000-Daemon-Check*

Define el módulo para mostrar una notificación en la interfaz del agente si el Daemon de OTRS no se está ejecutando.

Valor predeterminado:

```
---
Module: Kernel::Output::HTML::Notification::DaemonCheck
```
*Frontend → Agent → Menu → Groups*

### **116.1** *AgentFrontend::Menu::Groups###0001-Framework*

Defines groups for the main menu. Additional menu groups are defined by adding new items and specifying their parameters. The "Name" key is used as a group identifier, and must be unique. If changed it must be updated in the "MenuGroup" key for all affected menu items. You can use the "Label" key to change the user-facing text for the menu group. Via the "Icon" key you can influence the type of the common icon which is rendered in front of the label. The "Order" key can be used to change the sorting order of the group, menu groups with higher value will sink to the bottom.

Esta configuración no puede ser desactivada.

Valor predeterminado:

```
---
- Icon: pie-line-graph-desktop
 Label: Dashboards
 Name: Dashboard
 Order: '1000'
- Icon: tags
 Label: Tickets (Case and Process Management)
 Name: Ticket
 Order: '2000'
- Icon: book-close-2
 Label: Knowledge Management
 Name: KBA
 Order: '3000'
- Icon: multiple-users-1
 Label: Customer Management
 Name: Customer
 Order: '4000'
- Icon: cog
 Label: Administration
```

```
Name: Admin
Order: '5000'
```
#### **116.2** *AgentFrontend::Menu::Groups###0002-Custom*

Defines custom groups for the main menu. Additional menu groups are defined by adding new items and specifying their parameters. The "Name" key is used as a group identifier, and must be unique. If changed it must be updated in the "MenuGroup" key for all affected menu items. You can use the "Label" key to change the user-facing text for the menu group. Via the "Icon" key you can influence the type of the common icon which is rendered in front of the label. The "Order" key can be used to change the sorting order of the group, menu groups with higher value will sink to the bottom.

Esta configuración no está activa por omisión.

Valor predeterminado:

 $-$  []

#### **116.3** *AgentFrontend::Menu::Main::Items###0001-Framework*

Defines menu items for the main menu. Additional menu items are defined by adding new items and specifying their parameters. The "Group" and "GroupRo" arrays can be used to limit access of the menu item to members of certain groups with RW and RO permissions respectively. You can use the "Name" and "Description" keys to change the user-facing text of the menu item. The "Link" key must contain either the path to the application route or an external URL. Each menu item must belong to an existing "MenuGroup" in order to get displayed. Using the "AccessModule" you can limit the display of the menu item based on more complex conditions, the value should be the package name of the relevant module. Via the "AccessKey" you can define a keyboard shortcut to activate the menu item, even if the menu is not expanded. The "Target" key influences how the menu item will be opened (you can use " blank" value to open the menu item in new window). The "Prio" key can be used to change the sorting order of the item in respect to its siblings, menu items with higher value will sink to the bottom. The "Active" key determines if the menu item is considered by the configuration (value 1) or ignored (value 0).

Esta configuración no puede ser desactivada.

Valor predeterminado:

```
---- AccessKey: ''
 AccessModule: ''
 Active: '1'
 Description: Show your personal dashboard
 Group: []
 GroupRo: []
 Link: /dashboard
 MenuGroup: Dashboard
 Name: Personal Dashboard
 Prio: '100'
 Target: ''
 AccessKey: ''
```

```
AccessModule: ''
 Active: '1'
 Description: Show statistics and reports overview page
 Group: []
 GroupRo: []
 Link: /statistic-report
 MenuGroup: Dashboard
 Name: Statistics and Reports
 Prio: '200'
 Target: ''
- AccessKey: ''
 AccessModule: ''
 Active: '1'
 Description: Show calendar overview page
 Group: []
 GroupRo: []
 Link: /calendar
 MenuGroup: Dashboard
 Name: Calendar Overview
 Prio: '300'
 Target: ''
- AccessKey: ''
 AccessModule: Kernel::WebApp::Util::Menu::AccessProcessTicket
 Active: '1'
 Description: Create a new process ticket
 Group: []
 GroupRo: []
 Link: /ticket/create/process
 MenuGroup: Ticket
 Name: Start Processes
 Prio: '100'
 Target: ''
- AccessKey: ''
 AccessModule: ''
 Active: '1'
 Description: Create a new phone ticket (inbound)
 Group: []
 GroupRo: []
 Link: /ticket/create/phone
 MenuGroup: Ticket
 Name: Take Phone Calls
 Prio: '200'
 Target: ''
- AccessKey: ''
 AccessModule: ''
 Active: '1'
 Description: Create a new email ticket (outbound)
 Group: []
 GroupRo: []
 Link: /ticket/create/email
 MenuGroup: Ticket
 Name: Send Emails
```

```
Prio: '300'
 Target: ''
- AccessKey: ''
 AccessModule: Kernel::WebApp::Util::Menu::AccessSMSTicket
 Active: '1'
 Description: Create a new SMS ticket
 Group: []
 GroupRo: []
 Link: /ticket/create/sms
 MenuGroup: Ticket
 Name: Send SMS
 Prio: '400'
 Target: ''
- AccessKey: ''
 AccessModule: ''
 Active: '1'
 Description: Show unresolved tickets
 Group: []
 GroupRo: []
 Link: /tickets/unresolved
 MenuGroup: Ticket
 Name: Show Unresolved
 Prio: '500'
 Target: ''
- AccessKey: ''
 AccessModule: ''
 Active: '1'
 Description: Show unlocked tickets
 Group: []
 GroupRo: []
 Link: /tickets/unlocked
 MenuGroup: Ticket
 Name: Show Unlocked
 Prio: '600'
 Target: ''
- AccessKey: ''
 AccessModule: ''
 Active: '1'
 Description: Show tickets with reached reminders
 Group: []
 GroupRo: []
 Link: /tickets/reminders
 MenuGroup: Ticket
 Name: Show Reached Reminders
 Prio: '700'
 Target: ''
- AccessKey: ''
 AccessModule: ''
 Active: '1'
 Description: Show escalated tickets
 Group: []
 GroupRo: []
```

```
Link: /tickets/escalations
 MenuGroup: Ticket
 Name: Show Escalations
 Prio: '800'
 Target: ''
- AccessKey: ''
 AccessModule: ''
 Active: '1'
 Description: Show recently created tickets
 Group: []
 GroupRo: []
 Link: /tickets/created
 MenuGroup: Ticket
 Name: Show Recently Created
 Prio: '900'
 Target: ''
- AccessKey: ''
 AccessModule: ''
 Active: '1'
 Description: Show recently closed tickets
 Group: []
 GroupRo: []
 Link: /tickets/closed
 MenuGroup: Ticket
 Name: Show Recently Closed
 Prio: '1000'
 Target: ''
- AccessKey: ''
 AccessModule: ''
 Active: '1'
 Description: Create a new knowledge base article
 Group: []
 GroupRo: []
 Link: /knowledge-base/article/create
 MenuGroup: KBA
 Name: Add Knowledge
 Prio: '100'
 Target: ''
- AccessKey: ''
 AccessModule: ''
 Active: '1'
 Description: Show recently added knowledge base articles
 Group: []
 GroupRo: []
 Link: /knowledge-base-articles/added
 MenuGroup: KBA
 Name: Show Recently Added
 Prio: '200'
 Target: ''
- AccessKey: ''
 AccessModule: ''
 Active: '1'
```

```
Description: Show recently updated knowledge base articles
 Group: []
 GroupRo: []
 Link: /knowledge-base-articles/updated
 MenuGroup: KBA
 Name: Show Recently Updated
 Prio: '300'
 Target: ''
- AccessKey: ''
 AccessModule: ''
 Active: '1'
 Description: Show highest rated knowledge base articles
 Group: []
 GroupRo: []
 Link: /knowledge-base-articles/rated
 MenuGroup: KBA
 Name: Show Highest Rated
 Prio: '400'
 Target: ''
- AccessKey: ''
 AccessModule: ''
 Active: '1'
 Description: Create a new customer
 Group: []
 GroupRo: []
 Link: /customer/create
 MenuGroup: Customer
 Name: Create Customer
 Prio: '100'
 Target: ''
- AccessKey: ''
 AccessModule: ''
 Active: '1'
 Description: Create a new customer user
 Group: []
 GroupRo: []
 Link: /customer/user/create
 MenuGroup: Customer
 Name: Create Customer User
 Prio: '200'
 Target: ''
- AccessKey: a
 AccessModule: Kernel::WebApp::Util::Menu::AccessAdminInterface
 Active: '1'
 Description: Go to the administrator interface
 Group: []
 GroupRo: []
 Link: /otrs/index.pl
 MenuGroup: Admin
 Name: Open Administrator Dashboard
 Prio: '100'
 Target: _blank
```

```
- AccessKey: ''
 AccessModule: Kernel::WebApp::Util::Menu::AccessAdminInterface
 Active: '1'
 Description: Go to the system configuration screen in the administrator\Box,→interface
 Group: []
 GroupRo: []
 Link: /otrs/index.pl?Action=AdminSystemConfiguration
 MenuGroup: Admin
 Name: Open System Configuration
 Prio: '200'
 Target: _blank
- AccessKey: ''
 AccessModule: Kernel::WebApp::Util::Menu::AccessContactWithData
 Active: '1'
 Description: Go to the contact with data management screen in the
,→administrator
   interface
 Group: []
 GroupRo: []
 Link: /otrs/index.pl?Action=AdminContactWithData
 MenuGroup: Admin
 Name: Manage Contacts with Data
 Prio: '300'
 Target: _blank
- AccessKey: ''
 AccessModule: Kernel::WebApp::Util::Menu::AccessAdminInterface
 Active: '1'
 Description: Go to the documentation of the administrator interface
 Group: []
 GroupRo: []
 Link: https://doc.otrs.com/doc/manual/admin/8.0/en/content/index.html
 MenuGroup: Admin
 Name: Show Administrator Manual
 Prio: '400'
 Target: _blank
```
### **116.4** *AgentFrontend::Menu::Main::Items###0900-Custom*

Defines custom menu items for the main menu. Additional menu items are defined by adding new items and specifying their parameters. The "Group" and "GroupRo" arrays can be used to limit access of the menu item to members of certain groups with RW and RO permissions respectively. You can use the "Name" and "Description" keys to change the user-facing text of the menu item. The "Link" key must contain either the path to the application route or an external URL. Each menu item must belong to an existing "MenuGroup" in order to get displayed. Using the "AccessModule" you can limit the display of the menu item based on more complex conditions, the value should be the package name of the relevant module. Via the "AccessKey" you can define a keyboard shortcut to activate the menu item, even if the menu is not expanded. The "Target" key influences how the menu item will be opened (you can use " blank" value to open the menu item in new window). The "Prio" key can be used to change the sorting order of the item in respect to its siblings, menu items with higher value will sink to the bottom. The "Active" key determines

if the menu item is considered by the configuration (value 1) or ignored (value 0).

Esta configuración no está activa por omisión.

Valor predeterminado:

--- []

## **116.5** *AgentFrontend::Menu::NewAction::Groups###0001- Framework*

Defines groups for the new action menu. Additional menu groups are defined by adding new items and specifying their parameters. The "Name" key is used as a group identifier, and must be unique. If changed it must be updated in the "MenuGroup" key for all affected menu items. You can use the "Label" key to change the user-facing text for the menu group. The "Order" key can be used to change the sorting order of the group, menu groups with higher value will sink to the bottom.

Esta configuración no puede ser desactivada.

Valor predeterminado:

```
---
- Label: Communication
 Name: Communication
 Order: '1000'
- Label: Processes
 Name: Processes
 Order: '2000'
- Label: Customer Relations
 Name: CustomerRelations
 Order: '3000'
- Label: Time & Resources
 Name: TimeAndResources
 Order: '4000'
- Label: Knowledge Base
 Name: KnowledgeBase
 Order: '5000'
```
### **116.6** *AgentFrontend::Menu::NewAction::Groups###0002-Custom*

Defines custom groups for the new action menu. Additional menu groups are defined by adding new items and specifying their parameters. The "Name" key is used as a group identifier, and must be unique. If changed it must be updated in the "MenuGroup" key for all affected menu items. You can use the "Label" key to change the user-facing text for the menu group. The "Order" key can be used to change the sorting order of the group, menu groups with higher value will sink to the bottom.

Esta configuración no está activa por omisión.

Valor predeterminado:

 $\lceil$ ]

### **116.7** *AgentFrontend::Menu::NewAction::Items###0001-Framework*

Defines menu items for the new action menu. Additional menu items are defined by adding new items and specifying their parameters. The "Group" and "GroupRo" arrays can be used to limit access of the menu item to members of certain groups with RW and RO permissions respectively. You can use the "Name" and "Description" keys to change the user-facing text of the menu item. The "Link" key must contain either the path to the application route or an external URL. Each menu item must belong to an existing "MenuGroup" in order to get displayed. Using the "AccessModule" you can limit the display of the menu item based on more complex conditions, the value should be the package name of the relevant module. Via the "AccessKey" you can define a keyboard shortcut to activate the menu item, even if the menu is not expanded. The "Target" key influences how the menu item will be opened (you can use "\_blank" value to open the menu item in new window). The "Prio" key can be used to change the sorting order of the item in respect to its siblings, menu items with higher value will sink to the bottom. The "Active" key determines if the menu item is considered by the configuration (value 1) or ignored (value 0).

Esta configuración no puede ser desactivada.

Valor predeterminado:

--- - AccessKey: '' AccessModule: '' Active: '1' Description: Create new phone ticket (inbound) Group: [] GroupRo: [] Link: /ticket/create/phone MenuGroup: Communication Name: Take Phone Call Prio: '100' Target: '' - AccessKey: '' AccessModule: '' Active: '1' Description: Create new email ticket (outbound) Group: [] GroupRo: [] Link: /ticket/create/email MenuGroup: Communication Name: Send Email Prio: '200' Target: '' - AccessKey: '' AccessModule: Kernel::WebApp::Util::Menu::AccessSMSTicket Active: '1' Description: Create new SMS ticket Group: [] GroupRo: [] Link: /ticket/create/sms MenuGroup: Communication Name: Send SMS Prio: '300' Target: '' AccessKey: ''

```
AccessModule: Kernel::WebApp::Util::Menu::AccessProcessTicket
 Active: '1'
 Description: Create new process ticket
 Group: []
 GroupRo: []
 Link: /ticket/create/process
 MenuGroup: Processes
 Name: Process Ticket
 Prio: '100'
 Target: ''
- AccessKey: ''
 AccessModule: ''
 Active: '1'
 Description: Create new customer
 Group: []
 GroupRo: []
 Link: /customer/create
 MenuGroup: CustomerRelations
 Name: Add Customer
 Prio: '100'
 Target: ''
- AccessKey: ''
 AccessModule: ''
 Active: '1'
 Description: Create new customer user
 Group: []
 GroupRo: []
 Link: /customer/user/create
 MenuGroup: CustomerRelations
 Name: Add Customer User
 Prio: '200'
 Target: ''
- AccessKey: ''
 AccessModule: ''
 Active: '1'
 Description: Create new appointment
 Group: []
 GroupRo: []
 Link: /calendar?TriggerAction=Calendar%3A%3AAddAppointment
 MenuGroup: TimeAndResources
 Name: Add Appointment
 Prio: '100'
 Target: ''
- AccessKey: ''
 AccessModule: ''
 Active: '1'
 Description: Create new knowledge base article
 Group: []
 GroupRo: []
 Link: /knowledge-base/article/create
 MenuGroup: KnowledgeBase
 Name: Add Article
```
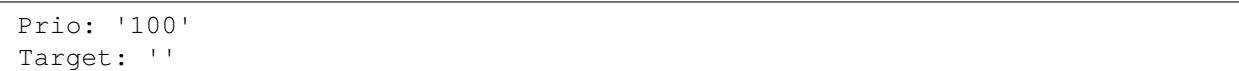

#### **116.8** *AgentFrontend::Menu::NewAction::Items###0900-Custom*

Defines custom menu items for the new action menu. Additional menu items are defined by adding new items and specifying their parameters. The "Group"and "GroupRo"arrays can be used to limit access of the menu item to members of certain groups with RW and RO permissions respectively. You can use the "Name" and "Description" keys to change the user-facing text of the menu item. The "Link" key must contain either the path to the application route or an external URL. Each menu item must belong to an existing "MenuGroup" in order to get displayed. Using the "AccessModule" you can limit the display of the menu item based on more complex conditions, the value should be the package name of the relevant module. Via the "AccessKey" you can define a keyboard shortcut to activate the menu item, even if the menu is not expanded. The "Target" key influences how the menu item will be opened (you can use " blank" value to open the menu item in new window). The "Prio" key can be used to change the sorting order of the item in respect to its siblings, menu items with higher value will sink to the bottom. The "Active" key determines if the menu item is considered by the configuration (value 1) or ignored (value 0).

Esta configuración no está activa por omisión.

Valor predeterminado:

 $\lceil$ ]

### **116.9** *AgentFrontend::Menu::QuickAccess::Items###0001- Framework*

Defines optional quick access menu items to be shown in the top bar menu. Additional menu items are defined by adding new items and specifying their parameters. The "Group" and "GroupRo" arrays can be used to limit access of the menu item to members of certain groups with RW and RO permissions respectively. The "Name" key is used as an identifier for the menu item, and must be unique. You can use the "Description" key to change the user-facing text of the menu item. The "Link" key must contain either the path to the application route or an external URL. Each menu item must have the "Icon" key defined, which refers to the type of the common icon which is rendered for it. Using the "AccessModule" you can limit the display of the menu item based on more complex conditions, the value should be the package name of the relevant module. Via the "AccessKey" you can define a keyboard shortcut to activate the menu item. The "Target" key influences how the menu item will be opened (you can use "\_blank" value to open the menu item in new window). The "Prio" key can be used to change the sorting order of the item in respect to its siblings, menu items with higher value will sink to the bottom. The "Active" key determines if the menu item is considered by the configuration (value 1) or ignored (value 0).

Valor predeterminado:

 $\lceil$ ]

### **116.10** *AgentFrontend::Menu::QuickAccess::Items###0099-Custom*

Defines custom quick access menu items to be shown in the top bar menu. Additional menu items are defined by adding new items and specifying their parameters. The "Group" and "GroupRo" arrays can be used to limit access of the menu item to members of certain groups with RW and RO permissions respectively. The "Name" key is used as an identifier for the menu item, and must be unique. You can use the "Description" key to change the user-facing text of the menu item. The "Link" key must contain either the path to the application route or an external URL. Each menu item must have the "Icon" key defined, which refers to the type of the common icon which is rendered for it. Using the "AccessModule" you can limit the display of the menu item based on more complex conditions, the value should be the package name of the relevant module. Via the "AccessKey" you can define a keyboard shortcut to activate the menu item. The "Target" key influences how the menu item will be opened (you can use " blank" value to open the menu item in new window). The "Prio" key can be used to change the sorting order of the item in respect to its siblings, menu items with higher value will sink to the bottom. The "Active" key determines if the menu item is considered by the configuration (value 1) or ignored (value 0).

Valor predeterminado:

 $\lceil$ ]

*Frontend → Agent → ModuleRegistration*

## **117.1** *Frontend::NavBarModule###6-CustomerCompany*

Front end module registration (disable company link if no company feature is used).

Valor predeterminado:

---

```
Module: Kernel::Output::HTML::NavBar::CustomerCompany
```
*Frontend → Agent → ModuleRegistration → MainMenu*

## **118.1** *Frontend::Navigation###AgentPreferences###001-Framework*

Registro del elemento del menú principal.

Esta configuración no está activa por omisión.

Valor predeterminado:

 $---$  []

*Frontend → Agent → NotifyModule*

### **119.1** *AgentFrontend::GenericNotifyModule::Notifications*

Define las notificaciones que muestra el módulo de notificación genérico en la interfaz del agente. El «Nombre» define el nombre de la notificación. Mediante el indicador «Activo», es posible deshabilitar las notificaciones. Las «fases» pueden ser «AppLoad», «Polling» o «PostAuth» (es posible combinar fases a través de **|**). El «NotifyType» sólo puede ser «Toast» o «Alert». Es posible establecer «Descartable» en 0 (notificación no descartable) ó 1 (notificación descartable). Los valores posibles para "Prioridad" son "Información", "Advertencia", "Error"o "Éxito". El contenido de la notificación se puede ingresar en el «Texto» o se puede definir un archivo de texto en la tecla «Archivo». El «Título» se utilizará como título de la notificación que se muestra. Además, es posible especificar un enlace mediante la tecla «Enlace» en combinación con un objetivo de enlace. Los valores posibles de «LinkTarget» son, por ejemplo, «\_blank» o «\_self».

Esta configuración no puede ser desactivada.

Valor predeterminado:

```
---
- Active: '0'
 Dismissible: '0'
 File: <OTRS_CONFIG_Home>/var/notify.txt
 Link: https://www.otrs.com
 LinkTarget: _blank
 Name: MyNotification
 NotifyType: Toast
 Phases: AppLoad|Polling
 Priority: Warning
 Text: The OTRS Website
 Title: OTRS
```
#### **119.2** *AgentFrontend::NotifyModule###2000-UID-Check*

Define el módulo para desplegar una notificación, en la interfaz del agente, si el sistema está siendo usado por el usuario adminstrador (normalmente no es recomendable trabajar como administrador).

Esta configuración no puede ser desactivada.

Valor predeterminado:

---

---

```
Module: Kernel::WebApp::Util::NotifyModule::Agent::UIDCheck
Name: UIDCheck
```
#### **119.3** *AgentFrontend::NotifyModule###5500-OutofOffice-Check*

Define el módulo para mostrar una notificación en la interfaz del agente, si el agente está conectado mientras «fuera de la oficina» está activo .

Esta configuración no puede ser desactivada.

Valor predeterminado:

```
Module: Kernel::WebApp::Util::NotifyModule::Agent::OutofOfficeCheck
Name: OutofOffice-Check
```
### **119.4** *AgentFrontend::NotifyModule###7000-AgentTimeZone-Check*

Define el módulo para mostrar una notificación en la interfaz del agente, si el agente aún no ha seleccionado una zona horaria.

Esta configuración no puede ser desactivada.

Valor predeterminado:

```
---
Module: Kernel::WebApp::Util::NotifyModule::Agent::UserTimeZoneCheck
Name: AgentTimeZone-Check
```
### **119.5** *AgentFrontend::NotifyModule###9000-Generic*

Define el módulo que muestra notificaciones genéricas en la interfaz externa.

Esta configuración no puede ser desactivada.

Valor predeterminado:

---

Module: Kernel::WebApp::Util::NotifyModule::Agent::Generic

## **119.6** *AgentFrontend::NotifyModule::PollingInterval*

The polling interval for the notify modules in seconds.

Esta configuración no puede ser desactivada.

Valor predeterminado:

180

*Frontend → Agent → Organizer*

### **120.1** *Agent::Organizer###0001-Framework*

Define los parámetros de configuración de los elementos del organizador predefinidos por el sistema. «TipoElemento» define el módulo asociado al elemento, «Etiqueta» define lo que se muestra como tooltip. Con «Orden» puede influir en el orden de los artículos en el organizador, «Disponible» define si el usuario puede utilizarlo o no, con «Visible» puede definir si se incluirá en el organizador por defecto. Con «Cambiable» se define si el usuario puede personalizar este artículo. «Grupos» define qué grupos de agentes estarán disponibles para este ítem, el valor vacío significa para cualquier grupo.

Esta configuración no puede ser desactivada.

Valor predeterminado:

```
---
ChatRequestList::AllChatRequests:
 Available: '1'
 Changeable: '1'
 Config:
   CountPolling: ShowNumberFoundItems
 Description: List of all chat requests.
 Groups: []
  Icon: conversation-chat-1
  ItemType: ChatRequestList
 Label: All Chat Requests
  Order: '1000'
  Visible: '1'
CustomerCompanyList::ValidCustomers:
 Available: '1'
 Changeable: '1'
 Config:
    ActiveFilters:
      ValidID:
```

```
Value:
        - 1FilterPresets: {}
    ItemsPerPage: 25
    SortBy:
    - Column: CustomerCompanyName
     Direction: Up
 Description: List of valid customers.
 Groups: []
  Icon: water-dam
 ItemType: CustomerCompanyList
 Label: Valid Customers
 Order: '13000'
 Visible: '0'
CustomerUserList::ValidCustomerUsers:
 Available: '1'
 Changeable: '1'
 Config:
   ActiveFilters:
     ValidID:
        Value:
        -1FilterPresets: {}
   ItemsPerPage: 25
   SortBy:
   - Column: UserLastname
     Direction: Up
 Description: List of valid customer users.
 Groups: []
 Icon: multiple-users-1
 ItemType: CustomerUserList
 Label: Valid Customer Users
 Order: '14000'
 Visible: '0'
KnowledgeBaseArticleList::HighestRatedKBAs:
 Available: '1'
 Changeable: '1'
 Config:
   ActiveFilters:
     ValidIDs:
        Value:
        - 1
    ItemsPerPage: 25
    SortBy:
    - Column: Votes
     Direction: Down
    - Column: Result
     Direction: Down
   VisibleColumns:
    - Column: Number
     IsVisible: 1
    - Column: Title
```
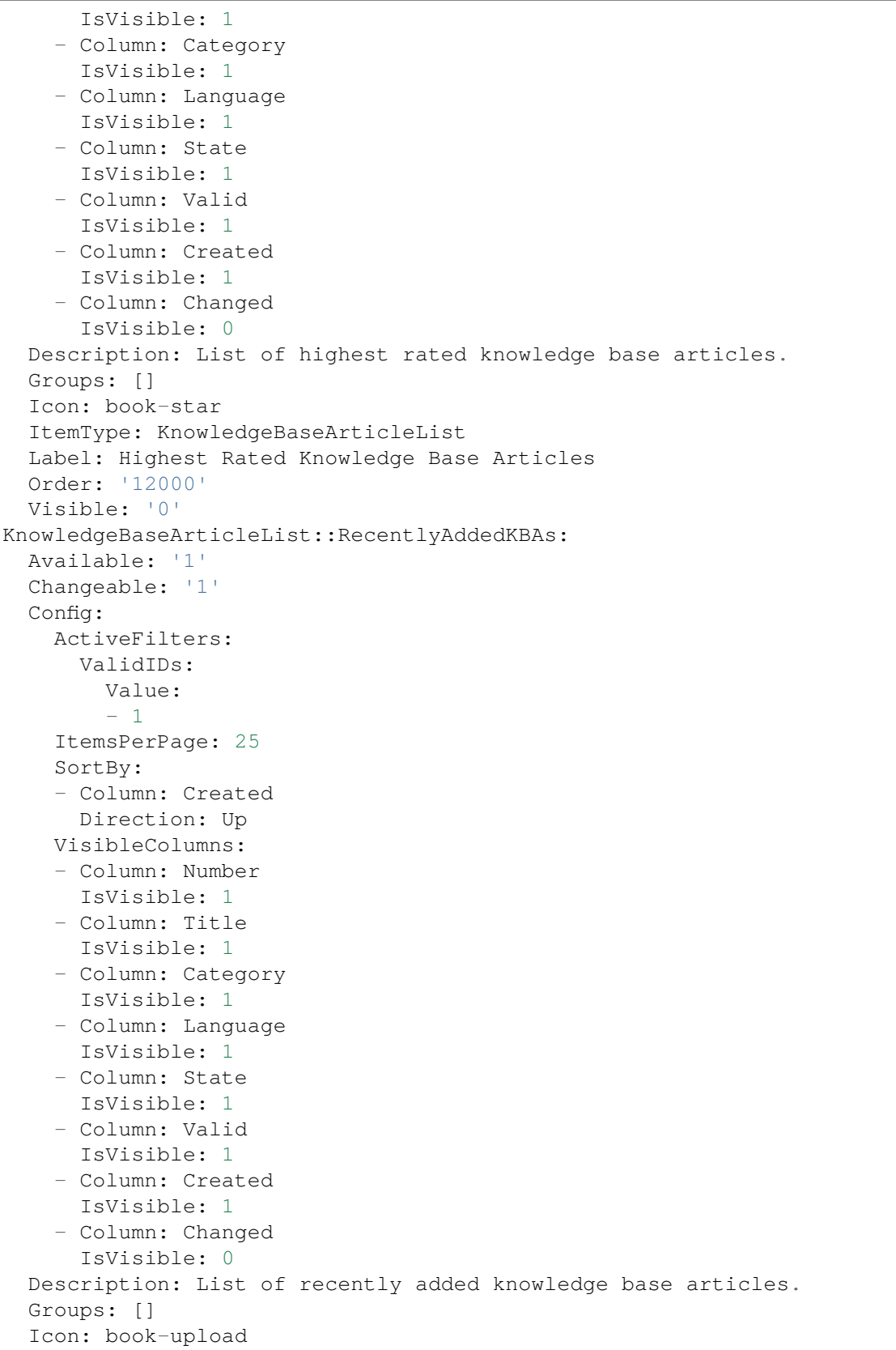

```
ItemType: KnowledgeBaseArticleList
  Label: Recently Added Knowledge Base Articles
  Order: '10000'
 Visible: '0'
KnowledgeBaseArticleList::RecentlyUpdatedKBAs:
  Available: '1'
 Changeable: '1'
 Config:
   ActiveFilters:
     ValidIDs:
        Value:
        - 1
    ItemsPerPage: 25
    SortBy:
    - Column: Changed
     Direction: Up
  Description: List of recently updated knowledge base articles.
  Groups: []
  Icon: book-edit
  ItemType: KnowledgeBaseArticleList
 Label: Recently Updated Knowledge Base Articles
  Order: '11000'
 Visible: '0'
Separator:
 Available: '1'
 Changeable: '1'
 Config: \simDescription: Use separators to group your items.
 Groups: []
 Icon: desktop-monitor-approve
 ItemType: Separator
 Label: Separator
 Order: '15000'
 Visible: '0'
TicketList::InMyQueues:
  Available: '1'
 Changeable: '1'
 Config:
   ActiveFilters:
      AgentQueues:
        Value: 1
    CountPolling: ShowNumberFoundItems
    FilterPresets:
      Closed:
        StateType:
          Value: Closed
      Locked:
        LockIDs:
          Value:
          - 2Open:
        StateType:
```
Value: Open Reminder Reached: TicketPending\_DateTimeRelative: Value: Format: minute Point: 1 Start: Before Unlocked: LockIDs: Value:  $-1$ Unread: AgentTicketFlagSeen: Value: Unread ItemsPerPage: 25 LastUsedFilterPreset: Open SortBy: - Column: Changed Direction: Down VisibleColumns: - Column: LivePeople IsVisible: 1 - Column: TicketNumber IsVisible: 1 - Column: Title IsVisible: 1 - Column: Priority IsVisible: 1 - Column: Created IsVisible: 0 - Column: Age IsVisible: 0 - Column: Changed IsVisible: 1 - Column: PendingTime IsVisible: 0 - Column: EscalationTime IsVisible: 0 - Column: EscalationUpdateTime IsVisible: 0 - Column: EscalationResponseTime IsVisible: 0 - Column: EscalationSolutionTime IsVisible: 0 - Column: Sender IsVisible: 1 - Column: Subject IsVisible: 0 - Column: State IsVisible: 1 - Column: Lock IsVisible: 1

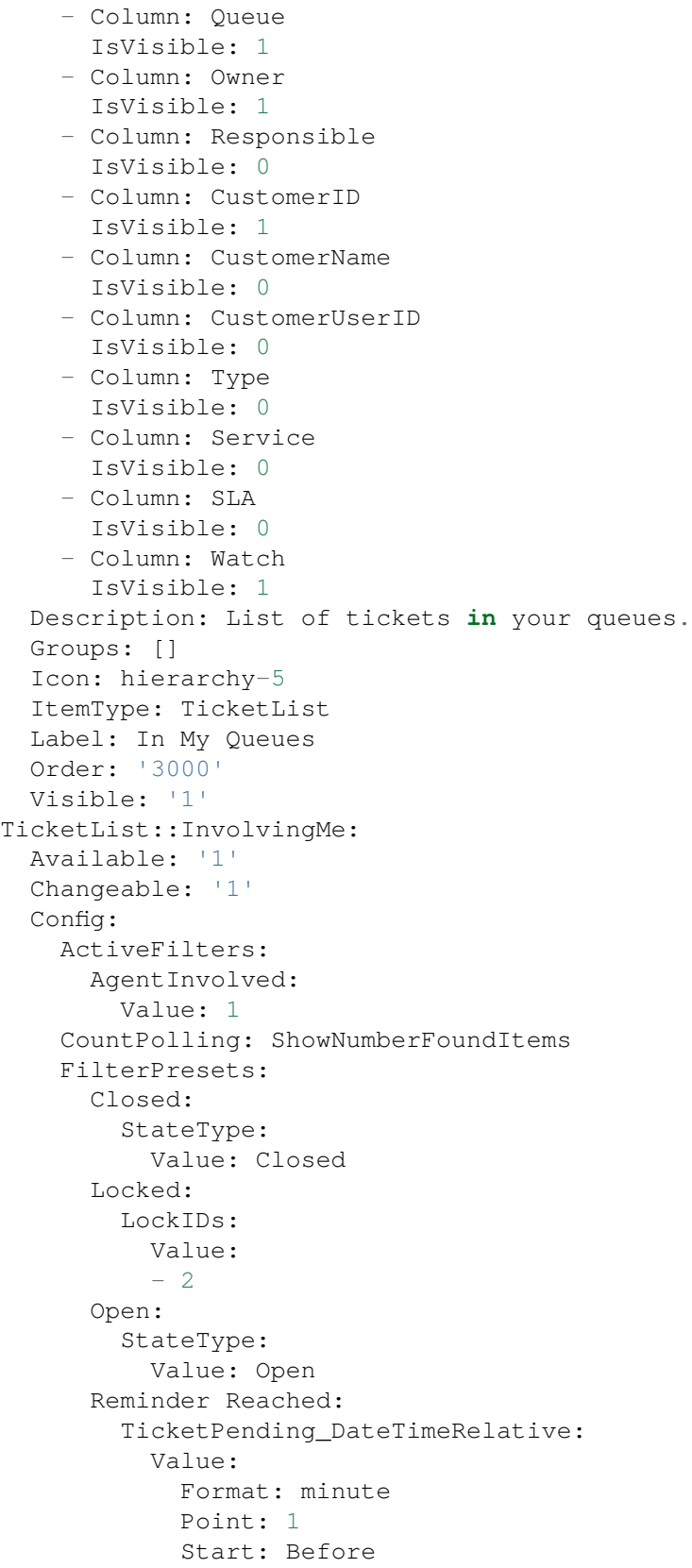

| Unlocked:                        |  |                                 |
|----------------------------------|--|---------------------------------|
| LockIDs:                         |  |                                 |
| Value:                           |  |                                 |
| $-1$                             |  |                                 |
| Unread:                          |  |                                 |
| AgentTicketFlagSeen:             |  |                                 |
| Value: Unread                    |  |                                 |
| ItemsPerPage: 25                 |  |                                 |
| LastUsedFilterPreset: Open       |  |                                 |
| SortBy:                          |  |                                 |
| - Column: Changed                |  |                                 |
| Direction: Down                  |  |                                 |
| VisibleColumns:                  |  |                                 |
| - Column: LivePeople             |  |                                 |
| IsVisible: 1                     |  |                                 |
| - Column: TicketNumber           |  |                                 |
| IsVisible: 1                     |  |                                 |
| - Column: Title                  |  |                                 |
| IsVisible: 1                     |  |                                 |
| - Column: Priority               |  |                                 |
| IsVisible: 1                     |  |                                 |
| - Column: Created                |  |                                 |
| IsVisible: 0                     |  |                                 |
| - Column: Age                    |  |                                 |
| IsVisible: 0                     |  |                                 |
| - Column: Changed                |  |                                 |
| IsVisible: 1                     |  |                                 |
| - Column: PendingTime            |  |                                 |
| IsVisible: 0                     |  |                                 |
| - Column: EscalationTime         |  |                                 |
| IsVisible: 0                     |  |                                 |
| - Column: EscalationUpdateTime   |  |                                 |
| IsVisible: 0                     |  |                                 |
| - Column: EscalationResponseTime |  |                                 |
| IsVisible: 0                     |  |                                 |
| - Column: EscalationSolutionTime |  |                                 |
| IsVisible: 0                     |  |                                 |
| Column: Sender                   |  |                                 |
| IsVisible: 1                     |  |                                 |
| - Column: Subject                |  |                                 |
| IsVisible: 0                     |  |                                 |
| - Column: State                  |  |                                 |
| IsVisible: 1                     |  |                                 |
| - Column: Lock                   |  |                                 |
| IsVisible: 1                     |  |                                 |
| - Column: Queue                  |  |                                 |
| IsVisible: 1                     |  |                                 |
| - Column: Owner                  |  |                                 |
| IsVisible: 1                     |  |                                 |
| - Column: Responsible            |  |                                 |
| IsVisible: 0                     |  |                                 |
| - Column: CustomerID             |  |                                 |
|                                  |  | (continué en la próxima página) |
|                                  |  |                                 |

**120.1.** *Agent::Organizer###0001-Framework* **523**

```
IsVisible: 1
    - Column: CustomerName
     IsVisible: 0
    - Column: CustomerUserID
     IsVisible: 0
    - Column: Type
     IsVisible: 0
    - Column: Service
     IsVisible: 0
    - Column: SLA
     IsVisible: 0
    - Column: Watch
     IsVisible: 1
 Description: List of tickets where you are involved.
 Groups: []
 Icon: tags-favorite
 ItemType: TicketList
 Label: Tickets Where I Am Involved
 Order: '9000'
 Visible: '0'
TicketList::MyEscalations:
 Available: '1'
 Changeable: '1'
 Config:
   ActiveFilters:
     AgentOwner:
        Value: 1
      TicketEscalation_DateTimeRelative:
        Value:
          Format: minute
          Point: 1
          Start: Before
    CountPolling: ShowNumberFoundItems
   FilterPresets:
      Closed:
        StateType:
          Value: Closed
      Locked:
        LockIDs:
          Value:
          -2Open:
        StateType:
          Value: Open
      Reminder Reached:
        TicketPending_DateTimeRelative:
          Value:
            Format: minute
            Point: 1
            Start: Before
      Unlocked:
        LockIDs:
```
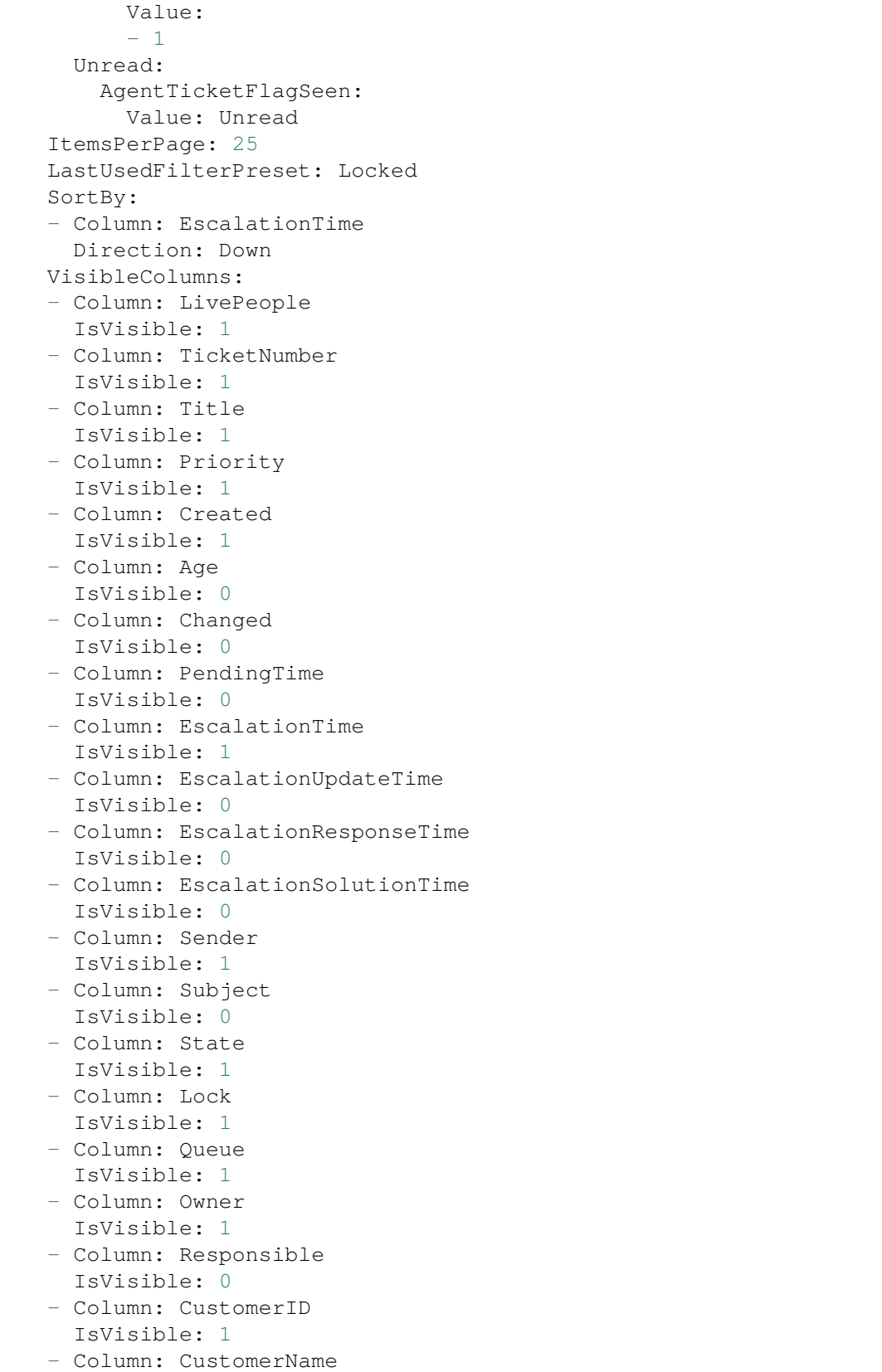

```
IsVisible: 0
    - Column: CustomerUserID
     IsVisible: 0
    - Column: Type
     IsVisible: 0
    - Column: Service
     IsVisible: 0
    - Column: SLA
     IsVisible: 0
    - Column: Watch
     IsVisible: 1
 Description: List of your escalated tickets.
 Groups: []
 Icon: tags-alert
 ItemType: TicketList
 Label: My Escalations
 Order: '7000'
 Visible: '0'
TicketList::MyReachedReminders:
 Available: '1'
 Changeable: '1'
 Config:
   ActiveFilters:
     AgentOwner:
        Value: 1
     TicketPending_DateTimeRelative:
        Value:
          Format: minute
          Point: 1
          Start: Before
    CountPolling: ShowNumberFoundItems
   FilterPresets:
     Locked:
       LockIDs:
         Value:
          - 2Unlocked:
       LockIDs:
          Value:
          - 1
     Unread:
        AgentTicketFlagSeen:
          Value: Unread
    ItemsPerPage: 25
    LastUsedFilterPreset: Locked
    SortBy:
    - Column: PendingTime
     Direction: Down
   VisibleColumns:
    - Column: LivePeople
     IsVisible: 1
    - Column: TicketNumber
```
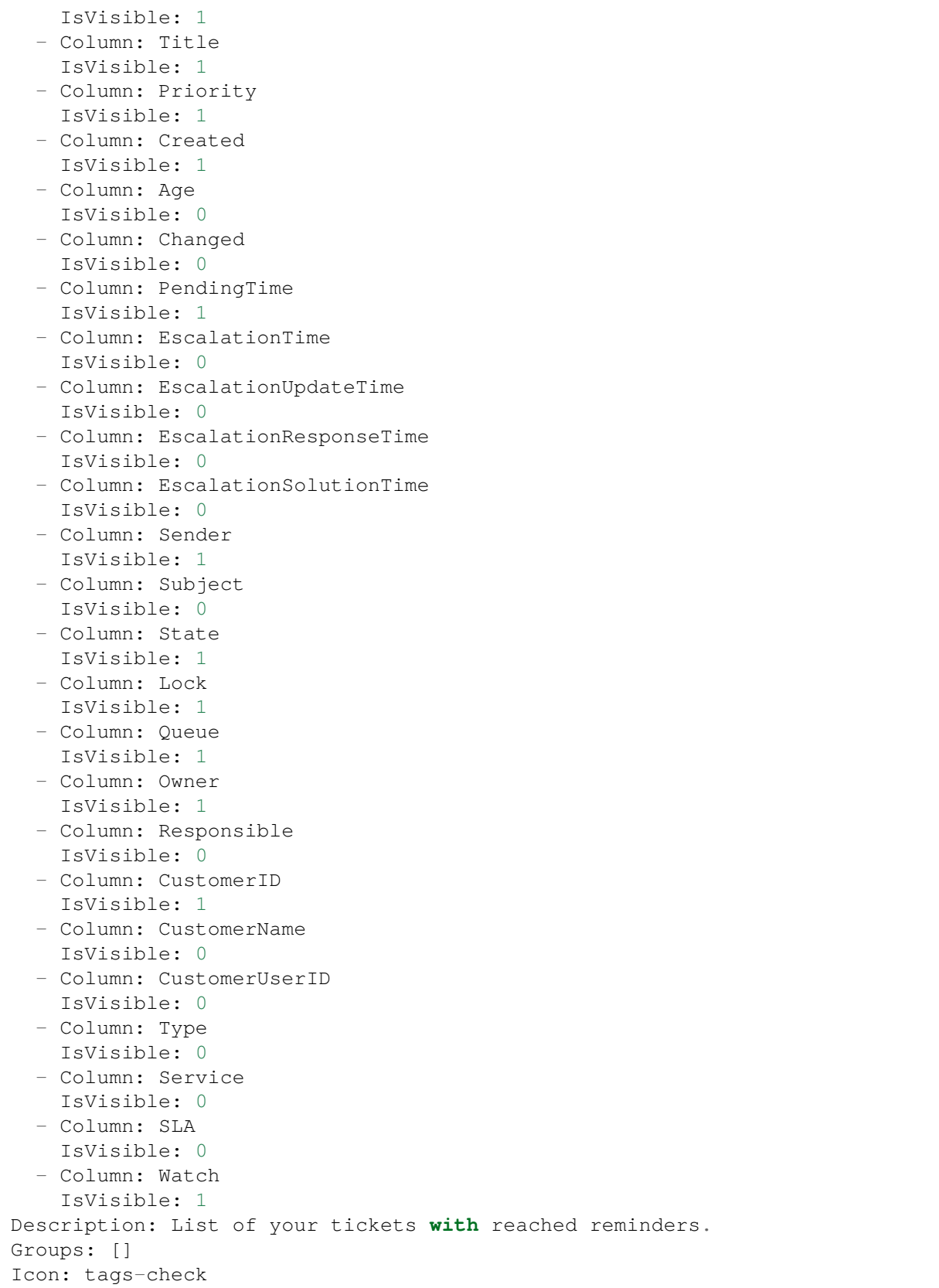

```
ItemType: TicketList
  Label: My Reached Reminders
  Order: '6000'
 Visible: '0'
TicketList::MyRecentlyCreated:
  Available: '1'
 Changeable: '1'
 Config:
   ActiveFilters:
     AgentCreator:
        Value: 1
    CountPolling: ShowNumberFoundItems
    FilterPresets:
      Closed:
        StateType:
          Value: Closed
      Locked:
        LockIDs:
          Value:
          -2Open:
        StateType:
          Value: Open
      Reminder Reached:
        TicketPending_DateTimeRelative:
          Value:
            Format: minute
            Point: 1
            Start: Before
      Unlocked:
        LockIDs:
          Value:
          - 1
      Unread:
        AgentTicketFlagSeen:
          Value: Unread
    ItemsPerPage: 25
    LastUsedFilterPreset: Open
    SortBy:
    - Column: Created
      Direction: Down
    VisibleColumns:
    - Column: LivePeople
      IsVisible: 1
    - Column: TicketNumber
     IsVisible: 1
    - Column: Title
     IsVisible: 1
    - Column: Priority
     IsVisible: 1
    - Column: Created
      IsVisible: 1
```
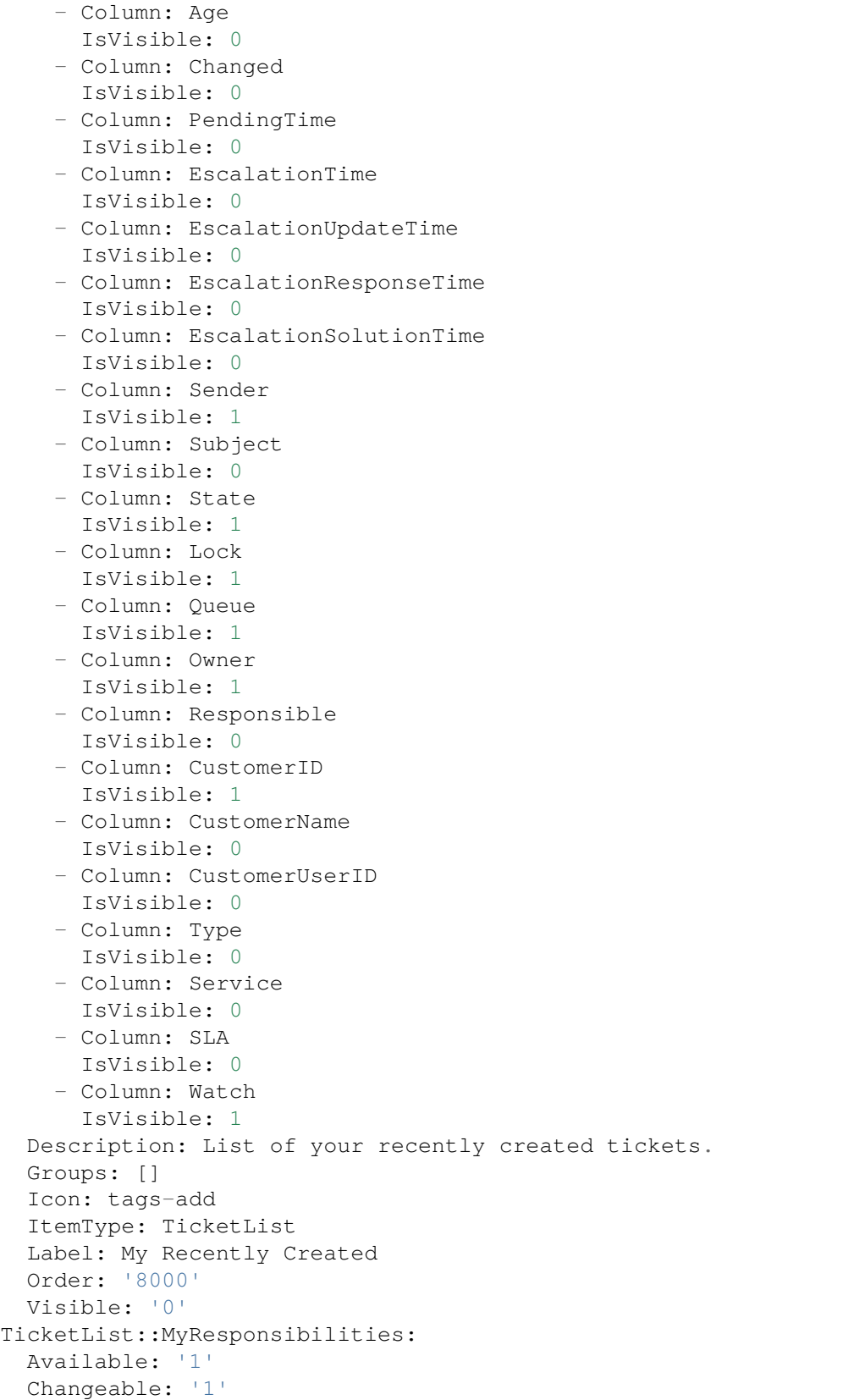

```
Config:
 ActiveFilters:
   AgentResponsible:
      Value: 1
 CountPolling: ShowNumberFoundItems
 FilterPresets:
    Closed:
      StateType:
        Value: Closed
   Locked:
      LockIDs:
        Value:
        - 2Open:
      StateType:
        Value: Open
    Reminder Reached:
      TicketPending_DateTimeRelative:
        Value:
          Format: minute
          Point: 1
          Start: Before
    Unlocked:
      LockIDs:
        Value:
        - 1
    Unread:
      AgentTicketFlagSeen:
        Value: Unread
  ItemsPerPage: 25
 LastUsedFilterPreset: Open
 SortBy:
 - Column: Changed
   Direction: Down
 VisibleColumns:
  - Column: LivePeople
    IsVisible: 1
  - Column: TicketNumber
   IsVisible: 1
  - Column: Title
   IsVisible: 1
 - Column: Priority
   IsVisible: 1
  - Column: Created
   IsVisible: 0
  - Column: Age
   IsVisible: 0
  - Column: Changed
   IsVisible: 1
  - Column: PendingTime
    IsVisible: 0
  - Column: EscalationTime
```
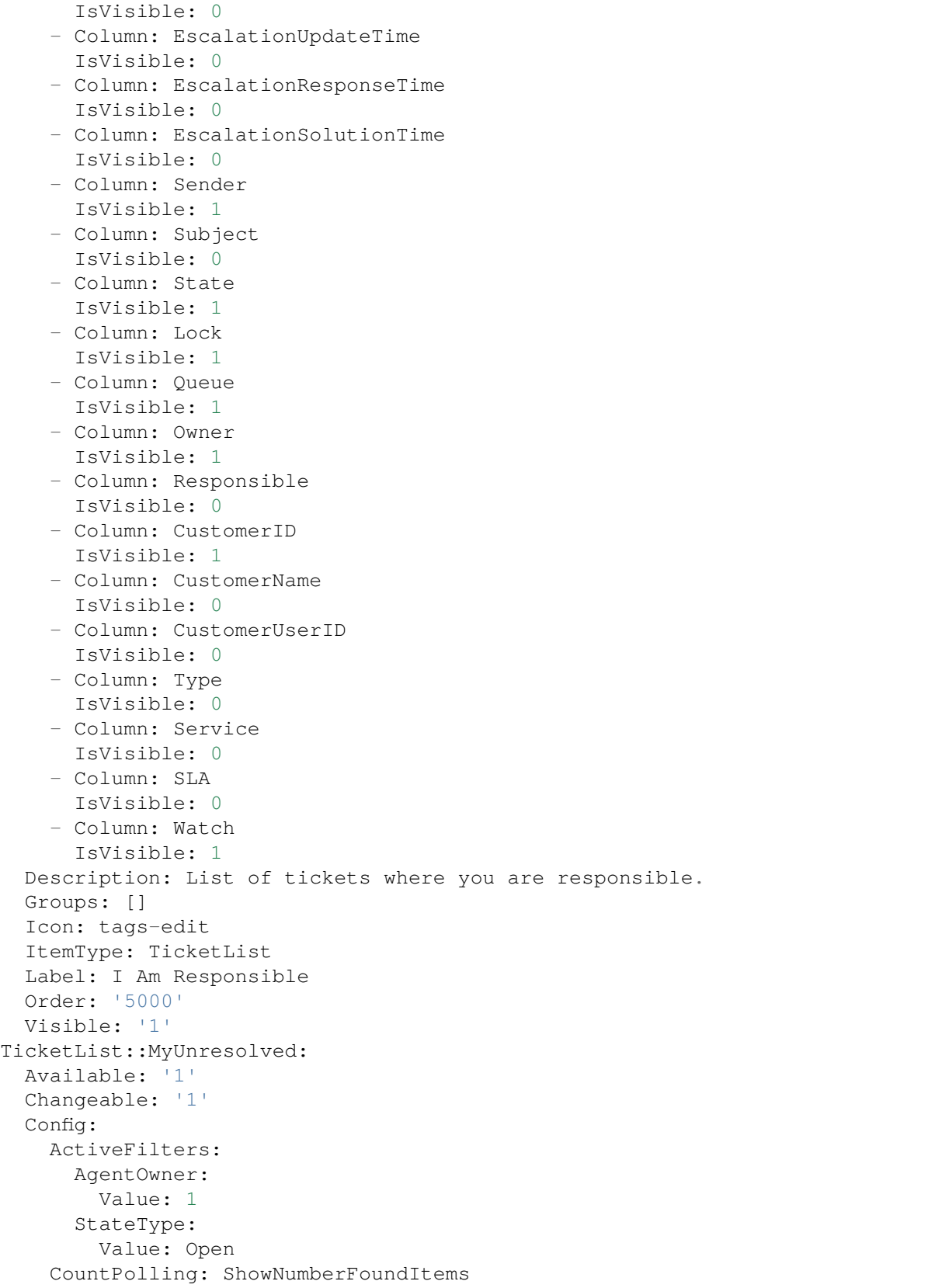

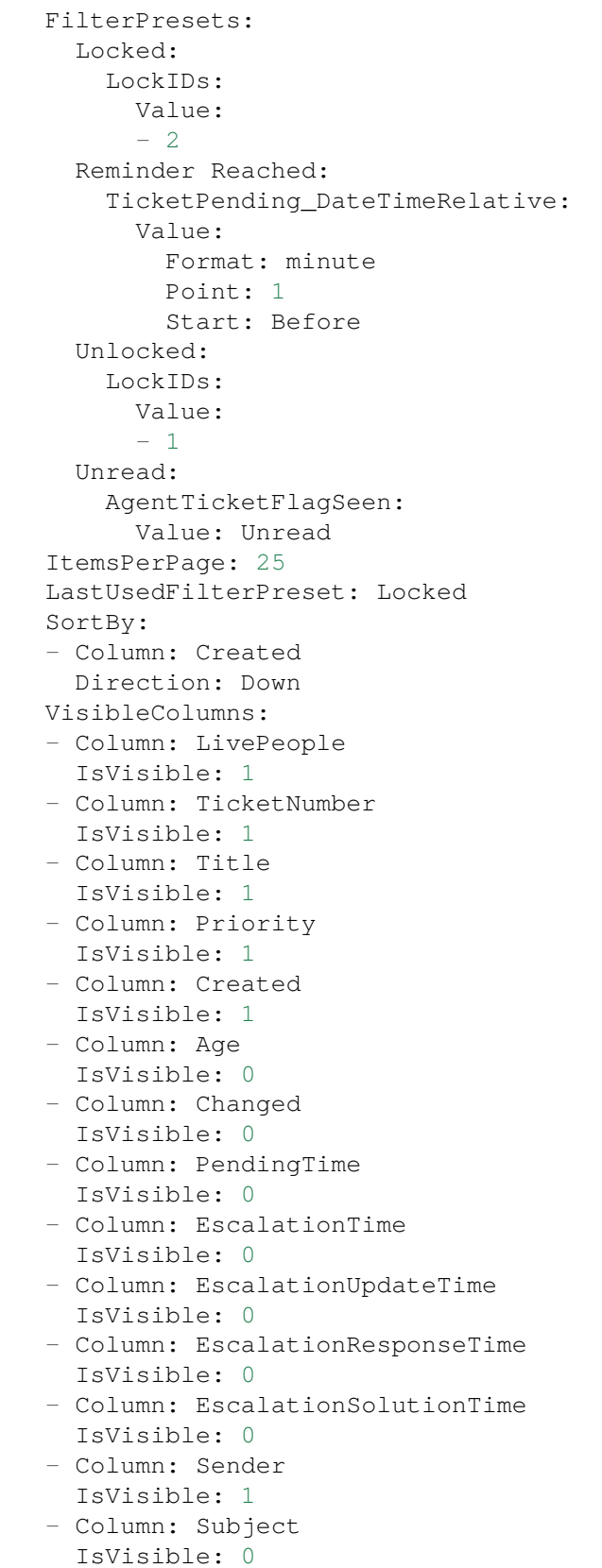

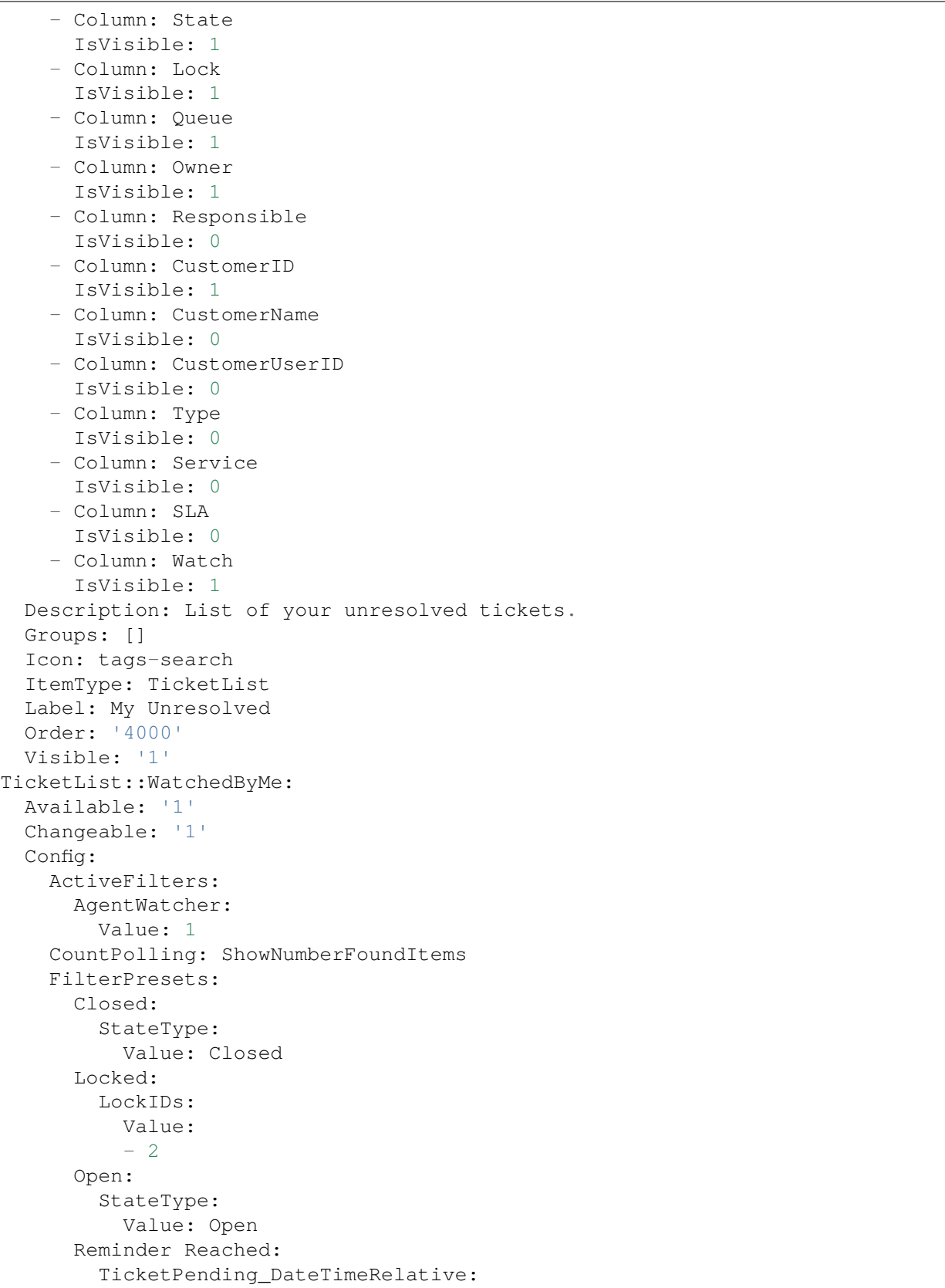

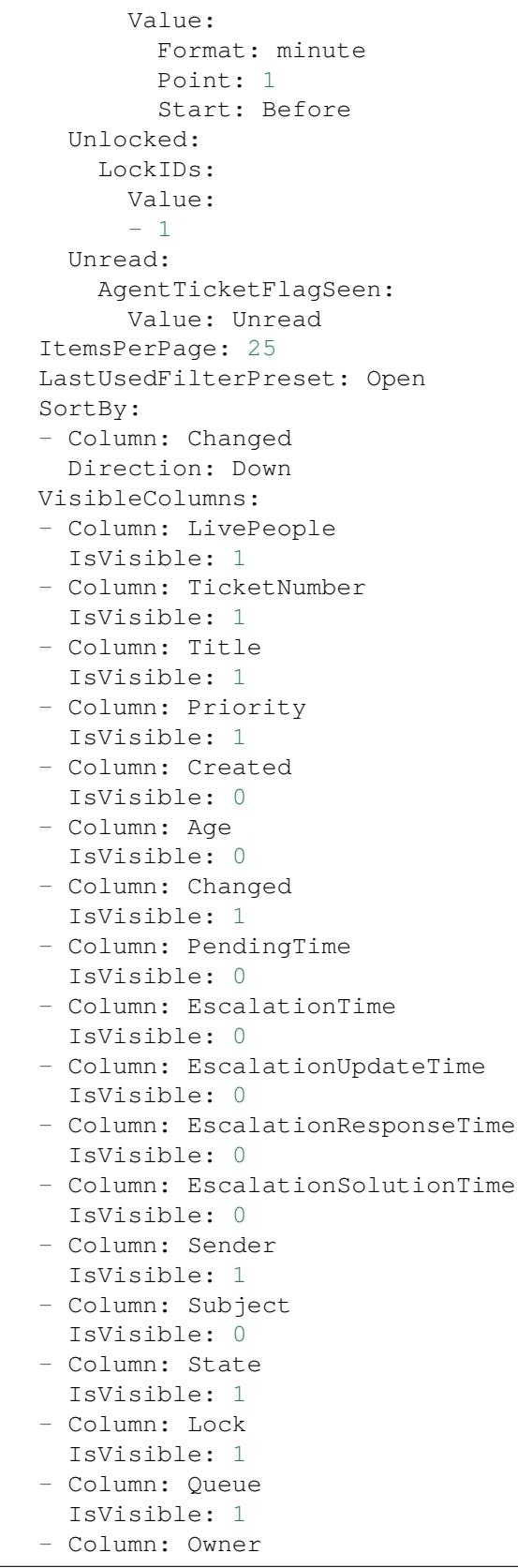

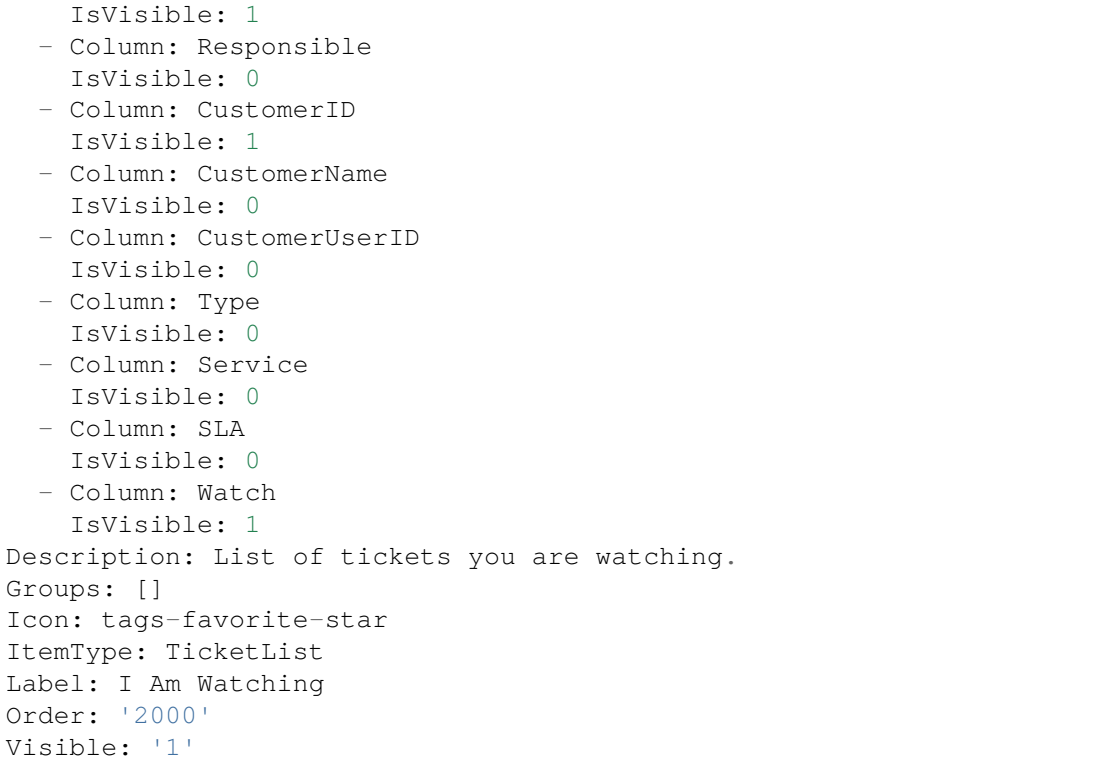

#### **120.2** *Agent::Organizer###4001-Custom*

Define los parámetros de configuración de los elementos del organizador predefinidos por el sistema. «TipoElemento» define el módulo asociado al elemento, «Etiqueta» define lo que se muestra como tooltip. Con «Orden» puede influir en el orden de los artículos en el organizador, «Disponible» define si el usuario puede utilizarlo o no, con «Visible» puede definir si se incluirá en el organizador por defecto. Con «Cambiable» se define si el usuario puede personalizar este artículo. «Grupos» define qué grupos de agentes estarán disponibles para este ítem, el valor vacío significa para cualquier grupo.

Esta configuración no está activa por omisión.

Valor predeterminado:

 $-$  { }

### **120.3** *Agent::Organizer::ItemType###ChatRequestList*

The organizer item type Chat Request List is used to create a list of chat requests.

Esta configuración no puede ser desactivada.

Valor predeterminado:

--- Config:

```
ActiveFilters: {}
  Columns:
   Action:
     IsVisible: 2
    Channel:
     IsVisible: 2
    CreateTime:
     IsVisible: 2
   Description:
     IsVisible: 2
   RequesterName:
     IsVisible: 2
    RequesterType:
     IsVisible: 2
    Type:
     IsVisible: 2
 DefaultColumnOrder:
  - CreateTime
  - Type
  - RequesterType
  - RequesterName
 - Channel
  - Description
  - Action
 FilterPresets: {}
 HideAvailableFilters: []
 ItemsPerPage: 25
 Limit: 1000
 SortBy:
 - Column: CreateTime
   Direction: Up
Label: Chat Request List
Module: Kernel::WebApp::Util::Organizer::ItemType::ChatRequestList
```
### **120.4** *Agent::Organizer::ItemType###CustomerCompanyList*

The organizer item type Customer Company List is used to create customer list organizer items.

Esta configuración no puede ser desactivada.

Valor predeterminado:

```
- -Config:
 ActiveFilters: {}
 AvailableDynamicFieldFilters: []
 Columns:
   ClosedTickets:
     IsVisible: 2
    CustomerCompanyCity:
     IsVisible: 2
```

```
CustomerCompanyCountry:
      IsVisible: 1
   CustomerCompanyName:
     IsVisible: 2
    CustomerCompanyStreet:
      IsVisible: 1
    CustomerCompanyURL:
      IsVisible: 1
    CustomerCompanyZIP:
      IsVisible: 1
   CustomerID:
     IsVisible: 2
    Edit:
     IsVisible: 2
    OpenTickets:
     IsVisible: 2
   ValidID:
     IsVisible: 2
 DefaultColumnOrder:
  - CustomerID
  - CustomerCompanyName
 - CustomerCompanyStreet
  - CustomerCompanyZIP
  - CustomerCompanyCity
  - CustomerCompanyCountry
 - CustomerCompanyURL
  - ValidID
  - OpenTickets
  - ClosedTickets
  - Edit
 FilterPresets: {}
 HideAvailableFilters: []
 ItemsPerPage: 25
 Limit: 1000
 SortBy:
  - Column: CustomerID
   Direction: Up
Label: Customer List
Module: Kernel::WebApp::Util::Organizer::ItemType::CustomerCompanyList
```
#### **120.5** *Agent::Organizer::ItemType###CustomerUserList*

The organizer item type Customer User List is used to create customer user list organizer items.

Esta configuración no puede ser desactivada.

Valor predeterminado:

```
---
Config:
  ActiveFilters: {}
```
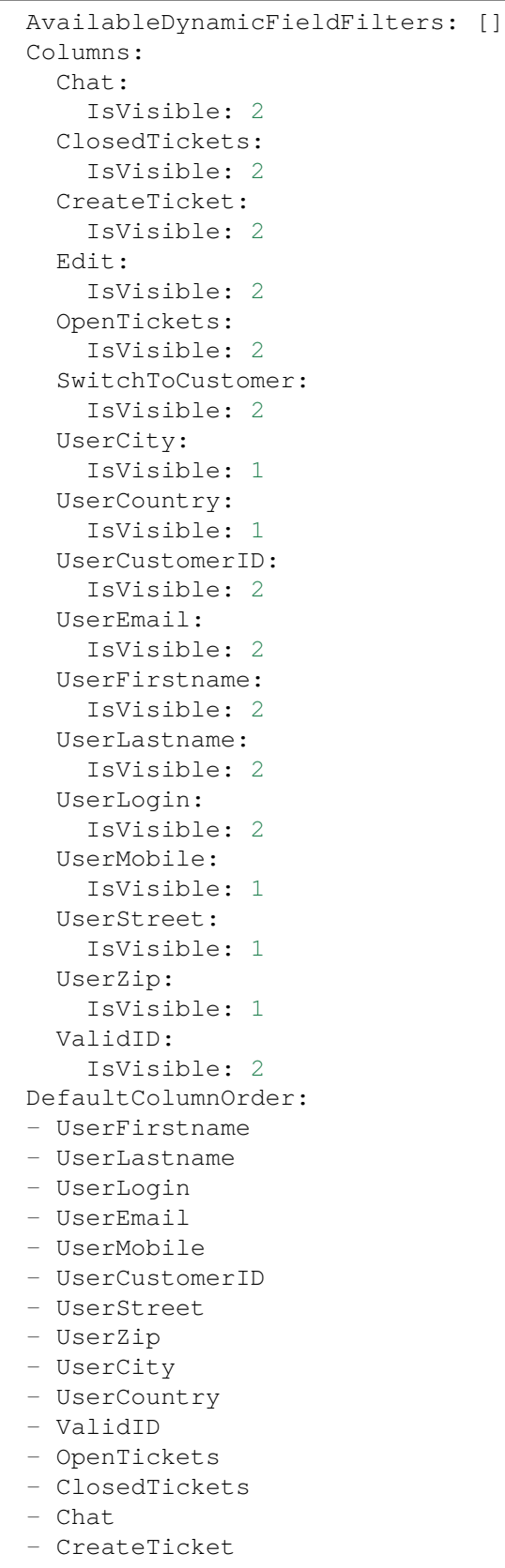

```
- SwitchToCustomer
  - Edit
 FilterPresets: {}
 HideAvailableFilters: []
 ItemsPerPage: 25
 Limit: 1000
 SortBy:
  - Column: UserLogin
   Direction: Up
Label: Customer User List
Module: Kernel::WebApp::Util::Organizer::ItemType::CustomerUserList
```
#### **120.6** *Agent::Organizer::ItemType###KnowledgeBaseArticleList*

The organizer item type Knowledge Base Article List is used to create a list of knowledge base articles.

Esta configuración no puede ser desactivada.

Valor predeterminado:

```
---
Config:
 ActiveFilters: {}
 AdditionalExportColumns: {}
 AvailableDynamicFieldFilters: []
 Columns:
   Category:
     IsVisible: 2
   Changed:
     IsVisible: 2
   Created:
      IsVisible: 1
   Language:
     IsVisible: 2
   Number:
      IsVisible: 2
    State:
     IsVisible: 2
   Title:
     IsVisible: 2
   Valid:
     IsVisible: 2
 DefaultColumnOrder:
  - Number
  - Title
  - Category
  - Language
  - State
  - Valid
  - Created
  - Changed
```

```
FilterPresets:
   For Everyone (public):
     StateIDs:
       Value:
        - 3Only for Agents (internal):
     StateIDs:
       Value:
        -1Only for Customer Users (external):
     StateIDs:
        Value:
        -2HideAvailableFilters: []
 ItemsPerPage: 25
 Limit: 1000
  SortBy:
  - Column: ItemID
   Direction: Up
Label: Knowledge Base Article List
Module: Kernel::WebApp::Util::Organizer::ItemType::KnowledgeBaseArticleList
```
### **120.7** *Agent::Organizer::ItemType###Separator*

The organizer item type Separator is used to separate and/or create groups of certain organizer items that are somehow related.

Esta configuración no puede ser desactivada.

Valor predeterminado:

```
---
Label: Miscellaneous
Module: Kernel::WebApp::Util::Organizer::ItemType::Separator
```
### **120.8** *Agent::Organizer::ItemType###TicketList*

The organizer item type Ticket List is used to create different ticket list organizer items.

Esta configuración no puede ser desactivada.

Valor predeterminado:

```
---
Config:
 ActiveFilters: {}
 AdditionalExportColumns:
   ArticleTree: 0
 AvailableDynamicFieldFilters: []
 Columns:
```
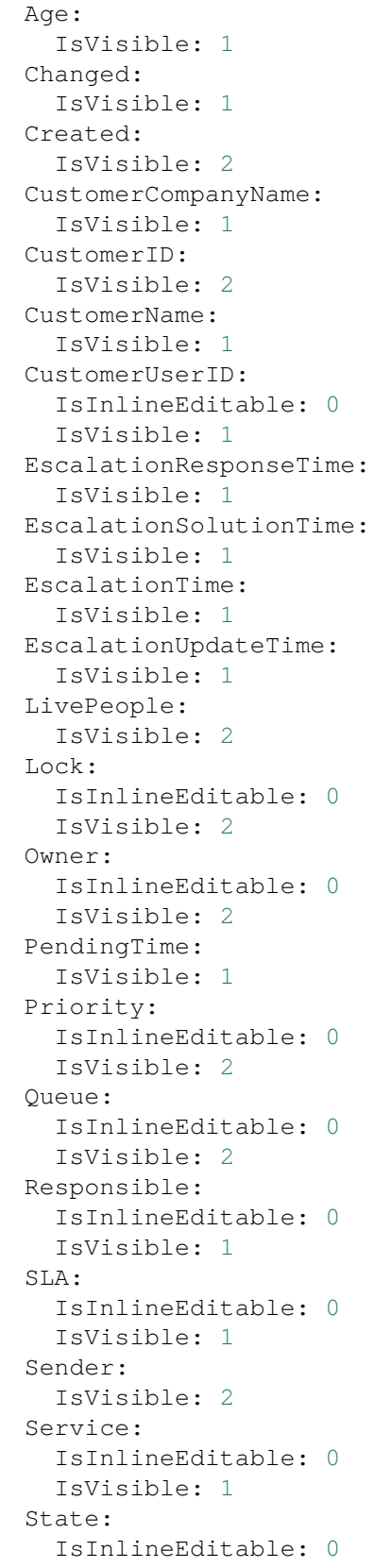

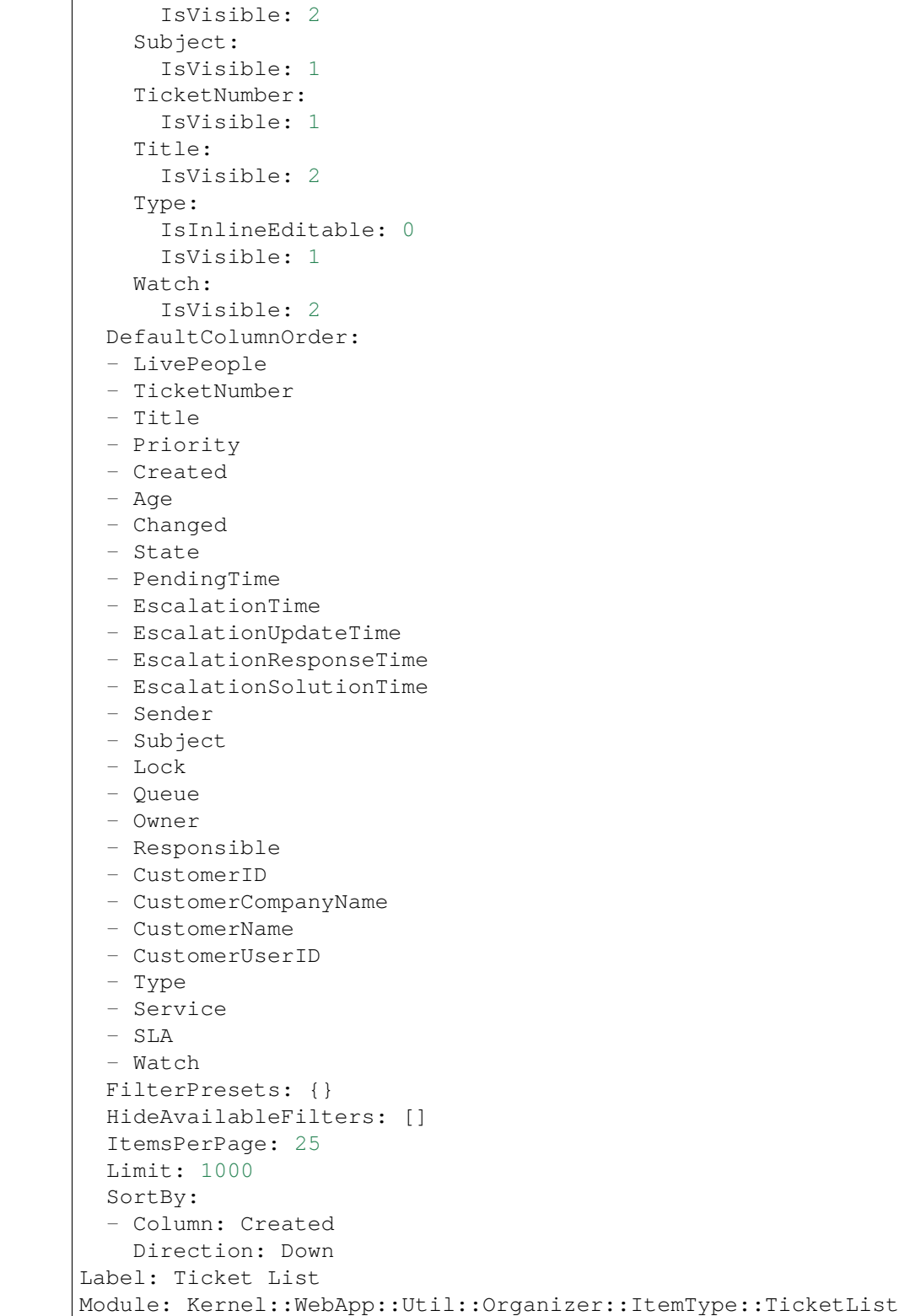

### **120.9** *Agent::Organizer::ReadonlyGroups*

Define grupos en los que los usuarios no pueden personalizar su organizador.

Esta configuración no está activa por omisión.

Valor predeterminado:

 $-$  []

## 120.10 *AgentFrontend::CustomerCompanyDetailView::WidgetType###Custome*

Configuración predeterminada para el widget de Lista de Usuarios Cliente de la vista detallada del cliente.

Esta configuración no puede ser desactivada.

Valor predeterminado:

```
---
Config:
 ActiveFilters: {}
 AvailableDynamicFieldFilters: []
 BusinessObjectType: CustomerUser
 Collapsed: 0
 Columns:
   Chat:
     IsVisible: 2
    ClosedTickets:
      IsVisible: 2
    CreateTicket:
      IsVisible: 2
   Edit:
      IsVisible: 2
    OpenTickets:
     IsVisible: 2
    SwitchToCustomer:
      IsVisible: 2
    UserCity:
      IsVisible: 1
    UserCountry:
      IsVisible: 1
    UserCustomerID:
      IsVisible: 2
    UserEmail:
      IsVisible: 2
    UserFirstname:
      IsVisible: 2
    UserLastname:
     IsVisible: 2
    UserLogin:
      IsVisible: 2
    UserMobile:
      IsVisible: 1
```
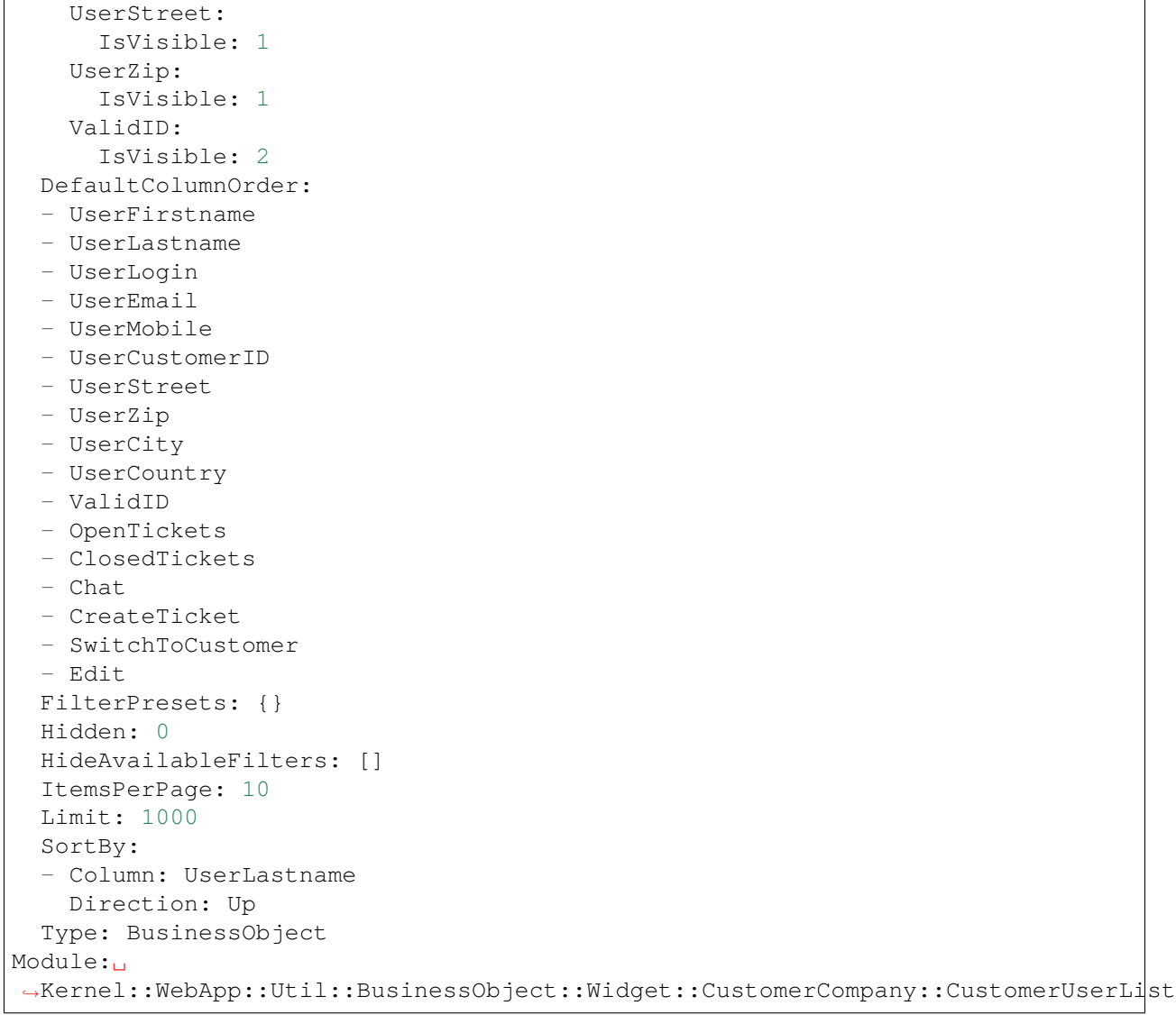

*Frontend → Agent → Route*

#### **121.1** *AgentFrontend::Route###001-Framework*

Defines the application routes for the agent interface. Additional routes are defined by adding new items and specifying their parameters. "Group" and "GroupRo" arrays can be used to limit access of the route to members of certain groups with RW and RO permissions respectively. "Path" defines the relative path of the route. And "Alias" can be used for specifying an alternative path. "Component" is the path of the Vue component responsible for displaying the route content, relative to the Components/Route folder in the app. "Props" can be used to signal that the path contain dynamic segments, and that their values should be bound to the component as props (use "1" to turn on this feature).

Valor predeterminado:

```
---
- Alias: /dashboard
 Component: Dashboard
 Group: []
 GroupRo: []
 Path: /
 Props: '1'
- Alias: ''
 Component: Search
 Group: []
 GroupRo: []
 Path: /search/:searchQuery
 Props: '1'
- Alias: ''
 Component: StatisticReportOverview
 Group: []
 GroupRo: []
 Path: /statistic-report
 Props: '1'
```

```
- Alias: /statistic/update/:itemId
 Component: StatisticCreateUpdateView
 Group: []
 GroupRo: []
 Path: /statistic/create/:itemId?
 Props: '1'
- Alias: /statistic-report/update/:itemId
 Component: StatisticReportCreateUpdateView
 Group: []
 GroupRo: []
 Path: /statistic-report/create/:itemId?
 Props: '1'
- Alias: ''
 Component: TicketDetailView
 Group: []
 GroupRo: []
 Path: /ticket/:itemId
 Props: '1'
- Alias: ''
 Component: TicketListView
 Group: []
 GroupRo: []
 Path: /tickets/:type/:name?
 Props: '1'
- Alias: ''
 Component: TicketCreateEmail
 Group: []
 GroupRo: []
 Path: /ticket/create/email
 Props: '1'
- Alias: ''
 Component: TicketCreatePhone
 Group: []
 GroupRo: []
 Path: /ticket/create/phone
 Props: '1'
- Alias: ''
 Component: TicketCreateSMS
 Group: []
 GroupRo: []
 Path: /ticket/create/sms
 Props: '1'
- Alias: ''
 Component: TicketCreateProcess
 Group: []
 GroupRo: []
 Path: /ticket/create/process
 Props: '1'
- Alias: ''
 Component: KnowledgeBaseArticleDetailView
 Group: []
 GroupRo: []
```

```
Path: /knowledge-base-article/:itemId
 Props: '1'
- Alias: ''
 Component: KnowledgeBaseArticleCreate
 Group: []
 GroupRo: []
 Path: /knowledge-base/article/create
 Props: '1'
- Alias: ''
 Component: KnowledgeBaseArticleListView
 Group: []
 GroupRo: []
 Path: /knowledge-base-articles/:type/:name?
 Props: '1'
- Alias: ''
 Component: WebNotificationListView
 Group: []
 GroupRo: []
 Path: /notifications/:notificationId?
 Props: '1'
- Alias: ''
 Component: CustomerUserCreate
 Group: []
 GroupRo: []
 Path: /customer/user/create
 Props: '1'
- Alias: ''
 Component: CustomerUserDetailView
 Group: []
 GroupRo: []
 Path: /customer/user/:itemId
 Props: '1'
- Alias: ''
 Component: CustomerUserListView
 Group: []
 GroupRo: []
 Path: /customers/user/:type/:name?
 Props: '1'
- Alias: ''
 Component: CustomerCompanyListView
 Group: []
 GroupRo: []
 Path: /customers/:type/:name?
 Props: '1'
- Alias: ''
 Component: CustomerCompanyCreate
 Group: []
 GroupRo: []
 Path: /customer/create
 Props: '1'
- Alias: ''
 Component: CustomerCompanyDetailView
```

```
Group: []
 GroupRo: []
 Path: /customer/:itemId
 Props: '1'
- Alias: ''
 Component: CalendarOverview
 Group: []
 GroupRo: []
 Path: /calendar
 Props: '1'
```
*Frontend → Agent → Search*

#### **122.1** *AgentFrontend::Search###DefaultConfig*

Configuración de lista de resultados de búsqueda predeterminada.

Esta configuración no puede ser desactivada.

Valor predeterminado:

```
---
ActiveFilters: {}
AllowGETConfig:
- SortBy
- FilterPresets
- FilterPresetSelected
AvailableDynamicFieldFilters: []
BusinessObjectType: Search
Changeable: 1
Columns:
 Result:
   IsVisible: 2
 Source:
    IsVisible: 2
 Type:
   IsVisible: 2
DefaultColumnOrder:
- Type
- Result
- Source
DefaultFilterPresetFields:
 DocumentType:
   Value: ''
FilterPresets: {}
```

```
HideAvailableFilters: []
ItemsPerPage: 25
Limit: 1000
SortBy:
- Column: Relevance
 Direction: Down
Type: BusinessObject
```
*Frontend → Agent → Ticket*

### **123.1** *AgentFrontend::Ticket::AccountedTime*

Activa la contabilidad del tiempo. Esta configuración no puede ser desactivada. Valor predeterminado:

## **123.2** *AgentFrontend::Ticket::IncludeUnknownTicketCustomers*

Incluya clientes desconocidos en el filtro de entradas.

Esta configuración no puede ser desactivada.

Valor predeterminado:

0

1

## **123.3** *AgentFrontend::Ticket::NeedAccountedTime*

Define si la contabilidad del tiempo es obligatoria en la interfaz del agente. Si está habilitada, se debe ingresar una nota para todas las acciones del ticket (sin importar si la nota está configurada como activa o si es originalmente obligatoria para la pantalla de acción del ticket individual).

Esta configuración no puede ser desactivada.

Valor predeterminado:

0

### **123.4** *AgentFrontend::Ticket::TimeUnits*

Define las unidades de tiempo preferidas (por ejemplo: unidades laborales, horas, minutos).

Esta configuración no puede ser desactivada.

Valor predeterminado:

(work units)

### **123.5** *AgentFrontend::TicketDetailView::Property###StateType*

Define los siguientes estados posibles para tickets en la interfaz del agente.

Esta configuración no puede ser desactivada.

Valor predeterminado:

--- - new - open - closed - pending reminder - pending auto

*Frontend → Agent → View → Calendar → AppointmentCreate*

#### **124.1** *Forms###AgentFrontend::Calendar::AppointmentCreate::Properties*

Configurable form for the Add Appointment action. Esta configuración no puede ser desactivada.

Valor predeterminado:

```
---
- Collapsible: 1
 Fields:
 - Name: CalendarID
 - Name: Title
 - Name: Description
 - Name: Location
 Label: Basic Information
- Collapsible: 1
 Fields:
 - Name: TeamID
 - Name: ResourceID
 Label: Resource
- Collapsible: 1
 Fields:
 - Name: AllDay
 - Name: StartTime
 - Name: EndTime
 - Name: Recurrence
 Label: Date & Time
- Collapsible: 1
 Fields:
 - Name: Notification
 Label: Notification
```
- Collapsible: 1 Fields: - Name: TicketPlugin Label: Linked Tickets

*Frontend → Agent → View → Calendar → AppointmentUpdate*

### **125.1** *Forms###AgentFrontend::Calendar::AppointmentUpdate::Properties*

Configurable form for the Edit Appointment action. Esta configuración no puede ser desactivada.

Valor predeterminado:

```
---
- Collapsible: 1
 Fields:
 - Name: CalendarID
 - Name: Title
 - Name: Description
 - Name: Location
 Label: Basic Information
- Collapsible: 1
 Fields:
 - Name: TeamID
 - Name: ResourceID
 Label: Resource
- Collapsible: 1
 Fields:
 - Name: AllDay
 - Name: StartTime
 - Name: EndTime
 - Name: Recurrence
 Label: Date & Time
- Collapsible: 1
 Fields:
 - Name: Notification
 Label: Notification
```
- Collapsible: 1 Fields: - Name: TicketPlugin Label: Linked Tickets

*Frontend → Agent → View → CalendarOverview*

#### **126.1** *AgentFrontend::CalendarOverview###001-Framework*

La configuración de diseño de columna predeterminada para la Vista General del Calendario. Esta configuración no puede ser desactivada.

Valor predeterminado:

```
---
BusinessObjectType: Calendar
ColumnLayout:
 OneColumn:
   '1':
   - Name: AppointmentsToday
   - Name: AppointmentsThisWeek
   - Name: AppointmentsThisMonth
 ThreeColumns:
   '1':
   - Name: AppointmentsToday
   '2':
   - Name: AppointmentsThisWeek
   '3':
   - Name: AppointmentsThisMonth
 TwoColumns:
   '1':
   - Name: AppointmentsToday
   '2':
   - Name: AppointmentsThisWeek
Type: BusinessObjectOverview
```
#### **126.2** *AgentFrontend::CalendarOverview###100-Custom*

User-defined configuration extensions for the column layouts of the Calendar Overview. The individual keys overwrite existing keys.

Valor predeterminado:

 $--- \{ \}$ 

#### **126.3** *AgentFrontend::CalendarOverview::Widget###AppointmentsThisMonth*

Configuración predeterminada para el widget de Citas del Mes del Panel de Control del Calendario.

Esta configuración no puede ser desactivada.

Valor predeterminado:

```
---
Config:
 Active: 1
 Config:
   AgendaView: Month
   DefaultView: Timeline
   GridView: Month
   TimelineView: Month
 IsAlwaysPresent: 0
 IsDuplicatable: 1
 IsVisible: 1
 Title: Appointments This Month
Group: []
Type: CalendarView
```
#### **126.4** *AgentFrontend::CalendarOverview::Widget###AppointmentsThisWeek*

Configuración predeterminada para el widget de Citas de la Semana del Panel de Control del Calendario.

Esta configuración no puede ser desactivada.

Valor predeterminado:

```
---
Config:
 Active: 1
 Config:
   AgendaView: Week
   DefaultView: Grid
   GridView: Week
    TimelineView: Week
 IsAlwaysPresent: 0
 IsDuplicatable: 1
  IsVisible: 1
```

```
Title: Appointments This Week
Group: []
Type: CalendarView
```
## **126.5** *AgentFrontend::CalendarOverview::Widget###AppointmentsToday*

Configuración predeterminada para el widget de Citas de Hoy el de Control del Calendario.

Esta configuración no puede ser desactivada.

Valor predeterminado:

```
---
Config:
 Active: 1
 Config:
   AgendaView: Day
   DefaultView: Agenda
   GridView: Day
   TimelineView: Day
 IsAlwaysPresent: 0
 IsDuplicatable: 1
 IsVisible: 1
 Title: Appointments Today
Group: []
Type: CalendarView
```
#### **126.6** *AgentFrontend::Dashboard::Widget###CalendarView*

Configuración predeterminada para el widget de Citas del Panel de Control.

Esta configuración no puede ser desactivada.

Valor predeterminado:

```
---
Config:
 Active: 1
 Config:
  DefaultView: Grid
 IsAlwaysPresent: 0
 IsDuplicatable: 1
 IsVisible: 1
 Title: Appointments
Group: []
Type: CalendarView
```
## **126.7** *AgentFrontend::WidgetType###CalendarView*

Configuración predeterminada para el tipo de widget de Vista de Calendario del Panel de Control del Calendario.

Esta configuración no puede ser desactivada.

Valor predeterminado:

```
---
Config:
 ActiveCalendarLimit: 10
 AgendaView: Day
 Collapsed: 0
 GridView: Week
 Hidden: 0
 TimelineView: Month
Module: Kernel::WebApp::Util::BusinessObject::Widget::CalendarView
```
*Frontend → Agent → View → CalendarOverview → Action*

### **127.1** *AgentFrontend::Calendar::Action###AddAppointment*

Registro de la acción Agregar Cita. Esta configuración no puede ser desactivada.

Valor predeterminado:

```
---
ClusterName: Organization
ClusterPriority: '100'
Component: AddAppointment
Description: Add an appointment
Group: []
GroupRo: []
Module: Kernel::WebApp::Util::BusinessObject::Action::Calendar::AddAppointment
Name: Add Appointment
```
#### **127.2** *AgentFrontend::Calendar::Action###EditAppointment*

Registro de la acción Editar Cita.

Esta configuración no puede ser desactivada.

Valor predeterminado:

```
---
Component: EditAppointment
Description: Edit an appointment
Group: []
GroupRo: []
```
Module:␣ *,→*Kernel::WebApp::Util::BusinessObject::Action::Calendar::EditAppointment Name: Edit Appointment

*Frontend → Agent → View → CustomerAddressBookList*

## **128.1** *AgentFrontend::CustomerCompanyAddressBookList###DefaultConfig*

Configuración predeterminada para la lista de la libreta de direcciones del cliente.

Esta configuración no puede ser desactivada.

Valor predeterminado:

```
---
ActiveFilters:
 Valid:
   Value: 1
AvailableDynamicFieldFilters: []
BusinessObjectType: CustomerCompany
Columns:
 CustomerCompanyCity:
   IsVisible: 2
 CustomerCompanyCountry:
   IsVisible: 1
 CustomerCompanyName:
   IsVisible: 2
 CustomerCompanyStreet:
   IsVisible: 1
 CustomerCompanyURL:
   IsVisible: 1
 CustomerCompanyZIP:
    IsVisible: 1
  CustomerID:
    IsVisible: 2
DefaultColumnOrder:
- CustomerID
 - CustomerCompanyName
```

```
- CustomerCompanyStreet
- CustomerCompanyZIP
- CustomerCompanyCity
- CustomerCompanyCountry
- CustomerCompanyURL
DefaultFilterPresetFields:
 CustomerCompanyName:
   Value: ''
 CustomerID:
   Value: ''
FilterPresets: {}
HideAvailableFilters: []
ItemsPerPage: 10
Limit: 1000
SortBy:
- Column: CustomerID
Direction: Up
Type: BusinessObject
```
*Frontend → Agent → View → CustomerCompanyDetailView*

## **129.1** *AgentFrontend::CustomerCompanyDetailView###001- Framework*

The default column layout configuration for the customer detail view.

Esta configuración no puede ser desactivada.

Valor predeterminado:

```
---
BusinessObjectType: CustomerCompany
ColumnLayout:
 OneColumn:
   '1':
    - Name: CustomerInformation
    - Name: EscalatedTickets
    - Name: ReminderTickets
    - Name: OpenTickets
    - Name: CustomerUserList
 ThreeColumns:
   '1':
    - Name: CustomerInformation
   '2':
    - Name: CustomerUserList
    '3':
    - Name: EscalatedTickets
    - Name: ReminderTickets
    - Name: OpenTickets
  TwoColumns:
    '1':
    - Name: CustomerInformation
```

```
- Name: CustomerUserList
    '2':
    - Name: EscalatedTickets
    - Name: ReminderTickets
    - Name: OpenTickets
Type: BusinessObjectDetailView
```
### **129.2** *AgentFrontend::CustomerCompanyDetailView###100-Custom*

User-defined configuration extensions for the column layouts of the customer detail view. The individual keys overwrite existing keys.

Valor predeterminado:

 $--- \{ \}$ 

---

## **129.3** *AgentFrontend::CustomerCompanyDetailView::Widget###CustomerInformation*

Configuración predeterminada para el widget de Información del Cliente de la vista detallada del cliente.

Esta configuración no puede ser desactivada.

Valor predeterminado:

```
Config:
 Active: 1
 Config:
   Properties:
   - CustomerID
   ShowPropertyOnEmpty: 0
 IsAlwaysPresent: 0
 IsDuplicatable: 0
 IsVisible: 1
 Title: Customer Information
Group: []
Type: CustomerInformation
```
#### 129.4 AgentFrontend::CustomerCompanyDetailView::Widget###CustomerUserl

Configuración predeterminada para el widget de Lista de Usuarios Cliente de la vista detallada del cliente.

Esta configuración no puede ser desactivada.

Valor predeterminado:

--- Config:
```
Active: 1
  Config: {}
  IsAlwaysPresent: 0
 IsDuplicatable: 1
 IsVisible: 1
  Title: Customer Users
Group: []
Type: CustomerUserList
```
## **129.5** *AgentFrontend::CustomerCompanyDetailView::Widget###EscalatedTickets*

Configuración predeterminada para el widget de Escalamientos de la vista de detalles del cliente.

Esta configuración no puede ser desactivada.

Valor predeterminado:

```
---
Config:
 Active: 1
 Config:
   ActiveFilters:
      TicketEscalation_DateTimeRelative:
        Value:
          Format: minute
          Point: 1
          Start: Before
    Columns:
      Age:
        IsVisible: 1
      Changed:
        IsVisible: 1
      Created:
        IsVisible: 2
      CustomerCompanyName:
        IsVisible: 1
      CustomerID:
        IsVisible: 1
      CustomerName:
        IsVisible: 1
      CustomerUserID:
       IsVisible: 1
      EscalationResponseTime:
        IsVisible: 1
      EscalationSolutionTime:
        IsVisible: 1
      EscalationTime:
        IsVisible: 2
      EscalationUpdateTime:
        IsVisible: 1
      Lock:
```
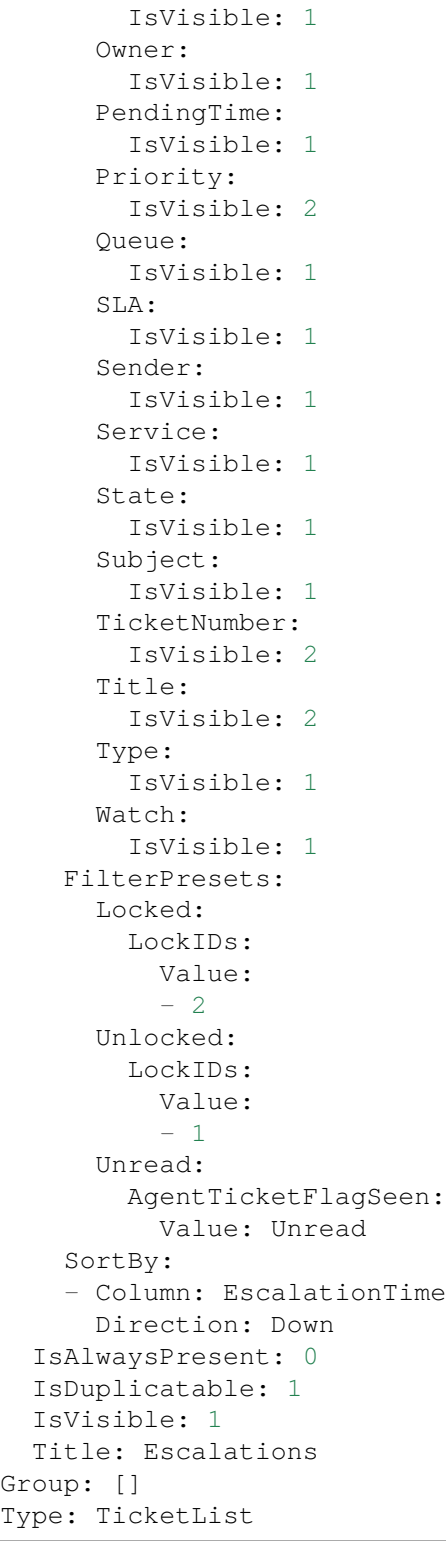

## **129.6** *AgentFrontend::CustomerCompanyDetailView::Widget###OpenTickets*

Configuración predeterminada para el widget de Tickets Abiertos en la vista de detalles del cliente.

Esta configuración no puede ser desactivada.

Valor predeterminado:

```
---
Config:
 Active: 1
 Config:
   ActiveFilters:
      StateType:
        Value: Open
    Columns:
      Age:
        IsVisible: 1
      Changed:
        IsVisible: 1
      Created:
        IsVisible: 2
      CustomerCompanyName:
        IsVisible: 1
      CustomerID:
        IsVisible: 1
      CustomerName:
        IsVisible: 1
      CustomerUserID:
        IsVisible: 1
      EscalationResponseTime:
        IsVisible: 1
      EscalationSolutionTime:
        IsVisible: 1
      EscalationTime:
        IsVisible: 1
      EscalationUpdateTime:
        IsVisible: 1
      Lock:
        IsVisible: 1
      Owner:
        IsVisible: 1
      PendingTime:
        IsVisible: 1
      Priority:
        IsVisible: 2
      Queue:
        IsVisible: 1
      SLA:
        IsVisible: 1
      Sender:
        IsVisible: 1
      Service:
        IsVisible: 1
```

```
State:
        IsVisible: 2
      Subject:
        IsVisible: 1
      TicketNumber:
        IsVisible: 2
      Title:
        IsVisible: 2
      Type:
        IsVisible: 1
      Watch:
        IsVisible: 1
    FilterPresets:
      Locked:
        LockIDs:
          Value:
          - 2Unlocked:
        LockIDs:
          Value:
          - 1
      Unread:
        AgentTicketFlagSeen:
          Value: Unread
  IsAlwaysPresent: 0
 IsDuplicatable: 1
 IsVisible: 1
 Title: Open Tickets
Group: []
Type: TicketList
```
## **129.7** *AgentFrontend::CustomerCompanyDetailView::Widget###ReminderTickets*

Configuración predeterminada para el widget de Recordatorios de la vista detallada del cliente.

Esta configuración no puede ser desactivada.

Valor predeterminado:

```
---
Config:
 Active: 1
 Config:
    ActiveFilters:
      TicketPending_DateTimeRelative:
        Value:
          Format: minute
          Point: 1
          Start: Before
    Columns:
      Age:
```
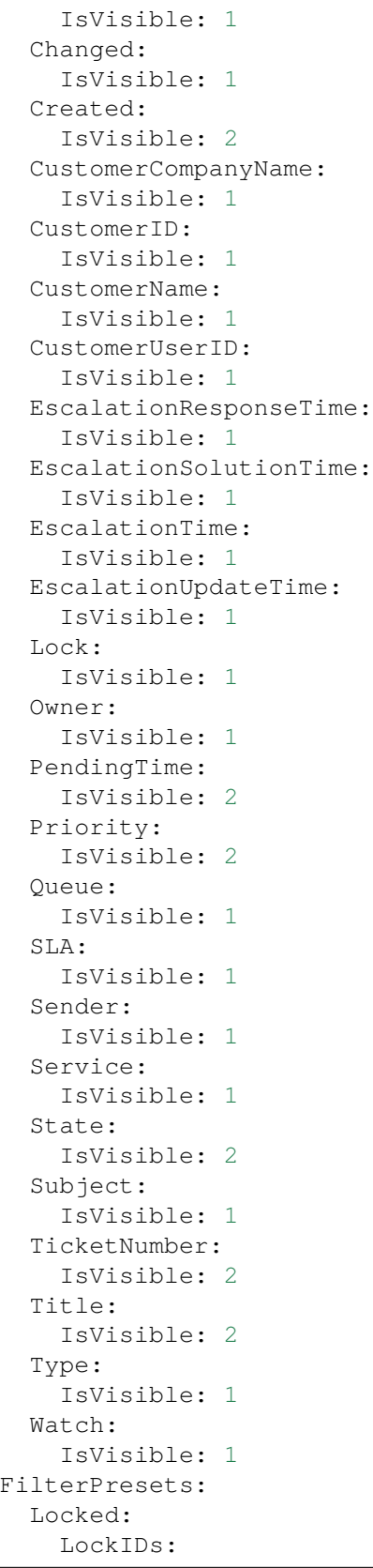

```
Value:
          - 2Unlocked:
       LockIDs:
          Value:
          - 1
      Unread:
        AgentTicketFlagSeen:
         Value: Unread
   SortBy:
   - Column: PendingTime
     Direction: Down
 IsAlwaysPresent: 0
 IsDuplicatable: 1
 IsVisible: 1
 Title: Reminders
Group: []
Type: TicketList
```
## **129.8** *AgentFrontend::CustomerCompanyDetailView::Widget###TicketList*

Configuración predeterminada para el widget Lista de Tickets de la vista de detalles del cliente.

Esta configuración no puede ser desactivada.

Valor predeterminado:

```
---
Config:
 Active: 1
 Config: {}
 IsAlwaysPresent: 0
 IsDuplicatable: 1
 IsVisible: 0
 Title: Ticket List
Group: []
Type: TicketList
```
### **129.9** *AgentFrontend::CustomerCompanyDetailView::WidgetType###TicketList*

Configuración predeterminada para el tipo de widget Lista de Tickets de la vista de detalles del cliente.

Esta configuración no puede ser desactivada.

Valor predeterminado:

```
---
Config:
 ActiveFilters: {}
  AdditionalExportColumns:
```

```
ArticleTree: 0
AvailableDynamicFieldFilters: []
BusinessObjectType: Ticket
Collapsed: 0
Columns:
  Age:
    IsVisible: 1
  Changed:
   IsVisible: 1
 Created:
   IsVisible: 2
  CustomerCompanyName:
    IsVisible: 1
  CustomerID:
    IsVisible: 2
  CustomerName:
    IsVisible: 1
 CustomerUserID:
    IsVisible: 1
 EscalationResponseTime:
    IsVisible: 1
  EscalationSolutionTime:
   IsVisible: 1
 EscalationTime:
    IsVisible: 1
 EscalationUpdateTime:
   IsVisible: 1
  Lock:
    IsVisible: 2
  Owner:
    IsVisible: 2
  PendingTime:
    IsVisible: 1
  Priority:
   IsVisible: 2
  Queue:
    IsVisible: 2
  Responsible:
   IsVisible: 1
  SLA:
    IsVisible: 1
  Sender:
   IsVisible: 2
  Service:
   IsVisible: 1
  State:
    IsVisible: 2
  Subject:
   IsVisible: 1
  TicketNumber:
    IsVisible: 1
  Title:
```
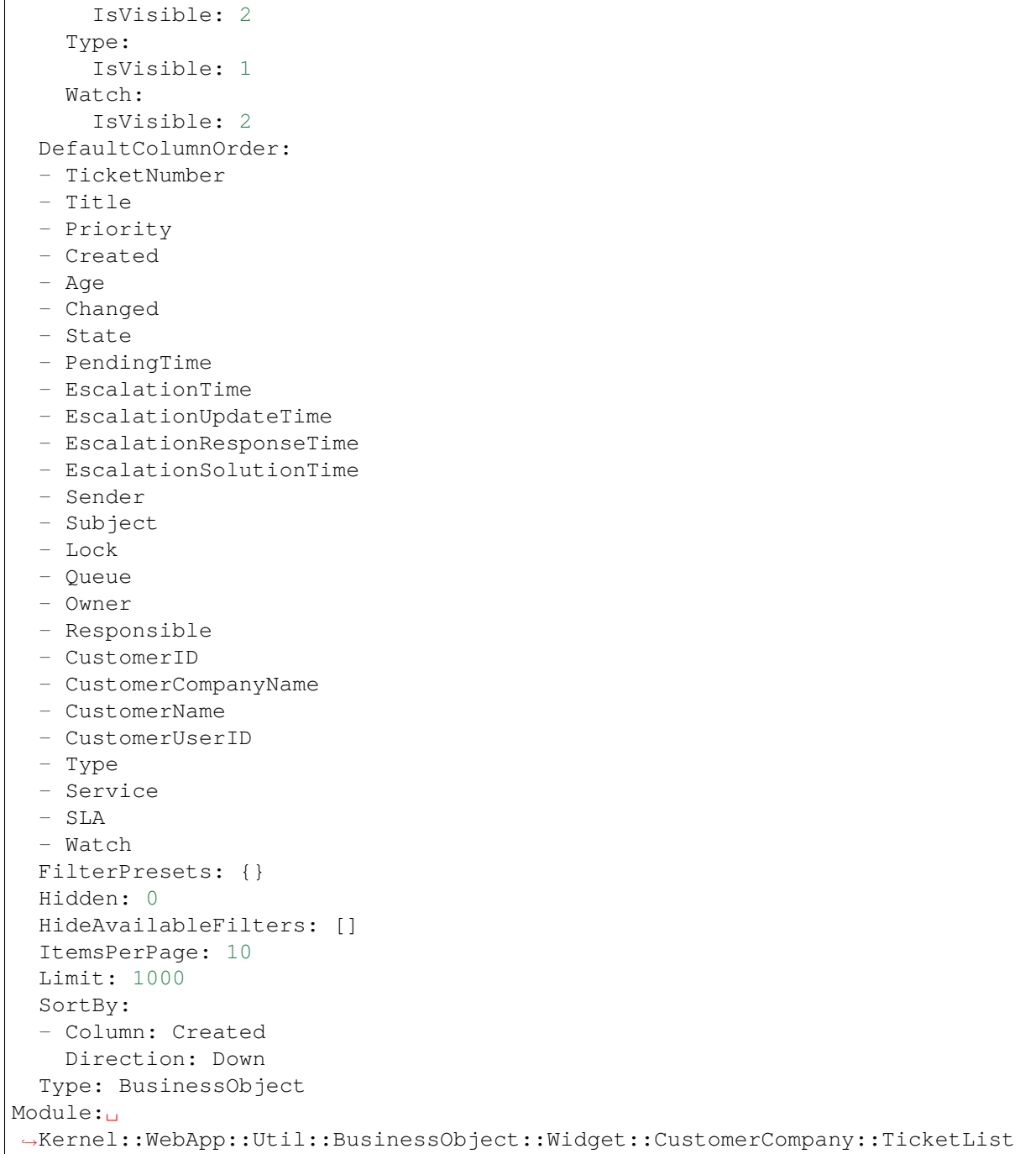

*Frontend → Agent → View → CustomerCompanyDetailView → Action*

### **130.1** *AgentFrontend::CustomerCompany::Action###AddCustomerUser*

Registration of the Add Customer User action. Esta configuración no puede ser desactivada. Valor predeterminado:

```
---
ClusterName: People
ClusterPriority: '300'
Component: AddCustomerUser
Description: Add customer user
Group: []
GroupRo: []
Module:␣
,→Kernel::WebApp::Util::BusinessObject::Action::CustomerCompany::AddCustomerUser
Name: Add Customer User
```
## **130.2** *AgentFrontend::CustomerCompany::Action###Edit*

Registro de la acción Editar Cliente.

Esta configuración no puede ser desactivada.

Valor predeterminado:

```
---
ClusterName: Organization
ClusterPriority: '200'
Component: Edit
```
Description: Edit this customer Group: [] GroupRo: [] Module: Kernel::WebApp::Util::BusinessObject::Action::CustomerCompany::Edit Name: Edit Customer

*Frontend → Agent → View → CustomerCompanyList*

### **131.1** *AgentFrontend::CustomerCompanyList::Legacylist###DefaultConfig*

Configuración de la lista de clientes por defecto para el tipo estático Clientes Válidos.

Valor predeterminado:

```
---
ActiveFilters: {}
AvailableDynamicFieldFilters: []
BusinessObjectType: CustomerCompany
Columns:
 ClosedTickets:
    IsVisible: 2
 CustomerCompanyCity:
   IsVisible: 2
 CustomerCompanyCountry:
    IsVisible: 1
 CustomerCompanyName:
   IsVisible: 2
 CustomerCompanyStreet:
    IsVisible: 1
 CustomerCompanyURL:
   IsVisible: 1
 CustomerCompanyZIP:
    IsVisible: 1
  CustomerID:
   IsVisible: 2
  Edit:
    IsVisible: 2
  OpenTickets:
    IsVisible: 2
```
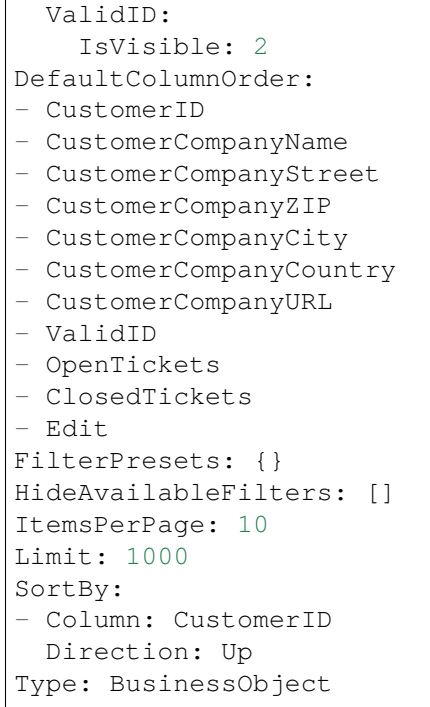

*Frontend → Agent → View → CustomerCreate*

### **132.1** *AgentFrontend::CustomerCompanyCreate###001-Framework*

La configuración de diseño de columna predeterminada para la pantalla Crear Cliente.

Esta configuración no puede ser desactivada.

Valor predeterminado:

```
---
BusinessObjectType: CustomerCompany
ColumnLayout:
 OneColumn:
    '1':
    - Name: CreateProperties
 ThreeColumns:
    1': ~ \sim12! : \sim'3': ~
  TwoColumns:
    '1': ~
    '2': ~
Type: BusinessObjectCreate
```
## **132.2** *AgentFrontend::CustomerCompanyCreate###100-Custom*

User-defined configuration extensions for the column layouts of the Create Customer screen. The individual keys overwrite existing keys.

Valor predeterminado:

 $\{\}$ 

#### **132.3** *AgentFrontend::CustomerCompanyCreate::Widget###CreateProperties*

Configuración predeterminada para el widget de Propiedades de la pantalla de Crear Cliente.

Esta configuración no puede ser desactivada.

Valor predeterminado:

```
---
Config:
 Active: 1
 Config: {}
 IsAlwaysPresent: 1
 IsDuplicatable: 0
 IsVisible: 1
 Title: Properties
Group: []
Type: CreateProperties
```
#### **132.4** *AgentFrontend::CustomerCompanyCreate::WidgetType###CreateProperties*

Configuración predeterminada para el tipo de widget de Propiedades de la pantalla de Crear Cliente.

Esta configuración no puede ser desactivada.

Valor predeterminado:

```
---
Config:
 Collapsed: 0
 Hidden: 0
Module: Kernel::WebApp::Util::BusinessObject::Widget::CreateProperties
```
#### **132.5** *Forms###AgentFrontend::CustomerCompanyCreate::Properties*

Formulario configurable para el widget de propiedades en la pantalla Crear Usuario Cliente.

Esta configuración no puede ser desactivada.

Valor predeterminado:

```
---
- ColumnLayout: 2
 Fields:
 - Collapsible: 1
   Fields:
   - Name: DataSource
```

```
Label: Data Source
 - Collapsible: 1
   Fields:
   - Name: CustomerCompanyName
   - Name: CustomerID
   - Name: ValidID
   Label: Customer Information
 - Collapsible: 1
  Fields:
   - Name: CustomerCompanyStreet
   - Name: CustomerCompanyZIP
   - Name: CustomerCompanyCity
   - Name: CustomerCompanyCountry
   Label: Address
- ColumnLayout: 2
 Fields:
 - Collapsible: 1
   Fields:
   - Name: CustomerCompanyURL
   - Name: CustomerCompanyComment
   Label: Miscellaneous
```
*Frontend → Agent → View → CustomerUpdate*

### **133.1** *Forms###AgentFrontend::CustomerCompanyUpdate::Properties*

Formulario configurable para el widget de propiedades de la pantalla Editar Usuario Cliente.

Esta configuración no puede ser desactivada.

Valor predeterminado:

```
---
- Collapsible: 1
 Fields:
 - Name: CustomerCompanyName
 - Name: CustomerID
 - Name: ValidID
 Label: Customer Information
- Collapsible: 1
 Fields:
 - Name: CustomerCompanyStreet
 - Name: CustomerCompanyZIP
 - Name: CustomerCompanyCity
 - Name: CustomerCompanyCountry
 Label: Address
- Collapsible: 1
 Fields:
 - Name: CustomerCompanyURL
 - Name: CustomerCompanyComment
 Label: Miscellaneous
```
*Frontend → Agent → View → CustomerUserAddressBookList*

## **134.1** *AgentFrontend::CustomerUserAddressBookList::Email###DefaultConfig*

Configuración predeterminada para la lista de la libreta de direcciones del usuario del cliente con el tipo correo.

Esta configuración no puede ser desactivada.

Valor predeterminado:

```
---
ActiveFilters:
 Valid:
   Value: 1
AvailableDynamicFieldFilters: []
BusinessObjectType: CustomerUser
Columns:
 UserCustomerID:
   IsVisible: 2
 UserEmail:
   IsVisible: 2
 UserFirstname:
    IsVisible: 2
 UserLastname:
   IsVisible: 2
 UserLogin:
    IsVisible: 2
DefaultColumnOrder:
- UserFirstname
- UserLastname
- UserLogin
- UserEmail
 - UserCustomerID
```

```
DefaultFilterPresetFields:
 UserCustomerID:
   Value: ''
 UserEmail:
   Value: ''
  UserFirstname:
   Value: ''
  UserLastname:
   Value: ''
 UserLogin:
   Value: ''
FilterPresets: {}
HideAvailableFilters: []
ItemsPerPage: 10
Limit: 1000
SortBy:
- Column: UserLogin
 Direction: Up
Type: BusinessObject
```
## **134.2** *AgentFrontend::CustomerUserAddressBookList::SMS###DefaultConfig*

Configuración predeterminada para la lista de la libreta de direcciones del usuario del cliente con el tipo SMS.

Esta configuración no puede ser desactivada.

Valor predeterminado:

```
---
ActiveFilters:
 Valid:
    Value: 1
AvailableDynamicFieldFilters: []
BusinessObjectType: CustomerUser
Columns:
 UserCustomerID:
   IsVisible: 2
 UserFirstname:
    IsVisible: 2
 UserLastname:
   IsVisible: 2
 UserLogin:
    IsVisible: 2
  UserMobile:
    IsVisible: 2
DefaultColumnOrder:
- UserFirstname
- UserLastname
- UserLogin
- UserMobile
```

```
- UserCustomerID
DefaultFilterPresetFields:
 UserCustomerID:
   Value: ''
 UserFirstname:
   Value: ''
 UserLastname:
   Value: ''
 UserLogin:
   Value: ''
 UserMobile:
   Value: ''
FilterPresets: {}
HideAvailableFilters: []
ItemsPerPage: 10
Limit: 1000
SortBy:
- Column: UserLogin
Direction: Up
Type: BusinessObject
```
*Frontend → Agent → View → CustomerUserCreate*

### **135.1** *AgentFrontend::CustomerUserCreate###001-Framework*

La configuración de diseño de columna predeterminada para la pantalla Crear Usuario del Cliente. Esta configuración no puede ser desactivada.

Valor predeterminado:

```
---
BusinessObjectType: CustomerUser
ColumnLayout:
 OneColumn:
    '1':
    - Name: CreateProperties
 ThreeColumns:
    1' : \sim12! : \sim'3': ~
  TwoColumns:
    '1': ~
    '2': ~
Type: BusinessObjectCreate
```
### **135.2** *AgentFrontend::CustomerUserCreate###100-Custom*

User-defined configuration extensions for the column layouts of the Create Customer User screen. The individual keys overwrite existing keys.

Valor predeterminado:

 $\{\}$ 

#### **135.3** *AgentFrontend::CustomerUserCreate::Widget###CreateProperties*

Configuración predeterminada para el widget de Propiedades de la pantalla de Crear Usuario de Cliente.

Esta configuración no puede ser desactivada.

Valor predeterminado:

```
---
Config:
 Active: 1
 Config: {}
 IsAlwaysPresent: 1
 IsDuplicatable: 0
 IsVisible: 1
 Title: Properties
Group: []
Type: CreateProperties
```
#### **135.4** *AgentFrontend::CustomerUserCreate::WidgetType###CreateProperties*

Configuración predeterminada para el tipo de widget de Propiedades de la pantalla de Crear Usuario de Cliente.

Esta configuración no puede ser desactivada.

Valor predeterminado:

```
---
Config:
 Collapsed: 0
 Hidden: 0
Module: Kernel::WebApp::Util::BusinessObject::Widget::CreateProperties
```
#### **135.5** *Forms###AgentFrontend::CustomerUserCreate::Properties*

Formulario configurable para el widget de propiedades en la pantalla Crear Cliente.

Esta configuración no puede ser desactivada.

Valor predeterminado:

```
---
- ColumnLayout: 2
 Fields:
 - Collapsible: 1
   Fields:
```
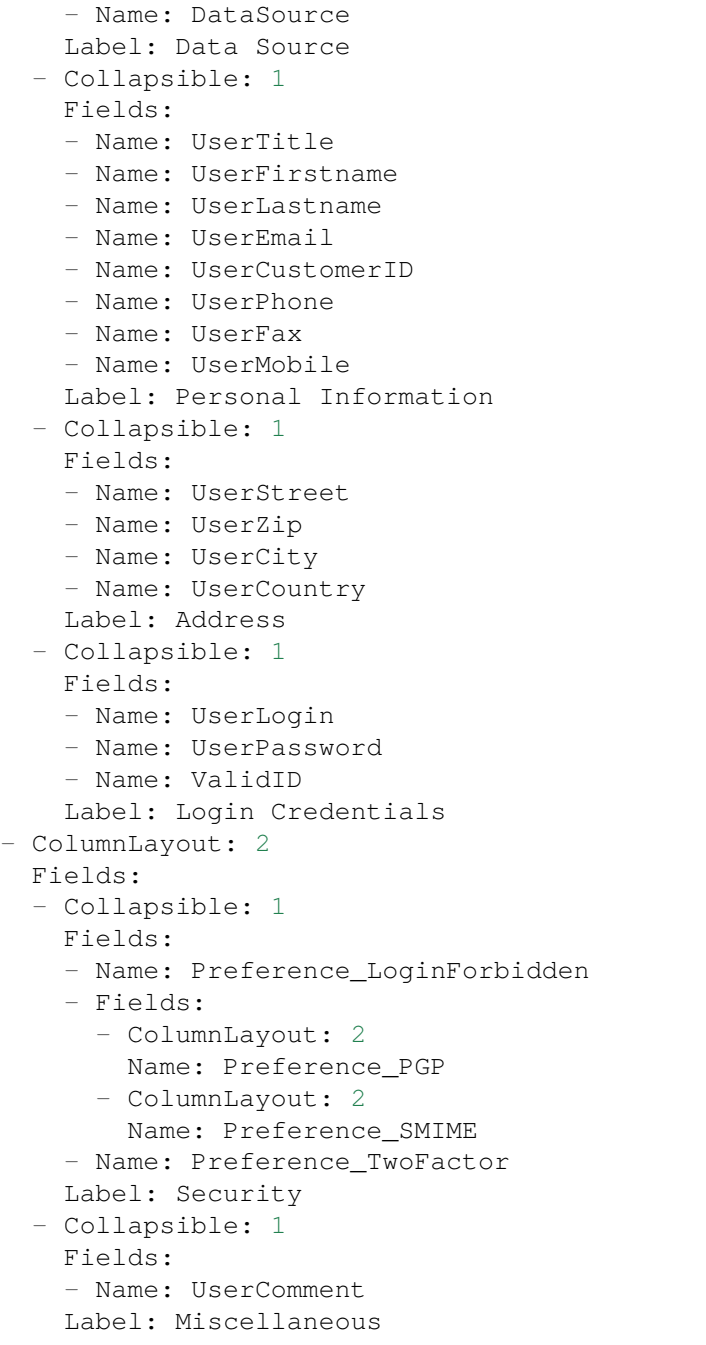

*Frontend → Agent → View → CustomerUserDetailView*

### **136.1** *AgentFrontend::CustomerUserDetailView###001-Framework*

The default column layout configuration for the customer user detail view.

Esta configuración no puede ser desactivada.

Valor predeterminado:

```
---
BusinessObjectType: CustomerUser
ColumnLayout:
 OneColumn:
    '1':
    - Name: CustomerInformation
    - Name: EscalatedTickets
    - Name: ReminderTickets
    - Name: OpenTickets
 ThreeColumns:
    '1':
    - Name: CustomerInformation
   '2':
    - Name: EscalatedTickets
   '3':
    - Name: ReminderTickets
    - Name: OpenTickets
 TwoColumns:
    '1':
    - Name: CustomerInformation
    '2':
    - Name: EscalatedTickets
    - Name: ReminderTickets
```

```
- Name: OpenTickets
Type: BusinessObjectDetailView
```
#### **136.2** *AgentFrontend::CustomerUserDetailView###100-Custom*

Extensiones de configuración definidas por el usuario para los diseños de columnas de la vista detallada del usuario del cliente. Las llaves individuales sobrescriben las llaves existentes.

Valor predeterminado:

 $-$  { }

#### **136.3** *AgentFrontend::CustomerUserDetailView::Widget###CustomerInformation*

Configuración predeterminada para el widget de Información del Cliente de la vista detallada del usuario de cliente.

Esta configuración no puede ser desactivada.

Valor predeterminado:

```
---
Config:
 Active: 1
 Config: {}
 IsAlwaysPresent: 0
 IsDuplicatable: 0
 IsVisible: 1
 Title: Customer Information
Group: []
Type: CustomerInformation
```
#### **136.4** *AgentFrontend::CustomerUserDetailView::Widget###EscalatedTickets*

Configuración predeterminada para el widget de Escalamientos de la vista de detalles del usuario del cliente.

Esta configuración no puede ser desactivada.

Valor predeterminado:

```
---
Config:
 Active: 1
 Config:
   ActiveFilters:
      TicketEscalation_DateTimeRelative:
        Value:
          Format: minute
```
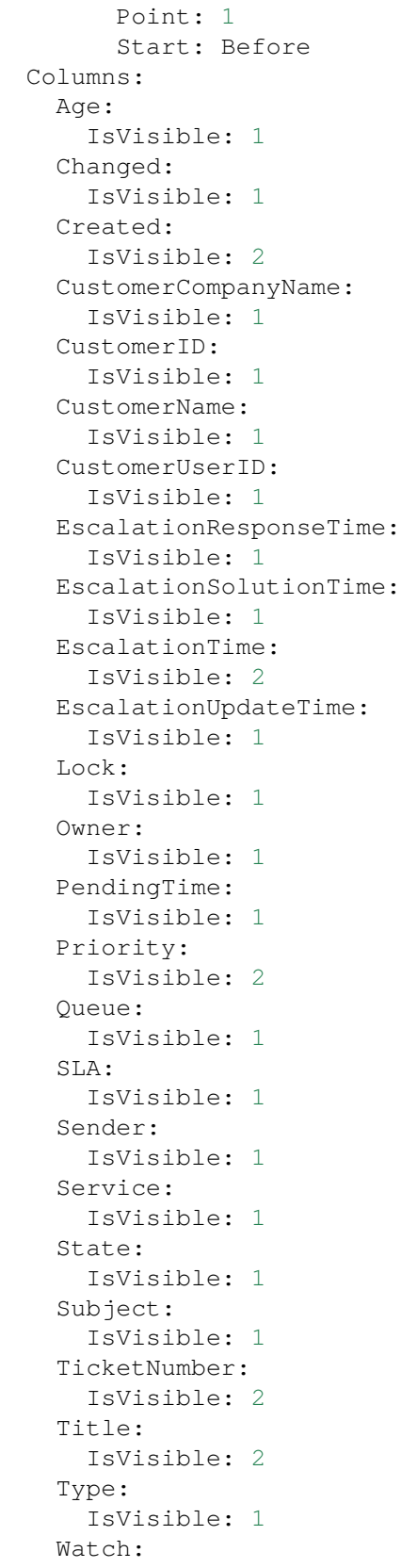

```
IsVisible: 1
    FilterPresets:
      Locked:
       LockIDs:
          Value:
          -2Unlocked:
        LockIDs:
          Value:
          - 1
      Unread:
        AgentTicketFlagSeen:
          Value: Unread
    SortBy:
    - Column: EscalationTime
     Direction: Down
  IsAlwaysPresent: 0
  IsDuplicatable: 1
 IsVisible: 1
 Title: Escalations
Group: []
Type: TicketList
```
#### **136.5** *AgentFrontend::CustomerUserDetailView::Widget###OpenTickets*

Configuración predeterminada para el widget de Tickets Abiertos en la vista de detalles del usuario de cliente.

Esta configuración no puede ser desactivada.

Valor predeterminado:

```
---
Config:
 Active: 1
 Config:
   ActiveFilters:
      StateType:
        Value: Open
   Columns:
      Age:
        IsVisible: 1
      Changed:
        IsVisible: 1
      Created:
        IsVisible: 2
      CustomerCompanyName:
        IsVisible: 1
      CustomerID:
        IsVisible: 1
      CustomerName:
```
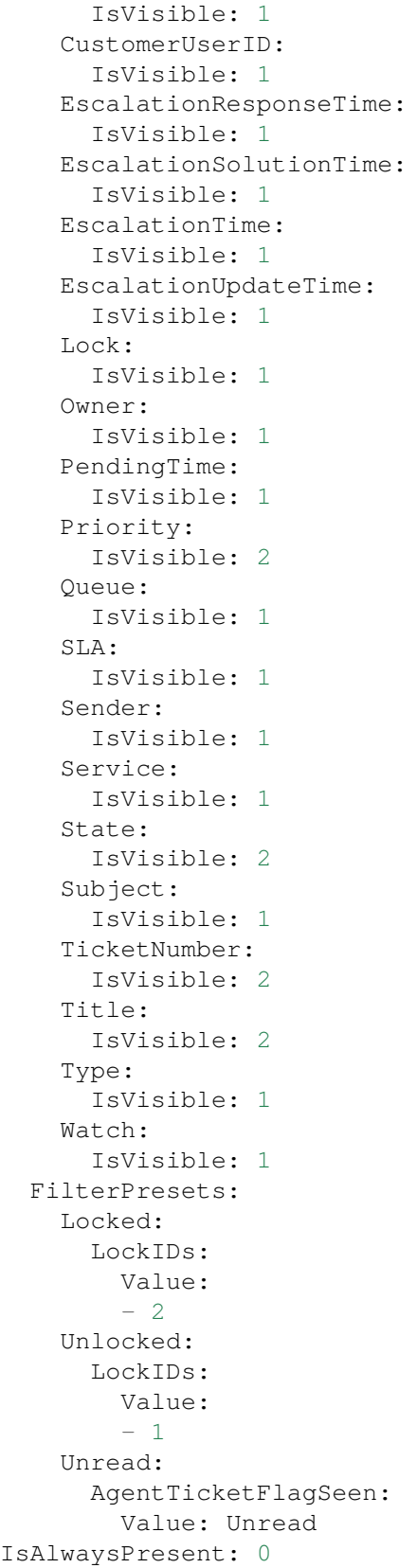

```
IsDuplicatable: 1
  IsVisible: 1
  Title: Open Tickets
Group: []
Type: TicketList
```
# **136.6** *AgentFrontend::CustomerUserDetailView::Widget###ReminderTickets*

Configuración predeterminada para el widget de Recordatorios de la vista detallada del usuario del cliente.

Esta configuración no puede ser desactivada.

Valor predeterminado:

```
---
Config:
 Active: 1
 Config:
   ActiveFilters:
      TicketPending_DateTimeRelative:
        Value:
          Format: minute
          Point: 1
          Start: Before
   Columns:
      Age:
        IsVisible: 1
      Changed:
        IsVisible: 1
      Created:
        IsVisible: 2
      CustomerCompanyName:
        IsVisible: 1
      CustomerID:
        IsVisible: 1
      CustomerName:
        IsVisible: 1
      CustomerUserID:
        IsVisible: 1
      EscalationResponseTime:
        IsVisible: 1
      EscalationSolutionTime:
        IsVisible: 1
      EscalationTime:
        IsVisible: 1
      EscalationUpdateTime:
        IsVisible: 1
      Lock:
        IsVisible: 1
      Owner:
        IsVisible: 1
```
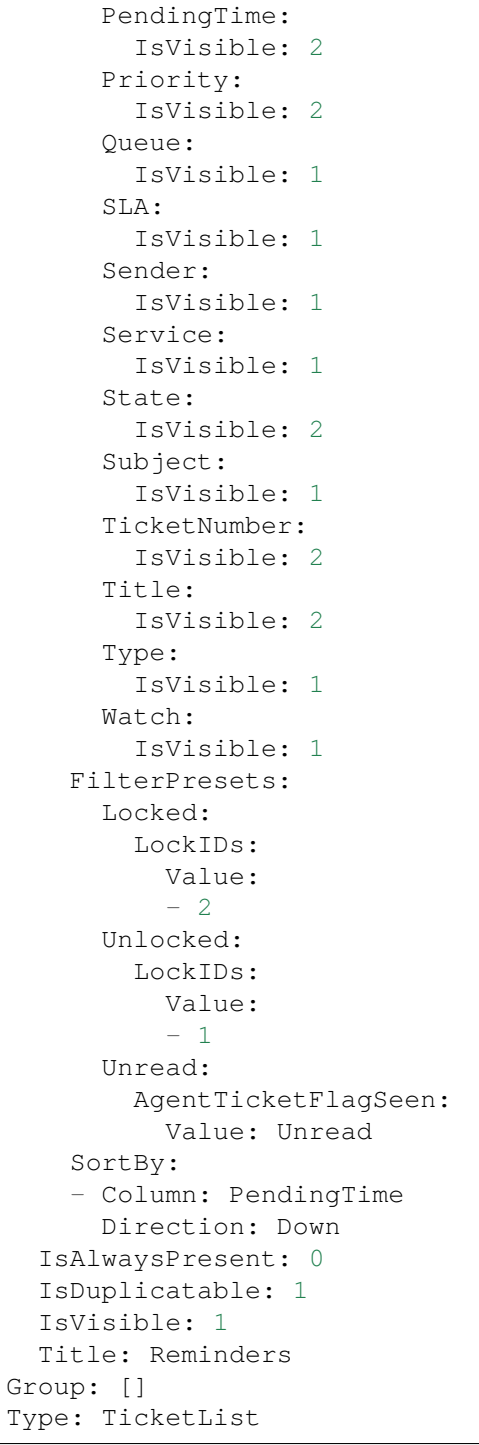

# **136.7** *AgentFrontend::CustomerUserDetailView::Widget###TicketList*

Configuración predeterminada para el widget Lista de Tickets de la vista de detalles del usuario de cliente. Esta configuración no puede ser desactivada.

Valor predeterminado:

--- Config: Active: 1 Config: {} IsAlwaysPresent: 0 IsDuplicatable: 1 IsVisible: 0 Title: Ticket List Group: [] Type: TicketList

## **136.8** *AgentFrontend::CustomerUserDetailView::WidgetType###TicketList*

Configuración predeterminada para el tipo de widget Lista de Tickets de la vista de detalles del usuario de cliente.

Esta configuración no puede ser desactivada.

Valor predeterminado:

```
---
Config:
 ActiveFilters: {}
 AdditionalExportColumns:
   ArticleTree: 0
 AvailableDynamicFieldFilters: []
 BusinessObjectType: Ticket
 Collapsed: 0
 Columns:
    Age:
      IsVisible: 1
    Changed:
     IsVisible: 1
   Created:
     IsVisible: 2
    CustomerCompanyName:
     IsVisible: 1
    CustomerID:
      IsVisible: 2
    CustomerName:
     IsVisible: 1
   CustomerUserID:
     IsVisible: 1
   EscalationResponseTime:
     IsVisible: 1
    EscalationSolutionTime:
     IsVisible: 1
    EscalationTime:
      IsVisible: 1
    EscalationUpdateTime:
```
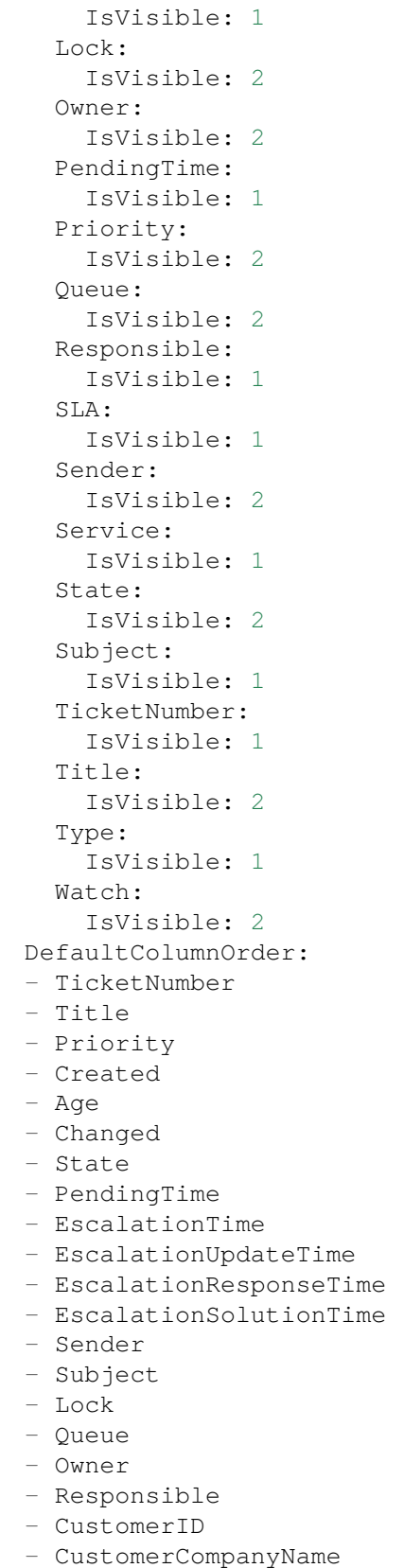

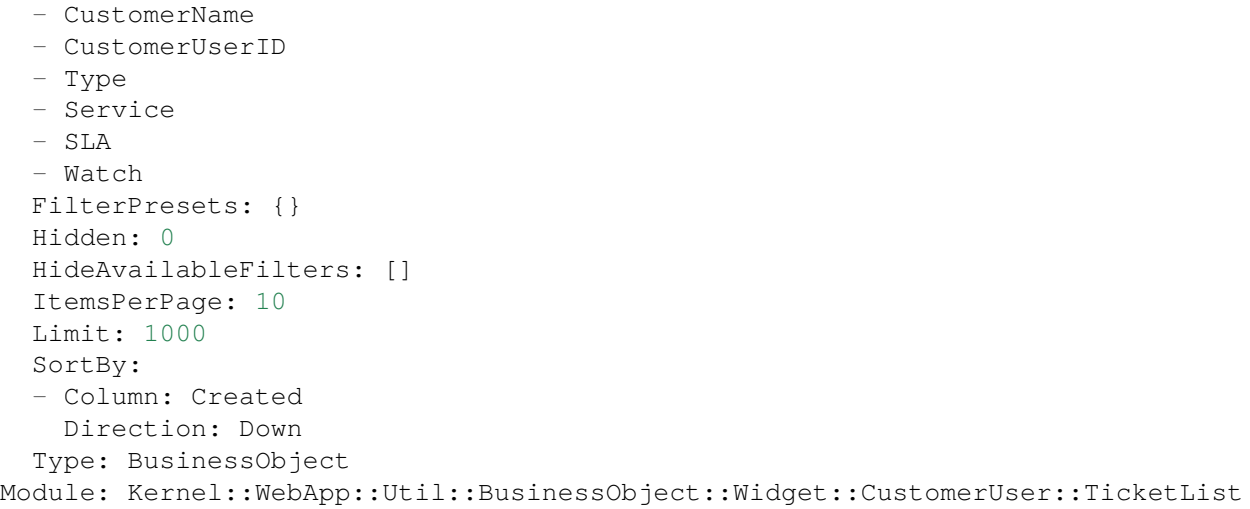
# CAPÍTULO 137

*Frontend → Agent → View → CustomerUserDetailView → Action*

#### **137.1** *AgentFrontend::CustomerUser::Action###Chat*

Registro de la acción Iniciar Chat. Esta configuración no puede ser desactivada.

Valor predeterminado:

```
---
ClusterName: Communication
ClusterPriority: '400'
Component: Chat
Description: Start chat
Group: []
GroupRo: []
Module: Kernel::WebApp::Util::BusinessObject::Action::CustomerUser::Chat
Name: Start Chat
```
## **137.2** *AgentFrontend::CustomerUser::Action###Edit*

Registro de la acción Editar Usuario del Cliente.

Esta configuración no puede ser desactivada.

Valor predeterminado:

```
---
ClusterName: Organization
ClusterPriority: '100'
Component: Edit
Description: Edit customer user
```

```
Group: []
GroupRo: []
Module: Kernel::WebApp::Util::BusinessObject::Action::CustomerUser::Edit
Name: Edit Customer User
```
## **137.3** *AgentFrontend::CustomerUser::Action###EmailTicket*

Registro de la acción Crear ticket de Correo Electrónico.

Esta configuración no puede ser desactivada.

Valor predeterminado:

```
---
ClusterName: Communication
ClusterPriority: '200'
Component: EmailTicket
Description: Create email ticket
Group: []
GroupRo: []
Module:␣
,→Kernel::WebApp::Util::BusinessObject::Action::CustomerUser::EmailTicket
Name: Create Email Ticket
```
#### **137.4** *AgentFrontend::CustomerUser::Action###PhoneTicket*

Registro de la acción Crear ticket Telefónico.

Esta configuración no puede ser desactivada.

Valor predeterminado:

```
---
ClusterName: Communication
ClusterPriority: '100'
Component: PhoneTicket
Description: Create phone ticket
Group: []
GroupRo: []
Module:␣
,→Kernel::WebApp::Util::BusinessObject::Action::CustomerUser::PhoneTicket
Name: Create Phone Ticket
```
#### **137.5** *AgentFrontend::CustomerUser::Action###SMSTicket*

Registro de la acción Crear ticket SMS. Esta configuración no puede ser desactivada. Valor predeterminado:

```
---
ClusterName: Communication
ClusterPriority: '300'
Component: SMSTicket
Description: Create SMS ticket
Group: []
GroupRo: []
Module: Kernel::WebApp::Util::BusinessObject::Action::CustomerUser::SMSTicket
Name: Create SMS Ticket
```
## **137.6** *AgentFrontend::CustomerUser::Action###SwitchToCustomerUser*

Registration of the Login as Customer User action.

Esta configuración no puede ser desactivada.

```
---
ClusterName: Views
ClusterPriority: '100'
Component: SwitchToCustomerUser
Description: Login as customer user
Group: []
GroupRo: []
Module:␣
,→Kernel::WebApp::Util::BusinessObject::Action::CustomerUser::SwitchToCustomerUser
Name: Login as Customer User
```
# CAPÍTULO 138

*Frontend → Agent → View → CustomerUserList*

## **138.1** *AgentFrontend::CustomerUserList::Legacylist###DefaultConfig*

Configuración de la lista de usuarios de clientes por defecto para el tipo estático de Usuarios de Clientes Válidos.

Valor predeterminado:

```
---
ActiveFilters: {}
AvailableDynamicFieldFilters: []
BusinessObjectType: CustomerUser
Collapsed: 0
Columns:
 Chat:
    IsVisible: 2
 ClosedTickets:
    IsVisible: 2
  CreateTicket:
    IsVisible: 2
  Edit:
    IsVisible: 2
  OpenTickets:
    IsVisible: 2
  SwitchToCustomer:
    IsVisible: 2
  UserCity:
    IsVisible: 1
  UserCountry:
    IsVisible: 1
  UserCustomerID:
    IsVisible: 2
```
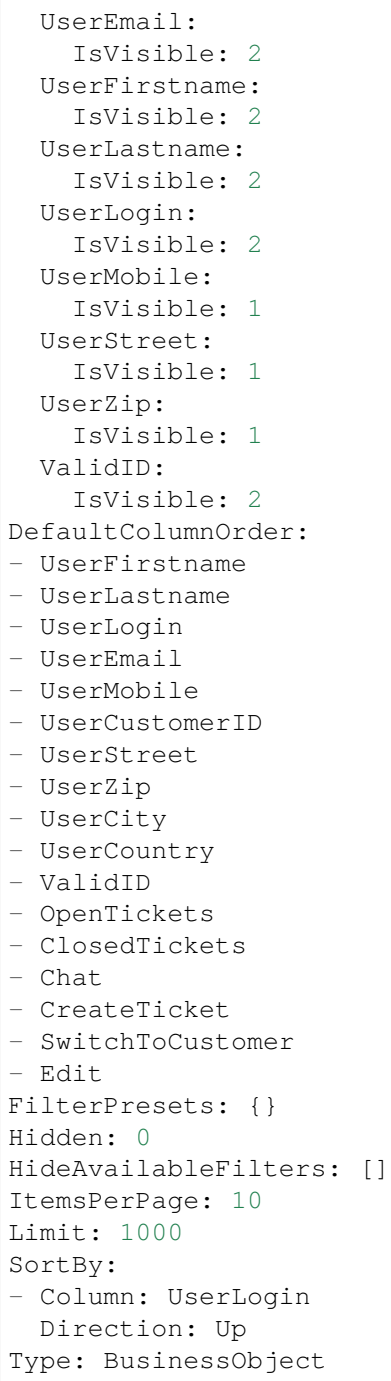

 $\sqrt{ }$ 

# CAPÍTULO 139

*Frontend → Agent → View → CustomerUserUpdate*

#### **139.1** *Forms###AgentFrontend::CustomerUserUpdate::Properties*

Formulario configurable para el widget de propiedades de la pantalla Editar Cliente.

Esta configuración no puede ser desactivada.

Valor predeterminado:

```
---
- Collapsible: 1
 Fields:
 - Name: UserTitle
 - Name: UserFirstname
 - Name: UserLastname
 - Name: UserEmail
 - Name: UserCustomerID
 - Name: UserPhone
 - Name: UserFax
 - Name: UserMobile
 Label: Personal Information
- Collapsible: 1
 Fields:
 - Name: UserStreet
 - Name: UserZip
 - Name: UserCity
 - Name: UserCountry
 Label: Address
- Collapsible: 1
 Fields:
 - Name: UserLogin
 - Name: UserPassword
 - Name: ValidID
```

```
Label: Login Credentials
- Collapsible: 1
 Fields:
 - Name: Preference_LoginForbidden
 - Fields:
   - ColumnLayout: 2
    Fields:
     - Name: Preference_PGP
   - ColumnLayout: 2
     Fields:
     - Name: Preference_SMIME
 - Name: Preference_TwoFactor
 Label: Security
- Collapsible: 1
 Fields:
 - Name: UserComment
 Label: Miscellaneous
```
# CAPÍTULO 140

*Frontend → Agent → View → Dashboard*

#### **140.1** *AgentFrontend::Dashboard###001-Framework*

La configuración de diseño de columna predeterminada para el Panel Principal.

Esta configuración no puede ser desactivada.

Valor predeterminado:

```
---
BusinessObjectType: Dashboard
ColumnLayout:
 OneColumn:
   '1':
    - Name: QueueOverview
    - Name: EscalatedTickets
    - Name: ReminderTickets
    - Name: UnlockedTickets
    - Name: CalendarView
    - Name: DashboardPeople
    - Name: RecentlyUpdatedKnowledgeBaseArticles
    - Name: News
 ThreeColumns:
    '1':
    - Name: EscalatedTickets
    - Name: ReminderTickets
    - Name: OpenTickets
   '2':
    - Name: CalendarView
    - Name: DashboardPeople
    - Name: RecentlyUpdatedKnowledgeBaseArticles
    '3':
    - Name: QueueOverview
```

```
- Name: News
 TwoColumns:
    '1':
    - Name: EscalatedTickets
    - Name: ReminderTickets
    - Name: OpenTickets
   '2':
   - Name: QueueOverview
   - Name: CalendarView
    - Name: DashboardPeople
   - Name: RecentlyUpdatedKnowledgeBaseArticles
   - Name: News
Type: BusinessObjectOverview
```
#### **140.2** *AgentFrontend::Dashboard###100-Custom*

User-defined configuration extensions for the column layouts of the Dashboard. The individual keys overwrite existing keys.

Valor predeterminado:

--- {}

## **140.3** *AgentFrontend::Dashboard::Widget###CustomerList*

Configuración predeterminada para el widget de Lista de Clientes del Panel de Control.

Esta configuración no puede ser desactivada.

Valor predeterminado:

```
---
Config:
 Active: 1
 Config: {}
 IsAlwaysPresent: 0
 IsDuplicatable: 1
 IsVisible: 1
 Title: Customer List
Group: []
Type: CustomerCompanyList
```
## **140.4** *AgentFrontend::Dashboard::Widget###CustomerUserList*

Configuración predeterminada para el widget de Lista de Usuarios del Cliente del Panel de Control.

Esta configuración no puede ser desactivada.

```
---
Config:
 Active: 1
 Config: {}
 IsAlwaysPresent: 0
 IsDuplicatable: 1
 IsVisible: 1
 Title: Customer User List
Group: []
Type: CustomerUserList
```
## **140.5** *AgentFrontend::Dashboard::Widget###DashboardIframe*

Configuración predeterminada para el widget de Iframe del Panel de Control.

Esta configuración no está activa por omisión.

Valor predeterminado:

```
Config:
 Active: 1
 Config: {}
 IsVisible: 1
 Title: A Website
Group: []
Type: DashboardIframe
```
## **140.6** *AgentFrontend::Dashboard::Widget###DashboardImage*

Configuración predeterminada para el widget de imagen del Panel de Control.

Esta configuración no está activa por omisión.

Valor predeterminado:

```
---
Config:
 Active: 1
 Config: {}
 IsVisible: 1
 Title: A Picture
Group: []
Type: DashboardImage
```
## **140.7** *AgentFrontend::Dashboard::Widget###DashboardPeople*

Configuración predeterminada para el widget de Personas del Panel de Control.

Esta configuración no puede ser desactivada.

Valor predeterminado:

```
---
Config:
 Active: 1
 Config:
   ShowLists:
   - Agents
    - Customers
    - OutOfOffice
  IsAlwaysPresent: 0
 IsDuplicatable: 1
 IsVisible: 1
 Title: People
Group: []
Type: DashboardPeople
```
## **140.8** *AgentFrontend::Dashboard::Widget###EscalatedTickets*

Configuración predeterminada para el widget de Escalamientos del Panel de Control.

Esta configuración no puede ser desactivada.

Valor predeterminado:

```
---
Config:
 Active: 1
 Config:
   ActiveFilters:
      TicketEscalation_DateTimeRelative:
        Value:
          Format: minute
          Point: 1
          Start: Before
   Columns:
      Age:
        IsVisible: 1
      Changed:
        IsVisible: 1
      Created:
        IsVisible: 2
      CustomerCompanyName:
        IsVisible: 1
      CustomerID:
        IsVisible: 1
      CustomerName:
        IsVisible: 1
      CustomerUserID:
        IsVisible: 1
      EscalationResponseTime:
        IsVisible: 1
```

```
EscalationSolutionTime:
        IsVisible: 1
      EscalationTime:
        IsVisible: 2
      EscalationUpdateTime:
        IsVisible: 1
      Lock:
        IsVisible: 1
      Owner:
        IsVisible: 1
      PendingTime:
        IsVisible: 1
      Priority:
        IsVisible: 2
      Queue:
        IsVisible: 1
      SLA:
        IsVisible: 1
      Sender:
        IsVisible: 1
      Service:
        IsVisible: 1
      State:
        IsVisible: 1
      Subject:
        IsVisible: 1
      TicketNumber:
        IsVisible: 2
      Title:
        IsVisible: 2
      Type:
        IsVisible: 1
      Watch:
        IsVisible: 1
    SortBy:
    - Column: EscalationTime
      Direction: Down
  IsAlwaysPresent: 0
  IsDuplicatable: 1
  IsVisible: 1
  Title: Escalations
Group: []
Type: TicketList
```
## **140.9** *AgentFrontend::Dashboard::Widget###KnowledgeBaseArticleList*

Configuración predeterminada para el widget de Lista de Artículo de la Base de Conocimiento del Panel de Control.

Esta configuración no puede ser desactivada.

Valor predeterminado:

--- Config: Active: 1 Config: {} IsAlwaysPresent: 0 IsDuplicatable: 1 IsVisible: 0 Title: Knowledge Base Article List Group: [] Type: KnowledgeBaseArticleList

#### **140.10** *AgentFrontend::Dashboard::Widget###News*

Configuración predeterminada para el widget de Noticias del Panel de Control.

Esta configuración no puede ser desactivada.

Valor predeterminado:

```
---
Config:
 Active: 1
 Config: {}
 IsVisible: 1
 Title: News
Group: []
Type: News
```
## **140.11** *AgentFrontend::Dashboard::Widget###OpenTickets*

Configuración predeterminada para el widget de Tickets Abiertos del Panel de Control.

Esta configuración no puede ser desactivada.

Valor predeterminado:

```
---
Config:
 Active: 1
 Config:
   ActiveFilters:
      StateType:
        Value: Open
    Columns:
      Age:
        IsVisible: 1
      Changed:
        IsVisible: 1
      Created:
```
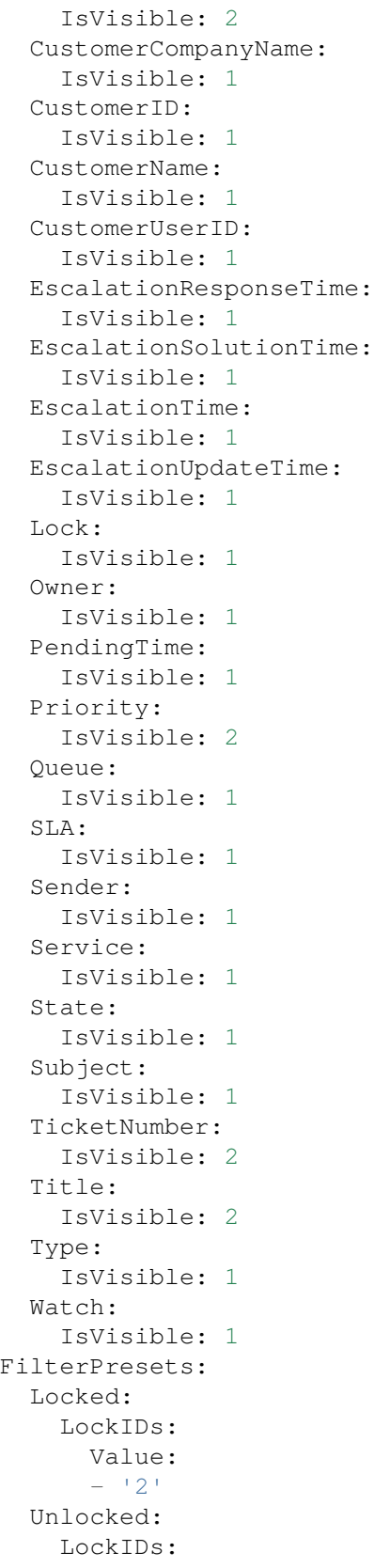

```
Value:
          -11'Unread:
        AgentTicketFlagSeen:
         Value: Unread
  IsAlwaysPresent: 0
 IsDuplicatable: 1
 IsVisible: 1
 Title: Open Tickets
Group: []
Type: TicketList
```
#### **140.12** *AgentFrontend::Dashboard::Widget###QueueOverview*

Configuración predeterminada para el widget de Métrica de Fila del Panel de Control.

Esta configuración no puede ser desactivada.

Valor predeterminado:

```
---
Config:
 Active: 1
 Config: {}
 IsAlwaysPresent: 0
 IsDuplicatable: 1
 IsVisible: 1
 Title: Queue Metric
Group: []
Type: QueueOverview
```
#### 140.13 AgentFrontend::Dashboard::Widget###RecentlyUpdatedKnowledgeBase

Configuración predeterminada para el widget de Conocimiento recién actualizado del Panel de Control.

Esta configuración no puede ser desactivada.

Valor predeterminado:

```
---
Config:
 Active: 1
 Config:
   ActiveFilters:
      ValidIDs:
        Value:
        - 1
    Columns:
      Category:
        IsVisible: 1
```

```
Changed:
        IsVisible: 2
      Created:
       IsVisible: 2
     Language:
        IsVisible: 1
     Number:
       IsVisible: 2
      State:
       IsVisible: 2
     Title:
       IsVisible: 2
      Valid:
        IsVisible: 1
    SortBy:
    - Column: Changed
     Direction: Up
  IsAlwaysPresent: 0
 IsDuplicatable: 1
  IsVisible: 1
  Title: Recently Updated Knowledge
Group: []
Type: KnowledgeBaseArticleList
```
### **140.14** *AgentFrontend::Dashboard::Widget###ReminderTickets*

Configuración predeterminada para el widget de Recordatorios del Panel de Control.

Esta configuración no puede ser desactivada.

Valor predeterminado:

```
---
Config:
 Active: 1
 Config:
   ActiveFilters:
      TicketPending_DateTimeRelative:
        Value:
          Format: minute
          Point: 1
          Start: Before
    Columns:
      Age:
       IsVisible: 1
      Changed:
        IsVisible: 1
      Created:
        IsVisible: 2
      CustomerCompanyName:
        IsVisible: 1
```
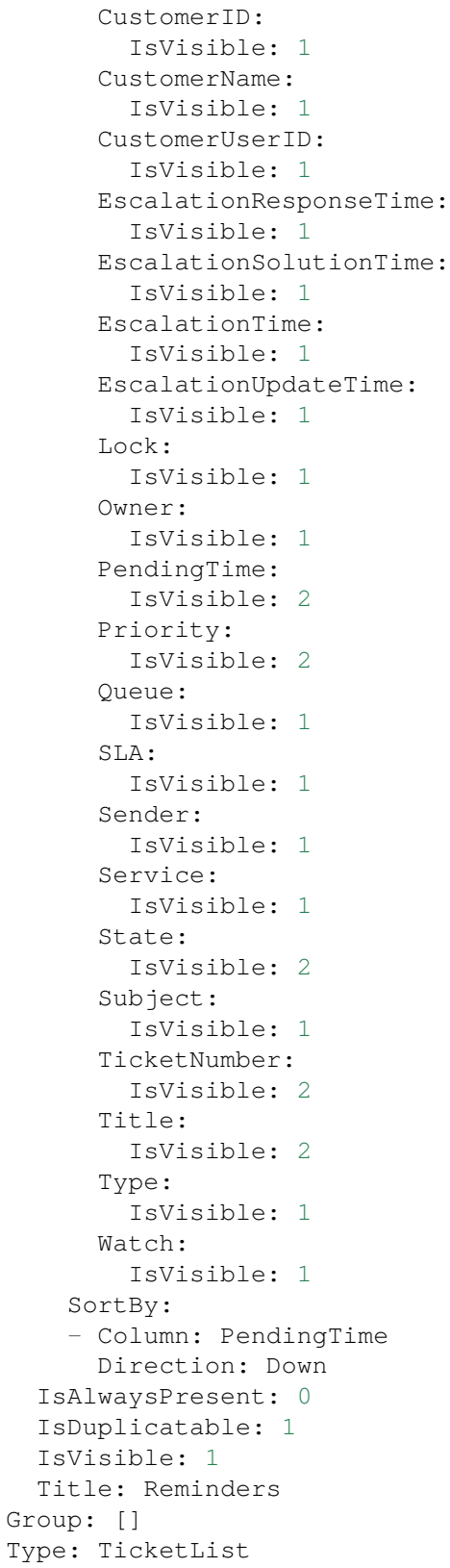

### **140.15** *AgentFrontend::Dashboard::Widget###RunningProcesses*

Default configuration for the Running Processes widget of the Dashboard.

Esta configuración no puede ser desactivada.

Valor predeterminado:

```
---
Config:
 Active: 1
 Config:
   ActiveFilters:
      DynamicField_ProcessManagementProcessID:
        Value: '*'
      StateTypeIDs:
        Value:
        -11'-12<sup>'</sup>
        - '4'
        - '5'
    AvailableDynamicFieldFilters:
    - ProcessManagementProcessID
   Columns:
      Age:
        IsVisible: 1
      Changed:
        IsVisible: 1
      Created:
        IsVisible: 2
      CustomerCompanyName:
        IsVisible: 1
      CustomerID:
        IsVisible: 1
      CustomerName:
        IsVisible: 1
      CustomerUserID:
        IsVisible: 1
      DynamicField_ProcessManagementActivityID:
        IsVisible: 2
      DynamicField_ProcessManagementProcessID:
        IsVisible: 2
      EscalationResponseTime:
        IsVisible: 1
      EscalationSolutionTime:
        IsVisible: 1
      EscalationTime:
        IsVisible: 1
      EscalationUpdateTime:
        IsVisible: 1
      Lock:
        IsVisible: 1
      Owner:
        IsVisible: 1
```
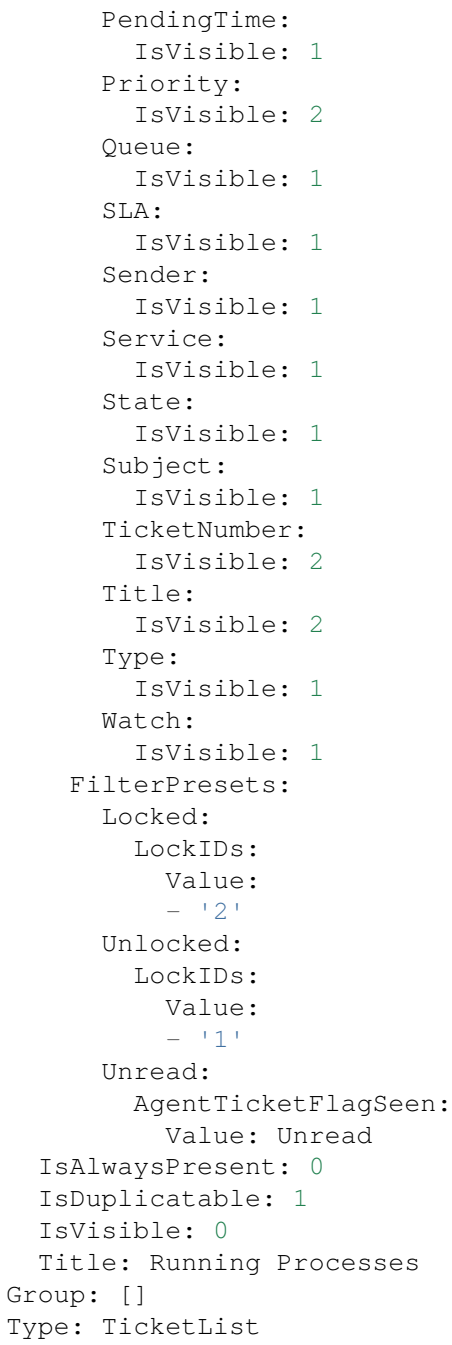

## **140.16** *AgentFrontend::Dashboard::Widget###TicketList*

Configuración predeterminada para el widget de Lista de Ticket del Panel de Control.

Esta configuración no puede ser desactivada.

```
---
Config:
 Active: 1
 Config: {}
 IsAlwaysPresent: 0
 IsDuplicatable: 1
 IsVisible: 0
 Title: Ticket List
Group: []
Type: TicketList
```
## **140.17** *AgentFrontend::Dashboard::Widget###UnlockedTickets*

Configuración predeterminada para el widget Desbloqqueados en el Panel de Control.

Esta configuración no puede ser desactivada.

Valor predeterminado:

```
---
Config:
 Active: 1
 Config:
   ActiveFilters:
     LockIDs:
       Value:
        -1Columns:
     Age:
        IsVisible: 1
     Changed:
       IsVisible: 1
      Created:
       IsVisible: 2
     CustomerCompanyName:
       IsVisible: 1
     CustomerID:
        IsVisible: 1
     CustomerName:
       IsVisible: 1
      CustomerUserID:
        IsVisible: 1
     EscalationResponseTime:
       IsVisible: 1
     EscalationSolutionTime:
       IsVisible: 1
      EscalationTime:
       IsVisible: 1
      EscalationUpdateTime:
        IsVisible: 1
      Lock:
        IsVisible: 1
```
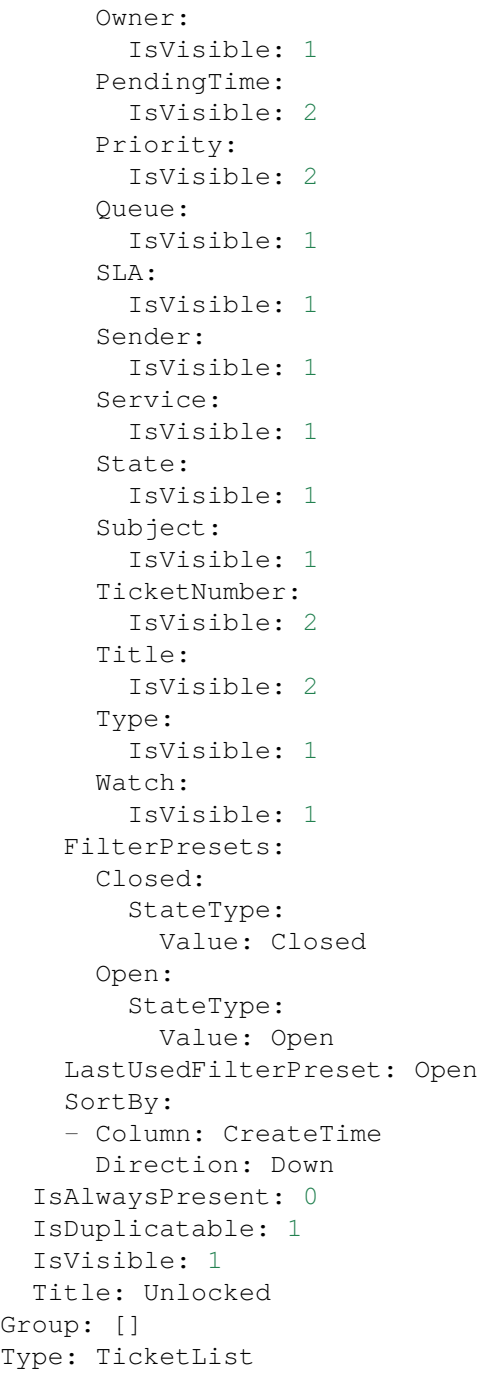

## **140.18** *AgentFrontend::Dashboard::WidgetType###DashboardIframe*

Configuración predeterminada para el tipo de widget de Iframe del Panel de Control.

Esta configuración no puede ser desactivada.

```
---
Config:
 Align: left
 Collapsed: 0
 Description: Some description
 Frameborder: 0
 Height: 800
 Hidden: 0
 Link: https://www.example.com
 LinkTitle: Example Site
 MarginHeight: 5
 MarginWidth: 5
 Scrolling: auto
 URL: https://www.example.com
 Width: 100%
Module: Kernel::WebApp::Util::BusinessObject::Widget::DashboardIframe
```
#### **140.19** *AgentFrontend::Dashboard::WidgetType###DashboardImage*

Configuración predeterminada para el tipo de widget de imagen del Panel de Control.

Esta configuración no puede ser desactivada.

Valor predeterminado:

```
---
Config:
 Collapsed: 0
 Description: Some description
 Height: 575
 Hidden: 0
 Link: https://otrs.com/
 LinkTitle: https://otrs.com/
 URL: https://corporate.otrs.com/wp-content/uploads/2019/03/OTRS-Logo.jpg
 Width: 862
Module: Kernel::WebApp::Util::BusinessObject::Widget::DashboardImage
```
#### **140.20** *AgentFrontend::Dashboard::WidgetType###DashboardPeople*

Configuración predeterminada para el tipo de widget de Personas del Panel de Control.

Esta configuración no puede ser desactivada.

```
---
Config:
 Collapsed: 0
 Hidden: 0
Module: Kernel::WebApp::Util::BusinessObject::Widget::DashboardPeople
```
## **140.21** *AgentFrontend::Dashboard::WidgetType###KnowledgeBaseArticleList*

Configuración predeterminada para el tipo de widget de Lista de Artículo de la Base de Conocimiento del Panel de Control.

Esta configuración no puede ser desactivada.

```
---
Config:
 ActiveFilters: {}
 AvailableDynamicFieldFilters: []
 BusinessObjectType: KnowledgeBaseArticle
 Collapsed: 0
 Columns:
   Category:
     IsVisible: 1
   Changed:
     IsVisible: 1
    Created:
     IsVisible: 2
   Language:
     IsVisible: 1
   Number:
     IsVisible: 2
    State:
     IsVisible: 2
    Title:
     IsVisible: 2
    Valid:
     IsVisible: 1
 DefaultColumnOrder:
  - Number
  - Title
  - Category
 - Language
  - State
  - Valid
  - Created
  - Changed
 FilterPresets: {}
 Hidden: 0
 HideAvailableFilters: []
 ItemsPerPage: 10
 Limit: 1000
 SortBy:
  - Column: Created
   Direction: Down
 Type: BusinessObject
Module: Kernel::WebApp::Util::BusinessObject::Widget::KnowledgeBaseArticleList
```
## **140.22** *AgentFrontend::Dashboard::WidgetType###News*

Configuración predeterminada para el tipo de widget de Noticias del Panel de Control.

Esta configuración no puede ser desactivada.

Valor predeterminado:

```
---
Config:
 Collapsed: 0
 Hidden: 0
  Sections:
  - CacheTTL: 1440
   Group: admin
   IsVisible: 1
    Title: Release Updates
    Type: ProductNews
  - CacheTTL: 360
   Group: ''
    IsVisible: 1
    Limit: 6
   Title: Internal News
   Type: OTRSNews
  - CacheTTL: 360
   Feeds:
     de: https://www.otrs.com/de/rss.xml
     default: https://www.otrs.com/en/rss.xml
     es: https://www.otrs.com/es/rss.xml
     nl: https://www.otrs.com/nl/rss.xml
      ru: https://www.otrs.com/ru/rss.xml
     zh: https://www.otrs.com/cn/rss.xml
    Group: ''
    IsVisible: 0
    Limit: 6
    Title: Custom RSS Feed
    Type: RSS
Module: Kernel::WebApp::Util::BusinessObject::Widget::Dashboard::News
```
## **140.23** *AgentFrontend::Dashboard::WidgetType###QueueOverview*

Configuración predeterminada para el tipo de widget Información general de la fila del Panel Principal. "QueuePermissionGroup"no es obligatorio. Las filas sólo se enumeran si pertenecen a este grupo de permisos. "Estados"es una lista de estados que representan las columnas que se mostrarán. El orden determina el orden de clasificación de las columnas en el widget. "CacheTTL" es el tiempo de caché en minutos para el complemento. El "PoolInterval"sólo se usará si no se usa "CacheTTL".

Esta configuración no puede ser desactivada.

Valor predeterminado:

--- Config:

```
CacheTTL: 2
  Collapsed: 0
 Hidden: 0
 PoolInterval: 30
 QueuePermissionGroup: ''
 SortBy:
 - Column: Created
   Direction: Up
 States:
  - new
  - open
  - pending reminder
Module: Kernel::WebApp::Util::BusinessObject::Widget::Dashboard::QueueOverview
```
#### **140.24** *AgentFrontend::Dashboard::WidgetType###Statistic*

Configuración predeterminada para el widget de Estadística del Panel de Control.

Esta configuración no puede ser desactivada.

Valor predeterminado:

```
---
Config:
 Collapsed: 0
 Hidden: 0
IsDynamic: '1'
Module: Kernel::WebApp::Util::BusinessObject::Widget::Statistic
```
#### **140.25** *AgentFrontend::Dashboard::WidgetType###TicketList*

Configuración predeterminada para el widget de Lista de Ticket del Panel de Control.

Esta configuración no puede ser desactivada.

Valor predeterminado:

```
---
Config:
 ActiveFilters: {}
 AdditionalExportColumns:
   ArticleTree: 0
 AvailableDynamicFieldFilters: []
 BusinessObjectType: Ticket
 Collapsed: 0
 Columns:
   Age:
     IsVisible: 1
    Changed:
     IsVisible: 1
```
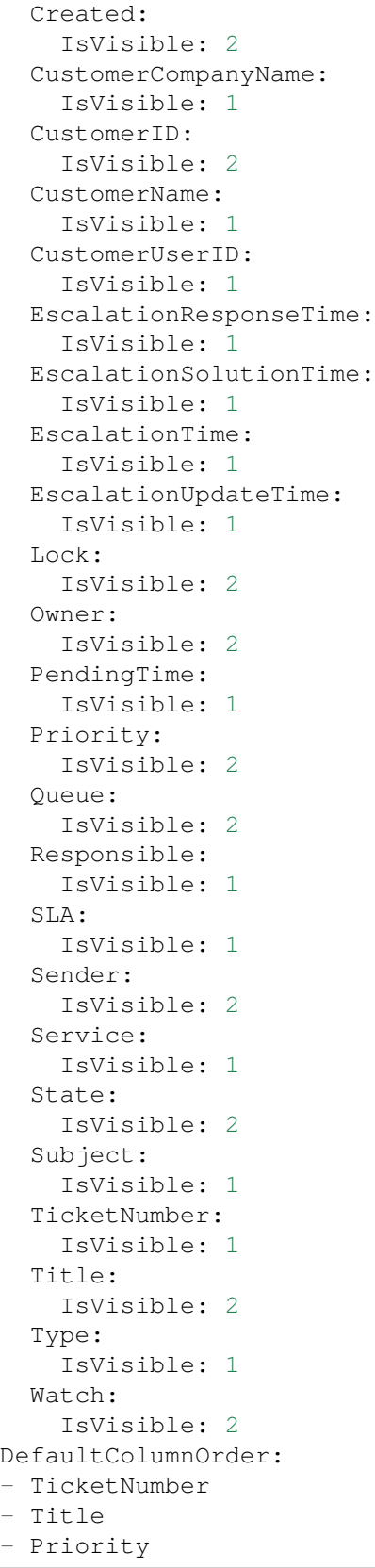

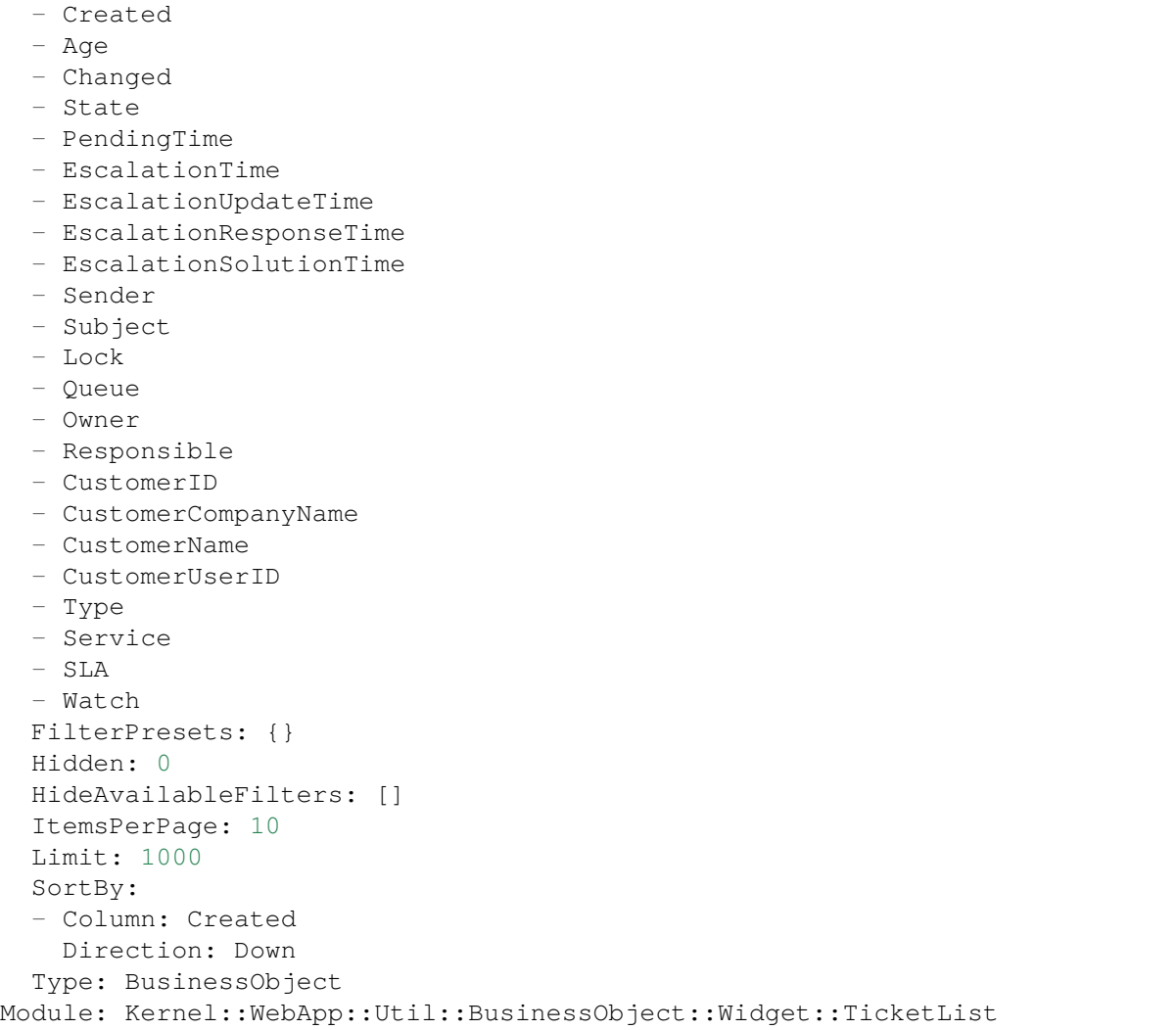

## **140.26** *AgentFrontend::WidgetType###CustomerCompanyList*

Configuración predeterminada para el tipo de widget Lista de Empresas del cliente.

Esta configuración no puede ser desactivada.

Valor predeterminado:

```
- - -Config:
 ActiveFilters: {}
 AvailableDynamicFieldFilters: []
 BusinessObjectType: CustomerCompany
 Collapsed: 0
 Columns:
    ClosedTickets:
      IsVisible: 2
```

```
CustomerCompanyCity:
      IsVisible: 2
   CustomerCompanyCountry:
     IsVisible: 1
    CustomerCompanyName:
      IsVisible: 2
    CustomerCompanyStreet:
      IsVisible: 1
    CustomerCompanyURL:
      IsVisible: 1
   CustomerCompanyZIP:
      IsVisible: 1
    CustomerID:
      IsVisible: 2
    Edit:
     IsVisible: 2
   OpenTickets:
      IsVisible: 2
   ValidID:
     IsVisible: 2
 DefaultColumnOrder:
  - CustomerID
  - CustomerCompanyName
  - CustomerCompanyStreet
  - CustomerCompanyZIP
 - CustomerCompanyCity
  - CustomerCompanyCountry
  - CustomerCompanyURL
  - ValidID
 - OpenTickets
  - ClosedTickets
  - Edit
 FilterPresets: {}
 Hidden: 0
 HideAvailableFilters: []
 ItemsPerPage: 10
 Limit: 1000
 SortBy:
  - Column: CustomerID
   Direction: Up
 Type: BusinessObject
Module: Kernel::WebApp::Util::BusinessObject::Widget::CustomerCompanyList
```
#### **140.27** *AgentFrontend::WidgetType###CustomerUserList*

Configuración predeterminada para el tipo de widget Lista de Usuarios del Cliente.

Esta configuración no puede ser desactivada.

```
---
Config:
 ActiveFilters: {}
 AvailableDynamicFieldFilters: []
 BusinessObjectType: CustomerUser
 Collapsed: 0
 Columns:
   Chat:
     IsVisible: 2
   ClosedTickets:
     IsVisible: 2
    CreateTicket:
     IsVisible: 2
   Edit:
     IsVisible: 2
   OpenTickets:
     IsVisible: 2
    SwitchToCustomer:
     IsVisible: 2
    UserCity:
     IsVisible: 1
   UserCountry:
     IsVisible: 1
   UserCustomerID:
     IsVisible: 2
   UserEmail:
     IsVisible: 2
    UserFirstname:
     IsVisible: 2
   UserLastname:
     IsVisible: 2
   UserLogin:
     IsVisible: 2
   UserMobile:
     IsVisible: 1
    UserStreet:
     IsVisible: 1
   UserZip:
     IsVisible: 1
   ValidID:
     IsVisible: 2
 DefaultColumnOrder:
  - UserFirstname
  - UserLastname
 - UserLogin
  - UserEmail
  - UserMobile
  - UserCustomerID
  - UserStreet
  - UserZip
 - UserCity
  - UserCountry
```

```
- ValidID
  - OpenTickets
  - ClosedTickets
  - Chat
  - CreateTicket
  - SwitchToCustomer
  - Edit
 FilterPresets: {}
 Hidden: 0
 HideAvailableFilters: []
 ItemsPerPage: 10
 Limit: 1000
 SortBy:
 - Column: UserLogin
   Direction: Up
 Type: BusinessObject
Module: Kernel::WebApp::Util::BusinessObject::Widget::CustomerUserList
```
# CAPÍTULO 141

*Frontend → Agent → View → KnowledgeBaseArticleCreate*

# **141.1** *AgentFrontend::KnowledgeBaseArticleCreate###001- Framework*

La configuración de diseño de columna predeterminada para la pantalla Crear Artículo de Base de Conocimiento.

Esta configuración no puede ser desactivada.

Valor predeterminado:

```
---
BusinessObjectType: KnowledgeBaseArticle
ColumnLayout:
 OneColumn:
   '1':
    - Name: CreateProperties
  ThreeColumns:
    '1': ~
    12! : \sim13! : \simTwoColumns:
    '1': ~
    '2': ~
Type: BusinessObjectCreate
```
#### **141.2** *AgentFrontend::KnowledgeBaseArticleCreate###100-Custom*

User-defined configuration extensions for the column layouts of the Create Knowledge Base Article screen. The individual keys overwrite existing keys.

Valor predeterminado:

 $--- \{ \}$ 

#### **141.3** *AgentFrontend::KnowledgeBaseArticleCreate::Widget###CreateProperties*

Configuración predeterminada para el widget Propiedades de la pantalla Crear artículo de la Base de Conocimiento.

Esta configuración no puede ser desactivada.

Valor predeterminado:

```
---
Config:
 Active: 1
 Config: {}
 IsAlwaysPresent: 1
 IsDuplicatable: 0
 IsVisible: 1
 Title: Properties
Group: []
Type: CreateProperties
```
#### **141.4** *AgentFrontend::KnowledgeBaseArticleCreate::WidgetType###CreateProperties*

Configuración predeterminada para el tipo de widget Propiedades de la pantalla Crear artículo de la Base de Conocimiento.

Esta configuración no puede ser desactivada.

Valor predeterminado:

```
Config:
 Collapsed: 0
 Hidden: 0
Module:␣
,→Kernel::WebApp::Util::BusinessObject::Widget::KnowledgeBaseArticle::CreateProperties
```
#### **141.5** *Forms###AgentFrontend::KnowledgeBaseArticleCreate::Properties*

Formulario configurable para el widget de propiedades de la pantalla Crear Artículo de Base de Conocimiento.

Esta configuración no puede ser desactivada.

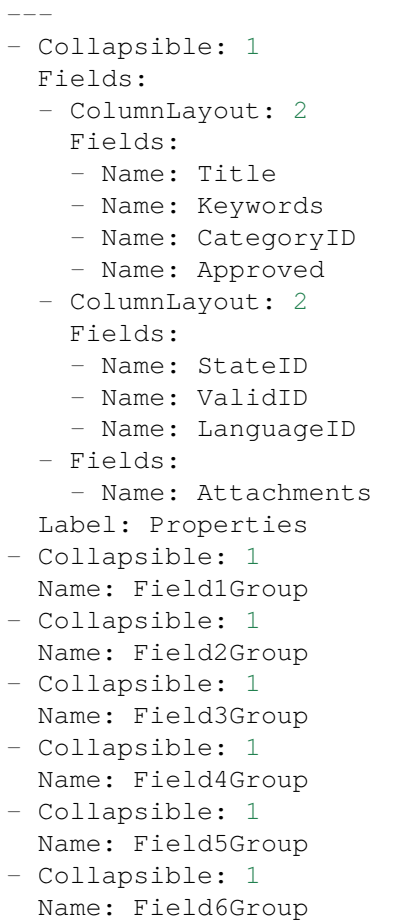
# CAPÍTULO 142

*Frontend → Agent → View → KnowledgeBaseArticleDetailView*

# **142.1** *AgentFrontend::FAQ::Print###DynamicField*

Los campos dinámicos que se muestran en el artículo impreso de la base de conocimiento desde la vista detallada del artículo de la base de conocimiento.

Valor predeterminado:

 $-$  { }

# **142.2** *AgentFrontend::KnowledgeBaseArticleDetailView###001- Framework*

The default column layout configuration for the knowledge base article detail view.

Esta configuración no puede ser desactivada.

Valor predeterminado:

```
---
BusinessObjectType: KnowledgeBaseArticle
ColumnLayout:
 OneColumn:
   '1':
    - Name: KBAItemField1
    - Name: KBAItemField2
    - Name: KBAItemField3
    - Name: KBAProperties
    - Name: KBALinkedObjects::Ticket
    - Name: KBALinkedObjects::KnowledgeBaseArticle
    - Name: KBALinkedObjects::CalendarAppointment
```

```
- Name: KBAAttachments
    - Name: KBARating
    - Name: KBAItemField6
 ThreeColumns:
    '1':
    - Name: KBAItemField1
    - Name: KBAItemField2
   '2':
   - Name: KBAItemField3
    - Name: KBAAttachments
   - Name: KBAProperties
   '3':
    - Name: KBARating
   - Name: KBALinkedObjects::Ticket
   - Name: KBALinkedObjects::KnowledgeBaseArticle
    - Name: KBALinkedObjects::CalendarAppointment
 TwoColumns:
   '1':
   - Name: KBAItemField1
    - Name: KBAItemField2
    - Name: KBAItemField3
    - Name: KBAItemField6
    - Name: KBAAttachments
   '2':
   - Name: KBAProperties
   - Name: KBARating
   - Name: KBALinkedObjects::Ticket
    - Name: KBALinkedObjects::KnowledgeBaseArticle
   - Name: KBALinkedObjects::CalendarAppointment
Type: BusinessObjectDetailView
```
# **142.3** *AgentFrontend::KnowledgeBaseArticleDetailView###100- Custom*

Extensiones de configuración definidas por el usuario para los diseños de columnas de la vista detallada del artículo de la base de conocimiento. Las llaves individuales sobrescriben las llaves existentes.

Valor predeterminado:

 $--- \{ \}$ 

#### 142.4 AgentFrontend::KnowledgeBaseArticleDetailView::Widget###KBAAttachi

Configuración predeterminada para el widget de Archivos Adjuntos de la vista detallada de la base de conocimiento.

Esta configuración no puede ser desactivada.

--- Config: Active: 1 IsAlwaysPresent: 0 IsDuplicatable: 1 IsVisible: 1 Title: Attachments Group: [] Type: KBAAttachments

# **142.5** *AgentFrontend::KnowledgeBaseArticleDetailView::Widget###KBAItemField1*

Configuración predeterminada para el widget Campo1 de la vista detallada de artículo de la base de conocimiento.

Esta configuración no puede ser desactivada.

Valor predeterminado:

```
---
Config:
 Active: 1
 Config:
  Field: Field1
 IsAlwaysPresent: 0
 IsDuplicatable: 1
 IsVisible: 1
 Title: Field1
Group: []
Type: KBAItemField
```
# 142.6 AgentFrontend::KnowledgeBaseArticleDetailView::Widget###KBAItemFie

Configuración predeterminada para el widget Campo2 de la vista detallada de artículo de la base de conocimiento.

Esta configuración no puede ser desactivada.

```
Config:
 Active: 1
 Config:
  Field: Field2
 IsAlwaysPresent: 0
 IsDuplicatable: 1
 IsVisible: 1
 Title: Field2
Group: []
Type: KBAItemField
```
# 142.7 AgentFrontend::KnowledgeBaseArticleDetailView::Widget###KBAItemFie

Configuración predeterminada para el widget Campo3 de la vista detallada de artículo de la base de conocimiento.

Esta configuración no puede ser desactivada.

Valor predeterminado:

```
---
Config:
 Active: 1
 Config:
   Field: Field3
 IsAlwaysPresent: 0
 IsDuplicatable: 1
  IsVisible: 1
  Title: Field3
Group: []
Type: KBAItemField
```
# **142.8** *AgentFrontend::KnowledgeBaseArticleDetailView::Widget###KBAItemField4*

Configuración predeterminada para el widget Campo4 de la vista detallada de artículo de la base de conocimiento.

Esta configuración no puede ser desactivada.

Valor predeterminado:

```
---
Config:
 Active: 1
 Config:
   Field: Field4
 IsAlwaysPresent: 0
 IsDuplicatable: 1
  IsVisible: 1
  Title: Field4
Group: []
Type: KBAItemField
```
#### 142.9 AgentFrontend::KnowledgeBaseArticleDetailView::Widget###KBAItemFie

Configuración predeterminada para el widget Campo5 de la vista detallada de artículo de la base de conocimiento.

Esta configuración no puede ser desactivada.

--- Config: Active: 1 Config: Field: Field5 IsAlwaysPresent: 0 IsDuplicatable: 1 IsVisible: 1 Title: Field5 Group: [] Type: KBAItemField

# 142.10 AgentFrontend::KnowledgeBaseArticleDetailView::Widget###KBAItemF

Configuración predeterminada para el widget Campo6 de la vista detallada de artículo de la base de conocimiento.

Esta configuración no puede ser desactivada.

Valor predeterminado:

```
---
Config:
 Active: 1
 Config:
   Field: Field6
 IsAlwaysPresent: 0
 IsDuplicatable: 1
 IsVisible: 1
 Title: Field6
Group: []
Type: KBAItemField
```
#### 142.11 *AgentFrontend::KnowledgeBaseArticleDetailView::Widget###KBALinked*

Configuración predeterminada para el widget de Citas Enlazadas de la vista detallada de artículo de la base de conocimiento.

Esta configuración no puede ser desactivada.

Valor predeterminado:

```
---
Config:
 Active: 1
 Config:
    BusinessObjectType: LinkObject::CalendarAppointment
    Columns:
      Age:
        IsVisible: 1
```

```
AllDay:
        IsVisible: 1
      ChangeBy:
       IsVisible: 1
      ChangeTime:
        IsVisible: 1
      CreateBy:
       IsVisible: 1
      CreateTime:
        IsVisible: 2
      Description:
       IsVisible: 1
      EndTime:
        IsVisible: 2
      Location:
       IsVisible: 2
      StartTime:
       IsVisible: 2
      Title:
       IsVisible: 2
    SortBy:
    - Column: CreateTime
     Direction: Down
  IsAlwaysPresent: 0
  IsDuplicatable: 1
 IsVisible: 1
 Title: Linked Appointments
Group: []
Type: KBALinkedObjects
```
# 142.12 AgentFrontend::KnowledgeBaseArticleDetailView::Widget###KBALinked

Configuración predeterminada para el widget de Artículos de la Base de Conocimiento Enlazados de la vista detallada de artículo de la base de conocimiento.

Esta configuración no puede ser desactivada.

Valor predeterminado:

```
---
Config:
 Active: 1
 Config:
   BusinessObjectType: LinkObject::KnowledgeBaseArticle
   SortBy:
    - Column: Created
      Direction: Down
 IsAlwaysPresent: 0
 IsDuplicatable: 1
 IsVisible: 1
  Title: Linked Knowledge Base Articles
```

```
Group: []
Type: KBALinkedObjects
```
#### 142.13 AgentFrontend::KnowledgeBaseArticleDetailView::Widget###KBALinked

Configuración predeterminada para el widget de Tickets Enlazados de la vista detallada de artículo de la base de conocimiento.

Esta configuración no puede ser desactivada.

Valor predeterminado:

```
---
Config:
 Active: 1
 Config:
   BusinessObjectType: LinkObject::Ticket
   FilterPresets:
     Closed:
        StateType:
          Value: Closed
      Open:
        StateType:
         Value: Open
   LastUsedFilterPreset: Open
   SortBy:
    - Column: Created
      Direction: Down
  IsAlwaysPresent: 0
 IsDuplicatable: 1
  IsVisible: 1
  Title: Linked Tickets
Group: []
Type: KBALinkedObjects
```
#### 142.14 AgentFrontend::KnowledgeBaseArticleDetailView::Widget###KBAPrope

Configuración predeterminada para el widget de Propiedades de la vista detallada de artículo de la base de conocimiento.

Esta configuración no puede ser desactivada.

Valor predeterminado:

```
---
Config:
 Active: 1
 IsAlwaysPresent: 0
 IsDuplicatable: 1
  IsVisible: 1
```

```
Title: Properties
Group: []
Type: KBAProperties
```
### **142.15** *AgentFrontend::KnowledgeBaseArticleDetailView::Widget###KBARating*

Configuración predeterminada para el widget Valuación de la vista detallada de artículo de la base de conocimiento.

Esta configuración no puede ser desactivada.

Valor predeterminado:

```
- - -Config:
 Active: 1
 IsAlwaysPresent: 0
 IsDuplicatable: 1
 IsVisible: 1
 Title: Rating
Group: []
Type: KBARating
```
#### **142.16** *AgentFrontend::KnowledgeBaseArticleDetailView::Widget###People*

Configuración predeterminada para el widget de Personas de la vista detallada de artículo de la base de conocimiento.

Esta configuración no puede ser desactivada.

Valor predeterminado:

```
---
Config:
 Active: 1
 Config:
   Collapsed: 0
   Hidden: 0
    Identifier:
      IsVisible: 0
      Name: KnowledgeBaseArticleNumber
    Properties:
    - IsInlineEditable: 0
      IsVisible: 1
      Name: Category
    - IsInlineEditable: 0
      IsVisible: 1
      Name: Keywords
    - IsInlineEditable: 0
      IsVisible: 1
```
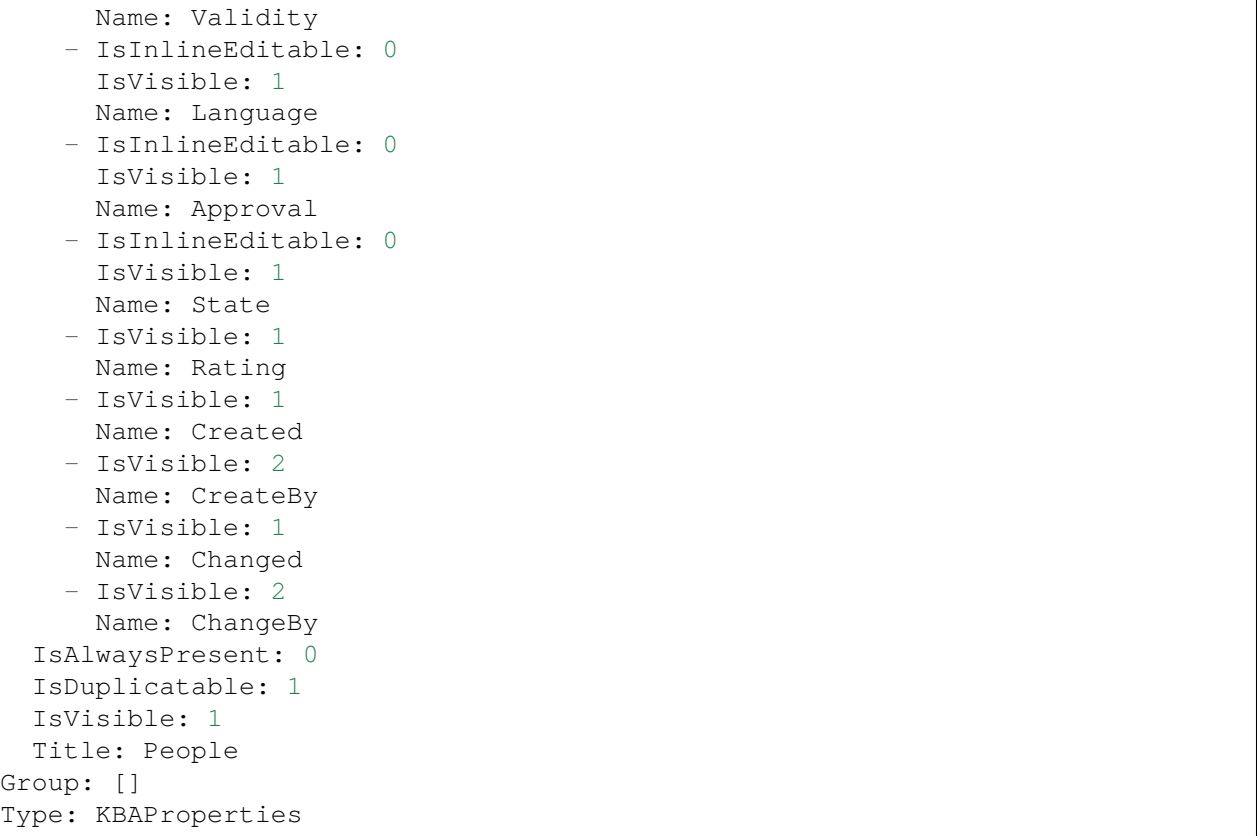

# 142.17 AgentFrontend::KnowledgeBaseArticleDetailView::WidgetType###KBAIt

Configuración predeterminada para el tipo de widget Campo de la vista detallada de la base de conocimiento.

Esta configuración no puede ser desactivada.

Valor predeterminado:

```
---
Config:
 BusinessObjectType: KnowledgeBaseArticle
 Collapsed: 0
 Hidden: 0
 Type: BusinessObject
Module:␣
,→Kernel::WebApp::Util::BusinessObject::Widget::KnowledgeBaseArticle::ItemField
```
# 142.18 AgentFrontend::KnowledgeBaseArticleDetailView::WidgetType###KBAL

Configuración predeterminada para el tipo de widget de Objetos Enlazados de la vista detallada de artículo la base de conocimiento.

Esta configuración no puede ser desactivada.

Valor predeterminado:

```
---
Config:
 Collapsed: 0
 Hidden: 0
 Type: BusinessObject
Module: Kernel::WebApp::Util::BusinessObject::Widget::LinkedObjects
```
### 142.19 AgentFrontend::KnowledgeBaseArticleDetailView::WidgetType###KBAF

Configuración predeterminada para el tipo de widget Propiedades de la vista de detalle del artículo de la base de conocimiento.

Esta configuración no puede ser desactivada.

Valor predeterminado:

```
---
Config:
 Collapsed: 0
 Hidden: 0
 Identifier:
   IsVisible: 1
   Name: KnowledgeBaseArticleNumber
 Properties:
  - IsInlineEditable: 0
    IsVisible: 2
   Name: Category
  - IsInlineEditable: 0
   IsVisible: 2
   Name: Keywords
  - IsInlineEditable: 0
   IsVisible: 2
   Name: Validity
  - IsInlineEditable: 0
   IsVisible: 2
  Name: Language
  - IsInlineEditable: 0
   IsVisible: 1
   Name: Approval
  - IsInlineEditable: 0
    IsVisible: 2
   Name: State
  - IsVisible: 2
   Name: Rating
  - IsVisible: 2
   Name: Created
  - IsVisible: 1
   Name: CreateBy
  - IsVisible: 2
```

```
Name: Changed
  - IsVisible: 1
   Name: ChangeBy
Module:␣
,→Kernel::WebApp::Util::BusinessObject::Widget::KnowledgeBaseArticle::Properties
```
# 142.20 AgentFrontend::KnowledgeBaseArticleDetailView::WidgetType###KBAF

Configuración predeterminada para el tipo de widget Valuación de la vista detallada de artículo de la base de conocimiento.

Esta configuración no puede ser desactivada.

```
---
Config:
 BusinessObjectType: KnowledgeBaseArticle
 Collapsed: 0
 Hidden: 0
 Type: BusinessObject
Module:␣
,→Kernel::WebApp::Util::BusinessObject::Widget::KnowledgeBaseArticle::Rating
```
# CAPÍTULO 143

*Frontend → Agent → View → KnowledgeBaseArticleDetailView → Action*

#### **143.1** *AgentFrontend::KnowledgeBaseArticle::Action###Delete*

Registro de la acción Eliminar artículo de Base de Conocimiento.

Valor predeterminado:

```
---
ClusterName: Organization
ClusterPriority: '300'
Component: Delete
Description: Delete this knowledge base article
Group: []
GroupRo: []
Module:␣
,→Kernel::WebApp::Util::BusinessObject::Action::KnowledgeBaseArticle::Delete
Name: Delete Knowledge Base Article
```
#### **143.2** *AgentFrontend::KnowledgeBaseArticle::Action###Edit*

Registro de la acción Editar artículo de Base de Conocimiento.

Valor predeterminado:

```
---
ClusterName: Organization
ClusterPriority: '100'
Component: Edit
Description: Edit this knowledge base article
Group: []
GroupRo: []
```

```
Module:␣
,→Kernel::WebApp::Util::BusinessObject::Action::KnowledgeBaseArticle::Edit
Name: Edit Knowledge Base Article
```
# **143.3** *AgentFrontend::KnowledgeBaseArticle::Action###History*

Registration of the View History action.

Valor predeterminado:

```
---
ClusterName: Views
ClusterPriority: '100'
Component: History
Description: Show the history for this knowledge base article
Group: []
GroupRo: []
Module:␣
,→Kernel::WebApp::Util::BusinessObject::Action::KnowledgeBaseArticle::History
Name: View History
```
#### **143.4** *AgentFrontend::KnowledgeBaseArticle::Action###Link*

Registration of the Link Objects action.

Valor predeterminado:

---

```
ClusterName: Organization
ClusterPriority: '200'
Component: Link
Description: Link this knowledge base article
Group: []
GroupRo: []
Module:␣
,→Kernel::WebApp::Util::BusinessObject::Action::KnowledgeBaseArticle::Link
Name: Link Objects
```
#### **143.5** *AgentFrontend::KnowledgeBaseArticle::Action###Print*

Registro de la acción Imprimir Artículo de Base de Conocimiento.

Valor predeterminado:

```
---
ClusterName: Views
ClusterPriority: '200'
```

```
Component: Print
Description: Print this knowledge base article
Group: []
GroupRo: []
Module:␣
,→Kernel::WebApp::Util::BusinessObject::Action::KnowledgeBaseArticle::Print
Name: Print Knowledge Base Article
```
# **143.6** *AgentFrontend::KnowledgeBaseArticle::Action::Custom*

Registration of the custom knowledge base article actions.

Esta configuración no está activa por omisión.

Valor predeterminado:

 $-$  {}

# CAPÍTULO 144

*Frontend → Agent → View → KnowledgeBaseArticleList*

# **144.1** *AgentFrontend::KnowledgeBaseArticleList::Added###DefaultConfig*

Configuración predeterminada de la lista de artículos de la base de conocimiento para el tipo estático Agregado recientemente.

Esta configuración no puede ser desactivada.

Valor predeterminado:

```
---
AllowGETConfig:
- VisibleColumns
- SortBy
- ActiveFilters
- FilterPresets
- ItemsPerPage
- FilterPresetSelected
AvailableDynamicFieldFilters: []
BusinessObjectType: KnowledgeBaseArticle
Changeable: 1
Columns:
  Category:
    IsVisible: 2
 Changed:
    IsVisible: 1
 Created:
    IsVisible: 2
 Language:
    IsVisible: 2
 Number:
    IsVisible: 2
  State:
```

```
IsVisible: 2
  Title:
    IsVisible: 2
  Valid:
    IsVisible: 2
DefaultColumnOrder:
- Number
- Title
- Category
- Language
- State
- Valid
- Created
- Changed
FilterPresets:
 External:
   StateIDs:
      Value:
      - 2
  Internal:
    StateIDs:
      Value:
      - 1
 Public:
    StateIDs:
      Value:
      - 3
HideAvailableFilters: []
ItemsPerPage: 25
Limit: 1000
ScreenTitle: Recently Added Knowledge Base Articles
SortBy:
- Column: Created
 Direction: Down
Type: BusinessObject
```
# **144.2** *AgentFrontend::KnowledgeBaseArticleList::Custom1###DefaultConfig*

Configuración predeterminada de la lista de artículos de la base de conocimiento para el tipo estático personalizado.

Esta configuración no está activa por omisión.

Valor predeterminado:

```
ActiveFilters: {}
AllowGETConfig:
- VisibleColumns
- SortBy
- ActiveFilters
```
(continué en la próxima página)

 $---$ 

```
- FilterPresets
- ItemsPerPage
- FilterPresetSelected
AvailableDynamicFieldFilters: []
BusinessObjectType: KnowledgeBaseArticle
Changeable: 1
Columns:
 Category:
    IsVisible: 2
 Changed:
   IsVisible: 1
 Created:
    IsVisible: 2
 Language:
   IsVisible: 2
 Number:
   IsVisible: 2
  State:
   IsVisible: 2
 Title:
    IsVisible: 2
  Valid:
   IsVisible: 2
DefaultColumnOrder:
- Number
- Title
- Category
- Language
- State
- Valid
- Created
- Changed
FilterPresets: {}
HideAvailableFilters: []
ItemsPerPage: 25
Limit: 1000
ScreenTitle: Custom Knowledge Base Article List
SortBy:
- Column: Created
 Direction: Down
Type: BusinessObject
```
# **144.3** *AgentFrontend::KnowledgeBaseArticleList::Custom2###DefaultConfig*

Configuración predeterminada de la lista de artículos de la base de conocimiento para el tipo estático personalizado.

Esta configuración no está activa por omisión.

```
---
ActiveFilters: {}
AllowGETConfig:
- VisibleColumns
- SortBy
- ActiveFilters
- FilterPresets
- ItemsPerPage
- FilterPresetSelected
AvailableDynamicFieldFilters: []
BusinessObjectType: KnowledgeBaseArticle
Changeable: 1
Columns:
 Category:
   IsVisible: 2
 Changed:
   IsVisible: 1
 Created:
   IsVisible: 2
 Language:
   IsVisible: 2
 Number:
   IsVisible: 2
 State:
   IsVisible: 2
 Title:
   IsVisible: 2
 Valid:
   IsVisible: 2
DefaultColumnOrder:
- Number
- Title
- Category
- Language
- State
- Valid
- Created
- Changed
FilterPresets: {}
HideAvailableFilters: []
ItemsPerPage: 25
Limit: 1000
ScreenTitle: Custom Knowledge Base Article List
SortBy:
- Column: Created
 Direction: Down
Type: BusinessObject
```
# **144.4** *AgentFrontend::KnowledgeBaseArticleList::Custom3###DefaultConfig*

Configuración predeterminada de la lista de artículos de la base de conocimiento para el tipo estático personalizado.

Esta configuración no está activa por omisión.

Valor predeterminado:

---

```
ActiveFilters: {}
AllowGETConfig:
- VisibleColumns
- SortBy
- ActiveFilters
- FilterPresets
- ItemsPerPage
- FilterPresetSelected
AvailableDynamicFieldFilters: []
BusinessObjectType: KnowledgeBaseArticle
Changeable: 1
Columns:
 Category:
   IsVisible: 2
 Changed:
   IsVisible: 1
  Created:
    IsVisible: 2
  Language:
    IsVisible: 2
 Number:
   IsVisible: 2
  State:
   IsVisible: 2
 Title:
   IsVisible: 2
  Valid:
    IsVisible: 2
DefaultColumnOrder:
- Number
- Title
- Category
- Language
- State
- Valid
- Created
- Changed
FilterPresets: {}
HideAvailableFilters: []
ItemsPerPage: 25
Limit: 1000
ScreenTitle: Custom Knowledge Base Article List
SortBy:
- Column: Created
```

```
Direction: Down
Type: BusinessObject
```
#### **144.5** *AgentFrontend::KnowledgeBaseArticleList::Custom4###DefaultConfig*

Configuración predeterminada de la lista de artículos de la base de conocimiento para el tipo estático personalizado.

Esta configuración no está activa por omisión.

Valor predeterminado:

```
---
ActiveFilters: {}
AllowGETConfig:
- VisibleColumns
- SortBy
- ActiveFilters
- FilterPresets
- ItemsPerPage
- FilterPresetSelected
AvailableDynamicFieldFilters: []
BusinessObjectType: KnowledgeBaseArticle
Changeable: 1
Columns:
 Category:
   IsVisible: 2
 Changed:
   IsVisible: 1
 Created:
    IsVisible: 2
 Language:
   IsVisible: 2
 Number:
   IsVisible: 2
  State:
   IsVisible: 2
  Title:
   IsVisible: 2
 Valid:
    IsVisible: 2
DefaultColumnOrder:
- Number
- Title
- Category
- Language
- State
- Valid
- Created
- Changed
FilterPresets: {}
```

```
HideAvailableFilters: []
ItemsPerPage: 25
Limit: 1000
ScreenTitle: Custom Knowledge Base Article List
SortBy:
- Column: Created
 Direction: Down
Type: BusinessObject
```
# **144.6** *AgentFrontend::KnowledgeBaseArticleList::Custom5###DefaultConfig*

Configuración predeterminada de la lista de artículos de la base de conocimiento para el tipo estático personalizado.

Esta configuración no está activa por omisión.

Valor predeterminado:

```
---
ActiveFilters: {}
AllowGETConfig:
- VisibleColumns
- SortBy
- ActiveFilters
- FilterPresets
- ItemsPerPage
- FilterPresetSelected
AvailableDynamicFieldFilters: []
BusinessObjectType: KnowledgeBaseArticle
Changeable: 1
Columns:
 Category:
   IsVisible: 2
 Changed:
   IsVisible: 1
 Created:
   IsVisible: 2
 Language:
   IsVisible: 2
 Number:
   IsVisible: 2
  State:
    IsVisible: 2
  Title:
   IsVisible: 2
 Valid:
    IsVisible: 2
DefaultColumnOrder:
- Number
- Title
- Category
```

```
- Language
- State
- Valid
- Created
- Changed
FilterPresets: {}
HideAvailableFilters: []
ItemsPerPage: 25
Limit: 1000
ScreenTitle: Custom Knowledge Base Article List
SortBy:
- Column: Created
 Direction: Down
Type: BusinessObject
```
### **144.7** *AgentFrontend::KnowledgeBaseArticleList::Rated###DefaultConfig*

Configuración predeterminada de la lista de artículos de la base de conocimiento para el tipo estático de mayor calificación.

Esta configuración no puede ser desactivada.

Valor predeterminado:

```
---
AllowGETConfig:
- VisibleColumns
- SortBy
- ActiveFilters
- FilterPresets
- ItemsPerPage
- FilterPresetSelected
AvailableDynamicFieldFilters: []
BusinessObjectType: KnowledgeBaseArticle
Changeable: 1
Columns:
 Category:
   IsVisible: 2
 Changed:
    IsVisible: 1
  Created:
   IsVisible: 2
 Language:
    IsVisible: 2
 Number:
   IsVisible: 2
  State:
   IsVisible: 2
  Title:
    IsVisible: 2
  Valid:
```

```
IsVisible: 2
DefaultColumnOrder:
- Number
- Title
- Category
- Language
- State
- Valid
- Created
- Changed
FilterPresets:
 External:
    StateIDs:
      Value:
      - 2Internal:
    StateIDs:
      Value:
      - 1
 Public:
    StateIDs:
      Value:
      - 3
HideAvailableFilters: []
ItemsPerPage: 25
Limit: 1000
ScreenTitle: Highest Rated Knowledge Base Articles
SortBy:
- Column: Result
 Direction: Down
Type: BusinessObject
```
#### **144.8** *AgentFrontend::KnowledgeBaseArticleList::Static###DefaultConfig*

Configuración predeterminada de la lista de artículos de la base de conocimiento para el tipo estático predeterminado.

Esta configuración no puede ser desactivada.

Valor predeterminado:

```
---
ActiveFilters: {}
AllowGETConfig:
- VisibleColumns
- SortBy
- ActiveFilters
- FilterPresets
- ItemsPerPage
- FilterPresetSelected
AvailableDynamicFieldFilters: []
```

```
BusinessObjectType: KnowledgeBaseArticle
Changeable: 0
Columns:
 Category:
   IsVisible: 2
 Changed:
   IsVisible: 2
  Created:
   IsVisible: 1
 Language:
   IsVisible: 2
 Number:
   IsVisible: 2
  State:
   IsVisible: 2
 Title:
   IsVisible: 2
 Valid:
   IsVisible: 2
DefaultColumnOrder:
- Number
- Title
- Category
- Language
- State
- Valid
- Created
- Changed
FilterPresets: {}
HideAvailableFilters: []
ItemsPerPage: 25
Limit: 1000
SortBy:
- Column: Created
Direction: Down
Type: BusinessObject
```
# **144.9** *AgentFrontend::KnowledgeBaseArticleList::Updated###DefaultConfig*

Configuración predeterminada de la lista de artículos de la base de conocimiento para el tipo estático Actualizado recientemente.

Esta configuración no puede ser desactivada.

Valor predeterminado:

```
---
AllowGETConfig:
- VisibleColumns
- SortBy
- ActiveFilters
```

```
- FilterPresets
- ItemsPerPage
- FilterPresetSelected
AvailableDynamicFieldFilters: []
BusinessObjectType: KnowledgeBaseArticle
Changeable: 1
Columns:
 Category:
   IsVisible: 2
 Changed:
   IsVisible: 2
 Created:
   IsVisible: 1
 Language:
   IsVisible: 2
 Number:
   IsVisible: 2
 State:
   IsVisible: 2
 Title:
    IsVisible: 2
 Valid:
   IsVisible: 2
DefaultColumnOrder:
- Number
- Title
- Category
- Language
- State
- Valid
- Created
- Changed
FilterPresets:
 External:
    StateIDs:
     Value:
      -2Internal:
    StateIDs:
     Value:
      -1Public:
    StateIDs:
      Value:
      - 3
HideAvailableFilters: []
ItemsPerPage: 25
Limit: 1000
ScreenTitle: Recently Updated Knowledge Base Articles
SortBy:
- Column: Changed
  Direction: Down
```
Type: BusinessObject

### **144.10** *AgentFrontend::KnowledgeBaseArticleList::Legacyexplorer###DefaultConfig*

Default knowledge base article list configuration for the legacy explorer.

Esta configuración no puede ser desactivada.

Valor predeterminado:

```
---
ActiveFilters: {}
AllowGETConfig:
- VisibleColumns
- SortBy
- ActiveFilters
- FilterPresets
- ItemsPerPage
- FilterPresetSelected
AvailableDynamicFieldFilters: []
BusinessObjectType: KnowledgeBaseArticle
Changeable: 0
Columns:
 Category:
   IsVisible: 2
 Changed:
   IsVisible: 2
  Created:
   IsVisible: 1
 Language:
   IsVisible: 2
 Number:
   IsVisible: 2
  State:
   IsVisible: 2
 Title:
   IsVisible: 2
 Valid:
   IsVisible: 2
DefaultColumnOrder:
- Number
- Title
- Category
- Language
- State
- Valid
- Created
- Changed
FilterPresets: {}
HideAvailableFilters: []
ItemsPerPage: 25
```

```
Limit: 1000
SortBy:
- Column: Created
Direction: Down
Type: BusinessObject
```
# **144.11** *AgentFrontend::KnowledgeBaseArticleList::Legacyjournal###DefaultConfig*

Default knowledge base article list configuration for the legacy journal.

Esta configuración no puede ser desactivada.

Valor predeterminado:

```
---
ActiveFilters: {}
AllowGETConfig:
- VisibleColumns
- SortBy
- ActiveFilters
- FilterPresets
- ItemsPerPage
- FilterPresetSelected
AvailableDynamicFieldFilters: []
BusinessObjectType: KnowledgeBaseArticle
Changeable: 0
Columns:
 Category:
   IsVisible: 2
 Changed:
   IsVisible: 2
 Created:
   IsVisible: 1
 Language:
   IsVisible: 2
 Number:
   IsVisible: 2
  State:
   IsVisible: 2
 Title:
   IsVisible: 2
  Valid:
    IsVisible: 2
DefaultColumnOrder:
- Number
- Title
- Category
- Language
- State
- Valid
- Created
```

```
- Changed
FilterPresets: {}
HideAvailableFilters: []
ItemsPerPage: 25
Limit: 1000
SortBy:
- Column: Created
Direction: Down
Type: BusinessObject
```
# CAPÍTULO 145

*Frontend → Agent → View → KnowledgeBaseArticleUpdate*

# **145.1** *Forms###AgentFrontend::KnowledgeBaseArticleUpdate::Properties*

Formulario configurable para el widget de propiedades de la pantalla Editar Artículo de Base de Conocimiento.

Esta configuración no puede ser desactivada.

Valor predeterminado:

```
---
- Collapsible: 1
 Fields:
 - ColumnLayout: 2
   Fields:
   - Name: Title
   - Name: Keywords
   - Name: CategoryID
   - Name: Approved
 - ColumnLayout: 2
   Fields:
   - Name: StateID
    - Name: ValidID
   - Name: LanguageID
 - Fields:
   - Name: Attachments
 Label: Properties
- Collapsible: 1
 Name: Field1Group
- Collapsible: 1
 Name: Field2Group
- Collapsible: 1
 Name: Field3Group
```
- Collapsible: 1 Name: Field4Group - Collapsible: 1 Name: Field5Group - Collapsible: 1 Name: Field6Group

# CAPÍTULO 146

*Frontend → Agent → View → LinkObject*

### **146.1** *AgentFrontend::LinkObject::CalendarAppointment###DefaultConfig*

Configuración predeterminada para la acción Agregar Enlace para tipo cita.

Esta configuración no puede ser desactivada.

Valor predeterminado:

```
---
ActiveFilters: {}
AvailableDynamicFieldFilters: []
BusinessObjectType: CalendarAppointment
Columns:
 Age:
   IsVisible: 1
 AllDay:
   IsVisible: 1
 ChangeBy:
   IsVisible: 1
 ChangeTime:
   IsVisible: 1
 CreateBy:
   IsVisible: 1
  CreateTime:
   IsVisible: 1
 Description:
   IsVisible: 1
 EndTime:
    IsVisible: 2
  Location:
    IsVisible: 2
  StartTime:
```

```
IsVisible: 2
  Title:
    IsVisible: 2
DefaultColumnOrder:
- Title
- Description
- Location
- StartTime
- EndTime
- AllDay
- Age
- CreateTime
- CreateBy
- ChangeTime
- ChangeBy
DefaultFilterPresetFields:
 Location:
   Value: ''
 Title:
   Value: ''
FilterPresets: {}
HideAvailableFilters: []
ItemsPerPage: 10
Limit: 1000
SortBy:
- Column: CreateTime
Direction: Down
Type: BusinessObject
```
# **146.2** *AgentFrontend::LinkObject::KnowledgeBaseArticle###DefaultConfig*

Configuración predeterminada para la acción Agregar Enlaces para tipo artículo de la base de conocimiento.

Esta configuración no puede ser desactivada.

Valor predeterminado:

```
---
ActiveFilters: {}
AvailableDynamicFieldFilters: []
BusinessObjectType: KnowledgeBaseArticle
Columns:
  Age:
    IsVisible: 1
 Category:
    IsVisible: 1
 Changed:
    IsVisible: 1
  Created:
    IsVisible: 2
  Language:
```

```
IsVisible: 1
 Number:
    IsVisible: 2
  State:
    IsVisible: 2
  Title:
    IsVisible: 2
  Valid:
   IsVisible: 1
DefaultColumnOrder:
- Number
- Title
- Category
- Language
- State
- Valid
- Created
- Age
- Changed
DefaultFilterPresetFields:
 CategoryIDs:
   Value: []
 Number:
   Value: ''
 Title:
   Value: ''
FilterPresets: {}
HideAvailableFilters: []
ItemsPerPage: 10
Limit: 1000
SortBy:
- Column: Created
 Direction: Down
Type: BusinessObject
```
# **146.3** *AgentFrontend::LinkObject::Ticket###DefaultConfig*

Configuración predeterminada para la acción Agregar Enlaces para tipo ticket.

Esta configuración no puede ser desactivada.

Valor predeterminado:

```
---
ActiveFilters: {}
AvailableDynamicFieldFilters: []
BusinessObjectType: Ticket
Columns:
 Age:
    IsVisible: 1
  Changed:
```
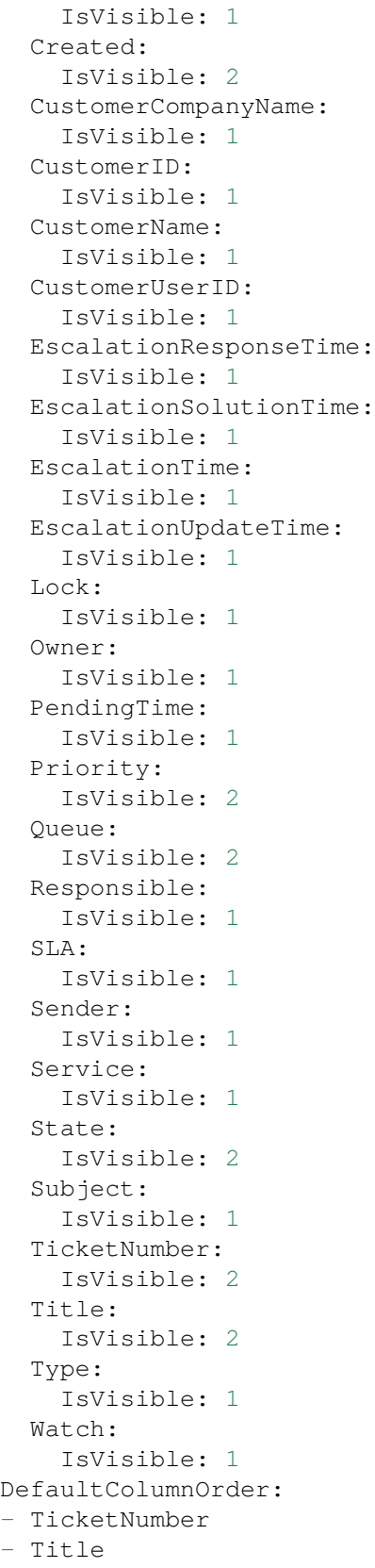
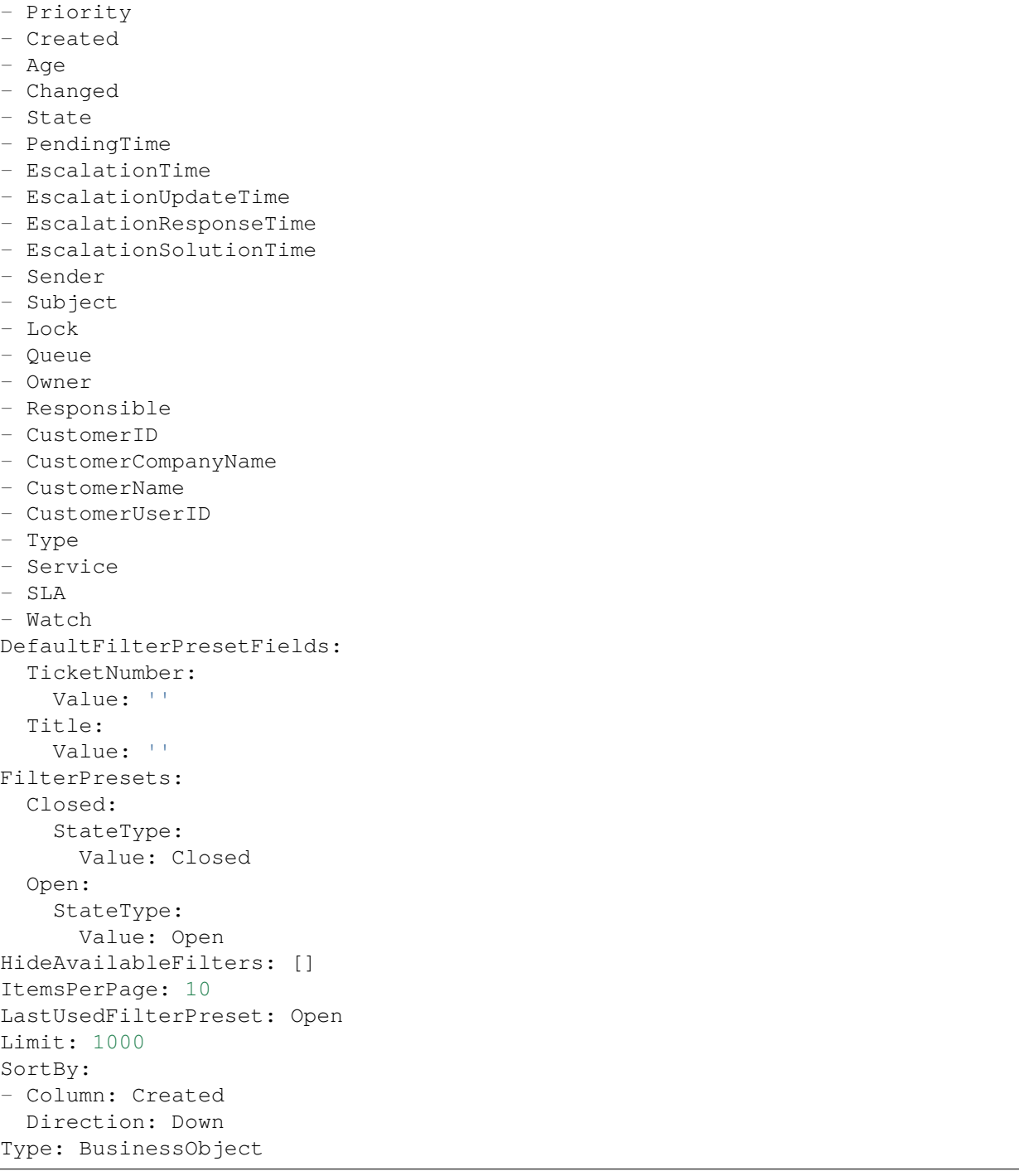

*Frontend → Agent → View → Merge*

### **147.1** *AgentFrontend::Chat::AppendToTicket###DefaultConfig*

La configuración predeterminada de la lista para la acción de agregar chat al ticket.

Esta configuración no puede ser desactivada.

Valor predeterminado:

```
---
ActiveFilters: {}
AvailableDynamicFieldFilters: []
BusinessObjectType: Ticket
Changeable: 0
Columns:
 Age:
   IsVisible: 1
 Changed:
   IsVisible: 1
 Created:
   IsVisible: 2
 CustomerCompanyName:
    IsVisible: 1
 CustomerID:
   IsVisible: 1
  CustomerName:
    IsVisible: 1
 CustomerUserID:
   IsVisible: 1
 EscalationResponseTime:
    IsVisible: 1
  EscalationSolutionTime:
    IsVisible: 1
```

```
EscalationTime:
   IsVisible: 1
 EscalationUpdateTime:
   IsVisible: 1
 Lock:
    IsVisible: 1
  Owner:
   IsVisible: 1
 PendingTime:
   IsVisible: 1
 Priority:
   IsVisible: 1
  Queue:
    IsVisible: 2
 Responsible:
   IsVisible: 1
  SLA:
   IsVisible: 1
  Sender:
   IsVisible: 1
  Service:
   IsVisible: 1
  State:
   IsVisible: 2
  Subject:
   IsVisible: 1
 TicketNumber:
   IsVisible: 2
 Title:
   IsVisible: 2
 Type:
   IsVisible: 1
 Watch:
   IsVisible: 1
DefaultColumnOrder:
- TicketNumber
- Title
- Priority
- Created
- Age
- Changed
- State
- PendingTime
- EscalationTime
- EscalationUpdateTime
- EscalationResponseTime
- EscalationSolutionTime
- Sender
- Subject
- Lock
- Queue
- Owner
```

```
- Responsible
- CustomerID
- CustomerCompanyName
- CustomerName
- CustomerUserID
- Type
- Service
- SLA
- Watch
DefaultFilterPresetFields:
 TicketNumber:
   Value: ''
FilterPresets: {}
HideAvailableFilters: []
ItemsPerPage: 10
Limit: 1000
SortBy:
- Column: Created
 Direction: Down
Type: BusinessObject
```
### **147.2** *AgentFrontend::Merge::Ticket###DefaultConfig*

Configuración predeterminada para la lista de agregar objetos de enlace del tipo «Ticket».

Esta configuración no puede ser desactivada.

Valor predeterminado:

```
---
ActiveFilters: {}
AvailableDynamicFieldFilters: []
BusinessObjectType: Ticket
Columns:
 Age:
    IsVisible: 1
 Changed:
   IsVisible: 1
 Created:
    IsVisible: 2
  CustomerCompanyName:
    IsVisible: 1
  CustomerID:
    IsVisible: 1
  CustomerName:
    IsVisible: 1
 CustomerUserID:
    IsVisible: 1
 EscalationResponseTime:
    IsVisible: 1
  EscalationSolutionTime:
```

```
IsVisible: 1
  EscalationTime:
    IsVisible: 1
 EscalationUpdateTime:
    IsVisible: 1
  Lock:
    IsVisible: 1
  Owner:
   IsVisible: 1
 PendingTime:
   IsVisible: 1
 Priority:
    IsVisible: 1
  Queue:
   IsVisible: 2
 Responsible:
   IsVisible: 1
  SLA:
   IsVisible: 1
  Sender:
    IsVisible: 1
  Service:
   IsVisible: 1
  State:
   IsVisible: 2
  Subject:
   IsVisible: 1
 TicketNumber:
   IsVisible: 2
 Title:
   IsVisible: 2
 Type:
    IsVisible: 1
 Watch:
   IsVisible: 1
DefaultColumnOrder:
- TicketNumber
- Title
- Priority
- Created
- Age
- Changed
- State
- PendingTime
- EscalationTime
- EscalationUpdateTime
- EscalationResponseTime
- EscalationSolutionTime
- Sender
- Subject
- Lock
- Queue
```
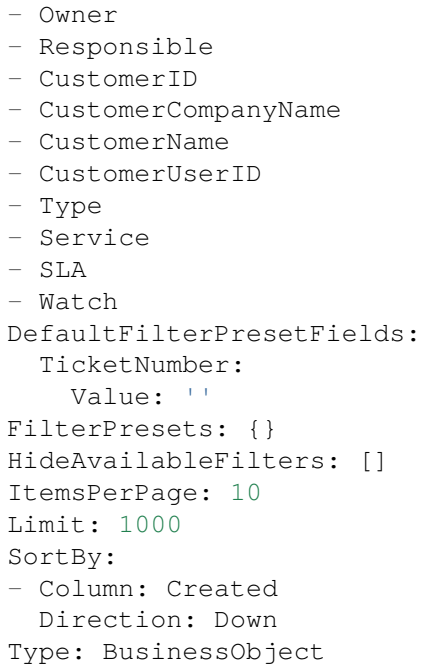

*Frontend → Agent → View → Preferences*

### **148.1** *AgentPersonalPreference###AppointmentNotificationEvents*

Parámetros para la selección de transporte para notificaciones de citas en las preferencias personales del agente. Tenga en cuenta: establecer "Activo" en 0 sólo evitará que los agentes editen la configuración de este grupo en sus preferencias personales, pero aún permitirá a los administradores editar la configuración en nombre de otro usuario. Use "PreferenceGroup" para controlar en qué área se deben mostrar estas configuraciones en la interfaz de usuario.

Valor predeterminado:

```
---
Active: '1'
AdminModule: Kernel::Output::HTML::Preferences::AppointmentNotificationEvent
Desc: Choose for which kind of appointment changes you want to receive<sub>D</sub>
,→notifications.
Key: Appointment Notifications
Label: Appointment Notifications
Module:␣
,→Kernel::WebApp::Util::UserPreferenceType::NotificationEvents::Appointment
PrefKey: AppointmentNotificationTransport
PreferenceGroup: NotificationSettings
Prio: '8001'
ShowInUserManagement: '1'
```
## **148.2** *AgentPersonalPreference###Avatar*

Parámetros para ajustar el avatar en las preferencias personales de la interfaz del agente. Tenga en cuenta: establecer "Activo"en 0 sólo evitará que los agentes editen la configuración de este grupo en sus preferencias personales, pero aún permitirá a los administradores editar la configuración en nombre de otro usuario. Use "PreferenceGroup" para controlar en qué área se deben mostrar estas configuraciones en la interfaz de usuario.

Valor predeterminado:

```
---
Active: '1'
AdminModule: Kernel::Output::HTML::Preferences::Avatar
Block: Avatar
Desc: Upload your avatar image.
Key: Avatar
Label: Avatar
Module: Kernel::WebApp::Util::UserPreferenceType::Avatar
PrefKey: UserAvatar
PreferenceGroup: UserProfile
Prio: '1000'
ShowInUserManagement: '1'
```
#### **148.3** *AgentPersonalPreference###CSVSeparator*

Brinda a los usuarios finales la posibilidad de anular el carácter separador para los archivos CSV, definidos en los archivos de traducción. Tenga en cuenta: establecer «Activo» en 0 sólo evitará que los agentes editen la configuración de este grupo en sus preferencias personales, pero aún permitirá a los administradores editar la configuración en nombre de otro usuario. Use «PreferenceGroup» para controlar en qué área se deben mostrar estas configuraciones en la interfaz de usuario.

Esta configuración no está activa por omisión.

```
---
Active: '1'
AdminModule: Kernel::Output::HTML::Preferences::Generic
AllowUndefinedValue: '1'
DataSelected: '0'
Desc: Select the separator character used in CSV files (statistics and␣
,→searches).
 If you do not select a separator here, the default separator for your␣
,→language will
 be used.
Key: CSV Separator
Label: CSV Separator
Module: Kernel::WebApp::Util::UserPreferenceType::Select
Options:
  \mathcal{F}:\mathbb{C} \rightarrow \mathbb{C} \rightarrow \mathbb{C}',': ','
  ;: ;
  \t: tab
  '|': '|'
PrefKey: UserCSVSeparator
PreferenceGroup: Miscellaneous
Prio: '4000'
ShowInUserManagement: '1'
```
### **148.4** *AgentPersonalPreference###ChatChannels*

Parámetros para ajustar los canales preferidos en las preferencias personales de la interfaz del agente. Tenga en cuenta: establecer "Activo"en 0 sólo evitará que los agentes editen la configuración de este grupo en sus preferencias personales, pero aún permitirá a los administradores editar la configuración en nombre de otro usuario. Use "PreferenceGroup" para controlar en qué área se deben mostrar estas configuraciones en la interfaz de usuario.

Valor predeterminado:

---

```
Active: '1'
AdminModule: Kernel::Output::HTML::Preferences::CustomChatChannel
Desc: Your selection of your preferred external chat channels. You will be
,→notified
 about external chat requests in these chat channels.
Key: My Chat Channels
Label: My Chat Channels
Module: Kernel::WebApp::Util::UserPreferenceType::Select::ChatChannels
PrefKey: ExternalChannels
PreferenceGroup: NotificationSettings
Prio: '4000'
ShowInUserManagement: '1'
```
### **148.5** *AgentPersonalPreference###Comment*

Parámetros para ajustar el comentario en las preferencias personales de la interfaz del agente. Tenga en cuenta: establecer"Activo"en 0 sólo evitará que los agentes editen la configuración de este grupo en sus preferencias personales, pero aún permitirá a los administradores editar la configuración en nombre de otro usuario. Use "PreferenceGroup" para controlar en qué área se deben mostrar estas configuraciones en la interfaz de usuario.

```
---
Active: '0'
AdminModule: Kernel::Output::HTML::Preferences::Generic
Block: Input
Data:
 Value: '[% Env("UserComment") %]'
Desc: This is a description for a comment on framework.
Key: Comment
Label: Comment
Module: Kernel::WebApp::Util::UserPreferenceType::Dummy
PrefKey: UserComment
PreferenceGroup: Miscellaneous
Prio: '6000'
ShowInUserManagement: '1'
```
### **148.6** *AgentPersonalPreference###DateTimeFormat*

Parámetros para ajustar el formato de fecha y hora en las preferencias personales de la interfaz del agente. Tenga en cuenta: establecer"Activo"en 0 sólo evitará que los agentes editen la configuración de este grupo en sus preferencias personales, pero aún permitirá a los administradores editar la configuración en nombre de otro usuario. Use"PreferenceGroup"para controlar en qué área se deben mostrar estas configuraciones en la interfaz de usuario.

Valor predeterminado:

---

```
Active: '1'
AdminModule: Kernel::Output::HTML::Preferences::Generic
DataSelected: relative
Desc: Configure which date time format should be used for the date time␣
,→display.
Key: Date Time Format
Label: Date Time Format
Module: Kernel::WebApp::Util::UserPreferenceType::Select
Options:
 absolute: Absolute
 combined: Combined
 relative: Human readable (e.g. 12 minutes ago)
PrefKey: UserDateTimeFormat
PreferenceGroup: UserProfile
Prio: '3600'
ShowInUserManagement: '1'
TranslateOptions: '1'
```
#### **148.7** *AgentPersonalPreference###Language*

Parámetros para ajustar el idioma en las preferencias personales de la interfaz del agente. Tenga en cuenta: establecer "Activo"en 0 sólo evitará que los agentes editen la configuración de este grupo en sus preferencias personales, pero aún permitirá a los administradores editar la configuración en nombre de otro usuario. Use "PreferenceGroup" para controlar en qué área se deben mostrar estas configuraciones en la interfaz de usuario.

```
---
Active: '1'
AdminModule: Kernel::Output::HTML::Preferences::Language
Desc: Select the main interface language.
Key: Language
Label: Language
Module: Kernel::WebApp::Util::UserPreferenceType::Select::Language
NeedsReload: '1'
PrefKey: UserLanguage
PreferenceGroup: UserProfile
Prio: '1000'
ShowInUserManagement: '1'
```
### **148.8** *AgentPersonalPreference###MyQueues*

Parámetros para ajustar las filas preferidas en las preferencias personales de la interfaz del agente. Tenga en cuenta: establecer "Activo"en 0 sólo evitará que los agentes editen la configuración de este grupo en sus preferencias personales, pero aún permitirá a los administradores editar la configuración en nombre de otro usuario. Use "PreferenceGroup" para controlar en qué área se deben mostrar estas configuraciones en la interfaz de usuario.

Valor predeterminado:

---

```
Active: '1'
AdminModule: Kernel::Output::HTML::Preferences::CustomQueue
Desc: Your queue selection of your preferred queues. You also get notifiedu
,→about those
 queues via email if enabled.
Key: My Queues
Label: My Queues
Module: Kernel::WebApp::Util::UserPreferenceType::Select::MyQueues
Permission: ro
PreferenceGroup: NotificationSettings
Prio: '1000'
ShowInUserManagement: '1'
```
### **148.9** *AgentPersonalPreference###MyServices*

Parámetros para ajustar los servicios preferidos en las preferencias personales de la interfaz del agente. Tenga en cuenta: establecer"Activo"en 0 sólo evitará que los agentes editen la configuración de este grupo en sus preferencias personales, pero aún permitirá a los administradores editar la configuración en nombre de otro usuario. Use"PreferenceGroup"para controlar en qué área se deben mostrar estas configuraciones en la interfaz de usuario.

```
---
Active: '1'
AdminModule: Kernel::Output::HTML::Preferences::CustomService
Desc: Your service selection of your preferred services. You also get notifiedu
,→about
 those services via email if enabled.
Key: My Services
Label: My Services
Module: Kernel::WebApp::Util::UserPreferenceType::Select::MyServices
PreferenceGroup: NotificationSettings
Prio: '2000'
ShowInUserManagement: '1'
```
### **148.10** *AgentPersonalPreference###OutOfOffice*

Parámetros para ajustar fuera de la oficina en las preferencias personales de la interfaz del agente. Tenga en cuenta: establecer "Activo"en 0 sólo evitará que los agentes editen la configuración de este grupo en sus preferencias personales, pero aún permitirá a los administradores editar la configuración en nombre de otro usuario. Use "PreferenceGroup" para controlar en qué área se deben mostrar estas configuraciones en la interfaz de usuario.

Valor predeterminado:

---

```
Active: '1'
AdminModule: Kernel::Output::HTML::Preferences::OutOfOffice
Block: OutOfOffice
Desc: If you are going to be out of office, you may wish to let other users
,→know by
  setting the exact dates of your absence.
Key: Out of Office Time
Label: Out of Office Time
Module: Kernel::WebApp::Util::UserPreferenceType::OutOfOffice
PrefKey: UserOutOfOffice
PreferenceGroup: UserProfile
Prio: '4000'
ShowInUserManagement: '1'
```
#### **148.11** *AgentPersonalPreference###Password*

Parameters for the password setting in the personal preferences of the agent. "PasswordRegExp" allows to match passwords against a regular expression. "PasswordMinSize" defines the minimum number of used characters. «PasswordMin2Lower2UpperCharacters» defines if at least 2 lowercase and 2 uppercase letter characters are needed by setting the appropriate option to "1". "PasswordMin2Characters" defines if the password needs to contain at least 2 letter characters (set to 0 or 1). "PasswordNeedDigit" defines the need of at least 1 digit (set to 0 or 1 to control). "PasswordMaxLoginFailed" allows to set an agent to invalidtemporarily if max failed logins reached. "PasswordHistory" is the amount of how many old passwords are stored which can not be used as new password. "PasswordTTL" is the time in days how long passwords are valid. "PasswordWarnBeforeExpiry" is the time in days which is used to display a warning before passwords expires. With "PasswordChangeAfterFirstLogin" the user must change the password after the first login. Please note: setting "Active" to 0 will only prevent agents from editing settings of this group in their personal preferences, but will still allow administrators to edit the settings of another user's behalf. Use "PreferenceGroup" to control in which area these settings should be shown in the user interface.

Valor predeterminado:

```
- -Active: '1'
AdminModule: Kernel::Output::HTML::Preferences::Password
Area: Agent
Desc: Set a new password by filling in your current password and a new one.
Label: Change Password
Module: Kernel::WebApp::Util::UserPreferenceType::Password
PasswordChangeAfterFirstLogin: '1'
PasswordHistory: '3'
```

```
PasswordMaxLoginFailed: '5'
PasswordMin2Characters: '0'
PasswordMin2Lower2UpperCharacters: '0'
PasswordMinSize: '12'
PasswordNeedDigit: '0'
PasswordRegExp: ''
PasswordTTL: '90'
PasswordWarnBeforeExpiry: '5'
PreferenceGroup: Security
Prio: '0500'
ShowInUserManagement: '1'
```
### **148.12** *AgentPersonalPreference###Style*

Parámetros para ajustar el estilo en las preferencias personales de la interfaz del agente. Tenga en cuenta: establecer "Activo"en 0 sólo evitará que los agentes editen la configuración de este grupo en sus preferencias personales, pero aún permitirá a los administradores editar la configuración en nombre de otro usuario. Use "PreferenceGroup" para controlar en qué área se deben mostrar estas configuraciones en la interfaz de usuario.

Valor predeterminado:

```
Active: '1'
AdminModule: Kernel::Output::HTML::Preferences::Style
Desc: Select your preferred style for the OTRS user interface.
Key: Style
Label: Style
Module: Kernel::WebApp::Util::UserPreferenceType::AgentStyle
PreferenceGroup: UserProfile
Prio: '3000'
ShowInUserManagement: '1'
```
#### **148.13** *AgentPersonalPreference###TicketNotificationEvents*

Parámetros para la selección de transporte para notificaciones de tickets en las preferencias personales del agente. Tenga en cuenta: establecer"Activo"en 0 sólo evitará que los agentes editen la configuración de este grupo en sus preferencias personales, pero aún permitirá a los administradores editar la configuración en nombre de otro usuario. Use "PreferenceGroup" para controlar en qué área se deben mostrar estas configuraciones en la interfaz de usuario.

Valor predeterminado:

```
---
Active: '1'
AdminModule: Kernel::Output::HTML::Preferences::NotificationEvent
Desc: Choose for which kind of ticket changes you want to receive<sub>D</sub>
,→notifications. Please
  note that you can not completely disable notifications marked as mandatory.
```

```
Key: Ticket Notifications
Label: Ticket Notifications
Module: Kernel::WebApp::Util::UserPreferenceType::NotificationEvents::Ticket
PrefKey: NotificationTransport
PreferenceGroup: NotificationSettings
Prio: '8000'
ShowInUserManagement: '1'
```
## **148.14** *AgentPersonalPreference###TimeZone*

Parameters for the time zone setting in the personal preferences of the agent. Please note: setting "Active" to 0 will only prevent agents from editing settings of this group in their personal preferences, but will still allow administrators to edit the settings of another user's behalf. Use "PreferenceGroup" to control in which area these settings should be shown in the user interface.

Valor predeterminado:

```
---
Active: '1'
AdminModule: Kernel::Output::HTML::Preferences::TimeZone
Desc: Select your personal time zone. All times will be displayed relative to
,→this
 time zone.
Key: Time Zone
Label: Time Zone
Module: Kernel::WebApp::Util::UserPreferenceType::Select::TimeZone
PrefKey: UserTimeZone
PreferenceGroup: UserProfile
Prio: '3500'
ShowInUserManagement: '1'
```
## **148.15** *AgentPersonalPreference###TwoFactor*

Parámetros para la configuración de dos factores en las preferencias personales del agente. Tenga en cuenta: establecer"Activo"en 0 sólo evitará que los agentes editen la configuración de este grupo en sus preferencias personales, pero aún permitirá a los administradores editar la configuración en nombre de otro usuario. Use "PreferenceGroup" para controlar en qué área se deben mostrar estas configuraciones en la interfaz de usuario.

Valor predeterminado:

```
---
Active: '1'
AdminModule: Kernel::Output::HTML::Preferences::TwoFactor
Desc: Manage your two-factor authentication settings.
Key: Two-factor
Label: Two-factor Authentication
Module: Kernel::WebApp::Util::UserPreferenceType::TwoFactor
NeedsReload: '1'
```

```
PrefKey: TwoFactor
PreferenceGroup: Security
Prio: '0800'
ShowInUserManagement: '1'
```
### **148.16** *AgentPersonalPreference::Groups###0001-Framework*

Define grupos para elementos de preferencias.

Esta configuración no puede ser desactivada.

Valor predeterminado:

```
- CommonIcon: regular, single-neutral-actions-edit-1
 Description: Change your personal information and more.
 Icon: user
 Label: User Profile
 Name: UserProfile
 Order: '1000'
 Title: ''
- CommonIcon: regular, monitor-lock
 Description: Change your security settings.
 Icon: lock
 Label: Security
 Name: Security
 Order: '1500'
 Title: ''
- CommonIcon: bold, cog
 Description: Change the system appearance and more.
 Icon: cog
 Label: Miscellaneous
 Name: Miscellaneous
 Order: '2000'
 Title: ''
- CommonIcon: regular, monitor-settings
 Description: Choose which notifications you would like to receive.
 Icon: envelope
 Label: Notification Settings
 Name: NotificationSettings
 Order: '3000'
 Title: ''
```
### **148.17** *AgentPersonalPreference::Groups###0002-Custom*

Define grupos para elementos de preferencias. Esta configuración no está activa por omisión. Valor predeterminado:

 $\lceil$ ]

#### **148.18** *CustomAgentPersonalPreferences*

Define los parámetros de configuración para módulos personalizados que se mostrarán en la vista de preferencias del agente. Cada elemento de registro corresponde a una preferencia de agente heredado encontrada durante la actualización del sistema.

Esta configuración no está activa por omisión.

Valor predeterminado:

--- {}

#### **148.19** *PreferencesGroups###RefreshTime*

Parámetros para el objeto RefreshTime en la vista de preferencias de la interfaz del agente. Tenga en cuenta: establecer"Activo"en 0 sólo evitará que los agentes editen la configuración de este grupo en sus preferencias personales, pero aún permitirá a los administradores editar la configuración en nombre de otro usuario. Use "PreferenceGroup" para controlar en qué área se deben mostrar estas configuraciones en la interfaz de usuario.

Valor predeterminado:

```
---
Active: '1'
Data:
  '0': off
  '10': 10 minutes
  '15': 15 minutes
  '2': ' 2 minutes'
  '5': ' 5 minutes'
  '7': ' 7 minutes'
DataSelected: '0'
Desc: If enabled, the different overviews (Dashboard, LockedView, QueueView)
,→will
 automatically refresh after the specified time.
Key: ''
Label: Overview Refresh Time
Module: Kernel::Output::HTML::Preferences::Generic
PrefKey: UserRefreshTime
PreferenceGroup: Miscellaneous
Prio: '2000'
```
### **148.20** *PreferencesTable*

Define el nombre de la tabla donde se almacenan las preferencias del usuario.

Esta configuración no puede ser desactivada.

Valor predeterminado:

user\_preferences

### **148.21** *PreferencesTableKey*

Define la columna para guardar las llaves en la tabla de preferencias.

Esta configuración no puede ser desactivada.

Valor predeterminado:

preferences\_key

### **148.22** *PreferencesTableUserID*

Define el nombre de la columna para guardar el identificador del usuario en la tabla de preferencias.

Esta configuración no puede ser desactivada.

Valor predeterminado:

user\_id

### **148.23** *PreferencesTableValue*

Define el nombre de la columna para guardar los datos en la tabla de preferencias.

Esta configuración no puede ser desactivada.

Valor predeterminado:

preferences\_value

*Frontend → Agent → View → StatisticCreateUpdateView*

### **149.1** *AgentFrontend::StatisticCreateUpdateView###001-Framework*

La configuración de diseño de columna predeterminada para las pantallas Crear Estadística y Actualizar Estadística.

Esta configuración no puede ser desactivada.

Valor predeterminado:

```
---
BusinessObjectType: Statistic
ColumnLayout:
  OneColumn:
    '1':
    - Name: CreateUpdateProperties
  ThreeColumns:
    1: \sim'2': ~
    '3': ~
  TwoColumns:
    '1': ~
    12! : \simType: BusinessObjectCreate
```
### **149.2** *AgentFrontend::StatisticCreateUpdateView###100-Custom*

User-defined configuration extensions for the column layouts of the Create Statistic and Update Statistic screens. The individual keys overwrite existing keys.

 $\{ \}$ 

### **149.3** *AgentFrontend::StatisticCreateUpdateView::Widget###CreateUpdateProperties*

Configuración predeterminada para el widget de Propiedades de las pantallas Crear Estadística y Actualizar Estadística.

Esta configuración no puede ser desactivada.

Valor predeterminado:

```
---
Config:
 Active: 1
 Config: {}
 IsAlwaysPresent: 1
 IsDuplicatable: 0
  IsVisible: 1
 Title: Properties
Group: []
Type: CreateUpdateProperties
```
### 149.4 AgentFrontend::StatisticCreateUpdateView::WidgetType###CreateUpdate

Configuración predeterminada para el tipo de widget Propiedades de las pantallas Crear Estadística y Actualizar Estadística.

Esta configuración no puede ser desactivada.

```
---
Config:
 Hidden: 0
Module:␣
,→Kernel::WebApp::Util::BusinessObject::Widget::StatisticReport::Statistic::CreateUpdateProperties
```
*Frontend → Agent → View → StatisticReportCreateUpdateView*

## **150.1** *AgentFrontend::StatisticReportCreateUpdateView###001- Framework*

La configuración de diseño de columna predeterminada para las pantallas Crear Reporte y Actualizar Reporte.

Esta configuración no puede ser desactivada.

```
---
BusinessObjectType: StatisticReport
ColumnLayout:
 OneColumn:
   '1':
    - Name: CreateUpdateProperties
 ThreeColumns:
    '1': ~
    '2': ~
    13! \cdot \simTwoColumns:
    11:~\sim12! : \simType: BusinessObjectCreate
```
## **150.2** *AgentFrontend::StatisticReportCreateUpdateView###100- Custom*

User-defined configuration extensions for the column layouts of the Create Report and Update Report screens. The individual keys overwrite existing keys.

Valor predeterminado:

 $-$  { }

## 150.3 AgentFrontend::StatisticReportCreateUpdateView::Widget###CreateUpda

Configuración predeterminada para el widget Propiedades de las pantallas Crear Reporte y Actualizar Reporte.

Esta configuración no puede ser desactivada.

Valor predeterminado:

```
Config:
 Active: 1
 Config: {}
 IsAlwaysPresent: 1
 IsDuplicatable: 0
 IsVisible: 1
 Title: Properties
Group: []
Type: CreateUpdateProperties
```
### 150.4 *AgentFrontend::StatisticReportCreateUpdateView::WidgetType###Create*

Configuración predeterminada para el tipo de widget Propiedades de las pantallas Crear Reporte y Actualizar Reporte.

Esta configuración no puede ser desactivada.

Valor predeterminado:

```
Config:
 Hidden: 0
Module:␣
,→Kernel::WebApp::Util::BusinessObject::Widget::StatisticReport::Report::CreateUpdateProperties
```
---

*Frontend → Agent → View → StatisticReportOverview*

## **151.1** *AgentFrontend::StatisticReportOverview###001-Framework*

The default column layout configuration for the Statistics and Reports overview.

Esta configuración no puede ser desactivada.

Valor predeterminado:

```
---
BusinessObjectType: StatisticReport
ColumnLayout:
 OneColumn:
    '1':
    - Name: StatisticReportList
    - Name: StatisticMetrics
    - Name: StatisticLists
    - Name: StatisticStatic
 ThreeColumns:
   '1':
    - Name: StatisticReportList
    - Name: StatisticStatic
    '2':
    - Name: StatisticMetrics
    '3':
    - Name: StatisticLists
 TwoColumns:
   '1':
    - Name: StatisticReportList
    - Name: StatisticStatic
    '2':
    - Name: StatisticMetrics
```

```
- Name: StatisticLists
Type: BusinessObjectOverview
```
### **151.2** *AgentFrontend::StatisticReportOverview###100-Custom*

User-defined configuration extensions for the column layouts of the Statistics and Reports overview. The individual keys overwrite existing keys.

Valor predeterminado:

 $-$  { }

### **151.3** *AgentFrontend::StatisticReportOverview::Widget###StatisticLists*

Configuración predeterminada para el widget de Lista en la vista general de Estadísticas y Reportes.

Esta configuración no puede ser desactivada.

Valor predeterminado:

```
Config:
 Active: 1
 Config:
   ActiveFilters:
     ObjectType:
        Value:
        - DynamicList
  IsAlwaysPresent: 0
 IsDuplicatable: 1
 IsVisible: 1
 Title: Lists
Group: []
Type: StatisticList
```
### **151.4** *AgentFrontend::StatisticReportOverview::Widget###StatisticMetrics*

Configuración predeterminada para el widget de Métricas en la vista general de Estadísticas y Reportes.

Esta configuración no puede ser desactivada.

Valor predeterminado:

```
---
Config:
  Active: 1
  Config:
    ActiveFilters:
```

```
ObjectType:
        Value:
        - DynamicMatrix
  IsAlwaysPresent: 0
  IsDuplicatable: 1
  IsVisible: 1
 Title: Metrics
Group: []
Type: StatisticList
```
### **151.5** *AgentFrontend::StatisticReportOverview::Widget###StatisticReportList*

Configuración predeterminada para del widget Lista de Reporte de la vista general de Estadísticas y Reportes.

Esta configuración no puede ser desactivada.

Valor predeterminado:

```
- -Config:
 Active: 1
 Config: {}
 IsAlwaysPresent: 0
 IsDuplicatable: 1
 IsVisible: 1
 Title: Report List
Group: []
Type: StatisticReportList
```
## **151.6** *AgentFrontend::StatisticReportOverview::Widget###StatisticStatic*

Configuración predeterminada para del widget de Estadística de la vista general de Estadísticas y Reportes.

Esta configuración no puede ser desactivada.

Valor predeterminado:

```
---
Config:
 Active: 1
 Config:
   ActiveFilters:
     ObjectType:
        Value:
        - Static
  IsAlwaysPresent: 0
  IsDuplicatable: 1
  IsVisible: 1
  Title: Static
```

```
Group: []
Type: StatisticList
```
### **151.7** *AgentFrontend::StatisticReportOverview::WidgetType###StatisticList*

Configuración predeterminada para el tipo de widget Lista de Estadística de la vista general de Estadísticas y Reportes.

Esta configuración no puede ser desactivada.

Valor predeterminado:

```
---
Config:
 ActiveFilters: {}
 AdditionalExportColumns:
   ArticleTree: 0
 AvailableDynamicFieldFilters: []
 BusinessObjectType: Statistic
 Collapsed: 0
 Columns:
   Changed:
     IsVisible: 1
   Created:
     IsVisible: 1
   ObjectName:
     IsVisible: 2
    ObjectType:
     IsVisible: 1
    StatNumber:
     IsVisible: 2
   StatType:
     IsVisible: 1
   Title:
     IsVisible: 2
    Valid:
     IsVisible: 1
 DefaultColumnOrder:
  - StatNumber
  - Title
  - ObjectName
  - ObjectType
  - StatType
  - Valid
  - Created
  - Age
  - Changed
 FilterPresets: {}
 Hidden: 0
 HideAvailableFilters: []
  ItemsPerPage: 10
```

```
Limit: 1000
  SortBy:
  - Column: StatNumber
   Direction: Up
 Type: BusinessObject
Module:␣
,→Kernel::WebApp::Util::BusinessObject::Widget::StatisticReport::StatisticList
```
## **151.8** *AgentFrontend::StatisticReportOverview::WidgetType###StatisticReportList*

Configuración predeterminada para el tipo de widget Lista de Reporte de la vista general de Estadísticas y Reportes.

Esta configuración no puede ser desactivada.

Valor predeterminado:

```
---
Config:
 ActiveFilters: {}
 AdditionalExportColumns:
   ArticleTree: 0
 AvailableDynamicFieldFilters: []
 BusinessObjectType: StatisticReport
 Collapsed: 0
 Columns:
   ChangeTime:
     IsVisible: 1
    CreateTime:
     IsVisible: 1
   CronDefinition:
      IsVisible: 1
   Description:
     IsVisible: 2
   Language:
      IsVisible: 1
   Name:
     IsVisible: 2
   Valid:
      IsVisible: 1
 DefaultColumnOrder:
  - Name
  - Description
  - Language
  - CronDefinition
  - Valid
  - CreateTime
  - ChangeTime
 FilterPresets: {}
 Hidden: 0
  HideAvailableFilters: []
```

```
ItemsPerPage: 10
 Limit: 1000
  SortBy:
  - Column: Name
   Direction: Up
 Type: BusinessObject
Module:␣
,→Kernel::WebApp::Util::BusinessObject::Widget::StatisticReport::StatisticReportList
```
### *Frontend → Agent → View → StatisticReportOverview → StatisticReportAction*

### **152.1** *AgentFrontend::StatisticReport::Action###ReportAdd*

Registro de la acción Agregar Reporte.

Esta configuración no puede ser desactivada.

Valor predeterminado:

```
---
ClusterName: Organization
ClusterPriority: '800'
Component: ReportAdd
Description: Shows the report add screen
Module:␣
,→Kernel::WebApp::Util::BusinessObject::Action::StatisticReport::ReportAdd
Name: Add Report
```
### **152.2** *AgentFrontend::StatisticReport::Action###StatisticAdd*

Registro de la acción Agregar Estadística.

Esta configuración no puede ser desactivada.

Valor predeterminado:

```
---
ClusterName: Organization
ClusterPriority: '800'
Component: StatisticAdd
```

```
Description: Shows the Add Statistic screen
Module:␣
,→Kernel::WebApp::Util::BusinessObject::Action::StatisticReport::StatisticAdd
Name: Add Statistic
```
## **152.3** *AgentFrontend::StatisticReport::Action###StatisticImport*

Registro de la acción Importar Estadística.

Esta configuración no puede ser desactivada.

```
- -ClusterName: Organization
ClusterPriority: '800'
Component: StatisticImport
Description: Import a new statistic
Module:␣
,→Kernel::WebApp::Util::BusinessObject::Action::StatisticReport::StatisticImport
Name: Import Statistic
```
*Frontend → Agent → View → Stats*

### **153.1** *Stats::CustomerIDAsMultiSelect*

Muestra todos los identificadores de clientes en un campo de selección múltiple (no es útil si existen muchos identificadores).

Esta configuración no puede ser desactivada.

Valor predeterminado:

## **153.2** *Stats::CustomerUserLoginsAsMultiSelect*

Muestra todos los identificadores de usuario de los clientes en un campo de selección múltiple (no es útil si se tienen muchos identificadores de usuario de los clientes).

Esta configuración no puede ser desactivada.

Valor predeterminado:

0

1

### **153.3** *Stats::DefaultSelectedFormat*

Define el valor seleccionado por defecto en la lista desplegable de formatos para las estadisticas (Formulario: Especificación Común).

Esta configuración no puede ser desactivada.

--- - Print

- CSV
- Excel
- D3::BarChart
- D3::LineChart

```
- D3::StackedAreaChart
```
### **153.4** *Stats::DefaultSelectedPermissions*

Define el valor seleccionado por defecto en la lista desplegable para permisos (Formulario: Especificación Común).

Esta configuración no puede ser desactivada.

Valor predeterminado:

--- - stats

## **153.5** *Stats::ExchangeAxis*

Permite a los agentes intercambiar los ejes de la estadística al generar una.

Esta configuración no puede ser desactivada.

Valor predeterminado:

0

---

## **153.6** *Stats::Format*

Define todos los formatos de salida posibles de las estadísticas.

Esta configuración no puede ser desactivada.

```
CSV: CSV
D3::BarChart: 'Graph: Bar Chart'
D3::LineChart: 'Graph: Line Chart'
D3::StackedAreaChart: 'Graph: Stacked Area Chart'
Excel: Excel
Print: Print
```
## **153.7** *Stats::UseAgentElementInStats*

Permite a los agentes generar estadísticas relacionadas individualmente.

Esta configuración no puede ser desactivada.

Valor predeterminado:

0

## **153.8** *Stats::UseInvalidAgentInStats*

Permite a los agentes no válidos generar estadísticas individuales relacionadas.

Esta configuración no puede ser desactivada.

Valor predeterminado:

1
*Frontend → Agent → View → Ticket → Action → Customer*

# **154.1** *Forms###AgentFrontend::Ticket::Action::Customer*

Configurable form for the Change Customer action.

Esta configuración no puede ser desactivada.

Valor predeterminado:

```
---
- Collapsible: 1
 Fields:
 - Name: CustomerUserID
 - Disabled: 1
   Name: CustomerID
 Label: Change Customer
```
*Frontend → Agent → View → TicketArticleReply*

# **155.1** *AgentFrontend::TicketArticle::Action::Forward###FormDraft*

Allows to save the current work in the Forward via Email action as draft.

Valor predeterminado:

1

# **155.2** *AgentFrontend::TicketArticle::Action::Reply###FormDraft*

Allows to save the current work in the Reply via Email action as draft.

Valor predeterminado:

1

1

# **155.3** *AgentFrontend::TicketArticle::Action::ReplyAll###FormDraft*

Allows to save the current work in the Reply to All via Email action as draft. Valor predeterminado:

# **155.4** *AgentFrontend::TicketArticle::Action::ReplyViaSms###FormDraft*

Allows to save the current work in the Reply via SMS action as draft.

Valor predeterminado:

1

*Frontend → Agent → View → TicketArticleReplyToNote*

# **156.1** *AgentFrontend::TicketArticle::Action::ReplyToNote###FormDraft*

Allows to save the current work in the Reply via Note action as draft.

Valor predeterminado:

1

*Frontend → Agent → View → TicketCompose*

## **157.1** *AgentFrontend::Ticket::ComposeAddCustomerAddress*

Añade direcciones de correo electrónico de usuarios del cliente a los destinatarios en la pantalla de composición de ticket de la interfaz del agente. No se añadirá la dirección de correo electrónico de los usuarios del cliente si el tipo de artículo no es visible para el cliente.

Esta configuración no puede ser desactivada.

Valor predeterminado:

1

# **157.2** *AgentFrontend::Ticket::ComposeReplaceSenderAddress*

Replaces the original sender with current customer's email address on compose answer in the ticket compose screen of the agent interface.

Esta configuración no puede ser desactivada.

Valor predeterminado:

0

## **157.3** *AgentFrontend::Ticket::Quote*

Define el carácter utilizado para las citas de correo electrónico de texto sin formato en las acciones del ticket. Si está vacío o inactivo, los correos electrónicos originales no se citarán, sino que se agregarán a la respuesta.

Valor predeterminado:

>

### **157.4** *AgentFrontend::Ticket::ResponseFormat*

Define el formato de las respuestas en la pantalla de composición de tickets de la interfaz del agente ([% Data.OrigFrom | html %] es From 1:1, [% Data.OrigFromName | html %] es sólo el nombre real de From).

Esta configuración no puede ser desactivada.

Valor predeterminado:

```
[% Data.Salutation | html %]
[% Data.StdResponse | html %]
[% Data.Signature | html %]
[% Data.CreateTime | Localize("TimeShort") %] - [% Data.OrigFromName | html
,→%] [% Translate("wrote") | html %]:
[% Data.Body | html %]
```
### **157.5** *AgentFrontend::Ticket::ResponseQuoteMaxLines*

Define el número máximo de líneas citadas que se agregarán a las respuestas.

Esta configuración no está activa por omisión.

Valor predeterminado:

99

### **157.6** *Ticket::Frontend::Quote*

Define el carácter utilizado para las citas de correo electrónico de texto simple en la pantalla de composición de tickets de la interfaz del agente. Si está vacío o inactivo, los correos electrónicos originales no se citarán sino que se añadirán a la respuesta.

Valor predeterminado:

>

*Frontend → Agent → View → TicketCreate*

## **158.1** *AgentFrontend::TicketCreate::NewOwnerSelection*

Shows a selection for the owner in phone and email tickets in the ticket create screens.

Esta configuración no puede ser desactivada.

Valor predeterminado:

1

# **158.2** *AgentFrontend::TicketCreate::NewQueueOwnSelection*

Define qué opciones del destinatario serán válidas (Ticket telefónico) y del remitente (ticket de correo electrónico) en la interfaz del agente.

Esta configuración no está activa por omisión.

Valor predeterminado:

```
---
'1': First Queue
'2': Second Queue
```
## **158.3** *AgentFrontend::TicketCreate::NewQueueSelectionString*

Define las cadenas que se mostrarán como destinatario (Para:) del ticket del teléfono y como remitente (De:) del ticket de correo electrónico en la interfaz del agente. Para Fila como NewQueueSelectionType «<Fila>» muestra los nombres de las filas y para SystemAddress «<Realname> <<Email>>» muestra el nombre y el correo electrónico del destinatario.

Esta configuración no puede ser desactivada.

Valor predeterminado:

<Queue>

## **158.4** *AgentFrontend::TicketCreate::NewQueueSelectionType*

Define el destinatario del ticket del teléfono y el remitente del ticket de correo electrónico (La fila muestra todas las filas, la dirección del sistema muestra todas las direcciones del sistema).

Esta configuración no puede ser desactivada.

Valor predeterminado:

Queue

## **158.5** *AgentFrontend::TicketCreate::UserDefaultQueue*

Define la fila predeterminada para nuevos tickets de correo electrónico creados en la interfaz del agente.

Esta configuración no está activa por omisión.

Valor predeterminado:

Postmaster

*Frontend → Agent → View → TicketCreate → Email*

## **159.1** *AgentFrontend::TicketCreate::Email###001-Framework*

The default column layout configuration for the New Email Ticket screen.

Esta configuración no puede ser desactivada.

Valor predeterminado:

```
---
BusinessObjectType: Ticket
ColumnLayout:
 OneColumn:
   '1':
    - Name: CreateProperties
   - Name: CustomerInformation
   - Name: CustomerUserHistory
   - Name: CustomerHistory
 ThreeColumns:
   '1':
   - Name: CreateProperties
   '2':
    - Name: CustomerInformation
   '3':
   - Name: CustomerUserHistory
    - Name: CustomerHistory
 TwoColumns:
   '1':
   - Name: CreateProperties
   '2':
   - Name: CustomerInformation
   - Name: CustomerUserHistory
```

```
- Name: CustomerHistory
Type: BusinessObjectCreate
```
### **159.2** *AgentFrontend::TicketCreate::Email###100-Custom*

User-defined configuration extensions for the column layouts of the New Email Ticket screen. The individual keys overwrite existing keys.

Valor predeterminado:

 $-$  { }

#### **159.3** *AgentFrontend::TicketCreate::Email::Widget###CreateProperties*

Configuración predeterminada para el widget de Propiedades de la pantalla de Nuevo Ticket de Correo Electrónico.

Esta configuración no puede ser desactivada.

Valor predeterminado:

```
---
Config:
 Active: 1
 Config: {}
 IsAlwaysPresent: 1
 IsDuplicatable: 0
 IsVisible: 1
 Title: Properties
Group: []
Type: CreateProperties
```
#### **159.4** *AgentFrontend::TicketCreate::Email::Widget###CustomerHistory*

Configuración predeterminada para el widget de Historial de Cliente de la pantalla de Nuevo Ticket de Correo Electrónico.

Esta configuración no puede ser desactivada.

Valor predeterminado:

```
---
Config:
 Active: 1
 Config: {}
  IsAlwaysPresent: 0
  IsDuplicatable: 1
  IsVisible: 1
```

```
Title: Customer History
Group: []
Type: CustomerHistory
```
# **159.5** *AgentFrontend::TicketCreate::Email::Widget###CustomerInformation*

Configuración predeterminada para el widget de Información de Cliente de la pantalla de Nuevo Ticket de Correo Electrónico.

Esta configuración no puede ser desactivada.

Valor predeterminado:

```
Config:
 Active: 1
 Config:
   ShowPropertyOnEmpty: 1
 IsAlwaysPresent: 0
 IsDuplicatable: 1
 IsVisible: 1
 Title: Customer Information
Group: []
Type: CustomerInformation
```
## **159.6** *AgentFrontend::TicketCreate::Email::Widget###CustomerUserHistory*

Configuración predeterminada para el widget de Historial de Usuario del Cliente de la pantalla de Nuevo Ticket de Correo Electrónico.

Esta configuración no puede ser desactivada.

Valor predeterminado:

```
---Config:
 Active: 1
 Config: {}
 IsAlwaysPresent: 0
 IsDuplicatable: 1
 IsVisible: 1
 Title: Customer User History
Group: []
Type: CustomerUserHistory
```
### **159.7** *AgentFrontend::TicketCreate::Email::WidgetType###CreateProperties*

Configuración predeterminada para el tipo de widget Propiedades de la pantalla Nuevo Ticket de Correo.

Esta configuración no puede ser desactivada.

Valor predeterminado:

```
---
Config:
 Collapsed: 0
 Hidden: 0
 SubmitButtonText: Send mail
Module: Kernel::WebApp::Util::BusinessObject::Widget::Ticket::CreateProperties
```
# **159.8** *AgentFrontend::TicketCreate::Email::WidgetType###CustomerHistory*

Configuración predeterminada para el tipo de widget de Historial de Cliente de la pantalla de Nuevo Ticket de Correo Electrónico.

Esta configuración no puede ser desactivada.

Valor predeterminado:

```
---
Config:
 ActiveFilters: {}
 AdditionalExportColumns:
   ArticleTree: 0
 AvailableDynamicFieldFilters: []
 BusinessObjectType: Ticket
 Collapsed: 0
 Columns:
   Age:
      IsVisible: 1
   Changed:
     IsVisible: 1
   Created:
     IsVisible: 2
   CustomerCompanyName:
     IsVisible: 1
    CustomerID:
     IsVisible: 2
    CustomerName:
     IsVisible: 1
   CustomerUserID:
     IsVisible: 1
   EscalationResponseTime:
      IsVisible: 1
   EscalationSolutionTime:
     IsVisible: 1
   EscalationTime:
      IsVisible: 1
   EscalationUpdateTime:
     IsVisible: 1
    Lock:
      IsVisible: 2
```
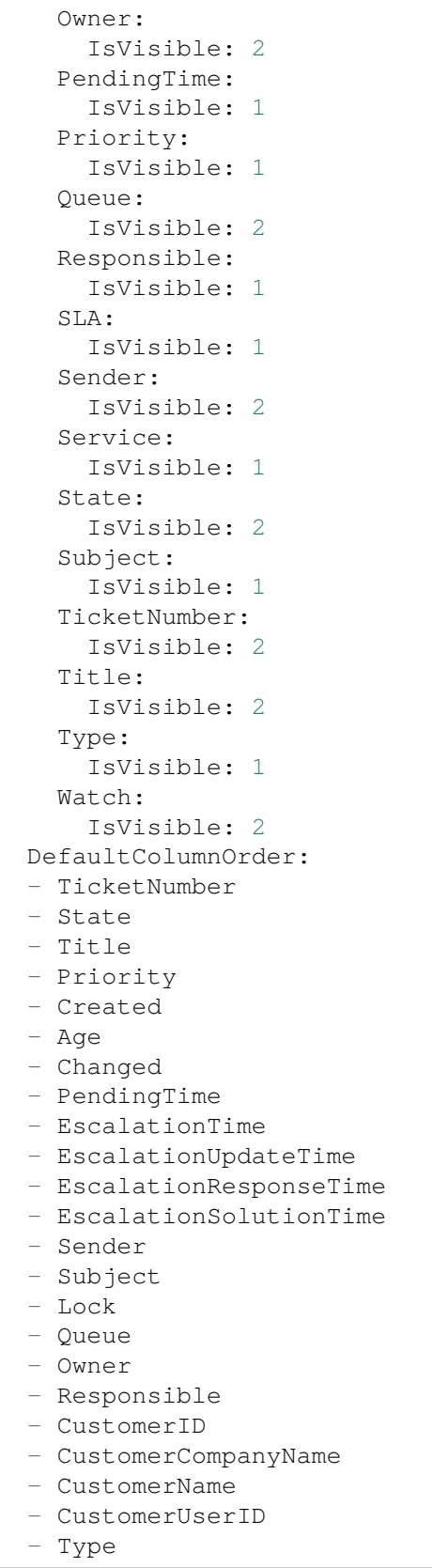

```
- Service
  - SLA
  - Watch
 FilterPresets: {}
 Hidden: 0
 HideAvailableFilters: []
 ItemsPerPage: 10
 Limit: 1000
 SortBy:
  - Column: Created
   Direction: Down
 Type: BusinessObject
Module: Kernel::WebApp::Util::BusinessObject::Widget::Ticket::CustomerHistory
```
## **159.9** *AgentFrontend::TicketCreate::Email::WidgetType###CustomerUserHistory*

Configuración predeterminada para el tipo de widget de Historial del Usuario del Cliente de la pantalla de Nuevo Ticket de Correo Electrónico.

Esta configuración no puede ser desactivada.

Valor predeterminado:

```
---
Config:
 ActiveFilters: {}
 AdditionalExportColumns:
   ArticleTree: 0
 AvailableDynamicFieldFilters: []
 BusinessObjectType: Ticket
 Collapsed: 0
 Columns:
   Age:
      IsVisible: 1
    Changed:
      IsVisible: 1
    Created:
      IsVisible: 2
    CustomerCompanyName:
      IsVisible: 1
   CustomerID:
     IsVisible: 2
    CustomerName:
      IsVisible: 1
    CustomerUserID:
      IsVisible: 1
   EscalationResponseTime:
      IsVisible: 1
    EscalationSolutionTime:
      IsVisible: 1
    EscalationTime:
```
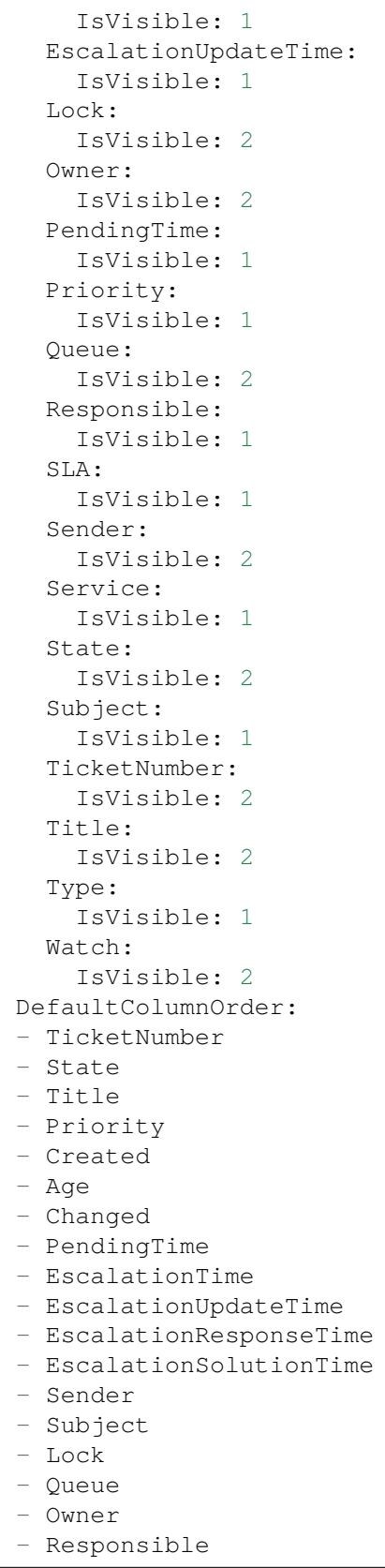

```
- CustomerID
  - CustomerCompanyName
  - CustomerName
  - CustomerUserID
  - Type
  - Service
  - SLA
  - Watch
 FilterPresets: {}
 Hidden: 0
 ItemsPerPage: 10
 Limit: 1000
 SortBy:
 - Column: Created
   Direction: Down
 Type: BusinessObject
Module:␣
,→Kernel::WebApp::Util::BusinessObject::Widget::Ticket::CustomerUserHistory
```
# **159.10** *Forms###AgentFrontend::TicketCreate::Email::CreateProperties*

Formulario configurable para el widget de propiedades de la pantalla Nuevo Ticket de Correo Electrónico.

Esta configuración no puede ser desactivada.

Valor predeterminado:

```
---
- Collapsible: 1
Fields:
 - Name: TypeID
 Label: Classification
- Collapsible: 1
 Fields:
 - Name: CustomerUserID
 - Disabled: 1
   Name: CustomerID
 Label: Customer
- Collapsible: 1
 Fields:
 - ColumnLayout: 3
   Fields:
   - Name: QueueID
 - ColumnLayout: 3
  Fields:
   - Name: OwnerID
 - ColumnLayout: 3
  Fields:
   - Name: ResponsibleID
 Label: Assignment
 - Collapsible: 1
```
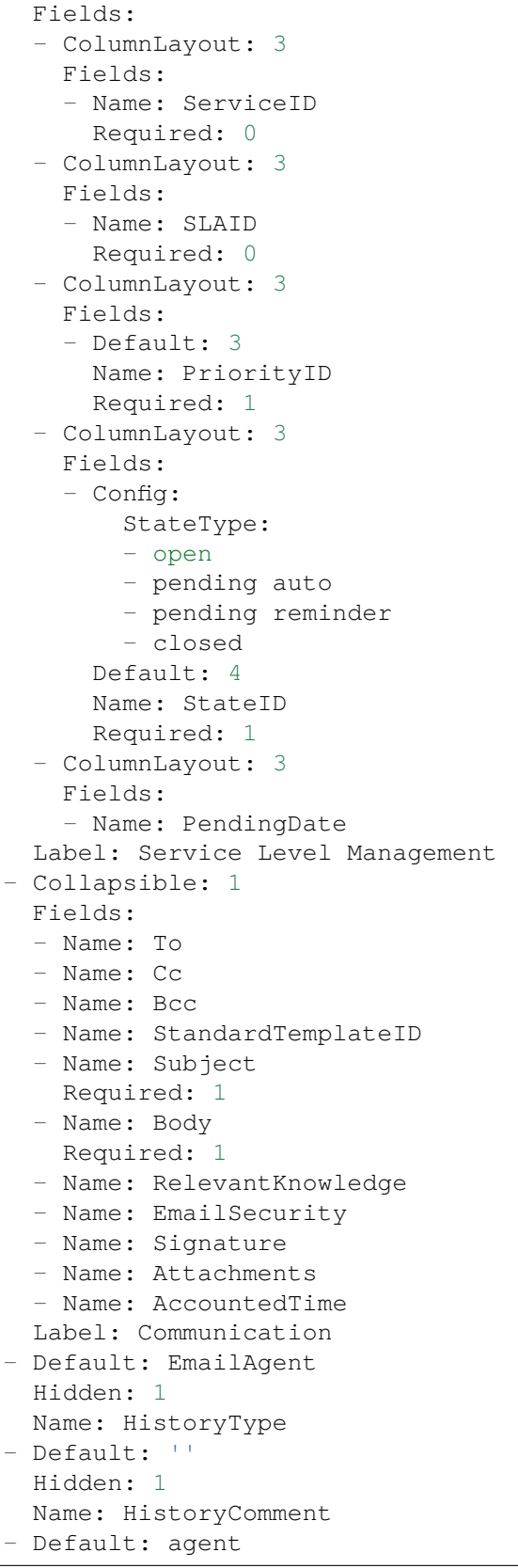

```
Hidden: 1
 Name: SenderType
- Default: 1
 Hidden: 1
 Name: IsVisibleForCustomer
- Hidden: 1
 Name: LinkTicketID
- Hidden: 1
Name: LinkType
- Hidden: 1
 Name: EndpointContext
```
*Frontend → Agent → View → TicketCreate → Phone*

## **160.1** *AgentFrontend::TicketCreate::Phone###001-Framework*

La configuración de diseño de columnas predeterminada para la pantalla Nuevo Ticket Telefónico. Esta configuración no puede ser desactivada.

Valor predeterminado:

```
---
BusinessObjectType: Ticket
ColumnLayout:
 OneColumn:
   '1':
    - Name: CreateProperties
    - Name: ChatProtocol
    - Name: CustomerInformation
    - Name: CustomerUserHistory
    - Name: CustomerHistory
 ThreeColumns:
   '1':
    - Name: CreateProperties
   '2':
    - Name: ChatProtocol
    - Name: CustomerInformation
    '3':
    - Name: CustomerUserHistory
    - Name: CustomerHistory
 TwoColumns:
    '1':
    - Name: CreateProperties
    - Name: ChatProtocol
    '2':
```

```
- Name: CustomerInformation
    - Name: CustomerUserHistory
   - Name: CustomerHistory
Type: BusinessObjectCreate
```
## **160.2** *AgentFrontend::TicketCreate::Phone###100-Custom*

User-defined configuration extensions for the column layouts of the New Phone Ticket screen. The individual keys overwrite existing keys.

Valor predeterminado:

 $-$  {}

## **160.3** *AgentFrontend::TicketCreate::Phone::Widget###ChatProtocol*

Configuración predeterminada para el widget de Protocolo de Chat de la pantalla de Nuevo Ticket Telefónico.

Esta configuración no puede ser desactivada.

Valor predeterminado:

```
---
Config:
 Active: 1
 Config: {}
 IsAlwaysPresent: 1
 IsDuplicatable: 0
 IsVisible: 1
 Title: Chat Protocol
Group: []
Type: ChatProtocol
```
### **160.4** *AgentFrontend::TicketCreate::Phone::Widget###CreateProperties*

Configuración predeterminada para el widget de Propiedades de la pantalla de Nuevo Ticket Telefónico.

Esta configuración no puede ser desactivada.

Valor predeterminado:

```
---
Config:
 Active: 1
 Config: {}
  IsAlwaysPresent: 1
  IsDuplicatable: 0
  IsVisible: 1
```

```
Title: Properties
Group: []
Type: CreateProperties
```
# **160.5** *AgentFrontend::TicketCreate::Phone::Widget###CustomerHistory*

Configuración predeterminada para el widget de Historial de Cliente de la pantalla de Nuevo Ticket Telefónico.

Esta configuración no puede ser desactivada.

Valor predeterminado:

```
---
Config:
 Active: 1
 Config: {}
 IsAlwaysPresent: 0
 IsDuplicatable: 1
 IsVisible: 1
 Title: Customer History
Group: []
Type: CustomerHistory
```
### **160.6** *AgentFrontend::TicketCreate::Phone::Widget###CustomerInformation*

Configuración predeterminada para el widget de Información de Cliente de la pantalla de Nuevo Ticket Telefónico.

Esta configuración no puede ser desactivada.

Valor predeterminado:

---

```
Config:
 Active: 1
 Config:
   ShowPropertyOnEmpty: 1
 IsAlwaysPresent: 0
 IsDuplicatable: 1
 IsVisible: 1
 Title: Customer Information
Group: []
Type: CustomerInformation
```
## **160.7** *AgentFrontend::TicketCreate::Phone::Widget###CustomerUserHistory*

Configuración predeterminada para el widget de Historial de Usuario del Cliente de la pantalla de Nuevo Ticket Telefónico.

Esta configuración no puede ser desactivada.

Valor predeterminado:

```
---
Config:
 Active: 1
 Config: {}
 IsAlwaysPresent: 0
 IsDuplicatable: 1
 IsVisible: 1
 Title: Customer User History
Group: []
Type: CustomerUserHistory
```
# **160.8** *AgentFrontend::TicketCreate::Phone::WidgetType###ChatProtocol*

Configuración predeterminada para el tipo de widget de Protocolo de Chat de la pantalla de Nuevo Ticket Telefónico.

Esta configuración no puede ser desactivada.

Valor predeterminado:

```
---
Config:
 Collapsed: 0
 Hidden: 0
Module: Kernel::WebApp::Util::BusinessObject::Widget::Ticket::ChatProtocol
```
# **160.9** *AgentFrontend::TicketCreate::Phone::WidgetType###CreateProperties*

Configuración predeterminada para el tipo de widget Propiedades de la pantalla Nuevo Ticket Telefónico.

Esta configuración no puede ser desactivada.

Valor predeterminado:

```
---
Config:
 Collapsed: 0
 Hidden: 0
Module: Kernel::WebApp::Util::BusinessObject::Widget::Ticket::CreateProperties
```
# **160.10** *AgentFrontend::TicketCreate::Phone::WidgetType###CustomerHistory*

Configuración predeterminada para el tipo de widget de Historial de Cliente de la pantalla de Nuevo Ticket Telefónico.

Esta configuración no puede ser desactivada.

Valor predeterminado:

```
---
Config:
 ActiveFilters: {}
 AdditionalExportColumns:
   ArticleTree: 0
 AvailableDynamicFieldFilters: []
 BusinessObjectType: Ticket
 Collapsed: 0
 Columns:
   Age:
     IsVisible: 1
    Changed:
     IsVisible: 1
    Created:
     IsVisible: 2
   CustomerCompanyName:
     IsVisible: 1
   CustomerID:
     IsVisible: 1
    CustomerName:
     IsVisible: 1
    CustomerUserID:
     IsVisible: 1
   EscalationResponseTime:
     IsVisible: 1
   EscalationSolutionTime:
     IsVisible: 1
   EscalationTime:
     IsVisible: 1
   EscalationUpdateTime:
     IsVisible: 1
   Lock:
     IsVisible: 1
    Owner:
     IsVisible: 1
    PendingTime:
     IsVisible: 1
   Priority:
     IsVisible: 2
    Queue:
     IsVisible: 1
    Responsible:
     IsVisible: 1
    SLA:
     IsVisible: 1
    Sender:
     IsVisible: 1
    Service:
     IsVisible: 1
    State:
      IsVisible: 1
    Subject:
```
 $\sqrt{ }$ 

(proviene de la página anterior)

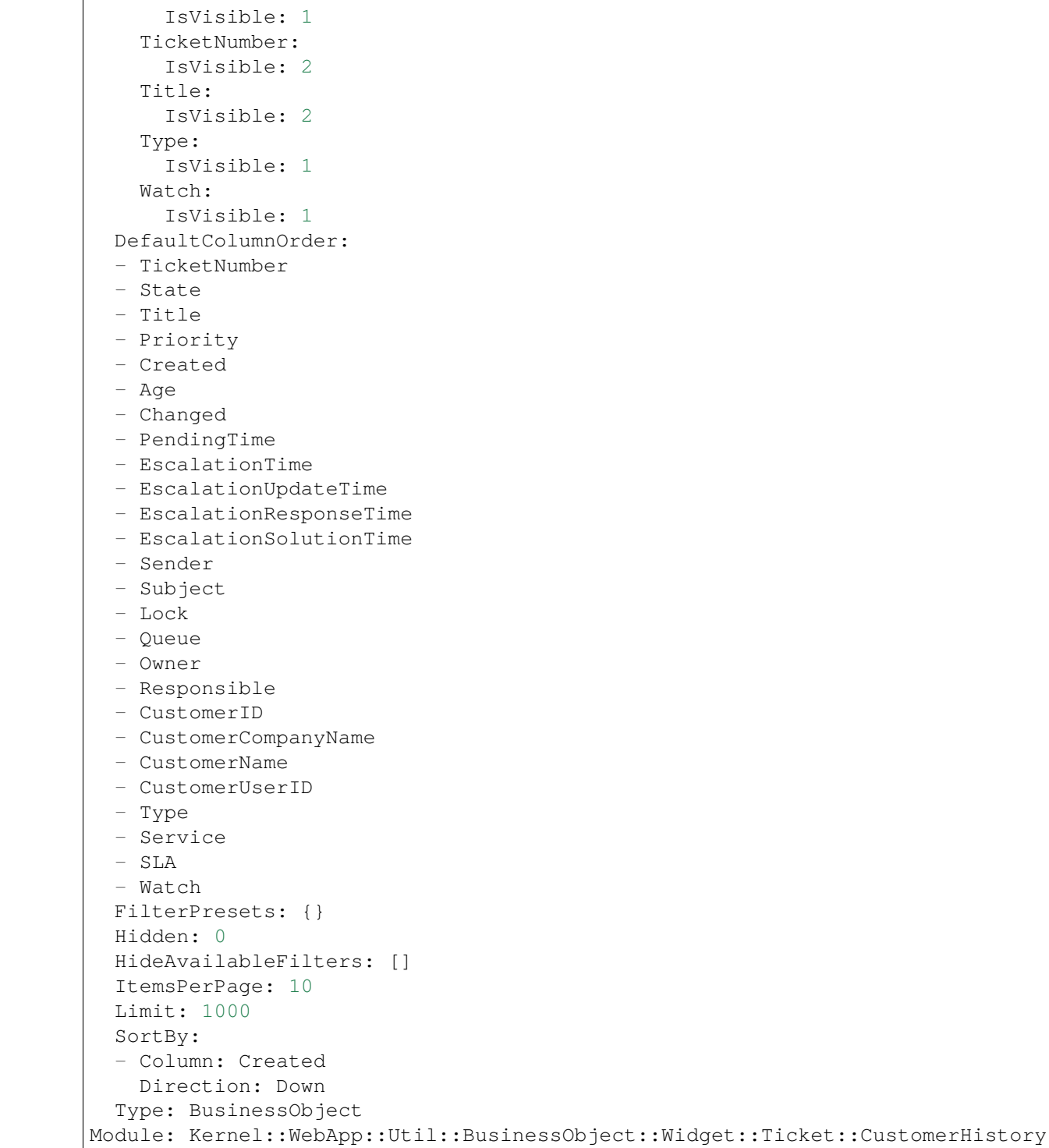

## 160.11 AgentFrontend::TicketCreate::Phone::WidgetType###CustomerUserHist

Configuración predeterminada para el tipo de widget de Historial del Usuario del Cliente de la pantalla de Nuevo Ticket Telefónico.

Esta configuración no puede ser desactivada.

Valor predeterminado:

```
---
Config:
 ActiveFilters: {}
 AdditionalExportColumns:
    ArticleTree: 0
 AvailableDynamicFieldFilters: []
 BusinessObjectType: Ticket
 Collapsed: 0
 Columns:
   Age:
     IsVisible: 1
    Changed:
      IsVisible: 1
    Created:
     IsVisible: 2
    CustomerCompanyName:
      IsVisible: 1
    CustomerID:
      IsVisible: 1
    CustomerName:
      IsVisible: 1
    CustomerUserID:
      IsVisible: 1
   EscalationResponseTime:
      IsVisible: 1
   EscalationSolutionTime:
     IsVisible: 1
    EscalationTime:
      IsVisible: 1
    EscalationUpdateTime:
      IsVisible: 1
   Lock:
      IsVisible: 1
    Owner:
      IsVisible: 1
   PendingTime:
      IsVisible: 1
   Priority:
      IsVisible: 2
    Queue:
     IsVisible: 1
    Responsible:
      IsVisible: 1
    SLA:
      IsVisible: 1
```
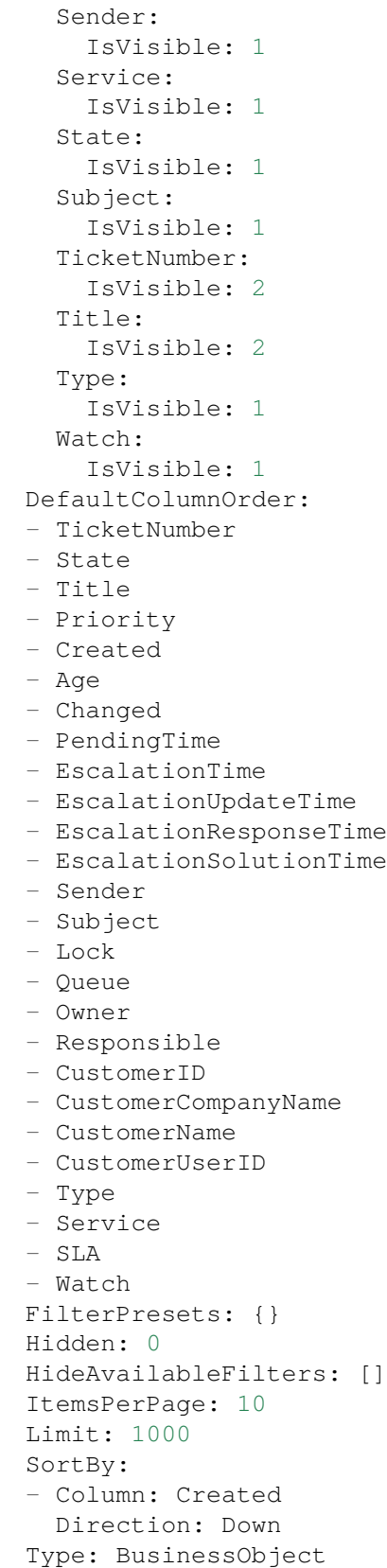

```
Module:␣
```
*,→*Kernel::WebApp::Util::BusinessObject::Widget::Ticket::CustomerUserHistory

### **160.12** *Forms###AgentFrontend::TicketCreate::Phone::CreateProperties*

Formulario configurable para el widget de propiedades de la pantalla Nuevo Ticket Telefónico.

Esta configuración no puede ser desactivada.

Valor predeterminado:

```
---
- Collapsible: 1
 Fields:
 - Name: TypeID
 Label: Classification
- Collapsible: 1
 Fields:
 - Name: CustomerUserID
 - Disabled: 1
   Name: CustomerID
 Label: Customer
- Collapsible: 1
 Fields:
 - ColumnLayout: 3
  Fields:
   - Name: QueueID
 - ColumnLayout: 3
   Fields:
   - Name: OwnerID
 - ColumnLayout: 3
   Fields:
   - Name: ResponsibleID
 Label: Assignment
- Collapsible: 1
 Fields:
 - ColumnLayout: 3
  Fields:
    - Name: ServiceID
 - ColumnLayout: 3
   Fields:
   - Name: SLAID
 - ColumnLayout: 3
   Fields:
   - Default: 3
     Name: PriorityID
     Required: 1
 - ColumnLayout: 3
   Fields:
    - Config:
        StateType:
```

```
- open
        - pending auto
        - pending reminder
        - closed
     Default: 4
     Name: StateID
     Required: 1
 - ColumnLayout: 3
   Fields:
   - Name: PendingDate
 Label: Service Level Management
- Collapsible: 1
 Fields:
 - Multiple: 1
  Name: From
 - Name: To
  - Name: StandardTemplateID
 - Name: Subject
  Required: 1
 - Name: Body
   Required: 1
 - Name: RelevantKnowledge
 - Name: Attachments
  - Name: AccountedTime
 Label: Communication
- Default: PhoneCallCustomer
 Hidden: 1
 Name: HistoryType
- Default: ''
 Hidden: 1
Name: HistoryComment
- Default: customer
 Hidden: 1
 Name: SenderType
- Default: 1
 Hidden: 1
 Name: IsVisibleForCustomer
- Hidden: 1
Name: LinkTicketID
- Hidden: 1
 Name: LinkType
- Hidden: 1
 Name: EndpointContext
```
*Frontend → Agent → View → TicketCreate → Process*

### **161.1** *AgentFrontend::TicketCreate::Process###001-Framework*

La configuración de diseño de columna predeterminada para la pantalla Nuevo ticket de proceso.

Esta configuración no puede ser desactivada.

Valor predeterminado:

```
---
BusinessObjectType: Ticket
ColumnLayout:
 OneColumn:
    '1':
    - Name: CreatePropertiesProcess
    - Name: ProcessInformation
 ThreeColumns:
    '1':
    - Name: CreatePropertiesProcess
   '2':
    - Name: ProcessInformation
    '3': []
 TwoColumns:
    '1':
    - Name: CreatePropertiesProcess
   '2':
    - Name: ProcessInformation
Type: BusinessObjectCreate
```
#### **161.2** *AgentFrontend::TicketCreate::Process###100-Custom*

User-defined configuration extensions for the column layouts of the New Process Ticket screen. The individual keys overwrite existing keys.

Valor predeterminado:

 $--- \{ \}$ 

1

### **161.3** *AgentFrontend::TicketCreate::Process::CustomerIDReadOnly*

Controla si la ID del cliente es de solo lectura en la interfaz del agente.

Esta configuración no puede ser desactivada.

Valor predeterminado:

### **161.4** *AgentFrontend::TicketCreate::Process::Widget###CreatePropertiesProcess*

Configuración predeterminada para el widget de Propiedades de la pantalla de Nuevo Ticket de Proceso.

Esta configuración no puede ser desactivada.

Valor predeterminado:

```
---
Config:
 Active: 1
 Config: {}
  IsAlwaysPresent: 1
  IsDuplicatable: 0
  IsVisible: 1
 Title: Properties
Group: []
Type: CreatePropertiesProcess
```
### **161.5** *AgentFrontend::TicketCreate::Process::Widget###ProcessInformation*

Configuración predeterminada para el widget de Información de Proceso de la pantalla de Nuevo Ticket Telefónico.

Esta configuración no puede ser desactivada.

Valor predeterminado:

```
Config:
  Active: 1
```
(continué en la próxima página)

---

```
Config: {}
  IsAlwaysPresent: 1
  IsDuplicatable: 0
  IsVisible: 1
 Title: Process Information
Group: []
Type: ProcessInformation
```
## **161.6** *AgentFrontend::TicketCreate::Process::WidgetType###CreatePropertiesProcess*

Configuración predeterminada para el tipo de widget Propiedades de la pantalla Nuevo Ticket de Proceso.

Esta configuración no puede ser desactivada.

Valor predeterminado:

```
---
Config:
 Collapsed: 0
 Hidden: 0
Module:␣
,→Kernel::WebApp::Util::BusinessObject::Widget::Ticket::CreatePropertiesProcess
```
### **161.7** *AgentFrontend::TicketCreate::Process::WidgetType###ProcessInformation*

Configuración predeterminada para el tipo de widget de Información de Proceso de la pantalla de Nuevo Ticket Telefónico.

Esta configuración no puede ser desactivada.

Valor predeterminado:

```
Config:
 Collapsed: 0
 Hidden: 0
 Properties:
  - IsVisible: 2
   Name: Process
  - IsVisible: 2
   Name: ProcessActivity
Module:␣
,→Kernel::WebApp::Util::BusinessObject::Widget::Ticket::ProcessInformation
```
### **161.8** *AgentFrontend::TicketCreateProcess###StateType*

Define los siguientes estados posibles para tickets en la interfaz del agente.

Esta configuración no puede ser desactivada.

Valor predeterminado:

---

- new

- open - closed

- pending reminder
- pending auto

*Frontend → Agent → View → TicketCreate → SMS*

## **162.1** *AgentFrontend::TicketCreate::SMS###001-Framework*

La configuración de diseño de columnas predeterminada para la pantalla Nuevo Ticket de SMS. Esta configuración no puede ser desactivada.

Valor predeterminado:

```
---
BusinessObjectType: Ticket
ColumnLayout:
 OneColumn:
    '1':
    - Name: CreateProperties
    - Name: CustomerInformation
    - Name: CustomerUserHistory
    - Name: CustomerHistory
 ThreeColumns:
    '1':
    - Name: CreateProperties
   '2':
    - Name: CustomerInformation
   '3':
   - Name: CustomerUserHistory
    - Name: CustomerHistory
 TwoColumns:
    '1':
    - Name: CreateProperties
    '2':
    - Name: CustomerInformation
    - Name: CustomerUserHistory
```

```
- Name: CustomerHistory
Type: BusinessObjectCreate
```
#### **162.2** *AgentFrontend::TicketCreate::SMS###100-Custom*

User-defined configuration extensions for the column layouts of the New SMS Ticket screen. The individual keys overwrite existing keys.

Valor predeterminado:

--- {}

---

#### **162.3** *AgentFrontend::TicketCreate::SMS::Widget###CreateProperties*

Configuración predeterminada para el widget de Propiedades de la pantalla de Nuevo Ticket de SMS.

Esta configuración no puede ser desactivada.

Valor predeterminado:

```
Config:
 Active: 1
 Config: {}
 IsAlwaysPresent: 1
 IsDuplicatable: 0
 IsVisible: 1
 Title: Properties
Group: []
Type: CreateProperties
```
### **162.4** *AgentFrontend::TicketCreate::SMS::Widget###CustomerHistory*

Configuración predeterminada para el widget de Historial de Cliente de la pantalla de Nuevo Ticket de SMS.

Esta configuración no puede ser desactivada.

Valor predeterminado:

```
---
Config:
 Active: 1
 Config: {}
 IsAlwaysPresent: 0
 IsDuplicatable: 1
 IsVisible: 1
  Title: Customer History
Group: []
Type: CustomerHistory
```
## **162.5** *AgentFrontend::TicketCreate::SMS::Widget###CustomerInformation*

Configuración predeterminada para el widget de Información de Cliente de la pantalla de Nuevo Ticket de SMS.

Esta configuración no puede ser desactivada.

Valor predeterminado:

---

```
Config:
 Active: 1
 Config:
    ShowPropertyOnEmpty: 1
 IsAlwaysPresent: 0
 IsDuplicatable: 1
 IsVisible: 1
  Title: Customer Information
Group: []
Type: CustomerInformation
```
## **162.6** *AgentFrontend::TicketCreate::SMS::Widget###CustomerUserHistory*

Configuración predeterminada para el widget de Historial del Usuario del Cliente de la pantalla de Nuevo Ticket de SMS.

Esta configuración no puede ser desactivada.

Valor predeterminado:

```
---
Config:
 Active: 1
 Config: {}
 IsAlwaysPresent: 0
 IsDuplicatable: 1
 IsVisible: 1
 Title: Customer User History
Group: []
Type: CustomerUserHistory
```
## **162.7** *AgentFrontend::TicketCreate::SMS::WidgetType###CreateProperties*

Configuración predeterminada para el tipo de widget Propiedades de la pantalla Nuevo Ticket SMS.

Esta configuración no puede ser desactivada.

Valor predeterminado:

```
---
Config:
  Collapsed: 0
```

```
Hidden: 0
  SubmitButtonText: Send SMS
Module: Kernel::WebApp::Util::BusinessObject::Widget::Ticket::CreateProperties
```
## **162.8** *AgentFrontend::TicketCreate::SMS::WidgetType###CustomerHistory*

Configuración predeterminada para el tipo de widget de Historial de Cliente de la pantalla de Nuevo Ticket de SMS.

Esta configuración no puede ser desactivada.

Valor predeterminado:

```
---
Config:
 ActiveFilters: {}
 AdditionalExportColumns:
   ArticleTree: 0
 AvailableDynamicFieldFilters: []
 BusinessObjectType: Ticket
 Collapsed: 0
 Columns:
   Age:
      IsVisible: 1
   Changed:
     IsVisible: 1
    Created:
      IsVisible: 2
    CustomerCompanyName:
      IsVisible: 1
    CustomerID:
      IsVisible: 1
   CustomerName:
      IsVisible: 1
    CustomerUserID:
      IsVisible: 1
    EscalationResponseTime:
      IsVisible: 1
   EscalationSolutionTime:
      IsVisible: 1
   EscalationTime:
      IsVisible: 1
    EscalationUpdateTime:
      IsVisible: 1
    Lock:
      IsVisible: 1
    Owner:
      IsVisible: 1
    PendingTime:
      IsVisible: 1
    Priority:
```
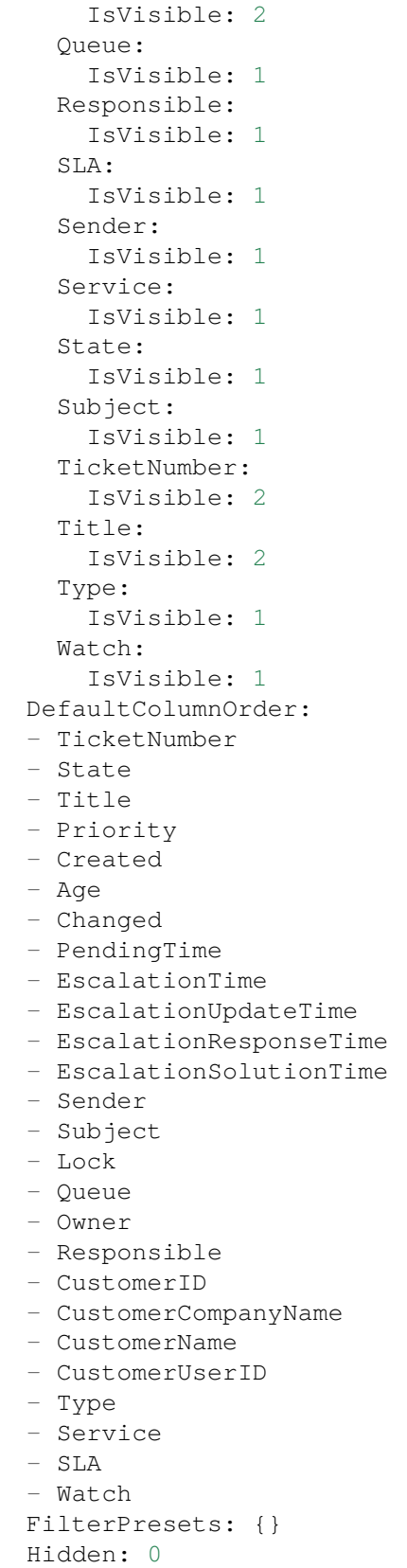

```
HideAvailableFilters: []
  ItemsPerPage: 10
 Limit: 1000
 SortBy:
  - Column: Created
   Direction: Down
 Type: BusinessObject
Module: Kernel::WebApp::Util::BusinessObject::Widget::Ticket::CustomerHistory
```
## **162.9** *AgentFrontend::TicketCreate::SMS::WidgetType###CustomerUserHistory*

Configuración predeterminada para el tipo de widget de Historial del Usuario del Cliente de la pantalla de Nuevo Ticket de SMS.

Esta configuración no puede ser desactivada.

Valor predeterminado:

```
---
Config:
 ActiveFilters: {}
 AdditionalExportColumns:
   ArticleTree: 0
 AvailableDynamicFieldFilters: []
 BusinessObjectType: Ticket
 Collapsed: 0
 Columns:
   Age:
      IsVisible: 1
   Changed:
     IsVisible: 1
   Created:
     IsVisible: 2
    CustomerCompanyName:
      IsVisible: 1
    CustomerID:
      IsVisible: 1
    CustomerName:
      IsVisible: 1
   CustomerUserID:
      IsVisible: 1
   EscalationResponseTime:
      IsVisible: 1
   EscalationSolutionTime:
     IsVisible: 1
   EscalationTime:
      IsVisible: 1
   EscalationUpdateTime:
     IsVisible: 1
    Lock:
      IsVisible: 1
```
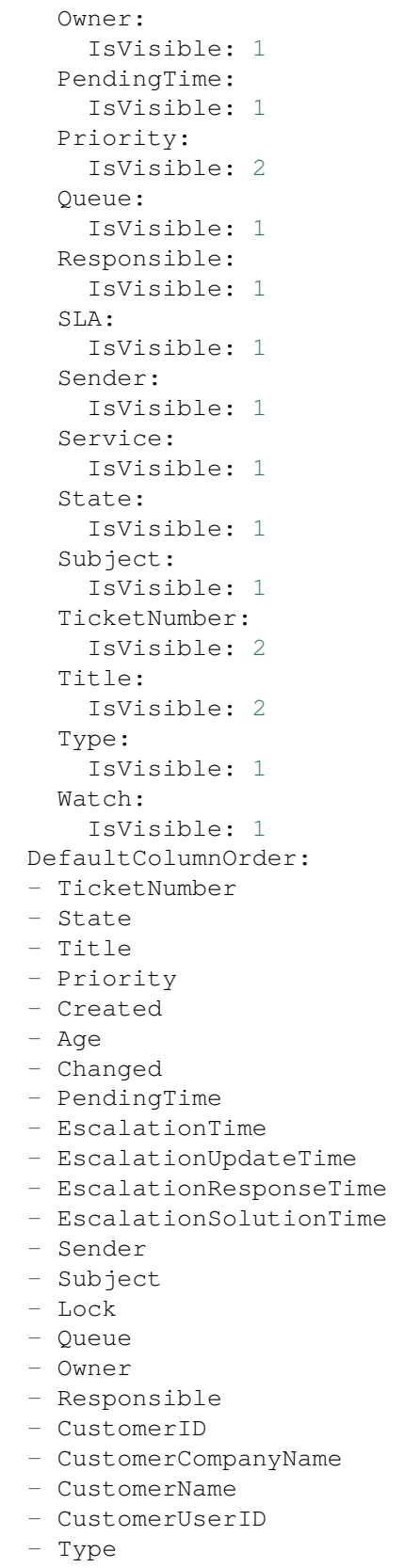

```
- Service
  - SLA
  - Watch
 FilterPresets: {}
 Hidden: 0
 HideAvailableFilters: []
 ItemsPerPage: 10
 Limit: 1000
 SortBy:
  - Column: Created
  Direction: Down
 Type: BusinessObject
Module:␣
,→Kernel::WebApp::Util::BusinessObject::Widget::Ticket::CustomerUserHistory
```
## **162.10** *Forms###AgentFrontend::TicketCreate::SMS::CreateProperties*

Formulario configurable para el widget de propiedades de la pantalla Nuevo Ticket de SMS.

Esta configuración no puede ser desactivada.

Valor predeterminado:

```
---
- Collapsible: 1
Fields:
 - Name: TypeID
 Label: Classification
- Collapsible: 1
 Fields:
 - Name: Sender
  - Name: CustomerUserID
 - Disabled: 1
   Name: CustomerID
 Label: Customer
- Collapsible: 1
 Fields:
 - ColumnLayout: 3
  Fields:
   - Name: QueueID
 - ColumnLayout: 3
   Fields:
   - Name: OwnerID
 - ColumnLayout: 3
   Fields:
   - Name: ResponsibleID
 Label: Assignment
- Collapsible: 1
 Fields:
 - ColumnLayout: 3
   Fields:
```
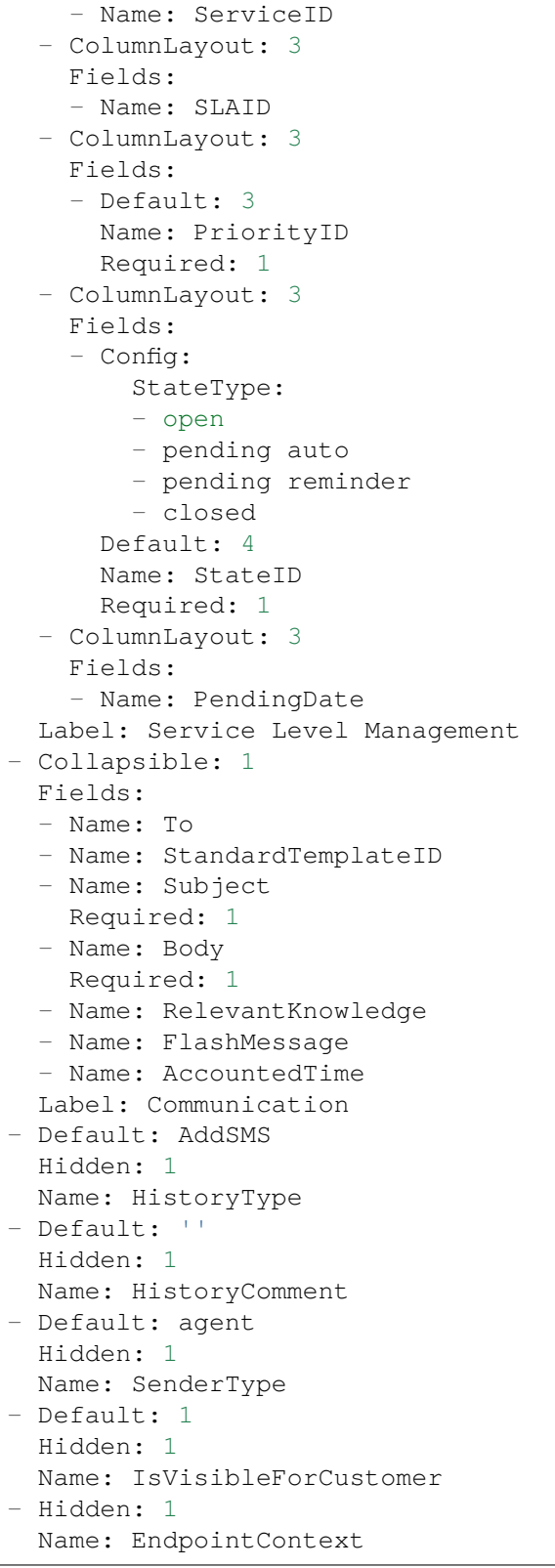

# CAPÍTULO 163

*Frontend → Agent → View → TicketDetailView*

## 163.1 AgentFrontend::KnowledgeBaseArticleDetailView::WidgetType###KBAAt

Configuración predeterminada para el tipo de widget de Archivos Adjuntos de la vista detallada de la base de conocimiento.

Esta configuración no puede ser desactivada.

Valor predeterminado:

```
---
Config:
 ActiveFilters: {}
 BusinessObjectType: KnowledgeBaseArticleAttachment
 Collapsed: 0
 Columns:
   ContentType:
     IsVisible: 2
   CreateTime:
      IsVisible: 2
   Download:
     IsVisible: 2
   Filename:
      IsVisible: 2
    Filesize:
      IsVisible: 2
   Preview:
      IsVisible: 2
 DefaultColumnOrder:
  - ContentType
  - Filename
  - Filesize
  - CreateTime
```

```
- Preview
  - Download
 FilterPresets: {}
 Hidden: 0
 HideAvailableFilters: []
  ItemsPerPage: 25
 Limit: 1000
  SortBy:
  - Column: CreateTime
   Direction: Down
 Type: BusinessObject
Module:␣
 ,→Kernel::WebApp::Util::BusinessObject::Widget::KnowledgeBaseArticle::Attachments
```
## **163.2** *AgentFrontend::Ticket::Article::Color###AgentOnlyLabel*

Define el color de la etiqueta del asunto para los artículos que no son visibles para el cliente.

Esta configuración no está activa por omisión.

Valor predeterminado:

*#DAECEF*

## **163.3** *AgentFrontend::Ticket::Article::Color###SystemLabel*

Define el color de la etiqueta del remitente para los artículos del sistema.

Esta configuración no está activa por omisión.

Valor predeterminado:

*#F9DE87*

## **163.4** *AgentFrontend::Ticket::Article::HeaderMode*

Define si los artículos se abren en modo normal o modo copia predeterminadamente. En el modo de copia, los encabezados de los artículos se expanden para ver y copiar las direcciones de correo electrónico o los números de transacción de SMS.

Esta configuración no puede ser desactivada.

Valor predeterminado:

normal

## **163.5** *AgentFrontend::Ticket::ArticleAccountedTimeDisplay*

Muestra el tiempo contabilizado para un artículo en la vista detallada del ticket.

Esta configuración no puede ser desactivada.

Valor predeterminado:

 $\overline{O}$ 

## **163.6** *AgentFrontend::Ticket::CustomerTickets*

Muestra la tarjeta de propiedad del ticket que contiene el número de todos los tickets con el mismo ID de cliente del ticket actual en la vista de detalles del ticket.

Valor predeterminado:

0

## **163.7** *AgentFrontend::Ticket::InlineEditing::Property###CustomerUserID*

Define la configuración de edición en línea para la propiedad del ticket de usuario del cliente.

Valor predeterminado:

```
---
PermissionType: customer
RequiredLock: '1'
```
## **163.8** *AgentFrontend::Ticket::InlineEditing::Property###DynamicField*

Defines inline editing configuration for the dynamic field ticket properties. Please provide a separate configuration item in the array for each dynamic field you would like to configure. In case the specific dynamic field is missing from the configuration, inline editing feature will ultimately not be available for it. "DynamicFieldName" key must be used to specify the dynamic field in question. "PermissionType" key defines the necessary permission level user must have for the ticket in order to edit the property (i.e. "ro" or "rw"). "RequiredLock" can be used for specifying the ticket lock requirement for the inline editing (if checked, the ticket must be locked, otherwise ticket does not have to be locked).

Valor predeterminado:

 $\lceil$ ]

## **163.9** *AgentFrontend::Ticket::InlineEditing::Property###Lock*

Define la configuración de la edición en línea de la propiedad candado del ticket.

```
---
PermissionType: rw
```
## **163.10** *AgentFrontend::Ticket::InlineEditing::Property###Owner*

Define la configuración de edición en línea para la propiedad propietario del ticket.

Valor predeterminado:

```
---
PermissionType: owner
RequiredLock: '0'
```
## **163.11** *AgentFrontend::Ticket::InlineEditing::Property###Priority*

Define la configuración de edición en línea para la propiedad prioridad del ticket.

Valor predeterminado:

```
---
PermissionType: priority
RequiredLock: '1'
```
## **163.12** *AgentFrontend::Ticket::InlineEditing::Property###Queue*

Define la configuración de edición en línea para la propiedad fila del ticket.

Valor predeterminado:

```
---
PermissionType: queue
RequiredLock: '1'
```
## **163.13** *AgentFrontend::Ticket::InlineEditing::Property###Responsible*

Define la configuración de edición en línea para la propiedad responsable del ticket.

```
---
PermissionType: responsible
RequiredLock: '0'
```
## **163.14** *AgentFrontend::Ticket::InlineEditing::Property###Service*

Define la configuración de edición en línea para las propiedades del servicio/SLA del ticket.

Valor predeterminado:

```
---
PermissionType: service
RequiredLock: '1'
```
## **163.15** *AgentFrontend::Ticket::InlineEditing::Property###State*

Define la configuración de edición en línea para la propiedad estado del ticket.

Valor predeterminado:

```
---
PermissionType: state
RequiredLock: '1'
```
## **163.16** *AgentFrontend::Ticket::InlineEditing::Property###Type*

Define la configuración de edición en línea para la propiedad de tipo de ticket.

Valor predeterminado:

```
---
PermissionType: type
RequiredLock: '1'
```
## **163.17** *AgentFrontend::Ticket::InlineEditing::Property###Watch*

Define la configuración de edición en línea para la propiedad vigilancia del ticket.

Valor predeterminado:

```
---
PermissionType: ro
RequiredLock: '0'
```
## **163.18** *AgentFrontend::Ticket::PlainView*

Muestra un enlace para ver la fuente sin formato de un ticket de correo electrónico en texto sin formato.

Esta configuración no puede ser desactivada.

0

#### **163.19** *AgentFrontend::Ticket::Print###DynamicField*

Campos dinámicos que se muestran en el ticket impreso desde la vista de detalles del ticket.

Esta configuración no puede ser desactivada.

Valor predeterminado:

 $\{\}$ 

#### **163.20** *AgentFrontend::Ticket::Print###ExpandSort*

Shows the articles sorted normally or in reverse in the printed ticket from the ticket detail view.

Esta configuración no puede ser desactivada.

Valor predeterminado:

reverse

#### **163.21** *AgentFrontend::TicketDetailView###001-Framework*

The default column layout configuration for the ticket detail view.

Esta configuración no puede ser desactivada.

Valor predeterminado:

```
---
BusinessObjectType: Ticket
ColumnLayout:
 OneColumn:
    '1':
    - Name: BusinessProcessInformation
    - Name: FormDrafts
    - Name: CommunicationStream
    - Name: Properties
    - Name: People
    - Name: CustomerInformation
    - Name: LinkedObjects::Ticket
    - Name: LinkedObjects::KnowledgeBaseArticle
    - Name: LinkedObjects::CalendarAppointment
    - Name: Attachments
  StripeSidebar:
  - Name: StripePeople
  ThreeColumns:
    '1':
```

```
- Name: CommunicationStream
    - Name: Attachments
   '2':
   - Name: BusinessProcessInformation
   - Name: CustomerInformation
    - Name: LinkedObjects::KnowledgeBaseArticle
   - Name: LinkedObjects::CalendarAppointment
   '3':
   - Name: FormDrafts
   - Name: Properties
   - Name: People
   - Name: LinkedObjects::Ticket
 TwoColumns:
   '1':
   - Name: BusinessProcessInformation
    - Name: CommunicationStream
    - Name: Attachments
   '2':
   - Name: FormDrafts
   - Name: Properties
   - Name: People
   - Name: CustomerInformation
   - Name: LinkedObjects::Ticket
   - Name: LinkedObjects::KnowledgeBaseArticle
   - Name: LinkedObjects::CalendarAppointment
Type: BusinessObjectDetailView
```
## **163.22** *AgentFrontend::TicketDetailView###100-Custom*

Extensiones de configuración definidas por el usuario para los diseños de columnas de la vista de detalles del ticket. Las llaves individuales sobrescriben las llaves existentes.

Valor predeterminado:

 $--- \{ \}$ 

### **163.23** *AgentFrontend::TicketDetailView::ArticleMeta*

Si se debe recopilar o no metainformación de artículos utilizando filtros configurados en AgentFrontend::TicketDetailView::ArticleMetaFilters.

Valor predeterminado:

0

## **163.24** *AgentFrontend::TicketDetailView::ArticleMetaFilters###0001- Framework*

Define un filtro para recopilar números CVE de textos de artículos en la vista de detalles del ticket. Los resultados se mostrarán en un cuadro meta junto al artículo. Complete «URLPreview» si desea ver una vista previa al mover el cursor del mouse sobre el elemento de enlace. Esta podría ser la misma URL que en la URL, pero también una alternativa. Tenga en cuenta que algunos sitios web niegan que se muestren dentro de un iframe (por ejemplo, Google) y, por lo tanto, no funcionarán con el modo de vista previa.

Valor predeterminado:

```
---
- Active: 0
 Label: CVE Mitre Codes
 Name: CVE Mitre
 RegExp:
 - (CVE|CAN) \(-(\d{3,4})\)-(\d{2,}).Target: blank
 URL: http://cve.mitre.org/cgi-bin/cvename.cgi?name=<MATCH1>-<MATCH2>-
,→<MATCH3>
 URLPreview: http://cve.mitre.org/cgi-bin/cvename.cgi?name=<MATCH1>-<MATCH2>-
,→<MATCH3>
- Active: 0
 Label: CVE Google Codes
 Name: CVE Google Search
 RegExp:
 - (CVE|CAN) \ -\ (\d{3,4})\ -\ (\d{2,})Target: _blank
 URL: http://google.com/search?q=<MATCH1>-<MATCH2>-<MATCH3>
 URLPreview: ~
```
## **163.25** *AgentFrontend::TicketDetailView::ArticleMetaFilters###0002- Custom*

Define un filtro para recopilar datos de textos de artículos en la vista de detalles del ticket. Los resultados se mostrarán en un cuadro meta junto al artículo. Complete «URLPreview» si desea ver una vista previa al mover el cursor del mouse sobre el elemento de enlace. Esta podría ser la misma URL que en la URL, pero también una alternativa. Tenga en cuenta que algunos sitios web niegan que se muestren dentro de un iframe (por ejemplo, Google) y, por lo tanto, no funcionarán con el modo de vista previa.

Esta configuración no está activa por omisión.

Valor predeterminado:

```
`AgentFrontend::TicketDetailView::AutoLink`
```
Defines whether or not to collect auto links using filters configured in AgentFrontend::TicketDetailView::TextAutoLink.

0

 $---$ 

## **163.26** *AgentFrontend::TicketDetailView::StripeSidebarWidget###StripePeople*

Configuración predeterminada para el widget de Barra de Personas Involucradas de la vista detallada de ticket.

Esta configuración no puede ser desactivada.

Valor predeterminado:

```
Config:
 Active: 1
  IsVisible: 1
Group: []
Type: StripePeople
```
## 163.27 AgentFrontend::TicketDetailView::StripeSidebarWidgetType###StripePe

Configuración predeterminada para el tipo de widget de Barra de Personas Involucradas de la vista detallada de ticket.

Esta configuración no puede ser desactivada.

Valor predeterminado:

```
---
Config:
 Hidden: 0
 InitialLimit: 10
Module: Kernel::WebApp::Util::BusinessObject::Widget::StripePeople
```
## **163.28** *AgentFrontend::TicketDetailView::TextAutoLink###001- Framework*

Defines the filters to add auto links behind the defined strings.

Valor predeterminado:

```
---
- Active: 0
 Label: CVE
 Name: CVE
 RegExp:
  - (CVE|CAN) \ -\ (\d{3,4}) \ -\ (\d{2,})URL1:
    Description: Mitre
```

```
Image: https://cve.mitre.org/favicon.ico
   Target: _blank
   URL: https://cve.mitre.org/cgi-bin/cvename.cgi?name=<MATCH1>-<MATCH2>-
,→<MATCH3>
 URL2:
   Description: Google
   Image: https://www.google.de/favicon.ico
   Target: blank
   URL: https://google.com/search?q=<MATCH1>-<MATCH2>-<MATCH3>
 URL3:
   Description: US-CERT NVD
   Image: https://nvd.nist.gov/NVD/Media/images/favicons/favicon-16x16.png
   Target: _blank
   URL: https://nvd.nist.gov/nvd.cfm?cvename=<MATCH1>-<MATCH2>-<MATCH3>
- Active: 0
 Label: Bugtraq
 Name: Bugtraq
 RegExp:
 - Bugtraq[\s\w\t]*?ID[\s\w\t]*?:[\s\w\t]*?(\d{2,8})
 - Bugtraq[\s\w\t]*?ID[\s\w\t]*?(\d{2,8})
 - Bugtraq[\s\w\t]*?:[\s\w\t]*?(\d{2,8})
 - Bugtraq[\s\w\t]*?(\d{2,8})
 - BID[\s\w\t]*?:[\s\w\t]*?(\d{2,8})
 - BID[\s\w\t]*?(\d{2,8})
 URL1:
   Description: Security Focus
   Image: https://www.securityfocus.com/favicon.ico
   Target: blank
   URL: https://www.securityfocus.com/bid/<MATCH1>/info
 URL2:
   Description: Google
   Image: https://www.google.de/favicon.ico
   Target: _blank
   URL: https://google.com/search?q=<MATCH>;
- Active: 0
 Label: MSBulletins
 Name: MSBulletins
 RegExp:
 - MS[^{A-Za-z} (0,5) (\ddot(3), ?(\ddot(2,4)))URL1:
   Description: Microsoft Technet
   Image: https://www.microsoft.com/favicon.ico
   Target: _blank
   URL: https://www.microsoft.com/technet/security/bulletin/MS<MATCH1>-
,→<MATCH2>.mspx
 URL2:
   Description: Google
   Image: https://www.google.de/favicon.ico
   Target: _blank
   URL: https://google.com/search?q=MS<MATCH1>-<MATCH2>
- Active: 0
 Label: Setting 1
```

```
Name: Setting 1
 RegExp:
 - RegExp
 URL1:
   Description: Description
   Image: right-small.png
   Target: _blank
   URL: URL
 URL2:
   Description: Description
   Image: Image
   Target: _blank
   URL: URL
- Active: 0
 Label: Setting 2
 Name: Setting 2
 RegExp:
 - RegExp
 URL1:
   Description: Description
   Image: right-small.png
   Target: _blank
   URL: URL
 URL2:
   Description: Description
   Image: Image
   Target: _blank
   URL: URL
 URL3:
   Description: Description
   Image: Image
   Target: _blank
   URL: URL
```
### **163.29** *AgentFrontend::TicketDetailView::Widget###Attachments*

Configuración predeterminada para el widget de Archivos Adjuntos de la vista detallada de ticket.

Esta configuración no puede ser desactivada.

```
---
Config:
 Active: 1
 IsAlwaysPresent: 0
 IsDuplicatable: 1
 IsVisible: 1
 Title: Attachments
Group: []
Type: Attachments
```
### **163.30** *AgentFrontend::TicketDetailView::Widget###BusinessProcessInformation*

Configuración predeterminada para el widget Información de Proceso de Negocio de la vista detallada de ticket.

Esta configuración no puede ser desactivada.

Valor predeterminado:

```
---
Config:
 Active: 1
 IsAlwaysPresent: 0
 IsDuplicatable: 1
 IsVisible: 1
 Title: Business Process Information
Group: []
Type: BusinessProcessInformation
```
## **163.31** *AgentFrontend::TicketDetailView::Widget###CommunicationCompact*

Configuración predeterminada para el widget Comunicación Compacta de la vista detallada de ticket.

Esta configuración no puede ser desactivada.

Valor predeterminado:

```
---
Config:
 Active: 1
 IsAlwaysPresent: 0
 IsDuplicatable: 1
 IsVisible: 1
 Title: Communication Compact
Group: []
Type: CommunicationCompact
```
#### **163.32** *AgentFrontend::TicketDetailView::Widget###CommunicationStream*

Configuración predeterminada para el widget de Flujo de Comunicación de la vista detallada de ticket.

Esta configuración no puede ser desactivada.

Valor predeterminado:

```
---
Config:
 Active: 1
 IsAlwaysPresent: 0
 IsDuplicatable: 1
  IsVisible: 1
  Title: Communication Stream
```

```
Group: []
Type: CommunicationStream
```
## **163.33** *AgentFrontend::TicketDetailView::Widget###CustomerInformation*

Configuración predeterminada para el widget de Información del Cliente de la vista detallada del ticket.

Esta configuración no puede ser desactivada.

Valor predeterminado:

```
---
Config:
 Active: 1
 Config:
   ShowPropertyOnEmpty: 1
 IsAlwaysPresent: 0
 IsDuplicatable: 1
 IsVisible: 1
 Title: Customer Information
Group: []
Type: CustomerInformation
```
## **163.34** *AgentFrontend::TicketDetailView::Widget###FormDrafts*

Configuración predeterminada para el widget de Borradores de la vista detallada de ticket.

Esta configuración no puede ser desactivada.

Valor predeterminado:

```
---
Config:
 Active: 1
 IsAlwaysPresent: 0
 IsDuplicatable: 1
  IsVisible: 1
 Title: Drafts
Group: []
Type: FormDrafts
```
## **163.35** *AgentFrontend::TicketDetailView::Widget###LinkedObjects::CalendarAppointment*

Configuración predeterminada para el widget de Citas Enlazadas de la vista detallada de ticket.

Esta configuración no puede ser desactivada.

```
---
Config:
 Active: 1
 Config:
    BusinessObjectType: LinkObject::CalendarAppointment
   Columns:
     Age:
        IsVisible: 1
      AllDay:
       IsVisible: 1
      ChangeBy:
       IsVisible: 1
      ChangeTime:
       IsVisible: 1
      CreateBy:
        IsVisible: 1
      CreateTime:
       IsVisible: 2
      Description:
        IsVisible: 1
      EndTime:
       IsVisible: 2
      Location:
       IsVisible: 2
      StartTime:
       IsVisible: 2
      Title:
        IsVisible: 2
    SortBy:
    - Column: CreateTime
     Direction: Down
  IsAlwaysPresent: 0
 IsDuplicatable: 1
 IsVisible: 1
 Title: Linked Appointments
Group: []
Type: LinkedObjects
```
## 163.36 AgentFrontend::TicketDetailView::Widget###LinkedObjects::Knowledge

Configuración predeterminada para el widget de Artículos de la Base de Conocimiento Enlazados de la vista detallada de ticket.

Esta configuración no puede ser desactivada.

Valor predeterminado:

```
---
Config:
 Active: 1
  Config:
    BusinessObjectType: LinkObject::KnowledgeBaseArticle
```

```
IsAlwaysPresent: 0
  IsDuplicatable: 1
  IsVisible: 1
 Title: Linked Knowledge Base Articles
Group: []
Type: LinkedObjects
```
### **163.37** *AgentFrontend::TicketDetailView::Widget###LinkedObjects::Ticket*

Configuración predeterminada para el widget de Tickets Enlazadas de la vista detallada de ticket.

Esta configuración no puede ser desactivada.

Valor predeterminado:

```
---Config:
 Active: 1
 Config:
   BusinessObjectType: LinkObject::Ticket
 IsAlwaysPresent: 0
 IsDuplicatable: 1
 IsVisible: 1
 Title: Linked Tickets
Group: []
Type: LinkedObjects
```
## **163.38** *AgentFrontend::TicketDetailView::Widget###People*

Configuración predeterminada para el widget de Personas de la vista detallada de ticket.

Esta configuración no puede ser desactivada.

Valor predeterminado:

```
---
Config:
 Active: 1
 Config:
   Collapsed: 0
   Hidden: 0
    Identifier:
     IsVisible: 0
     Name: TicketNumber
   Properties:
    - IsVisible: 1
     Name: ArchiveFlag
    - IsVisible: 1
     Name: Created
    - IsVisible: 1
```
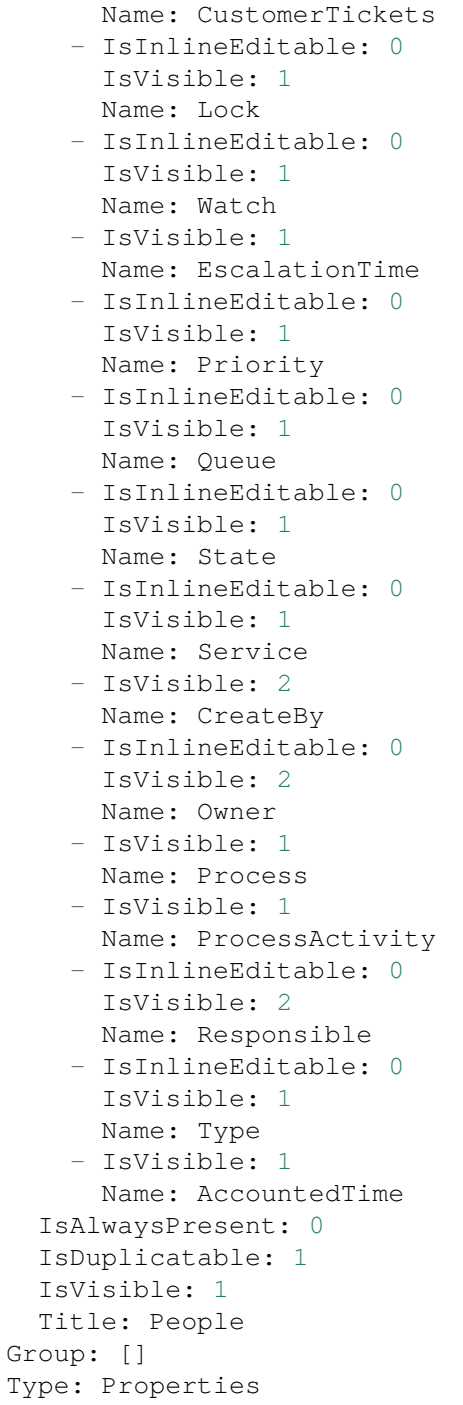

## **163.39** *AgentFrontend::TicketDetailView::Widget###Properties*

Configuración predeterminada para el widget de Propiedades de la vista detallada de ticket. Esta configuración no puede ser desactivada.

#### Valor predeterminado:

```
---
Config:
 Active: 1
 IsAlwaysPresent: 0
 IsDuplicatable: 1
 IsVisible: 1
 Title: Properties
Group: []
Type: Properties
```
#### 163.40 *AgentFrontend::TicketDetailView::Widget::BusinessProcessInformation*

Define los campos dinámicos que se muestran para la vista de detalles del ticket en la interfaz del agente.

Esta configuración no puede ser desactivada.

Valor predeterminado:

 $-$  {}

## 163.41 *AgentFrontend::TicketDetailView::Widget::BusinessProcessInformation*

Define grupos de campos dinámicos para el widget de Proceso. «Llave» define el nombre del grupo. «Valor» define los campos que se mostrarán. Ejemplo: «Llave => Mi grupo», «Contenido: NombreX, NombreY».

Esta configuración no puede ser desactivada.

Valor predeterminado:

 $--- \{ \}$ 

## **163.42** *AgentFrontend::TicketDetailView::WidgetType###Attachments*

Configuración predeterminada para el tipo de widget de Archivos Adjuntos de la vista detallada de ticket.

Esta configuración no puede ser desactivada.

Valor predeterminado:

```
---
Config:
 ActiveFilters: {}
 BusinessObjectType: TicketAttachment
 Collapsed: 0
 Columns:
   Article:
      IsVisible: 2
   ContentType:
```

```
IsVisible: 2
    CreateTime:
      IsVisible: 2
   Direction:
     IsVisible: 2
    Download:
     IsVisible: 2
   Filename:
     IsVisible: 2
   Filesize:
     IsVisible: 2
   Preview:
     IsVisible: 2
 DefaultColumnOrder:
  - ContentType
  - Filename
  - Filesize
  - CreateTime
  - Direction
  - Article
  - Preview
  - Download
 FilterPresets: {}
 Hidden: 0
 HideAvailableFilters: []
 ItemsPerPage: 25
 Limit: 1000
 SortBy:
  - Column: CreateTime
   Direction: Down
 Type: BusinessObject
Module: Kernel::WebApp::Util::BusinessObject::Widget::Ticket::Attachments
```
## **163.43** *AgentFrontend::TicketDetailView::WidgetType###BusinessProcessInformation*

Configuración predeterminada para el tipo de widget Información de proceso de negocio de la vista detallada del ticket.

Esta configuración no puede ser desactivada.

```
---
Config:
 Collapsed: 0
 Hidden: 0
Module:␣
,→Kernel::WebApp::Util::BusinessObject::Widget::Ticket::BusinessProcessInformation
```
## **163.44** *AgentFrontend::TicketDetailView::WidgetType###CommunicationCompact*

Configuración predeterminada para el tipo de widget Comunicación Compacta de la vista detallada de ticket.

Esta configuración no puede ser desactivada.

```
---
Config:
 ActiveFilters: {}
 ArticleDynamicFields: []
 ArticleViewType: collapsed
 BusinessObjectType: TicketArticle
 Collapsed: 0
 Columns:
   ArticleProperties:
     IsVisible: 2
   Attachment:
     IsVisible: 2
    Channel:
     IsVisible: 2
   CreateTime:
     IsVisible: 2
   Direction:
     IsVisible: 2
   Sender:
     IsVisible: 2
   Subject:
     IsVisible: 2
 DefaultColumnOrder:
  - Direction
  - Channel
  - Sender
 - Subject
  - CreateTime
  - ArticleProperties
  - Attachment
 FilterPresets: {}
 Hidden: 0
 HideAvailableFilters: []
 ItemsPerPage: 25
 Limit: 1000
 SortBy:
 - Column: CreateTime
   Direction: Down
 Type: BusinessObject
Module:␣
,→Kernel::WebApp::Util::BusinessObject::Widget::Ticket::CommunicationCompact
```
## **163.45** *AgentFrontend::TicketDetailView::WidgetType###CommunicationStream*

Configuración predeterminada para el tipo de widget de Flujo de Comunicación de la vista detallada de ticket.

Esta configuración no puede ser desactivada.

Valor predeterminado:

```
---
Config:
 ActiveFilters: {}
 ArticleDynamicFields: []
 ArticleViewType: collapsed
 BusinessObjectType: TicketArticle
 Collapsed: 0
 FilterPresets:
    Internal Notes:
     CommunicationChannelID:
       Value: 3
     IsVisibleForCustomer:
        Value: '0'
  Hidden: 0
 HideAvailableFilters: []
  ItemsPerPage: 25
 Limit: 1000
 SortBy:
  - Column: CreateTime
    Direction: Down
 Type: BusinessObject
Module:␣
,→Kernel::WebApp::Util::BusinessObject::Widget::Ticket::CommunicationStream
```
## **163.46** *AgentFrontend::TicketDetailView::WidgetType###FormDrafts*

Configuración predeterminada para el tipo de widget Borradores de formulario de la vista detallada del ticket.

Esta configuración no puede ser desactivada.

Valor predeterminado:

```
---
Config:
 ActiveFilters: {}
 BusinessObjectType: FormDraft
 Collapsed: 0
 Columns:
   Delete:
     IsVisible: 2
    Saved:
     IsVisible: 2
    Title:
      IsVisible: 2
```

```
Type:
      IsVisible: 2
 DefaultColumnOrder:
  - Title
  - Saved
  - Type
 - Delete
 FilterPresets: {}
 Hidden: 0
 HideAvailableFilters: []
 ItemsPerPage: 25
 Limit: 1000
 SortBy:
  - Column: Title
   Direction: Up
 Type: BusinessObject
Module: Kernel::WebApp::Util::BusinessObject::Widget::FormDrafts
```
#### **163.47** *AgentFrontend::TicketDetailView::WidgetType###LinkedObjects*

Configuración predeterminada para el tipo de widget de Objetos Enlazados de la vista detallada de ticket.

Esta configuración no puede ser desactivada.

Valor predeterminado:

```
---
Config:
 Collapsed: 0
 Hidden: 0
 Type: BusinessObject
Module: Kernel::WebApp::Util::BusinessObject::Widget::LinkedObjects
```
## **163.48** *AgentFrontend::TicketDetailView::WidgetType###Properties*

Configuración predeterminada para el tipo de widget Propiedades de la vista de detalle del ticket.

Esta configuración no puede ser desactivada.

Valor predeterminado:

```
---
Config:
 Collapsed: 0
 Hidden: 0
  Identifier:
   IsVisible: 1
   Name: TicketNumber
 Properties:
  - IsVisible: 1
```
 $\sqrt{ }$ 

(proviene de la página anterior)

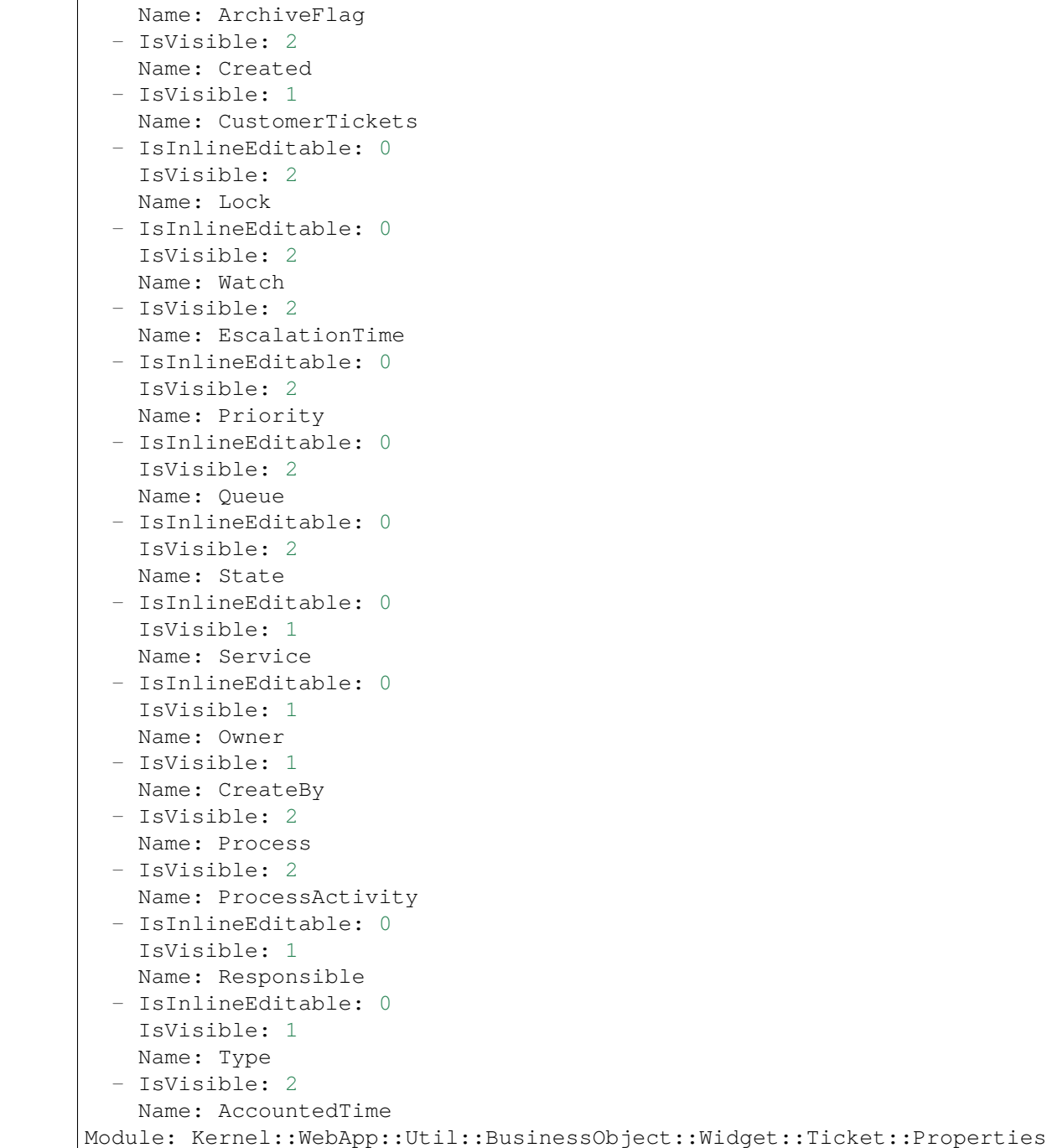

# CAPÍTULO 164

*Frontend → Agent → View → TicketDetailView → ArticleAction*

## **164.1** *AgentFrontend::TicketArticle::Action###CopyLink*

Registration of the Copy Article Link action. Esta configuración no puede ser desactivada. Valor predeterminado:

```
---
ClusterName: Views
ClusterPriority: '802'
Component: ArticleCopyLink
Description: Copy direct article link to the clipboard
Group: []
GroupRo: []
Module:␣
,→Kernel::WebApp::Util::BusinessObject::Action::Ticket::Article::CopyLink
Name: Copy Article Link
Permission: ro
```
## **164.2** *AgentFrontend::TicketArticle::Action###Forward*

Registration of the Forward via Email action.

Esta configuración no puede ser desactivada.

Valor predeterminado:

```
---
ClusterName: Communication
ClusterPriority: '803'
```

```
Component: ArticleForward
Description: Forward this article
Group: []
GroupRo: []
Icon: email-action-send-1
IconPriority: '120'
Module: Kernel::WebApp::Util::BusinessObject::Action::Ticket::Article::Forward
Name: Forward via Email
Permission: forward
RequiredLock: '1'
ShowIcon: '1'
```
#### **164.3** *AgentFrontend::TicketArticle::Action###MarkAsImportant*

Registration of the Mark as Important action.

Esta configuración no puede ser desactivada.

Valor predeterminado:

---

```
ClusterName: Organization
ClusterPriority: '803'
Component: ArticleMarkAsImportant
Description: Mark this article as important
Group: []
GroupRo: []
Module:␣
,→Kernel::WebApp::Util::BusinessObject::Action::Ticket::Article::MarkAsImportant
Name: Mark as Important
```
## **164.4** *AgentFrontend::TicketArticle::Action###Plain*

Registration of the Plain View action.

Esta configuración no puede ser desactivada.

```
---
ClusterName: Views
ClusterPriority: '803'
Component: ArticlePlain
Description: View this article as plain text
Group: []
GroupRo: []
Module: Kernel::WebApp::Util::BusinessObject::Action::Ticket::Article::Plain
Name: Plain View
Permission: ro
```
## **164.5** *AgentFrontend::TicketArticle::Action###Print*

Registration of the Print Article action.

Esta configuración no puede ser desactivada.

Valor predeterminado:

```
---
ClusterName: Views
ClusterPriority: '805'
Component: ArticlePrint
Description: Print this article
Group: []
GroupRo: []
Module: Kernel::WebApp::Util::BusinessObject::Action::Ticket::Article::Print
Name: Print Article
```
## **164.6** *AgentFrontend::TicketArticle::Action###Redirect*

Registration of the Redirect via Email action.

Esta configuración no puede ser desactivada.

Valor predeterminado:

 $---$ 

```
ClusterName: Communication
ClusterPriority: '802'
Component: ArticleRedirect
Description: Redirect this article
Group: []
GroupRo: []
Icon: ''
IconPriority: ''
Module:␣
,→Kernel::WebApp::Util::BusinessObject::Action::Ticket::Article::Redirect
Name: Redirect via Email
Permission: redirect
RequiredLock: '1'
ShowIcon: '0'
```
## **164.7** *AgentFrontend::TicketArticle::Action###Reply*

Registration of the Reply via Email action. Esta configuración no puede ser desactivada. Valor predeterminado:

```
---
ClusterName: Communication
ClusterPriority: '801'
Component: ArticleReply
Description: Reply this article
Group: []
GroupRo: []
Icon: email-action-reply-1
IconPriority: '100'
Module: Kernel::WebApp::Util::BusinessObject::Action::Ticket::Article::Reply
Name: Reply via Email
Permission: compose
RequiredLock: '1'
ShowIcon: '1'
```
### **164.8** *AgentFrontend::TicketArticle::Action###ReplyAll*

Registration of the Reply to All via Email action.

Esta configuración no puede ser desactivada.

Valor predeterminado:

```
---
ClusterName: Communication
ClusterPriority: '802'
Component: ArticleReplyAll
Description: Reply this article to all recipients
Group: []
GroupRo: []
Icon: email-action-reply-all-1
IconPriority: '110'
Module:␣
,→Kernel::WebApp::Util::BusinessObject::Action::Ticket::Article::ReplyAll
Name: Reply to All via Email
Permission: compose
RequiredLock: '1'
ShowIcon: '1'
```
### **164.9** *AgentFrontend::TicketArticle::Action###ReplyToNote*

Registration of the Reply via Note action.

Esta configuración no puede ser desactivada.

Valor predeterminado:

```
---
ClusterName: Communication
ClusterPriority: '800'
```

```
Component: ArticleReplyToNote
Description: Reply to this note
Group: []
GroupRo: []
Icon: email-action-reply
IconPriority: '100'
Module:␣
,→Kernel::WebApp::Util::BusinessObject::Action::Ticket::Article::ReplyToNote
Name: Reply via Note
Permission: note
RequiredLock: '0'
ShowIcon: '1'
```
## **164.10** *AgentFrontend::TicketArticle::Action###ReplyViaSms*

Registration of the Reply via SMS action.

Esta configuración no puede ser desactivada.

Valor predeterminado:

```
---
ClusterName: Communication
ClusterPriority: '803'
Component: ArticleReplyViaSMS
Description: Reply this article via SMS
Group: []
GroupRo: []
Icon: ''
IconPriority: ''
Module:␣
,→Kernel::WebApp::Util::BusinessObject::Action::Ticket::Article::ReplyViaSms
Name: Reply via SMS
Permission: compose
RequiredLock: '1'
ShowIcon: '0'
```
#### **164.11** *AgentFrontend::TicketArticle::Action###Split*

Registration of the Split Article action.

Esta configuración no puede ser desactivada.

Valor predeterminado:

```
---
ClusterName: Organization
ClusterPriority: '804'
Component: ArticleSplit
Description: Split this article
```

```
Group: []
GroupRo: []
Icon: ''
IconPriority: ''
Module: Kernel::WebApp::Util::BusinessObject::Action::Ticket::Article::Split
Name: Split Article
Permission: compose
RequiredLock: '0'
ShowIcon: '0'
```
## **164.12** *AgentFrontend::TicketArticle::Action###UnmarkAsImportant*

Registration of the Unmark as Important action.

Esta configuración no puede ser desactivada.

Valor predeterminado:

---

```
ClusterName: Organization
ClusterPriority: '804'
Component: ArticleUnmarkAsImportant
Description: Unmark this article as important
Group: []
GroupRo: []
Module:␣
,→Kernel::WebApp::Util::BusinessObject::Action::Ticket::Article::UnmarkAsImportant
Name: Unmark as Important
```
## **164.13** *AgentFrontend::TicketArticle::Action::Custom*

Registration of the custom article actions.

Esta configuración no está activa por omisión.

Valor predeterminado:

 $--- \{ }$
*Frontend → Agent → View → TicketDetailView → TicketAction*

## **165.1** *AgentFrontend::Ticket::Action###Appointment*

Registration of the New Appointment action.

Valor predeterminado:

```
---
ClusterName: Organization
ClusterPriority: '800'
Component: TicketCustomURL
Description: Create a new calendar appointment linked to this ticket
Group: []
GroupRo: []
Link: /calendar?TriggerAction=Calendar::AddAppointment&JSON_TicketPlugin=[[%␣
,→Data.TicketID
 %]]
Module: Kernel::WebApp::Util::BusinessObject::Action::Ticket::CustomURL
Name: New Appointment
Permission: ''
RequiredLock: '0'
Target: ''
```
## **165.2** *AgentFrontend::Ticket::Action###Close*

Registration of the Close Ticket action. Esta configuración no puede ser desactivada. Valor predeterminado:

```
---
ClusterName: Organization
ClusterPriority: '900'
Component: TicketClose
Description: Close this ticket
Group: []
GroupRo: []
Module: Kernel::WebApp::Util::BusinessObject::Action::Ticket::Close
Name: Close Ticket
Permission: close
RequiredLock: '1'
```
#### **165.3** *AgentFrontend::Ticket::Action###Customer*

Registration of the Change Customer action.

Valor predeterminado:

```
ClusterName: People
ClusterPriority: '200'
Component: TicketCustomer
Description: Change the customer for this ticket
Group: []
GroupRo: []
Module: Kernel::WebApp::Util::BusinessObject::Action::Ticket::Customer
Name: Change Customer
Permission: customer
RequiredLock: '0'
```
## **165.4** *AgentFrontend::Ticket::Action###Delete*

Registration of the Delete Ticket action (replace "QueueID" parameter in "Link" with the desired queue).

Esta configuración no está activa por omisión.

Valor predeterminado:

```
---
ClusterName: Organization
ClusterPriority: '900'
Component: TicketCustomURL
Description: Delete this ticket
Group: []
GroupRo: []
Link: /ticket/[% Data.TicketID %]?TriggerAction=Ticket::TicketMove&
,→QueueID=9999&SubmitForm=1
Module: Kernel::WebApp::Util::BusinessObject::Action::Ticket::CustomURL
Name: Delete Ticket
Permission: ''
```

```
RequiredLock: '1'
Target: ''
```
## **165.5** *AgentFrontend::Ticket::Action###EmailOutbound*

Registration of the Send Email Outbound action.

Valor predeterminado:

```
---
ClusterName: Communication
ClusterPriority: '400'
Component: TicketEmailOutbound
Description: Send new outgoing mail from this ticket
Group: []
GroupRo: []
Module: Kernel::WebApp::Util::BusinessObject::Action::Ticket::EmailOutbound
Name: Send Email Outbound
Permission: compose
RequiredLock: '1'
```
## **165.6** *AgentFrontend::Ticket::Action###ExternalLink*

Registro de la acción Enlace Externo.

Esta configuración no está activa por omisión.

Valor predeterminado:

```
---
ClusterName: Organization
ClusterPriority: '920'
Component: TicketCustomURL
Description: Open an external link
Group: []
GroupRo: []
Link: http://external-application.test/app/index.php?TicketID=[% Data.
,→TicketID %]&QueueID=[%
 Data.QueueID %]
Module: Kernel::WebApp::Util::BusinessObject::Action::Ticket::CustomURL
Name: External Link
Permission: ''
RequiredLock: '0'
Target: _blank
```
## **165.7** *AgentFrontend::Ticket::Action###FreeText*

Registration of the Change Free Fields action.

Valor predeterminado:

```
ClusterName: Organization
ClusterPriority: '400'
Component: TicketFreeText
Description: Change free fields of a ticket
Group: []
GroupRo: []
Module: Kernel::WebApp::Util::BusinessObject::Action::Ticket::FreeText
Name: Change Free Fields
Permission: rw
RequiredLock: '0'
```
#### **165.8** *AgentFrontend::Ticket::Action###Junk*

Registration of the Mark as Junk action (replace "QueueID" parameter in "Link" with the desired queue).

Esta configuración no está activa por omisión.

Valor predeterminado:

```
---
ClusterName: Organization
ClusterPriority: '910'
Component: TicketCustomURL
Description: Mark this ticket as junk
Group: []
GroupRo: []
Link: /ticket/[% Data.TicketID %]?TriggerAction=Ticket::TicketMove&
,→QueueID=9999&SubmitForm=1
Module: Kernel::WebApp::Util::BusinessObject::Action::Ticket::CustomURL
Name: Mark as Junk
Permission: ''
RequiredLock: '1'
Target: ''
```
## **165.9** *AgentFrontend::Ticket::Action###Link*

Registration of the Link Objects action.

Esta configuración no puede ser desactivada.

Valor predeterminado:

```
---
ClusterName: Organization
ClusterPriority: '900'
Component: TicketLink
Description: Shows the link action for this ticket
Group: []
```

```
GroupRo: []
Module: Kernel::WebApp::Util::BusinessObject::Action::Ticket::Link
Name: Link Objects
Permission: ''
RequiredLock: ''
```
## **165.10** *AgentFrontend::Ticket::Action###Lock*

Registration of the Lock Ticket action.

Valor predeterminado:

```
---
ClusterName: Organization
ClusterPriority: '100'
Component: TicketLock
Description: Lock it to work on it
Group: []
GroupRo: []
Module: Kernel::WebApp::Util::BusinessObject::Action::Ticket::Lock
Name: Lock Ticket
Permission: ''
RequiredLock: '0'
```
## **165.11** *AgentFrontend::Ticket::Action###Merge*

Registration of the Merge Ticket action.

Valor predeterminado:

```
---
ClusterName: Organization
ClusterPriority: '400'
Component: TicketMerge
Description: Merge this ticket and all articles into another ticket
Group: []
GroupRo: []
Module: Kernel::WebApp::Util::BusinessObject::Action::Ticket::Merge
Name: Merge Ticket
Permission: rw
RequiredLock: '1'
```
#### **165.12** *AgentFrontend::Ticket::Action###Move*

Registration of the Move Ticket action. Esta configuración no puede ser desactivada. Valor predeterminado:

```
---
ClusterName: Organization
ClusterPriority: '900'
Component: TicketMove
Description: Change the queue for this ticket
Group: []
GroupRo: []
Module: Kernel::WebApp::Util::BusinessObject::Action::Ticket::Move
Name: Move Ticket
Permission: move_into
RequiredLock: '1'
```
## **165.13** *AgentFrontend::Ticket::Action###Note*

Registration of the Add Note action.

Valor predeterminado:

```
---
ClusterName: Communication
ClusterPriority: '100'
Component: TicketNote
Description: Add a note to this ticket
Group: []
GroupRo: []
Module: Kernel::WebApp::Util::BusinessObject::Action::Ticket::Note
Name: Add Note
Permission: note
RequiredLock: '0'
```
## **165.14** *AgentFrontend::Ticket::Action###Owner*

Registration of the Change Owner action.

Valor predeterminado:

```
---
ClusterName: People
ClusterPriority: '100'
Component: TicketOwner
Description: Change the owner of a ticket
Group: []
GroupRo: []
Module: Kernel::WebApp::Util::BusinessObject::Action::Ticket::Owner
Name: Change Owner
Permission: owner
RequiredLock: '0'
```
## **165.15** *AgentFrontend::Ticket::Action###Pending*

Registration of the Set Pending Time action.

Esta configuración no puede ser desactivada.

Valor predeterminado:

```
---
ClusterName: Organization
ClusterPriority: '900'
Component: TicketPending
Description: Change the ticket to a pending state
Group: []
GroupRo: []
Module: Kernel::WebApp::Util::BusinessObject::Action::Ticket::Pending
Name: Set Pending Time
Permission: pending
RequiredLock: '1'
```
## **165.16** *AgentFrontend::Ticket::Action###PhoneCallInbound*

Registration of the Add Phone Call Inbound action.

Valor predeterminado:

```
---
ClusterName: Communication
ClusterPriority: '300'
Component: TicketPhoneCallInbound
Description: Add an inbound phone call to this ticket
Group: []
GroupRo: []
Module: Kernel::WebApp::Util::BusinessObject::Action::Ticket::PhoneCallInbound
Name: Add Phone Call Inbound
Permission: phone
RequiredLock: '0'
```
## **165.17** *AgentFrontend::Ticket::Action###PhoneCallOutbound*

Registration of the Add Phone Call Outbound action.

Valor predeterminado:

```
---
ClusterName: Communication
ClusterPriority: '200'
Component: TicketPhoneCallOutbound
Description: Add an outbound phone call to this ticket
Group: []
GroupRo: []
```

```
Module:␣
,→Kernel::WebApp::Util::BusinessObject::Action::Ticket::PhoneCallOutbound
Name: Add Phone Call Outbound
Permission: phone
RequiredLock: '1'
```
# **165.18** *AgentFrontend::Ticket::Action###Print*

Registration of the Print Ticket action.

Valor predeterminado:

```
---
ClusterName: Views
ClusterPriority: '400'
Component: TicketPrint
Description: Print this ticket
Group: []
GroupRo: []
Module: Kernel::WebApp::Util::BusinessObject::Action::Ticket::Print
Name: Print Ticket
Permission: ''
RequiredLock: '0'
```
## **165.19** *AgentFrontend::Ticket::Action###Priority*

Registration of the Change Priority action.

Esta configuración no puede ser desactivada.

Valor predeterminado:

```
---
ClusterName: Organization
ClusterPriority: '900'
Component: TicketPriority
Description: Change the priority for this ticket
Group: []
GroupRo: []
Module: Kernel::WebApp::Util::BusinessObject::Action::Ticket::Priority
Name: Change Priority
Permission: priority
RequiredLock: '1'
```
## **165.20** *AgentFrontend::Ticket::Action###Responsible*

Registration of the Change Responsible action.

Valor predeterminado:

--- ClusterName: People ClusterPriority: '100' Component: TicketResponsible Description: Change the responsible of a ticket Group: [] GroupRo: [] Module: Kernel::WebApp::Util::BusinessObject::Action::Ticket::Responsible Name: Change Responsible Permission: responsible RequiredLock: '0'

#### **165.21** *AgentFrontend::Ticket::Action###SmsOutbound*

Registration of the Send SMS Outbound action.

Valor predeterminado:

```
---
ClusterName: Communication
ClusterPriority: '400'
Component: TicketSmsOutbound
Description: Create new outbound SMS from this ticket
Group: []
GroupRo: []
Module: Kernel::WebApp::Util::BusinessObject::Action::Ticket::SmsOutbound
Name: Send SMS Outbound
Permission: compose
RequiredLock: '1'
```
## **165.22** *AgentFrontend::Ticket::Action###TicketHistory*

Registration of the View History action.

Esta configuración no puede ser desactivada.

Valor predeterminado:

```
---
ClusterName: Views
ClusterPriority: '800'
Component: TicketHistory
Description: Shows the history for this ticket
Group: []
GroupRo: []
Module: Kernel::WebApp::Util::BusinessObject::Action::Ticket::History
Name: View History
Permission: ''
RequiredLock: ''
```
#### **165.23** *AgentFrontend::Ticket::Action###Unlock*

Registration of the Unlock Ticket action.

Valor predeterminado:

---

```
ClusterName: Organization
ClusterPriority: '101'
Component: TicketUnlock
Description: Unlock to give it back to the queue
Group: []
GroupRo: []
Module: Kernel::WebApp::Util::BusinessObject::Action::Ticket::Unlock
Name: Unlock Ticket
Permission: ''
RequiredLock: '1'
```
#### **165.24** *AgentFrontend::Ticket::Action###Unwatch*

Registration of the Unwatch Ticket action.

Valor predeterminado:

```
---
ClusterName: Organization
ClusterPriority: '400'
Component: TicketUnwatch
Description: Unwatch this ticket
Group: []
GroupRo: []
Module: Kernel::WebApp::Util::BusinessObject::Action::Ticket::Unwatch
Name: Unwatch Ticket
Permission: ''
RequiredLock: '0'
```
#### **165.25** *AgentFrontend::Ticket::Action###Watch*

Registration of the Watch Ticket action.

Valor predeterminado:

```
ClusterName: Organization
ClusterPriority: '400'
Component: TicketWatch
Description: Watch this ticket
Group: []
GroupRo: []
Module: Kernel::WebApp::Util::BusinessObject::Action::Ticket::Watch
```

```
Name: Watch Ticket
Permission: ''
RequiredLock: '0'
```
# **165.26** *AgentFrontend::Ticket::Action::Pending###FormDraft*

Allows to save the current work in the Set Pending Time action as draft.

Valor predeterminado:

1

#### **165.27** *Forms###AgentFrontend::Ticket::Action::Close*

Formulario configurable para la acción Cerrar Ticket.

Esta configuración no puede ser desactivada.

Valor predeterminado:

```
---
- Name: Messages
- Collapsible: 1
 Fields:
 - Config:
     StateType:
     - closed
   Default: 2
   Name: StateID
 - Default: 1
   Name: AddMessage
 Label: Properties
- Collapsible: 1
 Fields:
 - Name: StandardTemplateID
 - Name: Subject
   Required: 1
 - Name: Body
  Required: 1
 - Name: Attachments
 - Name: RelevantKnowledge
 - Name: AccountedTime
 - ColumnLayout: 2
   Fields:
   - Default: 0
     Name: IsVisibleForCustomer
 - ColumnLayout: 2
   Fields:
    - Name: MarkAsImportant
```

```
Label: Write Message
- Default: AddNote
 Hidden: 1
 Name: HistoryType
- Default: '%%Close'
 Hidden: 1
 Name: HistoryComment
- Default: agent
 Hidden: 1
 Name: SenderType
```
## **165.28** *Forms###AgentFrontend::Ticket::Action::EmailOutbound*

Configurable form for the Send Email Outbound action.

Esta configuración no puede ser desactivada.

Valor predeterminado:

```
---- Name: Messages
- Collapsible: 1
 Fields:
  - Config:
    StateType:
     - open
     - pending auto
      - pending reminder
     - closed
   Default: 4
   Name: StateID
  - Name: PendingDate
 Label: Properties
- Collapsible: 1
 Fields:
 - Name: From
  - Name: To
  Required: 1
 - Name: Cc
  - Name: Bcc
 - Name: StandardTemplateID
 - Name: Subject
   Required: 1
 - Name: Body
  Required: 1
 - Name: Attachments
  - Name: RelevantKnowledge
 - Name: EmailSecurity
  - Name: AccountedTime
  - ColumnLayout: 2
   Fields:
```

```
- Default: 0
     Name: IsVisibleForCustomer
 - ColumnLayout: 2
   Fields:
   - Name: MarkAsImportant
 Label: Write Article
- Default: EmailAgent
 Hidden: 1
 Name: HistoryType
- Default: agent
 Hidden: 1
 Name: SenderType
```
#### **165.29** *Forms###AgentFrontend::Ticket::Action::FreeText*

Configurable form for the Change Free Fields action.

Esta configuración no puede ser desactivada.

Valor predeterminado:

---

```
- Name: Messages
- Collapsible: 1
 Fields:
 - Name: Title
 - Name: TypeID
 - Name: ServiceID
 - Name: SLAID
 - Default: 0
   Hidden: 1
   Name: AddMessage
 Label: Properties
- Collapsible: 1
 Fields:
 - Name: Subject
 - Name: StandardTemplateID
 - Name: Body
 - Name: Attachments
 - Name: RelevantKnowledge
 - Name: AccountedTime
 - ColumnLayout: 2
   Fields:
   - Default: 0
    Name: IsVisibleForCustomer
 - ColumnLayout: 2
   Fields:
   - Name: MarkAsImportant
 Label: Write Article
- Default: AddNote
 Hidden: 1
```

```
Name: HistoryType
- Default: '%%FreeText'
 Hidden: 1
 Name: HistoryComment
- Default: agent
 Hidden: 1
 Name: SenderType
```
## **165.30** *Forms###AgentFrontend::Ticket::Action::Merge*

Formulario configurable para la acción Mezclar Ticket.

Esta configuración no puede ser desactivada.

Valor predeterminado:

```
---
- Name: Messages
- Default: 0
 Name: AddMessage
- Collapsible: 1
 Fields:
  - Name: From
  - Name: To
  Required: 1
 - Name: StandardTemplateID
 - Name: Subject
   Required: 1
 - Name: Body
  Required: 1
  - Name: Attachments
 - Name: RelevantKnowledge
 - Name: AccountedTime
 - ColumnLayout: 2
   Fields:
   - Default: 0
     Name: IsVisibleForCustomer
 - ColumnLayout: 2
  Fields:
   - Name: MarkAsImportant
 Label: Write Article
- Default: Merged
 Hidden: 1
 Name: HistoryType
- Default: '%%Merge'
 Hidden: 1
 Name: HistoryComment
- Default: agent
 Hidden: 1
 Name: SenderType
```
#### **165.31** *Forms###AgentFrontend::Ticket::Action::Move*

Configurable form for the Move Ticket action. Esta configuración no puede ser desactivada. Valor predeterminado:

```
---
- Name: Messages
- Collapsible: 1
 Fields:
 - Name: QueueID
   Required: 1
 - Name: OwnerID
  - Config:
     StateType:
     - open
     - closed
  Name: StateID
  - Name: PendingDate
 - Default: 0
   Name: AddMessage
 Label: Properties
- Collapsible: 1
 Fields:
 - Name: StandardTemplateID
  - Name: Subject
   Required: 1
 - Name: Body
  Required: 1
 - Name: Attachments
  - Name: RelevantKnowledge
 - Name: AccountedTime
 - ColumnLayout: 2
   Fields:
   - Default: 0
     Name: IsVisibleForCustomer
 - ColumnLayout: 2
   Fields:
   - Name: MarkAsImportant
 Label: Write Article
- Default: AddNote
 Hidden: 1
 Name: HistoryType
- Default: '%%Note'
 Hidden: 1
 Name: HistoryComment
- Default: agent
 Hidden: 1
 Name: SenderType
```
#### **165.32** *Forms###AgentFrontend::Ticket::Action::Note*

Formulario configurable para la acción Agregar Nota.

Esta configuración no puede ser desactivada.

Valor predeterminado:

```
---
- Name: Messages
- Collapsible: 1
Fields: []
Label: Properties
- Collapsible: 1
 Fields:
 - Name: StandardTemplateID
 - Name: Subject
   Required: 1
 - Name: Body
  Required: 1
 - Name: Attachments
 - Name: RelevantKnowledge
 - Name: AccountedTime
 - ColumnLayout: 2
   Fields:
   - Default: 0
    Name: IsVisibleForCustomer
 - ColumnLayout: 2
   Fields:
   - Name: MarkAsImportant
 Label: Write Article
- Default: AddNote
 Hidden: 1
 Name: HistoryType
- Default: '%%Note'
 Hidden: 1
 Name: HistoryComment
- Default: agent
 Hidden: 1
 Name: SenderType
```
## **165.33** *Forms###AgentFrontend::Ticket::Action::Owner*

Formulario configurable para la acción Cambiar Propietario.

Esta configuración no puede ser desactivada.

Valor predeterminado:

```
---
- Name: Messages
- Collapsible: 1
 Fields:
```
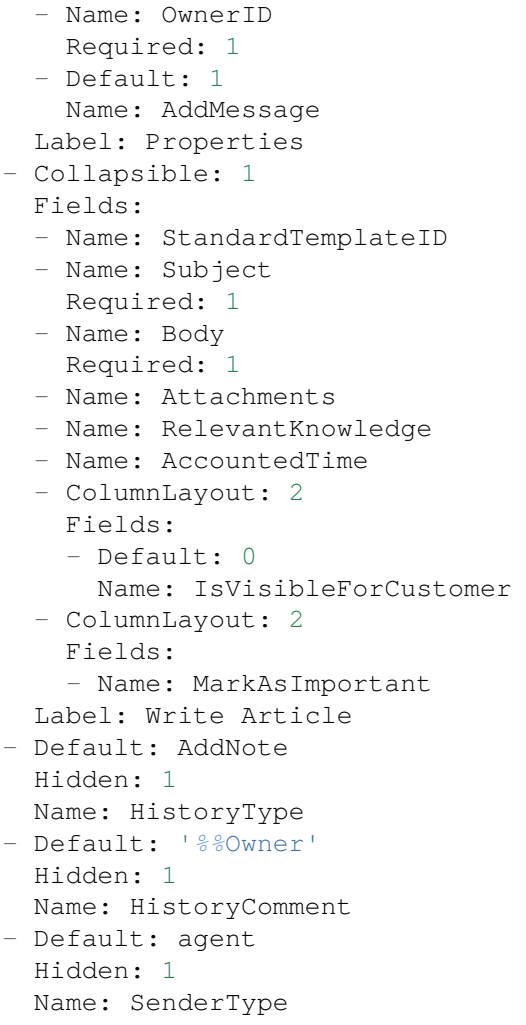

## **165.34** *Forms###AgentFrontend::Ticket::Action::Pending*

Formulario configurable para la acción Establecer Tiempo Pendiente.

Esta configuración no puede ser desactivada.

Valor predeterminado:

```
---
- Name: Messages
- Collapsible: 1
 Fields:
  - Config:
     StateType:
      - pending reminder
     - pending auto
   Default: 6
    Name: StateID
```

```
Required: 1
 - Name: PendingDate
 - Default: 1
   Name: AddMessage
 Label: Properties
- Collapsible: 1
 Fields:
 - Name: StandardTemplateID
 - Name: Subject
   Required: 1
 - Name: Body
  Required: 1
 - Name: Attachments
 - Name: RelevantKnowledge
 - Name: AccountedTime
 - ColumnLayout: 2
   Fields:
   - Default: 0
    Name: IsVisibleForCustomer
 - ColumnLayout: 2
   Fields:
   - Name: MarkAsImportant
 Label: Write Article
- Default: AddNote
 Hidden: 1
 Name: HistoryType
- Default: '%%Pending'
 Hidden: 1
 Name: HistoryComment
- Default: agent
 Hidden: 1
 Name: SenderType
```
## **165.35** *Forms###AgentFrontend::Ticket::Action::PhoneCallInbound*

Configurable form for the Add Phone Call Inbound action.

Esta configuración no puede ser desactivada.

Valor predeterminado:

```
---
- Name: Messages
- Collapsible: 1
 Fields:
  - Config:
     StateType:
      - open
      - pending auto
      - pending reminder
      - closed
```
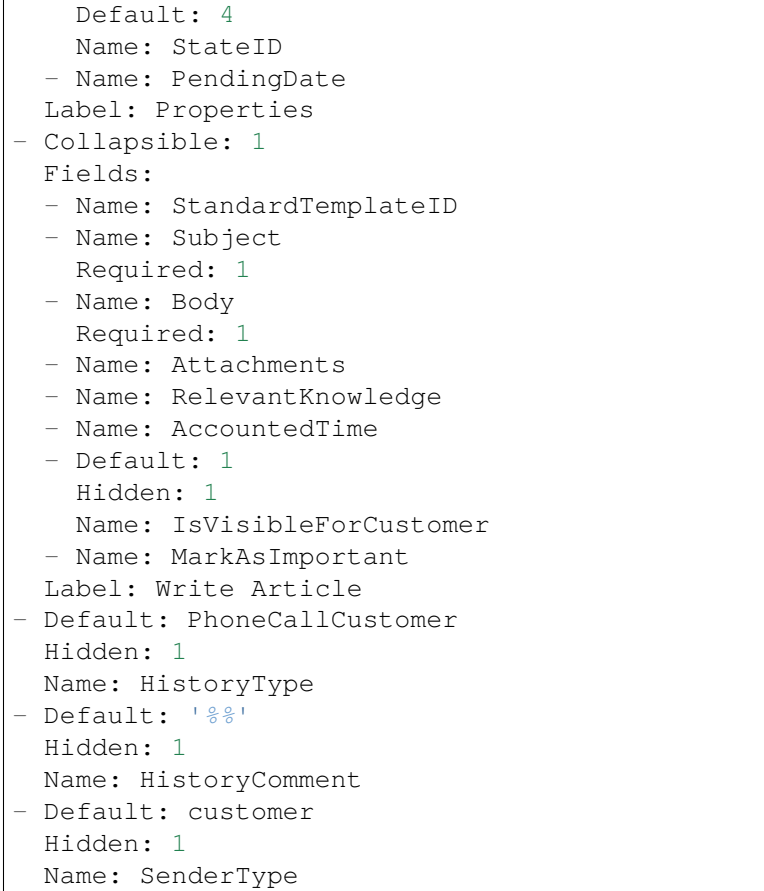

## **165.36** *Forms###AgentFrontend::Ticket::Action::PhoneCallOutbound*

Configurable form for the Add Phone Call Outbound action.

Esta configuración no puede ser desactivada.

Valor predeterminado:

```
---
- Name: Messages
- Collapsible: 1
 Fields:
 - Config:
     StateType:
     - open
     - pending auto
     - pending reminder
      - closed
   Default: 2
   Name: StateID
 - Name: PendingDate
 Label: Properties
```

```
- Collapsible: 1
 Fields:
 - Name: StandardTemplateID
 - Name: Subject
   Required: 1
 - Name: Body
  Required: 1
 - Name: Attachments
 - Name: RelevantKnowledge
 - Name: AccountedTime
 - Default: 1
  Hidden: 1
   Name: IsVisibleForCustomer
 - Name: MarkAsImportant
 Label: Write Article
- Default: PhoneCallAgent
 Hidden: 1
 Name: HistoryType
- Default: '%%'
 Hidden: 1
 Name: HistoryComment
- Default: agent
 Hidden: 1
 Name: SenderType
```
## **165.37** *Forms###AgentFrontend::Ticket::Action::Priority*

Formulario configurable para la acción Cambiar de Prioridad.

Esta configuración no puede ser desactivada.

Valor predeterminado:

```
---
- Name: Messages
- Collapsible: 1
 Fields:
 - Default: 3
   Name: PriorityID
   Required: 1
 - Default: 1
   Name: AddMessage
 Label: Properties
- Collapsible: 1
 Fields:
 - Name: StandardTemplateID
 - Name: Subject
  Required: 1
 - Name: Body
   Required: 1
 - Name: Attachments
```
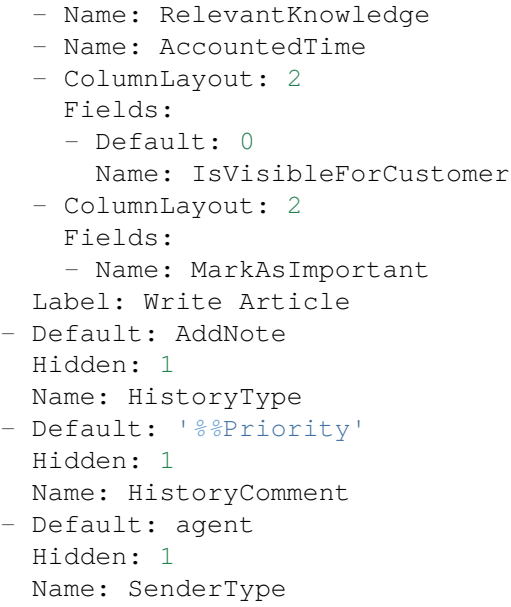

## **165.38** *Forms###AgentFrontend::Ticket::Action::Responsible*

Formulario configurable para la acción Cambiar Responsable.

Esta configuración no puede ser desactivada.

Valor predeterminado:

```
---
- Name: Messages
- Collapsible: 1
 Fields:
 - Name: Title
  Required: 1
 - Name: ResponsibleID
   Required: 1
 - Default: 1
  Name: AddMessage
 Label: Properties
- Collapsible: 1
 Fields:
 - Name: StandardTemplateID
 - Name: Subject
  Required: 1
 - Name: Body
  Required: 1
 - Name: Attachments
 - Name: RelevantKnowledge
 - Name: AccountedTime
 - ColumnLayout: 2
   Fields:
```

```
- Default: 0
     Name: IsVisibleForCustomer
 - ColumnLayout: 2
   Fields:
   - Name: MarkAsImportant
 Label: Write Article
- Default: AddNote
 Hidden: 1
 Name: HistoryType
- Default: '%%Responsible'
 Hidden: 1
 Name: HistoryComment
- Default: agent
 Hidden: 1
 Name: SenderType
```
## **165.39** *Forms###AgentFrontend::Ticket::Action::SmsOutbound*

Configurable form for the Send SMS Outbound action.

Esta configuración no puede ser desactivada.

Valor predeterminado:

```
---
- Name: Messages
- Collapsible: 1
 Fields:
 - Config:
     StateType:
      - open
     - pending auto
     - pending reminder
     - closed
   Default: 4
   Name: StateID
 - Name: PendingDate
 Label: Properties
- Collapsible: 1
 Fields:
 - Name: Sender
  - Name: To
   Required: 1
 - Name: StandardTemplateID
 - Name: Body
  - Name: FlashMessage
  - Name: RelevantKnowledge
 - Name: AccountedTime
  - ColumnLayout: 2
   Fields:
    - Default: 1
```

```
Name: IsVisibleForCustomer
 - ColumnLayout: 2
   Fields:
   - Name: MarkAsImportant
 Label: Write Article
- Default: AddSMS
 Hidden: 1
 Name: HistoryType
- Default: agent
 Hidden: 1
 Name: SenderType
```
#### **165.40** *Forms###AgentFrontend::TicketArticle::Action::Forward*

Configurable form for the Forward via Email action.

Esta configuración no puede ser desactivada.

Valor predeterminado:

```
---
- Name: Messages
- Collapsible: 1
 Fields:
 - Config:
     StateType:
     - open
     - closed
     - pending auto
     - pending reminder
   Default: 2
   Name: StateID
   Required: 1
 - Name: PendingDate
 Label: Properties
- Collapsible: 1
 Fields:
 - Name: From
   Required: 1
 - Name: To
  Required: 1
 - Name: Cc
 - Name: Bcc
 - Name: StandardTemplateID
 - Name: Subject
  Required: 1
 - Name: Body
  Required: 1
 - Name: Attachments
 - Name: RelevantKnowledge
 - Name: EmailSecurity
```

```
- Name: AccountedTime
 - ColumnLayout: 2
   Fields:
   - Disabled: 1
     Name: IsVisibleForCustomer
 - ColumnLayout: 2
   Fields:
   - Name: MarkAsImportant
 Label: Write Message
- Default: Forward
 Hidden: 1
 Name: HistoryType
- Default: agent
 Hidden: 1
 Name: SenderType
```
#### **165.41** *Forms###AgentFrontend::TicketArticle::Action::Redirect*

Configurable form for the Redirect via Email action.

Esta configuración no puede ser desactivada.

Valor predeterminado:

```
---
- Name: Messages
- Collapsible: 1
 Fields:
 - Label: Redirect to
   Name: RedirectTo
  Required: 1
 - Config:
     StateType:
     - open
     - closed
   Default: 2
   Name: StateID
  Required: 1
 - Default: 1
   Label: Inform Original Sender
   Name: AddMessage
 Label: Properties
- Collapsible: 1
 Fields:
 - Name: From
  Required: 1
 - Name: To
   Required: 1
 - Name: Subject
   Required: 1
  - Default: Your email with ticket number "<OTRS_TICKET&gt;" was<sub>u</sub>
 ,→redirected to (continué en la próxima página)
```
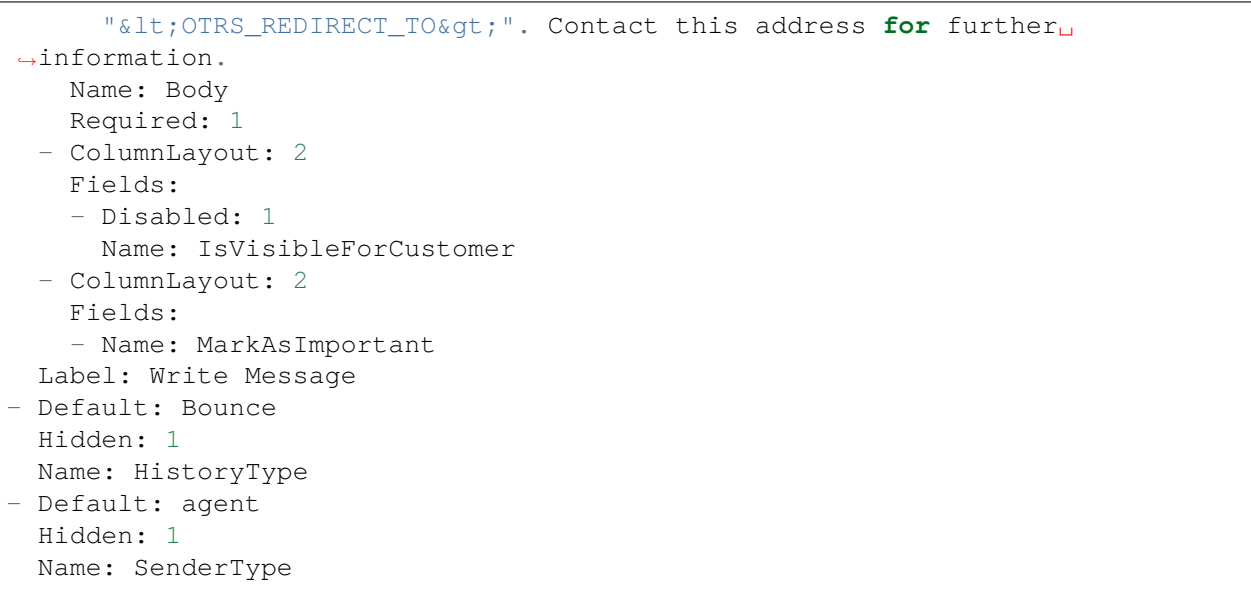

## **165.42** *Forms###AgentFrontend::TicketArticle::Action::Reply*

Configurable form for the Reply via Email action.

Esta configuración no puede ser desactivada.

Valor predeterminado:

```
---
- Name: Messages
- Collapsible: 1
 Fields:
 - Config:
     StateType:
     - open
     - closed
     - pending auto
     - pending reminder
   Default: 4
   Name: StateID
   Required: 1
 - Name: PendingDate
 Label: Properties
- Collapsible: 1
 Fields:
 - Name: From
   Required: 1
 - Name: To
   Required: 1
 - Name: Cc
 - Name: Bcc
  - Name: StandardTemplateID
```
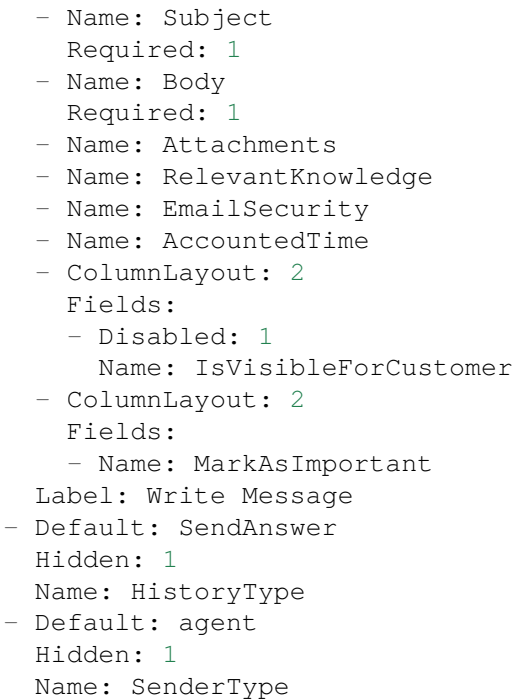

#### **165.43** *Forms###AgentFrontend::TicketArticle::Action::ReplyAll*

Configurable form for the Reply to All via Email action.

Esta configuración no puede ser desactivada.

Valor predeterminado:

```
---
- Name: Messages
- Collapsible: 1
 Fields:
 - Config:
    StateType:
     - open
     - closed
     - pending auto
     - pending reminder
   Default: 4
   Name: StateID
   Required: 1
  - Name: PendingDate
 Label: Properties
- Collapsible: 1
 Fields:
  - Name: From
   Required: 1
  - Name: To
```
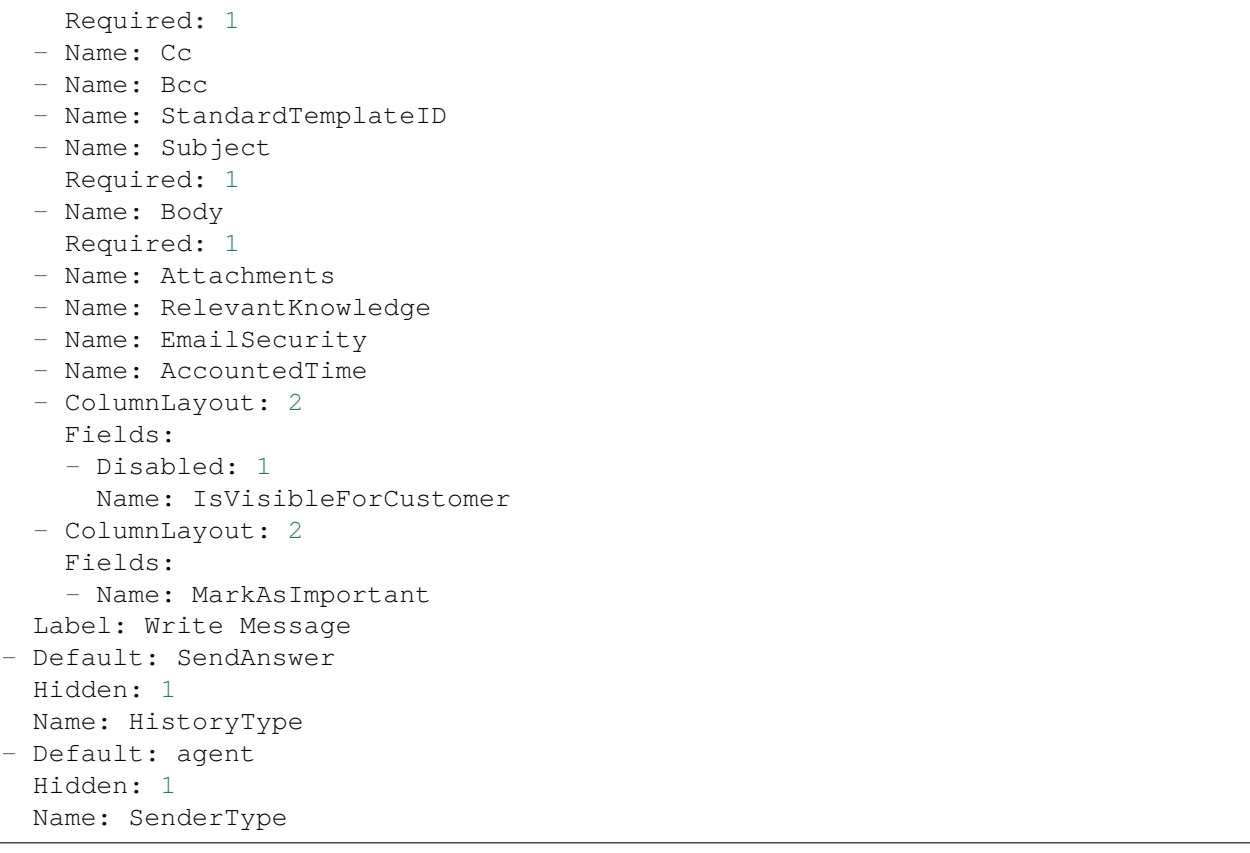

# **165.44** *Forms###AgentFrontend::TicketArticle::Action::ReplyToNote*

Configurable form for the Reply via Note action.

Esta configuración no puede ser desactivada.

Valor predeterminado:

```
---
- Name: Messages
- Name: AutoInformedAgents
- Collapsible: 1
 Fields: []
 Label: Properties
- Collapsible: 1
 Fields:
 - Name: StandardTemplateID
 - Name: Subject
  Required: 1
 - Name: Body
  Required: 1
 - Name: Attachments
  - Name: RelevantKnowledge
  - Name: AccountedTime
```

```
- ColumnLayout: 2
   Fields:
   - Name: IsVisibleForCustomer
 - ColumnLayout: 2
   Fields:
   - Name: MarkAsImportant
 Label: Write Article
- Default: AddNote
 Hidden: 1
 Name: HistoryType
- Default: '%%Note'
 Hidden: 1
 Name: HistoryComment
- Default: agent
 Hidden: 1
 Name: SenderType
```
# **165.45** *Forms###AgentFrontend::TicketArticle::Action::ReplyViaSms*

Formulario configurable para la acción Responder vía SMS.

Esta configuración no puede ser desactivada.

Valor predeterminado:

```
---
- Name: Messages
- Collapsible: 1
 Fields:
 - Config:
     StateType:
     - open
     - closed
     - pending auto
     - pending reminder
   Default: 4
   Name: StateID
  Required: 1
 - Name: PendingDate
 Label: Properties
- Collapsible: 1
 Fields:
 - Name: Sender
 - Name: To
  Required: 1
 - Name: StandardTemplateID
 - Name: Body
  Required: 1
 - Name: FlashMessage
 - Name: RelevantKnowledge
  - Name: AccountedTime
```

```
- ColumnLayout: 2
   Fields:
   - Disabled: 1
     Name: IsVisibleForCustomer
 - ColumnLayout: 2
   Fields:
   - Name: MarkAsImportant
 Label: Write Message
- Default: AddSMS
 Hidden: 1
 Name: HistoryType
- Default: agent
 Hidden: 1
 Name: SenderType
```
## **165.46** *Forms###AgentFrontend::TicketArticle::Action::Split*

Formulario configurable para la acción Dividir Artículo.

Esta configuración no puede ser desactivada.

Valor predeterminado:

```
---
- Name: Messages
- Collapsible: 1
 Fields:
 - Name: Target
  Required: 1
 - Name: LinkAs
   Required: 1
 - Name: ProcessID
   Required: 1
 Label: Properties
```
#### **165.47** *AgentFrontend::Ticket::Action::Custom*

Registration of the custom ticket actions.

Esta configuración no está activa por omisión.

Valor predeterminado:

--- {}

*Frontend → Agent → View → TicketDetailView → TicketAction → Close*

# **166.1** *AgentFrontend::Ticket::Action::Close###FormDraft*

Allows to save the current work in the Close Ticket action as draft. Valor predeterminado:

1

*Frontend → Agent → View → TicketDetailView → TicketAction → Move*

## **167.1** *AgentFrontend::Ticket::Action::Move###FormDraft*

Allows to save the current work in the Move Ticket action as draft.

Valor predeterminado:

1

# **167.2** *AgentFrontend::Ticket::RedirectAfterMove*

Si esta configuración está activa, se producirá una redirección. Si hay un contexto de navegación disponible, la redirección apunta a la lista de objetos de negocio de origen. Sin un contexto de navegación, primero trata de redirigir al componente «Inicio» y al panel de control como una alternativa.

Esta configuración no puede ser desactivada.

Valor predeterminado:

0

*Frontend → Agent → View → TicketDetailView → TicketAction → Priority*

# **168.1** *AgentFrontend::Ticket::Action::Priority###FormDraft*

Allows to save the current work in the Change Priority action as draft. Valor predeterminado:

1
*Frontend → Agent → View → TicketEmailNew*

## **169.1** *AgentFrontend::SelectFromAllCustomerIDs*

Controla si el agente puede seleccionar entre todos los ID de cliente en caso de que el campo de ID de cliente sea modificable (esto es configurable en la configuración del formulario).

Esta configuración no puede ser desactivada.

Valor predeterminado:

0

*Frontend → Agent → View → TicketEmailOutbound*

## **170.1** *AgentFrontend::Ticket::Action::EmailOutbound###FormDraft*

Allows to save the current work in the Send Email Outbound action as draft. Valor predeterminado:

1

*Frontend → Agent → View → TicketFreeText*

## **171.1** *AgentFrontend::Ticket::Action::FreeText###FormDraft*

Allows to save the current work in the Change Free Fields action as draft. Valor predeterminado:

1

*Frontend → Agent → View → TicketHistory*

#### **172.1** *AgentFrontend::Ticket::HistoryOrder*

Muestra la historia del ticket (ordenada inversamente) en la interfaz del agente.

Esta configuración no puede ser desactivada.

Valor predeterminado:

normal

#### **172.2** *AgentFrontend::Ticket::HistoryTypes###000-Framework*

Controla cómo mostrar el historial de entradas como valores legibles.

Esta configuración no puede ser desactivada.

Valor predeterminado:

```
---
AddNote: Added note (%s).
ArchiveFlagUpdate: Changed archive state to "%s".
Bounce: Bounced to "%s".
CustomerUpdate: Changed customer to "%s".
EmailAgent: Sent email to customer.
EmailCustomer: Added email. %s
EmailResend: Resent email to "%s".
EscalationResponseTimeNotifyBefore: Notified about response time escalation.
EscalationResponseTimeStart: Started response time escalation.
EscalationResponseTimeStop: Stopped response time escalation.
EscalationSolutionTimeNotifyBefore: Notified about solution time escalation.
EscalationSolutionTimeStart: Started solution time escalation.
```

```
EscalationSolutionTimeStop: Stopped solution time escalation.
EscalationUpdateTimeNotifyBefore: Notified about update time escalation.
EscalationUpdateTimeStart: Started update time escalation.
EscalationUpdateTimeStop: Stopped update time escalation.
FollowUp: Added follow-up to ticket [%s]. %s
Forward: Forwarded to "%s".
Lock: Locked ticket.
LoopProtection: 'Loop protection: no auto-response sent to "%s".'
Merged: Merged Ticket (%s/%s) to (%s/%s).
Misc: '%s'
Move: Changed queue to "%s" (%s) from "%s" (%s).
NewTicket: Created ticket [%s] in "%s" with priority "%s" and state "%s".
OwnerUpdate: Changed owner to "%s" (%s).
PhoneCallAgent: Added phone call to customer.
PhoneCallCustomer: Added phone call from customer.
PriorityUpdate: Changed priority from "%s" (%s) to "%s" (%s).
Remove: '%s'
ResponsibleUpdate: Changed responsible to "%s" (%s).
SLAUpdate: Changed SLA to "%s" (%s).
SendAgentNotification: Sent "%s" notification to "%s" via "%s".
SendAnswer: Sent email to "%s".
SendAutoFollowUp: Sent auto follow-up to "%s".
SendAutoReject: Sent auto reject to "%s".
SendAutoReply: Sent auto reply to "%s".
SendCustomerNotification: Sent notification to "%s".
ServiceUpdate: Changed service to "%s" (%s).
SetPendingTime: Changed pending time to "%s".
StateUpdate: Changed state from "%s" to "%s".
Subscribe: Added subscription for user "%s".
SystemRequest: Added system request (%s).
TicketDynamicFieldUpdate: Changed dynamic field %s from "%s" to "%s".
TicketLinkAdd: Added link to ticket "%s".
TicketLinkDelete: Deleted link to ticket "%s".
TimeAccounting: Added %s time unit(s), for a total of %s time unit(s).
TitleUpdate: Changed title from "%s" to "%s".
TypeUpdate: Changed type from "%s" (%s) to "%s" (%s).
Unlock: Unlocked ticket.
Unsubscribe: Removed subscription for user "%s".
WebRequestCustomer: Added web request from customer.
```
#### **172.3** *AgentFrontend::Ticket::HistoryTypes###001-Framework*

Controla cómo mostrar el historial de entradas como valores legibles.

Esta configuración no puede ser desactivada.

Valor predeterminado:

AddSMS: Added SMS **for** "*%s*".

---

*Frontend → Agent → View → TicketList*

#### **173.1** *AgentFrontend::TicketList::ArticlePreview###DefaultConfig*

Configuración predeterminada para la vista previa del artículo de la lista de tickets.

Esta configuración no puede ser desactivada.

Valor predeterminado:

```
---
ActiveFilters: {}
ArticleDynamicFields: []
ArticleViewType: collapsed
BusinessObjectType: TicketArticle
HideAvailableFilters: []
ItemsPerPage: 5
Limit: 1000
SortBy:
- Column: CreateTime
 Direction: Down
Type: BusinessObject
```
#### **173.2** *AgentFrontend::TicketList::Closed###DefaultConfig*

Configuración predeterminada de la lista de tickets para el tipo estático Tickets cerrados recientemente.

Esta configuración no puede ser desactivada.

Valor predeterminado:

--- ActiveFilters: StateType: Value: Closed TicketClose\_DateTimeRelative: Value: Format: minute Point: 1 Start: Before AllowGETConfig: - VisibleColumns - SortBy - ActiveFilters - FilterPresets - ItemsPerPage - FilterPresetSelected AvailableDynamicFieldFilters: [] BusinessObjectType: Ticket Changeable: 1 Columns: Age: IsVisible: 1 Changed: IsVisible: 2 Created: IsVisible: 2 CustomerCompanyName: IsVisible: 1 CustomerID: IsVisible: 2 CustomerName: IsVisible: 1 CustomerUserID: IsInlineEditable: 0 IsVisible: 1 EscalationResponseTime: IsVisible: 1 EscalationSolutionTime: IsVisible: 1 EscalationTime: IsVisible: 1 EscalationUpdateTime: IsVisible: 1 LivePeople: IsVisible: 2 Lock: IsInlineEditable: 0 IsVisible: 2 Owner: IsInlineEditable: 0 IsVisible: 2 PendingTime:

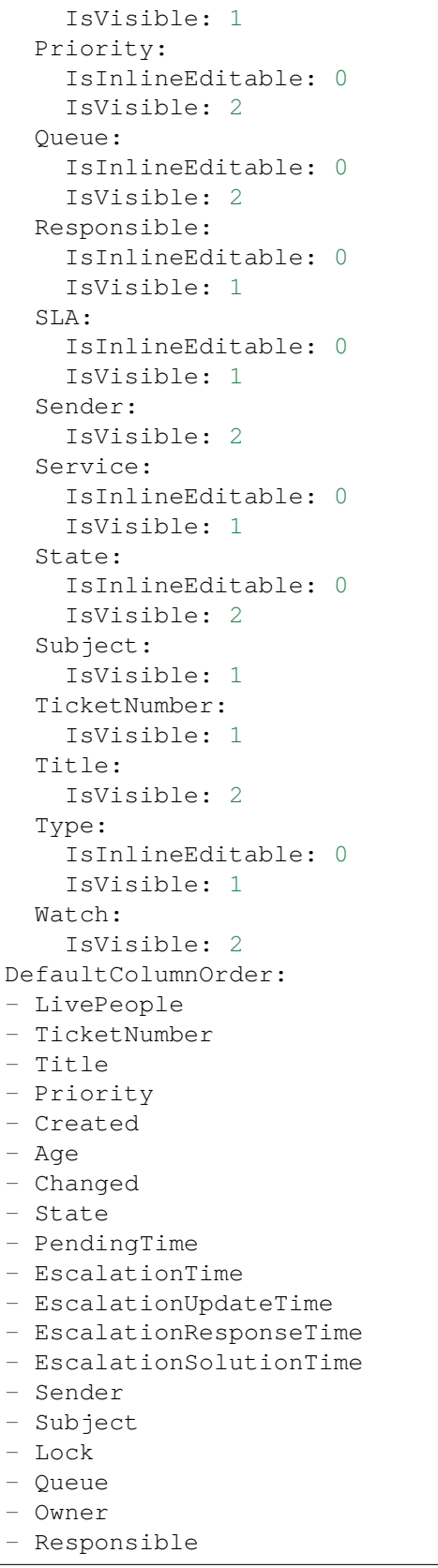

```
- CustomerID
- CustomerCompanyName
- CustomerName
- CustomerUserID
- Type
- Service
- SLA
- Watch
FilterPresets:
 Locked:
   LockIDs:
     Value:
     - 2Unlocked:
   LockIDs:
     Value:
      -1HideAvailableFilters: []
ItemsPerPage: 25
LastUsedFilterPreset: Unlocked
Limit: 1000
ScreenTitle: Recently Closed Tickets
SortBy:
- Column: Changed
 Direction: Down
Type: BusinessObject
```
#### **173.3** *AgentFrontend::TicketList::Created###DefaultConfig*

Configuración predeterminada de la lista de tickets para el tipo estático Tickets creados recientemente.

Esta configuración no puede ser desactivada.

Valor predeterminado:

```
---
AllowGETConfig:
- VisibleColumns
- SortBy
- ActiveFilters
- FilterPresets
- ItemsPerPage
- FilterPresetSelected
AvailableDynamicFieldFilters: []
BusinessObjectType: Ticket
Changeable: 1
Columns:
 Age:
   IsVisible: 1
 Changed:
    IsVisible: 1
```
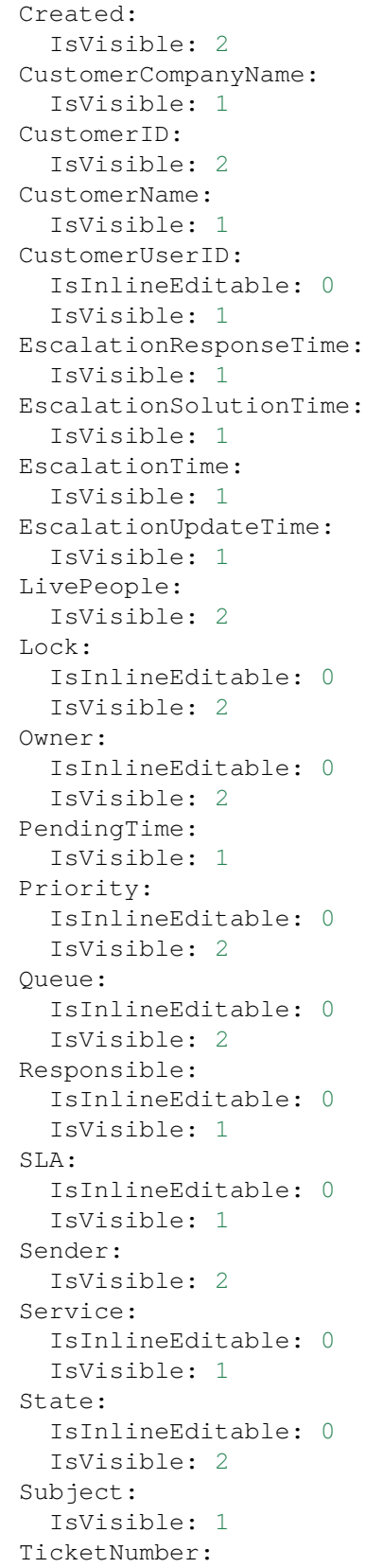

```
IsVisible: 1
  Title:
   IsVisible: 2
  Type:
   IsInlineEditable: 0
    IsVisible: 1
 Watch:
   IsVisible: 2
DefaultColumnOrder:
- LivePeople
- TicketNumber
- Title
- Priority
- Created
- Age
- Changed
- State
- PendingTime
- EscalationTime
- EscalationUpdateTime
- EscalationResponseTime
- EscalationSolutionTime
- Sender
- Subject
- Lock
- Queue
- Owner
- Responsible
- CustomerID
- CustomerCompanyName
- CustomerName
- CustomerUserID
- Type
- Service
- SLA
- Watch
FilterPresets:
 Closed:
    StateType:
      Value: Closed
 Locked:
    LockIDs:
      Value:
      -2Unlocked:
   LockIDs:
     Value:
      - 1
  Unresolved:
    StateType:
      Value: Open
HideAvailableFilters: []
```

```
ItemsPerPage: 25
LastUsedFilterPreset: Unresolved
Limit: 1000
ScreenTitle: Recently Created Tickets
SortBy:
- Column: Created
 Direction: Down
Type: BusinessObject
```
#### **173.4** *AgentFrontend::TicketList::Custom1###DefaultConfig*

Configuración de lista de tickets predeterminada para el tipo estático personalizado.

Esta configuración no está activa por omisión.

Valor predeterminado:

```
ActiveFilters: {}
AllowGETConfig:
- VisibleColumns
- SortBy
- ActiveFilters
- FilterPresets
- ItemsPerPage
- FilterPresetSelected
AvailableDynamicFieldFilters: []
BusinessObjectType: Ticket
Changeable: 1
Columns:
 Age:
    IsVisible: 1
 Changed:
   IsVisible: 1
  Created:
    IsVisible: 2
  CustomerCompanyName:
   IsVisible: 1
  CustomerID:
    IsVisible: 2
  CustomerName:
   IsVisible: 1
  CustomerUserID:
    IsInlineEditable: 0
   IsVisible: 1
 EscalationResponseTime:
    IsVisible: 1
 EscalationSolutionTime:
   IsVisible: 1
  EscalationTime:
    IsVisible: 1
```
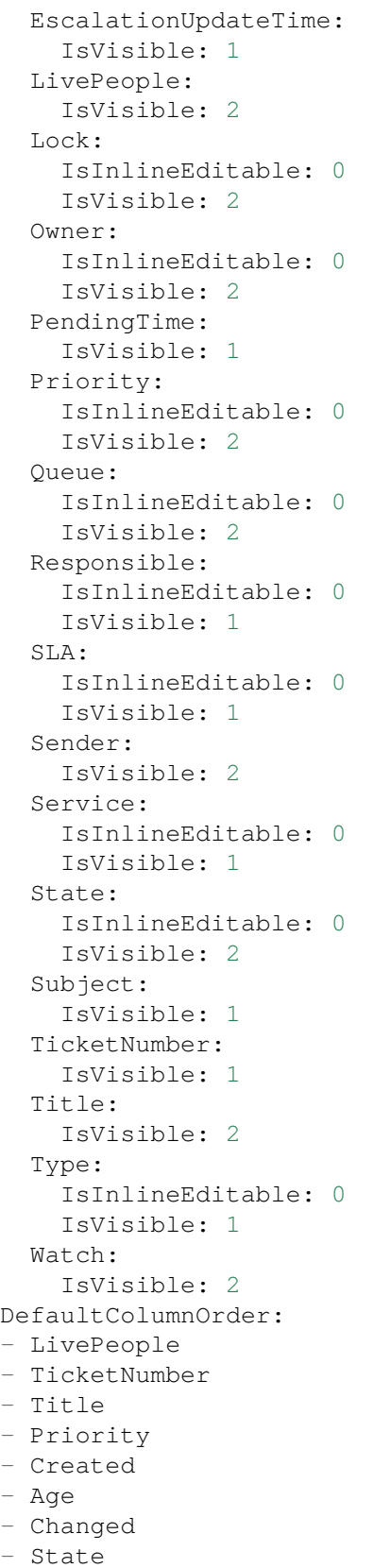

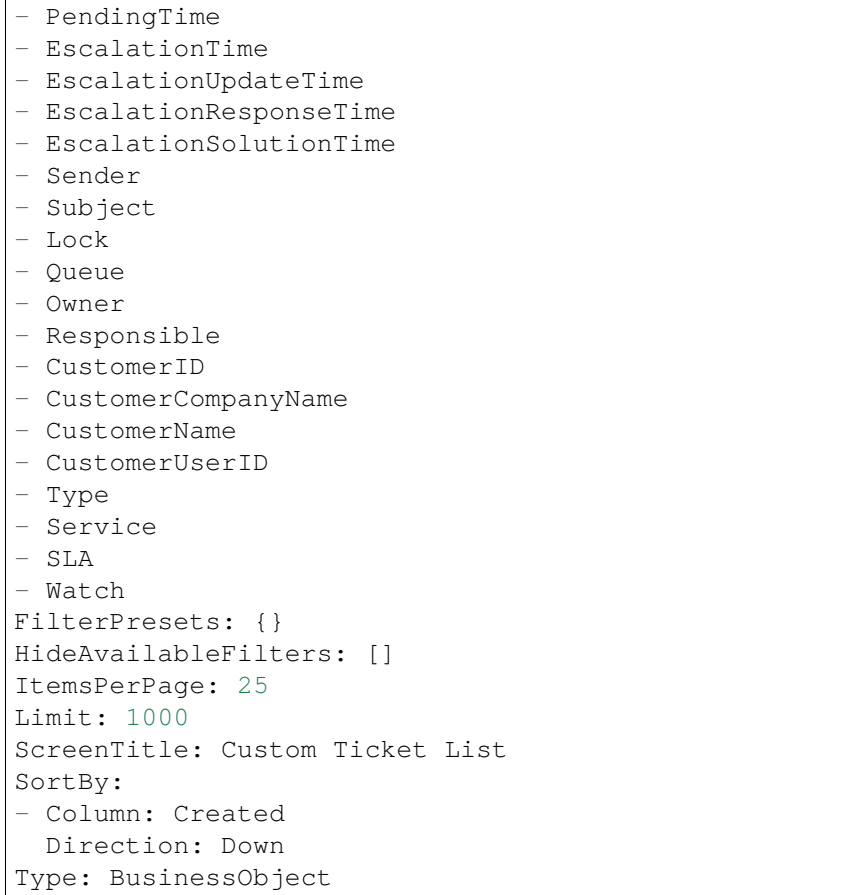

#### **173.5** *AgentFrontend::TicketList::Custom2###DefaultConfig*

Configuración de lista de tickets predeterminada para el tipo estático personalizado.

Esta configuración no está activa por omisión.

Valor predeterminado:

```
---
ActiveFilters: {}
AllowGETConfig:
- VisibleColumns
- SortBy
- ActiveFilters
- FilterPresets
- ItemsPerPage
- FilterPresetSelected
AvailableDynamicFieldFilters: []
BusinessObjectType: Ticket
Changeable: 1
Columns:
  Age:
```
IsVisible: 1 Changed: IsVisible: 1 Created: IsVisible: 2 CustomerCompanyName: IsVisible: 1 CustomerID: IsVisible: 2 CustomerName: IsVisible: 1 CustomerUserID: IsInlineEditable: 0 IsVisible: 1 EscalationResponseTime: IsVisible: 1 EscalationSolutionTime: IsVisible: 1 EscalationTime: IsVisible: 1 EscalationUpdateTime: IsVisible: 1 LivePeople: IsVisible: 2 Lock: IsInlineEditable: 0 IsVisible: 2 Owner: IsInlineEditable: 0 IsVisible: 2 PendingTime: IsVisible: 1 Priority: IsInlineEditable: 0 IsVisible: 2 Queue: IsInlineEditable: 0 IsVisible: 2 Responsible: IsInlineEditable: 0 IsVisible: 1 SLA: IsInlineEditable: 0 IsVisible: 1 Sender: IsVisible: 2 Service: IsInlineEditable: 0 IsVisible: 1 State: IsInlineEditable: 0 IsVisible: 2

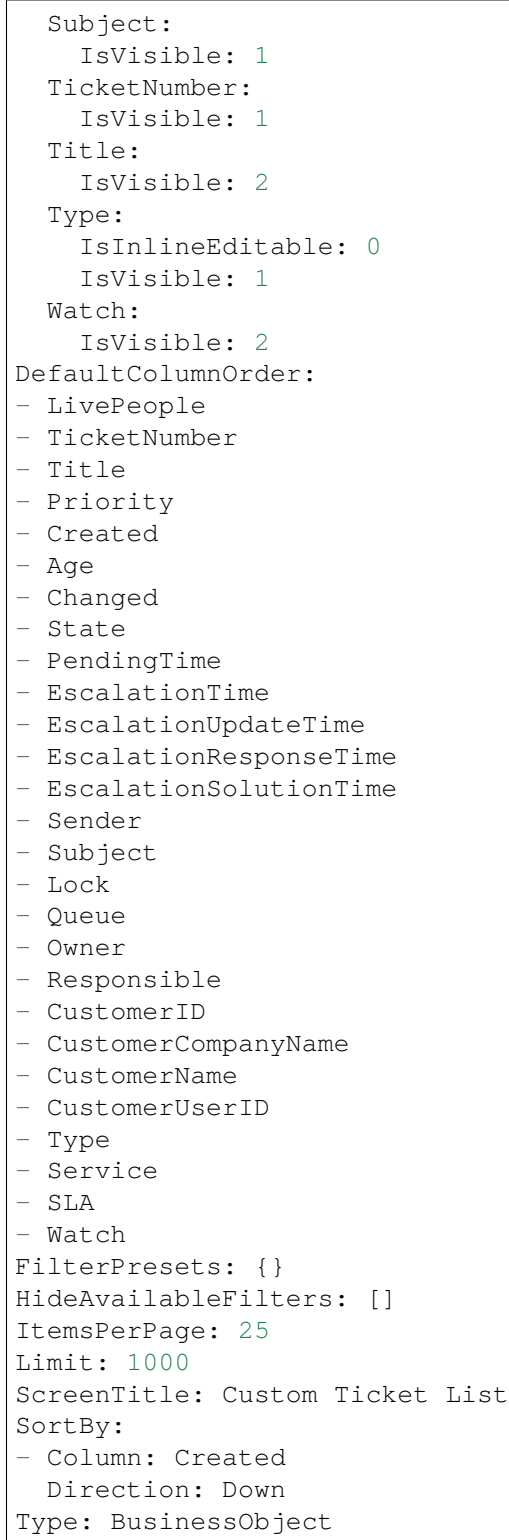

 $\sqrt{ }$ 

#### **173.6** *AgentFrontend::TicketList::Custom3###DefaultConfig*

Configuración de lista de tickets predeterminada para el tipo estático personalizado.

Esta configuración no está activa por omisión.

Valor predeterminado:

```
---
ActiveFilters: {}
AllowGETConfig:
- VisibleColumns
- SortBy
- ActiveFilters
- FilterPresets
- ItemsPerPage
- FilterPresetSelected
AvailableDynamicFieldFilters: []
BusinessObjectType: Ticket
Changeable: 1
Columns:
 Age:
   IsVisible: 1
 Changed:
   IsVisible: 1
 Created:
   IsVisible: 2
  CustomerCompanyName:
    IsVisible: 1
  CustomerID:
    IsVisible: 2
  CustomerName:
    IsVisible: 1
 CustomerUserID:
   IsInlineEditable: 0
    IsVisible: 1
 EscalationResponseTime:
   IsVisible: 1
 EscalationSolutionTime:
   IsVisible: 1
 EscalationTime:
   IsVisible: 1
 EscalationUpdateTime:
    IsVisible: 1
 LivePeople:
    IsVisible: 2
  Lock:
    IsInlineEditable: 0
    IsVisible: 2
  Owner:
    IsInlineEditable: 0
    IsVisible: 2
  PendingTime:
    IsVisible: 1
```
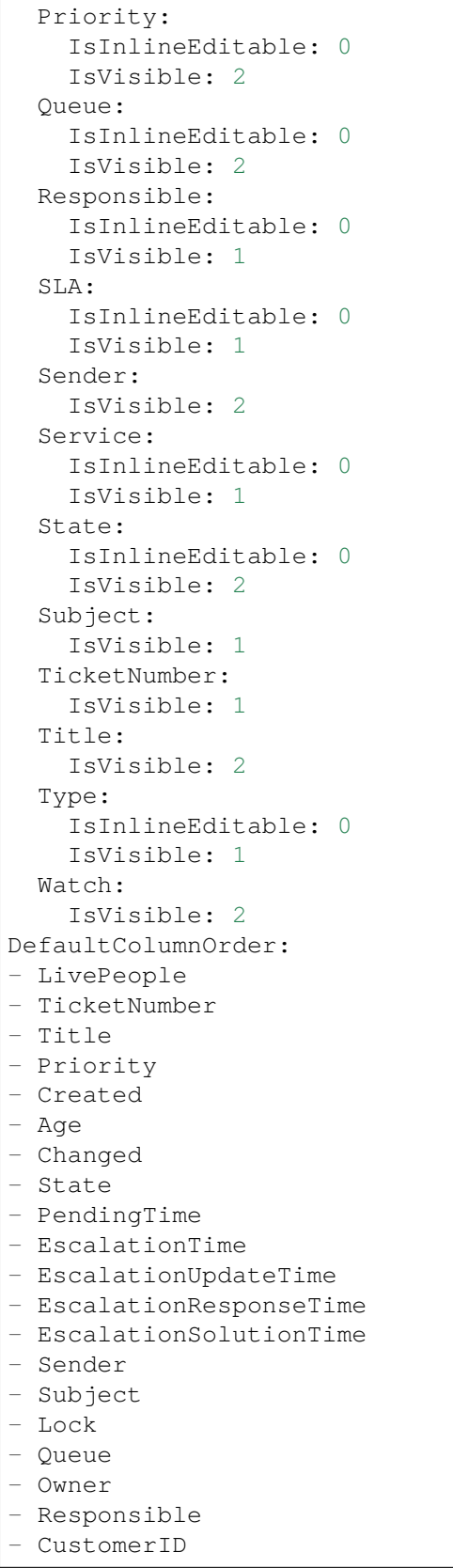

```
- CustomerCompanyName
- CustomerName
- CustomerUserID
- Type
- Service
- SLA
- Watch
FilterPresets: {}
HideAvailableFilters: []
ItemsPerPage: 25
Limit: 1000
ScreenTitle: Custom Ticket List
SortBy:
- Column: Created
Direction: Down
Type: BusinessObject
```
### **173.7** *AgentFrontend::TicketList::Custom4###DefaultConfig*

Configuración de lista de tickets predeterminada para el tipo estático personalizado.

Esta configuración no está activa por omisión.

Valor predeterminado:

```
---
ActiveFilters: {}
AllowGETConfig:
- VisibleColumns
- SortBy
- ActiveFilters
- FilterPresets
- ItemsPerPage
- FilterPresetSelected
AvailableDynamicFieldFilters: []
BusinessObjectType: Ticket
Changeable: 1
Columns:
 Age:
    IsVisible: 1
 Changed:
   IsVisible: 1
 Created:
    IsVisible: 2
 CustomerCompanyName:
    IsVisible: 1
 CustomerID:
    IsVisible: 2
  CustomerName:
    IsVisible: 1
  CustomerUserID:
```
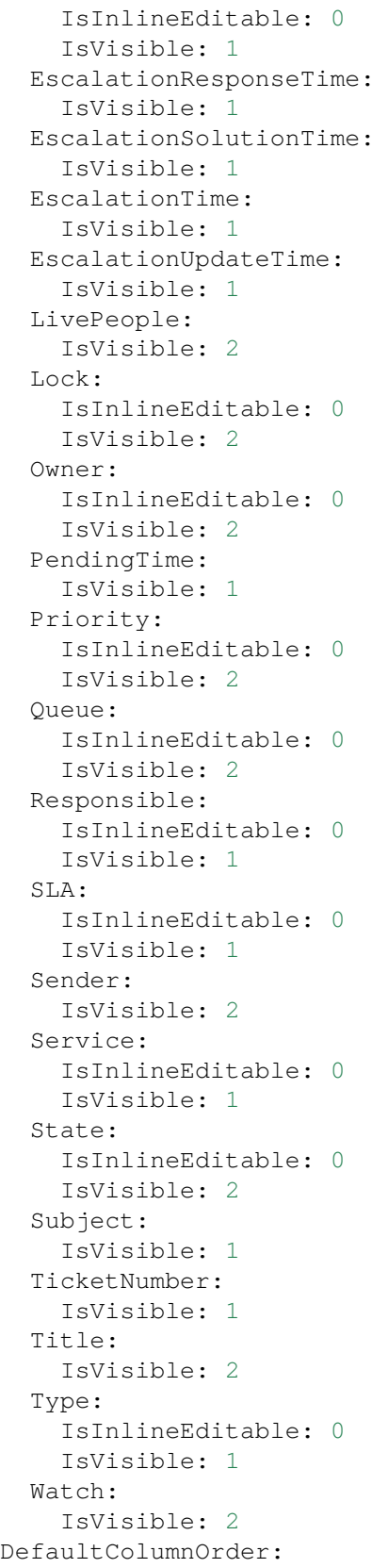

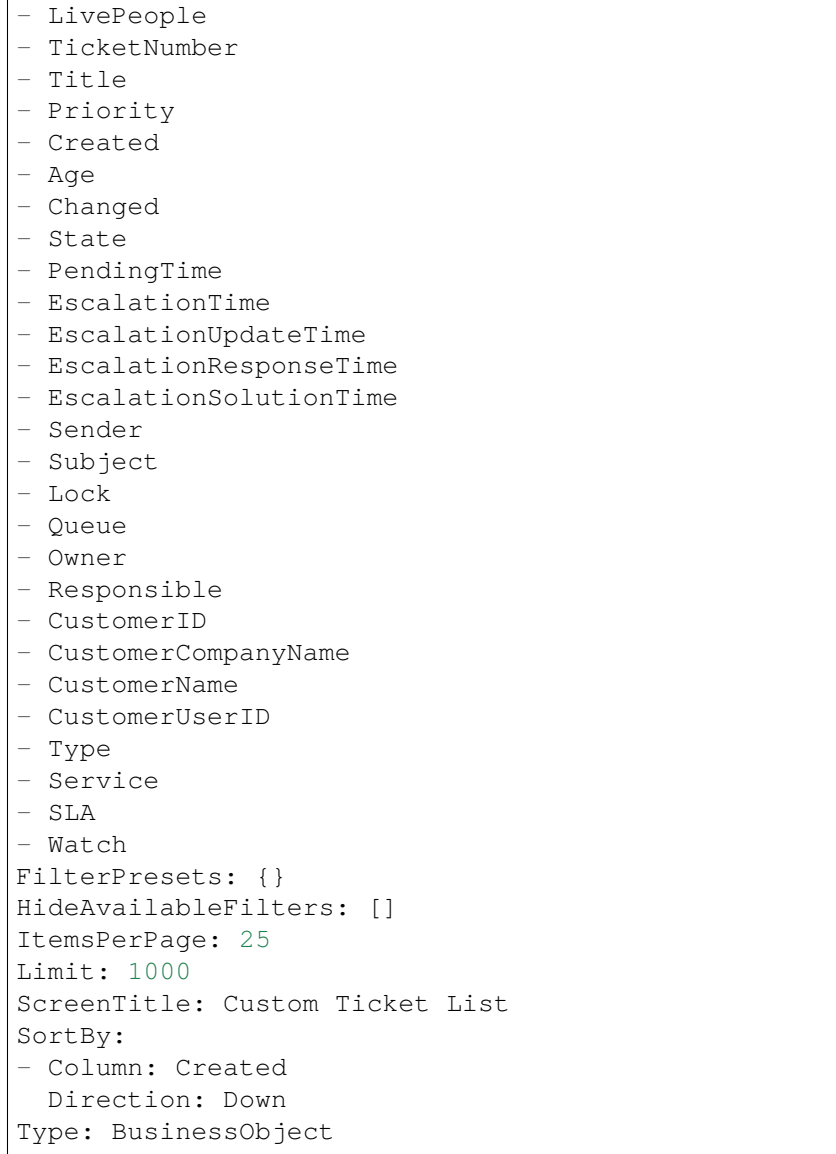

#### **173.8** *AgentFrontend::TicketList::Custom5###DefaultConfig*

Configuración de lista de tickets predeterminada para el tipo estático personalizado.

Esta configuración no está activa por omisión.

Valor predeterminado:

```
ActiveFilters: {}
AllowGETConfig:
- VisibleColumns
- SortBy
- ActiveFilters
```
(continué en la próxima página)

---

```
- FilterPresets
- ItemsPerPage
- FilterPresetSelected
AvailableDynamicFieldFilters: []
BusinessObjectType: Ticket
Changeable: 1
Columns:
 Age:
    IsVisible: 1
 Changed:
   IsVisible: 1
 Created:
    IsVisible: 2
  CustomerCompanyName:
   IsVisible: 1
 CustomerID:
    IsVisible: 2
 CustomerName:
   IsVisible: 1
 CustomerUserID:
    IsInlineEditable: 0
    IsVisible: 1
 EscalationResponseTime:
    IsVisible: 1
 EscalationSolutionTime:
   IsVisible: 1
 EscalationTime:
    IsVisible: 1
 EscalationUpdateTime:
   IsVisible: 1
 LivePeople:
    IsVisible: 2
 Lock:
   IsInlineEditable: 0
   IsVisible: 2
  Owner:
    IsInlineEditable: 0
   IsVisible: 2
 PendingTime:
    IsVisible: 1
 Priority:
   IsInlineEditable: 0
    IsVisible: 2
  Queue:
   IsInlineEditable: 0
   IsVisible: 2
 Responsible:
    IsInlineEditable: 0
   IsVisible: 1
  SLA:
    IsInlineEditable: 0
    IsVisible: 1
```
 $\sqrt{ }$ 

(proviene de la página anterior)

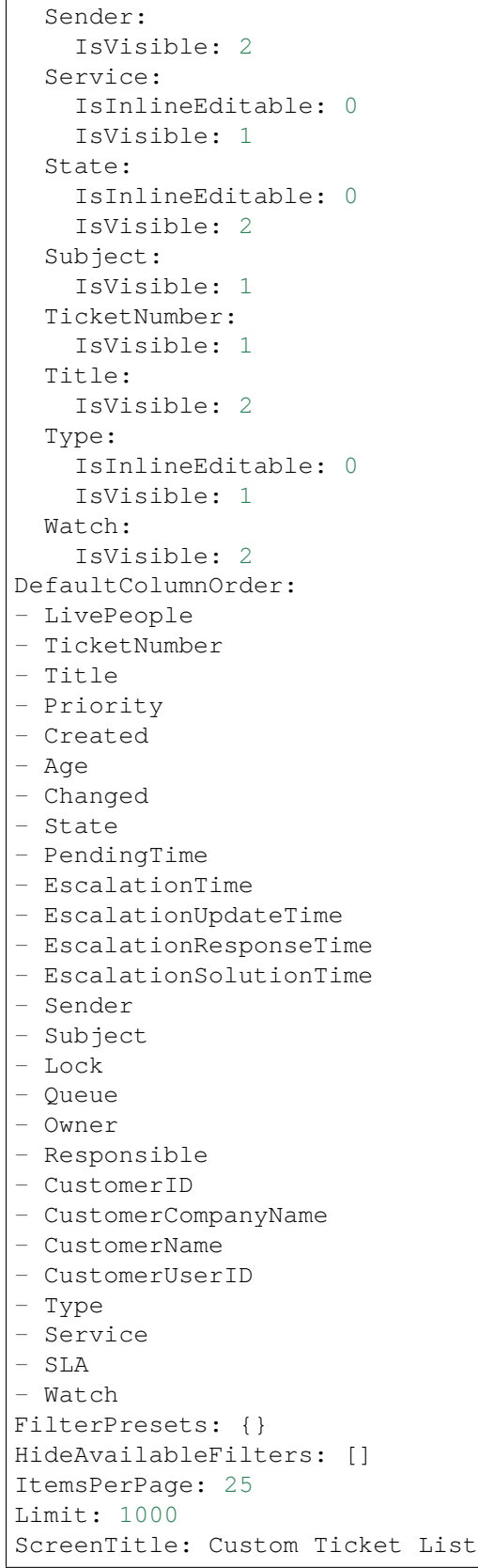

```
SortBy:
- Column: Created
 Direction: Down
Type: BusinessObject
```
### **173.9** *AgentFrontend::TicketList::Escalations###DefaultConfig*

Configuración de lista de tickets predeterminada para el tipo estático de tickets escalados.

Esta configuración no puede ser desactivada.

Valor predeterminado:

---

```
ActiveFilters:
 TicketEscalation_DateTimeRelative:
   Value:
     Format: minute
      Point: 1
      Start: Before
AllowGETConfig:
- VisibleColumns
- SortBy
- ActiveFilters
- FilterPresets
- ItemsPerPage
- FilterPresetSelected
AvailableDynamicFieldFilters: []
BusinessObjectType: Ticket
Changeable: 1
Columns:
 Age:
   IsVisible: 1
 Changed:
   IsVisible: 1
 Created:
   IsVisible: 2
  CustomerCompanyName:
    IsVisible: 1
 CustomerID:
    IsVisible: 2
  CustomerName:
    IsVisible: 1
  CustomerUserID:
   IsInlineEditable: 0
    IsVisible: 1
 EscalationResponseTime:
    IsVisible: 1
  EscalationSolutionTime:
    IsVisible: 1
  EscalationTime:
```
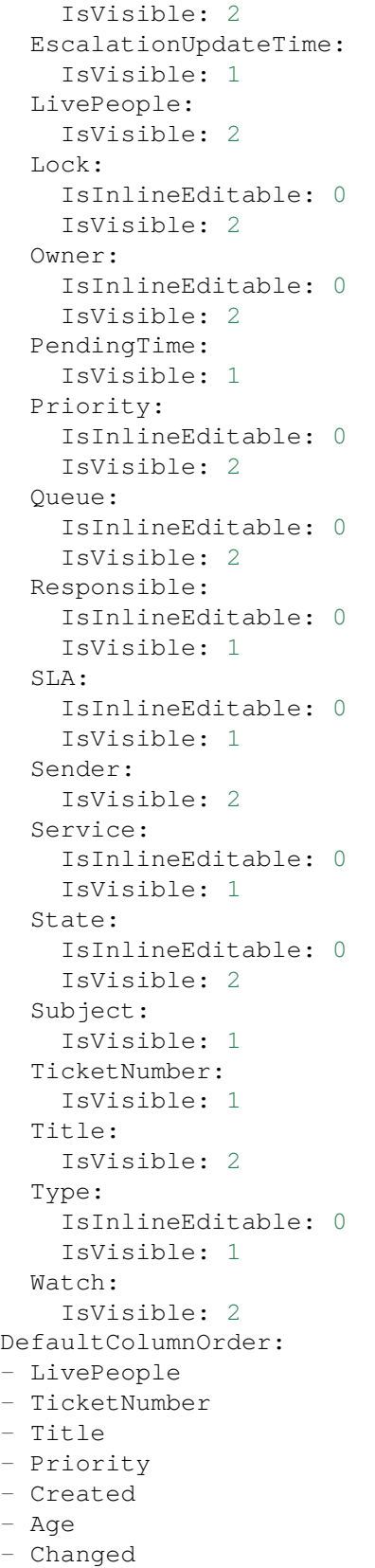

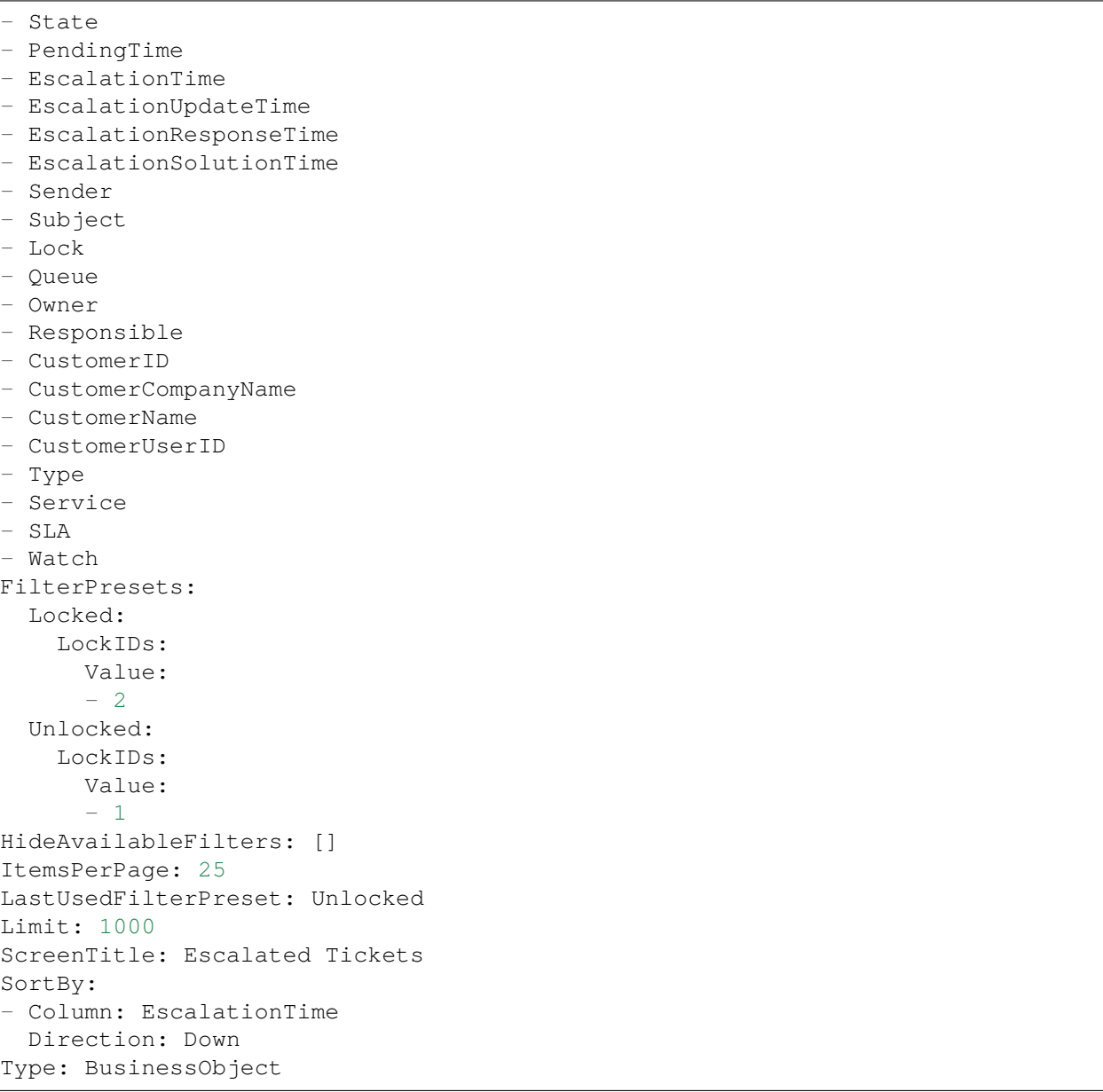

#### **173.10** *AgentFrontend::TicketList::Legacyescalations###DefaultConfig*

Configuración de lista de tickets predeterminada para el tipo estático de tickets escalados.

Esta configuración no está activa por omisión.

Valor predeterminado:

```
---
ActiveFilters:
  StateType:
    Value: Open
```
AllowGETConfig: - VisibleColumns - SortBy - ActiveFilters - FilterPresets - ItemsPerPage - FilterPresetSelected AvailableDynamicFieldFilters: [] BusinessObjectType: Ticket Changeable: 1 Columns: Age: IsVisible: 1 Changed: IsVisible: 1 Created: IsVisible: 2 CustomerCompanyName: IsVisible: 1 CustomerID: IsVisible: 2 CustomerName: IsVisible: 1 CustomerUserID: IsInlineEditable: 0 IsVisible: 1 EscalationResponseTime: IsVisible: 1 EscalationSolutionTime: IsVisible: 1 EscalationTime: IsVisible: 2 EscalationUpdateTime: IsVisible: 1 LivePeople: IsVisible: 2 Lock: IsInlineEditable: 0 IsVisible: 2 Owner: IsInlineEditable: 0 IsVisible: 2 PendingTime: IsVisible: 1 Priority: IsInlineEditable: 0 IsVisible: 2 Queue: IsInlineEditable: 0 IsVisible: 2 Responsible: IsInlineEditable: 0

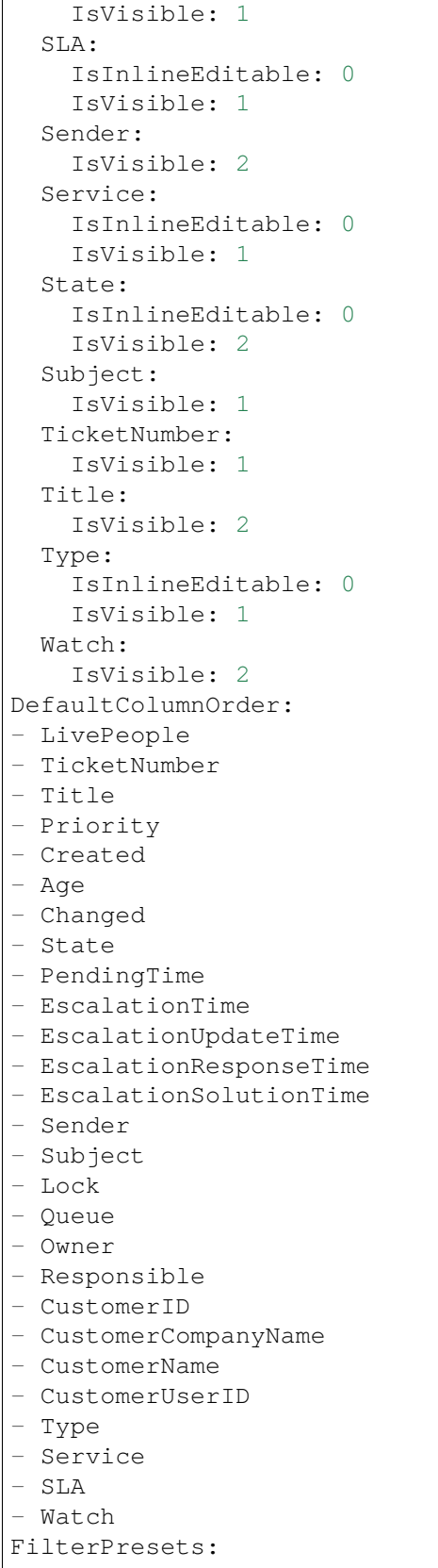

```
Escalated:
    TicketEscalation_DateTimeRelative:
      Value:
        Format: minute
        Point: 1
        Start: Before
  Escalates within the next day:
    TicketEscalation_DateTimeRelative:
      Value:
        Format: day
        Point: 1
        Start: Next
  Escalates within the next month:
    TicketEscalation_DateTimeRelative:
      Value:
        Format: month
        Point: 1
        Start: Next
  Escalates within the next week:
    TicketEscalation_DateTimeRelative:
      Value:
        Format: week
        Point: 1
        Start: Next
HideAvailableFilters: []
ItemsPerPage: 25
LastUsedFilterPreset: Escalated
Limit: 1000
ScreenTitle: Escalated Tickets
SortBy:
- Column: EscalationTime
 Direction: Down
Type: BusinessObject
```
#### **173.11** *AgentFrontend::TicketList::Legacylocked###DefaultConfig*

Configuración predeterminada de la lista de tickets para el tipo estático Mis Tickets Bloqueados.

Esta configuración no está activa por omisión.

Valor predeterminado:

```
ActiveFilters:
  AgentOwner:
   Value: 1
  LockIDs:
    Value:
    - 2
    - 3
AllowGETConfig:
```
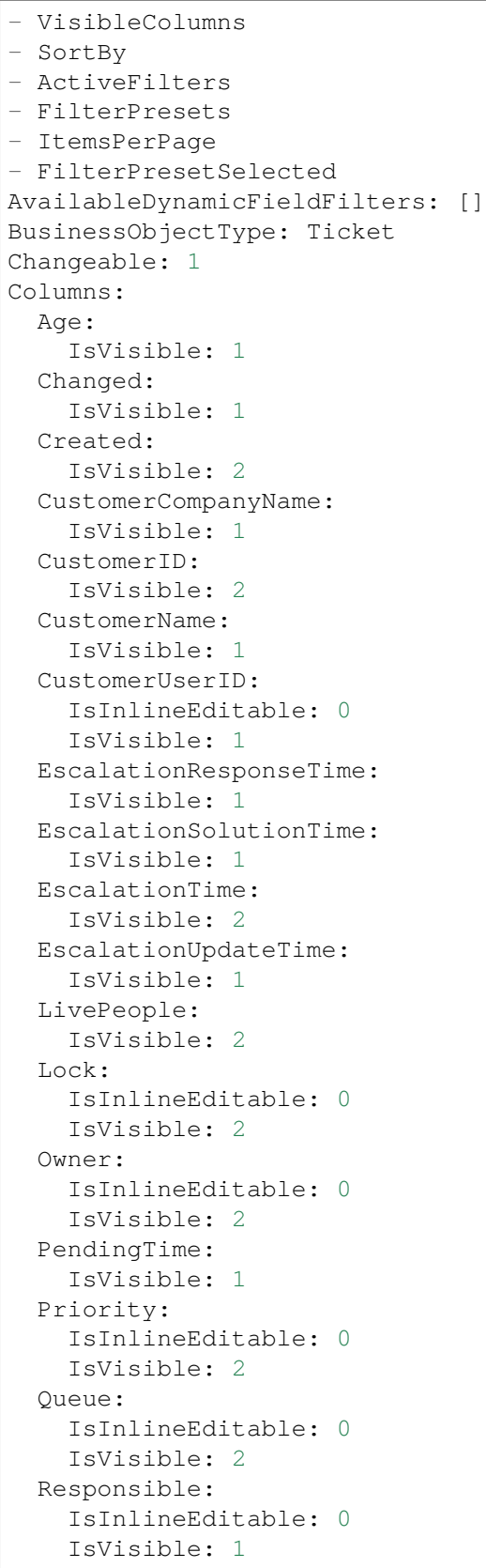

```
SLA:
    IsInlineEditable: 0
    IsVisible: 1
  Sender:
    IsVisible: 2
  Service:
   IsInlineEditable: 0
   IsVisible: 1
  State:
   IsInlineEditable: 0
   IsVisible: 2
  Subject:
   IsVisible: 1
 TicketNumber:
   IsVisible: 1
 Title:
   IsVisible: 2
 Type:
   IsInlineEditable: 0
   IsVisible: 1
 Watch:
    IsVisible: 2
DefaultColumnOrder:
- LivePeople
- TicketNumber
- Title
- Priority
- Created
- Age
- Changed
- State
- PendingTime
- EscalationTime
- EscalationUpdateTime
- EscalationResponseTime
- EscalationSolutionTime
- Sender
- Subject
- Lock
- Queue
- Owner
- Responsible
- CustomerID
- CustomerCompanyName
- CustomerName
- CustomerUserID
- Type
- Service
- SLA
- Watch
FilterPresets:
 New:
```

```
AgentTicketFlagSeen:
      Value: 1
 Reached:
    StateType:
     Value:
      - pending reminder
    TicketPending_DateTimeRelative:
     Value:
        Format: minute
        Point: 1
        Start: After
HideAvailableFilters: []
ItemsPerPage: 25
LastUsedFilterPreset: New
Limit: 1000
ScreenTitle: My Locked Tickets
SortBy:
- Column: Priority
 Direction: Down
- Column: Created
 Direction: Down
Type: BusinessObject
```
### **173.12** *AgentFrontend::TicketList::Legacyqueues###DefaultConfig*

Configuración predeterminada de la lista de tickets para el tipo estático Tickets en Mis Filas.

Esta configuración no está activa por omisión.

Valor predeterminado:

```
---
ActiveFilters:
 AgentQueues:
   Value: 1
 StateType:
   Value: Open
AllowGETConfig:
- VisibleColumns
- SortBy
- ActiveFilters
- FilterPresets
- ItemsPerPage
- FilterPresetSelected
AvailableDynamicFieldFilters: []
BusinessObjectType: Ticket
Changeable: 1
Columns:
 Age:
    IsVisible: 1
  Changed:
```
IsVisible: 2 Created: IsVisible: 2 CustomerCompanyName: IsVisible: 1 CustomerID: IsVisible: 2 CustomerName: IsVisible: 1 CustomerUserID: IsInlineEditable: 0 IsVisible: 1 EscalationResponseTime: IsVisible: 1 EscalationSolutionTime: IsVisible: 1 EscalationTime: IsVisible: 1 EscalationUpdateTime: IsVisible: 1 LivePeople: IsVisible: 2 Lock: IsInlineEditable: 0 IsVisible: 2 Owner: IsInlineEditable: 0 IsVisible: 2 PendingTime: IsVisible: 1 Priority: IsInlineEditable: 0 IsVisible: 2 Queue: IsInlineEditable: 0 IsVisible: 2 Responsible: IsInlineEditable: 0 IsVisible: 1 SLA: IsInlineEditable: 0 IsVisible: 1 Sender: IsVisible: 2 Service: IsInlineEditable: 0 IsVisible: 1 State: IsInlineEditable: 0 IsVisible: 2 Subject: IsVisible: 1
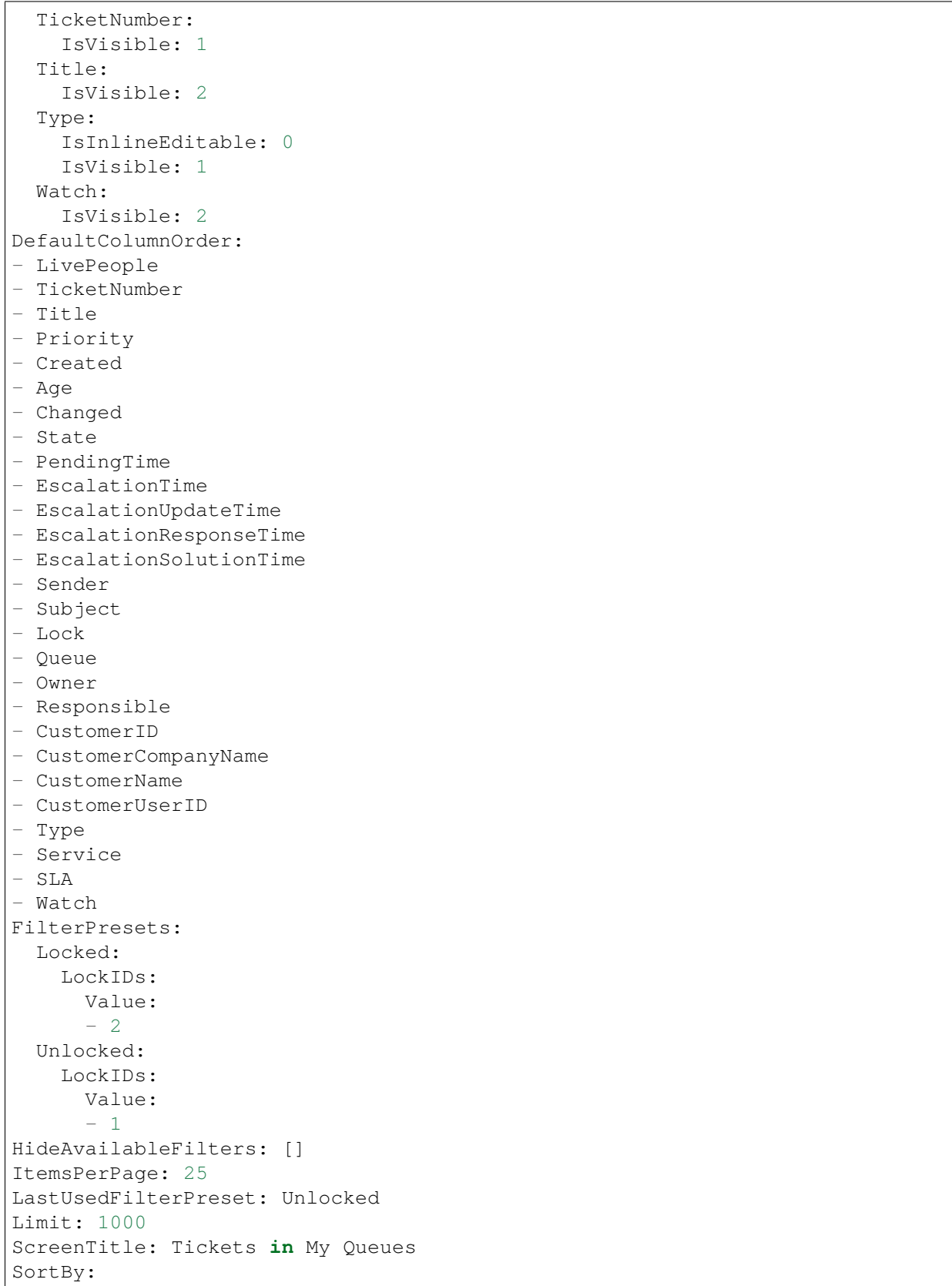

```
- Column: Priority
 Direction: Down
- Column: Created
 Direction: Down
Type: BusinessObject
```
#### **173.13** *AgentFrontend::TicketList::Legacyresponsible###DefaultConfig*

Configuración de lista de tickets predeterminada para el tipo estático Mis Tickets - Responsable.

Esta configuración no está activa por omisión.

Valor predeterminado:

```
---
ActiveFilters:
 AgentResponsible:
   Value: 1
AllowGETConfig:
- VisibleColumns
- SortBy
- ActiveFilters
- FilterPresets
- ItemsPerPage
- FilterPresetSelected
AvailableDynamicFieldFilters: []
BusinessObjectType: Ticket
Changeable: 1
Columns:
 Age:
    IsVisible: 1
 Changed:
   IsVisible: 1
 Created:
    IsVisible: 2
  CustomerCompanyName:
    IsVisible: 1
  CustomerID:
    IsVisible: 2
 CustomerName:
    IsVisible: 1
 CustomerUserID:
    IsInlineEditable: 0
    IsVisible: 1
 EscalationResponseTime:
    IsVisible: 1
  EscalationSolutionTime:
    IsVisible: 1
  EscalationTime:
    IsVisible: 2
  EscalationUpdateTime:
```
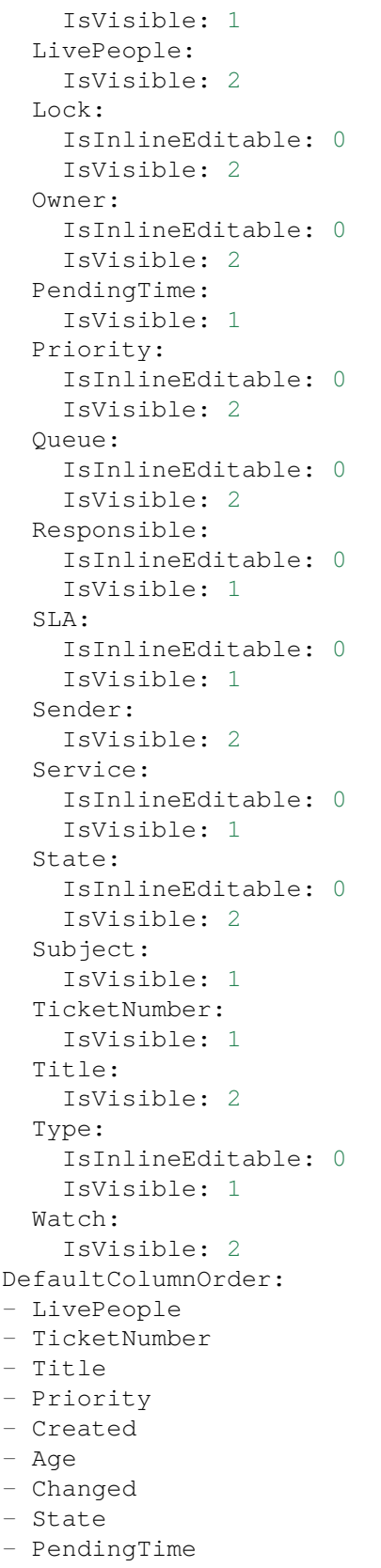

- EscalationTime

(proviene de la página anterior)

```
- EscalationUpdateTime
- EscalationResponseTime
- EscalationSolutionTime
- Sender
- Subject
- Lock
- Queue
- Owner
- Responsible
- CustomerID
- CustomerCompanyName
- CustomerName
- CustomerUserID
- Type
- Service
- SLA
- Watch
FilterPresets:
 New:
   AgentTicketFlagSeen:
     Value: 1
 Reached:
   StateType:
     Value:
     - pending reminder
    TicketPending_DateTimeRelative:
      Value:
        Format: minute
       Point: 1
       Start: After
HideAvailableFilters: []
ItemsPerPage: 25
LastUsedFilterPreset: New
Limit: 1000
ScreenTitle: My Responsible Tickets
SortBy:
- Column: Priority
 Direction: Down
- Column: Created
 Direction: Down
Type: BusinessObject
```
## **173.14** *AgentFrontend::TicketList::Legacyservice###DefaultConfig*

Configuración predeterminada de la lista de tickets para el tipo estático Tickets en Mis Servicios. Esta configuración no está activa por omisión. Valor predeterminado:

```
---
ActiveFilters:
 AgentServices:
   Value: 1
 StateType:
   Value: Open
AllowGETConfig:
- VisibleColumns
- SortBy
- ActiveFilters
- FilterPresets
- ItemsPerPage
- FilterPresetSelected
AvailableDynamicFieldFilters: []
BusinessObjectType: Ticket
Changeable: 1
Columns:
 Age:
    IsVisible: 1
 Changed:
   IsVisible: 2
 Created:
    IsVisible: 2
 CustomerCompanyName:
    IsVisible: 1
  CustomerID:
    IsVisible: 2
  CustomerName:
    IsVisible: 1
 CustomerUserID:
    IsInlineEditable: 0
    IsVisible: 1
 EscalationResponseTime:
    IsVisible: 1
 EscalationSolutionTime:
   IsVisible: 1
 EscalationTime:
   IsVisible: 1
 EscalationUpdateTime:
   IsVisible: 1
 LivePeople:
    IsVisible: 2
  Lock:
    IsInlineEditable: 0
   IsVisible: 2
  Owner:
    IsInlineEditable: 0
   IsVisible: 2
 PendingTime:
    IsVisible: 1
 Priority:
    IsInlineEditable: 0
```
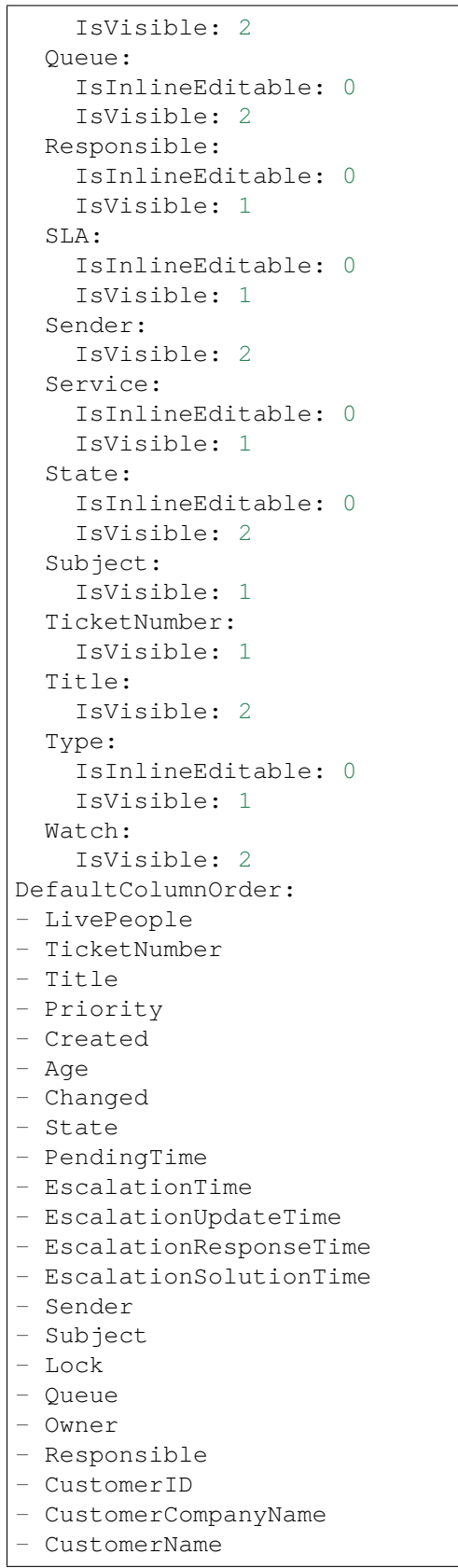

```
- CustomerUserID
- Type
- Service
- SLA
- Watch
FilterPresets:
 Locked:
   LockIDs:
      Value:
      - 2Unlocked:
    LockIDs:
      Value:
      - 1
HideAvailableFilters: []
ItemsPerPage: 25
LastUsedFilterPreset: Unlocked
Limit: 1000
ScreenTitle: Tickets in My Services
SortBy:
- Column: Priority
 Direction: Down
- Column: Created
 Direction: Down
Type: BusinessObject
```
#### **173.15** *AgentFrontend::TicketList::Legacystatus###DefaultConfig*

Configuración predeterminada de la lista de tickets para el tipo estático Vista de Estado de Tickets.

Esta configuración no está activa por omisión.

Valor predeterminado:

```
ActiveFilters: {}
AllowGETConfig:
- VisibleColumns
- SortBy
- ActiveFilters
- FilterPresets
- ItemsPerPage
- FilterPresetSelected
AvailableDynamicFieldFilters: []
BusinessObjectType: Ticket
Changeable: 1
Columns:
 Age:
    IsVisible: 1
  Changed:
    IsVisible: 2
```
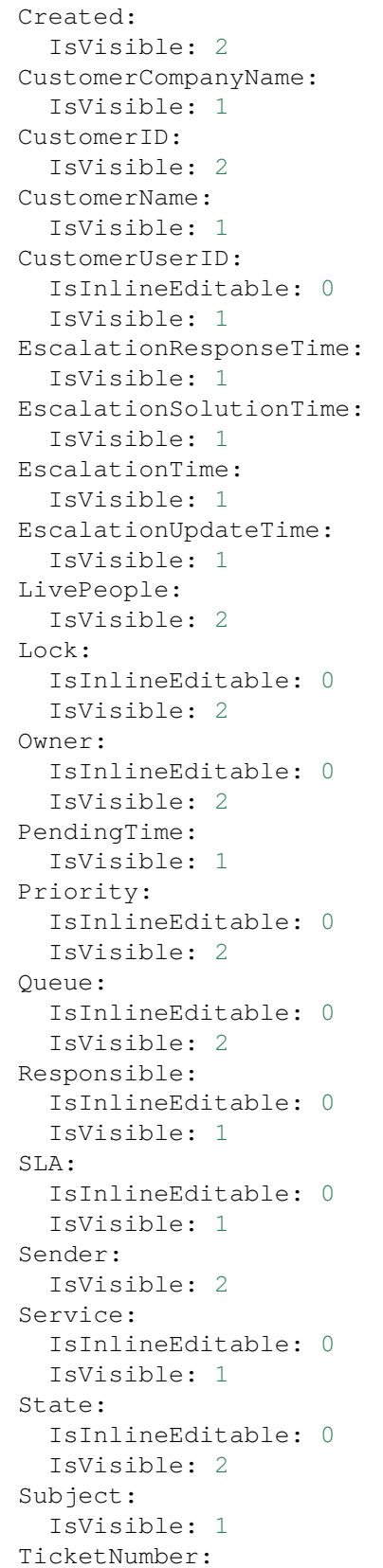

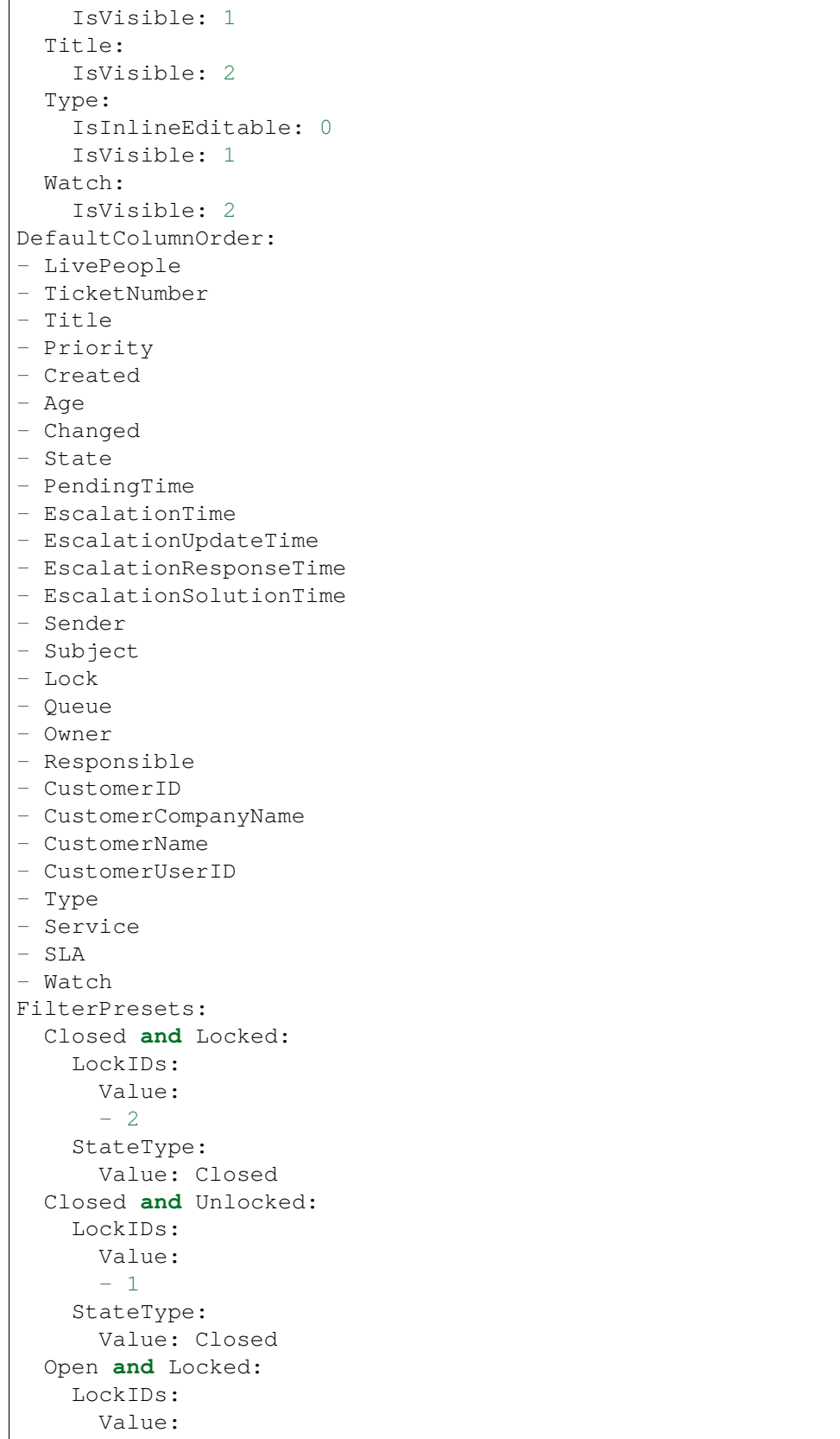

```
- 2StateType:
     Value: Open
  Open and Unlocked:
    LockIDs:
      Value:
      - 1
    StateType:
     Value: Open
HideAvailableFilters: []
ItemsPerPage: 25
LastUsedFilterPreset: Open and Unlocked
Limit: 1000
ScreenTitle: Tickets Status View
SortBy:
- Column: Priority
 Direction: Down
- Column: Created
 Direction: Down
Type: BusinessObject
```
#### **173.16** *AgentFrontend::TicketList::Legacywatcher###DefaultConfig*

Configuración predeterminada de la lista de tickets para el tipo estático Mis Tickets Monitoreados.

Esta configuración no está activa por omisión.

Valor predeterminado:

```
---
ActiveFilters:
AgentWatcher:
   Value: 1
AllowGETConfig:
- VisibleColumns
- SortBy
- ActiveFilters
- FilterPresets
- ItemsPerPage
- FilterPresetSelected
AvailableDynamicFieldFilters: []
BusinessObjectType: Ticket
Changeable: 1
Columns:
 Age:
    IsVisible: 1
 Changed:
   IsVisible: 1
  Created:
    IsVisible: 2
  CustomerCompanyName:
```
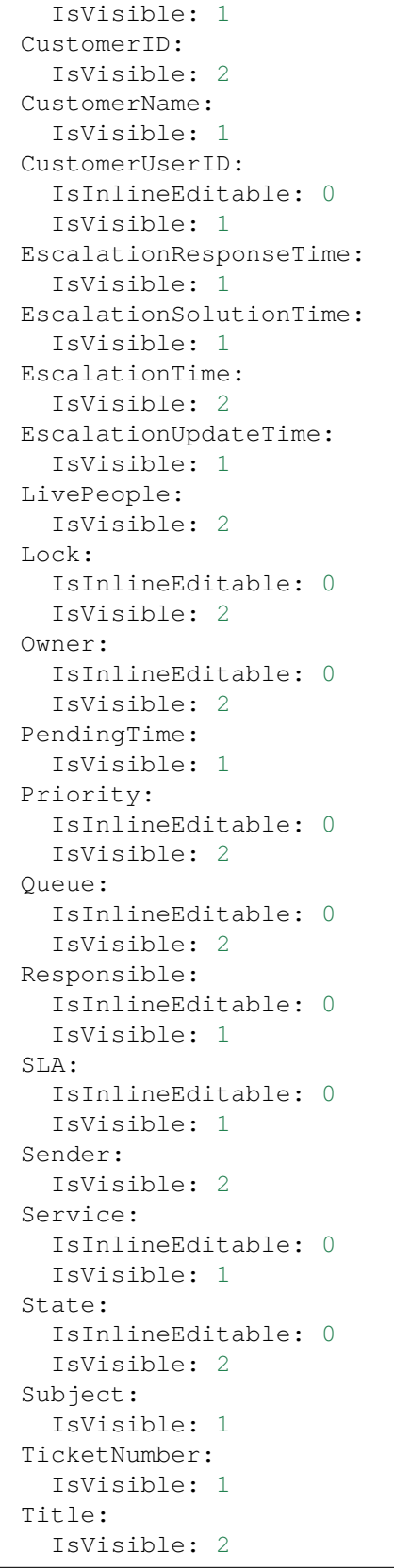

```
Type:
    IsInlineEditable: 0
    IsVisible: 1
 Watch:
    IsVisible: 2
DefaultColumnOrder:
- LivePeople
- TicketNumber
- Title
- Priority
- Created
- Age
- Changed
- State
- PendingTime
- EscalationTime
- EscalationUpdateTime
- EscalationResponseTime
- EscalationSolutionTime
- Sender
- Subject
- Lock
- Queue
- Owner
- Responsible
- CustomerID
- CustomerCompanyName
- CustomerName
- CustomerUserID
- Type
- Service
- SLA
- Watch
FilterPresets:
 New:
    AgentTicketFlagSeen:
     Value: 1
 Reached:
   StateType:
      Value:
      - pending reminder
   TicketPending_DateTimeRelative:
      Value:
        Format: minute
        Point: 1
        Start: After
HideAvailableFilters: []
ItemsPerPage: 25
LastUsedFilterPreset: New
Limit: 1000
ScreenTitle: My Watched Tickets
SortBy:
```

```
- Column: Priority
 Direction: Down
- Column: Created
 Direction: Down
Type: BusinessObject
```
## **173.17** *AgentFrontend::TicketList::Queues###DefaultConfig*

Configuración predeterminada de la lista de tickets para el tipo estático Tickets en Mis Filas.

Esta configuración no puede ser desactivada.

Valor predeterminado:

```
---
ActiveFilters:
 AgentQueues:
   Value: 1
AllowGETConfig:
- VisibleColumns
- SortBy
- ActiveFilters
- FilterPresets
- ItemsPerPage
- FilterPresetSelected
AvailableDynamicFieldFilters: []
BusinessObjectType: Ticket
Changeable: 1
Columns:
 Age:
    IsVisible: 1
 Changed:
   IsVisible: 2
 Created:
    IsVisible: 2
  CustomerCompanyName:
    IsVisible: 1
  CustomerID:
    IsVisible: 2
 CustomerName:
    IsVisible: 1
  CustomerUserID:
    IsInlineEditable: 0
    IsVisible: 1
 EscalationResponseTime:
    IsVisible: 1
  EscalationSolutionTime:
    IsVisible: 1
  EscalationTime:
    IsVisible: 1
  EscalationUpdateTime:
```
IsVisible: 1 LivePeople: IsVisible: 2 Lock: IsInlineEditable: 0 IsVisible: 2 Owner: IsInlineEditable: 0 IsVisible: 2 PendingTime: IsVisible: 1 Priority: IsInlineEditable: 0 IsVisible: 2 Queue: IsInlineEditable: 0 IsVisible: 2 Responsible: IsInlineEditable: 0 IsVisible: 1 SLA: IsInlineEditable: 0 IsVisible: 1 Sender: IsVisible: 2 Service: IsInlineEditable: 0 IsVisible: 1 State: IsInlineEditable: 0 IsVisible: 2 Subject: IsVisible: 1 TicketNumber: IsVisible: 1 Title: IsVisible: 2 Type: IsInlineEditable: 0 IsVisible: 1 Watch: IsVisible: 2 DefaultColumnOrder: - LivePeople - TicketNumber - Title - Priority - Created - Age - Changed - State

- PendingTime

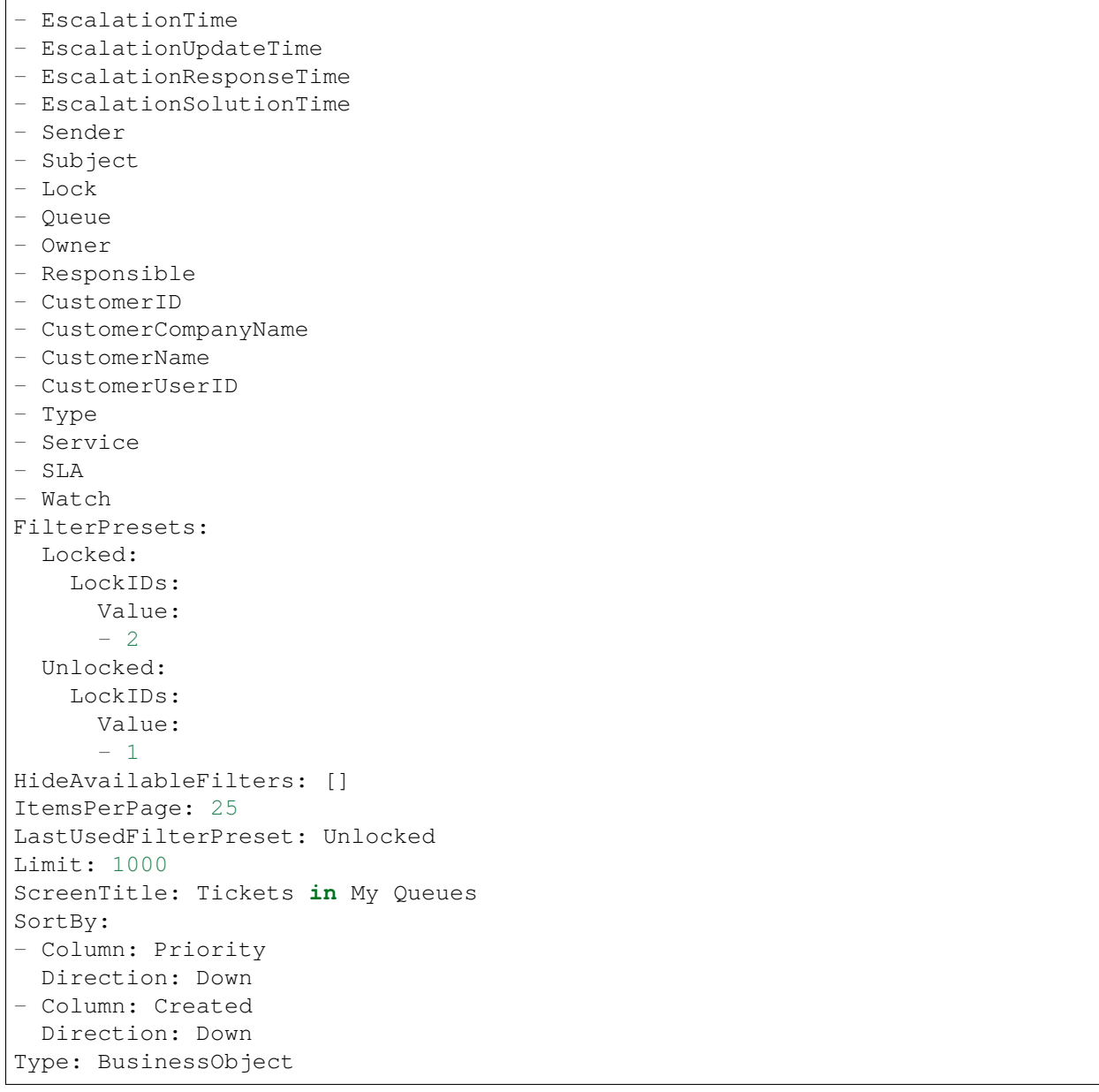

## **173.18** *AgentFrontend::TicketList::Reminders###DefaultConfig*

Configuración de lista de tickets predeterminada para el tipo estático Tickets con recordatorios alcanzados. Esta configuración no puede ser desactivada.

Valor predeterminado:

```
---
ActiveFilters:
  TicketPending_DateTimeRelative:
    Value:
```
Format: minute Point: 1 Start: Before AllowGETConfig: - VisibleColumns - SortBy - ActiveFilters - FilterPresets - ItemsPerPage - FilterPresetSelected AvailableDynamicFieldFilters: [] BusinessObjectType: Ticket Changeable: 1 Columns: Age: IsVisible: 1 Changed: IsVisible: 1 Created: IsVisible: 2 CustomerCompanyName: IsVisible: 1 CustomerID: IsVisible: 2 CustomerName: IsVisible: 1 CustomerUserID: IsInlineEditable: 0 IsVisible: 1 EscalationResponseTime: IsVisible: 1 EscalationSolutionTime: IsVisible: 1 EscalationTime: IsVisible: 1 EscalationUpdateTime: IsVisible: 1 LivePeople: IsVisible: 2 Lock: IsInlineEditable: 0 IsVisible: 2 Owner: IsInlineEditable: 0 IsVisible: 2 PendingTime: IsVisible: 2 Priority: IsInlineEditable: 0 IsVisible: 2 Queue: IsInlineEditable: 0

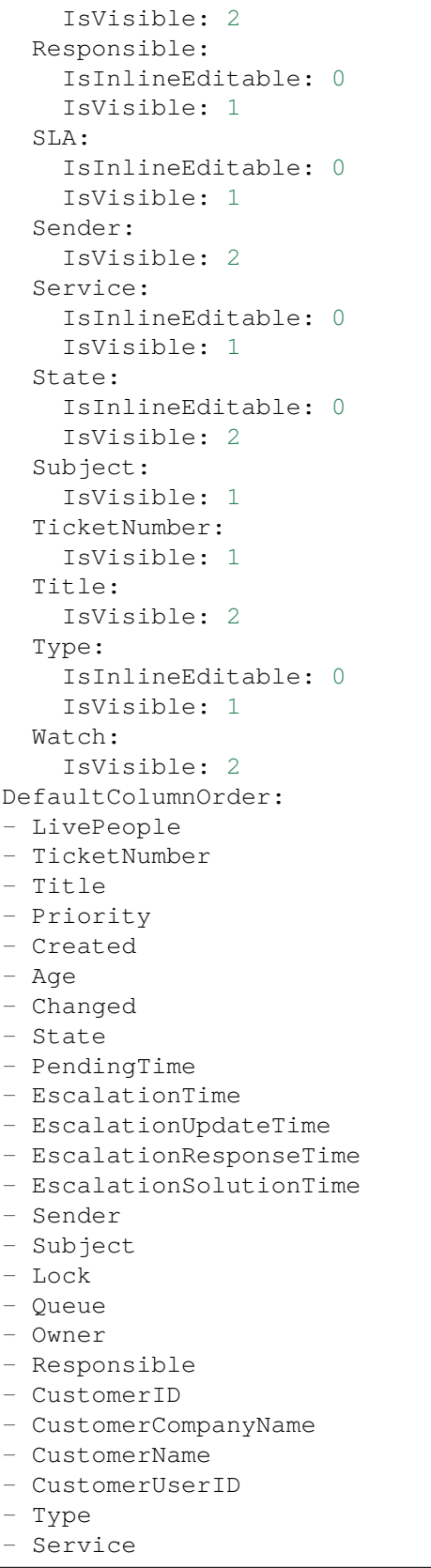

```
- SLA
- Watch
FilterPresets:
 Locked:
    LockIDs:
     Value:
     - 2Unlocked:
    LockIDs:
     Value:
      -1HideAvailableFilters: []
ItemsPerPage: 25
LastUsedFilterPreset: Unlocked
Limit: 1000
ScreenTitle: Tickets with Reached Reminders
SortBy:
- Column: PendingTime
 Direction: Down
Type: BusinessObject
```
## **173.19** *AgentFrontend::TicketList::Static###DefaultConfig*

Configuración predeterminada de la lista de tickets para el tipo estático predeterminado.

Esta configuración no puede ser desactivada.

Valor predeterminado:

```
---
ActiveFilters: {}
AllowGETConfig:
- VisibleColumns
- SortBy
- ActiveFilters
- FilterPresets
- ItemsPerPage
- FilterPresetSelected
AvailableDynamicFieldFilters: []
BusinessObjectType: Ticket
Changeable: 0
Columns:
  Age:
    IsVisible: 1
 Changed:
   IsVisible: 1
 Created:
    IsVisible: 2
  CustomerCompanyName:
    IsVisible: 1
  CustomerID:
```
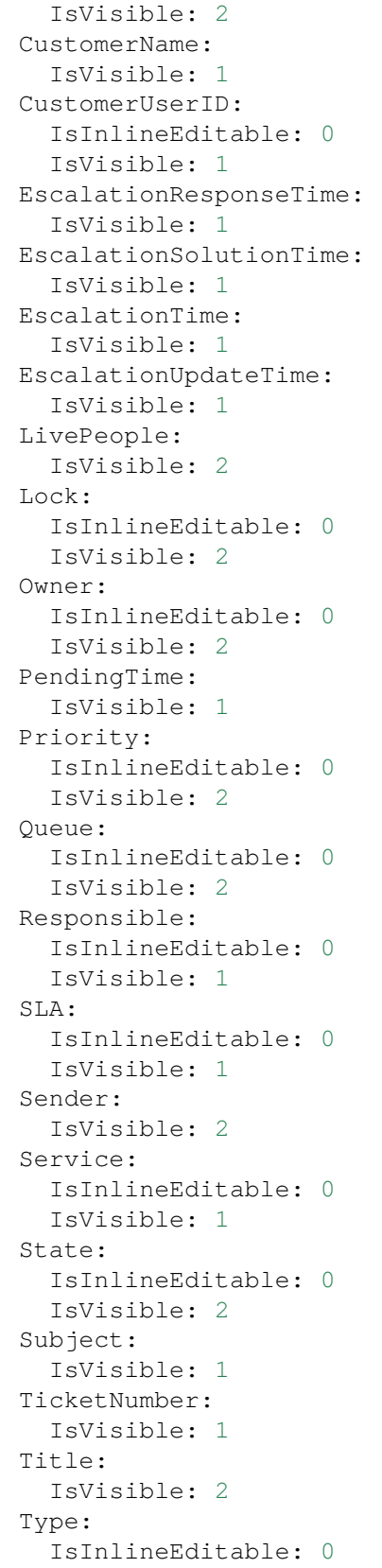

Г

(proviene de la página anterior)

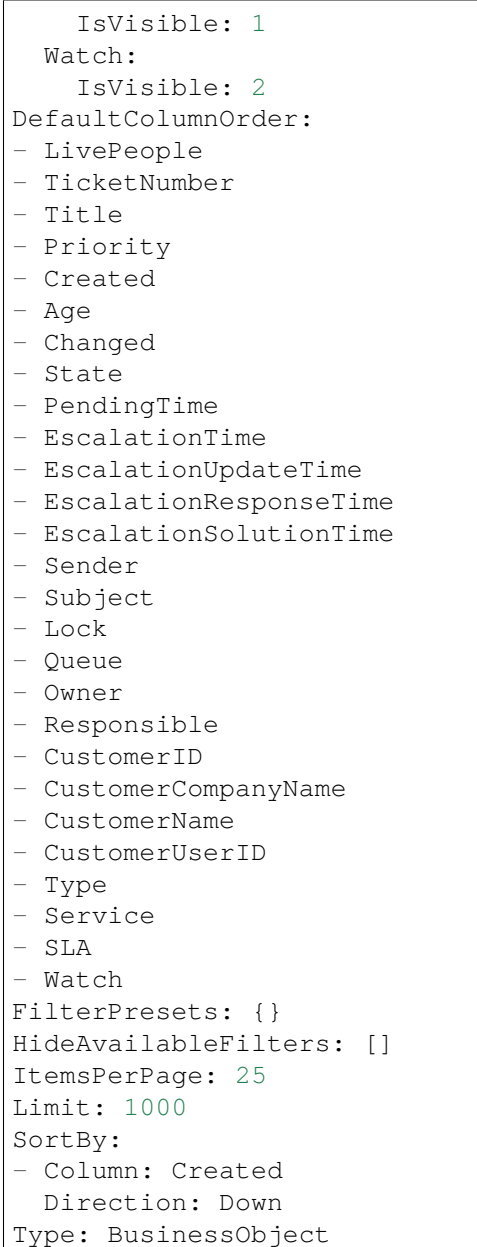

# **173.20** *AgentFrontend::TicketList::Unlocked###DefaultConfig*

Configuración de lista de tickets predeterminada para el tipo estático Tickets desbloqueados.

Esta configuración no puede ser desactivada.

Valor predeterminado:

```
---
ActiveFilters:
  LockIDs:
```
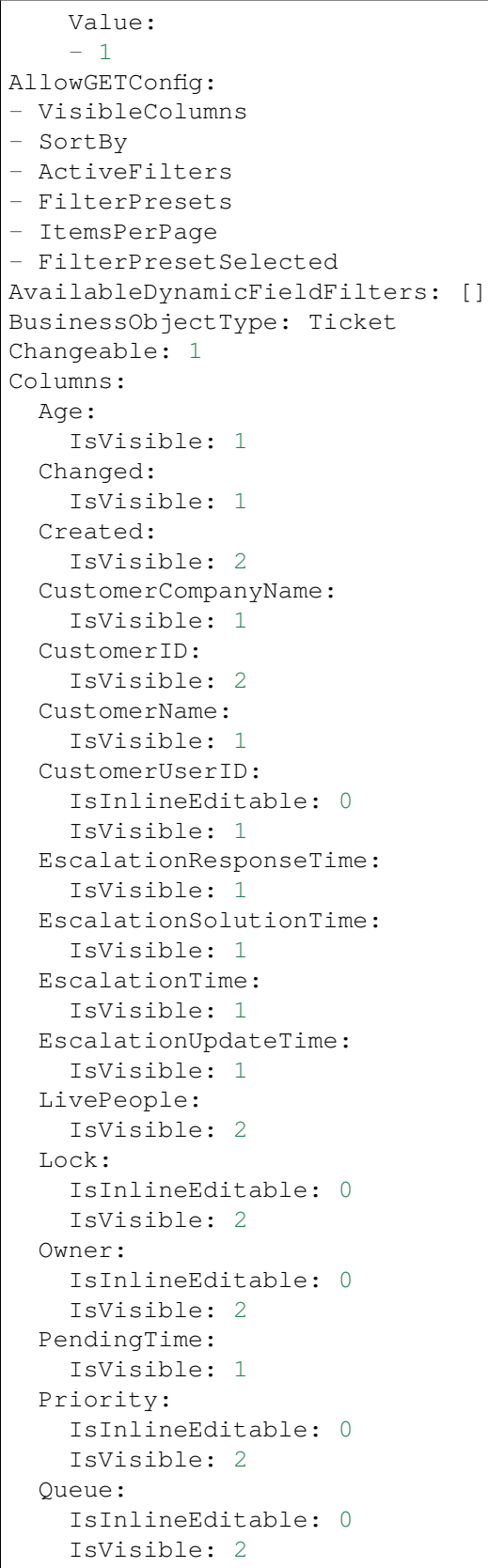

 $\sqrt{ }$ 

```
Responsible:
    IsInlineEditable: 0
    IsVisible: 1
  SLA:
    IsInlineEditable: 0
    IsVisible: 1
  Sender:
   IsVisible: 2
  Service:
    IsInlineEditable: 0
   IsVisible: 1
  State:
    IsInlineEditable: 0
   IsVisible: 2
  Subject:
   IsVisible: 1
 TicketNumber:
   IsVisible: 1
 Title:
   IsVisible: 2
  Type:
    IsInlineEditable: 0
   IsVisible: 1
 Watch:
    IsVisible: 2
DefaultColumnOrder:
- LivePeople
- TicketNumber
- Title
- Priority
- Created
- Age
- Changed
- State
- PendingTime
- EscalationTime
- EscalationUpdateTime
- EscalationResponseTime
- EscalationSolutionTime
- Sender
- Subject
- Lock
- Queue
- Owner
- Responsible
- CustomerID
- CustomerCompanyName
- CustomerName
- CustomerUserID
- Type
- Service
- SLA
```

```
- Watch
FilterPresets:
 Closed:
   StateType:
     Value: Closed
 Unresolved:
    StateType:
     Value: Open
HideAvailableFilters: []
ItemsPerPage: 25
LastUsedFilterPreset: Unresolved
Limit: 1000
ScreenTitle: Unlocked Tickets
SortBy:
- Column: Created
Direction: Down
Type: BusinessObject
```
#### **173.21** *AgentFrontend::TicketList::Unresolved###DefaultConfig*

Configuración de lista de tickets predeterminada para el tipo estático Tickets No Resueltos.

Esta configuración no puede ser desactivada.

Valor predeterminado:

```
---
ActiveFilters:
 StateType:
   Value: Open
AllowGETConfig:
- VisibleColumns
- SortBy
- ActiveFilters
- FilterPresets
- ItemsPerPage
- FilterPresetSelected
AvailableDynamicFieldFilters: []
BusinessObjectType: Ticket
Changeable: 1
Columns:
 Age:
    IsVisible: 1
 Changed:
   IsVisible: 1
 Created:
    IsVisible: 2
  CustomerCompanyName:
    IsVisible: 1
  CustomerID:
    IsVisible: 2
```
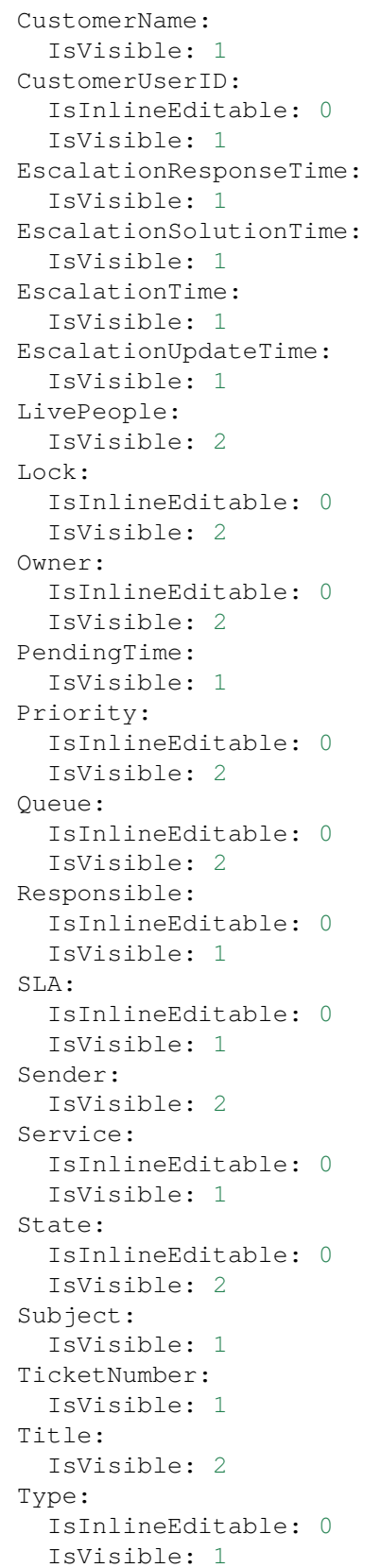

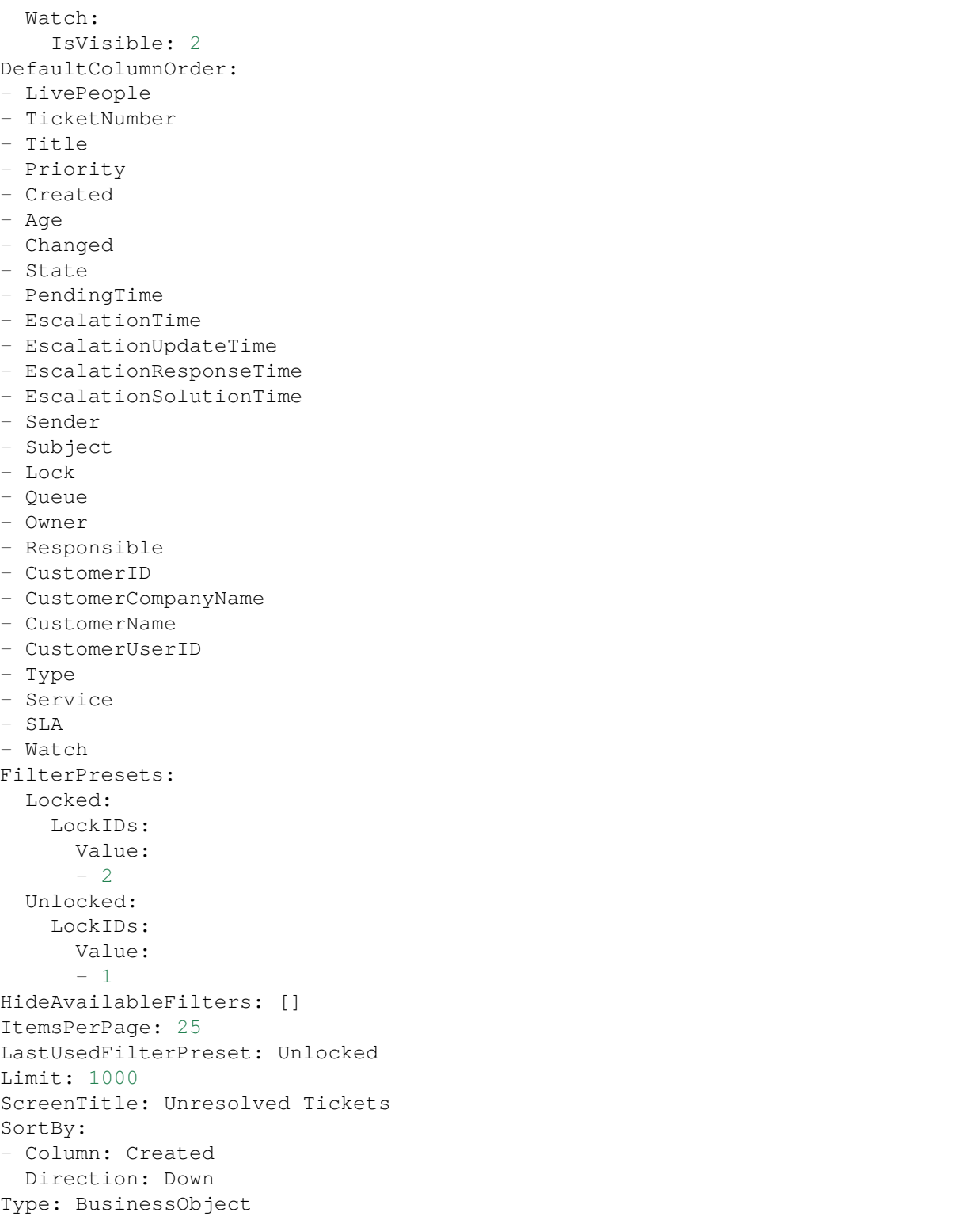

# CAPÍTULO 174

*Frontend → Agent → View → TicketList → Bulk*

## **174.1** *AgentFrontend::Ticket::BulkFeature::Attributes###DynamicField*

Campos dinámicos que se muestran en la acción masiva de la lista de tickets.

Valor predeterminado:

 $--- \{ \}$ 

## 174.2 AgentFrontend::Ticket::BulkFeature::Attributes###IsVisibleForCustomerl

Define si la nota en la acción masiva de la lista de tickets es visible para el usuario del cliente de forma predeterminada.

Valor predeterminado:

0

## **174.3** *AgentFrontend::Ticket::BulkFeature::Attributes###Owner*

Define si el propietario del ticket se puede seleccionar en la acción masiva de la lista de tickets. Valor predeterminado:

1

## **174.4** *AgentFrontend::Ticket::BulkFeature::Attributes###Priority*

Define si la prioridad del ticket se puede seleccionar en la acción masiva de la lista de tickets. Valor predeterminado:

1

# **174.5** *AgentFrontend::Ticket::BulkFeature::Attributes###PriorityDefault*

Define la prioridad predeterminada del ticket en la acción masiva de la lista de tickets.

Esta configuración no está activa por omisión.

Valor predeterminado:

3 normal

## **174.6** *AgentFrontend::Ticket::BulkFeature::Attributes###Responsible*

Define si el agente responsable se puede seleccionar en la acción masiva de la lista de tickets. Valor predeterminado:

1

## **174.7** *AgentFrontend::Ticket::BulkFeature::Attributes###State*

Define si el estado del ticket se puede seleccionar en la acción masiva de la lista de tickets. Valor predeterminado:

1

## **174.8** *AgentFrontend::Ticket::BulkFeature::Attributes###StateDefault*

Define el estado predeterminada del ticket en la acción masiva de la lista de tickets.

Esta configuración no está activa por omisión.

Valor predeterminado:

open

### **174.9** *AgentFrontend::Ticket::BulkFeature::Attributes###TicketType*

Define si el tipo de ticket se puede seleccionar en la acción masiva de la lista de tickets.

Valor predeterminado:

1

## **174.10** *AgentFrontend::TicketList::Bulk###StateType*

Define los posibles tipos de estados del ticket en la acción masiva de la lista de tickets.

Esta configuración no puede ser desactivada.

Valor predeterminado:

```
---
- open
- closed
- pending reminder
 pending auto
```
## **174.11** *WebApp::API::Agent::Ticket::BulkFeature###Active*

Activa la función de acción masiva de tickets para la interfaz del agente para ejecutar acciones en múltiples tickets al mismo tiempo.

Esta configuración no puede ser desactivada.

Valor predeterminado:

1

## **174.12** *WebApp::API::Agent::Ticket::BulkFeature###Groups*

Habilita la funcionalidad de acción múltiple sobre tickets únicamente para los grupos listados.

Esta configuración no puede ser desactivada.

Valor predeterminado:

--- - admin - users

#### **174.13** *WebApp::API::Agent::Ticket::BulkFeature###RequiredLock*

Define si la ejecución de las acciones masivas de tickets requiere que los boletos se bloqueen.

Esta configuración no puede ser desactivada.

Valor predeterminado:

1

# CAPÍTULO 175

*Frontend → Agent → View → TicketMerge*

#### **175.1** *AgentFrontend::Ticket::MergeText*

Cuando los tickets se mezclan, el usuario del cliente puede ser informado por correo electrónico al seleccionar «Inform Sender». Es posible predefinir el contenido de dicha notificación en esta área de texto, que luego puede ser modificada por los agentes.

Esta configuración no puede ser desactivada.

Valor predeterminado:

```
Your email with ticket number "<OTRS_TICKET>" is merged to "<OTRS_MERGE_TO_
,→TICKET>".
```
#### **175.2** *Ticket::Frontend::AutomaticMergeSubject*

Cuando se fusionan los tickets, una nota será agregada automáticamente al ticket que ya no está activo. Aquí puede definir el asunto de esta nota (este asunto no puede ser cambiado por el agente).

Esta configuración no puede ser desactivada.

Valor predeterminado:

```
Ticket Merged
```
#### **175.3** *Ticket::Frontend::AutomaticMergeText*

Cuando se fusionan los tickets, una nota será agregada automáticamente al ticket que ya no está activo. Aquí puede definir el cuerpo de esta nota (este texto no puede ser cambiado por el agente).

Esta configuración no puede ser desactivada.

Valor predeterminado:

Merged Ticket <OTRS\_TICKET> to <OTRS\_MERGE\_TO\_TICKET>.

# CAPÍTULO 176

*Frontend → Agent → View → TicketNote*

# **176.1** *AgentFrontend::Ticket::Action::Note###FormDraft*

Allows to save the current work in the Add Note action as draft.

Valor predeterminado:

1

# CAPÍTULO 177

*Frontend → Agent → View → TicketOwner*

# **177.1** *AgentFrontend::Ticket::Action::Owner###FormDraft*

Allows to save the current work in the Change Owner action as draft. Valor predeterminado:

1
*Frontend → Agent → View → TicketPhoneInbound*

## **178.1** *AgentFrontend::Ticket::Action::PhoneCallInbound###FormDraft*

Allows to save the current work in the Add Phone Call Inbound action as draft. Valor predeterminado:

## *Frontend → Agent → View → TicketPhoneOutbound*

## **179.1** *AgentFrontend::Ticket::Action::PhoneCallOutbound###FormDraft*

Allows to save the current work in the Add Phone Call Outbound action as draft. Valor predeterminado:

*Frontend → Agent → View → TicketResponsible*

## **180.1** *AgentFrontend::Ticket::Action::Responsible###FormDraft*

Allows to save the current work in the Change Responsible action as draft. Valor predeterminado:

*Frontend → Agent → View → TicketSmsOutbound*

## **181.1** *AgentFrontend::Ticket::Action::SmsOutbound###FormDraft*

Allows to save the current work in the Send SMS Outbound action as draft. Valor predeterminado:

*Frontend → Agent → View → WebNotificationView*

#### **182.1** *AgentFrontend::WebNotificationList###DefaultConfig*

Configuración predeterminada para la lista de notificaciones web.

Esta configuración no puede ser desactivada.

Valor predeterminado:

```
---
ActiveFilters: {}
BusinessObjectType: WebNotification
Columns:
 CreateTime:
   IsVisible: 2
 Name:
   IsVisible: 2
 ObjectReference:
   IsVisible: 2
 ObjectType:
   IsVisible: 2
 Subject:
    IsVisible: 2
DefaultColumnOrder:
- Name
- CreateTime
- Subject
- ObjectType
- ObjectReference
FilterPresets: {}
HideAvailableFilters: []
ItemsPerPage: 25
Limit: 1000
```

```
SortBy:
- Column: CreateTime
 Direction: Up
Type: BusinessObject
```
## **182.2** *NotificationView::ObjectTypes*

Lista de tipos de objeto para la vista de notificación.

Esta configuración no puede ser desactivada.

Valor predeterminado:

---

Appointment: Appointment Calendar: Calendar Ticket: Ticket

*Frontend → Agent → WidgetTypes*

## **183.1** *AgentFrontend::WidgetType###CustomerInformation*

Configuración predeterminada para el tipo de widget Información del Cliente.

Esta configuración no puede ser desactivada.

Valor predeterminado:

```
---
Config:
 Collapsed: 0
 Hidden: 0
 Properties:
  - CustomerUserID
 - CustomerID
 ShowPropertyOnEmpty: 0
Module: Kernel::WebApp::Util::BusinessObject::Widget::CustomerInformation
```
*Frontend → Base*

#### **184.1** *AgentFrontend::Ticket::BlockLoadingRemoteContent*

Hace que la aplicación bloquee la carga de contenido externo.

Esta configuración no puede ser desactivada.

Valor predeterminado:

0

## **184.2** *AttachmentDownloadType*

Permite elegir entre mostrar los archivos adjuntos de un ticket en el explorador (en línea), o simplemente permitir descargarlos.

Esta configuración no puede ser desactivada.

Valor predeterminado:

attachment

#### **184.3** *DefaultLanguage*

Define el lenguaje por defecto del front-end. Todos los valores posibles se determinan por los archivos de idiomas disponible en el sistema (vea la siguiente configuración).

Esta configuración no puede ser desactivada.

Valor predeterminado:

en

#### **184.4** *DefaultTheme*

Define el tema predeterminado del extremo delantero (HTML) para ser usado por los agentes. Si quieres, puedes añadir tu propio tema. Por favor, consulta el manual del administrador que se encuentra en [https:](https://doc.otrs.com/doc/) [//doc.otrs.com/doc/](https://doc.otrs.com/doc/).

Esta configuración no puede ser desactivada.

Valor predeterminado:

Standard

#### **184.5** *DefaultTheme::HostBased*

Es posible configurar diferentes temas para ser utilizados por dominio dentro de la aplicación. Usando una expresión regular (regex), puede configurar un par Llave/Contenido para que coincida con un dominio. El valor en «Llave» debe coincidir con el dominio, y el valor en «Contenido» debe ser un tema válido en su sistema. Consulte las entradas de ejemplo para ver la forma correcta de la expresión regular.

Esta configuración no está activa por omisión.

Valor predeterminado:

```
host1\.example\.com: SomeTheme1
host2\.example\.com: SomeTheme2
```
#### **184.6** *DefaultUsedLanguages*

Define todos los idiomas disponibles para la aplicación. Especifique sólo los nombres en inglés de los idiomas aquí.

Esta configuración no puede ser desactivada.

Valor predeterminado:

```
---
ar_SA: Arabic (Saudi Arabia)
bg: Bulgarian
ca: Catalan
cs: Czech
da: Danish
de: German
el: Greek
en: English (United States)
en CA: English (Canada)
en_GB: English (United Kingdom)
```
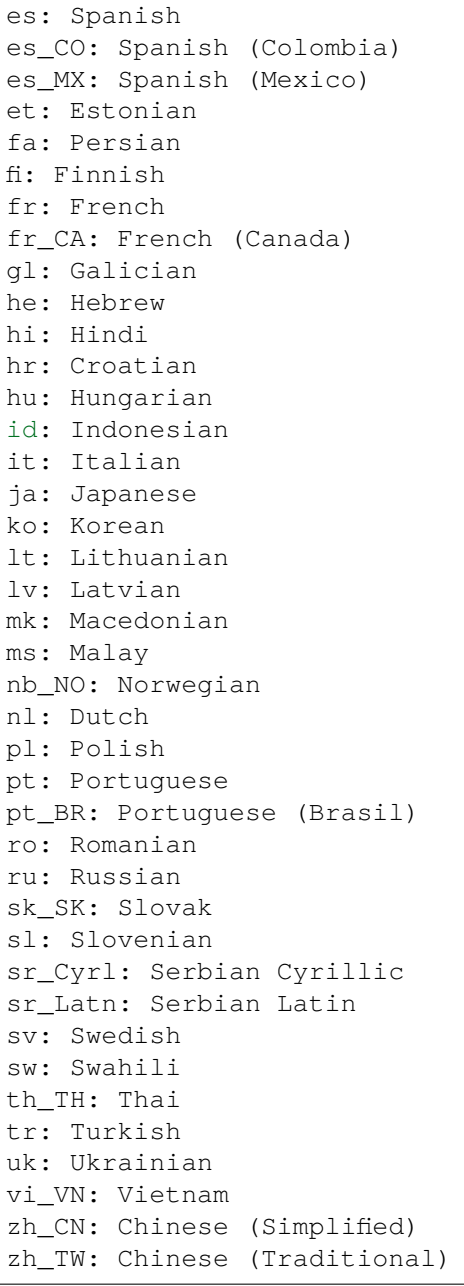

## **184.7** *DefaultUsedLanguagesNative*

Define todos los idiomas que están disponibles para la aplicación. Especifique solo nombres nativos de idiomas aquí.

Esta configuración no puede ser desactivada.

Valor predeterminado:

--  $ar_SA$ :  $bg:$ ca: Català cs: Česky da: Dansk de: Deutsch el: E*λληνικ*ά en: English (United States) en\_CA: English (Canada) en\_GB: English (United Kingdom) es: Español es\_CO: Español (Colombia) es\_MX: Español (México) et: Eesti  $fa:$ fi: Suomi fr: Français fr\_CA: Français (Canada) gl: Galego he: hi: hr: Hrvatski hu: Magyar id: Bahasa Indonesia it: Italiano ja: 日本語 ko: 000 lt: Lietuvių kalba lv: Latvijas  $mk: M$ ms: Melayu nb\_NO: Norsk bokmål nl: Nederlandse pl: Polski pt: Português pt\_BR: Português Brasileiro ro: Română ru: sk\_SK: Slovenčina sl: Slovenščina  $sr_Cyrl$ : sr\_Latn: Srpski sv: Svenska sw: Kiswahili  $th$  $TH:$ tr: Türkçe  $uk:$ vi\_VN: Vit Nam zh\_CN: 简体中文 zh\_TW: 正體中文

#### **184.8** *DefaultViewLines*

Define el número de líneas mostradas en los mensajes de texto (por ejemplo: renglones de ticket en la vista detallada de las filas).

Esta configuración no puede ser desactivada.

Valor predeterminado:

6000

## **184.9** *DefaultViewNewLine*

Salto de línea automático en los mensajes de texto después de x número de caracteres.

Esta configuración no puede ser desactivada.

Valor predeterminado:

90

## **184.10** *DisableContentSecurityPolicy*

Deshabilite el encabezado HTTP «Content-Security-Policy» para permitir la carga de contenido de script externo. ¡Deshabilitar este encabezado HTTP puede ser un problema de seguridad! ¡Sólo deshabilítelo si sabe lo que está haciendo!

Valor predeterminado:

0

## **184.11** *DisableIFrameOriginRestricted*

Deshabilite el encabezado HTTP «X-Frame-Options: SAMEORIGIN» para permitir que OTRS se incluya como un IFrame en otros sitios web. ¡Deshabilitar este encabezado HTTP puede ser un problema de seguridad! ¡Sólo deshabilítelo si sabe lo que está haciendo!

Valor predeterminado:

0

## **184.12** *DisableLoginAutocomplete*

Deshabilitar el autocompletado en la pantalla de acceso.

Valor predeterminado:

### **184.13** *FirstnameLastnameOrder*

Specifies the order in which the firstname and the lastname of agents will be displayed.

Esta configuración no puede ser desactivada.

Valor predeterminado:

0

## **184.14** *Frontend::DebugMode*

Habilita o deshabilita el modo de depuración en la interfaz de la parte frontal.

Valor predeterminado:

0

## **184.15** *Frontend::MenuDragDropEnabled*

Activa la función de arrastrar y soltar para la navegación principal.

Esta configuración no puede ser desactivada.

Valor predeterminado:

1

## **184.16** *Frontend::PrefixPath*

Necesario para la operación detrás de un proxy inverso con una ruta de prefijo. Especifique con una barra inclinada inicial, pero sin barra final (por ejemplo, "/prefijo/ruta").

Esta configuración no puede ser desactivada.

Valor predeterminado:

`Frontend::RichText`

Utiliza texto enriquecido para ver y editar: artículos, saludos, firmas, plantillas estándar, respuestas automáticas y notificaciones.

Esta configuración no puede ser desactivada.

Valor predeterminado:

### **184.17** *Frontend::TemplateCache*

Habilita o deshabilita el almacenamiento en caché de plantillas. ADVERTENCIA: NO desactive el almacenamiento en caché de plantillas para entornos de producción, ya que provocará una caída masiva del rendimiento. ¡Esta configuración sólo debe deshabilitarse por razones de depuración!

Esta configuración no puede ser desactivada.

Valor predeterminado:

```
1
```
## **184.18** *Frontend::Themes*

Activa los temas disponibles en el sistema. Valor 1 significa activo, 0 es inactivo.

Valor predeterminado:

```
---
Lite: '0'
Standard: '1'
```
## **184.19** *HTTPSForceRedirect*

Si se debe forzar la redirección de todas las solicitudes de http al protocolo https. Por favor, compruebe que su servidor web está configurado correctamente para el protocolo https antes de activar esta opción.

Esta configuración no puede ser desactivada.

Valor predeterminado:

0

## **184.20** *HttpType*

Define el tipo de protocolo, utilizado por el servidor web, para servir la aplicación. Si se utilizará el protocolo https en lugar de http simple, debe especificarse aquí. Como esto no tiene ningún efecto en la configuración o el comportamiento del servidor web, no cambiará el método de acceso a la aplicación y, si es incorrecto, no le impedirá iniciar sesión en la aplicación. Esta configuración solo se usa como una variable, OTRS\_CONFIG\_HttpType, que se encuentra en todas las formas de mensajería utilizadas por la aplicación, para crear enlaces a los tickets dentro de su sistema.

Esta configuración no puede ser desactivada.

Valor predeterminado:

http

## **184.21** *OutOfOfficeMessageTemplate*

Define la plantilla del mensaje fuera de la oficina. Dos parámetros de cadena (%s) disponibles: fecha de finalización y número de días restantes.

Valor predeterminado:

\*\*\* out of office until %s (%s d left) \*\*\*

## **184.22** *WebUploadCacheModule*

Selecciona el módulo para manejar las cargas de archivos en la interfaz web. «DB» almacena todos en la base de datos, mientras que «FS» usa el sistema de archivos.

Esta configuración no puede ser desactivada.

Valor predeterminado:

Kernel::System::Web::UploadCache::DB

*Frontend → Base → Loader*

#### **185.1** *Loader::Agent::CommonCSS###000-Framework*

Lista de archivos CSS que siempre se cargarán para la interfaz del agente.

Esta configuración no puede ser desactivada.

Valor predeterminado:

```
---
- Core.Reset.css
- Core.Default.css
- Core.Header.css
- Core.Footer.css
- Core.PageLayout.css
- Core.Form.css
- Core.Table.css
- Core.Login.css
- Core.Widget.css
- Core.WidgetMenu.css
- Core.Tooltip.css
- Core.Dialog.css
- Core.InputFields.css
- Core.Print.css
- Core.Animations.css
- Core.DocumentSearch.css
- Core.AgentSearch.css
```
#### **185.2** *Loader::Agent::CommonCSS###001-Daemon*

Lista de archivos CSS que siempre se cargarán para la interfaz del agente.

Esta configuración no puede ser desactivada.

Valor predeterminado:

```
---
- Core.Agent.Daemon.css
```
#### **185.3** *Loader::Agent::CommonJS###000-Framework*

Lista de archivos JS que siempre se cargarán para la interfaz del agente.

Esta configuración no puede ser desactivada.

Valor predeterminado:

```
---
- thirdparty/jquery-3.5.1/jquery.js
- thirdparty/jquery-browser-detection/jquery-browser-detection.js
- thirdparty/jquery-ui-1.12.1/jquery-ui.js
- thirdparty/jquery-ui-touch-punch-0.2.3/jquery.ui.touch-punch.js
- thirdparty/jquery-validate-1.16.0/jquery.validate.js
- thirdparty/jquery-pubsub/pubsub.js
- thirdparty/jquery-jstree-3.3.7/jquery.jstree.js
- thirdparty/nunjucks-3.0.1/nunjucks.js
- Core.Init.js
- Core.JavaScriptEnhancements.js
- Core.Debug.js
- Core. Exception. is
- Core.Data.js
- Core.Config.js
- Core.Language.js
- Core.Template.js
- Core.JSON.js
- Core.App.js
- Core.App.Responsive.js
- Core.AJAX.js
- Core.UI.js
- Core.UI.InputFields.js
- Core.UI.Accordion.js
- Core.UI.Datepicker.js
- Core. UI. DnD. js
- Core.UI.Floater.js
- Core.UI.Resizable.js
- Core.UI.Table.js
- Core.UI.Accessibility.js
- Core.UI.RichTextEditor.js
- Core. UI. Dialog. js
- Core.UI.ActionRow.js
- Core.UI.Popup.js
- Core.UI.TreeSelection.js
- Core.UI.Autocomplete.js
- Core.Form.js
- Core.Form.ErrorTooltips.js
```

```
- Core.Form.Validate.js
```

```
- Core.Agent.js
```

```
- Core.Agent.CustomerSearch.js
```

```
- Core.UI.Notification.js
```

```
- Core.Agent.Responsive.js
```
#### **185.4** *Loader::Agent::CommonJS###001-Daemon*

Lista de archivos JS que siempre se cargarán para la interfaz del agente.

Esta configuración no puede ser desactivada.

Valor predeterminado:

```
---
 Core.Agent.Daemon.js
```
#### **185.5** *Loader::Agent::CommonJS###001-JQueryMigrate*

Lista de archivos JS que siempre se cargarán para la interfaz del agente.

Esta configuración no está activa por omisión.

Valor predeterminado:

```
- thirdparty/jquery-migrate-3.0.0/jquery-migrate.js
```
#### **185.6** *Loader::Agent::CommonJS###002-Ticket*

Lista de archivos JS que siempre se cargarán para la interfaz del agente.

Esta configuración no puede ser desactivada.

Valor predeterminado:

--- []

---

---

#### **185.7** *Loader::Agent::CommonJS###100-CKEditor*

Lista de archivos JS que siempre se cargarán para la interfaz del agente.

Esta configuración no puede ser desactivada.

Valor predeterminado:

```
- thirdparty/ckeditor-4.7.0/ckeditor.js
```
#### **185.8** *Loader::Agent::DefaultSelectedSkin*

El nombre interno de la piel que debe usarse en la interfaz del agente. Por favor, verifique las pieles disponibles en Frontend::Agent::Skins.

Esta configuración no puede ser desactivada.

Valor predeterminado:

default

#### **185.9** *Loader::Agent::DefaultSelectedSkin::HostBased*

Es posible configurar diferentes pieles, por ejemplo: para diferenciar entre distintos agentes, para usarse una base por-dominio en la aplicación. Al definir una expresión regular, puede configurarse un par Llave/Contenido para coincidir con el dominio. El valor en «Key» debe coincidir con el dominio, y «Content» tiene que ser una piel válida en el sistema. Por favor, verifique las entradas de ejemplo para la forma de expresión regular correcta.

Esta configuración no está activa por omisión.

Valor predeterminado:

```
---
host1\.example\.com: SomeSkin1
host2\.example\.com: SomeSkin2
```
#### **185.10** *Loader::Agent::ResponsiveCSS###000-Framework*

Lista de archivos CSS receptivos que siempre se cargarán para la interfaz del agente.

Esta configuración no puede ser desactivada.

Valor predeterminado:

```
---
- Core.Responsive.css
```
#### **185.11** *Loader::Agent::Skin###000-default*

Apariencia(skin) predeterminada para la interfaz de agente.

Valor predeterminado:

```
Description: The Default skin of OTRS.
HomePage: www.otrs.org
InternalName: default
VisibleName: OTRS
```
---

#### **185.12** *Loader::Agent::Skin###001-slim*

Apariencia predeterminada para la interfaz de agente (versión slim).

#### Valor predeterminado:

---

```
Description: A more compact version of the OTRS skin which tries to saveu
,→screen space
 for power users.
HomePage: www.otrs.org
InternalName: slim
VisibleName: Slim
```
#### **185.13** *Loader::Agent::Skin###002-high-contrast*

Piel de alto contraste para usuarios con problemas de visión.

Valor predeterminado:

```
---
Description: High contrast skin for visually impaired users.
HomePage: www.otrs.com
InternalName: highcontrast
VisibleName: High Contrast
```
#### **185.14** *Loader::Enabled::CSS*

Si está habilitado, OTRS entregará todos los archivos CSS en forma minimizada.

Esta configuración no puede ser desactivada.

Valor predeterminado:

1

#### **185.15** *Loader::Enabled::JS*

Si se habilita, OTRS entregará todos los archivos JavaScript en forma reducida (minified).

Esta configuración no puede ser desactivada.

Valor predeterminado:

*Frontend → Base → OutputFilter*

#### **186.1** *Frontend::Output::FilterText###AAAURL*

Define el filtro que procesa el texto en los artículos, para resaltar las URLs.

Valor predeterminado:

```
---
Module: Kernel::Output::HTML::FilterText::URL
Templates:
  AgentTicketZoom: '1'
```
#### **186.2** *Frontend::Output::FilterText###OutputFilterTextAutoLink*

Define un filtro para procesar el texto de los artículos, con la finalidad de resaltar las palabras llave predefinidas.

Esta configuración no está activa por omisión.

Valor predeterminado:

---

```
Module: Kernel::Output::HTML::FilterText::AutoLink
Templates:
  AgentTicketZoom: '1'
```
## **186.3** *Frontend::Output::OutputFilterTextAutoLink###Bugtraq*

Define un filtro para salida html para añadir vínculos a los números bugtraq. El elemento Imagen permite dos tipos de entrada: un nombre de imagen (por ejemplo: faq.png). En este caso, se usa la ruta de imágenes de OTRS. La otra posibilidad es insertar el vínculo a la imagen.

Esta configuración no está activa por omisión.

Valor predeterminado:

```
---
RegExp:
- Bugtraq[\s\w\t]*?ID[\s\w\t]*?:[\s\w\t]*?(\d{2,8})
- Bugtraq[\s\w\t]*?ID[\s\w\t]*?(\d{2,8})
- Bugtraq[\s\w\t]*?:[\s\w\t]*?(\d{2,8})
- Bugtraq[\s\w\t]*?(\d{2,8})
- BID[\s\w\t]*?:[\s\w\t]*?(\d{2,8})
- BID[\s\w\t]*?(\d{2,8})
Templates:
 AgentTicketZoom: '1'
URL1:
 Description: Security Focus
 Image: https://www.securityfocus.com/favicon.ico
 Target: _blank
 URL: https://www.securityfocus.com/bid/<MATCH1>/info
URL2:
 Description: Google
 Image: https://www.google.de/favicon.ico
 Target: _blank
 URL: https://google.com/search?q=<MATCH>
```
## **186.4** *Frontend::Output::OutputFilterTextAutoLink###CVE*

Define un filtro para salida html para añadir vínculos a los números CVE. El elemento Imagen permite dos tipos de entrada: un nombre de imagen (por ejemplo: faq.png). En este caso, se usa la ruta de imágenes de OTRS. La otra posibilidad es insertar el vínculo a la imagen.

Esta configuración no está activa por omisión.

Valor predeterminado:

```
---RegExp:
- (CVE|CAN) \(-(\ddot{3},4)) \(-(\ddot{2},))Templates:
 AgentTicketZoom: '1'
URL1:
 Description: Mitre
 Image: https://cve.mitre.org/favicon.ico
 Target: _blank
 URL: https://cve.mitre.org/cgi-bin/cvename.cgi?name=<MATCH1>-<MATCH2>-
,→<MATCH3>
URL2:
 Description: Google
  Image: https://www.google.de/favicon.ico
  Target: blank
  URL: https://google.com/search?q=<MATCH1>-<MATCH2>-<MATCH3>
```

```
URL3:
 Description: US-CERT NVD
 Image: https://nvd.nist.gov/site-media/images/favicons/favicon-16x16.png
 Target: _blank
 URL: https://nvd.nist.gov/nvd.cfm?cvename=<MATCH1>-<MATCH2>-<MATCH3>
```
### **186.5** *Frontend::Output::OutputFilterTextAutoLink###FAQ*

Filtro para el HTML resultante para añadir enlaces a una cadena determinada. El elemento Imagen contempla dos tipos de registros. El primero es el nombre de una imagen (por ejemplo faq.png). En este caso se utilizará la ruta de imágenes de OTRS. La segunda posibilidad es insertar el enlace a la imagen..

Esta configuración no está activa por omisión.

Valor predeterminado:

```
---
RegExp:
- (FAQ) [#\s] *?1(\d{4})
URL1:
 Description: FAQ
  Image: /otrs-web/skins/Agent/default/img/help-small.png
  Target: _blank
  URL: /otrs/index.pl?Action=AgentFAQZoom;ItemID=<MATCH2>
```
#### **186.6** *Frontend::Output::OutputFilterTextAutoLink###MSBulletins*

Define un filtro para salida html para añadir vínculos a los números MSBulletin. El elemento Imagen permite dos tipos de entrada: un nombre de imagen (por ejemplo: faq.png). En este caso, se usa la ruta de imágenes de OTRS. La otra posibilidad es insertar el vínculo a la imagen.

Esta configuración no está activa por omisión.

Valor predeterminado:

```
---
RegExp:
- MS[^{A-Za-z} (0,5) (\ddot(3), ?(\ddot(2,4)))Templates:
 AgentTicketZoom: '1'
URL1:
 Description: Microsoft Technet
  Image: https://www.microsoft.com/favicon.ico
  Target: _blank
 URL: https://www.microsoft.com/technet/security/bulletin/MS<MATCH1>-<MATCH2>
,→.mspx
URL2:
  Description: Google
  Image: https://www.google.de/favicon.ico
```

```
Target: _blank
URL: https://google.com/search?q=MS<MATCH1>-<MATCH2>
```
#### **186.7** *Frontend::Output::OutputFilterTextAutoLink###Setting1*

Define un filtro para la salida html para añadir vínculos a ciertas cadenas. El elemento Imagen permite dos tipos de entrada: un nombre de imagen (por ejemplo: faq.png). En este caso, se usa la ruta de imágenes de OTRS. La otra posibilidad es insertar el vínculo a la imagen.

Esta configuración no está activa por omisión.

Valor predeterminado:

```
---
RegExp:
- RegExp
Templates:
 AgentTicketZoom: '1'
URL1:
 Description: Description
 Image: right-small.png
 Target: _blank
 URL: URL
URL2:
 Description: Description
 Image: Image
 Target: _blank
  URL: URL
```
#### **186.8** *Frontend::Output::OutputFilterTextAutoLink###Setting2*

Define un filtro para salida html para añadir vínculos a una cadena definida. El elemento Imagen permite dos tipos de entrada: un nombre de imagen (por ejemplo: faq.png). En este caso, se usa la ruta de imágenes de OTRS. La otra posibilidad es insertar el vínculo a la imagen.

Esta configuración no está activa por omisión.

Valor predeterminado:

```
RegExp:
- RegExp
Templates:
 AgentTicketZoom: '1'
URL1:
 Description: Description
  Image: right-small.png
 Target: _blank
 URL: URL
URL2:
```

```
Description: Description
  Image: Image
 Target: _blank
 URL: URL
URL3:
 Description: Description
 Image: Image
 Target: _blank
  URL: URL
```
*Frontend → External*

#### **187.1** *ChatEngine::ExternalFrontend::NoAvailableAgentsButtonLink*

Define el enlace del botón que será considerado para el botón si no hay ningún agente disponible para el chat.

Esta configuración no puede ser desactivada.

Valor predeterminado:

`ChatEngine::ExternalFrontend::NoAvailableAgentsButtonText`

Define el texto del botón que se mostrará si no hay ningún agente disponible para el chat.

Esta configuración no puede ser desactivada.

Valor predeterminado:

`ChatEngine::ExternalFrontend::NoAvailableAgentsDescription`

Define un mensaje de referencia para el botón.

Esta configuración no puede ser desactivada.

Valor predeterminado:

`ChatFrontend::ExternalScripts`

Define la lista de recursos de scripts externos que se incluirán en la aplicación de chat. Aún deberá desbloquear los dominios utilizados por estos scripts en la configuración WebApp::Server::AdditionalOrigins. Tenga en cuenta que los cambios en esta configuración requieren el reinicio del servidor web (bin/otrs.WebServer.pl -despley-assets).

Esta configuración no puede ser desactivada.

Valor predeterminado:

 $-$  []

#### **187.2** *ChatFrontend::InlineScripts*

Define la lista de scripts en línea que se incluirán en la aplicación de chat. Aún deberá desbloquear los dominios utilizados por estos scripts en la configuración WebApp::Server::AdditionalOrigins. Tenga en cuenta que los cambios en esta configuración requieren el reinicio del servidor web (bin/otrs.WebServer.pl -despley-assets).

Esta configuración no puede ser desactivada.

Valor predeterminado:

 $\lceil$ ]

#### **187.3** *ExternalFrontend::CustomizationColors*

Lista de colores en RGB hexadecimal que estarán disponibles para su selección durante la personalización de la interfaz externa. Asegúrese de que los colores sean lo suficientemente oscuros para que se pueda superponer texto blanco sobre ellos.

Valor predeterminado:

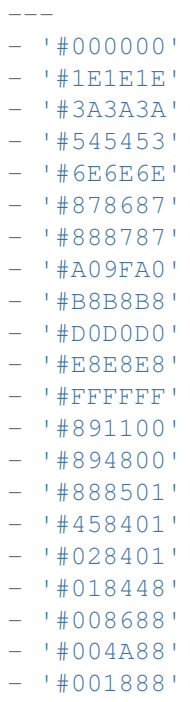

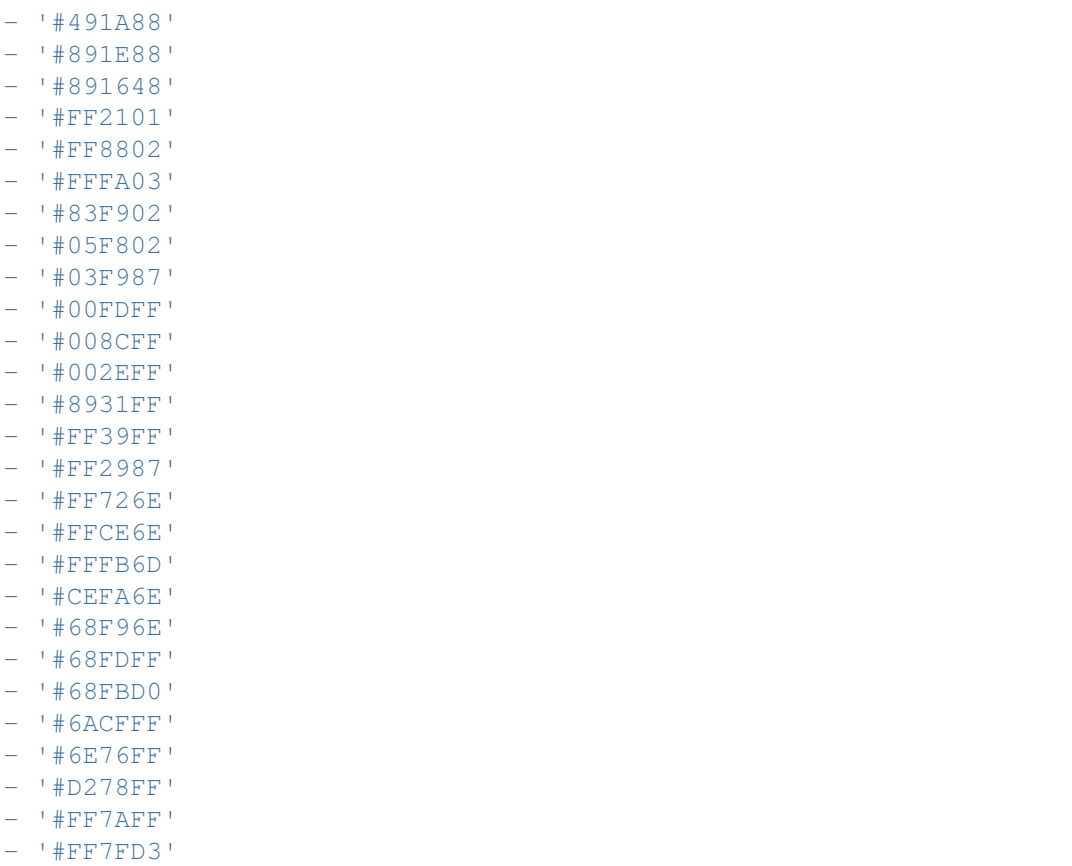

## **187.4** *ExternalFrontend::DefaultLanguage*

Defines the method for determining the default language in the external interface. "Auto-detect" will set language based on the user browser configuration. "System default" will use configured value of the DefaultLanguage setting. Please note that once a user overrides the default language, their choice will be honored in the future.

Esta configuración no puede ser desactivada.

Valor predeterminado:

Browser

## **187.5** *ExternalFrontend::ExternalScripts*

Define la lista de recursos de escritura externa que se incluirán en la aplicación de interfaz externa. Aún tendrá que desbloquear los dominios utilizados por estos scripts en la configuración WebApp::Server::AdditionalOrigins. Tenga en cuenta que los cambios en esta configuración requieren el reinicio del servidor web (bin/otrs.WebServer.pl -despley-assets).

Esta configuración no puede ser desactivada.

Valor predeterminado:

--- []

#### **187.6** *ExternalFrontend::InlineScripts*

Define la lista de scripts en línea que se incluirán en la aplicación de interfaz externa. Aún tendrá que desbloquear los dominios utilizados por estos scripts en la configuración WebApp::Server::AdditionalOrigins. Tenga en cuenta que los cambios en esta configuración requieren el reinicio del servidor web (bin/otrs.WebServer.pl -despley-assets).

Esta configuración no puede ser desactivada.

Valor predeterminado:

 $---$  []

#### **187.7** *ExternalFrontend::LanguageFallback*

Define el idioma alternativo para la interfaz externa.

Esta configuración no puede ser desactivada.

Valor predeterminado:

en

#### **187.8** *ExternalFrontend::Languages*

Lista de idiomas que estarán disponibles en la interfaz externa. Asegúrese de que contiene el valor seleccionado en ExternalFrontend::LanguageFallback.

Esta configuración no puede ser desactivada.

Valor predeterminado:

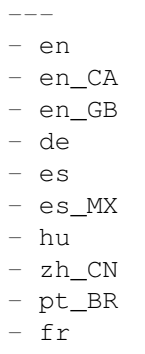
## **187.9** *ExternalFrontend::QueueMap*

Define el mapa del nombre de la fila para la interfaz externa.

Valor predeterminado:

 $--- \{ \}$ 

## **187.10** *ExternalFrontend::StateMap*

Define el mapa del nombre de estado para la interfaz externa.

Valor predeterminado:

 $\{\ \}$ 

### **187.11** *ExternalFrontend::UserIdleTime*

Define el período de tiempo (en minutos) antes de que se considere que un usuario de cliente está inactivo debido a la inactividad. Cualquier solicitud hecha después de este tiempo no extenderá la sesión correspondiente.

Esta configuración no puede ser desactivada.

Valor predeterminado:

5

*Frontend → External → Auth*

#### **188.1** *ExternalFrontend::Auth::LoginURL*

Define una URL de inicio de sesión alternativa para la interfaz externa.

Esta configuración no está activa por omisión.

Valor predeterminado:

http://host.example.com/cgi-bin/login.pl

## **188.2** *ExternalFrontend::Auth::LogoutURL*

Define una URL de cierre de sesión alternativa para la interfaz externa.

Esta configuración no está activa por omisión.

```
http://host.example.com/cgi-bin/logout.pl
```
*Frontend → External → DocumentSearch*

## **189.1** *DocumentSearch::External::DynamicField*

Campos dinámicos buscables y resaltados en la interfaz externa.

Valor predeterminado:

 $---$  { }

*Frontend → External → Menu*

#### **190.1** *ExternalFrontend::Menu###Bottom*

Bottom menu item registration for the external interface. Additional menu links are defined by adding new items and specifying their parameters. "Group" and "GroupRo" arrays can be used to limit display of the links to members of certain groups with RW and RO permissions respectively. "Name" defines the displayed link text and "Description" will be shown in a tooltip on hover. "Link" is meant for an application route path or a link to an external site. Please note you can only define one of them at the time. "IsPublic" defines if the link will be shown to unauthenticated users and in case this is set to "1", "Group" and "GroupRo" parameters will be ignored. "Target" will define link' s target attribute, please use "\_blank" for opening in a new tab. "Prio" determines the order of the links, with smaller numbers displayed first.

Valor predeterminado:

```
---
- Description: Knowledge base.
 Group: []
 GroupRo: []
 IsPublic: '1'
 Link: /knowledge-base
 Name: Knowledge Base
 Prio: '100'
 Target: ''
- Description: Service catalog.
 Group: []
 GroupRo: []
 IsPublic: '0'
 Link: /service-catalogue
 Name: Service Catalog
 Prio: '200'
 Target: ''
 - Description: Privacy policy example.
```

```
Group: []
 GroupRo: []
 IsPublic: '1'
 Link: /c/privacy-policy-example
 Name: Privacy Policy Example
 Prio: '300'
 Target: ''
- Description: Imprint example.
 Group: []
 GroupRo: []
 IsPublic: ''
 Link: /c/imprint-example
 Name: Imprint Example
 Prio: '400'
 Target: ''
- Description: Copyright notice.
 Group: []
 GroupRo: []
 IsPublic: '1'
 Link: https://otrs.com
 Name: Copyright (C) 2001-2020 OTRS AG
 Prio: '500'
 Target: ''
```
### **190.2** *ExternalFrontend::Menu###Main*

Main menu item registration for the external interface. Additional menu links are defined by adding new items and specifying their parameters. "Group" and "GroupRo" arrays can be used to limit display of the links to members of certain groups with RW and RO permissions respectively. "Name" defines the displayed link text and "Description" will be shown in a tooltip on hover. "Link" is meant for an application route path or a link to an external site. Please note you can only define one of them at the time. "IsPublic" defines if the link will be shown to unauthenticated users and in case this is set to "1", "Group"and "GroupRo" parameters will be ignored. "Target" will define link's target attribute, please use " blank" for opening in a new tab. "Prio" determines the order of the links, with smaller numbers displayed first.

Valor predeterminado:

```
---
- Description: Knowledge base.
 Group: []
 GroupRo: []
 IsPublic: '1'
 Link: /knowledge-base
 Name: Knowledge Base
 Prio: '100'
 Target: ''
- Description: Service catalog.
 Group: []
 GroupRo: []
 IsPublic: '0'
```

```
Link: /service-catalogue
 Name: Service Catalog
 Prio: '200'
 Target: ''
- Description: Custom link 2.
 Group: []
 GroupRo: []
 IsPublic: '1'
 Link: /error
 Name: Custom Link 2
 Prio: '300'
 Target: ''
- Description: Custom link 3.
 Group: []
 GroupRo: []
 IsPublic: ''
 Link: /ticket/overview
 Name: Custom Link 3
 Prio: '400'
 Target: ''
```
#### **190.3** *ExternalFrontend::Menu###Top*

Top menu item registration for the external interface. Additional menu links are defined by adding new items and specifying their parameters. "Group" and "GroupRo" arrays can be used to limit display of the links to members of certain groups with RW and RO permissions respectively. "Name" defines the displayed link text and "Description" will be shown in a tooltip on hover. "Link" is meant for an application route path or a link to an external site. Please note you can only define one of them at the time. "IsPublic" defines if the link will be shown to unauthenticated users and in case this is set to "1", "Group" and "GroupRo" parameters will be ignored. "Target" will define link's target attribute, please use " blank" for opening in a new tab. "Prio" determines the order of the links, with smaller numbers displayed first.

```
---
- Description: Custom link 1.
 Group: []
 GroupRo: []
 IsPublic: '1'
 Link: /home
 Name: Custom Link 1
 Prio: '100'
 Target: ''
```
*Frontend → External → NotifyModule*

#### **191.1** *ExternalFrontend::GenericNotifyModule::Notifications*

Define las notificaciones que muestra el módulo de notificación genérico en la interfaz externa. El «Nombre» define el nombre de la notificación. Mediante el indicador «Activo», es posible deshabilitar las notificaciones. Las «fases» pueden ser «AppLoad», «Polling» o «PostAuth» (es posible combinar fases a través de **|**). Es posible establecer «Descartable» en 0 (notificación no descartable) ó 1 (notificación descartable). Los valores posibles para "Prioridad" son "Información", "Advertencia", "Error" o "Éxito". Si la clave «Público» se establece en 0, la notificación se muestra sólo para los usuarios registrados del cliente, y con el valor de 1 la notificación se muestra a todos. El contenido de la notificación se puede ingresar en el «Texto» o se puede definir un archivo de texto en la tecla «Archivo». El «Título» se utilizará como título de la notificación que se muestra. Además, es posible especificar un enlace mediante la tecla «Enlace» en combinación con un objetivo de enlace. Los valores posibles de «LinkTarget» son, por ejemplo, «\_blank» o «\_self».

Esta configuración no puede ser desactivada.

```
---
- Active: '0'
 Dismissible: '0'
 File: <OTRS_CONFIG_Home>/var/notify.txt
 Link: https://www.otrs.com
 LinkTarget: _blank
 Name: MyNotification
 Phases: AppLoad|Polling
 Priority: Warning
 Public: '1'
 Text: The OTRS Website
 Title: OTRS
```
## **191.2** *ExternalFrontend::NotifyModule###1000-UserTimeZoneCheck*

Define el módulo para mostrar una notificación en la interfaz externa, si el usuario no ha establecido una zona horaria.

Esta configuración no puede ser desactivada.

Valor predeterminado:

---

```
Module: Kernel::WebApp::Util::NotifyModule::External::UserTimeZoneCheck
Name: UserTimeZoneCheck
```
## **191.3** *ExternalFrontend::NotifyModule###9000-Generic*

Define el módulo que muestra notificaciones genéricas en la interfaz externa.

Esta configuración no puede ser desactivada.

Valor predeterminado:

--- Module: Kernel::WebApp::Util::NotifyModule::External::Generic

### **191.4** *ExternalFrontend::NotifyModule::PollingInterval*

The polling interval for the notify modules in seconds.

Esta configuración no puede ser desactivada.

Valor predeterminado:

180

*Frontend → External → PrivacyNotice*

#### **192.1** *ExternalFrontend::PrivacyNotice*

Define la configuración del aviso de privacidad para la interfaz externa. El aviso se mostrará a todos los usuarios hasta que acepten la política de privacidad. Para desactivar por completo el aviso, simplemente deshabilite esta configuración.

Valor predeterminado:

```
---
de:
 ButtonText: Ok
 Link: https://www.example.com/your-cookie-consent
 LinkTarget: _blank
 LinkText: Datenschutz-Vereinbarung
 Text: Diese Website verwendet Cookies. Mit der Nutzung dieser Website␣
,→akzeptieren
    Sie unsere %s.
en:
 ButtonText: Ok
 Link: https://www.example.com/your-cookie-consent
 LinkTarget: _blank
 LinkText: data protection
 Text: This site uses cookies. By using this site you accept our s_{\text{S}_1},→agreement.
en_CA:
 ButtonText: Ok
 Link: https://www.example.com/your-cookie-consent
 LinkTarget: _blank
 LinkText: data protection
 Text: This site uses cookies. By using this site you accept our s_{\text{S}_1},→agreement.
```

```
en_GB:
 ButtonText: Ok
 Link: https://www.example.com/your-cookie-consent
 LinkTarget: _blank
 LinkText: data protection
 Text: This site uses cookies. By using this site you accept our s_{\text{S}_U},→agreement.
es:
 ButtonText: Ok
 Link: https://www.example.com/your-cookie-consent
 LinkTarget: _blank
 LinkText: protección de datos
 Text: Este sitio utiliza cookies. Al continuar navegando, usted acepta<sub>u</sub>
,→nuestro acuerdo
   de %s.
es_MX:
 ButtonText: Ok
 Link: https://www.example.com/your-cookie-consent
 LinkTarget: _blank
 LinkText: protección de datos
 Text: Este sitio utiliza cookies. Al continuar navegando, usted acepta␣
,→nuestro acuerdo
   de %s.
fr:
 ButtonText: Ok
 Link: https://www.example.com/your-cookie-consent
 LinkTarget: blank
 LinkText: de protection des données
 Text: Ce site utilise des cookies. En utilisant ce site, vous acceptez<sub>u</sub>
,→notre accord
   \Ss.
hu:
 ButtonText: Rendben
 Link: https://www.example.com/your-cookie-consent
 LinkTarget: _blank
 LinkText: adatvédelmi
 Text: Ez az oldal sütiket használ. Az oldal használatával elfogadja az %s␣
,→irányelveinket.
pt_BR:
 ButtonText: Ok
 Link: https://www.example.com/your-cookie-consent
 LinkTarget: _blank
 LinkText: proteção de dados
 Text: Este site utiliza cookies. Ao usar este site, aceita o nosso acordo
,→de %s.
zh_CN:
 ButtonText: 好的
 Link: https://www.example.com/your-cookie-consent
 LinkTarget: _blank
 LinkText: 数据保护
 Text: 该网站使用 cookies。使用本网站表示您接受我们的%s 条款。
```
*Frontend → External → Route*

#### **193.1** *ExternalFrontend::Route###001-Framework*

Defines the application routes for the external interface. Additional routes are defined by adding new items and specifying their parameters. "Group" and "GroupRo" arrays can be used to limit access of the route to members of certain groups with RW and RO permissions respectively. "Path" defines the relative path of the route, and "Alias"can be used for specifying an alternative path. "Component"is the path of the Vue component responsible for displaying the route content, relative to the Components/Route folder in the app. "IsPublic" defines if the route will be accessible for unauthenticated users and in case this is set to " $1"$ , "Group" and "GroupRo" parameters will be ignored. "Props" can be used to signal that the path contain dynamic segments, and that their values should be bound to the component as props (use "1" to turn on this feature).

Valor predeterminado:

```
---- Alias: /home
 Component: HomePage
 Group: []
 GroupRo: []
 IsPublic: '1'
 Path: /
 Props: ''
- Alias: /c/:slug
 Component: CustomPage
 Group: []
 GroupRo: []
 IsPublic: '1'
 Path: /content/:slug
 Props: '1'
- Alias: '*'
 Component: ErrorPage
```
Group: [] GroupRo: [] IsPublic: '1' Path: /error Props: '1' - Alias: '' Component: TicketOverview Group: [] GroupRo: [] IsPublic: '0' Path: /ticket/overview/:filter? Props: '1' - Alias: '' Component: Search Group: [] GroupRo: [] IsPublic: '1' Path: /search/:searchQuery? Props: '1' - Alias: '' Component: PersonalPreferences Group: [] GroupRo: [] IsPublic: '0' Path: /account/personal-preferences/:category? Props: '1' - Alias: '' Component: TicketCreate Group: [] GroupRo: [] IsPublic: '0' Path: /ticket/create/:mode? Props: '1' - Alias: '' Component: TicketDetailView Group: [] GroupRo: [] IsPublic: '0' Path: /ticket/number/:ticketNumber Props: '1' - Alias: '' Component: ServiceCatalogue Group: [] GroupRo: [] IsPublic: '0' Path: /service-catalogue/:categoryId? Props: '1' - Alias: /knowledge-base/ Component: KnowledgeBaseOverview Group: [] GroupRo: [] IsPublic: '1'

```
Path: /knowledge-base/category/:categoryId?
 Props: '1'
- Alias: ''
 Component: KnowledgeBaseDetailView
 Group: []
 GroupRo: []
 IsPublic: '1'
 Path: /knowledge-base/article/:articleId
 Props: '1'
- Alias: ''
 Component: PersonalNotifications
 Group: []
 GroupRo: []
 IsPublic: '0'
 Path: /personal-notifications
 Props: '1'
```
## *Frontend → External → View → KnowledgeBaseDetail*

## **194.1** *ExternalFrontend::KnowledgeBaseDetailView###DynamicField*

Muestra los campos dinámicos en la vista detallada de la Base de Conocimientos de la interfaz externa. Valor predeterminado:

 $---$  { }

*Frontend → External → View → Preferences*

#### **195.1** *CustomerPersonalPreference###Avatar*

Parameters for the avatar setting in the personal preferences of the customer user. Please note: setting "Active" to 0 will only prevent customer users from editing settings of this group in their personal preferences, but will still allow administrators to edit the settings of another user's behalf. Use "PreferenceGroup" to control in which area these settings should be shown in the user interface.

Valor predeterminado:

---

```
Active: '1'
Desc: Upload your avatar image.
Key: Avatar
Label: Avatar
Module: Kernel::WebApp::Util::UserPreferenceType::Avatar
PrefKey: UserAvatar
PreferenceGroup: General
Prio: '0100'
```
#### **195.2** *CustomerPersonalPreference###Language*

Parameters for the language setting in the personal preferences of the customer user. Please note: setting "Active" to 0 will only prevent customer users from editing settings of this group in their personal preferences, but will still allow administrators to edit the settings of another user' s behalf. Use "PreferenceGroup" to control in which area these settings should be shown in the user interface.

Valor predeterminado:

Active: '1'

---

```
Desc: Select the main interface language.
Key: Language
Label: Language
Module: Kernel::WebApp::Util::UserPreferenceType::Select::Language
PrefKey: UserLanguage
PreferenceGroup: General
Prio: '2000'
```
#### **195.3** *CustomerPersonalPreference###LoginForbidden*

Parameters for the login forbidden setting in the personal preferences of the customer user. Please note: setting "Active" to 0 will only prevent customer users from editing settings of this group in their personal preferences, but will still allow administrators to edit the settings of another user's behalf. Use "PreferenceGroup" to control in which area these settings should be shown in the user interface.

Valor predeterminado:

```
---
Active: '0'
DataSelected: '0'
Desc: The login is forbidden if the customer user reached the max failed␣
,→logins.
Key: Login Forbidden
Label: Login Forbidden
Module: Kernel::WebApp::Util::UserPreferenceType::Select
Options:
  '0': No
  '1': Yes
PrefKey: UserLoginForbidden
PreferenceGroup: General
Prio: '1000'
ShowInUserManagement: '1'
```
#### **195.4** *CustomerPersonalPreference###PGP*

Parameters for the PGP key setting in the personal preferences of the customer user. Please note: setting "Active" to 0 will only prevent customer users from editing settings of this group in their personal preferences, but will still allow administrators to edit the settings of another user's behalf. Use "PreferenceGroup" to control in which area these settings should be shown in the user interface.

Valor predeterminado:

```
---
Active: '1'
Desc: Upload your PGP key.
Key: PGP Key
Label: PGP Key
Module: Kernel::WebApp::Util::UserPreferenceType::File::PGP
PrefKey: UserPGPKey
```

```
PreferenceGroup: Security
Prio: '10000'
ShowInUserManagement: '1'
```
### **195.5** *CustomerPersonalPreference###Password*

Parameters for the password setting in the personal preferences of the customer user. "PasswordRegExp" allows to match passwords against a regular expression. "PasswordMinSize"defines the minimum number of used characters. «PasswordMin2Lower2UpperCharacters» defines if at least 2 lowercase and 2 uppercase letter characters are needed by setting the appropriate option to "1". "PasswordMin2Characters" defines if the password needs to contain at least 2 letter characters (set to 0 or 1). "PasswordNeedDigit" defines the need of at least 1 digit (set to 0 or 1 to control). "PasswordMaxLoginFailed" allows to set a customer user to invalid-temporarily if max failed logins reached. "PasswordHistory" is the amount of how many old passwords are stored which can not be used as new password. "PasswordTTL" is the time in days how long passwords are valid. "PasswordWarnBeforeExpiry" is the time in days which is used to display a warning before passwords expires. With "PasswordChangeAfterFirstLogin" the user must change the password after the first login. Please note: setting "Active" to 0 will only prevent customer users from editing settings of this group in their personal preferences, but will still allow administrators to edit the settings of another user's behalf. Use "PreferenceGroup" to control in which area these settings should be shown in the user interface.

Valor predeterminado:

```
Active: '1'
Area: Customer
Desc: Set a new password by filling in your current password and a new one.
Label: Change Password
Module: Kernel::WebApp::Util::UserPreferenceType::Password
PasswordChangeAfterFirstLogin: '1'
PasswordHistory: '3'
PasswordMaxLoginFailed: '5'
PasswordMin2Characters: '0'
PasswordMin2Lower2UpperCharacters: '0'
PasswordMinSize: '12'
PasswordNeedDigit: '0'
PasswordRegExp: ''
PasswordTTL: '90'
PasswordWarnBeforeExpiry: '5'
PreferenceGroup: Security
Prio: '1000'
```
#### **195.6** *CustomerPersonalPreference###SMIME*

Parameters for the S/MIME certificate setting in the personal preferences of the customer user. Please note: setting "Active" to 0 will only prevent customer users from editing settings of this group in their personal preferences, but will still allow administrators to edit the settings of another user's behalf. Use "PreferenceGroup" to control in which area these settings should be shown in the user interface.

Valor predeterminado:

```
Active: '1'
Desc: Upload your S/MIME certificate.
Key: S/MIME Certificate
Label: S/MIME Certificate
Module: Kernel::WebApp::Util::UserPreferenceType::File::SMIME
PrefKey: UserSMIMEKey
PreferenceGroup: Security
Prio: '11000'
ShowInUserManagement: '1'
```
#### **195.7** *CustomerPersonalPreference###TimeZone*

Parameters for the time zone setting in the personal preferences of the customer user. Please note: setting "Active" to 0 will only prevent customer users from editing settings of this group in their personal preferences, but will still allow administrators to edit the settings of another user's behalf. Use "PreferenceGroup" to control in which area these settings should be shown in the user interface.

Valor predeterminado:

```
---
Active: '1'
Desc: Select your personal time zone. All times will be displayed relative to
,→this
 time zone.
Key: Time Zone
Label: Time Zone
Module: Kernel::WebApp::Util::UserPreferenceType::Select::TimeZone
PrefKey: UserTimeZone
PreferenceGroup: General
Prio: '2500'
```
#### **195.8** *CustomerPersonalPreference###TwoFactor*

Parameters for the two-factor setting in the personal preferences of the customer user. Please note: setting "Active" to 0 will only prevent customer users from editing settings of this group in their personal preferences, but will still allow administrators to edit the settings of another user's behalf. Use "PreferenceGroup" to control in which area these settings should be shown in the user interface.

Valor predeterminado:

```
Active: '1'
Desc: Manage two-factor authentication settings.
Key: Two-factor
Label: Two-factor Authentication
Module: Kernel::WebApp::Util::UserPreferenceType::TwoFactor
PrefKey: TwoFactor
```
(continué en la próxima página)

---

```
PreferenceGroup: Security
Prio: '1200'
ShowInUserManagement: '1'
```
### **195.9** *CustomerPersonalPreference::Groups###0001-Framework*

Define grupos para elementos de preferencias.

Esta configuración no puede ser desactivada.

Valor predeterminado:

```
---
- Description: ''
 Label: General
 Name: General
 Order: '1000'
 Title: ''
- Description: ''
 Label: Security
 Name: Security
 Order: '2000'
 Title: ''
```
### **195.10** *CustomerPersonalPreference::OldModuleMapping###0001- Framework*

Preference module mapping for preferences which should be shown in the customer user add and edit screens of the administrator interface.

Valor predeterminado:

---

```
LoginForbidden: Kernel::Output::HTML::Preferences::Generic
PGP: Kernel::Output::HTML::Preferences::PGP
SMIME: Kernel::Output::HTML::Preferences::SMIME
TwoFactor: Kernel::Output::HTML::Preferences::TwoFactor
```
*Frontend → External → View → TicketCreate*

### **196.1** *ExternalFrontend::TicketCreate###DynamicField*

Opciones de campos dinámicos que se muestran en la pantalla de mensaje de ticket de la interfaz externa. NOTA: Si desea mostrar estos campos también en la vista de detalles del ticket de la interfaz externa, debe habilitarlos en ExternalFrontend::TicketDetailView###DynamicField.

Valor predeterminado:

 $--- \{ \}$ 

## **196.2** *ExternalFrontend::TicketCreate###HistoryComment*

Comente las nuevas entradas del historial en la interfaz externa.

Esta configuración no puede ser desactivada.

Valor predeterminado:

`ExternalFrontend::TicketCreate###HistoryType`

Define el tipo de historial predeterminado en la interfaz externa.

Esta configuración no puede ser desactivada.

Valor predeterminado:

WebRequestCustomer

#### 196.3 *ExternalFrontend::TicketCreate###KnowledgeBase::RelatedArticles::Default*

Los idiomas predeterminados para los artículos de la base de conocimiento relacionados.

Valor predeterminado:

- en

1

## **196.4** *ExternalFrontend::TicketCreate###KnowledgeBase::RelatedArticles::Enabled*

Habilite la función del artículo de la base de conocimiento relacionada para la interfaz externa.

Esta configuración no puede ser desactivada.

Valor predeterminado:

### 196.5 *ExternalFrontend::TicketCreate###KnowledgeBase::RelatedArticles::Que*

Lista de nombres de fila para los que está habilitada la función de artículo de base de conocimiento relacionada.

Esta configuración no está activa por omisión.

Valor predeterminado:

--- - Raw

#### **196.6** *ExternalFrontend::TicketCreate###KnowledgeBase::RelatedArticles::ShowLimit*

Límite de salida de los artículos de la base de conocimiento relacionado.

Esta configuración no puede ser desactivada.

Valor predeterminado:

5

#### **196.7** *ExternalFrontend::TicketCreate###NextScreenAfterNewTicket*

Determina la siguiente pantalla después del ticket de un nuevo cliente en la interfaz externa.

Esta configuración no puede ser desactivada.

TicketOverview

#### **196.8** *ExternalFrontend::TicketCreate###Priority*

Permite a los clientes configurar la prioridad del ticket en la interfaz externa.

Esta configuración no puede ser desactivada.

Valor predeterminado:

0

#### **196.9** *ExternalFrontend::TicketCreate###PriorityDefault*

Define la prioridad predeterminada para nuevos tickets de clientes en la interfaz externa.

Valor predeterminado:

3 normal

#### **196.10** *ExternalFrontend::TicketCreate###Queue*

Permite a los clientes configurar la fila de tickets en la interfaz externa. Si esto no está habilitado, se debe configurar en QueueDefault.

Esta configuración no puede ser desactivada.

Valor predeterminado:

0

#### **196.11** *ExternalFrontend::TicketCreate###QueueDefault*

Define la fila predeterminada para nuevos tickets de clientes en la interfaz externa.

Valor predeterminado:

Postmaster

#### **196.12** *ExternalFrontend::TicketCreate###SLA*

Permite a los clientes configurar el SLA del ticket en la interfaz externa.

Esta configuración no puede ser desactivada.

0

#### **196.13** *ExternalFrontend::TicketCreate###SLAMandatory*

Sets if SLA must be selected by the customer.

Valor predeterminado:

 $\overline{0}$ 

#### **196.14** *ExternalFrontend::TicketCreate###SenderType*

Tipo de remitente para nuevos tickets de la interfaz externa.

Esta configuración no puede ser desactivada.

Valor predeterminado:

customer

#### **196.15** *ExternalFrontend::TicketCreate###Service*

Permite a los clientes configurar el servicio de tickets en la interfaz externa.

Esta configuración no puede ser desactivada.

Valor predeterminado:

 $\overline{O}$ 

#### **196.16** *ExternalFrontend::TicketCreate###ServiceMandatory*

Establece si el servicio debe ser seleccionado por el cliente.

Valor predeterminado:

 $\overline{O}$ 

#### **196.17** *ExternalFrontend::TicketCreate###StateDefault*

Define el estado predeterminado de nuevos tickets del cliente en la interfaz externa.

Esta configuración no puede ser desactivada.

new

## **196.18** *ExternalFrontend::TicketCreate###TicketType*

Permite a los clientes configurar el tipo de ticket en la interfaz externa. Si esto no está habilitado, se debe configurar TicketTypeDefault.

Esta configuración no puede ser desactivada.

Valor predeterminado:

0

### **196.19** *ExternalFrontend::TicketCreate###TicketTypeDefault*

Define el tipo de ticket predeterminado para nuevos tickets de clientes en la interfaz externa.

Valor predeterminado:

Unclassified

*Frontend → External → View → TicketDetail*

## **197.1** *ExternalFrontend::TicketDetailView###AccountedTimeDisplay*

Muestra el tiempo contabilizado para un artículo en la vista detallada del ticket de la interfaz externa. Esta configuración no puede ser desactivada.

Valor predeterminado:

0

---

## **197.2** *ExternalFrontend::TicketDetailView###AttributesView*

Shows the enabled ticket attributes in the external interface  $(0 = Disabeled and 1 = Enabeled)$ .

Esta configuración no puede ser desactivada.

```
Owner: '0'
Priority: '1'
Queue: '1'
Responsible: '0'
SLA: '0'
Service: '0'
State: '1'
Type: '0'
```
#### **197.3** *ExternalFrontend::TicketDetailView###DynamicField*

Los campos dinámicos se muestran en la vista de detalles del ticket de la interfaz externa.

Valor predeterminado:

 $-$  {}

## **197.4** *ExternalFrontend::TicketDetailView###FollowUpDynamicField*

Las opciones de campos dinámicos se muestran en la sección de respuesta del ticket en la vista de detalles del ticket de la interfaz externa.

Valor predeterminado:

 $\{ \}$ 

#### **197.5** *ExternalFrontend::TicketDetailView###HistoryComment*

Define el comentario del historial para la vista detallada del ticket, que se utiliza para el historial del ticket en la interfaz externa.

Esta configuración no puede ser desactivada.

Valor predeterminado:

`ExternalFrontend::TicketDetailView###HistoryType`

Define el tipo de historial para la vista detallada del ticket, que se utiliza para el historial del ticket en la interfaz externa.

Esta configuración no puede ser desactivada.

Valor predeterminado:

FollowUp

## **197.6** *ExternalFrontend::TicketDetailView###NextScreenAfterFollowUp*

Determina la siguiente pantalla después del seguimiento de la vista de detalles del ticket en la interfaz externa.

Esta configuración no puede ser desactivada.

Valor predeterminado:

TicketOverview

## **197.7** *ExternalFrontend::TicketDetailView###Priority*

Permite a los clientes cambiar la prioridad del ticket en la interfaz externa.

Valor predeterminado:

0

## **197.8** *ExternalFrontend::TicketDetailView###PriorityDefault*

Define la prioridad predeterminada de los tickets de cliente de seguimiento en la vista de detalles del ticket en la interfaz externa. Para mostrar la prioridad del ticket actual, simplemente deshabilite esta configuración.

Valor predeterminado:

3 normal

## **197.9** *ExternalFrontend::TicketDetailView###SenderType*

Define el tipo de remitente predeterminado para los tickets en la vista de detalles del ticket de la interfaz externa.

Esta configuración no puede ser desactivada.

Valor predeterminado:

customer

#### **197.10** *ExternalFrontend::TicketDetailView###State*

Permite elegir el siguiente estado de redacción para tickets de clientes en la interfaz externa.

Valor predeterminado:

0

## **197.11** *ExternalFrontend::TicketDetailView###StateDefault*

Define el siguiente estado predeterminado para un ticket después del seguimiento del cliente en la interfaz externa. Para mostrar el estado actual del ticket, simplemente deshabilite esta configuración.

Valor predeterminado:

open

## **197.12** *ExternalFrontend::TicketDetailView###StateType*

Define los siguientes estados posibles para las entradas de los clientes en la interfaz externa.

Esta configuración no puede ser desactivada.

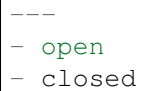
*Frontend → External → View → TicketOverview*

# **198.1** *ExternalFrontend::TicketOverview###ColumnHeader*

Shows either the last customer article's subject or the ticket title in the external interface.

Valor predeterminado:

TicketTitle

# **198.2** *ExternalFrontend::TicketOverview###DynamicField*

Los campos dinámicos que se muestran en la pantalla de resumen del ticket de la interfaz externa. Valor predeterminado:

 $\{\}$ 

# **198.3** *ExternalFrontend::TicketOverview###Owner*

Mostrar el propietario actual en la interfaz externa. Esta configuración no puede ser desactivada. Valor predeterminado:

### **198.4** *ExternalFrontend::TicketOverview###Queue*

Mostrar la fila actual en la interfaz externa. Esta configuración no puede ser desactivada. Valor predeterminado:

0

# **198.5** *ExternalFrontend::TicketOverview###State*

Mostrar el estado actual en la interfaz externa. Esta configuración no puede ser desactivada.

Valor predeterminado:

1

# **198.6** *ExternalFrontend::TicketOverview###TicketListColumns*

Shows the enabled columns for export ticket list in the external interface  $(0 =$  disabled and  $1 =$  enabled). Ticket queue and state are supported.

Esta configuración no puede ser desactivada.

Valor predeterminado:

--- Queue: '0' State: '0'

*GenericInterface*

# **199.1** *GenericInterface::WebserviceConfig::CacheTTL*

Tiempo de caché en segundos para la configuración backend del servicio web.

Esta configuración no puede ser desactivada.

Valor predeterminado:

*GenericInterface → ErrorHandling → ModuleRegistration*

# **200.1** *GenericInterface::ErrorHandling::Module###RequestRetry*

Generic interface module registration for an error handling module.

Valor predeterminado:

---

```
CommunicationTypeFilter: Requester
ConfigDialog: AdminGenericInterfaceErrorHandlingRequestRetry
Name: RequestRetry
```
*GenericInterface → Invoker → ModuleRegistration*

### **201.1** *GenericInterface::Invoker::Module###Test::Test*

Generic interface module registration for the invoker layer.

Esta configuración no está activa por omisión.

Valor predeterminado:

```
---
ConfigDialog: AdminGenericInterfaceInvokerDefault
Controller: Test
Name: Test
```
### **201.2** *GenericInterface::Invoker::Module###Test::TestSimple*

Generic interface module registration for the invoker layer.

Esta configuración no está activa por omisión.

```
---
ConfigDialog: AdminGenericInterfaceInvokerDefault
Controller: Test
Name: TestSimple
```
*GenericInterface → Mapping → ModuleRegistration*

### **202.1** *GenericInterface::Mapping::Module###Simple*

Generic interface module registration for the mapping layer.

Valor predeterminado:

---

```
ConfigDialog: AdminGenericInterfaceMappingSimple
```
#### **202.2** *GenericInterface::Mapping::Module###Test*

Generic interface module registration for the mapping layer.

Esta configuración no está activa por omisión.

Valor predeterminado:

```
---
ConfigDialog: ''
```
# **202.3** *GenericInterface::Mapping::Module###XSLT*

Generic interface module registration for the mapping layer.

```
ConfigDialog: AdminGenericInterfaceMappingXSLT
```
*GenericInterface → Operation*

# **203.1** *GenericInterface::Operation::ResponseLoggingMaxSize*

Define el tamaño máximo en kilobytes de las respuestas de la interfaz genérica que se registran en la tabla gi\_debugger\_entry\_content.

Esta configuración no puede ser desactivada.

Valor predeterminado:

*GenericInterface → Operation → Generic → RPC*

# **204.1** *GenericInterface::Operation::Generic::RPC*

Habilita el uso de la operación Generic::RPC. Esta configuración no puede ser desactivada. Valor predeterminado:

0

# **204.2** *GenericInterface::Operation::Generic::RPC::Modules###001- Default*

Registro de módulos permitidos utilizados por la operación Generic::RPC. Solo los módulos debajo de Kernel::System y Custom::Kernel::System (y Kernel::Config) están permitidos para las ejecuciones.

Valor predeterminado:

--- []

*GenericInterface → Operation → ModuleRegistration*

### **205.1** *GenericInterface::Operation::Module###AccessToken::Create*

Generic interface module registration for the operation layer.

Valor predeterminado:

```
---
ConfigDialog: AdminGenericInterfaceOperationDefault
Controller: AccessToken
Name: Create
```
### **205.2** *GenericInterface::Operation::Module###AccessToken::Get*

Generic interface module registration for the operation layer.

Valor predeterminado:

```
---
ConfigDialog: AdminGenericInterfaceOperationDefault
Controller: AccessToken
Name: Get
```
### **205.3** *GenericInterface::Operation::Module###FAQ::LanguageList*

Generic interface module registration for the operation layer.

```
---
ConfigDialog: AdminGenericInterfaceOperationDefault
Controller: FAQ
Name: LanguageList
```
# **205.4** *GenericInterface::Operation::Module###FAQ::PublicCategoryList*

Generic interface module registration for the operation layer.

Valor predeterminado:

```
---
ConfigDialog: AdminGenericInterfaceOperationDefault
Controller: FAQ
Name: PublicCategoryList
```
# **205.5** *GenericInterface::Operation::Module###FAQ::PublicFAQGet*

Generic interface module registration for the operation layer.

Valor predeterminado:

```
---
ConfigDialog: AdminGenericInterfaceOperationDefault
Controller: FAQ
Name: PublicFAQGet
```
#### **205.6** *GenericInterface::Operation::Module###FAQ::PublicFAQSearch*

Generic interface module registration for the operation layer.

Valor predeterminado:

```
---
ConfigDialog: AdminGenericInterfaceOperationDefault
Controller: FAQ
Name: PublicFAQSearch
```
# **205.7** *GenericInterface::Operation::Module###Generic::RPC*

Generic interface module registration for the operation layer.

```
---
ConfigDialog: AdminGenericInterfaceOperationRPC
Controller: Generic
Name: RPC
```
### **205.8** *GenericInterface::Operation::Module###Test::Test*

Generic interface module registration for the operation layer.

Esta configuración no está activa por omisión.

Valor predeterminado:

```
---
ConfigDialog: AdminGenericInterfaceOperationDefault
Controller: Test
Name: Test
```
#### **205.9** *GenericInterface::Operation::Module###Ticket::TicketCreate*

Generic interface module registration for the operation layer.

#### Valor predeterminado:

```
---
ConfigDialog: AdminGenericInterfaceOperationDefault
Controller: Ticket
Name: TicketCreate
```
### **205.10** *GenericInterface::Operation::Module###Ticket::TicketGet*

Generic interface module registration for the operation layer.

Valor predeterminado:

---

```
ConfigDialog: AdminGenericInterfaceOperationDefault
Controller: Ticket
Name: TicketGet
```
#### **205.11** *GenericInterface::Operation::Module###Ticket::TicketHistoryGet*

Generic interface module registration for the operation layer.

```
---
ConfigDialog: AdminGenericInterfaceOperationDefault
Controller: Ticket
Name: TicketHistoryGet
```
### **205.12** *GenericInterface::Operation::Module###Ticket::TicketSearch*

Generic interface module registration for the operation layer.

Valor predeterminado:

```
---
ConfigDialog: AdminGenericInterfaceOperationDefault
Controller: Ticket
Name: TicketGet
```
### **205.13** *GenericInterface::Operation::Module###Ticket::TicketUpdate*

Generic interface module registration for the operation layer.

```
ConfigDialog: AdminGenericInterfaceOperationDefault
Controller: Ticket
Name: TicketUpdate
```
*GenericInterface → Operation → TicketCreate*

#### **206.1** *GenericInterface::Operation::TicketCreate###AutoResponseType*

Define el tipo de respuesta automática predeterminada del artículo para la operación de crear de ticket.

Esta configuración no puede ser desactivada.

Valor predeterminado:

auto reply

### **206.2** *GenericInterface::Operation::TicketCreate###HistoryComment*

Define el comentario histórico para la operación de crear ticket, dicho comentario es usado para la historia del ticket, en la interfaz del agente.

Esta configuración no puede ser desactivada.

Valor predeterminado:

%%GenericInterface Create

### **206.3** *GenericInterface::Operation::TicketCreate###HistoryType*

Define el tipo de histórico para la operación de crear ticket, dicho comentario es usado para la historia del ticket, en la interfaz del agente.

Esta configuración no puede ser desactivada.

NewTicket

# **206.4** *GenericInterface::Operation::TicketCreate###IsVisibleForCustomer*

Define la visibilidad predeterminada del artículo para el usuario del cliente para la operación de crear ticket. Esta configuración no puede ser desactivada.

Valor predeterminado:

*GenericInterface → Operation → TicketSearch*

# **207.1** *GenericInterface::Operation::TicketSearch###ExtendedSearchCondition*

Allows extended search conditions in this operation. With this feature you can search e.g. ticket title with this kind of conditions like «(*key1\*&&\*key2*)» or «(*key1\*||\*key2*)».

Esta configuración no puede ser desactivada.

Valor predeterminado:

0

# **207.2** *GenericInterface::Operation::TicketSearch###Order::Default*

Define el orden predeterminado de los tickets en el resultado de búsqueda de la operación de búsqueda de ticket.

Esta configuración no puede ser desactivada.

Valor predeterminado:

Down

# **207.3** *GenericInterface::Operation::TicketSearch###SearchLimit*

Maximum number of tickets to be displayed in the result of the ticket search operation.

Esta configuración no puede ser desactivada.

500

# **207.4** *GenericInterface::Operation::TicketSearch###SortBy::Default*

Define el atributo de ticket predeterminado para ordenar el resultado de búsqueda de la operación de búsqueda de tickets.

Esta configuración no puede ser desactivada.

Valor predeterminado:

Age

### *GenericInterface → Operation → TicketUpdate*

#### **208.1** *GenericInterface::Operation::TicketUpdate###AutoResponseType*

Define el tipo de respuesta automática predeterminada del artículo para la operación de actualizar de ticket. Esta configuración no puede ser desactivada.

Valor predeterminado:

auto follow up

#### **208.2** *GenericInterface::Operation::TicketUpdate###HistoryComment*

Define el comentario histórico para la operación de actualizar ticket, dicho comentario es usado para la historia del ticket, en la interfaz del agente.

Esta configuración no puede ser desactivada.

Valor predeterminado:

%%GenericInterface Note

#### **208.3** *GenericInterface::Operation::TicketUpdate###HistoryType*

Define el tipo de histórico para la operación de actualizar ticket, dicho comentario es usado para la historia del ticket, en la interfaz del agente.

Esta configuración no puede ser desactivada.

AddNote

# **208.4** *GenericInterface::Operation::TicketUpdate###IsVisibleForCustomer*

Define la visibilidad predeterminada del artículo para el usuario del cliente para la operación de crear ticket. Esta configuración no puede ser desactivada.

Valor predeterminado:

*GenericInterface → Transport → ModuleRegistration*

### **209.1** *GenericInterface::Transport::Module###HTTP::REST*

Generic interface module registration for the transport layer.

Valor predeterminado:

```
---
ConfigDialog: AdminGenericInterfaceTransportHTTPREST
Name: REST
Protocol: HTTP
```
### **209.2** *GenericInterface::Transport::Module###HTTP::SOAP*

Generic interface module registration for the transport layer.

Valor predeterminado:

```
---
ConfigDialog: AdminGenericInterfaceTransportHTTPSOAP
Name: SOAP
Protocol: HTTP
```
### **209.3** *GenericInterface::Transport::Module###HTTP::Test*

Generic interface module registration for the transport layer.

Esta configuración no está activa por omisión.

--- ConfigDialog: AdminGenericInterfaceTransportHTTPTest Name: Test Protocol: HTTP

#### *WebApp*

#### **210.1** *WebApp::DefaultRedirect*

Define la redirección predeterminada. Use «/external» para el externo o «/agent» para la interfaz del agente, o una URL absoluta si desea redirigir a un sitio externo.

Esta configuración no puede ser desactivada.

Valor predeterminado:

/external

#### **210.2** *WebApp::SSO::RemoteUserSecret*

Shared secret for SSO. Reverse proxies must pass a REMOTE\_USER and a REMOTE\_USER\_SECRET header with the value of this setting, only then REMOTE USER will be accepted and usable for HTTPBasicAuth.

Esta configuración no está activa por omisión.

Valor predeterminado:

`WebApp::Server::AdditionalOrigins`

Define orígenes adicionales para los encabezados de las políticas de seguridad del contenido de los servidores web de producción. Puede especificar nuevas entradas para cualquier regla soportada, por favor use el nombre de la regla como clave.

Esta configuración no puede ser desactivada.

-- connect-src:  $-$  ''  $\Gamma$  '' font-src:  $\perp$  ''  $\perp$  '' frame-src:  $\perp$  ''' '' img-src:  $\equiv$   $^{-1}$   $^{\circ}$ script-src:  $\omega$  '' t' t' style-src:  $\omega = 0.1$ 

# **210.3** *WebApp::Server::AutomaticReloadFile*

Define la ruta de un archivo que debería señalar la necesidad de recargar el servidor web. Sólo funcionará correctamente con el valor predeterminado; cámbielo sólo si tiene intención de utilizar este archivo para otros fines (como desencadenar en todo el grupo una recarga del servidor web - en este caso tiene que manejar las recargas reales por su cuenta).

Esta configuración no puede ser desactivada.

Valor predeterminado:

<OTRS\_CONFIG\_Home>/var/run/otrs.WebServer.pid.needs-reload

# **210.4** *WebApp::Server::TriggerAutomaticReloads*

Si está activo, ciertas operaciones como cambios de paquete y cambios de configuración de interfaz externa desencadenarán una recarga en caliente del servidor web de producción en el nodo actual. Esto se puede desactivar si planea reiniciar el servidor web manualmente o si se utiliza otro mecanismo para realizar los reinicios necesarios.

Esta configuración no puede ser desactivada.

Valor predeterminado:

*WebApp → API → Agent → Account*

### **211.1** *WebApp::API::Agent::Account::Recover*

Permite a los agentes recuperar sus propias cuentas a través de la interfaz del agente.

Esta configuración no puede ser desactivada.

Valor predeterminado:

1

# **211.2** *WebApp::API::Agent::Account::RecoverBody*

Define el texto del cuerpo de los correos de notificación enviados a los agentes, con un token sobre la nueva contraseña solicitada.

Esta configuración no puede ser desactivada.

```
Hi <OTRS_USERFIRSTNAME>,
You or someone impersonating you has requested to change your OTRS
password.
If you want to do this, click on the one-time login link below within the\Box,→next 5 minutes.
<OTRS_CONFIG_HttpType>://<OTRS_CONFIG_FQDN><OTRS_CONFIG_Frontend::PrefixPath>/
,→agent/one-time-login?tokenBase64=<OTRS_AUTHTOKEN>
If you did not request a password change, please ignore this email.
```
# **211.3** *WebApp::API::Agent::Account::RecoverEmailSecurity*

Habilita la seguridad del correo electrónico para que el agente recupere los correos electrónicos.

Esta configuración no puede ser desactivada.

Valor predeterminado:

0

# **211.4** *WebApp::API::Agent::Account::RecoverSubject*

Define el asunto para las notificaciones electrónicas enviadas a los agentes, con token sobre una contraseña nueva solicitada.

Esta configuración no puede ser desactivada.

Valor predeterminado:

New OTRS password request

*WebApp → API → Agent → CustomerCompany*

# **212.1** *WebApp::API::Agent::CustomerCompany::Management::PermissionGroups*

Specifies the groups which have add and edit permissions to the customer company management. Esta configuración no puede ser desactivada.

Valor predeterminado:

--- - admin - users

# *WebApp → API → Agent → CustomerUser*

# **213.1** *WebApp::API::Agent::CustomerUser::Management::PermissionGroups*

Specifies the groups which have add and edit permissions to the customer user management. Esta configuración no puede ser desactivada.

Valor predeterminado:

--- - admin - users

*WebApp → API → Agent → Statistic*

# **214.1** *WebApp::API::Agent::AllowStatisticCacheComputation*

Permite el cálculo asíncrono de estadísticas para el tablero del agente.

Esta configuración no puede ser desactivada.

Valor predeterminado:

1

# **214.2** *WebApp::API::Agent::Statistic::FullPermissionGroups*

Specifies the groups which have read and write permissions to the statistic (e.g. to add/edit and import/export a statistic).

Esta configuración no puede ser desactivada.

--- - stats
## *WebApp → API → Agent → StatisticReport*

#### **215.1** *WebApp::API::Agent::StatisticReport::FullPermissionGroups*

Specifies the groups which have read and write permissions to the reports (e.g. to add/edit a report). Esta configuración no puede ser desactivada.

Valor predeterminado:

```
---
- stats
```
## **215.2** *WebApp::API::Agent::StatisticReport::ReadonlyPermissionGroups*

Specifies the groups which have read only permissions to the reports (e.g. to run a report).

Esta configuración no puede ser desactivada.

```
- stats
```
*WebApp → API → Agent → Ticket → Create*

## 216.1 WebApp::API::Agent::Ticket::Create::AutoAssignCustomerIDForUnknowl

Controla si el ID de cliente se configura automáticamente para clientes desconocidos en base al usuario del cliente. Por favor, manténgalo sincronizado con PostMaster::NewTicket::AutoAssignCustomerIDForUnknownCustomers.

Esta configuración no puede ser desactivada.

Valor predeterminado:

1

*WebApp → API → Agent → TicketList*

## **217.1** *WebApp::API::Agent::TicketList::ExtendedSearchCondition*

Permite condiciones de búsqueda ampliadas en los filtros de la lista de tickets. Con esta función puede buscar ej. título del ticket con este tipo de condiciones como «(*llave1* && *llave2*)» o «(*llave1* || *llave2*)».

Esta configuración no puede ser desactivada.

Valor predeterminado:

1

## *WebApp → API → Agent → TwoFactor*

## **218.1** *WebApp::API::Agent::TwoFactor::EmailBody*

Define el texto del cuerpo de los correos de dos factores enviados a los agentes, con un token único para completar el desafío de autenticación.

Esta configuración no puede ser desactivada.

```
Hi <OTRS_USERFIRSTNAME>,
You or someone impersonating you has tried to log in into OTRS using youru
,→password.
In order to complete the authentication challenge, please use the following
,→one-time code:
<OTRS_OTPTOKEN>
Otherwise, click on the one-time login link below within the next 3 minutes:
<OTRS_CONFIG_HttpType>://<OTRS_CONFIG_FQDN><OTRS_CONFIG_Frontend::PrefixPath>/
,→agent/one-time-login?tokenBase64=<OTRS_AUTHTOKEN>
If you did not request a login, please report this incident to your
,→administrator, and change your password immediately.
```
#### **218.2** *WebApp::API::Agent::TwoFactor::EmailSubject*

Define el texto del asunto de los correos de dos factores enviados a los agentes, con un autentificador de un solo uso para completar el desafío de autenticación.

Esta configuración no puede ser desactivada.

Valor predeterminado:

New OTRS login request

#### **218.3** *WebApp::API::Agent::TwoFactor::SMSBody*

Define el texto del SMS de dos factores que se envía a los agentes, con un identificador de un solo uso para completar el desafío de autenticación.

Esta configuración no puede ser desactivada.

Valor predeterminado:

Your OTRS login code is: < OTRS\_OTPTOKEN>

### **218.4** *WebApp::API::Agent::TwoFactorSetup::EmailBody*

Define el texto del cuerpo de los correos de configuración de dos factores enviados a los agentes, con un token único para completar la configuración de autenticación.

Esta configuración no puede ser desactivada.

Valor predeterminado:

```
Hi <OTRS_USERFIRSTNAME>,
You or someone impersonating you requested the two-factor setup for your OTRS␣
,→account.
In order to complete the authentication setup, please use the following one-
,→time code:
<OTRS_OTPTOKEN>
```
#### **218.5** *WebApp::API::Agent::TwoFactorSetup::EmailSubject*

Define el texto del asunto de los correos de configuración de dos factores que se envían a los agentes, con un autentificador de un solo uso para completar la configuración de la autenticación.

Esta configuración no puede ser desactivada.

```
New OTRS two-factor setup request
```
## **218.6** *WebApp::API::Agent::TwoFactorSetup::SMSBody*

Define el texto del SMS de dos factores que se envía a los agentes, con un identificador de un solo uso para completar la configuración de la autenticación.

Esta configuración no puede ser desactivada.

Valor predeterminado:

Your OTRS two-factor setup code is: <OTRS\_OTPTOKEN>

*WebApp → API → Customer*

### **219.1** *WebApp::API::Customer::DefaultAgentName*

Define el nombre predeterminado del agente en la vista de detalles del ticket de la interfaz externa.

Esta configuración no puede ser desactivada.

Valor predeterminado:

Support Agent

## **219.2** *WebApp::API::Customer::DisplayAgentCustomAvatar*

Habilita o deshabilita la salida del avatar del agente personalizado en la vista de detalles del ticket (si está deshabilitado, la imagen de respaldo del avatar predeterminada está activo).

Esta configuración no puede ser desactivada.

Valor predeterminado:

1

#### **219.3** *WebApp::API::Customer::DisplayNoteFrom*

Define el estilo del campo «De» en las notas que son visibles para los clientes. Se puede definir un nombre de agente predeterminado en la configuración de WebApp::API::Customer::DefaultAgentName setting.

Esta configuración no puede ser desactivada.

FromField

*WebApp → API → Customer → Account*

### **220.1** *WebApp::API::Customer::Account::EmailBlacklist*

Si está activa, ninguna de las expresiones regulares puede coincidir con la dirección de correo electrónico del usuario para permitir el registro.

Esta configuración no está activa por omisión.

Valor predeterminado:

--- - \@your\.domain\.example\$

## **220.2** *WebApp::API::Customer::Account::EmailWhitelist*

Si está activa, una de las expresiones regulares tiene que coincidir con la dirección de correo electrónico del usuario para permitir el registro.

Esta configuración no está activa por omisión.

Valor predeterminado:

```
---
- \@your\.domain\.example$
```
#### **220.3** *WebApp::API::Customer::Account::Recover*

Permite a los clientes recuperar sus propias cuentas a través de la interfaz externa.

Esta configuración no puede ser desactivada.

Valor predeterminado:

1

#### **220.4** *WebApp::API::Customer::Account::RecoverBody*

Define el cuerpo de un correo electrónico con instrucciones de recuperación de contraseña para usuarios del cliente, conteniendo un enlace para solicitar una nueva contraseña.

Esta configuración no puede ser desactivada.

Valor predeterminado:

```
Hi <OTRS_USERFIRSTNAME>,
You or someone impersonating you has requested to change your OTRS password.
If you want to do this, click on the one-time login link below within the
,→next 5 minutes.
<OTRS_CONFIG_HttpType>://<OTRS_CONFIG_FQDN><OTRS_CONFIG_Frontend::PrefixPath>/
,→external/one-time-login?tokenBase64=<OTRS_AUTHTOKEN>
If you did not request a password change, please ignore this email.
```
#### **220.5** *WebApp::API::Customer::Account::RecoverEmailSecurity*

Permite la seguridad del correo electrónico para que los clientes recuperen los correos electrónicos.

Esta configuración no puede ser desactivada.

Valor predeterminado:

 $\overline{O}$ 

#### **220.6** *WebApp::API::Customer::Account::RecoverSubject*

Define el asunto de un correo electrónico con instrucciones de recuperación de contraseña para los usuarios de clientes.

Esta configuración no puede ser desactivada.

Valor predeterminado:

New OTRS password request

#### **220.7** *WebApp::API::Customer::Account::Register*

Permite a los clientes crear sus propias cuentas a través de la interfaz externa.

Esta configuración no puede ser desactivada.

Valor predeterminado:

1

### **220.8** *WebApp::API::Customer::Account::RegisterBody*

Define el texto para el cuerpo de las notificaciones electrónicas que se envían a los clientes, acerca de una cuenta nueva.

Esta configuración no puede ser desactivada.

Valor predeterminado:

```
Hi <OTRS_USERFIRSTNAME>,
You or someone impersonating you has created a new OTRS account for you.
Full name: < OTRS_USERFIRSTNAME> < OTRS_USERLASTNAME>
User name: < OTRS USERLOGIN>
Password: < OTRS_USERPASSWORD>
You can log in via the following URL. We encourage you to change your<sub>u</sub>
,→password in the user preferences after logging in.
<OTRS_CONFIG_HttpType>://<OTRS_CONFIG_FQDN><OTRS_CONFIG_Frontend::PrefixPath>/
,→external
```
## **220.9** *WebApp::API::Customer::Account::RegisterSubject*

Define el asunto para las notificaciones electrónicas enviadas a los clientes, sobre una cuenta nueva.

Esta configuración no puede ser desactivada.

Valor predeterminado:

New OTRS Account!

## *WebApp → API → Customer → TwoFactor*

### **221.1** *WebApp::API::Customer::TwoFactor::EmailBody*

Define el texto del cuerpo de los correos de dos factores enviados a los clientes, con un token único para completar la comprobación de autenticación.

Esta configuración no puede ser desactivada.

```
Hi <OTRS_USERFIRSTNAME>,
You or someone impersonating you has tried to log in into OTRS using youru
,→password.
In order to complete the authentication challenge, please use the following
,→one-time code:
<OTRS_OTPTOKEN>
Otherwise, click on the one-time login link below within the next 3 minutes:
<OTRS_CONFIG_HttpType>://<OTRS_CONFIG_FQDN><OTRS_CONFIG_Frontend::PrefixPath>/
,→external/one-time-login?tokenBase64=<OTRS_AUTHTOKEN>
If you did not request a login, please report this incident to your
,→administrator, and change your password immediately.
```
#### **221.2** *WebApp::API::Customer::TwoFactor::EmailSubject*

Define el texto del asunto de los correos de dos factores que se envían a los clientes, con un autentificador de un solo uso vez para completar el desafío de autenticación.

Esta configuración no puede ser desactivada.

Valor predeterminado:

```
New OTRS login request
```
#### **221.3** *WebApp::API::Customer::TwoFactor::SMSBody*

Define el texto del SMS de dos factores que se envía a los clientes, con un identificador de un solo uso para completar el desafío de autenticación.

Esta configuración no puede ser desactivada.

Valor predeterminado:

Your OTRS login code is: < OTRS\_OTPTOKEN>

#### **221.4** *WebApp::API::Customer::TwoFactorSetup::EmailBody*

Define el texto del cuerpo de los correos de configuración de dos factores enviados a los clientes, con un token único para completar la configuración de autenticación.

Esta configuración no puede ser desactivada.

Valor predeterminado:

```
Hi <OTRS_USERFIRSTNAME>,
You or someone impersonating you requested the two-factor setup for your OTRS␣
,→account.
In order to complete the authentication setup, please use the following one-
,→time code:
<OTRS_OTPTOKEN>
```
#### **221.5** *WebApp::API::Customer::TwoFactorSetup::EmailSubject*

Define el texto del asunto de los correos de configuración de dos factores que se envían a los clientes, con un autentificador de un solo uso para completar la configuración de la autenticación.

Esta configuración no puede ser desactivada.

```
New OTRS two-factor setup request
```
## **221.6** *WebApp::API::Customer::TwoFactorSetup::SMSBody*

Define el texto del SMS de configuración de dos factores que se envía a los clientes, con un identificador de un solo uso para completar la configuración de la autenticación.

Esta configuración no puede ser desactivada.

Valor predeterminado:

Your OTRS two-factor setup code is: <OTRS\_OTPTOKEN>

*WebApp → APIClient*

## **222.1** *WebApp::APIClient###CloseTimeout*

Define el tiempo de espera en milisegundos para el cierre de una conexión WebSocket en las aplicaciones frontend. El valor de "0" deshabilitará el tiempo de espera.

Esta configuración no puede ser desactivada.

Valor predeterminado:

0

## **222.2** *WebApp::APIClient###MaxReconnectionAttempts*

Define el número máximo de intentos antes de dejar de intentar restablecer una conexión WebSocket en las aplicaciones frontend.

Esta configuración no puede ser desactivada.

Valor predeterminado:

10

## **222.3** *WebApp::APIClient###MaxReconnectionDelay*

Define el retraso máximo en milisegundos cuando se intenta restablecer una conexión WebSocket en las aplicaciones frontend.

Esta configuración no puede ser desactivada.

10000

#### **222.4** *WebApp::APIClient###OpenTimeout*

Define el tiempo de espera en milisegundos para la apertura de una conexión WebSocket en las aplicaciones frontend. El valor de "0" deshabilitará el tiempo de espera.

Esta configuración no puede ser desactivada.

Valor predeterminado:

0

#### **222.5** *WebApp::APIClient###ReconnectionDelayIncrement*

Define el retraso de incremento en milisegundos con cada intento de reconexión de una conexión WebSocket en las aplicaciones frontend.

Esta configuración no puede ser desactivada.

Valor predeterminado:

1000

#### **222.6** *WebApp::APIClient###ResponseTimeout*

Define el tiempo de espera en milisegundos para las respuestas de las solicitudes de WebSocket en las aplicaciones frontend. El valor de "0" deshabilitará el tiempo de espera. Este valor no puede ser mayor que "inactivity\_timeout" como está configurado en WebApp.conf.

Esta configuración no puede ser desactivada.

Valor predeterminado:

30000

## **222.7** *WebApp::APIClient###WebSocketRequiresAuthentication*

Defines if the WebSocket communication protocol is used for public users. It will only be considered if the "WebSocketUpgrade" is active.

Esta configuración no puede ser desactivada.

Valor predeterminado:

1

## **222.8** *WebApp::APIClient###WebSocketUpgrade*

Define si el protocolo de comunicación del cliente API principal debe actualizarse a WebSocket, siempre que sea posible.

Esta configuración no puede ser desactivada.

Valor predeterminado:

1

**222.8.** *WebApp::APIClient###WebSocketUpgrade* **1021**

### Additional Reference

## **223.1 Common Icon Reference**

OTRS provides an icon library for display of pictograms within user interfaces. Common icons can be used in many places, one of which are configuration options. For a full reference of available icon names, please see the reference below.

Nota: Icons come in two weights or styles, regular and bold, however they do not contain the same set of glyphs, nor they can be used in an interchangeable way. Please check the target setting for more information on which weights you can use for them.

In case a weight can be specified as part of the setting, you will see it prepended to the value, i.e. bold, cog.

**223.1.1 Regular Weight**

**223.1.2 Bold Weight**

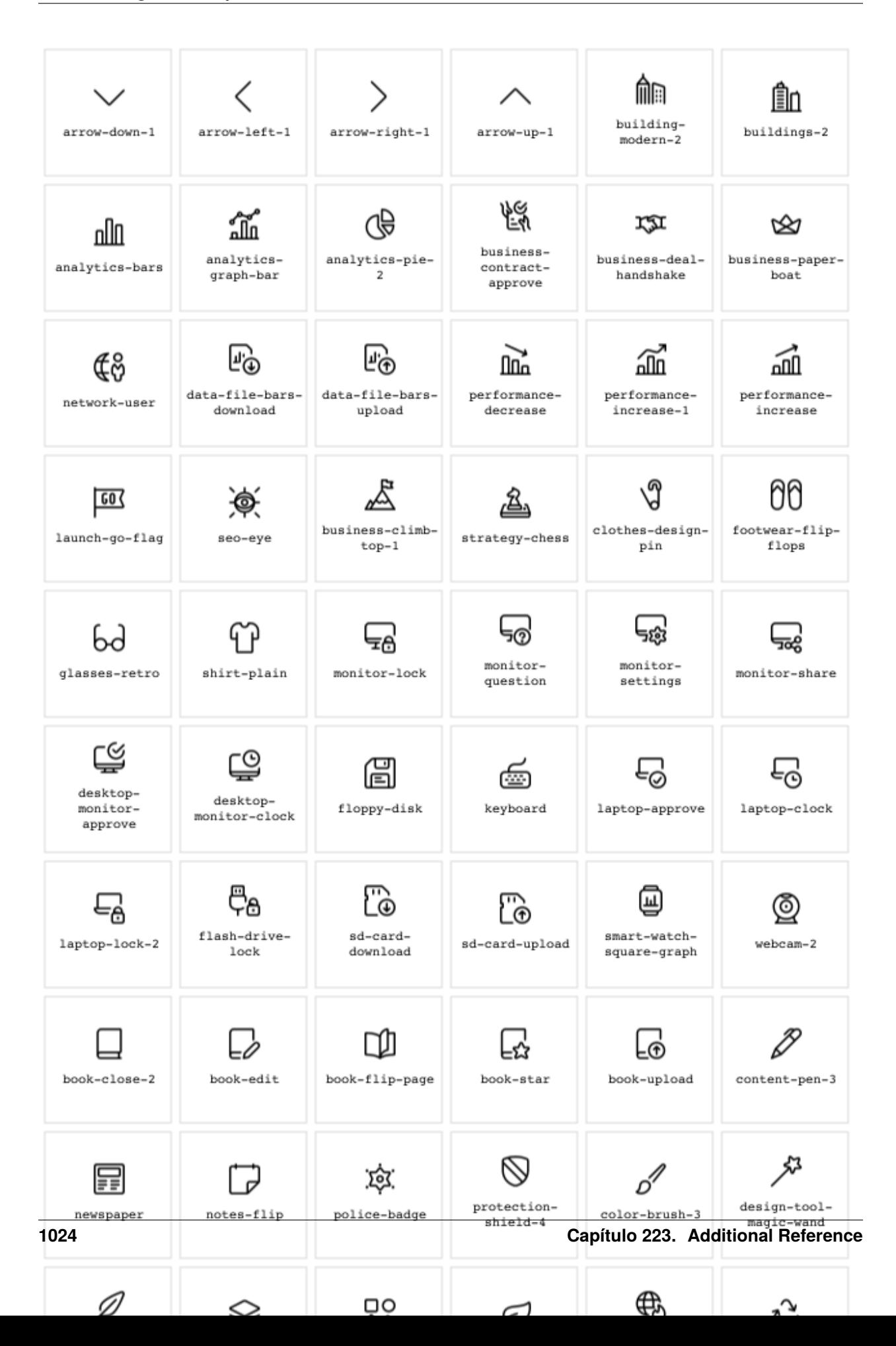

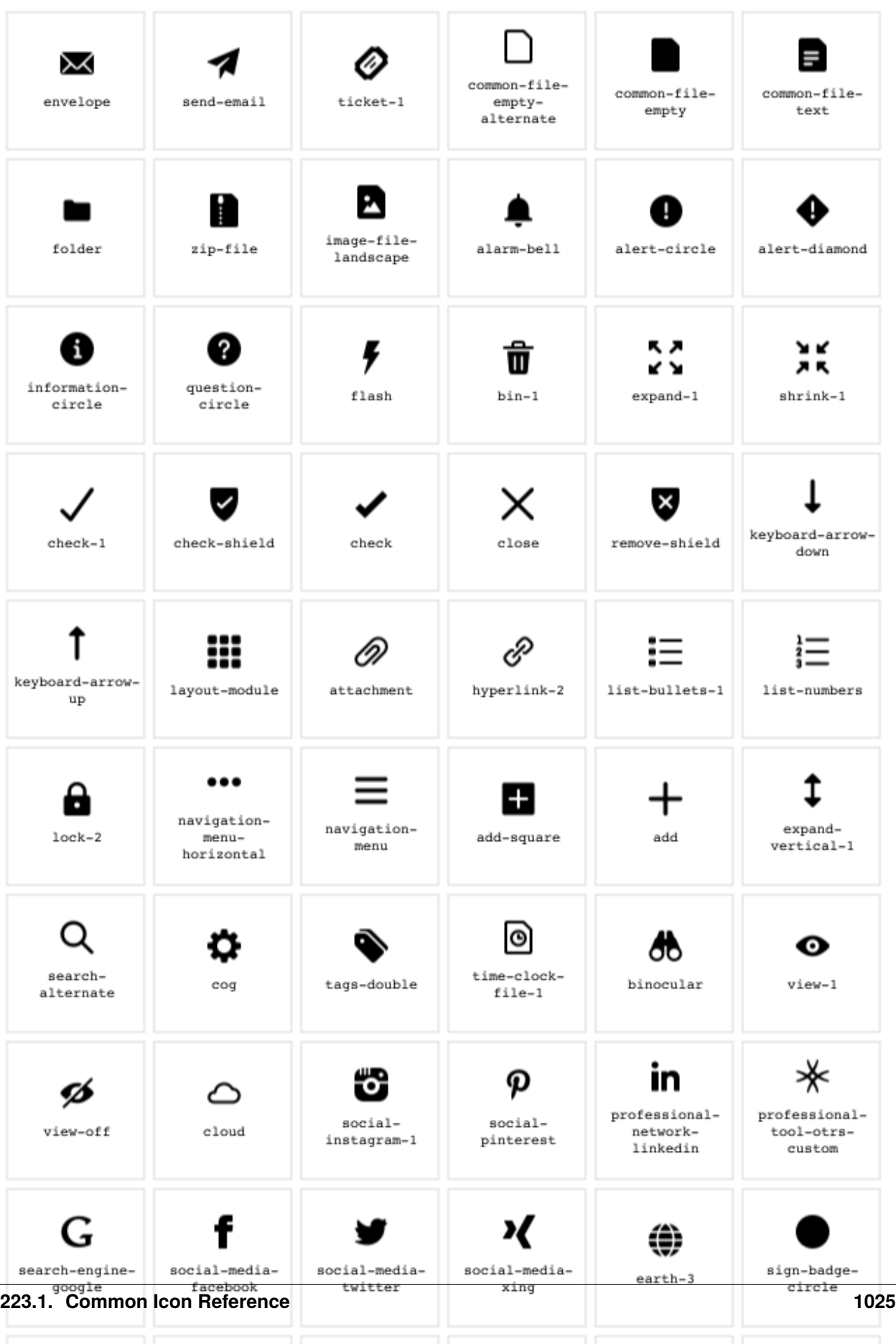

 $\bullet$ 

R

R

 $\mathbf{A}$ 

◀»